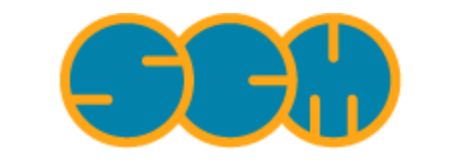

Scientific Computing & Modelling

# **ADF User's Guide**

## **ADF Program System Release 2010**

<span id="page-0-1"></span><span id="page-0-0"></span>Scientific Computing & Modelling NV Vrije Universiteit, Theoretical Chemistry De Boelelaan 1083; 1081 HV Amsterdam; The Netherlands E-mail: [support@scm.com](mailto:support@scm.com)

Copyright © 1993-2010: SCM / Vrije Universiteit, Theoretical Chemistry, Amsterdam, The Netherlands All rights reserved

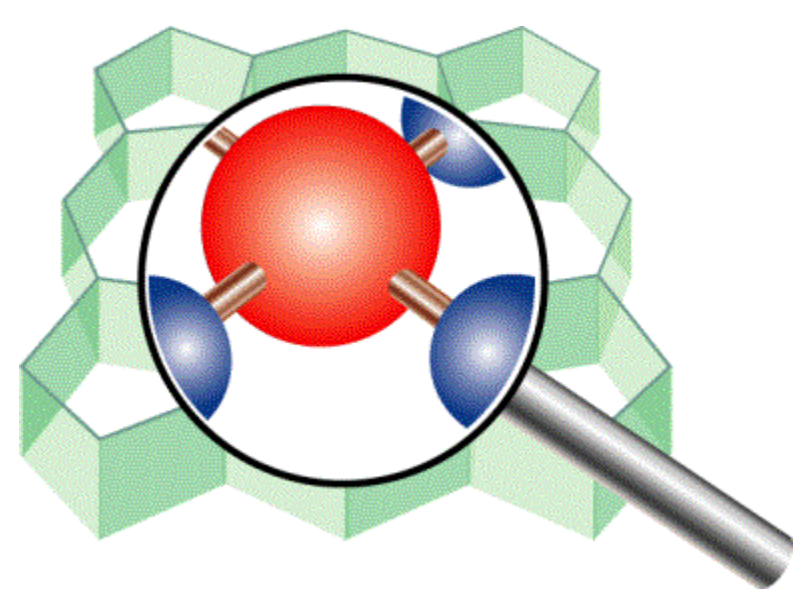

# <span id="page-1-0"></span>**Table of Contents**

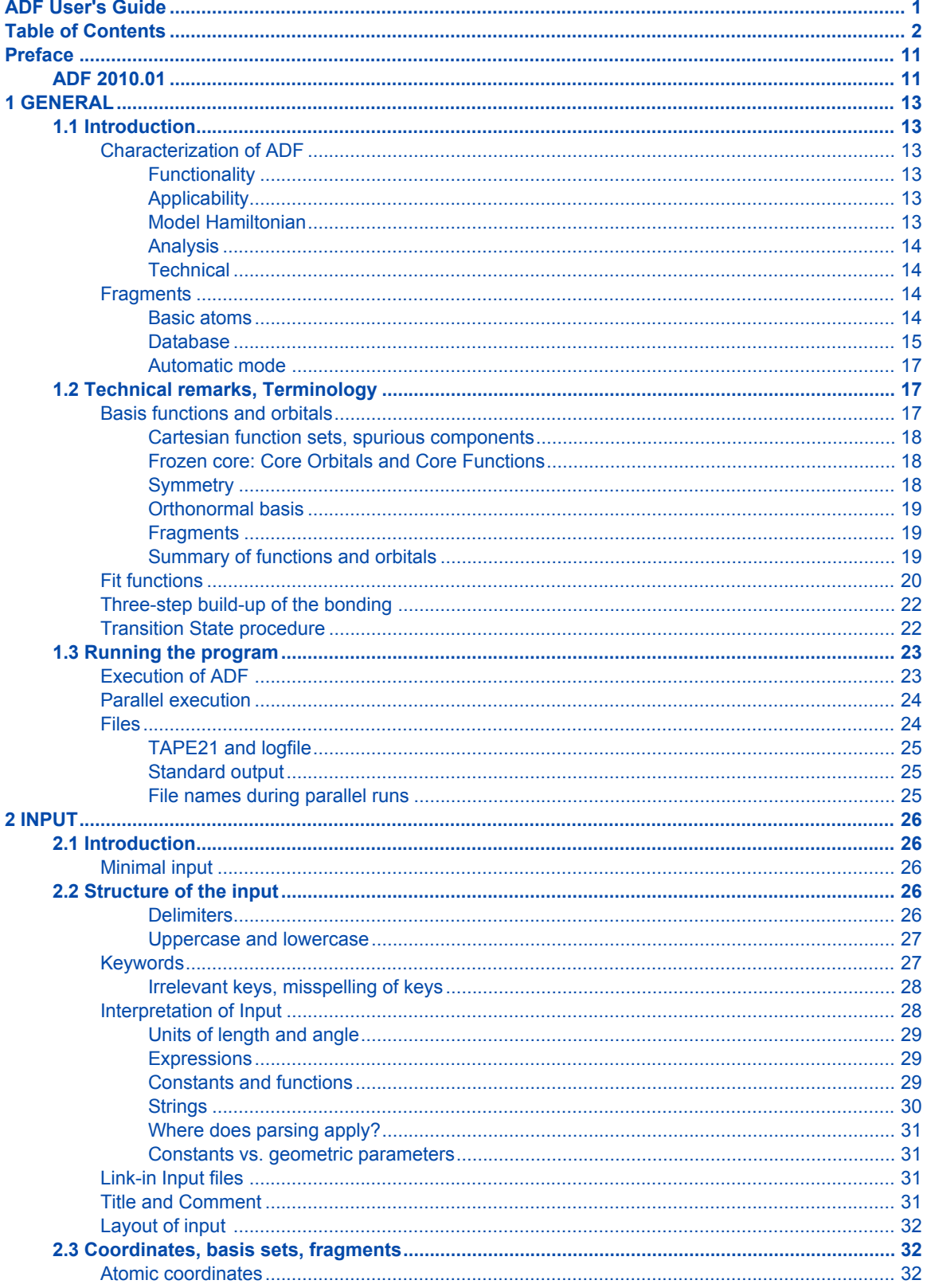

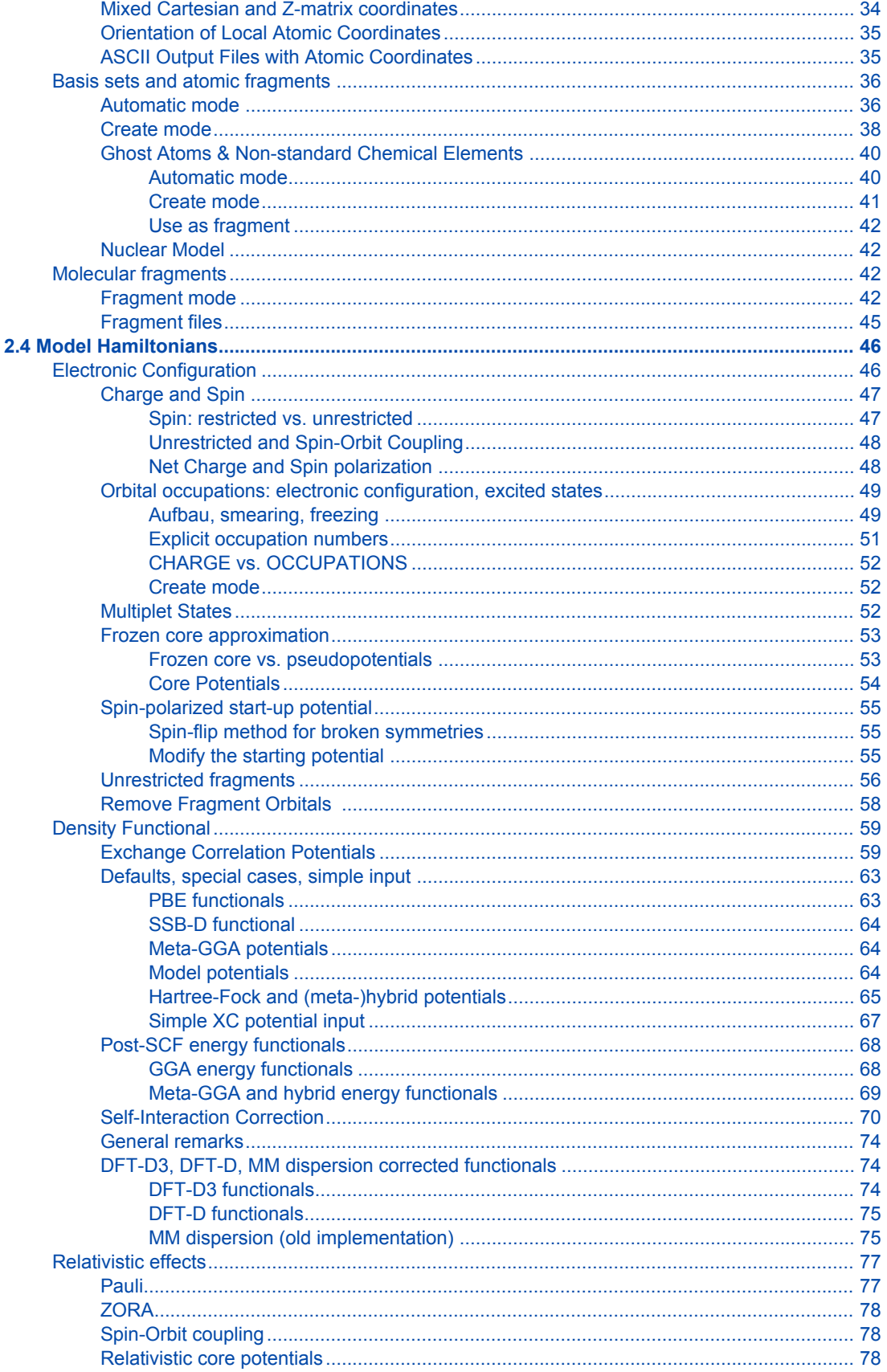

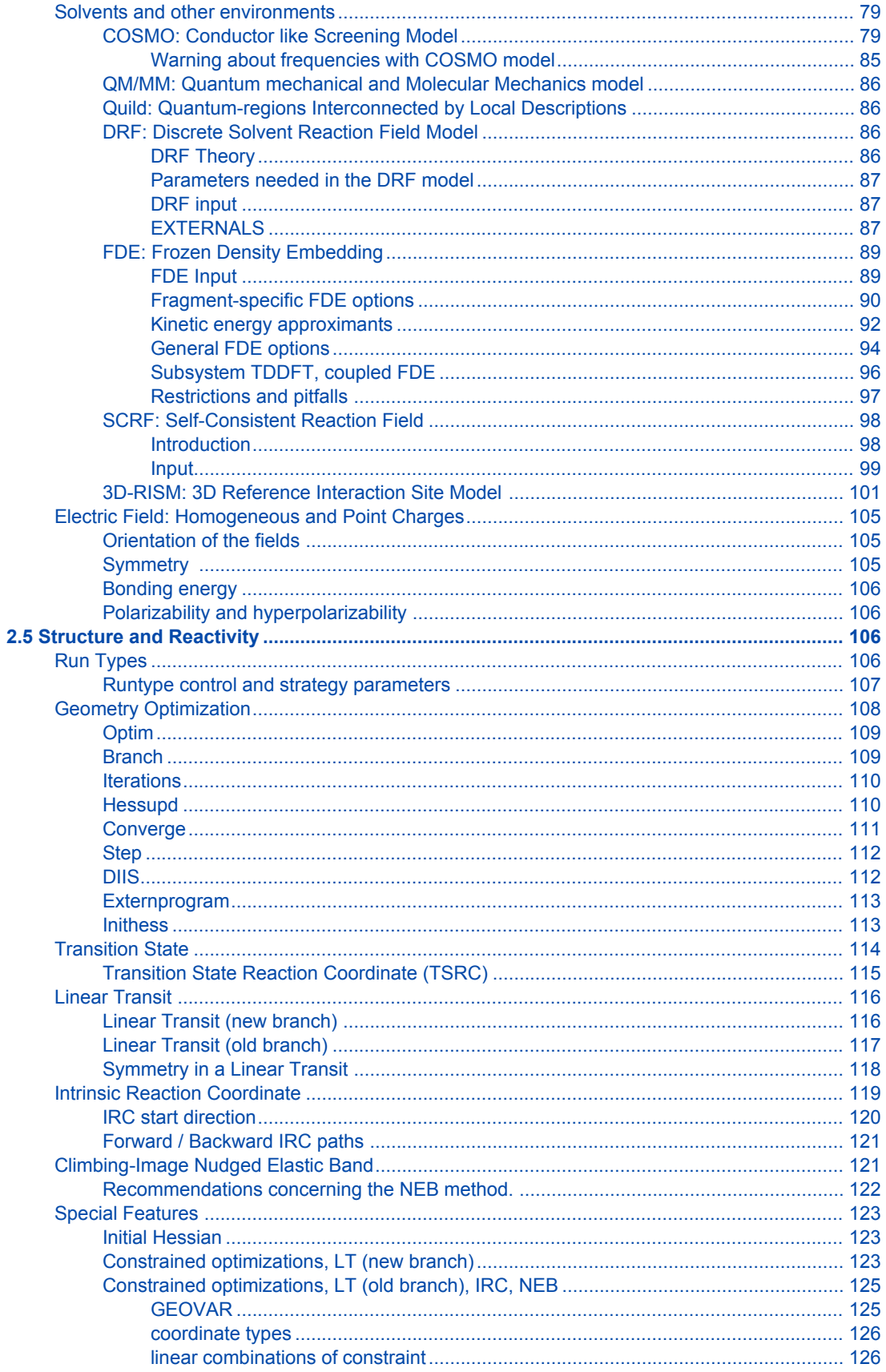

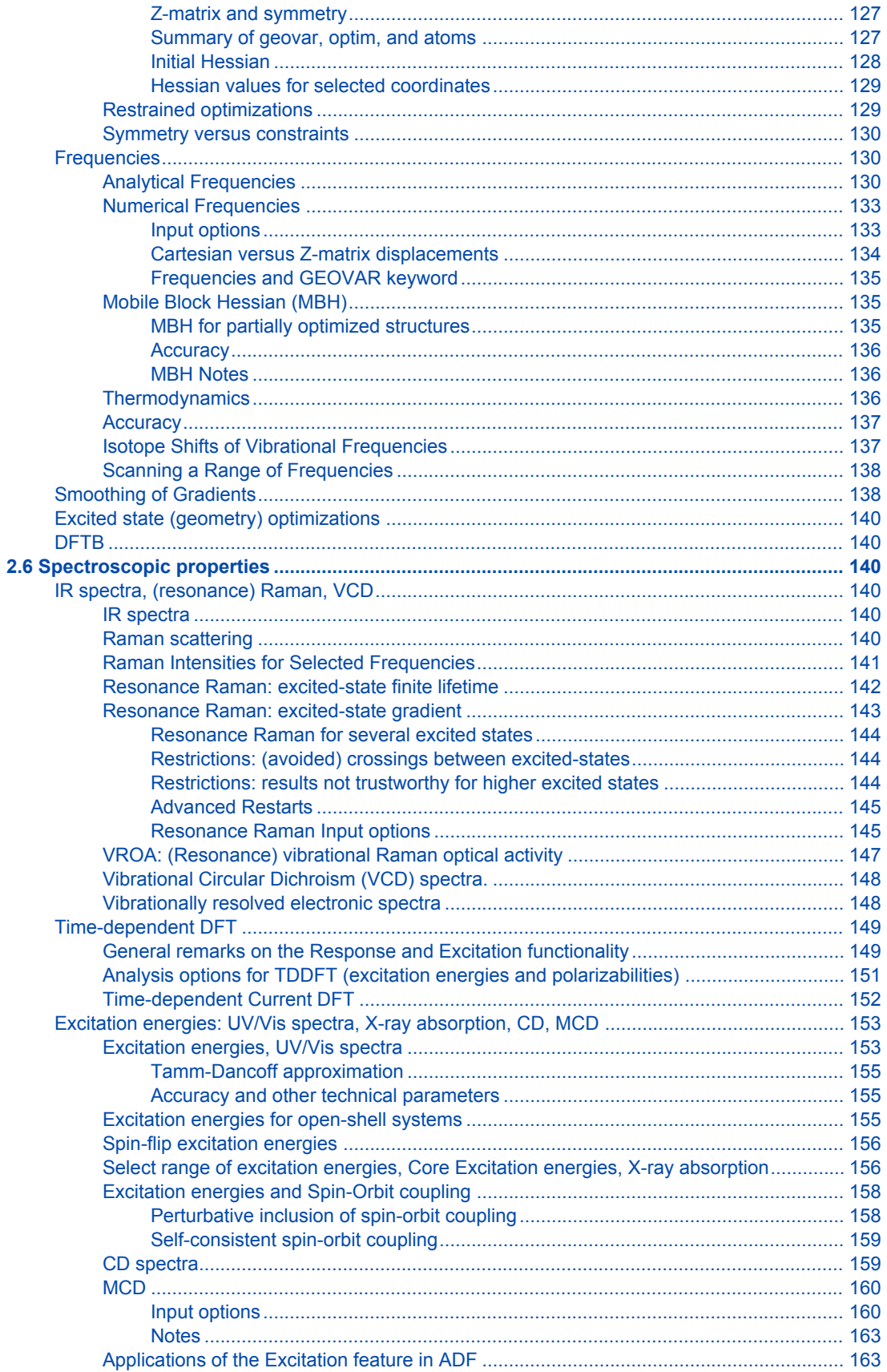

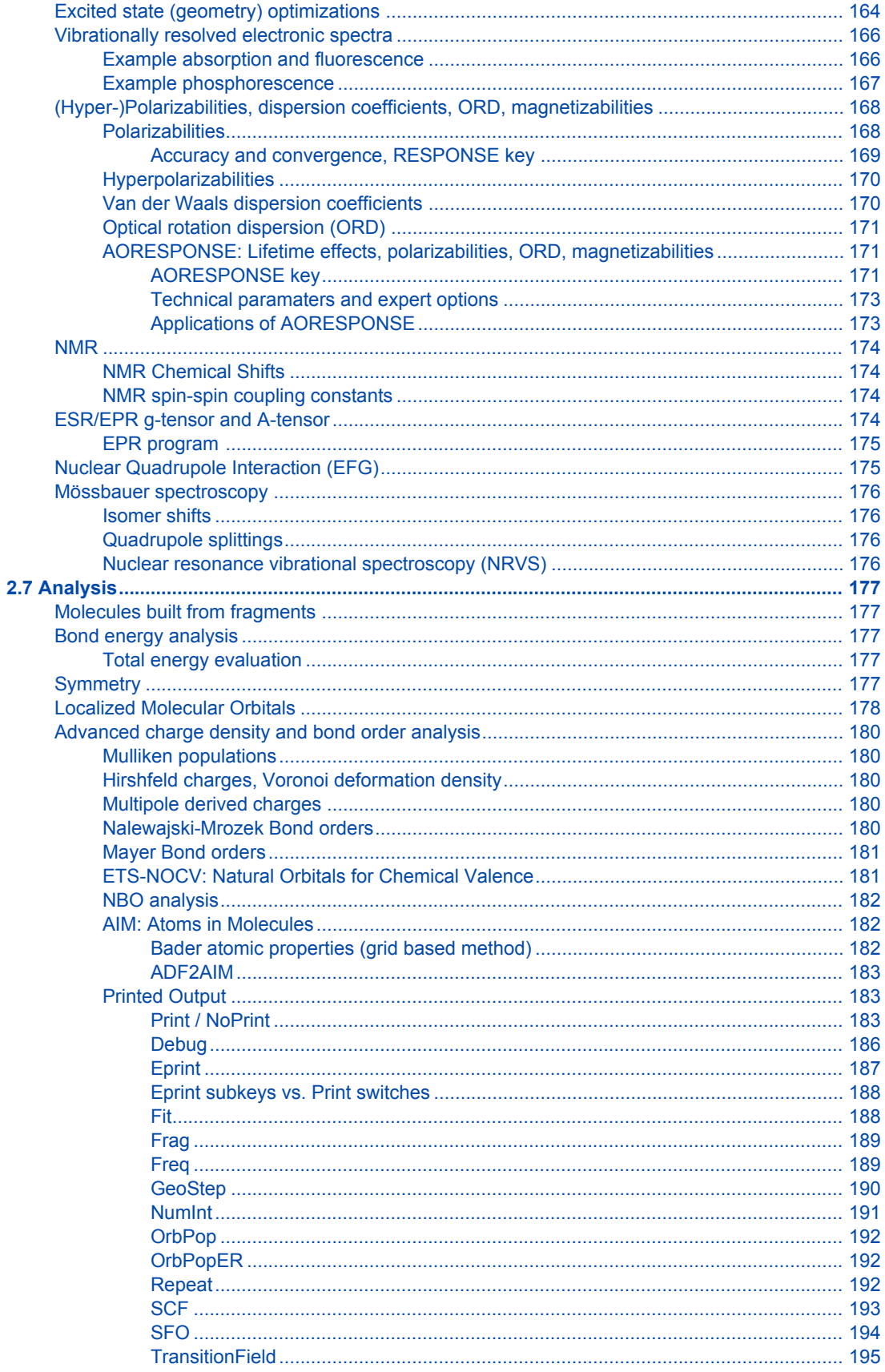

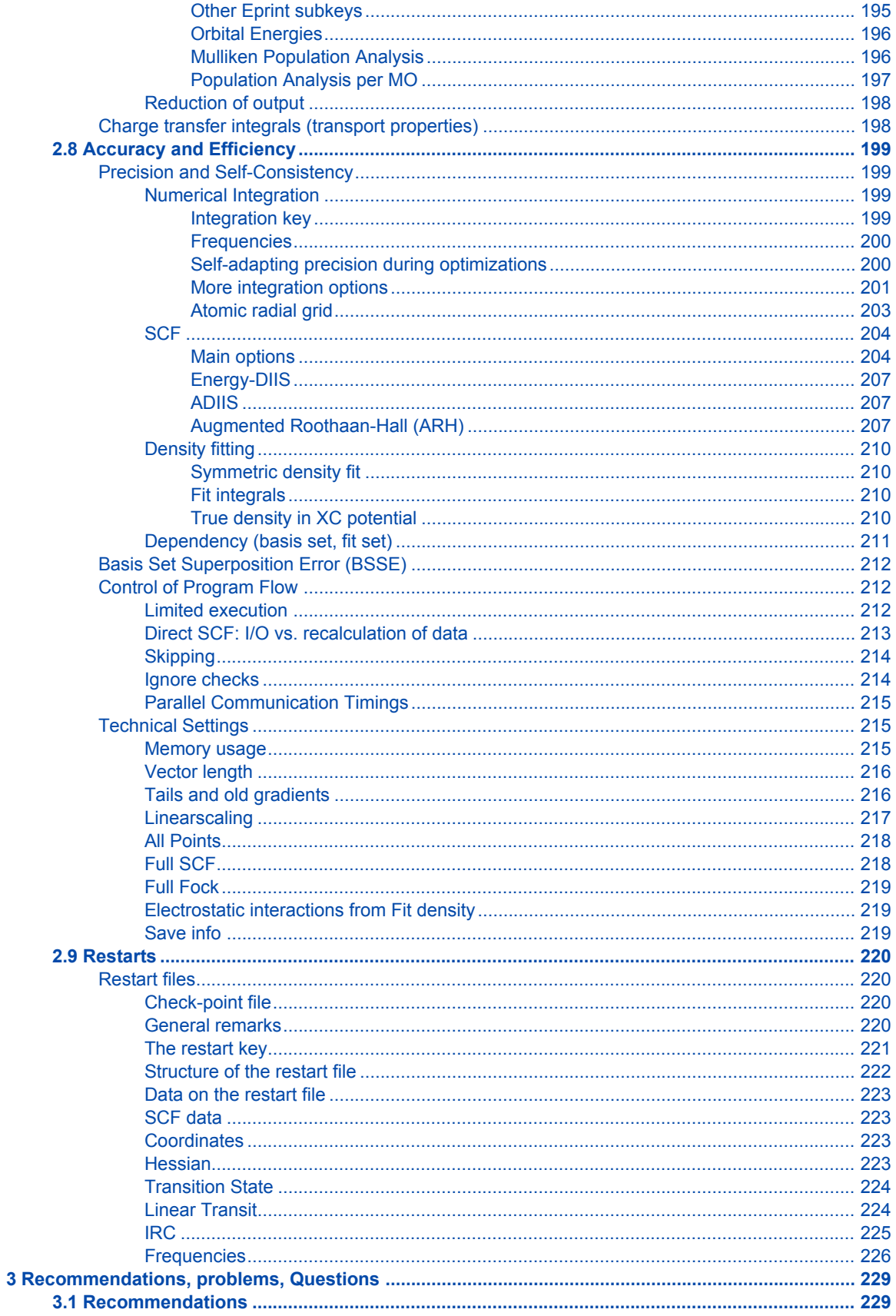

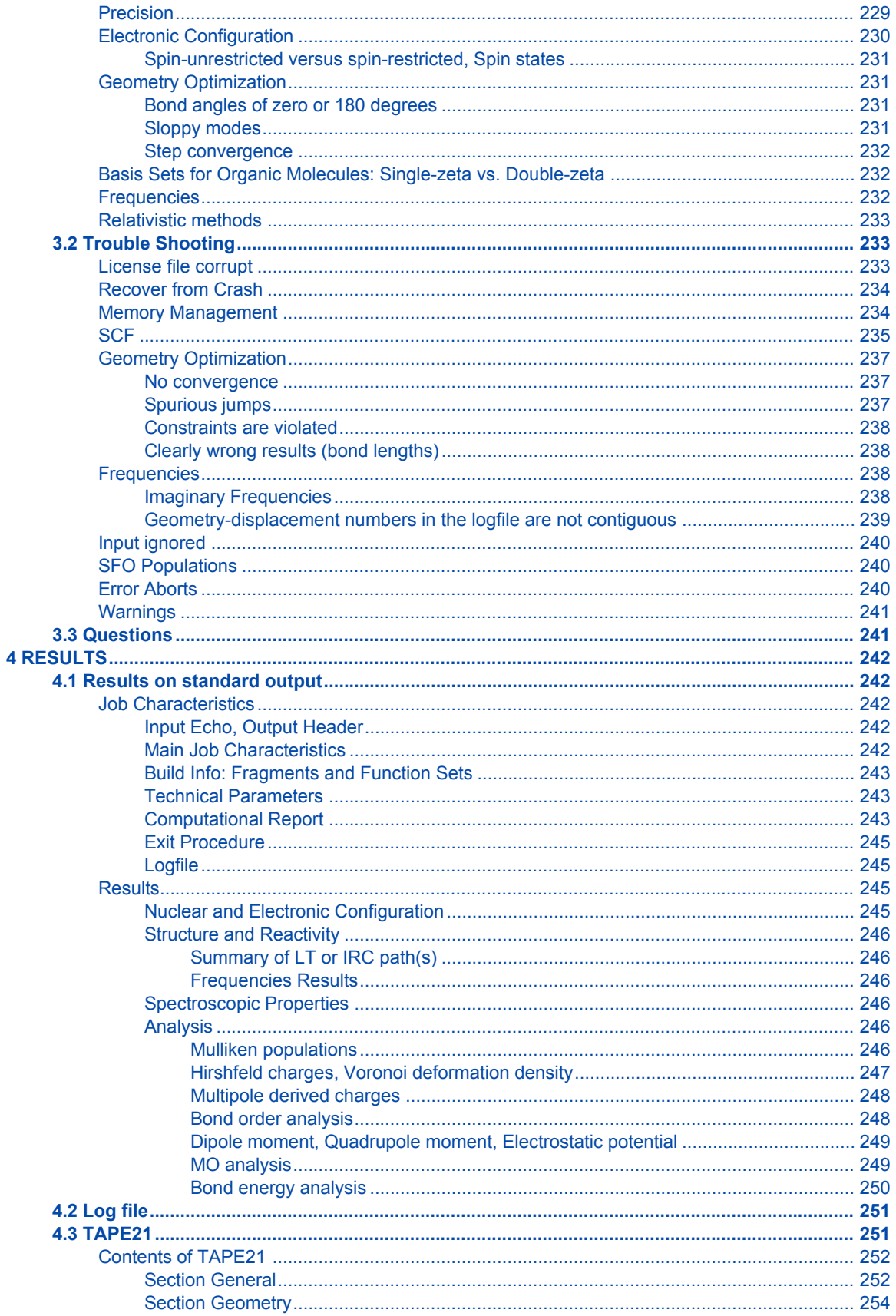

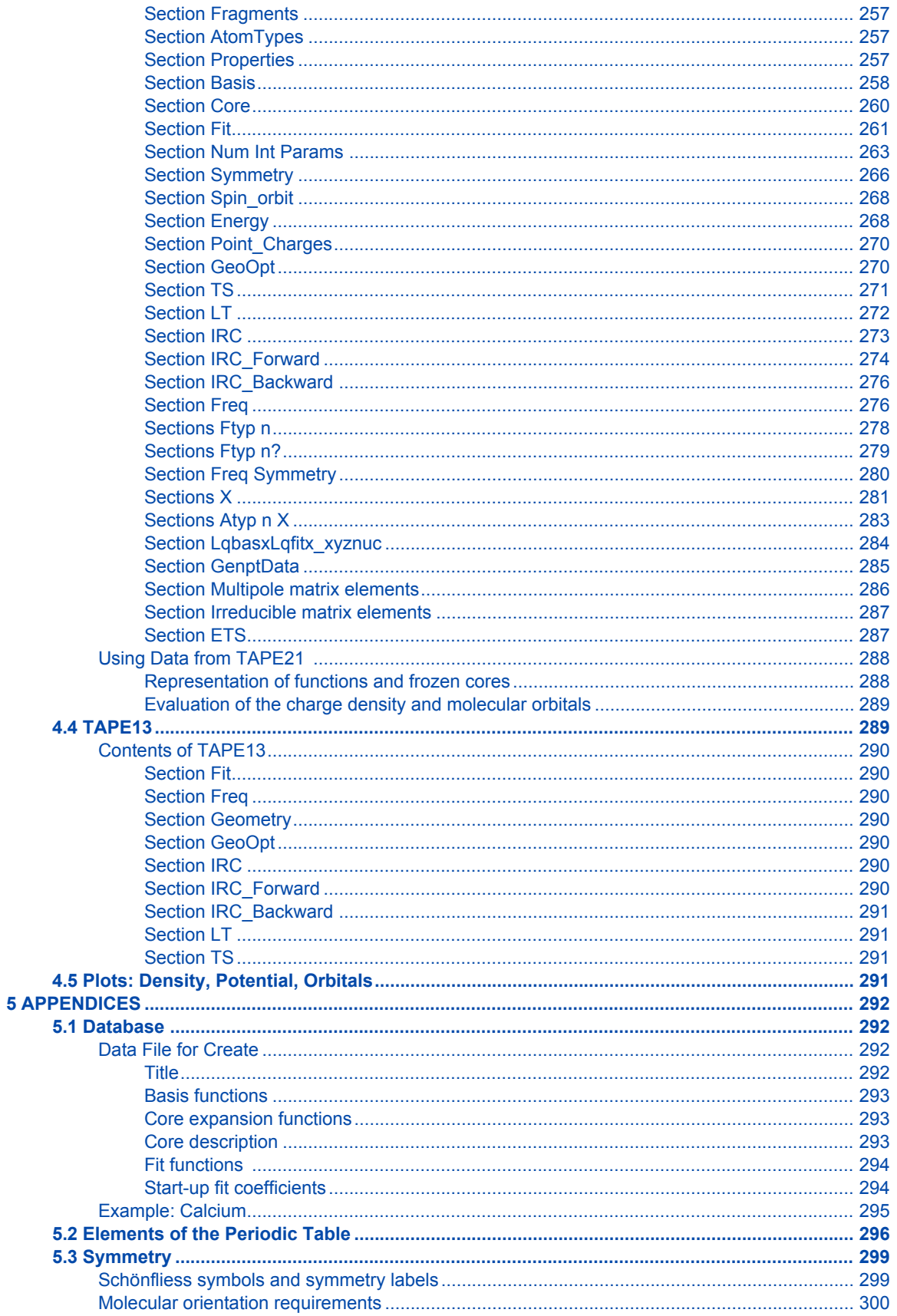

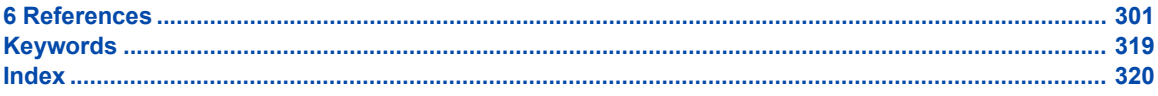

# <span id="page-10-0"></span>**Preface**

ADF (Amsterdam Density Functional) is a Fortran program for calculations on atoms and molecules (in gas phase or solution). It can be used for the study of such diverse fields as molecular spectroscopy, organic and inorganic chemistry, crystallography and pharmacochemistry. A separate program BAND is available for the study of periodic systems: crystals, surfaces, and polymers. The COSMO-RS program is used for calculating thermodynamic properties of (mixed) fluids.

The underlying theory is the Kohn-Sham approach to Density-Functional Theory (DFT). This implies a oneelectron picture of the many-electron systems but yields in principle the exact electron density (and related properties) and the total energy.

If ADF is a new program for you we recommend that you carefully read Chapter 1, section 1.2 'Technical remarks, Terminology', which presents a discussion of a few ADF-typical aspects and terminology. This will help you to understand and appreciate the output of an ADF calculation.

ADF has been developed since the early 1970s (at that time called HFS, later AMOL, see also Refs. [[308-310\]](http://www.scm.com/Doc/Doc2010.01/ADF/ADFUsersGuide/ADFUsersGuide.html#reference 308)), mainly by the two theoretical chemistry groups of, respectively, the Vrije Universiteit in Amsterdam (<http://www.chem.vu.nl/en/research/division-theoretical-chemistry/index.asp>) and the University of Calgary, Canada ([http://www.cobalt.chem.ucalgary.ca/group/master.html\)](http://www.cobalt.chem.ucalgary.ca/group/master.html). Other researchers have also contributed. As a major research tool of these academic development groups, ADF is in continuous development and retains a firm basis in the academic world.

Maintenance and distribution of the commercial (export) version of the program is done by Scientific Computing & Modelling NV (SCM) ([http://www.scm.com\)](#page-0-1), a company based in Amsterdam, formally split off from the theoretical chemistry group in Amsterdam but practically still very much a part of it. Documentation such as User manuals, Installation instructions, Examples, Theoretical documents can be found at the SCM web site.

Publications based on research with ADF should include appropriate references to the program. We recommend that references are made both to the program itself and to publications related to its development and structure. See the [References](http://www.scm.com/Doc/Doc2010.01/Background/References/page1.html) document, available at the SCM web site.

# <span id="page-10-1"></span>**ADF 2010.01**

In comparison to ADF 2009.01, the 2010.01 release offers the following new functionality:

- [Excited state \(geometry\) optimizations](http://www.scm.com/Doc/Doc2010.01/ADF/ADFUsersGuide/ADFUsersGuide.html#index excited state optimizations)
- [Vibrationally resolved electronic spectra](http://www.scm.com/Doc/Doc2010.01/ADF/ADFUsersGuide/ADFUsersGuide.html#index vibrationally resolved electronic spectra)
- [VROA: \(Resonance\) vibrational Raman optical activity](http://www.scm.com/Doc/Doc2010.01/ADF/ADFUsersGuide/ADFUsersGuide.html#index VROA)
- [3D-RISM: 3D Reference Interaction Site Model](http://www.scm.com/Doc/Doc2010.01/ADF/ADFUsersGuide/ADFUsersGuide.html#index 3D-RISM)
- [Calculation of charge transfer integrals made easy \(transport properties\)](http://www.scm.com/Doc/Doc2010.01/ADF/ADFUsersGuide/ADFUsersGuide.html#index charge transport properties)
- [Transition State Reaction Coordinate \(TSRC\)](http://www.scm.com/Doc/Doc2010.01/ADF/ADFUsersGuide/ADFUsersGuide.html#index TSRC)
- [Grimme's DFT-D3 Functionals](http://www.scm.com/Doc/Doc2010.01/ADF/ADFUsersGuide/ADFUsersGuide.html#index DFT-D3)
- [ADIIS](http://www.scm.com/Doc/Doc2010.01/ADF/ADFUsersGuide/ADFUsersGuide.html#index ADIIS) to solve problematic cases for SCF convergence
- [MCD C terms related to spatially degenerate states](http://www.scm.com/Doc/Doc2010.01/ADF/ADFUsersGuide/ADFUsersGuide.html#index MCD)
- [Hybrids for CD spectra](http://www.scm.com/Doc/Doc2010.01/ADF/ADFUsersGuide/ADFUsersGuide.html#index CD spectrum)
- [Select range of excitation energies](http://www.scm.com/Doc/Doc2010.01/ADF/ADFUsersGuide/ADFUsersGuide.html#index core excitations)
- [Subsystem TDDFT: coupled FDE for excitation energies](http://www.scm.com/Doc/Doc2010.01/ADF/ADFUsersGuide/ADFUsersGuide.html#index subsystem TDDFT)
- [Polarizability in combination with spin-orbit coupling](http://www.scm.com/Doc/Doc2010.01/ADF/ADFUsersGuide/ADFUsersGuide.html#index spin-orbit polarizability)
- [NBO analysis: EFG and NMR](http://www.scm.com/Doc/Doc2010.01/ADF/Analysis/metatagNBO_PROPERTIES.html)

#### **Accuracy**

• Improvemed optimizer (delocalized coordinates)

- [Gradients and frequencies ZORA improved](http://www.scm.com/Doc/Doc2010.01/ADF/ADFUsersGuide/ADFUsersGuide.html#index ZORA)
- Numerical stability (meta-)hybrids and Hartree-Fock improved
- [Possibility to use a different fit set](http://www.scm.com/Doc/Doc2010.01/ADF/ADFUsersGuide/ADFUsersGuide.html#index automatic mode) or [Add extra diffuse fit functions](http://www.scm.com/Doc/Doc2010.01/ADF/ADFUsersGuide/ADFUsersGuide.html#keyscheme ADDDIFFUSEFIT)
- [COSMO cavity construction made more stable numerically](http://www.scm.com/Doc/Doc2010.01/ADF/ADFUsersGuide/ADFUsersGuide.html#index COSMO)

#### Memory

• [Shared arrays on shared memory systems in case of parallel calculations](http://www.scm.com/Doc/Doc2010.01/ADF/ADFUsersGuide/ADFUsersGuide.html#index shared arrays)

#### Default settings changed

- The default value for a [non-electrostatic term in case of COSMO changed to zero](http://www.scm.com/Doc/Doc2010.01/ADF/ADFUsersGuide/ADFUsersGuide.html#index COSMO non-electrostatic term)
- Element 112 is now referenced in ADF as Copernicium (Cn), following IUPAC, instead of Ununbium (Uub)

Apart from this new functionality and performance improvements, certain bugs have been fixed.

A more extended list of 'what is new or different' can be found in the [Release Notes document](http://www.scm.com/Doc/Doc2010.01/Background/Updates/page1.html).

# <span id="page-12-0"></span>**1 GENERAL**

# <span id="page-12-1"></span>**1.1 Introduction**

The installation of the Amsterdam Density Functional program package (ADF) on your computer is explained in the Installation manual. This User's Guide describes how to use the program, how input is structured, what files are produced, and so on. Some special applications of ADF are described in the Examples document.

Where references are made to the operating system (OS) and to the file system on your computer the terminology of UNIX type OSs is used and a hierarchical structure of *directories* is assumed.

The ADF package is in continuous development to extend its functionality and applicability, to increase its efficiency and user-friendliness, and of course to correct errors. We appreciate comments and suggestions for improvement of the software and the documentation.

## <span id="page-12-2"></span>**Characterization of ADF**

## <span id="page-12-3"></span>**Functionality**

- Single Point calculation
- Geometry Optimization
- Transition States
- Frequencies and thermodynamic properties
- Tracing a Reaction Path
- Computation of any electronic configuration
- Excitation energies, oscillator strengths, transition dipole moments, (hyper)polarizabilities, Van der Waals dispersion coefficients, CD spectra, ORD, using Time-Dependent Density Functional Theory (TDDFT)
- ESR (EPR) g-tensors, A-tensors, NQCCs
- NMR chemical shifts and spin-spin coupling constants
- Various other molecular properties
- Treatment of large systems and environment by the QM/MM (Quantum Mechanics / Molecular Mechanics) hybrid approach.

## <span id="page-12-4"></span>**Applicability**

All elements of the periodic table can be used  $(Z = 1-118)$ . For each of the elements, the database contains basis sets of different sizes, ranging from minimal to high quality. Special basis sets are provided for relativistic calculations within the ZORA approach and for response calculations that require additional diffuse basis functions.

## <span id="page-12-5"></span>**Model Hamiltonian**

- A choice of Density Functionals, both for the Local Density Approximation (LDA), for the Generalized Gradient Approximation (GGA), for hybrid functionals (not for all properties available), and for meta-GGA functionals (not for all properties available) are available.
- Spin: restricted or unrestricted
- Relativistic effects: scalar approximation and spin-orbit (double-group symmetry), using the (now recommended) ZORA or the (previously used) Pauli formalism

• Environment: Solvent Effects, Homogeneous Electric Field, Point Charges (Madelung Fields), QM/ MM method

## <span id="page-13-0"></span>**Analysis**

- Decomposition of the bond energy in 'chemical' components (steric interaction, Pauli repulsion, orbital interactions...)
- Representation of data (Molecular Orbital coefficients, Mulliken Populations) in terms of the constituent chemical fragments in the molecule, along with the conventional representation in elementary basis functions
- Atomic charge determination by Hirshfeld analysis and by Voronoi analysis, multipole derived charges, along with the classical Mulliken populations, and Mayer bond orders

## <span id="page-13-1"></span>**Technical**

- The implementation is based upon a highly optimized numerical integration scheme for the evaluation of matrix elements of the Fock operator, property integrals involving the charge density, etc. The code has been vectorized and parallelized.
- Basis functions are Slater-Type Orbitals (STOs). A database is available with several basis sets for each atom in the periodic table of elements.
- The Coulomb potential is evaluated via an accurate fitting of the charge density with so-called fit functions, which are Slater-type exponential functions centered on the atoms. The fit functions are included in the database files.
- A frozen core facility is provided for an efficient treatment of the inner atomic shells.
- Extensive use is made of point group symmetry. Most of the commonly encountered symmetry groups are available.
- Linear scaling techniques are used to speed up calculations on large molecules

## <span id="page-13-2"></span>**Fragments**

ADF has a fragment oriented approach: the poly-atomic system to be computed is conceptually built up from fragments, the molecular one-electron orbitals are calculated as linear combinations of fragment orbitals, and final analyzes of e.g. the bonding energy are in terms of fragment properties. The fragments may be single atoms or larger moieties.

When you compute a system in terms of its constituent fragments, these fragments must have been computed before and their properties must be passed on to the current calculation. This is done by attaching *fragment files*, which contain the necessary information. A fragment file is simply the standard result file of an ADF calculation on that fragment.

When using Basic Atoms as fragments, you do not need to create the fragment files yourself. Instead, you may use the Basis key, and ADF will create the required fragment files automatically. We therefore recommend this feature for starting ADF users.

## <span id="page-13-3"></span>**Basic atoms**

Obviously there must be a set of fundamental fragments that are not defined in terms of smaller fragments. Therefore ADF has two modes of execution: the normal mode, using fragments, and the create mode, in which a fundamental fragment is generated. Such a fundamental fragment *must* be a single atom, spherically symmetric and spin-restricted (i.e. spin-α and spin-β orbitals are spatially identical, they are equally occupied, and fractional occupations are applied, if necessary, to distribute the electrons equally

over symmetry-degenerate states). Such a fundamental fragment is denoted a *basic atom*. The basic atoms are the smallest building blocks from which any 'real' calculations are started.

One should realize that the basic atoms are artificial objects that are convenient in the computational approach but that do not necessarily represent real atoms very well (in fact, usually not at all). The bonding energy of a molecule with respect to basic atoms, for instance, should be corrected for this discrepancy in order to get a decent comparison against experimental data. See ref. [[1](http://www.scm.com/Doc/Doc2010.01/ADF/ADFUsersGuide/ADFUsersGuide.html#reference 1)] for a discussion and for examples of applicable values.

A basic atom is computed in the conventional way. The one-electron orbitals are determined as linear combinations of basis functions; the frozen core approximation may be applied for the inner atomic states; a particular type of density functional can be chosen, et cetera. You may have, for instance, different basic Copper atoms by using different basis sets, by choosing different levels of frozen core approximations, or by applying different density functionals.

#### <span id="page-14-0"></span>**Database**

The ADF package is equipped with a database to help you generate basic atoms. Each data file in the database contains a standard basis set (and related information) for the creation of one basic atom. The data files are relatively small ASCII files. You can easily inspect them. In [Appendix 5.1](http://www.scm.com/Doc/Doc2010.01/ADF/ADFUsersGuide/ADFUsersGuide.html#index atomic database 2) a definition is given of such a file. This enables you to create variations and construct your own adapted basis sets. Important: names of the standard basis sets have changed starting from the ADF 2002.01 version to more intuitive names: I→SZ, II→DZ, III→DZP, IV→TZP, and V→TZ2P. Note that in some places the old names are still not replaced by the new names.

The basis functions used in ADF are commonly known as Slater Type Orbitals (STOs). A basis set can roughly be characterized by its size (single-, double-, triple-zeta; with or without polarization) and by the level of frozen core approximation. Initially, the only basis sets provided with ADF were those in the directories I, II, III, IV, V, which now have the more intuitive names SZ, DZ, DZP, TZP, and TZ2P, respectively. The increasing numbers point to an increase in size and quality. It is not possible to give a formally correct short general classification for each basis set directory. However, generally speaking we can say that SZ is a single-zeta basis set, DZ is a double zeta basis set, DZP is a double zeta polarized basis, TZP is a core double zeta, valence triple zeta, polarized basis set, and finally TZ2P is a core double zeta, valence triple zeta, doubly polarized basis. This explains the more intuitive names that are given for the basis sets. The names have also been changed since some of the basis sets have been modified substantially.

For small negatively charged atoms or molecules, like F<sup>−</sup> or OH<sup>−</sup>, use basis sets with extra diffuse functions, like they are available in the AUG or ET/QZ3P-nDIFFUSE directories, see description below. For example, the standard basis sets, or even the large ZORA/QZ4P basis set will often not be large enough for the accurate calculation of such anions.

In addition to the standard basis sets, the database contains directories with special basis sets:

**TZ2P+**For transition metals Sc-Zn and lanthanides (ZORA) only: as TZ2P, but with extra d-STO (3d metals), and extra f-STO (lanthanides, ZORA)

**ZORA** contains basis sets that should be used (exclusively) for relativistic calculations with the ZORA approach. Using 'normal' basis sets in a ZORA calculation may give highly inaccurate results, in particular for heavy elements. The same is classification is used for the directories ZORA/SZ-TZ2P as in the non-relativistic directories. The ZORA basis sets were added later because of the special requirements on basis sets for ZORA relativistic calculations, especially in the core region. The ZORA/ QZ4P basis set can be loosely described as core triple zeta, valence quadruple zeta, with four sets of polarization functions.

**ET** contains several even tempered basis sets which enables one to go to the basis set limit. The accuracy of the smallest basis set in this directory can loosely be described as quadruple zeta in the valence with three polarization functions added. This directory also contains basis sets with extra diffuse functions. In Response calculations one should use such large basis sets. Very diffuse functions are absolutely necessary to get good results for excitation energies corresponding to high lying orbitals.

**AUG** contains several augmented standard basis sets which enables one to get reasonable results for excitation energies with relatively small basis sets.

**OLD** contains basis sets that were contained in the 2.3 release, but that we feel should not be used anymore unless with great care, primarily because the involved frozen cores are too large to justify the frozen core approximation. In some cases we found uncomfortably large errors in equilibrium geometries resulting from such too-large cores.

Furthermore, you will find in the database:

**Special/AE** contains non-relativistic basis sets for all-electron calculations. However, these files cannot be used as such, because they don't contain any fit sets. Using basis sets without fit sets is pointless and is in fact not possible at all. (The usage and relevance of fit functions is explained later). Therefore, they serve as starting point for the development of (new) basis sets. For some of the all-electron sets appropriate fit sets have already been generated. The corresponding data base files can be found in the appropriate subdirectories SZ, DZ, DZP, et cetera.

**Special/Vdiff** contains non-relativistic basis sets that include very diffuse functions. These were recommended to be used for Response calculations. Very diffuse functions are absolutely necessary to get good results for excitation energies corresponding to high lying orbitals. Recommendation: use the even tempered basis sets in the ET directory, since these basis sets are better.

**Special/MDC** contains non-relativistic basis sets with optimized fit functions especially useful for accurate Multipole Derived Charges. These are available only for a limited number of basis sets.

**Cerius** contains data files that are used in the Cerius2-ADF graphical user interface.

**Dirac** contains the input files for the DIRAC auxiliary program (see the [Utilities](http://www.scm.com/Doc/Doc2010.01/ADF/Utilities/page1.html) document)

**Band** contains input files for the BAND program (see the [BAND User's Guide](http://www.scm.com/Doc/Doc2010.01/BAND/BandUsersGuide/page1.html))

**ForceFields** contains force field files to be used in the QM/MM functionality. Their structure and contents are described in the QM/MM manual. See also the [pdb2adf](http://www.scm.com/Doc/Doc2010.01/ADF/ADF-QMMM/metatagPDB2ADF.html) utility (ADF QM/MM documentation), which transforms a PDB file into an ADF input file, for use with QM/MM.

The files in SZ/ (old name I/) (and ZORA/SZ/) have minimal basis sets: single-zeta without polarization. The exponents of the functions correspond to the standard STO-3g basis sets used in programs that employ Gaussian type basis functions. The frozen core approximation is applied, however, for the inner atomic shells. Type-SZ database files are provided only for the lighter elements, up to Kr.

The files in DZ (old name II) can be characterized as double-zeta basis sets without polarization functions. A triple-zeta set is used for the 3d shells of the first row transition metals, the 4f shells of the Lanthanides, and the 5f shells of the Actinides. In all these cases a double-zeta set provides a rather poor expansion basis for the true (numerically computed) atomic orbital.

The basis sets in DZP (old name III) are derived from DZ (old name II), extended with a polarization function. This type of basis sets is thus far provided only for the elements up to Ar, and for the 4p series Ga through Kr.

TZP (old name IV) contains triple-zeta basis sets. A polarization function is added for H through Ar and for Ga through Kr (from DZP).

TZ2P (old name V) finally gives extended basis sets: triple-zeta with two polarization functions, for H through Ar and Ga through Kr (from DZP). Note that the TZ2P database files are provided only for the lighter elements, up to Kr. The ZORA/TZ2P database files are provided for all elements. Typically for all elements

one polarization function is added compared to the corresponding TZP basis set. Note, however, that TZ2P will not always give you extra basis functions for most lanthanide and actinide frozen core basis sets.

Multiple occurrences of one chemical element in the same basis set subdirectory correspond to different levels of the frozen core approximation. Manganese for instance may have a basis set for an atom with a frozen 2p shell and another one with a frozen 3p shell. The file names are self-explanatory: Mn.2p stands for a data file for Manganese with frozen core shells up to the 2p level. An all-electron basis set would correspond to a file that has no frozen-core suffix in its name.

Another type of multiple occurrence of one element in one database directory may be found when basis sets have been developed for different electronic configurations: the Slater-type basis sets are fitted then to numerical orbitals from runs with different occupation numbers. Currently this applies only for Ni (in database directories DZ, TZP and TZ2P), where basis sets are supplied for the d8s2 and the d9s1 configurations respectively. Since in earlier releases only the d8s2 variety was available, the names of the database files are Ni.2p (for d8s2) and Ni\_d9.2p, and likewise Ni.3p and Ni\_d9.3p.

As mentioned above, some all-electron basis sets are present in the basis set directories SZ through TZ2P (old names I-V), but not for all elements of the periodic table. The heavier elements, from Rb on, the nonrelativistic all electron basis sets are missing. In the ZORA basis sets directory you will find all-electron basis sets for all elements  $(Z = 1-118)$ , which also could be used in non-relativistic calculations. Note, however, that these basis sets were optimized for ZORA calculations, which means that non-relativistic calculations will not always give you the expected accuracy. Warning: the frozen core basis sets in the ZORA directory should never be used in non-relativistic calculations. Non-relativistically optimized basis sets for the heavier elements are provided in a separate directory AE, which contains basis sets of single-, double- and triplezeta quality indicated respectively by suffixes 'sz', 'dz', and 'tz'. The files in Special/AE/ are not complete database files, because they don't contain fit sets (the usage and relevance of fit functions is explained later).

The development of fit sets and their testing is not a triviality. It is absolutely a bad idea to take a fit set from another database file, corresponding to some frozen core level, and use that in an all-electron basis set: this will give significant errors and make results worthless. In the ZORA directory one can find all-electron basis sets with good fits sets for the heavier elements.

## <span id="page-16-0"></span>**Automatic mode**

If you are using 'Basic Atom' fragments only, you do not need to prepare the corresponding fragment files yourself. Instead, add the BASIS block key to the ADF input, and ADF will generate all the required fragment files for you. This makes your job scripts and ADF inputs simpler, it ensures that consistent options for the create runs and molecular runs are used, and you will be sure that the fragment files used have been created by the same release of ADF.

# <span id="page-16-1"></span>**1.2 Technical remarks, Terminology**

A few words about ADF as regards its technical setup and the names and abbreviations used in this manual. References to these will be made in the discussion of output and print switches.

## <span id="page-16-2"></span>**Basis functions and orbitals**

Let us make a clear distinction between (basis) *functions* and *orbitals*, even where these phrases are sometimes mixed up in the traditional terminology. Orbitals are always specific combinations of the basis functions. Orbitals are related to the computed eigenfunctions of some Fock operator or Hamiltonian occurring in the run or in a related preceding calculation. Functions are merely the elementary mathematical entities in which the orbitals are expressed. A Slater Type Orbital (STO), for instance is a function, not an orbital.

The physical meaning of one-electron orbitals in DFT has often been questioned. We believe that they are useful quantities for interpretation, just like the HF orbitals. For a recent discussion see [[2](http://www.scm.com/Doc/Doc2010.01/ADF/ADFUsersGuide/ADFUsersGuide.html#reference 2)].

#### <span id="page-17-0"></span>**Cartesian function sets, spurious components**

ADF employs Slater-type exponential basis functions centered on the atoms. Such a function consists of an exponential part exp(-ar) and a polynomial pre-factor r<sup>kr</sup>x<sup>kx</sup>y<sup>ky</sup>z<sup>kz</sup>. A function set is characterized by its radial behavior (the exponential part and the power of r, kr) and by its angular momentum quantum number l. The functions in such a set consist of all possible combinations x<sup>kx</sup>y<sup>ky</sup>z<sup>kz</sup>, such that kx+ky+kz=l. These are denoted the *Cartesian* spherical harmonics.

The Cartesian function sets are very suitable for computational manipulations, but they have a drawback. By inspection it is easily verified that a *d*-set consists of 6 Cartesian functions, while there can of course be only 5 true *d*-type functions among them: one (linear combination) of them is in fact an *s*-type function (x2 +y<sup>2</sup> +z<sup>2</sup> ). Similarly, there are 10 *f*-type Cartesian functions, 3 of which are in fact *p*-functions. And so on. In ADF all such lower-*l* (combinations of) functions are projected out of the basis and not employed. As a consequence the basis set *size* in the sense of the number of degrees of freedom and hence the number of possible eigenfunctions of the Fock operator is smaller than the number of expansion coefficients that refer to the primitive (Cartesian) basis functions.

The abbreviation BAS is used for references to the elementary Cartesian basis functions.

## <span id="page-17-1"></span>**Frozen core: Core Orbitals and Core Functions**

To speed up the computation the innermost atomic shells are kept frozen. The frozen Core Orbitals (CO), which are solutions of a large-basis all-electron calculation on the isolated atom, are expressed in an auxiliary set of (Slater-type) basis functions cor-bas, distinct from the valence set. The core basis set and the expansion coefficients that give the COs expressed in them are stored in the database data files.

Orthogonality of the valence Molecular Orbitals (MO) to the COs is achieved with the help of so-called Core Functions (CF). These functions are included in the valence set but they are not additional degrees of freedom. Each of the normal valence functions is combined with a linear combination of all CFs in the molecule in such a way that the transformed function (cbas) is orthogonal to all frozen COs in the molecule. There are exactly as many CFs as COs so the orthogonality condition for all valence basis functions amounts to the solution of a linear system where the number of conditions equals the number of parameters.

This aspect once more increases the discrepancy between the number of expansion coefficients of an MO and the number of MOs: the expansion coefficients in the most elementary bas representation run over all bas functions, including the CFs among them. At some places there may, alternatively, be expansions in the core-orthogonalized BAS functions, CBAS, where the CFs do not count anymore: they are included implicitly in the cbas functions.

## <span id="page-17-2"></span>**Symmetry**

The Overlap and Fock matrices become block-diagonal by using symmetry-adapted combination of the (C)BAS functions, such that each such function transforms under the symmetry operators as one of the subspecies of the irreducible representations (irrep) of the symmetry group. Symmetry adapted functions are denoted (C)SBAS.

For a given irrep and subspecies not all elementary basis functions can participate in the symmetry adapted combinations. For instance, for an atom in a reflection plane a basis function that is antisymmetric with

respect to the reflection cannot be part of any symmetric combination of functions. In particular for higher symmetries the number of BAS functions that are relevant for a subspecies may be considerably smaller than the total number of BAS functions. This is used to cut down expansion lengths, both as used internally in the computation and construction of the Fock matrix, and in printed output. The printed expansion coefficients (in the bas representation) refer only to the participating BAS functions. A defining list of them is printed at an early stage of the run for each of the subspecies.

## <span id="page-18-0"></span>**Orthonormal basis**

It is often computationally convenient to use an orthonormal basis. This is constructed from the CSBAS basis by a Lowdin orthogonalization procedure. The resulting symmetry-adapted orthonormal basis is denoted low.

The MOs are computed by diagonalization of the Fock matrix in the LOW representation. The resulting eigenvectors are easily transformed back to any other representation whenever suitable, such as for instance to the primitive cartesian bas representation (including the CFs).

## <span id="page-18-1"></span>**Fragments**

Except in Create mode, where a *basic atom* is constructed, the system is built up from fragments and the corresponding fragment files are attached to the run. The program reads from the files the fragment MOs and these are used as (compound) *basis functions* for the molecular calculation. The fragment MOs are called Fragment Orbitals (FO).

FOs belong of course to one of the symmetry representations of the fragment, but not necessarily to a symmetry representation of the new molecule. The FOs are therefore combined into symmetry-adapted combinations, SFOs, to serve as a symmetry-adapted basis in the molecule. These combinations may involve one or more FOs from the same fragment and/or from different fragments. In the latter case the fragments must be symmetry related by one of the operators of the molecule. Symmetry related fragments must of course be identical, apart from their spatial location: they must be of the same fragment *type*.

FOs are naturally orthogonal to the Core Orbitals of their own fragment, but not necessarily to COs of other fragments. By a suitable combination of the SFOs with all CFs in the molecule we obtain the coreorthogonalized symmetry-adapted CSFOs.

The CSFOs can be transformed to an orthonormal basis by a Lowdin transformation. The resulting basis is called low, as above.

## <span id="page-18-2"></span>**Summary of functions and orbitals**

In Create mode the (conceptual) approach is:

 $BAS \rightarrow (core-orthogonalization) \rightarrow CBAS \rightarrow (symmetry) \rightarrow CSBAS \rightarrow (orthonormality) \rightarrow LOW \rightarrow (Fock$ diagonalization)  $\rightarrow$  MO

In Fragment mode:

FO (=MO from fragment file)  $\rightarrow$  (symmetry)  $\rightarrow$  SFO  $\rightarrow$  (core-orth.)  $\rightarrow$  CSFO  $\rightarrow$  (orthonormality)  $\rightarrow$  LOW  $\rightarrow$ (Fock diagonalization)  $\rightarrow$  MO

#### **Acronyms:**

BAS

Elementary cartesian basis functions, consisting of a radial part (exponential factor and power of r) and an angular part (cartesian spherical harmonic). The complete BAS set contains spurious lower-*l* combinations; these combinations are projected out and not used in the calculation. The BAS set contains also Core Functions.

SBAS

Symmetry-adapted combination of BAS functions.

#### CF

Core Function, part of the bas set. The CFs do not represent degrees of freedom in the basis set but serve only to ensure orthogonalization of the valence space to all frozen Core Orbitals.

#### CBAS

Core-orthogonalized elementary basis functions: the true valence (not-CF) BAS functions transformed by adding a suitable combination of the CFs. The total number of CBAS + the total number of of CFs equals the total number of BAS.

#### CSBAS

Symmetry-adapted combination of cbas functions.

#### CO

Frozen Core Orbitals, expressed as linear combinations of an auxiliary corbas basis set. The corbas set plays no role in the further discussion. The corbas functions are *not* the CFs.

The number of COs equals the number of CFs.

#### LOW

Lowdin orthonormalized symmetry-adapted core-orthogonalized basis. In Create mode they are derived directly from the BAS functions, in Fragment mode from the Fragment Orbitals, which are themselves of course expressible in the BAS set.

#### FO

Fragment Orbital: the MO of a fragment calculation, now used as a *basis function* in the molecule of which the fragment is part.

#### SFO

Symmetry adapted combination of FOs.

#### CSFO

Core-orthogonalized SFO.

## <span id="page-19-0"></span>**Fit functions**

Using Slater-type basis functions yields awkward multi-center integrals in the evaluation of the Coulomb potential. This is remedied by employing an auxiliary set of *fit* functions. Like the basis functions, the fit functions are Slater-type exponential functions centered on the atoms. The true density, a sum of *products* of basis functions, is then replaced (approximated) by a linear combination (not products!) of the fit functions. The combination coefficients are called the fit *coefficients*.

ρ (r) = ∑i*c*i*f*i(r) (1.2.1)

The Poisson equation for the fit functions is easily solved, yielding the (approximate) Coulomb potential as an expansion in fit *potential* functions  $f_1^C(r)$ 

*f*i c (r) = ∫ *f*i(r') /|r-r'| *d*r (1.2.2)  $V$ Coulomb (ρ (r)) ≈  $\Sigma$ <sub>*i*</sub>c<sub>i</sub> $f_1^c$ (r) (1.2.3)

In the SCF procedure the fit coefficients are computed by a least-squares minimization of

∫ (ρexact(r) - ρfit(r))<sup>2</sup> *d*r = min (1.2.4)

with the constraint that  $p_{\text{fit}}$  contain the correct number of electrons.  $p_{\text{exact}}$  is defined as the sum of occupied orbitals (squared and multiplied by the appropriate occupation number). The accuracy of the fit approximation is important and the fit set plays a role similar to the basis set: too few functions (or badly chosen function characteristics) yield inferior results and there is also such a thing as the fit set limit. The fit functions on an atom are consequently an integral part of the definition of the basic atom and they are included in the Create data files. Fortunately, the size of the fit set does not determine the computational effort in such a drastic way as the size of the basis set does. We have chosen therefore to use always fair (though not extreme) fit sets, with the purpose that the effect of fit-incompleteness should in all cases be small enough to be ignored compared with basis set effects, numerical integration errors and Density Functional deficiencies. This does of course depend somewhat on the computed molecule and the studied properties, so a general guarantee cannot be given and, as with basis set effects, one should always have an open eye for possible problems and check the pertaining information in the output file.

One of the most important properties of a molecule is its energy, or its bonding energy with respect to the constituent fragments. The fit incompleteness introduces two types of errors. The first is that, since the Coulomb potential is only approximated, the SCF solution itself, i.e. the set of self-consistent Molecular Orbitals and their energy eigenvalues may be slightly wrong, yielding an error in the charge density and hence in the energy. Since the energy is to first order stable with respect to changes in the mo coefficients this error in the energy can be assumed very small. The second type of error derives from the computation of the energy from the (self-consistent) charge density, via the Coulomb potential. Let

 $ρ \equiv ρ_{\text{exact}}(r) = ρ_{\text{fit}}(r) + δ(r)$  (1.2.5)

and

 $V_{\text{fit}}(r) = \int \rho_{\text{fit}}(r') / |r-r'| dr$  (1.2.6)

For the Coulomb energy of the charge density we have

2*E*Coul(r) = ∫∫ ρ(r) ρ(r') /|r-r'| *d*r*d*r' = ∫ ρ(r) *V*fit(r) *d*r + ∫∫ ρ(r) δ(r') /|r-r'| *d*r*d*r' =

∫ *V*fit(r) [ρ(r)+δ(r)] *d*r + ∫∫ δ(r) δ(r') /|r-r'| *d*r*d*r' (1.2.7)

from which we see that the fit error is corrected to first order (by adding the fit deficiency δ(r) to the exact charge density when integrating against the fit potential) and that only a second order term remains that cannot be evaluated, the last term in the right-hand-side of (1.2.7).

A fair impression of the fit quality and the importance of the second order error term is obtained by checking

*a*) the size of the first order correction term ∫ V<sub>fit</sub>(r) δ(r) *d*r and *b*) the norm of the deficiency function, ∫ δ<sup>2</sup>(r) *d*r. Both are printed in standard output, at the end of the output of the SCF procedure computational report. They are usually very small, which gives some confidence that the second order fit error can be ignored.

## <span id="page-21-0"></span>**Three-step build-up of the bonding**

The approach of ADF is based on fragments. This applies not only in the analysis at the end of the computation but also in the set-up of the program. The computation of the molecule from its constituent fragments takes place in three steps, and these are reflected in the analysis of bond energy components.

First, the (free, unrelaxed) fragments are placed at their positions in the molecule. This implies an *electrostatic* interaction: for each fragment the Coulomb interaction of its undisturbed charge density with the fields of the other fragments.

Next, the Pauli exclusion principle is applied. Even without considering self-consistency the one-electron orbitals of the combined fragments cannot represent a correct one-determinant wave function because the orbitals of different fragments are not orthogonal to one another. The program performs an orthonormalization of the occupied Fragment Orbitals to obtain an antisymmetrized product. This implies a change in the total molecular charge density from the sum-of-fragments to what is called the sumof-*orthogonalized*-fragments. The corresponding (repulsive) energy term is evaluated separately and is called *Exchange* repulsion, or alternatively *Pauli* repulsion. The phrase *orthogonal(ized) fragments*, if you find it elsewhere in this manual or in the source code of ADF, refers to this aspect. The sum of Pauli repulsion and electrostatic interaction is called the *steric interaction*.

The third phase is the relaxation to self-consistency, with of course the ensuing contributions to the bond energy.

## <span id="page-21-1"></span>**Transition State procedure**

This phrase stands for an analysis method described in ref. [[3\]](http://www.scm.com/Doc/Doc2010.01/ADF/ADFUsersGuide/ADFUsersGuide.html#reference 3) and has no relation to transition states in chemical reactions. An extensive discussion of bond energy analysis by ADF is given in [[4](http://www.scm.com/Doc/Doc2010.01/ADF/ADFUsersGuide/ADFUsersGuide.html#reference 4), [5](http://www.scm.com/Doc/Doc2010.01/ADF/ADFUsersGuide/ADFUsersGuide.html#reference 5)]

The energy associated with a change in charge density, say the relaxation to self-consistency from the sumof-orthogonal-fragments, can be computed by subtracting final and initial energies, each obtained from the corresponding charge density. For purposes of analysis the change in energy de can be reformulated as

dE = ∫ d**r** { [ρfinal(**r**)-ρinitial( **r**)] × ∫ dρ F[ρ(**r**)] } (1.2.8) ρfinal ρinitial

F(ρ) is the Fock operator belonging to the charge density ρ

By writing the density difference *ρ*<sub>final</sub> - *ρ*<sub>initial</sub> a summation over contributions from the different irreducible representations Γ of the molecular symmetry group, an expression is obtained that lends itself for a decomposition of the bond energy into terms from the different symmetry representations:

dE =∑ ∫ d**r** { Δρ<sup>Γ</sup> (**r**) × ∫ dρ F[ρ(**r**)] } (1.2.9) Γ ρfinal ρinitial

The integral of the Fock operator over the charge density is now approximated by a weighted summation (in fact, a Simpson integration):

```
ρfinal
∫ dρ F[ρ] ≈
1/6 F(ρinitial) + 2/3 F(ρaverage) + 1/6 F(ρfinal) (1.2.10)
  ρinitial
```
 $p_{\text{average}} = 1/2 p_{\text{initial}} + 1/2 p_{\text{final}} (1.2.11)$ 

The term with the Fock operator due to the average charge density has given rise to the phrase *transition state*. To avoid confusion we will often refer to it as to the transition *field.*

The approximate integral (1.2.10) involves two errors. The first, rather obvious, is the approximation of the exact integral in (1.2.9) by the weighted sum in (1.2.10). Except in pathological cases this approximation is highly accurate.

The second error comes from the fact that the Coulomb and XC potentials in the Fock operator are computed from the *fit* density. This is only an approximation to the true density, while in the original bondenergy expression (energy due to the final density minus energy due to the initial density) no potentials occur and the *exact* charge density can be used. As mentioned before, these fit-related errors are usually small. For the XC potential the true density can be used if one includes the keyword EXACTDENSITY.

All such errors in the total bonding energy are easily corrected by comparing the summation over the Γs with the correct value for the total bonding interaction term. The difference is simply added to the total bond energy, so no true error remains. We only have a (correction) term that can't be split in contributions from the distinct symmetry representations. In the printed bond energy analysis such small corrections are 'distributed' over the other terms by scaling the other terms such that their sum is the correct total value.

# <span id="page-22-0"></span>**1.3 Running the program**

## <span id="page-22-1"></span>**Execution of ADF**

When ADF has been installed you can run it by supplying appropriate input and starting the 'adf' script, located in \$ADFBIN. This script sets up some environment variables, and parses the input to see if anything special needs to be done. For example, if the BASIS key is used the adf script will also execute commands to make the appropriate fragment files. You can use this run script both for the serial and parallel versions of the program. For other programs in the package, there are similar run scripts ('band', 'dirac', and so on).

Running the program using the run script involves the following steps:

- Construct an ASCII input file, say in.
- Run the program by typing (under UNIX): \$ADFBIN/adf {-n nproc} <in >out The part between curly brackets is optional, so the shortest application has the format \$ADFBIN/adf <in >out Note that the run files in the \$ADFHOME/examples directory are UNIX scripts which are executes with: run >out

- Move / copy relevant result files (in particular TAPE21) to the directory where you want to save them, and give them appropriate names.
- Inspect the standard output file out to verify that all has gone well.

During the run you may inspect the logfile, to see how far the program has proceeded, or whether you should interrupt the calculation.

In the above scheme adf is the name of the run script that invokes the adf.exe program executable. During the installation the script has been put in the same directory where the program executables are generated: \$ADFBIN. You may have moved it to another place, or renamed it. We recommend that you adjust your \$PATH variable so that you can omit \$ADFBIN from the execution command.

To run another program from the ADF suite, just use the appropriate program run script.

The input for the program is read from standard input, and output is written to standard output, redirected in the example above to in and out, respectively.

The part between square brackets is optional and is only meaningful for a parallel program version. The -n flag specifies the number of parallel processes (nproc) to use. If omitted the default applies, which is the value of the environment variable \$NSCM, if such variable exist, otherwise it is defined by installation parameters (in the \$ADFHOME/settings file, see the [Installation Manuals\)](http://www.scm.com/Doc/Doc2010.01/Install/Welcome.html).

The program run scripts have, in fact, more flags and arguments, for special usage. You can get a survey by typing

\$ADFBIN/adf -h

## <span id="page-23-0"></span>**Parallel execution**

If a parallel version of ADF has been installed you should be aware of a few special aspects of running ADF in parallel. Partially this depends on the platform and on the installation settings.

First of all, you may specify (by command-line options in the run-script and/or by defining suitable environment variables) explicitly how many parallel processes are to be used. Secondly, you should realize that most of the files that you would have in a single-node run are in a parallel run distributed over the parallel processes. Some parts of the file may be identical across the processes while other parts are not and would only after a recombination yield the data of the corresponding single-node file. The normal result files, (standard output, the logfile and the binary result file TAPE21) are complete at the master process.

How to set up a parallel calculation can be found in the Installation Manual.

## <span id="page-23-1"></span>**Files**

The ADF program may generate several output / result files, along with the standard output file. The most important one is TAPE21 (.t21 file), the general result file. TAPE21 contains relevant information about the outcome of the calculation. You may want to store this file somewhere under an appropriate name, for future usage. The meaning of any other files that are produced are explained later in this User's Guide.

Any files produced by the program are generated in the local (working) directory where the calculation runs. If you want to keep them, make sure to move them after the calculation has finished to wherever you want to store them.

Files attached to the job, such as fragment files, are by default also assumed to exist in the local directory. You must take care to move or copy required files to that directory before starting the calculation, or to provide via input adequate information to the program where to find the files. In many cases you can specify a complete path to the file.

Most files that are generated by the program, in particular the standard result file that can be used as a fragment file in other calculations, are *binary* files. A binary file should usually not be moved from one machine to another, i.e. it may not be readable by another machine than the one that generated the file, unless the two machines are of the same type. The ADF package provides utilities to convert the ADF binary result files from binary to ASCII, and vice versa, so that you don't have to regenerate your fragment libraries when going to another machine. See the [Utilities](http://www.scm.com/Doc/Doc2010.01/ADF/Utilities/page1.html) document.

## <span id="page-24-0"></span>**TAPE21 and logfile**

Two of the files that are produced by ADF deserve special attention. The first is the general result file TAPE21 (.t21 files). It is a binary file that contains a lot of information about the calculation, such as the oneelectron orbitals expressed in the basis functions. It can be used as a fragment file for subsequent calculations (although only TAPE21 files from spin-*restricted* calculations can be used as fragment files). Like all files produced by the program, it is generated in the directory where the job runs. Having done a calculation, you will usually store TAPE21 somewhere under a suitable name so that you can later reuse it, as a fragment file, for a restart, to feed it to an analysis program, and so on.

The second is an ASCII log file, called logfile. It accumulates messages from ADF into a (brief) summary of the run. You can inspect it during the calculation to check how far the calculation has proceeded, whether there are important warnings and so on. At the end of the run this file is copied to the tail of the normal standard output file.

## <span id="page-24-1"></span>**Standard output**

ADF is a program that lends itself particularly well for chemical analysis. This is a direct result of the fragment-based approach, where properties of the molecule are related to the properties of the constituent fragments, which is precisely how the chemist thinks. Molecular Orbitals are (optionally) analyzed extensively as how they are composed from occupied and virtual fragment orbitals. This inherently implies a large amount of output. Even computations on small molecules may produce startlingly many pages of output. This is not necessarily so because you can regulate the production of output in detail. Obviously, some kind of *default* production of output had to be implemented. The field of ADF users is so wide and diverse that it is hard to satisfy everybody as regards this default level of output. Depending on your purposes the automatic settings, which determine how much output is generated without instructions to the contrary, may yield boringly many numbers that you just skip through in search for the one value you're interested in, or it may be widely insufficient. Therefore, take notice of the possibilities to regulate output.

Above all, however get familiar with the analysis tools that ADF provides to see in what ways these may help to interpret your results. In a later chapter a global description of output is given as it is normally produced. The chapter below gives an introduction in some of the essential features of ADF, which may be sufficiently different from what you are used to in other Quantum Chemistry codes to deserve your attention.

#### <span id="page-24-2"></span>**File names during parallel runs**

The adf proces of a kid normally runs in a separate directory.

Standard output is a special: the parent writes its normal ('print') output to standard output while the *kids* each write to a file KidOutput.

# <span id="page-25-0"></span>**2 INPUT**

# <span id="page-25-1"></span>**2.1 Introduction**

We will start now with a discussion of the input file for ADF. First a minimal input is discussed, next an extensive list of all input options is described.

## <span id="page-25-2"></span>**Minimal input**

Most keys in the input file for ADF are optional. Default values apply for omitted keys. Assuming that the defaults are sensible, short input files can often be used. We will examine first the minimal input that is required to run ADF. Having read that part, you can start to do calculations.

The following input will run a geometry optimization on water, using a (almost) minimal input:

```
ATOMS
O 0 0 0
H 1 1 0
H -1 1 0
End
Basis
End
Geometry
End
```
This is the input for the ADF program. You need to store it in a file, and pass it as standard input to ADF.

For example, assume you have stored the above input in a file in. Also assume that the \$ADFBIN directory is in your \$PATH. Then you run ADF using the following command:

```
adf <in >out
```
ADF will run, and the resulting output will be stored in the file out. If you examine the contents of this file, you will find that ADF has actually run three times: two create runs, and one geometry optimization. The fragment files produced by the create runs are saved in t21.H and t21.O, for hydrogen and oxygen respectively.

# <span id="page-25-3"></span>**2.2 Structure of the input**

Much of the general remarks about input for ADF apply also to related property and analysis programs. See the ADF [Properties](http://www.scm.com/Doc/Doc2010.01/ADF/Properties/page1.html) and [Analysis](http://www.scm.com/Doc/Doc2010.01/ADF/Analysis/page1.html) documents for details and any differences.

#### <span id="page-25-4"></span>**Delimiters**

An input record may contain several items. The general rule is that each sequence of characters that does not contain a delimiter is an entity. Delimiters in this context are: 1) the blank or space character ' ', 2) the comma ',' and 3) the equal sign '='.

It is assumed throughout that only characters of the Fortran character set are used.

DO NOT USE TABS IN THE INPUT FILE! The program may *not* see them as delimiters and the effects are hard to predict!

#### <span id="page-26-0"></span>**Uppercase and lowercase**

Virtually all input items are case-insensitive, but take notice of the obvious exceptions: names of files and directories are case-sensitive.

## <span id="page-26-1"></span>**Keywords**

Input for ADF is structured by keywords, in short: keys. A key is a string of characters that does not contain a delimiter (blank, comma or equal sign). Keys are not case sensitive. Input is read until either the end-of-file condition (*eof*) becomes true, or until a record end input is encountered, whichever comes first. (end input is not a key.)

Key-controlled input occurs with two formats. In the first you have only one record, which contains both the key and - depending on the case - associated data: the key *argument*:

```
KEY argument
```
The whole part of the line that follows after the key is the argument. It may consist of more than one item.

The alternative format is a sequence of records, collectively denoted as a key *block*. The first record of the block gives the key (which may have an argument). The block is closed by a record containing (only) the word end. The other records in the block constitute the *data block*, and provide information related to the key.

```
KEY {argument}
data record
data record
...(etc.)...
 ...
end
```
In this manual, when items are optional, such as the argument in the scheme above, they are typed enclosed in curly brackets {}. The { and } characters themselves are not part of the item. Different allowed / eligible values are separated by a bar (|). The keywords are usually typed in small capitals, subkeys in *italic small capitals*.

Structures like 'key=value' should be read as: type 'key=' as such, followed by a suitable value.

Block type keys may have subkeys in their data block. The subkeys may themselves also be block type keys. The data blocks of block type subkeys, however, do not end with end, but with subend:

```
KEY {argument}
 data
 data
 subkey {argument}
   subkey data
   subkey data
    ...
 subend
 data
 data
```

```
...
end
```
Layout features such as an open line, indentation, or the number of spaces between items are not significant.

The format to be used for a key is not optional: each admissible key corresponds to one specific format. As a general rule, the block keys control lists of data, such as atomic position coordinates.

A few special keys can have either format. For such keys the format actually in effect depends on the presence of the argument: the block type applies in absence of the argument. The block type applies also when an argument is present that ends with a continuation symbol. The continuation symbol is the ampersand (&) or, alternatively, two contiguous plus-characters preceded by at least one blank ( ++):

```
KEY {argument} &
data
 data
end
```
The various types of keys are referred to respectively as *simple* keys, *block* keys, and *general* keys.

A considerable number of keys can be used to specify the geometry, the model Hamiltonian, cf. the Density Functional, the precision of the calculation, and so on. The order in which keys occur in the input file is immaterial, except that a few special keys determine how input data is interpreted, such as the unit-of-length for atomic coordinates. These *interpretation keys* must be used before the pertaining data in input occur. This will be mentioned explicitly again where they are discussed.

The items that can be addressed with keys and the keys themselves are listed in the Index.

#### <span id="page-27-0"></span>**Irrelevant keys, misspelling of keys**

Specification of a key that is not relevant in the calculation will go unnoticed. Similarly, if you misspell a key such that it is not recognized, the incorrectly labeled input data will be ignored and the program will proceed as if the intended key had not occurred. This results in the application of pre-defined default values or in an error abort, depending on the case. Therefore, whenever the output suggest that part of your input has been ignored, check the spelling.

*In this context we stress again: be alert on TAB characters: don't use them at all.*

ADF may recognize a key if it is spelled incompletely, that is, if only some initial substring is given, and also if redundant characters are typed after the end of the key. The reason is that often only a small initial part of the true keyname is checked against the input items. Don't rely on this, however: it is not formally supported and it may get disabled in a next release without further notice.

We advise therefore to stick to the correct key names. In particular, you must avoid to use different abbreviated or elongated forms when a key occurs more than once in input: ADF will likely assume that you want to indicate distinct keys and it will associate only one of them with the key you had in mind.

## <span id="page-27-1"></span>**Interpretation of Input**

ADF has two special keys that regulate the specification and interpretation of numerical data in input. These keys, and related aspects, are convenient for the formatting of input.

The position of the interpretation keys in the input file is significant! Therefore, to avoid problems and misunderstandings: before supplying any numerical data, specify first (if at all) the keys units and define (see below).

## <span id="page-28-0"></span>**Units of length and angle**

Geometric lengths and angles are in units defined by:

```
UNITS
length Angstrom / Bohr
angle Degree / Radian
end
```
Angstrom and Bohr, respectively Degree and Radian, are recognized strings. Each of the subkeys is optional, as is the key UNITS itself. Defaults: Angstrom for lengths, and Degree for angles.

The position of the key UNITS in input is significant as regards the evaluation of expressions (see the paragraph on constants and functions below). In other respects its position plays no role. To avoid mistakes one should place units as early as possible in input (if at all).

#### <span id="page-28-1"></span>**Expressions**

ADF supports the use of arithmetic *expressions*, *functions*, and *constants* to represent numerical data. This can be convenient for the input of, for instance, atomic positions when these would most easily be represented in terms of 1/3, sin(360/5), et cetera. Using expressions and functions is easier, avoids the tedious typing of long decimal expansions and solves the question of precision (how many digits should be supplied?).

The standard arithmetic operands in Fortran  $(+ - * / **)$  can be applied in expressions, together with parentheses where suitable.

Blanks are allowed and ignored, but they are interpreted as separators, i.e. as denoting the end of an expression, whenever the part until the blank can be evaluated as a correct expression. For instance 3<sup>\*</sup> 4 will be interpreted as 12, but 3 \*4 will be interpreted as 3, followed by a character \*, followed in turn by the number 4.

All numbers and results are interpreted and handled as being of type real, but whenever the result is a whole number (allowing for very small round-off) it will be recognized and accepted as an integer when such data is required.

#### <span id="page-28-2"></span>**Constants and functions**

The user may define *constants* and *functions* in the input file, and apply them subsequently in expressions. The input file is read sequentially and *constants and functions must be defined before they can be used*.

The argument list of a function must be enclosed in parentheses and the arguments, if more than one, separated by commas.

The following functions are predefined in ADF and can be used directly in input:

sin, cos, tan, asin, acos, atan, exp, log, sqrt, nint. Each of them has one argument. log is the natural logarithm (base *e*).

No constants are predefined.

The angular argument to the trigonometric functions cos, sin, tan is in the unit for angles as defined by units, *provided the unit has been set before it is applied*. For the result of the inverse trigonometric functions the same holds.

Constants and functions can be defined with the block key DEFINE:

```
DEFINE
angle=54
ab = sin(angle/3)s13 = 14*sqrt(2)func(x, y, z) = x*ab+y**2-y*zend
```
The constants angle, ab, and s13 are defined together with a function func, using the predefined functions sin and sqrt. These can then be applied to assign values elsewhere in input.

In the example above, the constant angle is used in the definition of ab, and ab is used in turn to define func; these constructions are allowed because angle is defined before ab, and ab is defined before func.

The replacement of constants, functions, and other expressions by their numerical values may considerably increase the *length* of the input record, in particular when real values are being generated (by the parser) in the standard format E22.14. Take care that the resulting record does not exceed 80 characters. The program will abort or may run into an error if this is violated.

The input-reading routine applies the constants and functions wherever it is allowed to do so. To prevent any unwanted replacements in the input file you should avoid very short identifiers for constants and functions.

Warning example:

```
DEFINE
A=3.18
C=4.12end
...
atoms
C 0.00 1.05 -3.22
...
```
The program will apply the definition of the variable C and read:

```
DEFINE
A=3.18
C=4.12end
...
atoms
4.12 0.00 1.05 -3.22
...
```
*Avoid single-character identifiers!*

#### <span id="page-29-0"></span>**Strings**

Quotes can be used to designate strings, i.e. (parts of) records which are not to be parsed for expressions, but which should be taken as they are. The quotes themselves are ignored, i.e. removed by the parser. Two consecutive quotes inside a string are interpreted to denote the (single) quote character as a part of the string.

#### <span id="page-30-0"></span>**Where does parsing apply?**

Replacing pre-defined variables and expressions by their value is applied only to keys that carry numerical data. For example: atoms, define, units. However, it is *not* applied to keys that carry electronic occupation numbers.

Note that when parsing applies to a given key the whole record of the key (key + argument) and its data block are parsed. The parsing then applies to all items, even those that in themselves have no numerical meaning (for instance, the atom type names in the atoms data block are scanned and must of course then not be 'defined' as identifiers with a numerical value.

#### <span id="page-30-1"></span>**Constants vs. geometric parameters**

Note carefully the difference between constants defined with define and identifiers that are used for atomic coordinates in the data blocks of atoms and geovar. Constants defined under define are merely symbols for, and exactly equivalent to, certain numerical values, whereas the coordinate identifiers carry implications such as the distinction between frozen and optimization coordinates. *Constants* affect only the input *after* their definition and the location of their definition in the input file is significant. Geometric *identifiers* only relate to the data blocks of atoms and geovar respectively and the relative order in which the keys atoms and geovar occur is irrelevant.

## <span id="page-30-2"></span>**Link-in Input files**

Part of the input file can be put into a separate ASCII file, which can be addressed from the (standard) input stream:

INLINE inlinefile

inlinefile must be the name of the auxiliary ASCII file (including its path, absolute or relative to the rundirectory). When inline is encountered in the input file, ADF opens the specified file and continues reading from that file as if it were in-line expanded into the input file. When the end-of-file is encountered reading resumes from the original file.

The contents of the inlinefile must *not* end with end input, unless you wish to terminate all input reading at that point.

InLine may occur any number of times in the input file. Use of inline may also be nested (up to 10 levels): the key INLINE may be used in the inlinefile in the same fashion as in the standard input file.

The inline feature makes it easy to pack your preferred settings that are not matched by the program's defaults in one file and use them in every run with a minimum of input-typing effort. Obvious applications are output control (print) settings and precision parameters.

Note: you can *not* use inline to store parallel settings, not even by using inline on the first line of your input and placing the parallel keyword on the first line of the inlinefile: before opening the inlinefile and expanding it into the inputfile, the program has already detected that the first line of input does not specify the parallel settings.

## <span id="page-30-3"></span>**Title and Comment**

TITLE Title

Title may be any string. The program combines it (that is, the first approximately 50 characters) with date and time of the job to construct the *job identification.* The job identification is used to stamp an identification on result files, which will be read and printed if such a file is used again, for instance as a fragment file.

The job identification will also be echoed in the output header to identify the current run. By default the date and time are combined with a dummy string. In Create mode the title is first read from the data file that supplies the basis functions etc and can then be overwritten via input.

Note that, contrary to some other programs, ADF does *not* take the first input record as a title. Typing your title as the first record, *without starting the record with the keyword* title, may produce very strange results: ADF will try to interpret the first word on that line as a keyword, possibly abbreviated!

You can put more remarks in the input file to be echoed in the standard output file; these will not become part of the job identification:

```
COMMENT
  text
  ...
end
```
The text records are copied to the output header, directly after the job identification. Expressions are not parsed and constants or functions are not replaced: it is a straightforward copy.

The key COMMENT may occur any number of times; all text blocks are printed in the output header with a blank line between any two text blocks.

## <span id="page-31-0"></span>**Layout of input**

Empty records and leading blanks in records are allowed and ignored, and can be used to enhance clarity and readability of the input file for human readers.

An exclamation mark (!) is interpreted by the input reading routine as denoting the end-of-line. Instead of the exclamation mark you may also use a double colon (::). The part of the line after the exclamation mark (double colon) - including the ! or :: itself - is ignored. In this way one can include comments and clarifying remarks, which will not be echoed in the output header (compare the key COMMENT).

# <span id="page-31-1"></span>**2.3 Coordinates, basis sets, fragments**

## <span id="page-31-2"></span>**Atomic coordinates**

The input of (initial) atomic positions as Cartesian coordinates has been mentioned already in the minimalinput example in Chapter 2.1. Alternatively they may be given in z-matrix form.

```
ATOMS {Cartesian / Zmatrix / MOPAC}
 {N} Atom Coords {F=Fragment}
 ...
End
```
Cartesian or Zmatrix or MOPAC

Specifies the type of coordinates. Default (no specification) is Cartesian. Instead of Zmatrix you may also type internal.

MOPAC is a special variety: the subsequent records in the data block are MOPAC style Z-matrix input for the atomic system, see example below.

#### N

This is an optional integer by which you may number the atoms. The numbers should be 1,2,3, et cetera if any reference is made to them in other parts of input. The reason for this restriction is that ADF numbers the atoms internally according to their occurrence in the input file and it applies this internal numbering when any subsequent references are interpreted.

#### Atom

The name of an *atom type*. It must begin with the standard one- or two-character symbol for the chemical element: H, He, Li, and so on. Optionally it may be appended by .text, where text is any string (not containing delimiters). Examples: H, Mn.3, Cu.dz-new.

Dummy atoms may be useful in the construction of a Z-matrix, for instance to obtain a set of internal coordinates that reflect the symmetry of the molecule better. They may also be useful in a Z-matrix to avoid an ill-defined dihedral angle, which occurs when three (almost) co-linear atoms span either of the two planes that define the angle. In geometry optimizations this must absolutely be avoided if such internal coordinates are used as optimization parameters.

Dummy atoms are input with the chemical symbol xx. XX-type atoms can be inserted in the list of atoms like any other atom types. The name (xx) can have a suffix of the form .*text.* No fragment files must be supplied for dummies. There are no symmetry constraints on the positions of the dummies. The dummies serve only to set up the Z-matrix in a proper way.

#### Coords

This specifies he coordinates of the atom. If Cartesian coordinates are used the x, y, z values must be given. For Z-matrix coordinates you put first the three connection numbers, then the values of the bond length, bond angle and dihedral angle. Example:

#### Ge 2 1 5 2.1 95.3 24.8

defines that a Germanium atom is located with a distance 2.1 Angstrom from the second atom in the input list, that the angle (Ge-atom2-atom1) is 95.3 degrees and that the dihedral angle between the planes (Ge-atom2-atom1) and (atom2-atom1-atom5) is 24.8 degrees.

To avoid any confusion as regards the direction (sign) of the dihedral angle, here is the definition used in ADF: Let the connection numbers for an atom P refer to the atoms Q, R and S, in that order. Choose a local coordinate frame such that Q is at the origin, R on the positive z-axis and S in the xz-plane with a positive x-value. The three Z-matrix coordinates bond length, bond angle and dihedral angle of P are then precisely its spherical coordinates r, q, and -f: the distance to the origin, the angle that PQ makes with the positive z-axis (0.π) and the *negative* of the angle that the projection of PQ on the xy-plane makes with the positive x-axis  $(0..2\pi, 0.1\pi, +\pi)$ .

The connection numbers and internal coordinate values of the first atom in a Z-matrix have no meaning. Similarly, the second atom requires only a bond-length specification and the third atom only a bond length and a bond angle. However, for each atom three connection numbers are read from input and interpreted, and you must therefore supply *zeros* for them if they don't refer to any atoms. The corresponding meaningless Z-matrix *coordinate* values can be omitted. More in general: missing coordinate values are set to zero (also for Cartesian coordinates input). Z-matrix values that are meaningless because they correspond to zero connection numbers are ignored, whatever their value is in the input file.

In a Z-matrix definition the three reference atoms, with respectively 3, 2, and 1 connection numbers equal to zero, do not have to be the first three in the input list. The program will scan the list for any atom that has 3 connection numbers zero, then for one that has only a bond length specification, etc. If the Z-matrix is not properly defined, for instance if more than one atom occurs with all three connection numbers equal to zero, or when not every atom is somehow connected to all others, the program will abort.

#### F=Fragment

Specifies that the atom belongs to a particular fragment. The fragment name must be of the form fragtype/n, where fragtype is the name of one of the types of fragments in the molecule. The integer n, after the slash, counts the individual fragments of that type. The numbering suffix /n is not required if there is only one fragment of that type.

When f=fragment is omitted altogether, the fragment type is taken to be the *atom type* that was specified earlier on the same line. (The numbering /n is then added automatically by the program, by counting the number of times that this single-atom fragment type occurs in the list of atoms).

Mopac

The MOPAC style input requires that the records in the data block have the following format:

atomtype distance idist angle iangle dihedral idehedral

The three internal coordinate values (distance, angle, dihedral) are each followed directly by the connection number.

*Atom type* is not identical to *chemical element*: an atom type is defined by all characteristics of the basic atom to which it in fact refers: the nuclear charge, the basis functions, the frozen core, the density functional and any other features that were applied in generating that basic atom.

As mentioned before, the point group symmetry specified in input with a Schönfliess type symbol puts restrictions on the orientation of the atomic system. Unless the input-specified symmetry equals the true symmetry of the nuclear frame (in which case ADF will adjust the orientation of the molecule, if necessary), the user must take care of this by supplying the *Cartesian* coordinates (in the appropriate orientation). If a subgroup of the true nuclear symmetry is used and Z-matrix format is used for the coordinates, the program will place the atoms in the standard Z-matrix frame: first atom at the origin, second on the positive x-axis, third in the xy-plane with positive y-value.

Dummy atoms may be placed asymmetrically. If the atomic coordinates are input as Cartesians, any dummy atoms are irrelevant. Their coordinates will be printed but otherwise they are ignored.

Input items are generally case insensitive. Exceptions are the names of files and directories. Since (to be discussed below) the name of the fragment type as it is defined under atoms (explicitly with the f=option, or implicitly as the name of the atom type) might also directly indicate the fragment file, the specification of fragment types is in principle case-sensitive. Errors may occur if you are sloppy in this respect.

However, you must not give different fragment types names that differ only by case: at various places in the program fragment type names are compared in a case-insensitive way.

#### <span id="page-33-0"></span>**Mixed Cartesian and Z-matrix coordinates**

The key ATOMS can also be used to supply coordinates in a format that gives the values for the cartesian coordinates *and* the connection matrix, which defines a Z-matrix.

```
ATOMS ZCart
 {N} Atom Coords {F=Fragment}
 ...
End
```
ZCart

Signals this particular format for the coordinates

#### Coords

As for Z-matrix input: three integers and three real values. The integers are the connection numbers that define the Z-matrix structure, but the reals are the *Cartesian* coordinates.

With ZCart input, the z-matrix is internally generated from the Cartesian coordinates and the connection numbers.

This feature is convenient when for instance Cartesian coordinates are easily available but you want to run a Geometry Optimization in *internal* coordinates, for which a Z-matrix structure is required.

The zcart option comes in handy also to satisfy symmetry-related orientation requirements when you basically wish to use Z-matrix coordinates.

With zcart input the program defines the *type* of coordinates in the input file as *Cartesian*. This is significant in Geometry Optimizations, where the optimization variables are by default taken as the input coordinate type.

## <span id="page-34-0"></span>**Orientation of Local Atomic Coordinates**

As discussed before the atomic positions are input with the key ATOMS. One option has thus far not been mentioned: the possiblity to redefine the local coordinate frame of an atom.

```
ATOMS {type of coordinates}
  {n} atomname coordinates {F=fragment} {Z=xx yy zz} {X=xx yy zz}
  ...
end
```
Except for the z= option all aspects have been examined already before.

#### z=xx yy zz

defines a reorientation of the local atomic z-axis; it is interpreted as a direction vector with components (xx,yy,zz) pointing away from the atom. In the local, reoriented frame the local atomic x-axis will be rotated to the plane defined by the directions of the molecular z-axis and the local atomic z-axis. This feature can be used only for single-atom fragments (otherwise it is ignored). Its purpose is to give more flexibility in the analysis of the final molecular orbitals in terms of the atomic orbitals. In such a case it may be very helpful to redefine the orientation of say the p-orbitals of an atom. For instance, you may orient all p-orbitals towards the origin by specifying for each atom z= -x -y -z (with x,y,z the coordinates of that atom).

By default the local and molecular z-axes are identical.

```
x=xx yy zz
```
defines a reorientation of the local atomic x-axis; it is interpreted as a direction vector with components (xx,yy,zz) pointing away from the atom. Together with the z vector this defines the xz plane. The y axis is then given by the vector product  $z * x$ .

This is used for analysis (see orientation of the z-axis).

#### <span id="page-34-1"></span>**ASCII Output Files with Atomic Coordinates**

You may want to have a special result file that contains the atomic coordinates corresponding to all the geometries processed in the calculation, for instance to feed it to a 'movie' generator to display the development of an optimization run. This is regulated with the key FILE:

FILE filetype filename { filetype2 filename2 }

#### filetype

Specifies the format of the output. Currently supported are three varieties: MOPAC, mol and xyz

filename

The file to which the output is written; the file should not yet exist. The name may include a full or relative path with respect to the directory where the calculation runs.

The same input record may contain any number of pairs-of-arguments, for instance to specify that both a mol-type *and* a xyz-type result file are to be generated. The key may also occur more than once in the input stream, in which case the argument lists are effectively all concatenated (by the program).

## <span id="page-35-0"></span>**Basis sets and atomic fragments**

#### <span id="page-35-1"></span>**Automatic mode**

The following input will run a geometry optimization on water, using a (almost) minimal input:

```
ATOMS
O 0 0 0
H 1 1 0
H -1 1 0
End
Basis
End
Geometry
End
```
The ATOMS block key specifies the starting geometry.

The GEOMETRY key instructs ADF to perform a geometry optimization.

The BASIS block key instructs ADF to run the appropriate create runs automatically, using default values for the basis sets to use. For the XC potentials invoked with the MODEL subkey (cf. XC input block) the XC potential in the Create run will be a GGA potential rather than such a model potential, as these potentials cannot currently be applied in Create runs.

The Automatic mode will be used when the Basis key is present in the input:

```
BASIS
Type bastyp
Core coretyp
Path apath
Atom atompath
 ...
FitType fittyp
CreateOutput FileName
End
```
All subkeys are optional. For most calculations you need only to set the Type and Core subkeys.

Type bastyp
bastyp is the type of basis set to use, and must correspond with the name of the directory as used within \$ADFRESOURCES, or within \$ADFRESOURCES/ZORA for ZORA calculations. Valid standard basis set types are: SZ, DZ, DZP, TZP, TZ2P, and QZ4P. More valid basis set types can be found in the \$ADFRESOURCES directory. ZORA will be included only for the standard basis set types: SZ, DZ, DZP, TZP, TZ2P, and QZ4P, and if the calculation is a ZORA calculation. In case one of the standard basis set types is used, but no basis set of the specified type is available, ADF will try to use a larger basis set. Default: DZ.

Core coretyp

coretyp is the type of frozen core to use. Allowed values: None, Small, Medium, Large. If no basis set with core is available, an all electron basis set will be used. If there is only one basis set with core, Small, Medium and Large are identical. If there are two basis sets with core, Medium and Large are identical. Default: Large.

Path apath

apath is an alternative directory with basis sets to use. ADF looks for appropriate basis sets only within this directory. Default: \$ADFRESOURCES

Atom atompath

In this subkey 'Atom' should be replaced by the name of the atomic fragment for which you want to specify the basis, for example 'O'.

Use this key to specifically select a basis set for this atom:

- an absolute path to a basis file (for example \$ADFRESOURCES/DZ/O.1s)

- a relative path to a basis file (for example DZ/O.1s)

- a filename within the Type directory (for example O.1s)

An absolute path will always be used as specified. A relative path is relative to the value of the PATH (or PATH/ZORA) subkey. A filename is always relative to PATH/Type or PATH/ZORA/TYPE directory.

The relative path or filename will automatically switch to a ZORA basis set only in case of the standard basis set types: SZ, DZ, DZP, TZP, TZ2P, and QZ4P, and if the calculation is a ZORA calculation. You can have one Atom subkey for each basic atom type in your input.

Since you pick explicitly the file to use, you are responsible for choosing a reasonable basis set.

FitType fittyp

fittyp is the type of auxiliary fit set to use, and must correspond with the name of the directory as used within \$ADFRESOURCES, or within \$ADFRESOURCES/ZORA for ZORA calculations. Note that this is an expert option. For all atoms the fit set will be changed if this key is used. The fit set for a given atom is then taken from the all-electron basis set file for the same element as is the atom. Typical usage: one might want a larger fit set than is present on the basis file, and then fittyp could be: ZORA/QZ4P. More valid fit set types can be found in the \$ADFRESOURCES directory. If the requested directory or fit set is not available, then this option might fail without warning. Default: the auxiliary fit set that is available in the requested basis file.

CreateOutput FileName

Use the CreateOutput option to change where the output from ADF create runs and the Dirac program goes. If it is not present, it will go to standard output. The special value 'NONE' for FileName makes it disappear, and any other value will be used as a file name in which to save the output.

Do not include the Fragments or Corepotentials keys when using the Basis key!

When the Basis key is present, ADF will first create fragment files for all the basic atom fragments found in the ATOMS key block. Normally this means that for each atom type in your molecule a fragment file will be created.

You may have different fragments with the same atom: add a dot and a name (without spaces) after the name of the element, as described in the ATOMS key. For example: H.1 and H.2. In this example two fragment files will be created: one for the H.1 fragment and one for the H.2 fragment. Using the ATOM subkey you may assign different basis sets to these fragments. Another consequence is that the H.1 and H.2 atoms will never be symmetry equivalent to each other.

Starting from ADF2006.01 the BASIS key recognizes elements denoted with Gh.atom in the ATOMS key as being ghost atoms. If one does not specifically select a basis set for this ghost atom, the all electron basis set for the atom is selected in the creation of the ghost atom using the type of basis set chosen with the BASIS key. The atom name must begin with the standard one- or two-character symbol for the chemical element: Gh.H, Gh.He, Gh.Li, and so on. Optionally it may be appended by .text, where text is any string (not containing delimiters). Examples: Gh.H, Gh.Mn.3, Gh.Cu.dz-new.

The basis set to use follows from the subkeys (or the default values), the XC potential follows from the XC block if it is present in the input.

In case of a relativistic calculation, the DIRAC program will also be run automatically, and the create runs will include the correct relativistic key and corresponding basis sets. For ZORA calculations, ADF first tries to locate a special ZORA basis set. If this does not succeed it will use a normal basis set if the required basis set does not use a frozen core.

The resulting fragment files will be named t21.atom, with 'atom' replaced by the names of the basic atoms present. In case of a relativistic calculation, the corepotentials will be stored on t12.rel.

## **Create mode**

In Create mode the input file can be extremely simple. First, the geometry is trivial: one atom at the origin. Indeed, no coordinates etc. are read from input; any such items are ignored.

Second, the problem is computationally so simple that default settings for precision aspects, such as convergence criteria and levels of numerical integration accuracy, are internally defined to be much more stringent than in normal calculations. These aspects don't have to be looked after.

In Create mode you need only a one-line input file of the following form:

```
CREATE Atomtype Datafile
```
#### Create

is the keyword. The remainder of the record (atomtype datafile) is the argument.

Atomtype

is a name for the basic atom that you want to create. The program reads and interprets this name. Therefore, the name must begin with the standard chemical symbol (H, He, Li, ...) of the element to be created. Optionally the name may have an suffix of the form .text. The suffix begins with a period (.); the

part after the period (text) is at your discretion as long as it does not contain a delimiter. A few examples:

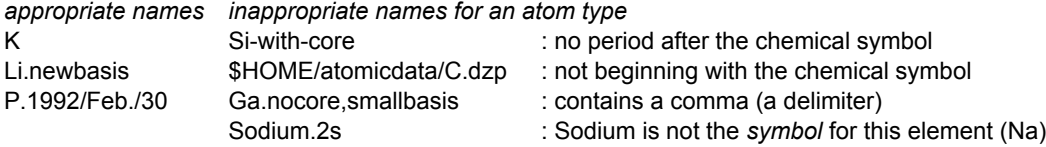

*Examples of appropriate (left) and inappropriate (right) atom type names used with the keyword create.*

Datafile

specifies the data file that contains the basis set and related items. It may contain a full path if the file does not reside in the working directory of the job.

The datafile part is optional. If you omit it, ADF assumes that the file name is identical to the atom type name, i.e.

Create Atomtype

is equivalent to and interpreted as

Create Atomtype Atomtype

In view of the restrictions that apply to the atom type name, the option to use the short form can only be used if the file name has the appropriate format.

To make the input file easier to understand for a human reader you may, for Datafile, also type file=Datafile, where file= must be typed as such, and datafile is the name of the file.

So you could have a very simple calculation as follows (the 'creation' of a Carbon atom);

```
$ADFBIN/adf << eor
Create C.dzp
eor
```
The presence of the keyword create sets the computational mode of ADF to: *create a basic atom*. The argument (C.dzp) is then analyzed and found to have as initial part C, telling ADF that we'll be creating a Carbon atom. Since the file-specification part is missing, the data file with the basis set etc. must be the (local) file with the name C.dzp.

More often you will directly address a file (with the basis set) that is not local, but located in the database of your ADF package. The script could then be:

```
$ADFBIN/adf << eor
Create C $ADFHOME/atomicdata/DZ/C.1s
eor
```
Here you address the file 'C.1s' in the database subdirectory DZ/ (this contains basis sets of double-zeta quality).

A considerable number of data files are included in the ADF database. To apply such a file for the creation of a basic atom:

Make a copy of the data file in the directory where you want to run the program. Since the standard data file names satisfy the requirements for atom type names you can now use the simplest option to use the create key:

Construct a one line input file *in* ( create name-of-data-file-copy )

Run ADF by typing

adf <in >out

When the calculation has finished, give the result file TAPE21 a suitable name and move it to a directory where you build your database of fragment libraries.

Examine logfile and out to check that everything has gone well.

You may want to define alternative basic atoms, different from those in the standard ADF database, for instance to try out a different basis set developed by yourself. By inspection of one of the standard data files you can see what the contents of such a file should be. A complete description is given in [Appendix 5.1.](http://www.scm.com/Doc/Doc2010.01/ADF/ADFUsersGuide/ADFUsersGuide.html#index atomic database 2)

You can also create basic atoms corresponding to so-called *Alternative Elements*, with for instance a noninteger nuclear charge or a different mass. See the next section.

## **Ghost Atoms & Non-standard Chemical Elements**

The atom type names used under atoms (and in the create record) must begin with the standard chemical element symbol (H, He, Li...). The program uses this to deduce the nuclear charge and other elemental properties.

For the standard elements one can redefine the atomic mass (for instance to define a suitable isotope).

A more extensive feature is available to define an artificial chemical element with user-specified properties. Such new elements are denoted *Alternative Elements*;and may for instance have a non-integer nuclear charge. The chemical symbol of an Alternative Elements is Gh (for ghost) or J: either one is ok.

You can create J-type or Gh-type basic atoms and use them subsequently as fragments in a molecule.

#### **Automatic mode**

Starting from ADF2009.01 it is easy to make different isotopes or elements if one uses the ATOMPROPS key in combination with the BASIS key. Typical use would be for the nuclear mass.

```
ATOMPROPS
 Atom.name {m=mass} {q=Q}
 ...
End
```
mass

The atomic mass, in atomic mass units, which will then override the default value for the indicated chemical element. If not supplied for a J-element it will be set to the atomic mass of the standard chemical element with nuclear charge A, where A equals Q rounded to the nearest integer, but not smaller than 1 and not larger than 118.

 $\circ$ 

The nuclear charge. The q= option *must* be used for a J-element. It must *not* be used for *standard* chemical elements.

Example with three different isotopes of hydrogen:

```
Atoms
N 0.000000 0.000000 0.010272
H -0.471582 -0.816803 0.407861
H.D 0.943163 0.000000 0.407861
H.T -0.471582 0.816803 0.407861
End
AtomProps
H.D m=2.014101778
H.T m=3.01604927
End
```

```
Basis
 Type TZP
End
```
Starting from ADF2006.01 the BASIS key recognizes elements denoted with Gh.atom in the ATOMS key as being ghost atoms. Thus for ghost atoms one does not need the ATOMPROPS keyword. When you use ghost atoms within your ADF calculation ADF will read the basis file that you provide as usual. However, starting from ADF2009.01 the core section will be skipped automatically. That is, even if the basis file specifies a frozen core ADF will treat it as if no frozen core is present. Thus, one no longer needs to edit the basis files, or to switch to all-electron basis files to use ghost atoms. The atom name must begin with the standard one- or two-character symbol for the chemical element: Gh.H, Gh.He, Gh.Li, and so on. Optionally it may be appended by .text, where text is any string (not containing delimiters). Examples: Gh.H, Gh.Mn.3p, Gh.Cu.dz-new.

#### **Create mode**

For the standard elements one can redefine the atomic mass (for instance to define a suitable isotope).

```
CREATE H {m=value} datafile
```
value

The atomic mass, which will then override the default value for the indicated chemical element.

The nuclear charge of an Alternative Element is not pre-defined, and *must* therefore be specified in the Create run. The atomic mass is optionally supplied.

CREATE J.NewElement q=Q {m=mass} datafile

J.NewElement

The atom type name, beginning with the *alternative* chemical element symbol J. It has an (optional) suffix of the form .text, completely similar to the construction of atom type names from standard chemical element symbols.

 $\circ$ 

The nuclear charge. The q= option *must* be used for a J-element. It must *not* be used for *standard* chemical elements.

mass

The atomic mass, in atomic mass units. If not supplied it will be set to the atomic mass of the standard chemical element with nuclear charge A, where A equals Q rounded to the nearest integer, but not smaller than 1 and not larger than 118.

datafile

The Create data file.

If you want to use the Alternative Element feature you'll have to construct your own Create data file, suited to the Alternative Element you have in mind. [Appendix 5.1](http://www.scm.com/Doc/Doc2010.01/ADF/ADFUsersGuide/ADFUsersGuide.html#index atomic database 2) describes the format of such a file.

#### **Use as fragment**

J-type basic atoms can be used like any other basic atoms to build up larger fragments and molecules. In fact, J (or Gh) can be considered just one more chemical symbol along with the 118 traditional ones. The element J has no pre-defined properties. Therefore you have to specify them where appropriate (c.f. the nuclear charge and atomic mass).

You may have different J-elements in a molecule, with different nuclear charges for instance. Yet, they must be denoted with the same chemical symbol J; the difference can only be made clear by the .text suffix in the atom type name.

It does no harm of course to make this suffix a concise but clear description of the main characteristics.

## **Nuclear Model**

By default in ADF a point charge model is used for the nuclear charge distribution. In ADF2009.01 a spherical Gaussian nuclear charge distribution model has been implemented in ADF, see Ref. [[270\]](http://www.scm.com/Doc/Doc2010.01/ADF/ADFUsersGuide/ADFUsersGuide.html#reference 270). Nuclear finite size effects can have large effects on hyperfine interactions (ESR A-tensor, NMR spin-spin coupling) if heavy atoms like, for example, Mercury (Hg), are involved. In Ref. [[270\]](http://www.scm.com/Doc/Doc2010.01/ADF/ADFUsersGuide/ADFUsersGuide.html#reference 270) it was written that the isotropic J-couplings (parameters in NMR spin-spin coupling) are typically reduced in magnitude by about 10 to 15 % for couplings between one of the heaviest NMR nuclei and a light atomic ligand, and even more so for couplings between two heavy atoms. This Ref. [[270\]](http://www.scm.com/Doc/Doc2010.01/ADF/ADFUsersGuide/ADFUsersGuide.html#reference 270) gives more details on the parameters used in the Gaussian nuclear charge distribution model. Note that one needs basis sets with very tight functions to see any effect of using a finite size of the nucleus instead of a point nucleus. Such basis sets can be found for some elements in \$ADFRESOURCES/ZORA/jcpl, which are basis sets especially designed for NMR spinspin coupling calculations.

A Gaussian nuclear charge distribution will be used if one uses the NUCLEARMODEL key with:

```
NUCLEARMODEL gaussian
```
NUCLEARMODEL nuclearmodel

The argument nuclearmodel of the key NUCLEARMODEL can be 'pointcharge' (default) or 'gaussian'. It should be included in the Create run of an atomic calculation and in the molecular calculation. If the BASIS key is used it will be automatically added in the Create run of the atoms. If this key is absent a point charge nuclear model is used.

In the ADF output parameters will be shown for the Gaussian nuclear charge distribution if one includes in the input for ADF:

```
PRINT Nuclei
```
# **Molecular fragments**

## **Fragment mode**

In Fragment mode more input is required than in Create mode: you have to specify at least: (1) the atomic positions and (2) how the total system is built up from fragments. We recommended to specify also (3) the point group symmetry.

Example of an input file for the C2H4 molecule:

```
ATOMS
 C 0 0 .6685
 C \t 0 \t 0 - .6685H .927 0 -1.203
H - .927 0 -1.203H .927 0 1.203
H -.927 0 1.203
end
fragments
C TAPE21c.dzp
H TAPE21h.dzp
end
symmetry D(2h)
end input
```
Three keys are used: atoms, fragments and symmetry. The first two are block keys.

atoms

defines the atomic positions: each record in the data block contains the chemical symbol of an atom followed by its Cartesian coordinates in Angstroms.

Z-matrix type input of atomic positions is also possible. This will be explained in a later section.

#### fragments

lists the fragment files each record contains a fragment *type* followed by the corresponding fragment *file*. In the example the files are *local* files. Files in other directories are addressed by giving the complete file path.

Note: if a *parallel* calculation is performed, be sure that each 'kid' finds the specified fragment files. This will usually require that the files are *not* local to the job, but first be moved to some shared volume, and that the references to the fragment files in the input contain the full path. An alternative is to ensure that the (local) files in the parent directory are copied first to the 'kid' directories before the parallel calculation starts.

symmetry

specifies the point group symmetry by a Schönfliess type symbol. [Appendix 5.3](http://www.scm.com/Doc/Doc2010.01/ADF/ADFUsersGuide/ADFUsersGuide.html#index symmetry) contains a complete list of all Schönfliess symbols that are recognized by ADF. If no symmetry is specified ADF will take the true symmetry of the nuclear frame as the *user-specified* symmetry. If (electric) fields are used, see later, the computed symmetry will take this into account. Note that the computed symmetry may not occur in the list of allowed symmetries (see [Appendix 5.3\)](http://www.scm.com/Doc/Doc2010.01/ADF/ADFUsersGuide/ADFUsersGuide.html#index symmetry), in which case you have to explicitly specify the (lower) point group symmetry you wish to apply.

The atomic coordinates must conform to the point group symmetry; the program will check this and abort if the atomic system does not have the specified symmetry. It is allowed, however, to specify a *lower* symmetry than what is actually present in the set of atomic positions. The *specified* symmetry determines how results are analyzed and how irreducible representations and subspecies are labeled. It also determines various algorithmic aspects: the program runs more efficiently with the highest possible symmetry.

The spatial orientation of the molecular coordinate system is not arbitrary. ADF requires for each pointgroup symmetry a specific standard orientation. In axial groups for instance, the main rotation axis must be the zaxis. This implies a restriction on how you can define the atomic coordinates under atoms. The orientation requirements for all point groups are listed in [Appendix 5.3.](http://www.scm.com/Doc/Doc2010.01/ADF/ADFUsersGuide/ADFUsersGuide.html#index symmetry) If the specified symmetry equals the true

symmetry of the nuclear frame ADF will adjust the input orientation of the molecule to the requirements (if necessary). If you have specified a subgroup of the true nuclear symmetry, no such orientation adjustment is carried out and the user has to make sure that his input data yield the correct orientation, lest an error will occur.

Restrictions apply to the symmetry (as specified) of the molecule, related to the symmetries of the fragments as they were stipulated in the preceding fragment calculations. All symmetry operators of the molecule that internally rotate or reflect a fragment but leave it at the same position in the molecule, must also be operators of the symmetry group in which the fragment has been computed. Furthermore, two fragments must not be symmetry-equivalent in the molecule only by an improper rotation. The implied internal reflection of the fragment must be one of the symmetry operators in the point group symmetry that is used in the fragment calculation *and* the molecular symmetry group must also contain a proper rotation that maps the two fragments onto each other.

The example of the C2H4 molecule implicitly assumes that all fragments are *single atom* fragments. When the fragments are larger the data records in the atoms key have to be extended: you must specify which atoms belong together in one fragment.

```
SYMMETRY T(D)
Atoms
 Ni 0 0 0
 C -1.06 -1.06 1.06 f=CO/1C -1.06 1.06 -1.06 f=CO/2
 C -1.06 1.06 -1.06 f=CO/3
 C 1.06 -1.06 -1.06 f=CO/4O 1.71 1.71 1.71 f=CO/1
 0 -1.71 -1.71 1.71 f = CO/20 -1.71 1.71 -1.71 f=CO/3
0 \t1.71 -1.71 -1.71 f=CO/4End
Fragments
 CO TAPE21co.yesterday
 Ni t21ni.dzp
End
End Input
```
Another sample input file; using a single atom Ni fragment and four molecular CO fragments. The keys symmetry and fragments operate as before. Again we have two types of fragments (here: Ni and CO); for each of them, the fragment file is specified.

Under the key ATOMS the chemical symbols and the nuclear coordinates are listed. Added is the f=...-part; f stands here for fragment and tells the program that the carbon and oxygen atoms belong to CO fragments. The last part /n enumerates the individual CO fragments: here you define which C and O belong together in one CO fragment.

The record for Ni contains no f= part, implying the *default* for this atom: it is a fragment on its own. In the C2H4 example before the default applied to all atoms.

Note that one should use the f= part for symmetry equivalent fragments. In the next example, ADF assumes the fragments CO1, CO2, CO3, and CO4, to be of different fragment types, even though they are coming from the same TAPE21. Therefore ADF will assume symmetry NOSYM in the next calculation, and will not run in T(D) symmetry.

```
Atoms
Ni 0 0 0
C -1.06 -1.06 1.06 f=CO1
C -1.06 1.06 -1.06 f=CO2
```

```
C -1.06 1.06 -1.06 f=C03
 C 1.06 -1.06 -1.06 f=CO4O 1.71 1.71 1.71 f=CO1
 0 -1.71 -1.71 1.71 f = CO2O -1.71 1.71 -1.71 f=CO3
O 1.71 -1.71 -1.71 f=CO4
End
Fragments
CO1 TAPE21co.yesterday
 CO2 TAPE21co.yesterday
 CO3 TAPE21co.yesterday
CO4 TAPE21co.yesterday
Ni t21ni.dzp
End
End Input
```
There are more possibilities with the keys atoms and fragments. This is worked out later. The purpose of this section was to provide a quick and easy start.

## **Fragment files**

The TAPE21 result files from the ADF computations on the fragments that constitute a molecule completely characterize these fragments. The fragment TAPE21 files must be attached as *fragment files*. This is achieved with the key FRAGMENTS. See also the next section for the relation between Atom type, Fragment type and Fragment file names.

```
FRAGMENTS {Directory}
FragType FragFile
FragType FragFile
...
end
```
FragType

One of the fragment *types* defined under atoms, either explicitly (f=fragtype/n) or implicitly (fragment type=atom type, if the f= option is not used).

FragFile

The fragment file: the standard TAPE21 result file from the computation of that fragment. The file name must contain the complete path relative to Directory (the argument of the key). By default, when no Directory is specified, this is the local directory where the job runs. You may therefore omit the directory and give simple (local) file names if all the files are present in the working directory of the job.

Obviously, FragFile is case sensitive. However, FragType is also treated as case sensitive; see also the ATOMS key discussion (f= option). The reason is that there are shortcuts possible to the effect that the FragType name (in the atoms block) is immediately interpreted as the name of the fragment file.

The key FRAGMENTS may be used any number of times in the input file. This is convenient if you employ a sizeable number of fragment files, with subsets located in different directories. You can then use the key separately for each directory, to avoid typing long path names for all the files. Fragtypes that occur in the fragments block(s), but that are not referred by atoms are ignored. No fragment files must be specified for dummy atoms (xx).

It is allowed to use one and the same fragment file for different fragment types. Example:

```
ATOMS
 C.1 x1 y1 z1
 C.2 x2 y2 z2
 ...
end
fragments
C.1 TAPE21.c
 C.2 TAPE21.c
 ...
end
```
Two different atom types (and fragment types) C.1 and C.2 are defined. The properties of the two fragment types are now identical since they are characterized by the same fragment file, but from the program's point of view they are different and can therefore not be symmetry equivalent.

The reason you may want to specify different atom types will usually be related to analysis, in particular symmetry aspects. If you know in advance that the two atom types are not symmetry equivalent, or more generally, that they play a rather different role in the molecule, it can enhance clarity of printed output to assign different atom type names to them. However, see the notes below.

A fragment file must not be the result file of a spin-unrestricted calculation. When you try to use such a fragment file, the program will detect it and abort with an error message. If you want to analyze a molecule in terms of unrestricted fragments, you should use restricted fragment files and apply the key FRAGOCCUPATIONS.

Suppose that you have done a calculation on a molecule *mol*, in which you have defined two different atom types for atoms of the same chemical element. Suppose furthermore, that you want to use that molecule now as a fragment in a new calculation.

You list under atoms all atoms of the molecule and you specify which atoms belong to the various fragments, among which the molecular fragment *mol*. The program will then have a problem deciding which atoms in your system are associated with the different atom types in the fragment. Normally, ADF analyzes this by comparing the chemical elements. That is not sufficient here because one chemical element corresponds with more than one type of atom in the *mol fragment* type. In such a case it is imperative to use *the same atom type names* in your new calculation as you used in the generation of the fragment. These names are stored in the fragment file, and they are printed in the output file of the calculation of *mol*.

The names of three items may be related to each other, depending on how you specify input: the *atom type*, the *fragment type*, and the *fragment file*.

The atom type is defined in the data block to atoms.

The fragment type is defined also in the data block to atoms: with the f= option. For records in the data block that don't have the f= option, the fragment type name is by definition identical to the atom type name.

The fragment file is defined in the data block to fragments, each record consisting of a fragment *type* name, followed by the fragment *file*. If a fragment type is not listed in the data block to fragments, so that no fragment file name is specified, the fragment *file* is by definition identical to the fragment *type* name.

# **2.4 Model Hamiltonians**

# **Electronic Configuration**

The next few keys can be used to specify the electronic configuration. If you don't specify any such keys, certain defaults will apply. In principle, the program will (by default) attempt to find the lowest-energy spin-

restricted (one-determinant) state. If SCF convergence is problematic the program may wind up at an excited state, by which (in this context) we mean a one-determinant state with a higher energy than some other one-determinant state with the same net spin polarization. In worse cases the program may fail to converge to any state at all. It is good practice to *always* verify which configuration you actually have computed.

When you specify a particular configuration and/or net charge and/or net spin-polarization of the system, the program will try to compute accordingly, even if the data have no physical or chemical meaning. The program has no knowledge about the existence of materials and will simply try to carry out what you tell it to do.

# **Charge and Spin**

## **Spin: restricted vs. unrestricted**

UNRESTRICTED

Specifies that spin-α and spin-β MOs may be spatially different and may have different occupation numbers. The default (absence of the key) is spin-restricted. The key has no argument. In the case of Spin-Orbit coupling it means that Kramer's symmetry does not have to be satisfied, in which case the key UNRESTRICTED should be used in combination with the key NONCOLLINEAR or COLLINEAR.

The unrestricted mode roughly doubles the computational effort. The actual numbers of spin-α and spin-β electrons respectively are controlled by the keys charge and occupations.Not e carefully, that using *only* the keyword unrestricted, without either Charge or Occupations (or both) would not result in any spin polarization. This implies that you would effectively perform a spin-restricted calculation, but with increased computational effort. Therefore, the program will check that in an unrestricted calculation at least one of the keys Charge and Occupations is applied.

The unrestricted feature is equivalent with, in *ab-initio* terminology, (Spin-)Unrestricted-Hartree-Fock (UHF); the N-particle wave function is a single determinant and not necessarily an eigenfunction of the spin operator S<sup>2</sup>.

A *restricted* calculation implies that the (spatial) orbitals *and* the occupation numbers are identical for spin-α and spin-β.

The Fock operator, both in an unrestricted and in a restricted run, commutes with the spin operator Sz, but not (unless accidentally) with S<sup>2</sup>. The obtained one-determinant wave function may for instance be a mixture of a singlet and a triplet state.

In an unrestricted calculation the expectation value of S<sup>2</sup> is now computed in ADF (note 29 in [[98\]](http://www.scm.com/Doc/Doc2010.01/ADF/ADFUsersGuide/ADFUsersGuide.html#reference 98)). The implementation of an evaluation of  $S^2$  is not quite trivial. DFT is essentially a one-particle formalism, so the S-operator for the n-particle system has to be written out in single-particle operators [[99\]](http://www.scm.com/Doc/Doc2010.01/ADF/ADFUsersGuide/ADFUsersGuide.html#reference 99). The equations used in ADF to calculate the expectation value of  $S^2$  can be found in Szabo and Ostlund [[100\]](http://www.scm.com/Doc/Doc2010.01/ADF/ADFUsersGuide/ADFUsersGuide.html#reference 100). Note that the so called exact value (S<sub>exact</sub>)<sup>2</sup>, which is printed in the ADF output, is defined as (S<sub>exact</sub>)<sup>2</sup> = (|N<sub>a</sub>-Nb|/2)(|N<sub>a</sub>-Nb|/2+1), where Na and Nb are the number of spin-α and spin-β electrons, respectively. The expectation value of  $S^2$  is not calculated in a Spin-Orbit coupled calculation.

Molecules that have been calculated using the unrestricted formalism cannot be employed as fragments. ADF will abort when you attach the TAPE21 result file from an unrestricted calculation as a fragment file.

A fair approximation to a computation with unrestricted fragments can be achieved with the key FRAGOCCUPATIONS. See also the Examples.

## **Unrestricted and Spin-Orbit Coupling**

In the case of Spin-Orbit coupling there are two ways to do spin-polarized calculations, either using the collinear approximation or the noncollinear approximation [\[101](http://www.scm.com/Doc/Doc2010.01/ADF/ADFUsersGuide/ADFUsersGuide.html#reference 101), [102](http://www.scm.com/Doc/Doc2010.01/ADF/ADFUsersGuide/ADFUsersGuide.html#reference 102)]. Using the unrestricted feature in order to assign different numbers of electrons to a and b spin, respectively, cannot be applied as such, if one includes Spin-Orbit coupling, since the electrons are not directly associated with spin-α and spin-β. For the collinear and noncollinear approximation one should use symmetry NOSYM, and each level can allocate 1 electron. Note that with the key CHARGE one should only specify one value, namely the total charge. One should not specify the spin-polarization.

COLLINEAR

This key is only relevant in the case of Spin-Orbit coupling. The key has no argument. See also the key NONCOLLINEAR.

In the collinear approximation in each point in space the spin-polarization has the same direction (default is in the direction of the z-axis). Kramer's symmetry does not have to be satisfied. Symmetry used in the calculation should be NOSYM. The default direction of the spin-polarization can be overruled using the key SOUX (this key has no argument) for spin-polarization only in the direction of the x-axis, and the key SOUY (this key has no argument) for spin-polarization only in the direction of the y-axis. Both keys SOUX and SOUY are only relevant in the case of Spin-Orbit coupling in combination with the key COLLINEAR.

NONCOLLINEAR

This key is only relevant in the case of Spin-Orbit coupling. The key has no argument. See also the key COLLINEAR.

In the noncollinear approximation in each point in space the spin-polarization can have a different direction. Kramer's symmetry does not have to be satisfied. Symmetry used in the calculation should be NOSYM.

## **Net Charge and Spin polarization**

The net charge of the molecule and the net spin polarization can be controlled with the key CHARGE.

```
CHARGE {NetQ {ab}}
```
NetQ

The net total charge of the molecule

ab

The net total spin polarization: the number of spin-α electrons in excess of spin-β electrons. Specification is only meaningful in a spin-unrestricted calculation. However, specification is not meaningful in an unrestricted Spin-Orbit coupled calculation using the (non-)collinear approximation.

If the key is used, the first value in the argument is assigned to netQ, the net total charge, and the second to ab. If the key is not used at all, default values apply. The default for the net total charge is the *sum of fragment charges: not necessarily neutral!!* The fragment charges are the net total charges that were used in the fragment runs; this information is stored in the fragment files.

The default spin polarization is zero.

An unrestricted calculation with ab=0 (for instance by not specifying the spin polarization at all) is, in the case one does spin break the spin symmetry, in fact a restricted run: it should give exactly the same as the restricted calculation, but it will use more CPU time. If one does break the spin symmetry, for example with

the key MODIFYSTARTPOTENTIAL or the SPINFLIP option in the key RESTART, the solution may also be a broken spin symmetry solution. For example one may want to start a calculation in broken symmetry with spin-α density on one fragment and spin-β density on another, e.g. in a spin-unrestricted calculation of H<sub>2</sub> at large separation.

## **Orbital occupations: electronic configuration, excited states**

With the key OCCUPATIONS you can specify in detail the assignment of electrons to MOs

```
OCCUPATIONS Options
 {irrep orbitalnumbers
  irrep orbitalnumbers
  ...
End }
```
Occupations

is a *general* key: it has an argument or a data block. If you want to use both, the continuation code ( &) must be appended at the end of the argument.

## **Aufbau, smearing, freezing**

OCCUPATIONS Options

Options

May contain Keeporbitals, Smearq, Freeze, or Steep:

```
Keeporbitals=NKeep
```
Until SCF cycle Nkeep electrons are assigned to MOs according to the Aufbau principle, using at each cycle the then current orbital energies of the MOs. Thereafter the KeepOrbitals feature is applied. As soon as this is activated the program will on successive SCF cycles assign electrons to the MOs that maximally resemble - in spatial form - those that were occupied in a 'reference cycle number'. The default for Nkeep is 20, except:

a) When orbital occupations for MOs are specified explicitly in the data block of the occupations key, these apply throughout.

b) In a Create run fixed occupations are derived from a database in the program.

c) When electron smearing is explicitly turned on by the user (see the Smearq option below) Nkeep is by default 1,000,000 so the program will 'never' compare the spatial forms of MOs to determine the occupation numbers.

The 'reference cycle number' is by default the previous cycle, which will suppress jumps in the spatial occupations during the SCF development while at the other hand allowing the system to let the more-or-less-frozen configuration relax to self-consistency.

Freeze

Occurrence of this word in the option list specifies that the 'reference cycle number' will be the cycle number on which the KeepOrbitals feature is activated: during all subsequent SCF cycles the program will assign electrons to MOs that resemble the MOs of that specific SCF cycle. This may be used when the MOs of that cycle are already reasonably close to the final ones, and it will suppress unwanted step-by-step charge-transfers from occupied to empty orbitals that are very close in energy. By default this option is not active.

Smearq=Smear1[, Smear2, Smear3, ..., Smear10]

Smear*N* is half the energy width (in hartrees) over which electrons are smeared out over orbitals that lie around the fermi level and that are close in energy. Smearing is a trick that may help when the SCF has problems converging. One should be well aware that the physical meaning of a result obtained with smeared occupations is unclear (to express it mildly). It may be useful to get over a hurdle in a geometry optimization.

By default the *initial* smear parameter is zero (i.e.: smearing is not applied). It is turned on automatically by the program when SCF convergence is found to be problematic, but only in an optimization-type application (simple optimization, linear transit, transition state) when the geometry is not yet converged.

You can rigorously prohibit any smearing by specifying it explicitly with value zero. More generally: specifying the smear parameter makes the program to apply it always, but always with the inputspecified value.

When a comma-delimited list of values is specified, after SCF has converged, the next value from the list is picked and the SCF is continued. This way one can specify a list of gradually decreasing values to get sort of annealing effect. NOTE: No spaces are allowed when specifying a list of values for Smearq.

Steep=Lambda[,Nmax]

The occupation number for each orbitals are updated according to steepest-descent method (Ref: F. W. Averill and G. S. Painter, Phys. Rev. B **46**, 2498 (1992)). During an SCF cycle, the occupation number for each new orbital is initially determined by decomposing the old charge density with new orbitals. Then, the occupation numbers are modified so that the total energy of the system will decrease.

The Lambda parameter gives the coefficient for the charge transfer in 1/au unit. The second parameter, Nmax, is an additional limit for the amount of the charge transfer. Nmax would be useful for early steps of cycle when the Lambda parameter gives too large charge transfer. Too small Nmax results in irregular behavior in SCF convergence. In the case of difficult SCF convergence, you should make mixing and Lambda smaller. From our experience, Nmax=0.1 or 0.2 is usually OK.

This method should be used with turning off DIIS method (DIIS N=0), and the choice of the mixing parameter in SCF cycle is also important. This option is especially useful for systems with many quasi-degenerate orbitals around Fermi level. For instance, cluster models of surface systems usually suffer from dangling bonds and should be converged with this method. Note though that slow convergence is an intrinsic feature of this method so one should specify a large limit for the number of SCF cycles, say 500 or even 1000, depending on the cluster size.

Notes about the occupations options:

- When occupation numbers are explicitly defined via the block form of the OCCUPATIONS keyword (see next section), the Smearq option cannot be used.
- The aufbau principle does not determine or adjust the distribution of electrons over spin-α versus spin-β in an unrestricted calculation. This aspect is controlled by the key CHARGE and by any explicit occupations in the data block of occupations.
- When occupation numbers are not specified and no Smearing is specified either, the program will turn on smearing automatically when the SCF has serious convergence problems, in an attempt to overcome those problems, but only in a geometry optimization (including transition state, linear transit, etc.). If such happens the program restores the original situation (no smearing) at the start of each new SCF. In automatic smearing the smear parameter is initiated at 0.01 hartree and may be varied (by the program) between 0.001 and 0.1 hartree. The automatic use of smearing by the program can be prohibited by explicitly setting the smear option with value zero (Smearq=0).
- Smearing cannot be used in combination with the keeporbitals option. This option therefore also turns of *automatic* smearing in troublesome SCF 's during an optimization.

#### **Explicit occupation numbers**

```
OCCUPATIONS
  irrep orbitalnumbers
  irrep orbitalnumbers
  ...
End
```
irrep

The name of one of the irreducible representations (not a subspecies) of the point group of the system. See the [Appendix 5.3](http://www.scm.com/Doc/Doc2010.01/ADF/ADFUsersGuide/ADFUsersGuide.html#index symmetry) for the irrep names as they are used in ADF.

orbitalnumbers

A series of one or more numbers: the occupation numbers for one-electron *valence* orbitals in that irrep. The orbitals are ordered according to their energy eigenvalue; higher states than those listed get an occupation number zero.

For degenerate representations such as the 2-dimensional E-representations or the 3-dimensional Trepresentations, you must give the *total* occupation, i.e. the sum over the partner representations; ADF assigns each partner an occupation equal to the appropriate fraction of what appears here.

In an unrestricted calculation, two sequences of numbers must be specified for each irrep; the sequences are separated by a double slash (//). The first set of numbers is assigned to the spin-α orbitals, the second set to the spin-β orbitals. Example unrestricted calculation in symmetry NOSYM with two unpaired electrons:

```
OCCUPATIONS
 A 28 // 26
End
CHARGE 0 2
SYMMETRY NOSYM
```
Note that this is not meaningful in an unrestricted Spin-Orbit coupled calculation using the (non-)collinear approximation, where one should use one sequence of occupation numbers for each irrep.

Notes about the occupations data block:

- When specifying electron configurations, all valence electrons in the calculation must be explicitly assigned to MOs and the block form of the OCCUPATIONS keyword must be used. In this context the concept *valence electrons* and hence *valence orbitals* is not necessarily identical to what you may normally assume to be the valence space of an atom or molecule. The meaning of *valence* is here strictly defined as whatever electrons are outside the frozen core. It depends therefore on the level of frozen core approximation applied in the calculation. This traces back to the Create runs in which the basic atoms were generated that are now used to build the molecule.
- When for some irrep there is a rather long list of occupation numbers, corresponding to *consecutive fully occupied* states, you can combine these numbers and enter their sum instead: ADF knows the maximum occupation for an irrep, and when you put a larger number the program will split it up. For instance, if you give for the *p*-representation (in a single atom calculation): P 17 3

ADF will interpret this as

P 6 6 5 3

i.e. the occupation number 17 is interpreted as denoting two fully occupied p-shells and the remaining five electrons in the next higher shell. This example also illustrates how to specify an excited state: here we have defined a hole in the third p-shell.

- Fractional occupation numbers in input are allowed. For a discussion of the interpretation of fractional occupation numbers see [[103](http://www.scm.com/Doc/Doc2010.01/ADF/ADFUsersGuide/ADFUsersGuide.html#reference 103)]. The program even allows you (technically) to use a noninteger total number of electrons, whatever the physical meaning of such a calculation is.
- The data block of occupations is not parsed (see the section [Interpretation of Input\)](http://www.scm.com/Doc/Doc2010.01/ADF/ADFUsersGuide/ADFUsersGuide.html#index input parsing). The program does not replace expressions by their value and it does not recognize constants or functions defined with the define key.
- In a numerical frequencies run (without the Symm argument) the symmetry used internally in the program is NOSYM, irrespective of any Schönfliess symbol in the input file. As a consequence the program will recognize only the A representation (the only irrep in nosym), but not the representations belonging to the input point group symmetry. (The symmetry in the equilibrium geometry, defined by the input Schönfliess symbol, is used to enhance efficiency and stability in the construction of the matrix of Force constants).

## **CHARGE vs. OCCUPATIONS**

The contents of the data block of occupations, if used, defines the total number of valence electrons and hence the net total charge. In an unrestricted run it also defines the net spin polarization. If the key CHARGE is also used, the program will check that both specifications are consistent.

We strongly recommend to employ this and always specify the net total charge and spin polarization with charge whenever explicit occupation numbers are supplied with occupations, to that the program will check that your occupation numbers result in the total charge and spin polarization that you have in mind.

## **Create mode**

In Create mode occupation numbers are predefined (see [Appendix 5.2](http://www.scm.com/Doc/Doc2010.01/ADF/ADFUsersGuide/ADFUsersGuide.html#index periodic table) Elements of the Periodic Table), and these are applied unless you specify occupations in input yourself. Conceivably this may result in a nonaufbau configuration. In Create mode the program always operates as if occupations were set in input.

# **Multiplet States**

Calculations with ADF yield results for one-determinant electronic states, which are not always the 'true' states of the molecule. The evaluation of the correct multiplet energies is not trivial in this approach; see the [Theory](http://www.scm.com/Doc/Doc2010.01/Background/Theory/page1.html) document. The point is to evaluate a specific multiplet state as a linear combination of selected onedeterminant functions, each computed in the field of the so-called Average-of-Configuration (AOC). Typically, in an open shell system, the AOC is the spin-restricted system in which all orbitals in the open shell are degenerate and equally occupied. The AOC serves then as a fragment for the subsequent calculations, in which the different open shell orbitals are occupied differently by specifying the appropriate occupation numbers as explained below.

**Important**: in these follow-up calculations it is imperative that the results are obtained in the AOC field: no SCF convergence must be carried out, because we only want to assign the electrons differently, while keeping exactly the AOC orbitals. To achieve this, the follow-up calculations must use the keyword SCF, and the subkey iterations must be set to 0.

Since ADF requires that the point-group symmetry matches not only to the nuclear frame but also to the electronic charge density and MO occupations, these calculations must run in a lower pointgroup symmetry. Often you will also want to run the modified calculations spin-*un*restricted. For an example, see the set of sample runs that come with the package and the discussion in the Examples document.

The calculation of the one-determinant states based on the AOC reference state is controlled with the key SLATERDETERMINANTS: . It is a *general* key; it can be used as a simple key and requires an argument

then. It can also be used as a block key. For this particular key it is not correct to specify an argument *and* a data block.

SLATERDETERMINANTS file

When used as a simple key, the argument must be a file (including the path). The file must be an ASCII file containing data in the same format as you would supply in the data block when using the key as block type key, see below. All information on the file until the *eof* must be suitable for the data block, but no record 'end' on the file must be specified: only the *contents* of the data block.

The block format:

```
SLATERDETERMINANTS file
+ i + 1 - 1irrep occups
 irrep occups
 ....
 subend
 title2
irrep occups
 .....
subend
 + i + 1 - 3....
 subend
 ....
end
```
Each 'title' functions as a subkey, but is otherwise an arbitrary string to label the resulting one-determinant calculation. Each such subkey block contains the occupation numbers for a single one-determinant calculation. It is necessary that the calculation uses the reference AOC run as its only fragment file. The occupations in the subkey blocks must be re-arrangements of the AOC open-shell electrons. In the Slaterdeterminants calculation you must explicitly specify the pointgroup symmetry in which you want to run; this must be a lower symmetry than the AOC one, otherwise you couldn't rearrange the open shell electrons. See the [Theory](http://www.scm.com/Doc/Doc2010.01/Background/Theory/page1.html) document. An sample run is included in Examples document.

Each 'irrep occups' record specifies the occupations for the indicated irrep in the usual way (see for instance the occupations key). The irrep labels must correspond to the (lower) point group symmetry used in the slaterdeterminants calculation. Note that in an unrestricted calculations, occupations numbers must be given for both spins, using the double slash (//) to separate the occupations for spin-α and spin-β.

In this setup, the program will for each of the subkey blocks under the slaterdeterminants key execute an SCF calculation with only one cycle, i.e. no convergence, where the start-up field is the fragment field, i.e. the AOC field. So all one-determinant states in this calculation are evaluated in the AOC field. The resulting energies for the distinctly computed one-determinant states can then be combined to the desired multiplet values, corresponding to how the multiplet states are combinations of the one-determinant states.

## **Frozen core approximation**

#### **Frozen core vs. pseudopotentials**

Pseudopotentials are not supported. The frozen core approximation is automatic in a normal (Fragment mode) calculation and is defined by the basic atomic fragments. The data file used in the Create run specifies the frozen core for the atom, which is then used in all molecules that incorporate that atomic fragment.

## **Core Potentials**

In the standard approach the Coulomb potential and the charge density due to the atomic frozen core are computed from the frozen one-electron orbitals. ADF stores the computed core density and core potential for each atom type in the molecule on a file TAPE12. Alternatively, you may attach a file with (core) potentials and densities. The file must have the same structure as the standard TAPE12. It should contain one or more sections, each with the core information for one type of atom. With the key COREPOTENTIALS you specify the core file and (optionally) which sections pertain to the distinct atom types in the molecule. It is a general key that can be used as a simple key or as a block key.

Simple key:

COREPOTENTIALS corefile

Block key:

```
COREPOTENTIALS corefile &
  atomtype index
  atomtype index
   ...
end
```
#### corefile

The file with core potentials and charge densities. The name may contain a path.

atomtype

One of the atom type names as defined by atoms.

index

Points to the core section on the attached file that applies to the atom type. Different atom types may use the same section. A non-positive index tells the program that the atoms of that type don't have a frozen core. If the information on the corresponding fragment file (or data file in Create mode) indicates the contrary the program will abort with an error message.

If the key is used as a simple key (specifying only the core file) the sections on the file are associated with the atom types in order: the first section is used for the first atom type, et cetera. This is overruled by applying the block form. However, since the key *must* have the core file as argument, the block form requires that you apply the continuation symbol: an ampersand (&), separated from the core file name by at least one blank.

If you omit an atom type from the data block it gets a zero index (no core).

The attached file may contain more sections than used in the calculation, and the indices specified in the data block don't have to be in ascending order, consecutive, or cover a specific interval.

When a file with non-standard (e.g. relativistic) cores is attached and used in the calculation of an atom or molecule, and the result is used as fragment in a subsequent calculation, you should attach and use the same core potentials again. Otherwise, the program will internally compute the standard core potentials and hence implicitly employ another fragment than you may think, i.e. a fragment with other properties. ADF will not check anything in this respect and corepotentials should therefore be handled with great care.

The primary application of the corepotentials option is to include (scalar) relativistic corrections in the (frozen core part of the) Fock operator. The relativistic core potentials can be computed with the auxiliary program dirac (see the [Utilities](http://www.scm.com/Doc/Doc2010.01/ADF/Utilities/page1.html) document)

## **Spin-polarized start-up potential**

The Coulomb and XC (exchange + correlation) potentials are computed from the fit approximation of the charge density (see Chapter 1.2).

The fit coefficients of this approximation for the first SCF cycle, needed to compute the first Fock matrix, are read from the fragment files: the start-up density is chosen as a sum-of-fragment-densities (fit approximations) and this combined density defines the initial potential.

In the SCF restart run the fit coefficients may be read from the attached TAPE21 file, see the key RESTART.

#### **Spin-flip method for broken symmetries**

Starting from ADF2009.01 it is possible to exchange alpha and beta electrons for selected atoms when performing a restart from a previous spin-unrestricted calculation.

In many cases, one wishes to perform a calculation of a low-spin complex where spin-density is positive on some atoms and negative on the others. It is usually very difficult to achieve SCF convergence if one starts from scratch. Sometimes, the MODIFYSTARTPOTENTIAL feature (see next section) helps with this problem but sometimes it does not. A more robust way is to first perform a high-spin calculation and then modify the resulting t21 file by "flipping" the spin on some atoms. This file then can be used to restart a subsequent low-spin calculation.

Such a "flipping" can now be performed during restart by specifying a SPINFLIP keyword in the RESTART input block as shown below:

```
RESTART high-spin.t21 &
! SpinFlip keyword is followed by atom numbers for
! which the flipping will be performed
 SPINFLIP 1
END
```
An example demonstrating the feature may be found in the Examples document.

#### **Modify the starting potential**

In some applications you may want to modify the initial fit coefficients (from the restart file or the fragment files), see also the previous section. This is achieved with the key MODIFYSTARTPOTENTIAL. It allows you to scale them in some way so as to represent user-chosen amounts of spin-α and spin-β fit density on some or all of the fragments. This will adjust the spin-α and spin-β initial potentials.

This option applies only to *unrestricted* calculations of course. It may be used to help the program find a particular state. This might, for instance, be hard to find otherwise due to the a-b symmetry in the start-up situation. It may also be useful to speed up the SCF convergence in case you know what the final distribution of spin-α and spin-β density over the molecule will approximately be.

```
MODIFYSTARTPOTENTIAL {specification}
{ frag alfa // beta
frag alfa // beta
...
end }
```
ModifyStartPotential

A *general* key: it has an argument *or* a data block.

specification

Must be *two numbers*, ASPIN and BSPIN, if provided at all. They specify the (relative) amounts of spinα and spin-β fit density to define the spin-dependent potential at the first SCF cycle. The coefficients retrieved from the fragment files (or from the restart file in case of a SCF restart) are scaled accordingly. This will not affect the *total* amount of fit density: the absolute values of ASPIN and BSPIN play no role, only their ratio.

In case of a restart run the restart file must have been generated in a *restricted* calculation, while the continuation run must be an *unrestricted* one.

If no argument is given a data block must be supplied with records frag alfa // beta.

This is very much similar to the main option with ASPIN and BSPIN: you specify ASPIN and BSPIN now separately for each fragment. This involves somewhat more input but increases the possibilities to tune the initial potential. Again this can be applied only in an unrestricted calculation. It cannot be used in a restart: the affected fit coefficients are those from the fragment files, while in an SCF restart run these are ignored and replaced by the coefficients on the TAPE21 restart file.

Each line specifies a frag with its corresponding ASPIN and BSPIN fit partitioning. If frag is the name of a fragment *type*, the specified ASPIN-BSPIN is applied to all individual fragments of that type. Alternatively an *individual* fragment can be specified, using the format fragtype/n, where *n* is an index between one and the total number of fragments of that type. In such a case the ASPIN-BSPIN data applies only to that particular fragment while different values may be supplied for the other fragments of the same type.

It is allowed to specify for certain fragment types individual fragments and for other fragment types only the type. Duplicate specifications are not allowed; an individual fragment must not be specified if its fragment type is also specified as a whole.

If the data block form is used, only the fit coefficients of the referenced fragments are affected. For the notreferenced fragments the fit densities are used as they are defined on the corresponding fragment files.

The SCF convergence of a spin-unrestricted calculation usually improves when you start with potentials that correspond to the correct ratio of spin-α and spin-β electrons. By default ASPIN=BSPIN=0.5, as implied by the spin-restricted start density of the fragments or restricted molecule.

The total amount of fit density used on the first iteration is defined by the sum-of-fragment densities (or the density on the restart file). This may be different from the total nr. of electrons in the actual calculation. On the second SCF cycle the fit density will internally be normalized so as to represent the correct number of electrons.

The block-form of the key makes the start up of broken symmetry calculations easy. For example one may want to start a calculation in broken symmetry with spin-α density on one fragment and spin-β density on another, e.g. in a spin-unrestricted calculation of H<sub>2</sub> at large separation. It is particularly useful for larger systems, e.g. for magnetic coupling between spin-polarized magnetic centers, as in Fe-S complexes [[111\]](http://www.scm.com/Doc/Doc2010.01/ADF/ADFUsersGuide/ADFUsersGuide.html#reference 111): start with oppositely polarized Fe centers, but with, for instance, the remaining bridge and terminal ligands unpolarized. See also the N2+ sample run in the examples.

# **Unrestricted fragments**

The fragments from which the molecule is built must be spin-restricted, that is: the fragment files must be result files of spin-restricted calculations. For purposes of analysis, however, it may be desirable in some applications to build your molecule from *un*restricted fragments. This can be simulated as follows.

You tell ADF that you want to *treat* the fragments as if they were unrestricted; this causes the program to duplicate the one-electron orbitals of the fragment: one set for spin-α and one set for spin-β. You can then specify occupation numbers for these spin-unrestricted fragments, and occupy spin-α orbitals differently from spin-β orbitals.

Of course, the unrestricted fragments that you use in this way, are not self-consistent: different numbers of spin-α and spin-β electrons usually result in different spatial orbitals and different energy eigenvalues for spin-α and spin-β when you go to self-consistency, while here you have spatially identical fragment orbitals. Nevertheless it is often a fair approximation which gives you a considerable extension of analysis possibilities.

```
FRAGOCCUPATIONS
 fragtype
  irrep spin-a // spin-b
  irrep spin-a // spin-b
   ...
 subend
 fragtype
  irrep spin-a // spin-b
  ...
 subend
 ...
end
```
#### fragtype

One of the fragment types and functions as a (block type) subkey. The data block for the subkey ends with the standard end code for block type subkeys (subend).

#### irrep

One of the irreducible representations (irreps) for the point group symmetry that was used in the computation of that fragment.

spin-a // spin-b

Two sequences of occupation numbers, which will be applied to the spin-α and spin-β versions of the Fragment Orbitals. The sequences must be separated by a double slash (//). See for comparison the specification of occupation numbers for the overall system (key CHARGE).

The sum of spin-α and spin-β occupations must, for each fragment orbital in each irrep separately, be equal to the total (restricted) occupation of that orbital as it is stored on the fragment file. In other words: you can only change the distribution over spin-α and spin-β electrons within one orbital.

(Without this restriction the spatial distribution of the total (sum over spins) fragment charge density would be changed, leading to an incorrect bonding energy analysis after the calculation).

The data block of fragoccupations is not parsed for expressions and constants or functions defined under define. Any such items will not be recognized and not be replaced by their values.

Be aware that in more-dimensional irreps (e, t) the number of electrons in a fully occupied orbital is input as the dimension of the irrep times the one-electron orbital occupation. Compare the key OCCUPATIONS.

For irreps that are not mentioned in this input block, and hence for all irreps of fragment(type)s that are not mentioned at all, the spin-α and spin-β occupations will be set equal, which is of course what they in fact are on the (restricted) fragment file.

For an example of applying this option see [[112](http://www.scm.com/Doc/Doc2010.01/ADF/ADFUsersGuide/ADFUsersGuide.html#reference 112)].

## **Remove Fragment Orbitals**

By default all fragment orbitals (the MOs of the fragment computation), which are stored on the fragment file, are used as basis functions for the overall molecule, see Chapter 1.2. You can remove one or more of these fragment orbitals from the basis set of the molecule. This may be useful for special analyzes, for instance to study the effect of deleting all virtual MOs of a particular fragment (CSOV analysis, Constrained Space Orbital Variation). It may also enhance the efficiency since you effectively reduce the size of the basis set, but you should be aware of the potential effects on the results.

```
REMOVEFRAGORBITALS
 fragtype
  subspecies nremove
  subspecies nremove
   ...
 subend
 fragtype
  subspecies nremove
  ...
 subend
 ....
 (etc.)
 ....
end
```
#### fragtype

One of the fragment types in the system. Any subset of the available fragment types can be used here as subkey. The subkeys are block type keys; their data blocks end subend.

## subspecies

One of the subspecies of the irreducible representations of the point group symmetry that was used in the calculation of the fragment itself. This requires of course that one knows the symmetry that has been used for the fragment calculation.

#### nremove

The number of fragment orbitals of the pertaining representation that will not be used as basis functions for the overall system. The *highest* (in energy eigenvalue) nremove orbitals are discarded. You must not remove *occupied* fragment orbitals.

By default (omission of the key) all fragment orbitals are used in the basis set for the system.

#### *Important Note*

It is imperative that any removal of fragment orbitals will not break the symmetry of the molecule. This consideration is relevant when for instance two different subspecies of a fragment irrep contribute to different partner subspecies in one of the irreps of the molecule. In such a case, when one removes an orbital in such a fragment subspecies, its partner orbital should also be removed. If this is violated an error may occur or the results will simply be wrong. Quite likely, the program will detect the error, but this may occur only in the final (analysis) stage of the calculation so that a lot of CPU time may have been wasted.

Example: consider a single-atom fragment, computed in atom symmetry, used as fragment in a c(lin) molecule and assume that the p:x and p:y fragment orbitals contribute to respectively the pi:x and pi:y subspecies of the molecule. Then, when you remove one or more p:x fragment orbitals, you should also remove the same number of p:y fragment orbitals. Practical cases may be more complicated and whenever you use this key, make sure that you've fully analyzed and understood how the fragment irreps combine into the molecular symmetry representations. Hint: run the molecule, without removing any fragment orbitals, and stop at an early stage after the program has computed and printed the build-up of the molecular SFOs from the fragment orbitals. To control early aborts via input, use the key STOPAFTER.

# **Density Functional**

# **Exchange Correlation Potentials**

The Density Functional, also called the exchange-and-correlation (XC) functional, consists of an LDA, a GGA part, a Hartree-Fock exchange part (hybrids), and a meta-GGA part (meta-GGA or meta-hybrid). LDA stands for the Local Density Approximation, which implies that the XC functional in each point in space depends only on the (spin) density in that same point. GGA stands for Generalized Gradient Approximation and is an addition to the LDA part, by including terms that depend on derivatives of the density. A hybrid GGA (for example B3LYP) stands for some combination of a standard GGA with a part of Hartree Fock exchange. A meta-GGA (for example TPSS) has a GGA part, but also depends on the kinetic energy density. A meta-hybrid (for example TPSSh) has GGA part, a part of Hartree-Fock exchange and a part that depends on the kinetic energy density. For these terms ADF supports a large number of the formulas advocated in the literature. For post-SCF energies only, ADF supports also various other meta-GGA functionals and more hybrid functionals.

The Perdew-Zunger self-interaction correction (SIC) was implemented [[47-49](http://www.scm.com/Doc/Doc2010.01/ADF/ADFUsersGuide/ADFUsersGuide.html#reference 47)] self-consistently using the Krieger-Li-Iafrate approximation to the optimized effective potential, and the Vosko-Wilk-Nusair (VWN) functional or gradient corrected density functionals. This approach is found to improve several properties, which are sometimes difficult to describe with standard DFT techniques, like for example some 'problematic' NMR chemical shifts, or some 'difficult' reaction barriers. Note that some of these problems can also be circumvented with hybrids.

Several asymptotically correct XC potentials have been implemented in ADF, such as the (now somewhat outdated) LB94 potential [[15](http://www.scm.com/Doc/Doc2010.01/ADF/ADFUsersGuide/ADFUsersGuide.html#reference 15)], the gradient-regulated asymptotic correction (GRAC) [[16\]](http://www.scm.com/Doc/Doc2010.01/ADF/ADFUsersGuide/ADFUsersGuide.html#reference 16), and the statistical average of orbital potentials (SAOP) [[244](http://www.scm.com/Doc/Doc2010.01/ADF/ADFUsersGuide/ADFUsersGuide.html#reference 244),[17\]](http://www.scm.com/Doc/Doc2010.01/ADF/ADFUsersGuide/ADFUsersGuide.html#reference 17). These can currently be used only for response property calculations, not for geometry optimizations. For spectroscopic properties, they usually give results superior to those obtained with LDA or GGA potentials, (see Ref.[[18\]](http://www.scm.com/Doc/Doc2010.01/ADF/ADFUsersGuide/ADFUsersGuide.html#reference 18) for applications to (hyper)polarizabilities Cauchy coefficients, etc. of small molecules). This is particularly true if the molecule is small and the (high-lying) virtual orbitals are important for the property under study.

It was also shown that, simply using the orbital energies of the occupied Kohn-Sham orbitals of a SAOP calculation, quite good agreement with experiment vertical ionization potentials is obtained. This is true not only for the HOMO orbital energy, which should be identical to (minus) the experimental ionization potential with the exact XC potential, but also for lower-lying occupied orbital energies. The agreement becomes worse for deep-lying core orbital energies. A theoretical explanation and practical results are given in Ref. [[19\]](http://www.scm.com/Doc/Doc2010.01/ADF/ADFUsersGuide/ADFUsersGuide.html#reference 19).

If a functional contains a part of Hartree-Fock exchange then the LDA, GGA, metaGGA, or MODEL key should not be used in combination with this key, and one should only specify one of HartreeFock, HYBRID or MetaHYBRID. Dispersion can be added. Note that it is not recommended to use (part of the) Hartree-Fock exchange in combination with frozen cores, since at the moment the frozen core orbitals are not included in the Hartree Fock exchange operator. The implementation in ADF of the calculation of exact exchange (Hartree Fock exchange), which is also needed for the hybrid functionals, is based on work by Watson et al., Ref. [[138](http://www.scm.com/Doc/Doc2010.01/ADF/ADFUsersGuide/ADFUsersGuide.html#reference 138)]. In ADF one can do unrestricted Hartree-Fock (or hybrid or meta-hybrid) calculations, as long as one has integer occupation numbers (ROHF is not implemented in ADF, only UHF). Note that the DEPENDENCY key is switched on for Hartree-Fock exchange in order to circumvent numerical problems, see also the ADDDIFFUSEFIT key. You also need to the same XC-potential in the create run of the atoms, which is done automatically if you use the BASIS key.

The key that controls the Density Functional is XC, with sub keys *LDA* and *GGA* (or equivalently: *gradients*) to define the LDA and GGA parts of the functional, and *MODEL* in case one of the special 'model' XC potentials is required in stead of LDA or GGA. All subkeys are optional (need not be used). Some may occur twice in the data block.

```
XC
{LDA LDA {Stoll}}
{GGA GGA}
{MetaGGA metagga}
{Model MODELPOT [IP]}
{HartreeFock}
 {OEP fitmethod {approximation}}
{HYBRID hybrid {HF=HFpercentage}}
{MetaHYBRID metahybrid}
{DISPERSION [s6scaling] [RSCALE=r0scaling] [Grimme3]}
end
```
#### LDA

Defines the LDA part of the XC functional and can be any of the following: Xonly: The pure-exchange electron gas formula. Technically this is identical to the Xalpha form (see next) with a value 2/3 for the X-alpha parameter.

Xalpha: the scaled (parameterized) exchange-only formula. When this option is used you may (optionally) specify the X-alpha *parameter* by typing a numerical value after the string Xalpha (separated by a blank). If omitted this parameter takes the default value 0.7 VWN: the parameterization of electron gas data given by Vosko, Wilk and Nusair (ref [\[20](http://www.scm.com/Doc/Doc2010.01/ADF/ADFUsersGuide/ADFUsersGuide.html#reference 20)], formula

version V). Among the available LDA options this is the more advanced one, including correlation effects to a fair extent.

Stoll

For the VWN or GL variety of the LDA form you may include Stoll's correction [\[21](http://www.scm.com/Doc/Doc2010.01/ADF/ADFUsersGuide/ADFUsersGuide.html#reference 21)] by typing Stoll on the same line, after the main LDA specification. You must not use Stoll's correction in combination with the Xonly or the Xalpha form for the Local Density functional.

PW92: the parameterization of electron gas data given by Perdew and Wang (ref [[288\]](http://www.scm.com/Doc/Doc2010.01/ADF/ADFUsersGuide/ADFUsersGuide.html#reference 288)).

GGA

Specifies the GGA part of the XC Functional, in earlier times often called the 'non-local' correction to the LDA part of the density functional. It uses derivatives (gradients) of the charge density. Separate choices can be made for the GGA exchange correction and the GGA correlation correction respectively. Both specifications must be typed (if at all) on the same line, after the GGA subkey.

For the exchange part the options are:

Becke: the gradient correction proposed in 1988 by Becke [[22](http://www.scm.com/Doc/Doc2010.01/ADF/ADFUsersGuide/ADFUsersGuide.html#reference 22)].

PW86x: the correction advocated in 1986 by Perdew-Wang [[23](http://www.scm.com/Doc/Doc2010.01/ADF/ADFUsersGuide/ADFUsersGuide.html#reference 23)].

PW91x: the exchange correction proposed in 1991 by Perdew-Wang [[24\]](http://www.scm.com/Doc/Doc2010.01/ADF/ADFUsersGuide/ADFUsersGuide.html#reference 24)

mPWx: the modified PW91 exchange correction proposed in 1998 by Adamo-Barone [\[25](http://www.scm.com/Doc/Doc2010.01/ADF/ADFUsersGuide/ADFUsersGuide.html#reference 25)]

PBEx: the exchange correction proposed in 1996 by Perdew-Burke-Ernzerhof [\[26](http://www.scm.com/Doc/Doc2010.01/ADF/ADFUsersGuide/ADFUsersGuide.html#reference 26)]

RPBEx: the revised PBE exchange correction proposed in 1999 by Hammer-Hansen-Norskov [[27](http://www.scm.com/Doc/Doc2010.01/ADF/ADFUsersGuide/ADFUsersGuide.html#reference 27)]

revPBEx: the revised PBE exchange correction proposed in 1998 by Zhang-Wang [\[28](http://www.scm.com/Doc/Doc2010.01/ADF/ADFUsersGuide/ADFUsersGuide.html#reference 28)]

mPBEx: the modified PBE exchange correction proposed in 2002 by Adamo-Barone [[174](http://www.scm.com/Doc/Doc2010.01/ADF/ADFUsersGuide/ADFUsersGuide.html#reference 174)]

PBEsolx: the PBEsol exchange correction proposed in 2008 by Perdew-Ruzsinszky-Csonka-Vydrov-Scuseria [[285](http://www.scm.com/Doc/Doc2010.01/ADF/ADFUsersGuide/ADFUsersGuide.html#reference 285)]

OPTX: the OPTX exchange correction proposed in 2001 by Handy-Cohen [[29\]](http://www.scm.com/Doc/Doc2010.01/ADF/ADFUsersGuide/ADFUsersGuide.html#reference 29)

BEEx: the BEEx exchange correction proposed in 2005 by Mortensen-Kaasbjerg-Frederiksen-Nørskov-Sethna-Jacobsen [\[284](http://www.scm.com/Doc/Doc2010.01/ADF/ADFUsersGuide/ADFUsersGuide.html#reference 284)]

For the correlation part the options are: Perdew: the correlation term presented in 1986 by Perdew [[30\]](http://www.scm.com/Doc/Doc2010.01/ADF/ADFUsersGuide/ADFUsersGuide.html#reference 30). PBEc: the correlation term presented in 1996 by Perdew-Burke-Ernzerhof [\[26](http://www.scm.com/Doc/Doc2010.01/ADF/ADFUsersGuide/ADFUsersGuide.html#reference 26)]. PBEsolc: the PBEsol correlation correction proposed in 2008 by Perdew-Ruzsinszky-Csonka-Vydrov-Scuseria [[285](http://www.scm.com/Doc/Doc2010.01/ADF/ADFUsersGuide/ADFUsersGuide.html#reference 285)] PW91c: the correlation correction of Perdew-Wang (1991), see [[24\]](http://www.scm.com/Doc/Doc2010.01/ADF/ADFUsersGuide/ADFUsersGuide.html#reference 24). LYP: the Lee-Yang-Parr 1988 correlation correction [\[31-33](http://www.scm.com/Doc/Doc2010.01/ADF/ADFUsersGuide/ADFUsersGuide.html#reference 31)]. Some GGA options define the exchange and correlation parts in one stroke. These are: BP86: this is equivalent to Becke + Perdew together. PW91: this is equivalent to pw91x + pw91c together. mPW: this is equivalent to mPWx + pw91c together. PBE: this is equivalent to PBEx + PBEc together RPBE: this is equivalent to RPBEx + PBEc together revPBE: this is equivalent to revPBEx + PBEc together mPBE: this is equivalent to mPBEx + PBEc together PBEsol: this is equivalent to PBEsolx + PBEsolc together BLYP: this is equivalent to Becke (exchange) + LYP (correlation). OLYP: this is equivalent to OPTX (exchange) + LYP (correlation). OPBE: this is equivalent to OPTX (exchange) + PBEc (correlation) [[175\]](http://www.scm.com/Doc/Doc2010.01/ADF/ADFUsersGuide/ADFUsersGuide.html#reference 175). XLYP: this is equivalent to XLYPx [\[172](http://www.scm.com/Doc/Doc2010.01/ADF/ADFUsersGuide/ADFUsersGuide.html#reference 172)] (exchange, not available separately from LYP) + LYP (correlation). BEE: this is equivalent to BEEx (exchange) + PBEc (correlation). SSB-D: dispersion corrected functional by Swart-Solà-Bickelhaupt [[286,287\]](http://www.scm.com/Doc/Doc2010.01/ADF/ADFUsersGuide/ADFUsersGuide.html#reference 286). Single point only. Use METAGGA SSB-D in other cases.

LB94: this refers to the XC functional of Van Leeuwen and Baerends [\[15](http://www.scm.com/Doc/Doc2010.01/ADF/ADFUsersGuide/ADFUsersGuide.html#reference 15)].

KT1: this refers to the KT1 functional of Keal and Tozer [\[171](http://www.scm.com/Doc/Doc2010.01/ADF/ADFUsersGuide/ADFUsersGuide.html#reference 171)].

KT2: this refers to the KT2 functional of Keal and Tozer [\[171](http://www.scm.com/Doc/Doc2010.01/ADF/ADFUsersGuide/ADFUsersGuide.html#reference 171)].

The string GGA must contain not more than one of the exchange options and not more than one of the correlation options. If options are applied for both they must be separated by a blank or a comma.

MetaGGA

Specifies that a meta-GGA should be used during the SCF. All electron basis sets should be used. The meta-GGA can be one of the following:

M06-L: functional by Yan-Truhlar [[223,224](http://www.scm.com/Doc/Doc2010.01/ADF/ADFUsersGuide/ADFUsersGuide.html#reference 223)]

TPSS: functional by Tao-Perdew-Staroverov-Scuseria [\[246,247\]](http://www.scm.com/Doc/Doc2010.01/ADF/ADFUsersGuide/ADFUsersGuide.html#reference 246)

SSB-D: dispersion corrected GGA functional by Swart-Solà-Bickelhaupt [[286,287](http://www.scm.com/Doc/Doc2010.01/ADF/ADFUsersGuide/ADFUsersGuide.html#reference 286)]. Use GGA SSB-D for NMR calculations.

### MODET.

Specifies that one of the less common XC potentials should be used during the SCF. These potentials specify both the exchange and the correlation part. No LDA, GGA, MetaGGA, HartreeFock, HYBRID or MetaHYBRID key should be used in combination with these keys. It is also not advised to use any energy analysis in combination with these potentials. For energy analysis we recommend to use one of the GGA potentials. It is currently not possible to do a Create run with these potentials. It is possible to do a one atom regular ADF calculation with these potentials though, using a regular TAPE21 file from an LDA or GGA potential as input.

LB94: this refers to the XC functional of Van Leeuwen and Baerends [\[15](http://www.scm.com/Doc/Doc2010.01/ADF/ADFUsersGuide/ADFUsersGuide.html#reference 15)]. There are no separate entries for the Exchange and Correlation parts respectively of LB94. Usually the GRACLB or SAOP potentials give results superior to LB94.

GRACLB: the gradient-regulated asymptotic correction, which in the outer region closely resembles the LB94 potential [[16\]](http://www.scm.com/Doc/Doc2010.01/ADF/ADFUsersGuide/ADFUsersGuide.html#reference 16). It requires a further argument: the ionization potential [IP] of the molecule, in hartree units. This should be estimated or obtained externally, or calculated in advance from two GGA total energy calculations.

SAOP: the statistical average of orbital potentials [[244,](http://www.scm.com/Doc/Doc2010.01/ADF/ADFUsersGuide/ADFUsersGuide.html#reference 244)[17](http://www.scm.com/Doc/Doc2010.01/ADF/ADFUsersGuide/ADFUsersGuide.html#reference 17)]. It can be used for all electron calculations only. It will be expensive for large molecules, but requires no further parameter input.

IP: should be supplied only if GRACLB is specified.

HartreeFock

Specifies that the Hartree-Fock exchange should be used during the SCF.

#### OEP

Defines the optimized effective potential expanded into a set of the fit functions. The subkeyword fitmethod can be any of the following: BARTLETT [\[248](http://www.scm.com/Doc/Doc2010.01/ADF/ADFUsersGuide/ADFUsersGuide.html#reference 248)], SCUSERIA [\[249](http://www.scm.com/Doc/Doc2010.01/ADF/ADFUsersGuide/ADFUsersGuide.html#reference 249)]. In the case of SCUSERIA one of the following approximations needs to be specified: CEDA, KLI or SLATER. An application of OEP in ADF can be found in Ref.[[250](http://www.scm.com/Doc/Doc2010.01/ADF/ADFUsersGuide/ADFUsersGuide.html#reference 250)].

#### HYBRID

Specifies that a hybrid functional should be used during the SCF. The hybrid can be one of the following:

B3LYP: ADF uses VWN5 in B3LYP. functional (20% HF exchange) by Stephens-Devlin-Chablowski-Frisch [[176\]](http://www.scm.com/Doc/Doc2010.01/ADF/ADFUsersGuide/ADFUsersGuide.html#reference 176).

B3LYP\*: modified B3LYP functional (15% HF exchange) by Reiher-Salomon-Hess [[177\]](http://www.scm.com/Doc/Doc2010.01/ADF/ADFUsersGuide/ADFUsersGuide.html#reference 177).

B1LYP: functional (25% HF exchange) by Adamo-Barone [[178](http://www.scm.com/Doc/Doc2010.01/ADF/ADFUsersGuide/ADFUsersGuide.html#reference 178)].

KMLYP: functional (55.7% HF exchange) by Kang-Musgrave [[179\]](http://www.scm.com/Doc/Doc2010.01/ADF/ADFUsersGuide/ADFUsersGuide.html#reference 179).

O3LYP: functional (12% HF exchange) by Cohen-Handy [[180](http://www.scm.com/Doc/Doc2010.01/ADF/ADFUsersGuide/ADFUsersGuide.html#reference 180)].

X3LYP: functional (21.8% HF exchange) by Xu-Goddard [[172](http://www.scm.com/Doc/Doc2010.01/ADF/ADFUsersGuide/ADFUsersGuide.html#reference 172)].

BHandH: 50% HF exchange, 50% LDA exchange, and 100% LYP correlation.

BHandHLYP: 50% HF exchange, 50% LDA exchange, 50% Becke88 exchange, and 100% LYP correlation.

B1PW91: functional by (25% HF exchange) Adamo-Barone [[178\]](http://www.scm.com/Doc/Doc2010.01/ADF/ADFUsersGuide/ADFUsersGuide.html#reference 178).

mPW1PW: functional (42.8% HF exchange) by Adamo-Barone [[25](http://www.scm.com/Doc/Doc2010.01/ADF/ADFUsersGuide/ADFUsersGuide.html#reference 25)].

mPW1K: functional (25% HF exchange) by Lynch-Fast-Harris-Truhlar [[181\]](http://www.scm.com/Doc/Doc2010.01/ADF/ADFUsersGuide/ADFUsersGuide.html#reference 181).

PBE0: functional (25% HF exchange) by Ernzerhof-Scuseria [\[211](http://www.scm.com/Doc/Doc2010.01/ADF/ADFUsersGuide/ADFUsersGuide.html#reference 211)] and by Adamo-Barone [\[212](http://www.scm.com/Doc/Doc2010.01/ADF/ADFUsersGuide/ADFUsersGuide.html#reference 212)], hybrid form of PBE.

OPBE0: functional (25% HF exchange) by Swart-Ehlers-Lammertsma [[175\]](http://www.scm.com/Doc/Doc2010.01/ADF/ADFUsersGuide/ADFUsersGuide.html#reference 175), hybrid form of OPBE.

HFpercentage

Specifies the amount of HF exchange that should be used in the functional, instead of the default HF exchange percentage for the given hybrid.

MetaHYBRID

Specifies that a meta-hybrid functional should be used during the SCF. The meta-hybrid can be one of the following:

M06: functional (27% HF exchange) by Yan-Truhlar [\[223,224\]](http://www.scm.com/Doc/Doc2010.01/ADF/ADFUsersGuide/ADFUsersGuide.html#reference 223)

M06-2X: functional (54% HF exchange) by Yan-Truhlar [\[223,224](http://www.scm.com/Doc/Doc2010.01/ADF/ADFUsersGuide/ADFUsersGuide.html#reference 223)]

M06-HF: functional (100% HF exchange) by Yan-Truhlar [[223,224](http://www.scm.com/Doc/Doc2010.01/ADF/ADFUsersGuide/ADFUsersGuide.html#reference 223)] TPSSH: functional (10% HF exchange) by Tao-Perdew-Staroverov-Scuseria [[246,247\]](http://www.scm.com/Doc/Doc2010.01/ADF/ADFUsersGuide/ADFUsersGuide.html#reference 246)

DISPERSION Grimme3

If DISPERSION Grimme3 is present a dispersion correction (DFT-D3) by Grimme [\[292](http://www.scm.com/Doc/Doc2010.01/ADF/ADFUsersGuide/ADFUsersGuide.html#reference 292)] will be added to the total bonding energy, gradient and second derivatives, where applicable. Parametrizations are available for: B3LYP, TPSS, BP86, BLYP, revPBE, PBE, PBEsol, and RPBE, and will be automatically set if one of these functionals is used. For all other functionals, PBE-D3 parameters are used as default. At the moment it is not possible to set the DFT-D3 parameters explicitely.

DISPERSION {s6scaling]} {RSCALE=r0scaling}

If the DISPERSION keyword is present (without the argument Grimme3) a dispersion correction (DFT-D) by Grimme [[226](http://www.scm.com/Doc/Doc2010.01/ADF/ADFUsersGuide/ADFUsersGuide.html#reference 226)] will be added to the total bonding energy, gradient and second derivatives, where applicable. The global scaling factor with which the correction is added depends on the exchangecorrelation functional used at SCF but it can be modified using the *s6scaling* parameter. The following scaling factors are used (with the XC functional in parantheses): 1.20 (BLYP), 1.05 (BP), 0.75 (PBE), 1.05 (B3LYP). In all other cases a factor 1.0 is used unless modified via the s6scaling parameter. The SSB-D functional includes the dispersion correction (factor 0.847455) by default. Unlike the [MMDISPERSION](http://www.scm.com/Doc/Doc2010.01/ADF/ADFUsersGuide/ADFUsersGuide.html#keyscheme MMDISPERSION) keyword, the van der Waals radii used in this implementation are hardcoded in ADF. However, it is possible to modify the global scaling parameter for them using the *RSCALE=r0scaling* argument. The default value is 1.1 as proposed by Grimme [\[226](http://www.scm.com/Doc/Doc2010.01/ADF/ADFUsersGuide/ADFUsersGuide.html#reference 226)]. Please also see [additional documentation](http://www.scm.com/Doc/Doc2010.01/ADF/ADFUsersGuide/ADFUsersGuide.html#index dispersion (MM)) for more information about this topic.

## **Defaults, special cases, simple input**

If the XC key is not used, the program will apply only the Local Density Approximation (no GGA terms). The chosen LDA form is then VWN.

If only a GGA part is specified, omitting the *LDA* sub key, the LDA part defaults to VWN, except when the LYP correlation correction is used: in that case the LDA default is Xonly: pure exchange.

The reason for this is that the LYP formulas assume the pure-exchange LDA form, while for instance the Perdew-86 correlation correction is a correction to a *correlated* LDA form. The precise form of this correlated LDA form assumed in the Perdew-86 correlation correction is not available as an option in ADF but the VWN formulas are fairly close to it.

Be aware that typing only the sub key *LDA*, without an argument, will activate the VWN form (also if LYP is specified in the GGA part).

#### **PBE functionals**

Starting from ADF2009.01 the default PBE functional uses LDA PW92, instead of LDA VWN, and uses for the GGA part routines provided by Burke.

Before this bug-fix the 'correct' PBE functional could be obtained with explicit specifying the LDA PW92 functional and the correct PBEc correlation functional:

```
X<sup>C</sup>LDA PW92
 GGA PBE USEBURKEROUTINES
End
```
Now this is default if one uses

```
XC
 GGA PBE
End
```
The old ('incorrect') defaults can be calculated with

```
XC
 LDA VWN
 GGA PBE USESPROUTINES
End
```
## **SSB-D functional**

Currently (ADF2009.01), there are some numerical issues with the GGA implementation in ADF of SSB-D (Ref. [[286,287](http://www.scm.com/Doc/Doc2010.01/ADF/ADFUsersGuide/ADFUsersGuide.html#reference 286)]) for some systems. Because of this, the GGA SSB-D option is only available for single-points (and NMR). Geometry optimizations (etc.) are still possible by using instead:

```
X\capMETAGGA SSB-D
END
```
This METAGGA implementation is only possible with all-electron basis sets. Use GGA SSB-D for NMR calculations.

The SSB-D functional by definition already includes a dispersion correction by Grimme (factor 0.847455).

#### **Meta-GGA potentials**

Starting from ADF2009.01 the meta-GGA's M06-L and TPSS can be used during the SCF. Also starting from ADF2009.01 the meta-GGA's can be used in combination with geometry optimization, TS, IRC, LT, numerical frequencies, and excitation energies (ALDA kernel used). All electron basis sets should be used.

The M06-L functional needs high integration accuracy (at least integration 7) for reasonable gradients. For TPSS moderate integration accuracy for reasonable gradients is sufficient. For heavier elements (Z>36) and if one uses the M06-L functional it is also necessary to include the following keyword

FragMetaGGAToten

Using this key FRAGMETAGGATOTEN the difference in the meta-hybrid or meta-GGA exchangecorrelation energies between the molecule and its fragments will be calculated using the molecular integration grid, which is more accurate than the default, but is much more time consuming. Default is to calculate the meta-GGA exchange-correlation energies for the fragments in the numerical integration grid of the fragments.

#### **Model potentials**

The LB94, GRAC, and SAOP functionals have only a SCF (=Potential) implementation, but no Energy counterpart. Therefore, they must not be used together with the Energy specification for Apply. If LB94 or GRAC is used for the Potential (SCF), the gga energy expression defaults to Becke (exchange part) + Perdew (correlation). For SAOP, the energy functional is PW91. This can be overruled by selecting another choice in the 'gga Energy ...' specification. However, it is recommendable to use a GGA for the XC potential if the main interest is in energies.

The LB94, GRAC, and SAOP forms are density functionals specifically designed to get the correct asymptotic behavior. This yields much better energies for the highest occupied molecular orbital (HOMO) and better excitation energies in a calculation of response properties (Time Dependent DFT). Energies for lower lying orbitals (sub-valence) should improve as well (in case of GRAC and SAOP, but not LB94). The energy expression underlying the LB94 functional is very inaccurate. This does not affect the response properties but it does imply that the energy and its derivatives (gradients) should not be used because lb94-optimized geometries will be wrong, see for instance [[34\]](http://www.scm.com/Doc/Doc2010.01/ADF/ADFUsersGuide/ADFUsersGuide.html#reference 34). The application of the LB94 functional in a runtype that involves the computation of energy gradients is disabled in ADF. You can override this internal check with the key ALLOW.

In case of a GRACLB calculation, the user should be aware that the potential in the outer region is shifted up with respect to the usual level. In other words, the XC potential does not tend to zero in the outer region in this case. The size of the shift is the difference between the HOMO orbital energy and the IP given as input. In order to compare to regular GGA orbital energies, it is advisable to subtract this amount from all orbital energies. Of course, orbital energy differences, which enter excitation energies, are not affected by this shift in the potential.

The LB94, SAOP, and GRAC potentials cannot be used in a Create run (due to an implementation limitation in the code). If you need the energy difference of a molecule with respect to LB94-atoms, you have to run the single-atom calculations with LB94 separately, using the same non-LB94 Create atoms as fragments as you did for the whole molecule. This will give you the required energy corrections.

## **Hartree-Fock and (meta-)hybrid potentials**

Starting from ADF2009.01 the meta-hybrids M06, M06-2X, M06-HF, and TPSSH can be used during the SCF. Also starting from ADF2009.01 Hartree-Fock and the (meta-)hybrid potentials can be used in combination with geometry optimization, TS, IRC, LT, and numerical frequencies; hybrids can be used in calculating [NMR chemical shift;](http://www.scm.com/Doc/Doc2010.01/ADF/Properties/metatagNMR_SHIELDING_NMR.html) PBE0 can be used in calculating [NMR spin-spin coupling](http://www.scm.com/Doc/Doc2010.01/ADF/Properties/metatagNMR_SPINSPIN.html); Hartree-Fock and (meta-)hybrid can be used in calculating excitation energies, in which the kernel consists of the Hartree-Fock percentage times the Hartree-Fock kernel plus one minus the Hartree-Fock percentage times the ALDA kernel (thus no (meta-)GGA kernel). Hartree-Fock and the (meta-)hybrid potentials still can not or should not be used in combination with analytical frequencies, the (AO)RESPONSE key, EPR/ESR g-tensor, and frozen cores. Staring from ADF2010 it is possible to use Hartree-Fock and hybrids to calculate CD spectra.

In ADF one can do unrestricted Hartree-Fock (or hybrid or meta-hybrid) calculations, as long as one has integer occupation numbers (ROHF is not implemented in ADF, only UHF).

Starting from ADF2009.01 it is possible to change the amount of HF exchange in the input for hybrids (not for meta-hybrids and Hartree-Fock). For many hybrid functionals the sum of the amount of Hartree-Fock exchange and the amount of LDA exchange (or GGA exchange) is one. If that is the case, then if one changes the amount of Hartree-Fock exchange in the input the amount of LDA exchange (or GGA exchange) will also be changed, such that the sum remains one. Example:

```
X\capHybrid B3LYP HF=0.25
END
```
In this case the amount of Hartree-Fock for the B3LYP functional will be changed to 25% (instead of 20%), and the amount of LDA exchange to 75% (instead of 80%). The LDA correlation and GGA exchange and correlation part will be left unaltered.

Numerical problems have been found with the present implementation of Hartree-Fock or (meta-)hybrids during the SCF, especially if the molecule has symmetry NOSYM and a basis set TZP or larger is used. Workaround is to use always the DEPENDENCY key with rather strict criteria for the basis set dependence, namely bas=4e-3. In ADF2010 these numerical problems have been reduced. Starting from the ADF2006.01 the DEPENDENCY key is automatically switched on in the case of a Hartree-Fock or a (meta-)hybrid

potential. The result of the DEPENDENCY key is that linear dependence of the basis set is reduced by removing linear combinations that correspond with eigenvalues in the virtual SFOs overlap matrix, which are smaller than, in this case, 4e-3. Note that this is a rather large value, such that it will have an effect on the bonding energy. For DZ and DZP basis sets this value will normally not result in reduction of the virtual space. However, for TZP, TZ2P, QZ4P and larger this will often result in reduction of the basis set, which will have an effect on the accuracy of the bonding energy. In these cases one could try a smaller value than 4e-3, but be aware that numerical problems may occur. If the molecule has symmetry the numerical problems are reduced.

The origin of this problem is that for an accurate description of Hartree-Fock exchange one needs more (diffuse) fit functions in the fit procedure which is used in ADF, which uses only fit fuctions on the two centers of the two STOs. One can get more diffuse fit functions if one adds in the Create run of an atom the key:

```
AddDiffuseFit
```
If the BASIS key is used one can also add this key in the molecular calculation (the scripts in ADF will then automatically add this in the Create runs of the atoms). If one adds this key preliminary results indicate that one can lower the value for the dependency key to bas=1e-4. Such a low value for the dependency key normally means that the basis set is not reduced for basis sets of TZP or TZ2P quality.

For benchmark calculations one could use a large basis set, like the QZ4P basis set. In such cases it is recommended to use at least an accuracy of 6 for the integration. Thus for accurate hybrid calculations of organic molecules one could use:

```
basis
 type QZ4P
end
AddDiffuseFit
Dependency bas=1e-4
integration 6 6 6
```
For heavy elements (Z>36) one may still need to use rather strict criteria for the basis set dependence, such as bas=4e-3.

The amount of memory needed in the hybrid calculation, which may be needed in case of large basis sets, reduces if more nodes are used in a parallel calculation. The amount of memory used can also be influenced if one sets the number of atoms ATOMSPERPASS with the keyword HFATOMSPERPASS, which is the number of atoms ADF treats at the same time in the algorithm to calculate the Hartree-Fock exchange integrals. The ADF program tries to guess a reasonable value for ATOMSPERPASS, depending on the calculation, but this may sometimes lead to a too large value. Typically ADF will not use a value below 10, unless of course, the total of atoms is below 10. If ATOMSPERPASS=1, the lowest amount of memory will be used, but the calculation time may then take much longer.

```
HFAtomsPerPass AtomsPerPass
```
An accuracy issue is relevant for some of the meta-GGA functionals, in particular the M06 functionals. These need high integration accuracy (at least integration 7) for reasonable gradients. For TPSSH moderate integration accuracy for reasonable gradients is sufficient.

For heavier elements (Z>36) and if one uses one of the M06 functionals it is also necessary to include the following keyword

FragMetaGGAToten

Using this key FRAGMETAGGATOTEN the difference in the metahybrid or metagga exchange-correlation energies between the molecule and its fragments will be calculated using the molecular integration grid, which is more accurate than the default, but is much more time consuming. Default is to calculate the metahybrid or meta-GGA exchange-correlation energies for the fragments in the numerical integration grid of the fragments.

## **Energy decomposition analysis**

For pure hybrids the energy decomposition analysis is currently only correct if one has closed shell fragments. For meta-GGA's and metahybrids the energy decomposition analysis is currently not so useful, since for the Pauli repulsion the LDA approximation is used.

### **Simple XC potential input**

```
XC
   functionalspecification
  {dispersion [Grimme3]}
end
```
functionalspecification

#### The simplest use of the XC kewyord is to use one of the following lines for

functionalspecification. More details and other options of the XC keyword can be found in the previous sections.

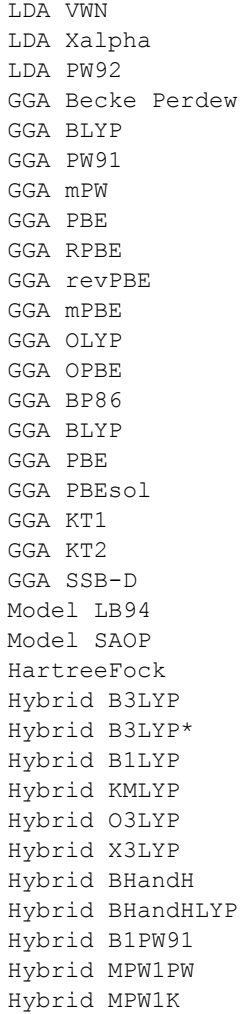

```
Hybrid OPBE0
Hybrid PBE0
MetaGGA M06L
MetaGGA TPSS
MetaHybrid M06
MetaHybrid M06-2X
MetaHybrid M06-HF
MetaHybrid TPSSH
```

```
dispersion {Grimme3}
```
If DISPERSION Grimme3 (or only DISPERSION) is present a dispersion correction DFT-D3 (DFT-D) by Grimme is added, see previous sections.

## **Post-SCF energy functionals**

#### **GGA energy functionals**

In principle you may specify different functionals to be used for the *potential,* which determines the selfconsistent charge density, and for the *energy* expression that is used to evaluate the (XC part of the) energy of the charge density. To be consistent, one should generally apply the same functional to evaluate the potential and energy respectively. Two reasons, however, may lead one to do otherwise:

- The evaluation of the GGA part in the *potential* is more time-consuming than LDA. The effect of the GGA term in the potential on the self-consistent charge density is often not very large. From the point of view of computational efficiency it may, therefore, be attractive to solve the SCF equations at the LDA level (i.e. not including GGA terms in the potential), and to apply the full expression, including GGA terms, to the energy evaluation *a posteriori*: post-SCF.
- A particular XC functional may have only an implementation for the potential, but not for the energy (or vice versa). This is a rather special case, intended primarily for fundamental research of Density Functional Theory, rather than for run-of-the-mill production runs.

One possibility is to calculate a whole list of post-SCF energy functionals using the METAGGA keyword, see next section. For some functionals the next possibility is enough. One has to specify different functionals for potential and energy evaluations respectively, using:

```
XC
 {LDA {Apply} LDA {Stoll}}
 {GGA {Apply} GGA}
end
```

```
Apply
```
States whether the functional defined on the pertaining line will be used self-consistently (in the SCFpotential), or only post-SCF, i.e. to evaluate the XC energy corresponding to the charge density. The value of apply must be SCF or Energy. A value postSCF will also be accepted and is equivalent to Energy. A value Potential will also be accepted and is equivalent to SCF. For each record separately the default (if no Apply value is given in that record) is SCF. For each of the two terms (LDA, GGA) in the functional: if no record with Energy specification is found in the data block, the evaluation of the XC energy will use the same functional as is applied for the potential.

#### LDA, GGA

See the XC potential section for all possible values.

## **Meta-GGA and hybrid energy functionals**

Starting from the ADF2004.01 version, several GGA [[26-28,](http://www.scm.com/Doc/Doc2010.01/ADF/ADFUsersGuide/ADFUsersGuide.html#reference 26)[35-39](http://www.scm.com/Doc/Doc2010.01/ADF/ADFUsersGuide/ADFUsersGuide.html#reference 35)], meta-GGA [[40-46\]](http://www.scm.com/Doc/Doc2010.01/ADF/ADFUsersGuide/ADFUsersGuide.html#reference 40), hybrid GGA (for example B3LYP), and hybrid meta-GGA energy XC functionals have been implemented that have been shown to give good results for energies. This implementation enables only energies to be calculated with most of these functionals. In more recent versions of ADF some of the (meta-)GGA and (meta-)hybrid functionals can be used during the SCF, for optimizations and in property calculations, see the separate sections on [meta-GGA potentials](http://www.scm.com/Doc/Doc2010.01/ADF/ADFUsersGuide/ADFUsersGuide.html#index meta-GGA (SCF) 2) and [\(meta-\)hybrid potentials.](http://www.scm.com/Doc/Doc2010.01/ADF/ADFUsersGuide/ADFUsersGuide.html#index hybrid (SCF) 2)

The post SCF energy calculation is an easy and cheap way to get a reasonable guess for the bond energies for different XC functionals at the same time. Note that post-SCF energy calculations for a certain XC functional will not be so accurate if the functional form of the XC functional used in the SCF is very different from the XC functional used post SCF. The relative accuracy of post-SCF energies may not be so high if one looks at small energy differences. For accurate energy calculations it is recommended to use the same XC functional during the SCF as for the energy.

The implementation in ADF of the calculation of exact exchange (Hartree Fock exchange), which is needed for the hybrid functionals, is based on work by Watson et al., Ref. [[138](http://www.scm.com/Doc/Doc2010.01/ADF/ADFUsersGuide/ADFUsersGuide.html#reference 138)]. The difference with their method is the way in which ADF the orbital densities are fitted.

The calculation of a large, prespecified list of LDA, GGA, and meta-GGA energy functionals is invoked by specifying

METAGGA

as a separate keyword. The following (incomplete) list gives an idea of the (meta-)GGA density functionals that will then be calculated:

BP, PW91, mPW, BLYP, PBE, RPBE, revPBE, mPBE, OLYP, OPBE, KCIS, PKZB, VS98, FT97, BLAP3, HCTH, tau-HCTH, BmTau1, BOP, OLAP3, TPSS, KT1, KT2, B97, M06-L.

The hybrid GGA and hybrid meta-GGA energy functionals are calculated if in addition to the METAGGA key, the key

#### HARTREEFOCK

is included. The following (incomplete) list gives an idea of the extra hybrid (meta-)GGA density functionals that will then be calculated:

B3LYP, B3LYP\*, B1LYP, KMLYP, O3LYP, X3LYP, BHandH, BHandHLYP, B1PW91, MPW1PW, MPW1K, PBE0, OPBE0, TPSSh, tau-HCTH-hybrid, B97, M05, M05-2X, M06, M06-2X.

In ADF2007.01 the Zhao-Truhlar M05 (Ref.[[221,222](http://www.scm.com/Doc/Doc2010.01/ADF/ADFUsersGuide/ADFUsersGuide.html#reference 221)]) and M06 (Ref.[[223,224](http://www.scm.com/Doc/Doc2010.01/ADF/ADFUsersGuide/ADFUsersGuide.html#reference 223)]) class xc energy functionals have been implemented.

The keys METAGGA and HARTREEFOCK can be used in combination with any XC potential. Note that at the moment hybrid functionals can not be used in combination with frozen cores. Also most METAGGA functionals will give wrong results if used in combination with frozen cores. Thus it is best to use an all electron basis set if one of the keywords METAGGA or HARTREEFOCK is used. One should include the HARTREEFOCK keyword also in the create runs of the atoms. In ADF the hybrid energies only make sense if the calculation is performed with completely filled orbitals (ROHF is not implemented in ADF, only UHF).

For comparison with previous results instead of the key HARTREEFOCK one can also use the key HFEXCHANGE:

HFEXCHANGE

This key is now obsolete. The difference with the HARTREEFOCK key is the way in which the orbital densities are fitted. The key HFEXCHANGE can not be used in combination with frozen cores or spin-orbit coupling.

The Examples document describes an application to the OH molecule for the METAGGA option. More output, on the total XC energy of the system, can be obtained by specifying

PRINT METAGGA

This latter option is intended for debugging purposes mainly and is not recommended for general use.

The implementation calculates the total XC energy for a system and writes it to a file. This is always done in Create runs. If the basic fragments are atoms, the keyword

```
ENERGYFRAG
ATOM [filename]
ATOM [filename]
 ... ...
END
```
specifies that different atomic fragment files are to be used in the meta-GGA energy analysis than the regular atomic fragment files from the create runs. This keyword cannot be used for molecular fragment files. In order to compare meta-GGA energy differences between molecular fragments and the total molecule, results from the various calculations need to be combined by hand.

In such situations, it is advisable to use a somewhat higher integration accuracy than one would normally do, at least for the smaller fragments, as there is no error cancellation as in a regular ADF bond energy analysis.

A general comment is that some functionals show a more stable behavior than others (at least in our current implementation). In general, the functionals which are dependent on the Laplacian of the density may display a large variation with respect to basis set changes or different numerical integration accuracy. For this reason we currently recommend FT97 in favor of FT98. Similarly, the results with the BmTau1 functional should still be carefully checked. In our test calculations on the G2 set of molecules, the VS98 showed best performance, both for the average error and for the maximum error. The G2 set consists only of small molecules with elements up to Cl. The relative performance for transition metals and heavy elements is unknown and may well be very different from the ordering for the G2 set.

## **Self-Interaction Correction**

In the ADF2004.01 version the Perdew-Zunger (PZ) self-interaction energy correction (SIC) with the Krieger-Li-Iafrate (KLI) approximation to the self-interaction corrected optimized effective potential (OEP) is implemented[[47-49](http://www.scm.com/Doc/Doc2010.01/ADF/ADFUsersGuide/ADFUsersGuide.html#reference 47)]. The block key SICOEP should be used.

Note: The existing auxiliary fitting sets, employed in ADF, were optimized for the calculation of the Coulomb potential of the total electron density. These standard fitting sets are quite flexible in the valence region, but do not include functions of high angular momentum in the inner regions. It was found (Ref [[47](http://www.scm.com/Doc/Doc2010.01/ADF/ADFUsersGuide/ADFUsersGuide.html#reference 47)]) that selfconsistent SIC calculations with the standard fitting sets result in very poor SCF convergence, and large fit incompleteness corrections, particularly for the orbitals with substantial p and d contributions. Once the auxiliary fit sets are augmented with additional functions of high angular momentum, and reoptimized, the SCF convergence problems largely disappear. The reason is that the fit set must be able to approximate densities of each individual localized orbital, both in direction, and shell structure.

The key

```
SINGULARFIT FAST
```
activates fast(er) treatment of linearly dependent fits. It precomputes and stores singular value decomposition of fit overlap integrals, making fitting itself faster. Because SIC needs to fit a lot of densities on each iteration, it can improve performance by an order of magnitude. Use of 'SINGULARFIT FRUGAL' requests the old treatment of linearly-dependent fits, recomputing SVD parameters on each iteration. This is always slower than 'SINGULARFIT FAST', but uses less disk space.

The localization transformation is essential for obtaining realistic total and atomization energies. For example, without localization, SIC-Vosko-Wilk-Nusair (VWN) predicts molecular oxygen to be unstable with respect to the dissociation to two neutral oxygen atoms. At the same time, when using the localized orbitals, SIC-VWN compares favorably to both VWN itself, and to sophisticated gradient-corrected functionals. In ADF the Foster-Boys localization procedure is used.

Remarks: Fractional occupation are treated right. GGA functionals are supported, even for open-shell. SIC works for Linear Transit calculations. Frozen core SIC potentials are computed (GGA). The code is not well suitable for treating d and f electrons within the valence shell. Ds and Fs are fine within the frozen core. The SIC code does not allow parallel calculations (yet). Geometry optimizations are not yet possible. SIC in combination with spin-orbit coupling is not possible yet.

Usage of the block key SICOEP:

```
SICOEP
{IPRINT n}
{NOLOCALIZE}
{LOCALIZE {thrs}}
{LDA name {Xa}}
{GGA name}
{SELFCONSISTENT n}
{POSTSCF}
{SKIPCYCLES every {start}}
{STABLE frac}
{NHOMO Nalpha {Nbeta}}
{CORE cor}
{DENSITY mode}
{SHIPV filename}
{READV filename}
{READMOS filename {FREEZE}}
{WRITEMOS filename}
{NAILCANONICALS {eps}}
{NPFITS n}
end
```
IPRINT n

-2 = no printing except for fatal errors -1 = condensed printing  $0 =$  normal printing 1 = verbose printing  $5 =$  debug printing 10 = exorcism printing

#### NOLOCALIZE

Calculate SIC energies for canonical MOs. Except for atoms and certain small molecules, this is guaranteed to produce non-optimal SIC energies, and/or lead to severe convergence problems.

LOCALIZE {thrs}

Calculate SIC energies for localized MOs. In this version, Boys-Foster procedure is used to obtain localized orbitals. By default, all occupied orbitals will participate in the Boys-Foster procedure. This can be changed by supplying thrs parameter, which will only allow mixing of canonical orbitals within thrs eV of each other. Calculate SIC energies for canonical MOs. Except for atoms and certain small molecules, this is guaranteed.

## LDA name {Xa}

Requests a specific local density functional in Perdew-Zunger energy correction and KLI contribution to the XC potential (If name is XALPHA, the default alpha of 0.7 can be changed by specifying the additional argument). Normally, SIC code will use LDA functional requested (explicitly or implicitly) in the XC keyblock. Specifying 'NONE' with suppress LDA contribution in SIC energy and potential. Because the Perdew-Zunger energy correction, and the corresponding term in the XC potential are trying to remove a non-physical self-interaction contribution from the Kohn-Sham E(XC)/v(XC) contribution, this key should only be used for debugging.

#### GGA name

Requests a specific gradient-corrected functional in the SIC part, overriding the default choice (same as in 'XC' keyblock). Specifying 'NONE' will suppress GGA contribution to the SIC energy and potential. Note that very little input checking is done for this key. It is possible to specify a non-existent functional here, which will lead to unpredictable results. Use this key only for debugging.

#### SELFCONSISTENT {n}

Includes KLI contribution in the XC potential. This is the default. In case of convergence difficulties, v(KLI) will be recomputed until n-th SCF cycle (90 cycles by default). All subsequent SCF cycles will use v(KLI) from the n-th cycle. If a SIC calculation runs into convergence difficulties, it is important to make sure that the SIC energy does not change significantly between the last cycle where potential was computed, and the final SCF cycle.

#### POSTSCF

Calculates Perdew-Zunger energy correction, using orbitals from standard Kohn-Sham calculation (possibly after localizing them - see LOCALIZE/NOLOCALIZE). Except in a few special cases, such as atoms or the hydrogen molecule, post-SCF SIC corrections are not reliable (see S. Patchkovskii and T. Ziegler, JCP 116, 7806, Ref.[[48](http://www.scm.com/Doc/Doc2010.01/ADF/ADFUsersGuide/ADFUsersGuide.html#reference 48)]).

SKIPCYCLES every {start}

Requests that v(KLI) is recomputed after a given number of SCF iterations. By default, v(KLI) is recomputed on each SCF iteration (every=1). Because v(KLI) evaluation is expensive, using 2 or 3 here may lead to a reduction in computation time. If an optional second parameter is included, v(KLI) is omitted during the first few SCF cycles. This may reduce calculation time if starting guess is not very accurate. Because SIC energy expression is defined as a functional of orbitals, v(KLI) is always omitted in the first SCF cycle, regardless of the "start" setting.

#### STABLE frac

Specifies mixing coefficient for v(KLI) contribution to exchange-correlation potential. On each iteration where  $v(KL)$  is recomputed, the it is updated as:  $v(n) = \frac{frac}{v(KL)} + (1-\frac{1}{r})v(n-1)$ . The default for frac is 1.0 (i.e. no mixing). Supplying a value smaller than 1 may improve SCF convergence.

NHOMO Nalpha {Nbeta}

Chooses treatment of the free parameter in the KLI approximation (see S. Patchkovskii, J. Autschbach, and T. Ziegler, JCP 115, 26, Ref.[[47](http://www.scm.com/Doc/Doc2010.01/ADF/ADFUsersGuide/ADFUsersGuide.html#reference 47)]). The default is to choose the free parameter such that per-orbital potential shifts are non-negative. If this key is supplied, the per-orbital shifts of Nalpha/Nbeta highest
occupied orbitals will be set to zero instead. Both choices are usually identical for converged solutions, but the default exhibits much better convergence behavior.

CORE cor

#### cor can be one of:

IGNORE: Ignores contributions of frozen core orbitals to SIC energy and potential. Only valence orbitals will appear in KLI potential mixing expression (eq. 14 of [[49](http://www.scm.com/Doc/Doc2010.01/ADF/ADFUsersGuide/ADFUsersGuide.html#reference 49)]).

RHO: Includes core density in the total density of eq.14, but ignore core orbitals otherwise.

POTENTIAL: Includes SIC potential of the core orbitals in v(KLI), but sets corresponding potential shifts to zero.

FULL: Full treatment of the frozen core - frozen core orbitals participate in KLI potential equilibration (eq. 16) on the equal footing with the valence orbitals. This is the default.

For POTENTIAL and FULL, tesseral harmonics are used for the angular part of the core orbitals.

#### DENSITY mode

This keyword controls evaluation of per-orbital densities in a SIC calculation. mode can be one of: EXACT: Evaluate densities from molecular orbitals. This is the default.

FIT: Evaluate densities from auxiliary fits. Using this option is not recommended - it is both slower, and less accurate than EXACT.

#### SHIPV filename

Write v(KLI) contribution to XC potential on grid, to an external file. When using this option, it is a good idea to write out the numerical integration grid as well, by adding "SAVE TAPE10" to the ADF input file.

```
READV filename
```
v(KLI) is taken from an external file, and add it to the XC potential. Current integration grid must match the grid used to calculate the potential. The only certain way to guarantee this is to save the integration grid on TAPE10, and pass it around, together with the v(KLI) potential. Specifying this keyword will deactivate add other processing in SIC code, including calculation of Perdew-Zunger energies and SIC potential updates.

```
READMOS filename {FREEZE}
```
For the first evaluation of the v(KLI) potential, loads localized orbitals from the specified file, instead of localizing canonical Kohn-Sham MOs. Unless FREEZE is specified, subsequent SCF cycles will use localized canonical MOs.

WRITEMOS filename

Stores localized orbitals to an external file. Reading these orbitals back with READMOS provides a rudimentary restart capability.

```
NAILCANONICALS {eps}
```
Stabilize orientation of degenerate canonical MOs prior to localization. The default is not to stabilize. eps is the degeneracy criterion in eV (0.001 by default). Supplying this key may improve convergence when high local symmetry is present in a molecule.

#### NPFITS n

Number of fit coefficient sets to be computed in a single pass. Large values will improve performance, but need more memory. The default of 15 is usually adequate.

# **General remarks**

- The phrase non-local in the discussion of density functionals does not mean that non-local potentials are involved. The potentials are perfectly local, but when you go beyond LDA and include gradient corrections, the value of the density functional potential in a point r is evaluated not only from the local value of the charge density, but also from the gradient of the charge density.
- The Stoll formula is considered to be a *correlation* correction to the *Local* Density Approximation. It is conceptually not correct to use the Stoll correction *and* apply non-local gradient (GGA) corrections to the correlation. It is the user's responsibility, in general and also here, to avoid using options that are not solidly justified theoretically.
- It is questionable to apply gradient corrections to the *correlation*, while not doing so at the same time for the exchange. Therefore the program will check this and stop with an error message. This check can be overruled with the key ALLOW.
- The issue of the 'best' density functional is a subject of extensive and widespread research. It is generally recognized that applying gradient corrections to the simplest Local Density Approximation usually gives better results for comparison with experimental data, especially as regards bond energies and the spectra computed from one-electron energies.
- The incorporation of gradient corrections during the SCF significantly increases the computing effort. In this respect it makes no difference which specific GGA formula is applied. The Energy (PostSCF) feature is therefore an alternative worthwhile considering: it saves a lot of time and the effects of this approximation are often small as regards the SCF solution, so the non-selfconsistent aspect hardly shows up in the computed bond energy. In Geometry Optimizations, however, the Post-SCF option implies that the energy gradients are computed from the LDA energy expression and hence the resulting optimized geometry corresponds to the LDA functional. In such a case, including the GGA term may make a substantial difference to the computed equilibrium geometry.

# **DFT-D3, DFT-D, MM dispersion corrected functionals**

# **DFT-D3 functionals**

In ADF2010 Stefan Grimme's latest dispersion correction is implemented. Grimme and his coworkers at the Universität Münster outlined the parameterization of this new correction, dubbed DFT-D3, in Ref. [[292](http://www.scm.com/Doc/Doc2010.01/ADF/ADFUsersGuide/ADFUsersGuide.html#reference 292)]. Here they list the advantages of the new method as the following:

- It is less empirical, i.e., the most important parameters are computed from first principles by standard Kohn-Sham (KS)-(TD)DFT.
- The approach is asymptotically correct with all DFs for finite systems (molecules) or nonmetallic infinite systems. It gives the almost exact dispersion energy for a gas of weakly interacting neutral atoms and smoothly interpolates to molecular (bulk) regions.
- It provides a consistent description of all chemically relevant elements of the periodic system (nuclear charge  $Z = 1-94$ ).
- Atom pair-specific dispersion coefficients and cutoff radii are explicitly computed.
- Coordination number (geometry) dependent dispersion coefficients are used that do not rely on atom connectivity information (differentiable energy expression).
- It provides similar or better accuracy for "light" molecules and a strongly improved description of metallic and "heavier" systems.

DFT-D3 is invoked with the XC block, for example

```
X<sup>C</sup>GGA BLYP
```

```
Dispersion Grimme3
END
```
Parametrizations are available for: B3LYP, TPSS, BP86, BLYP, revPBE, PBE, PBEsol, and RPBE, and will be automatically set if one of these functionals is used. Otherwise PBE parameters will be used.

# **DFT-D functionals**

An implementation for dispersion corrections based, called DFT-D is available starting from ADF2008. Like DFT-D3 this implementation is easy to use and is also supported by the GUI.

This DFT-D implementation is based on the paper by Grimme [[226\]](http://www.scm.com/Doc/Doc2010.01/ADF/ADFUsersGuide/ADFUsersGuide.html#reference 226) and is extremely easy to use. The correction is switched on by specifying *DISPERSION*, possibly with parameters, in the XC input block. See [description of the XC input block](http://www.scm.com/Doc/Doc2010.01/ADF/ADFUsersGuide/ADFUsersGuide.html#keyscheme XC) for details about the DISPERSION keyword.

Energies calculated Post-SCF using different DFT-D or GGA-D functionals are also present in table printed when METAGGA keyword is specified. These include: BLYP-D, PBE-D, BP86-D, TPSS-D, B3LYP-D, and B97-D. NOTE: this option does not require specifying a DISPERSION keyword in the XC block and thus there is **no correction added to the energy gradient** in this case. Please also note that although the original B97 functional includes HF exchange (and is thus a hybrid functional), the B97-D is a pure GGA. B3LYP-D is, however, a hybrid functional. The following functional-dependent global scaling factors s<sub>6</sub> are used: 1.2 (BLYP-D), 0.75 (PBE-D), 1.05 (BP86-D), 1.0 (TPSS-D), 1.05 (B3LYP-D), and 1.25 (B97-D). These are fixed and cannot be changed.

Regarding performance of different functionals, testing has shown that BLYP-D gives good results for both energies and gradients involving VdW interactions. Post-SCF energy-only calculations at fixed geometries showed that also B97-D gives good binding energies compared to high-level reference data. Thorough comparison of different DFT-D functionals can be found in ref. [[227](http://www.scm.com/Doc/Doc2010.01/ADF/ADFUsersGuide/ADFUsersGuide.html#reference 226)]

**Note:** The original paper by Grimme included parameters for elements H throughout Xe. In ADF2009.01 values for dispersion parameters for DFT-D functionals for heavier elements (Cs-Rn) have been added. These new values have not been tested extensively. Thus, in this implementation, no dispersion correction is added for interactions involving atoms heavier than Radon.

DFT-D is invoked with the XC block, for example

```
XC
 GGA BLYP
 Dispersion
END
```
#### **MM dispersion (old implementation)**

The idea to get an accurate description of van der Waals complexes by density functional theory by including empirical corrections by Grimme [[211](http://www.scm.com/Doc/Doc2010.01/ADF/ADFUsersGuide/ADFUsersGuide.html#reference 211)] was implemented in ADF by J.M. Ducere from the group of Prof. L. Cavallo [[215\]](http://www.scm.com/Doc/Doc2010.01/ADF/ADFUsersGuide/ADFUsersGuide.html#reference 215). Please contact this group for more details on this functionality.

This is an expert option. As input one needs certain atomic parameters and (for a given basis set and functional optimized) parameters for a damping function. At the moment only for a few atoms atomic parameters can be found in the file \$ADFRESOURCES/MMDispersion/disp-param. Only for the PBE functional with a DZP or TZP basis set parameters are optimized for the damping function. This optimization was done with respect to MP2 theoretical data. The parameters from Grimme's paper can also be used.

```
MMDispersion
  {FILE_NAME filename}
```

```
{DAMPING damping}
  {DAMP_PARAM damp_param {a b c}}
  {COMBI combi}
  {DISPALL}
  {NODEFAULT}
  {ATOMTYPE
   attype c6 pol rad
  SUBEND}
End
```
FILE NAME filename

Optional. The filename (full path) from which are read the C6 parameters, polarizabilities and radii. The file is expected to have the following structure:

attype c6 pol rad

The attype must exactly match the atom-type name present in the ATOMS key-block (case-sensitive), for being recognized; c6, pol, and rad are in atomic units (hartree and bohr). A "---" sequence indicates the end of the read part. Even if the sqrt option is chosen for COMBI, a polarizability is needed. If the environment variable ADFRESOURCES is set, the default value for filename is \$ADFRESOURCES/ MMDispersion/disp-param.

DAMPING damping

Optional. Defines the kind of damping function to be used, damping can be one of: sigm: sigmoid (default) fermi: Fermi-like function (Grimme [[211](http://www.scm.com/Doc/Doc2010.01/ADF/ADFUsersGuide/ADFUsersGuide.html#reference 211)])

DAMP\_PARAM\_damp\_param {a b c}

Optional. Defines which parameters of the damping function should be used, damp\_param can be one of:

tz: parameters optimized for PBE/TZP (default) dz: parameters optimized for PBE/DZP grimme: parameters from Grimme paper cust a b c: parameters are a, b and c

COMBI combi

Optional. Defines the kind of combination rule to be used, combi can be one of: s-k: Slater-Kirkwood combination rule (default)[[214](http://www.scm.com/Doc/Doc2010.01/ADF/ADFUsersGuide/ADFUsersGuide.html#reference 214)] sqrt: square-root combination rule

## DISPALL

Optional. If present, all atom-pairs are considered, else, only contributions from different fragments (different indexes, see below) are considered. DISPALL is NOT the default.

#### NODEFAULT

Optional. By default, if there is no match for a given atom-type, ADF looks in the parameter file specified in FILENAME for atomic default parameters (Grimme's ones). NODEFAULT switches off this check. Example: suppose the atom-type is H.text. By default if there is no match for H.text, but there is a match for H, parameters for H will be used. If NODEFAULT is set, and there is no match for H.text an error message is printed and ADF will stop.

ATOMTYPE

Optional. For input supplied  $c_6$ , polarizability and radius paramaters of atom-types; attype must exactly match an atom-type name present in the ATOMS block for being recognized;  $c_6$ , pol and rad are in a.u.

Atom-types and fragment-indexes are specified in the ATOMS keyblock:

```
ATOMS
  atom-type x y z FD=n
  ...
END
```
FD is the index of the fragment. FD=0 switch off the calculation for the atom. If DISPALL is present in the input, non-zero values of FD only have an analytical role. If DISPALL is not present, the contributions are calculated between atoms of different non-zero values of FD. By default, FD=1 for all atoms.

# **Relativistic effects**

```
RELATIVISTIC {level} {formalism} {potential}
```
Level

May be None (this suppresses the key, and is equivalent to not using the key at all), Scalar (default: scalar relativistic effects), or SpinOrbit (using double group symmetry).

Formalism

Pauli (default) or ZORA (ZORA is recommended!)

Potential

SAPA (default) or Full. The Full option is obsolete. It is here mainly for historical reasons. The SAPA method is described in Ref.[[50\]](http://www.scm.com/Doc/Doc2010.01/ADF/ADFUsersGuide/ADFUsersGuide.html#reference 50) for the BAND program. The same potential is used in the ADF program. One may think that the Full option gives extra accuracy. However, this is not the case, it only leads to extra CPU time and extra DISK space usage.

The key RELATIVISTIC instructs ADF to take relativistic effects into account. By default (omission of the key) this is suppressed. Recommendation use: Relativistic Scalar ZORA or Relativistic SpinOrbit ZORA.

# **Pauli**

Specification of the Pauli formalism means that the first order relativistic corrections (the Pauli Hamiltonian) will be used [[51-60](http://www.scm.com/Doc/Doc2010.01/ADF/ADFUsersGuide/ADFUsersGuide.html#reference 51)]. In a *scalar* relativistic run ADF employs the single point group symmetry and only the so-called *scalar* relativistic corrections, Darwin and Mass-Velocity. The treatment is not strictly first-order, but is *quasi*-relativistic, in the sense that the first-order scalar relativistic Pauli Hamiltonian is diagonalized in the space of the non-relativistic solutions, i.e. in the non-relativistic basis set.

The quasi-relativistic approach improves results considerably over a first-order treatment. There are, however, theoretical deficiencies due to the singular behavior of the Pauli Hamiltonian at the nucleus. This would become manifest in a complete basis set but results are reasonable with the normally employed basis sets. However, this aspect implies that it is not recommended to apply this approach with an all-electron basis set for the heavy atoms, and for very heavy elements even a frozen core basis set often fails to give acceptable results. The problems with the quasi relativistic approach of the Pauli Hamiltonian are discussed for example in Ref.[[61](http://www.scm.com/Doc/Doc2010.01/ADF/ADFUsersGuide/ADFUsersGuide.html#reference 61)].

# **ZORA**

The ZORA approach gives generally better results than the Pauli formalism. For all-electron calculations, and in fact also for calculations on very heavy elements (Actinides), the Pauli method is absolutely unreliable. Therefore, with its formal introduction in ADF1999, the ZORA method is the recommended approach for relativistic calculations with ADF.

ZORA refers to the Zero Order Regular Approximation [[61-65](http://www.scm.com/Doc/Doc2010.01/ADF/ADFUsersGuide/ADFUsersGuide.html#reference 61)]. This formalism requires special basis sets, primarily to include much steeper core-like functions; applying the ZORA method with other, not-adapted basis sets, gives unreliable results. The ZORA basis sets can be found in the ADF database, in subdirectories under the \$ADFHOME/atomicdata/ZORA directory.

The ZORA formalism can also be used in Geometry Optimizations. However, there is a slight mismatch between the energy expression and the potential in the ZORA approach, which has the effect that the geometry where the gradients are zero does not exactly coincide with the point of lowest energy. The differences are very small, but not completely negligible, order of magnitude: less than 0.001 Angstrom. In ADF2010 this difference is reduced to order 0.0001 Angstrom. In ADF2010 also the calculation of analytical frequencies has improved in case of QZ4P basis sets and heavy elements, like uranium.

# **Spin-Orbit coupling**

The Spin-Orbit option uses double-group symmetry. The symmetry-adapted orbitals are labeled by the quantum number *J* rather than *L* and any references in input to subspecies, such as a specification of occupation numbers, must refer to the double group labels.

Create runs must *not* use the Spin-Orbit formalism. The SFO analysis of Molecular Orbitals for a Spin-Orbit calculation is only implemented in the case of a scalar relativistic fragment file, which is the whole molecule. Starting from the ADF2007.01 version gradient calculations for the Spin Orbit formalism have been implemented. Therefore, you may now calculate harmonic frequencies (numerical) and do geometry optimizations including spin-orbit coupling.

In a Spin-Orbit run each level can allocate 2 electrons (times the dimension of the irreducible representation) as in a normal restricted calculation. However, contrary to the normal case these two electrons are not directly associated with spin-α and spin-β, but rather with the more general Kramer's symmetry. Using the unrestricted feature in order to assign different numbers of electrons to a and b spin respectively cannot be applied as such. However, one can use the unrestricted option in combination with the collinear or noncollinear approximation. In that case one should use symmetry NOSYM, and each level can allocate 1 electron.

# **Relativistic core potentials**

In all relativistic calculations - scalar as well as spin-orbit - the relativistic atomic core densities and the relativistic atomic potentials *must* be made available to ADF on a file specified with the key COREPOTENTIALS. Starting from the ADF2006.01 release this is necessary only in the 'create' run of the atoms. In the molecular calculation this key is not required anymore. If supplied then the file must contain data for *all* atom types in the molecule, even for those atoms where relativistic aspects are expected to be negligible or that may not have a frozen core at all (such as Hydrogen). Excepted are any Ghost atoms (for instance for a BSSE calculation): these can not have any core potentials. This is tested by the program, internally, by looking at the nuclear charge and at the number of electrons belonging to an atom: if both numbers are zero, no (relativistic or other) core potential is allowed. Also the potential used in the ZORA kinetic energy operator in the SAPA (sum of neutral atomic potential approximation) method should be present on this file (which will be the case if the program DIRAC is used to generate this file).

Relativistic potentials can and should be generated with the auxiliary program dirac, see the [Utilities](http://www.scm.com/Doc/Doc2010.01/ADF/Utilities/page1.html) document, and the examples.

As of ADF2003, the recommended way to generate atomic fragments and relativistic potentials is by using the [BASIS](http://www.scm.com/Doc/Doc2010.01/ADF/ADFUsersGuide/ADFUsersGuide.html#keyscheme BASIS) keyword.

# **Solvents and other environments**

# **COSMO: Conductor like Screening Model**

You can study chemistry in solution, as contrasted to the gas phase, with the implementation in ADF [[66\]](http://www.scm.com/Doc/Doc2010.01/ADF/ADFUsersGuide/ADFUsersGuide.html#reference 66) of the Conductor like Screening Model (COSMO) of solvation [[67-69](http://www.scm.com/Doc/Doc2010.01/ADF/ADFUsersGuide/ADFUsersGuide.html#reference 67)]. The energy derivatives can also be calculated, so geometry optimization, harmonic frequencies, et cetera are available within this model.

The COSMO model is a dielectric model in which the solute molecule is embedded in a molecule-shaped cavity surrounded by a dielectric medium with given dielectric constant ε. Energy-related terms are computed for a conductor first, then scaled by the function

*f*(ε) = (ε-1)/(ε+*x*) (2.1.1)

The empirical scaling factor *x* is specified in the input data block for the SOLVATION key. The block key SOLVATION turns the solvation calculation on. In most cases default values are available for the involved parameters.

It is also possible to include a linear parameterization of non-electrostatic terms as a function of surface area. To include such term can be specified in the input data block for the SOLVATION key. Starting from ADF2010 the default is not to include this term:

*E*non-elst = *f*(ε) × (CAV0 + CAV1×*area*) (2.1.2)

The COSMO routine has never been tested with non-gas phase fragments. It is designed to correct the "total" energy (wrt fragments gas phase) for solvation. The COSMO energy of the fragments is never taken into account, not even for the atoms, and no information is passed in regarding the COSMO energy when the fragments are defined.

If a calculations was done on a fragment, then the wavefunction obtained would be optimal for the fragment in solution, but not optimal for gas phase. The energies with the gas phase Hamiltonian would be higher, and the apparent solvation contribution to bonding would also be higher. The net point is that normally the COSMO procedure reports the energy of Esolv(AB), but to get the solvation energy, you need to subtract the E(AB, solv) from E(AB,gas) because the wavefunction changes (unless you are doing it post-SCF.) For this you need to have the same reference fragments in each case  $A(g)$  and  $B(g)$ .

```
SOLVATION
{SURF Esurf {NOKEEP}}
{SOLV {Name=solvent} {Eps=78.4} {Del=1.4} {Rad=1.4}
      {Neql=1.9}{Emp=0.0}{Cav0=0.0}{Cav1=0.0} }
 {DIV {Ndiv=3} {NFdiv=1} {Min=0.5} {OFAC=0.8}
     {leb1=23} {leb2=29}{rleb=1.5} }
{NOASS}
{RADII
name1=value1
name2=value2
 ...
subend }
{CHARGED {Method=meth} {Conv=1e-10} {Omega=1.0} (Iter=1000} {Corr} }
{C-MAT How {SCF} tol=1e-10 }
{DISC {SC=0.01} {LEG=4} {TOL=0.1} }
```

```
{SCF {When} {How}
 {CSMRSP}
 {LPRT}
End
```
Presence of the SOLVATION key block triggers the solvent calculation and does not require additional data. With subkeys you can customize various aspects of the model, for instance to specify the type of solute. None of the subkeys is obligatory. Follows a description of the subkeys

SURF Esurf {NOKEEP}

Esurf must be Wsurf, Asurf, Esurf, Klamt, or Delley. Five different cavity types are available. In ADF2010 the numerical stability of the COSMO surface has been improved, by merging close lying COSMO surface points, and removing COSMO surface points with a small surface area. The Wsurf, Asurf, and Esurf surfaces are constructed with the GEPOL93 algorithm [[70](http://www.scm.com/Doc/Doc2010.01/ADF/ADFUsersGuide/ADFUsersGuide.html#reference 70)]

 $W$ surf

Wsurf triggers the Van der Waals surface (VdW), which consists of the union of all atomic spheres.

Asurf

Asurf gives the Solvent-Accessible-Surface (SAS). This is similar to VdW but consists of the path traced by the center of a spherical solvent molecule rolling about the VdW surface or, equivalently, a VdW surface created by atomic spheres to which the solvent radius has been added. These two surface types contain cusps at the intersection of spheres.

Esurf

Esurf (the default) gives the Solvent-Excluding-Surface (SES), which consists of the path traced by the *surface* of a spherical solvent molecule rolling about the VdW surface. Primarily, this consists of the VdW surface but in the regions where the spheres would intersect, the concave part of the solvent sphere replaces the cusp. This SES surface is the default in ADF.

#### Klamt

The fourth surface option is Klamt as described in [[67\]](http://www.scm.com/Doc/Doc2010.01/ADF/ADFUsersGuide/ADFUsersGuide.html#reference 67). It excludes the cusp regions also.

Delley

The fifth surface is the so called Delley surface, see also Ref. [[245\]](http://www.scm.com/Doc/Doc2010.01/ADF/ADFUsersGuide/ADFUsersGuide.html#reference 245). This Delley type of cavity construction is recommended to be used in COSMO calculations, which results are used as input for COSMO-RS calculation, see the corresponding [manual for COSMO-RS.](http://www.scm.com/Doc/Doc2010.01/CRS/CRS/page1.html)

### NOKEEP

The optional parameter NOKEEP controls surface creation during calculation of frequencies by numerical differentiation. By default, the surface is constructed only once at the central geometry and is used for the rest of the calculation. If the NOKEEP is specified then ADF will construct a new surface at each displaced geometry. The NOKEEP option was the default in ADF2005 and earlier versions but it was found to cause problems. Since ADF2006 one needs to specify SURF NOKEEP to get the same behavior.

The actual construction of the surface involves a few technical parameters controlled with the subkey

DIV

Ndiv, NFdiv

Ndiv controls how fine the spheres that in fact describe the surface are partitioned in small surface triangles, each containing one point charge to represent the polarization of the cavity surface. Default division level for triangles Ndiv=3. Default final dision level for triangles NFdiv=1 (NFdiv≤Ndiv).

Min

Min specifies the size, in angstrom, of the smallest sphere that may be constructed by the SES surface. For VdW and SAS surfaces it has no meaning. Default Min=0.5

Ofac

Ofac is a maximum allowed overlap of new created spheres, in the construction procedure. Default Ofac=0.8.

leb1, leb2, rleb

For the Delley type of construction one needs to set the variables  $1 \text{e}$ b $1$  (default value 23),  $1 \text{e}$ b $2$ (default value 29), and  $r$ leb (default value 1.5 Angstrom) to set the number of surface points. If the cavity radius of an atom is lower than  $r$ leb use leb1, otherwise use leb2. These values can be changed: using a higher value for leb1 and leb2 gives more surface points (maximal value leb1, leb2 is 29). A value of 23 means 194 surface points in case of a single atom, and 29 means 302 surface points in case of a single atom Typically one could use  $1 \text{e}b1$  for the surface point of H, and leb2 for the surface points of other elements.

#### NOASS

By default all new spheres that are created in the surface-construction are assigned to atoms, for the purpose of gradient computations (geometry optimization). Specifying the noass subkey turns this off. It has no argument.

#### SOLV<sub>S</sub>

Solvent details.

Eps, Rad

Eps specifies the dielectric constant (the default relates to water). In ADF an infinite value for Eps is chosen if Eps is specified to be lower than 1.0. Rad specifies the radius of the (rigid sphere) solvent molecules, in angstrom. Instead of specifying Eps and Rad one can specify a solvent name or formula after 'name='. The following table lists names and formulas that are recognized with the corresponding values for Eps and Rad. The names and formulas are case-insensitive.

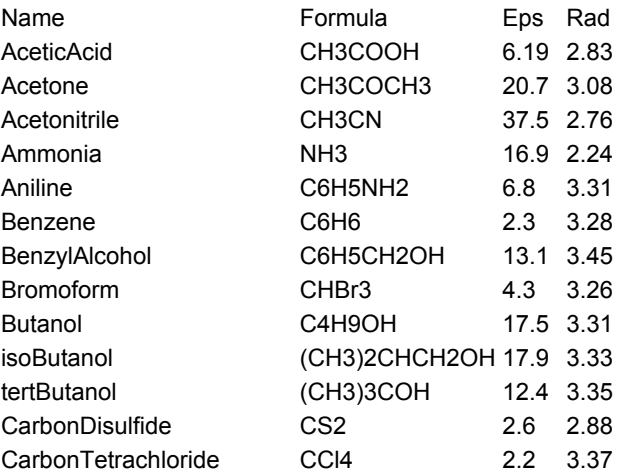

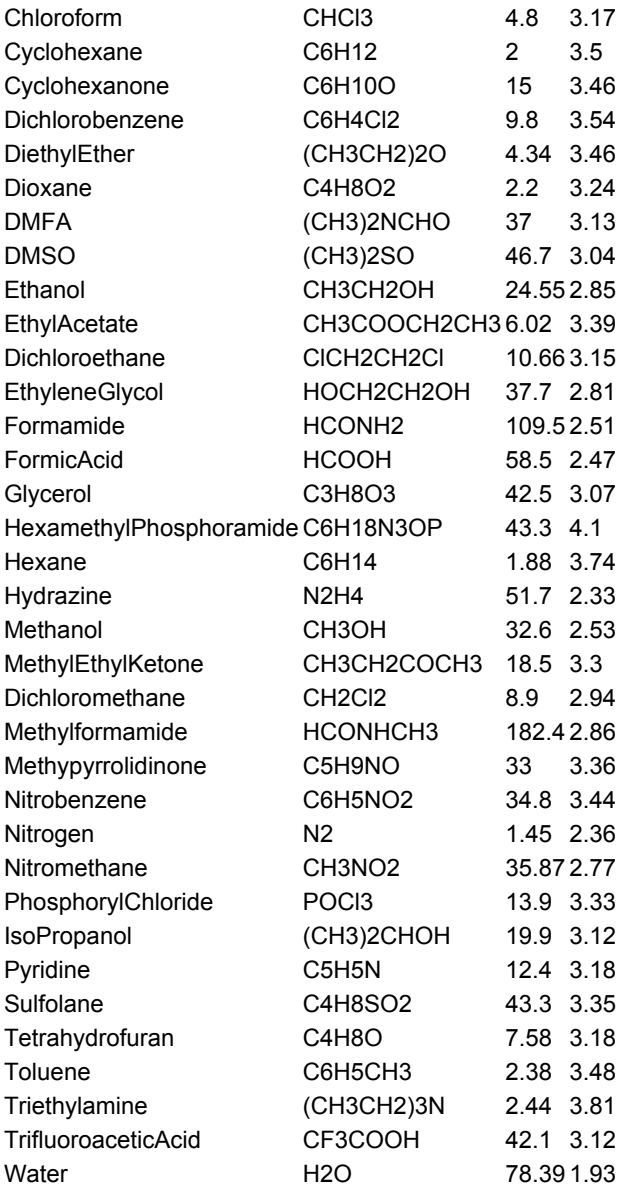

# Del

Del is the value of Klamt's delta\_sol parameter, only relevant in case of Klamt surface.

### Neql

If Neql=ε<sub>NEQL</sub> is included a nonequilibrium solvation is used, i.e. that the dielectric constant ε<sub>NEQL</sub> used in RESPONSE is different from the ground state dielectric constant ε. Only relevant in case of TDDFT calculations and if CSMRSP is included as subkey to the key SOLVATION. Default εΝΕQL = ε.

### Emp

Emp addresses the empirical scaling factor *x* in the formula 2.1.1 above.

Cav0, Cav1

Other options specify a linear parameterization of non-electrostatic terms as a function of surface area, see the formula 2.1.2 above. Possible values for CAV0 and CAV1 are CAV0 = 1.321 and CAV1 = 0.0067639, see Ref. [[299\]](http://www.scm.com/Doc/Doc2010.01/ADF/ADFUsersGuide/ADFUsersGuide.html#reference 299)), which were the default values for CAV0 and CAV1 in ADF2009. However, starting from ADF2010 the default values for CAV0 and CAV1 are CAV0 = 0.0 and CAV1 =  $0.0$ .

COSMO Radii

In order to construct the surface you have to specify the atomic ('Van der Waals') radii. There are three ways of doing this. In the first method you append 'R=value' to the atomic coordinates record, in the ATOMS key block. This would look like, for instance

C 1 2 3 CC CCO CCOH f=C.dz R=2.0

It assigns a radius of 2.0 to the Carbon atom.

In the second method you apply the same format, but specify a symbol (identifier) rather than a value

C 1 2 3 CC CCO CCOH f=C.dz R=C-sp3

The identifiers must be defined in the (optional) RADII subkey block in the Solvation data block (see next).

In the third method, you don't modify the Atoms block at all. In this case, the RADII subkey must be used and the 'identifiers' in it must be exactly the atom type names in the Atoms block.

RADII

This subkey is block type. Its data block (if the subkey is used) must terminate with a record subend. In the Radii data block you give a list of identifiers and values

```
SOLVATION
  ...
 Radii
name1=value1
name2=value2
 ...
 Subend
 ...
End
```
The values are the radii of the atomic spheres, in the same units of length as used in the Atoms block (angstrom or bohr). The names specify to which atoms these values apply. As discussed for the Solv subkey this depends on the Atoms block. If in the specification of atomic coordinates you have used the 'R=' construct to assign radii, with identifiers rather than values for the R-value, these identifiers must be defined in the Radii sub block. If no 'R=' construct was applied in the Atoms block, you must use the atom type names as they occurred in the Atoms data block. Referring to the example given in the Solv subkey discussion, you might have

```
...
Radii
 C-sp3=2.0
 ...
Subend
...
```
A simple atom type reference might look like

```
...
Radii
```

```
C=2.0...
Subend
...
```
When no radius specified a default value is used. The default value for an atom is the corresponding Van der Waals radius from the MM3 method by Allinger (Ref. [[290](http://www.scm.com/Doc/Doc2010.01/ADF/ADFUsersGuide/ADFUsersGuide.html#reference 290)]) divided by 1.2.

This concludes the discussion of the Radii subkey.

#### CHARGED

This addresses the determination of the (point) charges that model the cavity surface polarization. In COSMO calculations you compute the surface point charges *q* by solving the equation A*q*=-*f*, where *f* is the molecular potential at the location of the surface charges *q* and A is the self-interaction matrix of the charges. The number of charges can be substantial and the matrix A hence very large. A direct method, i.e. inversion of A, may be very cumbersome or even impossible due to memory limitations, in which case you have to resort to an iterative method.

Meth specifies the equation-solving algorithm. Meth=INVER requests direct inversion. Meth=GAUS calls for the Gauss-Seidel iterative method. Meth=Jacobi activates another standard iterative procedure. The latter two methods require a positive-definite matrix (which may fail to be the case in an actual calculation) and can be used with a relaxation technique, controlled by the relaxation parameter OMEGA (1.0=no relaxation).

Meth=CONJ (default) uses the preconditioned biconjugate gradient method. This is guaranteed to converge and does not require huge amounts of memory.

CONV and ITER are the convergence criterion and the maximum number of iterations for the iterative methods.

Some of the molecular electronic charge distribution may be located outside the cavity. This affects the assumptions underlying the COSMO equations. Specifying the CORR option to the CHARGED subkey constrains the computed solvent surface charges to add up to the negative of the molecular charge.

### C-MATRIX

- How: For the potential *f* we need the Coulomb interaction between the charges *q* and the molecular electronic density (and nuclei). Three methods are available, specified by the first option to the C-Matrix subkey.

a) EXACT: compute the straightforward Coulomb potential due to the charge *q* in each point of the molecular numerical integration grid and integrate against the electronic charge density. This is, in principle, exact but may have inaccuracies when the numerical integration points are very close to the positions of a charge *q*. To remedy this, the point charges *q* can be 'smeared out' and represented by a disc, see the next subkey DISC.

b) FIT: same as EXACT, but the *q*-potentials are now integrated not against the exact electronic charge density, but against the (much cheaper-to-compute) fitted density. The same DISC considerations apply.

c) POT: evaluate the molecular potential at the position of the charge *q* and multiply against the *q*strength. Since the molecular Coulomb potential is computed from the fit density, any difference in results between the FIT and the POT approach should be attributed to the DISC issue.

POT is the default, because it is faster, and is only inadequate if the fit density is very inaccurate, which would be a problem anyway.

- SCF: If you specify this option, the computation of the Coulomb interaction matrix (between electrons and surface charges) is carried out during the SCF procedure, but this turns out to hamper the SCF convergence behavior. Therefore: not recommended. *IF* you use it, the program will switch to one of the other 3 methods, as given by the 'How' option, as soon as the SCF convergence error drops below TOL: (applies only to the SCF option, which is not recommended).

Applies only when the C-matrix method is EXACT or FIT. Note, however, that the default for the Cmatrix method is POT, in which case the DISC subkey has no meaning. The DISC key lets the program replace the point charges *q* by a solid uniformly charged spherical surface disc whenever the numerical integration accuracy requires so, i.e. for those charges that are close to numerical integration points. Options:

SC defines a shrinking factor, by which the actual disc radius used is reduced from its 'normal' value: an inscribed disc in the triangular surface partitions that define the distribution of surface charges, see the subkey DIV.

LEG gives the polynomial expansion order of the disc potentials. The Legendre expansion converges rapidly and the default should be adequate.

TOL is a tolerance parameter to control the accuracy of the disc potential evaluations.

SCF

In COSMO calculations you can include the surface charges in the Fock operator self-consistently, i.e. by recomputing the charges *q* at every SCF cycle and include them in the equations, or in a perturbational manner, i.e. post-SCF. This is controlled with the first option. The When option must be either VAR or PERT, for variational and perturbational, respectively. Default is VAR.

The second (HOW) option applies only to the WHEN=VAR case and may affect the speed of SCF convergence. The COSMO calculation implies a considerable increase in CPU time! Values for HOW: - ALL: This includes it in all SCF cycles (except for the first SCF cycle, which is gas-phase)

- LAST: This lets the program first converge the SCF completely without any solvent effects. Thereafter, the COSMO is turned on, hopefully converging in fewer cycles now, to compensate for the 'double' SCF effort.

- TOL=0.1 (or another value) is an in-between approach: converge the gas-phase SCF until the SCF error is below TOL, then turn on COSMO.

#### CSMRSP

Relevant only in combination with the time-dependent DFT (TDDFT) applications: the EXCITATION, the RESPONSE, or the AORESPONSE key. If this subkey CSMRSP is included the induced electronic charges which are present in the TDDFT calculations, will also influence the COSMO surface charges. It is necessary to include the key ALLPOINTS in the input for ADF. Default, in absence of this key CSMRSP, is to ignore these effects.

#### LPRT

This is a debug switch and triggers a lot more output related to the cavity construction etc.

# **Warning about frequencies with COSMO model**

Numerical frequencies calculated with COSMO should be checked for stability with respect to the *disrad*, the numerical differentiation step size. The problem is that the COSMO surface changes slightly when a nucleus is moved from its equilibrium position. The change is usually smal but in some cases it may result is creation or annihilation of surface points, which will lead to discontinuities in the potential energy surface and may result in inaccurate frequencies.

Thus, when calculating vibrational frequencies numerically with COSMO, one should try decreasing the *disrad* value until no changes in frequencies are observed. However, the value should not be too small because then the total numerical noise may become too large compared to the generated forces. A general recommendation would be to try to decrease disrad by a factor of 2 at a time. Of course, this procedure may be very expensive for a large molecule. If this the case, one should use the SCANFREQ keyword and recalculate only a small number of frequencies. It should be noted that generally frequencies that have a small force constant are more sensitive to the numerical noise.

# **QM/MM: Quantum mechanical and Molecular Mechanics model**

ADF supports the QM/MM method to handle large systems or environment effects by treating only part of the atoms quantum-mechanically and the other ones by molecular mechanics. Use of this feature is invoked by the QM/MM keyword (block type). The functionality and all details of the keyword, involving quite a few options and aspects, are described in the separate [QM/MM manual](http://www.scm.com/Doc/Doc2010.01/ADF/ADF-QMMM/page1.html).

See also the [pdb2adf](http://www.scm.com/Doc/Doc2010.01/ADF/ADF-QMMM/metatagPDB2ADF.html) utility, described in detail in the ADF-QM/MM document, which transforms a PDB file into an ADF input file, for use with QM/MM.

# **Quild: Quantum-regions Interconnected by Local Descriptions**

The QUILD (Quantum-regions Interconnected by Local Description) program has been developed for enabling calculations through multi-level approaches, in which different computational treatments are used for different regions of the system under study, see the separate [Quild manual.](http://www.scm.com/Doc/Doc2010.01/ADF/Quild/page1.html)

### **DRF: Discrete Solvent Reaction Field Model**

The Discrete Solvent Reaction Field (DRF) model is a hybrid Quantum mechanical and Molecular Mechanics (QM/MM) model for studying solvation effects on (time-dependent) molecular properties such as dipole moments, excitation energies and (hyper)polarizabilities[[141-145](http://www.scm.com/Doc/Doc2010.01/ADF/ADFUsersGuide/ADFUsersGuide.html#reference 141)]. The classical solvent molecules are represented using distributed atomic charges and polarizabilities.

### **DRF Theory**

Within the Discrete Solvent Reaction Field model the QM/MM operator is

$$
H_{\text{QM}/\text{MM}} = \sum_{i} v^{\text{DRF}}(r_i, \omega) = \sum_{i} [v^{\text{el}}(r_i) + v^{\text{pol}}(r_i, \omega)
$$

where the first term,  $v^{el}$ , is the electrostatic operator and describes the Coulombic interaction between the QM system and the permanent charge distribution of the solvent molecules. The second term, v<sup>pol</sup>, is the polarization operator and describes the many-body polarization of the solvent molecules, i.e. the change in the charge distribution of the solvent molecules due to interaction with the QM part and other solvent molecules. The charge distribution of the solvent is represented by atomic point charges and the many-body polarization by induced atomic dipoles at the solvent molecules. The induced atomic dipole at site *s* is found by solving a set of linear equations

$$
\mu^{\text{ind}}_{s,\alpha}(\omega) = \alpha_{s,\alpha\beta} \, [F^{\text{init}}_{s,\beta}(\omega) + \sum_{t \neq s} T^{(2)}_{st,\beta\gamma} \, \mu^{\text{ind}}_{t,\gamma}(\omega)],
$$

where αs,αβ is a component of the atomic polarizability tensor at site *s* The screened dipole interaction tensor is given by

$$
T^{(2)}_{st,\beta\gamma} = 3f^{T}_{st}R_{st,\alpha}R_{st,\beta}/R^{5}_{st} - f^{E}_{st}\delta_{\alpha\beta}/R^{3}_{st}
$$

where the damping functions f<sup>T</sup><sub>st</sub> and f<sup>E</sup><sub>st</sub> have been introduced, see also [\[146](http://www.scm.com/Doc/Doc2010.01/ADF/ADFUsersGuide/ADFUsersGuide.html#reference 146)]. A smeared-out point charge model [[147\]](http://www.scm.com/Doc/Doc2010.01/ADF/ADFUsersGuide/ADFUsersGuide.html#reference 147) is used for short-range damping of the QM/MM operator

$$
1/R_{st} \rightarrow 1/S_{st} = erf(R_{st})/R_{st}
$$

The scaled distance,  $S_{st}$ , then replaces the normal distance,  $R_{st}$ , in the QM/MM operator.

# **Parameters needed in the DRF model**

In order to perform a DRF calculation two types of parameters (model atomic charges and atomic polarizabilities) for each type of atom in the MM part are required. The point charges should represent at least the permanent molecular dipole moment, and the distributed atomic polarizabilities the full molecular polarizability tensor. The atomic charges can straightforward be obtained using e.g. Multipole Derived Charges (MDC) [See section MDC] and the distributed polarizabilities by adopting standard parameters or refitting them to match the calculated polarizability tensor [[146,147](http://www.scm.com/Doc/Doc2010.01/ADF/ADFUsersGuide/ADFUsersGuide.html#reference 146)]. This allows for a simple procedure to obtain the solvent model parameters which subsequently can be used in the DRF calculation.

# **DRF input**

To run a DRF calculation two block keys, DRF and EXTERNALS, are required. The DRF key controls the general options and the EXTERNALS key provides the atomic data for the MM atoms. The DRF key **should not** be used in combination with: COSMO, QM/MM, geometry optimization, frequency calculation or point charges.

A DRF calculation are invoked by the following block key DRF:

```
DRF
 {NORESP}
 {NOPOL}
 {NOCHAR}
 {LOCALFIELD}
 {EFIELD ex ey ez &}
{AFAC a}
end
```
NORESP

DRF is ignored in RESPONSE and EXCITATION

NOPOL

The many-body operator is ignored (no induced dipoles)

NOCHAR

The Coulomb operator is ignored (no charges)

LOCALFIELD

Local Fields are included

```
EFIELD
```
Homogeneous external electric field is included. ex value of field in x-direction, ey value of field in ydirection, and ez value of field in z-direction. A continuation symbol, &, is required. The units are atomic units.

# **EXTERNALS**

The EXTERNALS block key controls the input data for the MM atoms. If this block is not found no DRF calculation will be performed. For each MM atom the following data are required:

```
EXTERNALS
 atm num grp-nam grp-num, char, x, y, x, pol
 ...
 GROUP
 {...}
end
```
atm

Type of atom, i.e., H, O, ...

num

number of atoms (optional)

grp-nam

Name of the group to which the atom belongs

grp-num

Number of the group to which the atom belong

char

atomic charge (in atomic units)

x

x-coordinate

y

y-coordinate

```
z
```
z-coordinate

pol

atomic polarizability (in atomic units)

GROUP

Indicates the end of group

The separation of molecules into GROUP's are important. Since in the many-body polarization operator only inter-molecular interactions, i.e. only interaction between sites which do not belong to the some group, are included. Therefore, it is important that the combined string  $(grp-nam + qrp-num)$  is unique for each GROUP.

An example of a EXTERNALS block for two water molecules:

```
EXTERNALS
O 4 water 2, -0.6690, -11.380487, -11.810553, -4.515226, 9.3005
H 5 water 2, 0.3345, -13.104751, -11.837669, -3.969549, 0.0690
H 6 water 2, 0.3345, -10.510898, -12.853311, -3.320199, 0.0690
GROUP
O 7 water 3, -0.6690, -1.116350, 9.119186, -3.230948, 9.3005
```

```
H 8 water 3, 0.3345, -2.822714, 9.717033, -3.180632, 0.0690
H 9 water 3, 0.3345, -0.123788, 10.538199, -2.708607, 0.0690
GROUP
 \{\ldots\}end
```
# **FDE: Frozen Density Embedding**

The Frozen-Density-Embedding (FDE) option invokes calculation of the effective embedding potential introduced by Wesolowski and Warshel [[184](http://www.scm.com/Doc/Doc2010.01/ADF/ADFUsersGuide/ADFUsersGuide.html#reference 184)] in order to take into account the effect of the environment on the electronic structure of an embedded system. The embedding potential (Eq. 3 in Ref. [[240\]](http://www.scm.com/Doc/Doc2010.01/ADF/ADFUsersGuide/ADFUsersGuide.html#reference 240)) depends explicitly on electron densities corresponding to the embedded subsystem (e.g. a solvated molecule) and its environment (e.g. solvent). For a detailed review, see Ref. [[205](http://www.scm.com/Doc/Doc2010.01/ADF/ADFUsersGuide/ADFUsersGuide.html#reference 205)]. The ADF implementation of the method is described in detail in Ref. [[185](http://www.scm.com/Doc/Doc2010.01/ADF/ADFUsersGuide/ADFUsersGuide.html#reference 185),[217\]](http://www.scm.com/Doc/Doc2010.01/ADF/ADFUsersGuide/ADFUsersGuide.html#reference 217). The implementation of FDE in ADF2007 has been completely revised and improved. Therefore, the input format has been changed with respect to ADF2006.

A time-dependent linear-response generalization of this embedding scheme was derived in Ref. [[186\]](http://www.scm.com/Doc/Doc2010.01/ADF/ADFUsersGuide/ADFUsersGuide.html#reference 186). Its implementation in an approximate form, which assumes a localized response of the embedded system only (uncoupled FDE), is described in the supplementary material to Ref. [[187\]](http://www.scm.com/Doc/Doc2010.01/ADF/ADFUsersGuide/ADFUsersGuide.html#reference 187). For possible drawbacks and pitfalls in connection with this approximation, see Refs. [[185](http://www.scm.com/Doc/Doc2010.01/ADF/ADFUsersGuide/ADFUsersGuide.html#reference 185),[190,](http://www.scm.com/Doc/Doc2010.01/ADF/ADFUsersGuide/ADFUsersGuide.html#reference 190)[193](http://www.scm.com/Doc/Doc2010.01/ADF/ADFUsersGuide/ADFUsersGuide.html#reference 193)].

The theory of coupled excited states for subsystems is described in Refs. [[296,297\]](http://www.scm.com/Doc/Doc2010.01/ADF/ADFUsersGuide/ADFUsersGuide.html#reference 296), and extended for general response properties in Ref. [[298\]](http://www.scm.com/Doc/Doc2010.01/ADF/ADFUsersGuide/ADFUsersGuide.html#reference 298). This theory (subsystem TDDFT, coupled FDE) allows to treat the mutual response of several subsystems, including the ones that are considered environment.

A generalization of the FDE scheme to the calculation of NMR shieldings has been given in Ref. [[218\]](http://www.scm.com/Doc/Doc2010.01/ADF/ADFUsersGuide/ADFUsersGuide.html#reference 218), where also the approximations involved and possible problems are discussed.

With the exception of interaction energies, the current implementation in ADF only allows the calculation of molecular properties that only depend on the electron density and of response properties using TDDFT. For an application to the calculation of several molecular properties in solution and a comparison to the DRF model also available in ADF, see Ref. [[190](http://www.scm.com/Doc/Doc2010.01/ADF/ADFUsersGuide/ADFUsersGuide.html#reference 190)]. For further applications of the ADF implementation, see Ref. [[189\]](http://www.scm.com/Doc/Doc2010.01/ADF/ADFUsersGuide/ADFUsersGuide.html#reference 189) (weakly interacting complexes), Refs. [[185,](http://www.scm.com/Doc/Doc2010.01/ADF/ADFUsersGuide/ADFUsersGuide.html#reference 185)[190-192](http://www.scm.com/Doc/Doc2010.01/ADF/ADFUsersGuide/ADFUsersGuide.html#reference 190)] (solvent effects), and Refs. [\[206-207](http://www.scm.com/Doc/Doc2010.01/ADF/ADFUsersGuide/ADFUsersGuide.html#reference 206)] (other environment effects).

# **FDE Input**

To invoke a frozen-density embedding calculation, two additional specifications in the input are required. First, one or more frozen fragments have to be included in the FRAGMENTS block, and second, the block key FDE has to be included. In the simplest case, this input should look like this:

```
FRAGMENTS
  ...
  FragType FragFile type=FDE
  ...
END
FDE
  PW91K
end
```
In the FRAGMENTS block, for any fragment it is possible to specify the option type=FDE to indicate that the density of this fragment is kept frozen. This density is imported from the file FragFile. The frozen fragments have to be included in addition to the usual, nonfrozen fragments. The atoms of the frozen fragments have to be included in the ATOMS block. As with normal fragments, the fragment found in the file will be rotated

and translated to its position specified in the ATOMS block. For more details on specifying fragments, see the section 'fragment files'. In the FDE input block, the recommended PW91k (also known as GGA97) approximant is recommended for the non-additive kinetic energy (the default is the local density approximantion). A recommended alternative is NDSD. For all other options the defaults will be used.

Please note that throughout the FDE part of the documentation, the word "approximant" is used instead of the more usual "functional" to emphasize that the exact functional is not known, also in the case of the kinetic energy functional. In the literature one may encounter both words used interchangeably.

By including more than one frozen fragment, it is possible to use a frozen fragment that is a superposition of the densities of isolated molecules (this was possible in the previous version of ADF using the DENSPREP option). For a discussion and tests of the use of such approximate environment densities, see Ref. [[185](http://www.scm.com/Doc/Doc2010.01/ADF/ADFUsersGuide/ADFUsersGuide.html#reference 185)].

There is no restriction on the use of symmetry in FDE calculations, and usually the correct symmetry will be detected automatically. However, in the preparation of frozen fragments that will be rotated and/or translated in the FDE calculation, one has to include the keyword NOSYMFIT for technical reasons.

In the current implementation, only the electron density of the embedded (nonfrozen) system is calculated. Therefore, with the exception of interaction energies, only properties that depend directly on the electron density (e.g. dipole moments) are available. In particular, the calculation of energy gradients is not implemented yet. All quantities given in the output refer (unless explicitly specified otherwise) to the nonfrozen system only.

The TDDFT extension of the FDE formalism allows the calculation of electronic excitation energies and polarizabilities. This extension is automatically activated if FDE is used in combination with the EXCITATIONS or the RESPONSE key. To allow the mutual response of several subsystems, see the secion on [[subsystem TDDFT](http://www.scm.com/Doc/Doc2010.01/ADF/ADFUsersGuide/ADFUsersGuide.html#index subsystem TDDFT)].

To employ the extension of FDE to the calculation of NMR shieldings, the file TAPE10 has to be used in the FDE calculation (by including the option SAVE TAPE10), and subsequently the NMR shielding has to be calculated using the program NMR (not with EPR).

# **Fragment-specific FDE options**

For each frozen fragment, several additional options can be applied. To do this, the fragment specification is used as a subblock key by appending a & sign. The subblock is terminated with SubEnd. This subblock key looks, in the most general form, as follows:

```
FRAGMENTS
  ...
  FragType FragFile type=FDE &
     {FDEOPTIONS [USEBASIS] [RELAX or FREEZEANDTHAW]}
     {FDEDENSTYPE [SCF | SCFexact | SCFfitted ]}
     {RELAXCYCLES n or FREEZEANDTHAWCYCLES n}
     {XC [LDA | GGA ggapotx ggapotc | MODEL SAOP]}
  SubEnd
  ...
END
```
FDEOPTIONS

```
FDEOPTIONS USEBASIS
```
If the USEBASIS option is specified, the basis functions of this frozen fragment will be included in the calculation of the embedded subsystem. This allows to expand the density of the embedded subsystem using not only atom-centered basis sets localized in the embedded subsystem but also the ones in the environment Ref. [[238](http://www.scm.com/Doc/Doc2010.01/ADF/ADFUsersGuide/ADFUsersGuide.html#reference 238)]. In large-scale simulations using the embedding potential, this option is recommended to be used in the preparation stage to investigate the basis set dependence of the results (chapter 5.3 in Ref. [[205\]](http://www.scm.com/Doc/Doc2010.01/ADF/ADFUsersGuide/ADFUsersGuide.html#reference 205)). This option is also an indispensable element in the procedure introduced in Ref. [[238](http://www.scm.com/Doc/Doc2010.01/ADF/ADFUsersGuide/ADFUsersGuide.html#reference 238)] to test approximants to the kinetic-energy component of the embedding potential introduced by Wesolowski and Warshel.

### FDEOPTIONS RELAX or FREEZEANDTHAW

If the RELAX option (or equivalent FREEZEANDTHAW option) is specified, the density of this frozen fragment will be relaxed in freeze-and-thaw cycles [Ref. [240](http://www.scm.com/Doc/Doc2010.01/ADF/ADFUsersGuide/ADFUsersGuide.html#reference 240)], i.e., the embedded subsystem is frozen, while this fragment is thawed. This is repeated, until convergence is reached or until the maximum number of iterations has been performed. By relaxing frozen fragments, it is possible to improve a given approximate environment density by including the polarization of the environment due to the embedded system.

This option is recommended to be used in the preparation stage of a large-scale numerical simulation. The freeze-and-thaw calculations lead to a pair of electron densities (embedded system and environment) that minimizes the total energy. As a consequence, the electron density of the environment derived from the freeze-and-thaw calculations can be used as a reference to verify the adequacy of the assumed electron density for the environment in a large-scale simulation. Due to technical restrictions, freeze-and-thaw is not possible if an open-shell (unrestricted) fragment is present.

FDEOPTIONS USEBASIS RELAX or FDEOPTIONS USEBASIS FREEZEANDTHAW

It is further possible to combine USEBASIS and RELAX or FREEZEANDTHAW. In this case, the basis functions of the nonfrozen fragment will be included when the density of the fragment is relaxed. This allows fully relaxed calculations with supermolecular expansion of the electron density of each subsystem. This option is to be used to test approximants to the kinetic-energy component of the embedding potential introduced by Wesolowski and Warshel by means of the procedure introduced in [Ref. [238\]](http://www.scm.com/Doc/Doc2010.01/ADF/ADFUsersGuide/ADFUsersGuide.html#reference 238).

FDEDENSTYPE

The FDEDENSTYPE option can be used to specify which density is read from the fragment file. The possible options are:

FDEDENSTYPE SCF (or FDEDENSTYPE SCFexact)

The exact density (not calculated using the fit functions) is used. This is the default.

FDEDENSTYPE SCFfitted

The fitted density is used. This is less accurate but can be significantly faster.

RELAXCYCLES n or FREEZEANDTHAWCYCLES n

This gives the maximum number of freeze-and-thaw cycles that are performed for this fragment. If the maximum number given in the FDE block is smaller, or if convergence is reached earlier, then fewer cycles are performed. For historical reasons, two equivalent keywords are available.

XC

The XC option can be used to select the exchange-correlation potential that is used for this fragment when it is relaxed. By default, the same potential as for the nonfrozen system is used, but in some cases it might be preferable to use another approximation for certain fragments. An example is given in Ref. [[189\]](http://www.scm.com/Doc/Doc2010.01/ADF/ADFUsersGuide/ADFUsersGuide.html#reference 189).

XC LDA

This option selects LDA as exchange-correlation potential for relaxing this fragment.

XC GGA ggapotx ggapotc

This selects a GGA potential for relaxing this fragment. The GGA potential is specified by giving the name of the exchange potential, followed by the name of the correlation potential. The available potentials are listed in the documentation for the XC key.

XC MODEL SAOP

This selects the model potential SAOP for relaxing this fragment.

#### **Kinetic energy approximants**

The approximants to the kinetic energy dependent component of the embedding potential are described here.

```
FDE
  {approximants to the kinetic energy dependent
         component of the embedding potential}
  {CJCORR [rho_cutoff]}
  {GGAPOTXFD exchange approximant}
  {GGAPOTCFD correlation approximant}
end
```
approximants to the kinetic energy dependent component of the embedding potential

Several approximants to the kinetic-energy-dependent component of the effective potential given in Eq. (21) of [Ref. [184](http://www.scm.com/Doc/Doc2010.01/ADF/ADFUsersGuide/ADFUsersGuide.html#reference 184)] are available. None of them is applicable if the embedded system is covalently bound to its environment. The user is recommended to look at the numerical value of the TSNAD(LDA) parameter which is given in the units of energy and can be considered as a measure of the overlap. The following rule of thumb should be applied: if this parameter is smaller than the estimated interaction energy between the embedded subsystem and the environment, then the available approximants are most probably adequate. If it exceeds this limit, the results can be less reliable. Printing TSNAD(LDA) is not done by default, as it can be quite time-consuming. Its printing is switched on by including "EXTPRINTENERGY", and "PRINTRHO2", and "FULLGRID" in the FDE input block. If no kinetic energy approximant is specified, by default the local-density approximation (Thomas-Fermi approximant) is used. For an assessment of approximants for weakly overlapping pairs of densities see Refs. [[238](http://www.scm.com/Doc/Doc2010.01/ADF/ADFUsersGuide/ADFUsersGuide.html#reference 238), [239](http://www.scm.com/Doc/Doc2010.01/ADF/ADFUsersGuide/ADFUsersGuide.html#reference 239), [188](http://www.scm.com/Doc/Doc2010.01/ADF/ADFUsersGuide/ADFUsersGuide.html#reference 188), [241](http://www.scm.com/Doc/Doc2010.01/ADF/ADFUsersGuide/ADFUsersGuide.html#reference 241)]. Based on these studies, the use of PW91k (= GGA97) is recommended.

# **APPROXIMANTS TO BE USED IN NORMAL APPLICATIONS**

```
THOMASFERMI (default)
```
Local-density-approximation form of vt[rhoA,rhoB] [[237](http://www.scm.com/Doc/Doc2010.01/ADF/ADFUsersGuide/ADFUsersGuide.html#reference 237)] derived from Thomas-Fermi expression for Ts[rho] [[194](http://www.scm.com/Doc/Doc2010.01/ADF/ADFUsersGuide/ADFUsersGuide.html#reference 194), [195](http://www.scm.com/Doc/Doc2010.01/ADF/ADFUsersGuide/ADFUsersGuide.html#reference 195)].

```
GGA97 (or PW91K)
```
Generalized-gradient-approximation form of vt[rhoA,rhoB] [[239](http://www.scm.com/Doc/Doc2010.01/ADF/ADFUsersGuide/ADFUsersGuide.html#reference 239)] derived from the Lembarki-Chermette [[197](http://www.scm.com/Doc/Doc2010.01/ADF/ADFUsersGuide/ADFUsersGuide.html#reference 197)] approximant to Ts[rho]. This approximant is currently the recommended one based on the numerical analysis of its accuracy [[188,](http://www.scm.com/Doc/Doc2010.01/ADF/ADFUsersGuide/ADFUsersGuide.html#reference 188)[239](http://www.scm.com/Doc/Doc2010.01/ADF/ADFUsersGuide/ADFUsersGuide.html#reference 239)] and the fact that the used enhancement factor disappears at large reduced density gradients, i.e. where the second-order gradientexpansion approximation fails [[238,](http://www.scm.com/Doc/Doc2010.01/ADF/ADFUsersGuide/ADFUsersGuide.html#reference 238) [241\]](http://www.scm.com/Doc/Doc2010.01/ADF/ADFUsersGuide/ADFUsersGuide.html#reference 241).

NDSD

Similarly to GGA97, the NDSD approximant is constructed by taking into account the asymptotic behavior of the functional vt[rhoA,rhoB] at small density gradients. In the construction of NDSD, the exact property of vt[rhoA,rhoB] at rho  $A \rightarrow 0$ \$ and for ∫ rhoB = 2 given in Eq. A6 of Ref. [[279\]](http://www.scm.com/Doc/Doc2010.01/ADF/ADFUsersGuide/ADFUsersGuide.html#reference 279) is also taken into account. The analysis of the accuracy of this potential [[279](http://www.scm.com/Doc/Doc2010.01/ADF/ADFUsersGuide/ADFUsersGuide.html#reference 279)] shows that NDSD is of the same or superior quality as GGA97. NDSD is, therefore, recommended as the successor of GGA97 to be used anywhere where the quality of the results depends directly on the accuracy of the potential vt[rhoA,rhoB], i.e., for obtaining electronic-structure-dependent properties. The analytical form of the corresponding approximant to the functional Ts<sup>nad</sup> [\rho\_A,\rho\_B]\$ exists (Eq. 23 in Ref. [[279\]](http://www.scm.com/Doc/Doc2010.01/ADF/ADFUsersGuide/ADFUsersGuide.html#reference 279)). It is not possible, however, to obtain the analytical form of the corresponding parent functional for the kinetic energy Ts[rho]. To reflect this and the fact that, similarly to the GGA approximants to vt[rhoA,rhoB], the numerical values of only first- and second derivatives of density are needed, the label NDSD (Non-Decomposable Second Derivatives) is used.

**OBSOLETE APPROXIMANTS** (can be used but GGA97 leads usually to a better embedding potential see [[238,](http://www.scm.com/Doc/Doc2010.01/ADF/ADFUsersGuide/ADFUsersGuide.html#reference 238)[239](http://www.scm.com/Doc/Doc2010.01/ADF/ADFUsersGuide/ADFUsersGuide.html#reference 239)])

LLP91

Generalized-gradient-approximation form of vt[rhoA,rhoB] [[238](http://www.scm.com/Doc/Doc2010.01/ADF/ADFUsersGuide/ADFUsersGuide.html#reference 238)] derived from Lee-Lee-Parr [Ref. [198](http://www.scm.com/Doc/Doc2010.01/ADF/ADFUsersGuide/ADFUsersGuide.html#reference 198)] approximant to Ts[rho].

PW86k

Generalized-gradient-approximation form of vt[rhoA,rhoB] [[238](http://www.scm.com/Doc/Doc2010.01/ADF/ADFUsersGuide/ADFUsersGuide.html#reference 238)] derived from the Fuentealba-Reyes approximant to Ts[rho] [[242](http://www.scm.com/Doc/Doc2010.01/ADF/ADFUsersGuide/ADFUsersGuide.html#reference 242)].

THAKKAR92

Generalized-gradient-approximation form of vt[rhoA,rhoB] [[239](http://www.scm.com/Doc/Doc2010.01/ADF/ADFUsersGuide/ADFUsersGuide.html#reference 239)] derived from the Thakkar approximant to Ts[rho] [[201](http://www.scm.com/Doc/Doc2010.01/ADF/ADFUsersGuide/ADFUsersGuide.html#reference 201)].

# **APPROXIMANTS WHICH MIGHT BE USEFUL ONLY FOR THEORY DEVELOPMENT**

The accuracy of **some** of these approximants was investigated in detail [[239,](http://www.scm.com/Doc/Doc2010.01/ADF/ADFUsersGuide/ADFUsersGuide.html#reference 239) [238,](http://www.scm.com/Doc/Doc2010.01/ADF/ADFUsersGuide/ADFUsersGuide.html#reference 238) [188,](http://www.scm.com/Doc/Doc2010.01/ADF/ADFUsersGuide/ADFUsersGuide.html#reference 188) [241\]](http://www.scm.com/Doc/Doc2010.01/ADF/ADFUsersGuide/ADFUsersGuide.html#reference 241). Each of them was shown to lead to a qualitatively incorrect embedding potential. They shouldn't be used in practical applications.

#### COULOMB

Neglecting completely vt[rhoA,rhoB] (vt[rhoA,rhoB] equals zero) together with the exchangecorrelation component of the embedding potential introduced by Wesolowski and Warshel.

#### TF9W

The approximant to vt[rhoA,rhoB] [[184\]](http://www.scm.com/Doc/Doc2010.01/ADF/ADFUsersGuide/ADFUsersGuide.html#reference 184) derived from the second-order gradient expansion [[242\]](http://www.scm.com/Doc/Doc2010.01/ADF/ADFUsersGuide/ADFUsersGuide.html#reference 242)] for Ts[rho].

#### WEIZ

The approximant to vt[rhoA,rhoB] [[241\]](http://www.scm.com/Doc/Doc2010.01/ADF/ADFUsersGuide/ADFUsersGuide.html#reference 241) derived from the von Weizsäcker approximant to Ts[rho] [[186\]](http://www.scm.com/Doc/Doc2010.01/ADF/ADFUsersGuide/ADFUsersGuide.html#reference 186).

OL91A

Generalized-gradient-approximation form of vt[rhoA,rhoB] [[238](http://www.scm.com/Doc/Doc2010.01/ADF/ADFUsersGuide/ADFUsersGuide.html#reference 238)] derived from the first Ou-Yang and Levy approximant to Ts[rho] [[200\]](http://www.scm.com/Doc/Doc2010.01/ADF/ADFUsersGuide/ADFUsersGuide.html#reference 200).

OL91B

Generalized-gradient-approximation form of vt[rhoA,rhoB] [[239](http://www.scm.com/Doc/Doc2010.01/ADF/ADFUsersGuide/ADFUsersGuide.html#reference 239)] derived from the second Ou-Yang and Levy approximant to Ts[rho] [[200](http://www.scm.com/Doc/Doc2010.01/ADF/ADFUsersGuide/ADFUsersGuide.html#reference 200)].

E00

Generalized-gradient-approximation form of vt[rhoA,rhoB] [[263](http://www.scm.com/Doc/Doc2010.01/ADF/ADFUsersGuide/ADFUsersGuide.html#reference 263)] derived from a kinetic energy functional by Ernzerhof [[264](http://www.scm.com/Doc/Doc2010.01/ADF/ADFUsersGuide/ADFUsersGuide.html#reference 264)] which represents the gradient expansion approximation up to the fourth order.

P92

Generalized-gradient-approximation form of vt[rhoA,rhoB] [[263](http://www.scm.com/Doc/Doc2010.01/ADF/ADFUsersGuide/ADFUsersGuide.html#reference 263)] derived from a kinetic energy functional by Perdew [[265\]](http://www.scm.com/Doc/Doc2010.01/ADF/ADFUsersGuide/ADFUsersGuide.html#reference 265) which represents the gradient expansion approximation up to the sixth order.

#### **LONG DISTANCE CORRECTIONS TO THE EFFECTIVE POTENTIAL**

CJCORR

Option to switch on a long-distance correction. By default this option is not used. As was shown in Ref. [[220\]](http://www.scm.com/Doc/Doc2010.01/ADF/ADFUsersGuide/ADFUsersGuide.html#reference 220), with the available approximate kinetic-energy approximants, the embedding potential has the wrong form in the limit of a large separation of the subsystems. In particular, it was shown that this can have serious consequences in the case of "supermolecular expansion of electron density of each subsystem" calculations (USEBASIS option). In Ref. [[220\]](http://www.scm.com/Doc/Doc2010.01/ADF/ADFUsersGuide/ADFUsersGuide.html#reference 220), a correction is proposed that enforces the correct long-distance limit. (See also this reference for limitations of this correction.)

CJCORR [rho cutoff]

This option switches on the long-distance correction. This option has to be used in combination with one of the above kinetic-energy approximants. By default, a density cut-off of 0.1 is employed.

#### **NONADDITIVE EXCHANGE-CORRELATION APPROXIMANT**

GGAPOTXFD GGAPOTCFD

> Option to specify the nonadditive exchange-correlation approximant. By default, in the construction of the effective embedding potential the exchange-correlation approximant that was specified in the XC block is used. It is possible to specify a different approximant with the GGAPOTXFD and GGAPOTCFD options. This is particularly useful in combination with the use of model potentials like SAOP, that can not be used in the embedding potential because of their orbital dependence. (For a discussion, see Ref. [[189\]](http://www.scm.com/Doc/Doc2010.01/ADF/ADFUsersGuide/ADFUsersGuide.html#reference 189).)

```
GGAPOTXFD exchange approximant
```
The exchange approximant is used in the construction of the embedding potential. The same exchange approximants as in the XC key are available.

GGAPOTCFD correlation approximant

The correlation approximant is used in the construction of the embedding potential. The same correlation approximants as in the XC key are available.

### **General FDE options**

In addition to the fragment-specific options and the kinetic energy approximants, there are also a number of options available in FDE calculations that will be described in the following.

```
FDE
  {FULLGRID}
  {RELAXCYCLES n or FREEZEANDTHAWCYCLES n}
  {RELAXPOSTSCF or FREEZEANDTHAWPOSTSCF}
  {EXTPRINTENERGY}
  {PRINTRHO2}
  {ENERGY}
end
```
FULLGRID

By default, FULLGRID is not used, and in FDE calculations the integration grid is generated as described in Ref. [[185\]](http://www.scm.com/Doc/Doc2010.01/ADF/ADFUsersGuide/ADFUsersGuide.html#reference 185) by including only atoms of the frozen subsystem that are close to the embedded subsystem in the generation of the integration grid. The distance cutoff used is chosen automatically, based on the extent of the basis functions of the embedded subsystem. (It can also be chosen manually, see the option qpnear in the INTEGRATION key) This scheme results in an efficient and accurate integration grid. However, it is possible that the default integration scheme is not accurate enough. This can be the case for weakly interacting systems and when the distance between the frozen and the embedded system is large. It is therefore recommended to check the quality of the default integration grid by comparing to results obtained using the full supermolecular grid (FULLGRID option).

If the subkey FULLGRID is included, all atoms of the frozen system are included in the generation of the integration grid. This results in the same grid that would be used in a supermolecular calculation of the combined frozen and embedded system. The integration grid generated by this option might be much larger than the default grid. This option should be used to check the quality of the default integration grid.

RELAXCYCLES n or FREEZEANDTHAWCYCLES n

Specifies the maximum number n of freeze-and-thaw iterations [Ref. [240](http://www.scm.com/Doc/Doc2010.01/ADF/ADFUsersGuide/ADFUsersGuide.html#reference 240)] that are performed (for frozen fragments with the RELAX) option. If a smaller number of iterations is specified as a fragment-specific option, for this fragment this smaller number is used. Furthermore, if convergence is reached earlier, no more iterations will be performed.

RELAXPOSTSCF or FREEZEANDTHAWPOSTSCF

If this option is included, several post-SCF properties will be calculated after each freeze-and-thaw cycle [Ref. [240\]](http://www.scm.com/Doc/Doc2010.01/ADF/ADFUsersGuide/ADFUsersGuide.html#reference 240). These are otherwise only calculated in the last cycle.

# EXTPRINTENERGY

PRINTRHO2

If the options EXTPRINTENERGY and PRINTRHO2 are included (both are needed and should be listed on separate lines), several additional quantities will be printed, including TSNAD(LDA). In order to obtain meaningful numbers, also the FULLGRID keyword (see above) has to be used.

## ENERGY

Option to switch on the calculation of the FDE energy as the sum of the energy E[rhoA] of the active, embedded system and the interaction energy Eint[rhoA,rhoB] of the embedded system with the frozen environment. This relies on the calculation of the total energy for the embedded system and all caveats and restrictions for total energy evaluations apply (see keyword [TOTALENERGY](http://www.scm.com/Doc/Doc2010.01/ADF/ADFUsersGuide/ADFUsersGuide.html#index total energy)). All energy contributions are evaluated on the grid of the active subsystem. Some contributions to the interaction energy Eint[rhoA,rhoB] require an accurate integration grid in the region of the environment. Thus, in pure embedding calculations (without fragment-specific option RELAX), an accurate calculation of the FDE energy requires a full supermolecular integration grid (FULLGRID option). Details on the implementation and the performance of kinetic energy functionals for interaction energies are documented in Ref. [[263](http://www.scm.com/Doc/Doc2010.01/ADF/ADFUsersGuide/ADFUsersGuide.html#reference 263)]

The calculation of the full, variationally minimized subsystem DFT energy, that is, the sum of the energy of two subsystems E[rhoA] and E[rhoB] and their interaction energy Eint[rhoA,rhoB] in the framework of FDE, is invoked if then the fragment densities are relaxed in freeze-and-thaw cycles (option RELAXCYCLES and fragment-specific FDE option RELAX). In this case the supermolecular integration grid is not required. Instead, in each step of the freeze-and-thaw cycle, the critical energy terms are taken from the previous freeze-and-thaw step of the presently frozen fragment. The convergence of the energy contributions with the number of freeze-and-thaw iterations should be carefully monitored. Due to conceptual problems for the evaluation of the non-additive kinetic energy contribution, only two subsystems, that is, one frozen fragment, is supported for FDE energy calculations with freeze-andthaw.

# **Subsystem TDDFT, coupled FDE**

The linear-response subsystem TDDFT code implements the theory of coupled excited states for subsystems as described in Refs. [[296,297\]](http://www.scm.com/Doc/Doc2010.01/ADF/ADFUsersGuide/ADFUsersGuide.html#reference 296). This theory is based on the FDE extension to excited states [[186\]](http://www.scm.com/Doc/Doc2010.01/ADF/ADFUsersGuide/ADFUsersGuide.html#reference 186), which is implemented in ADF in a local response approximation, i.e., neglecting the dynamic response of the environment [[187\]](http://www.scm.com/Doc/Doc2010.01/ADF/ADFUsersGuide/ADFUsersGuide.html#reference 187).

The subsystem TDDFT code allows to treat the mutual response of several subsystems, including the ones that are considered environment. A more typical situation would be a system composed of several equivalent chromophores treated as individual subsystems. In this case, the local response approximation leads to uncoupled excited states of the subsystems (hence the acronym FDEu is employed often), while the subsystem TDDFT code couples the monomer excitations to obtain the excited states of the total system (often denoted as coupled frozen density embedding, FDEc). This can be related to excitonic couplings between the monomers [[297](http://www.scm.com/Doc/Doc2010.01/ADF/ADFUsersGuide/ADFUsersGuide.html#reference 297)].

The current implementation is restricted to NOSYM calculations and Singlet-Singlet excitations without frozen core approximation. It makes use of the ALDA kernel (including a Thomas-Fermi part for the contribution arising from the non-additive kinetic energy) for consistency with the uncoupled FDE implementation for excited states. Some features have not or not extensively been tested and should be used with great care, e.g., linear dependencies in the basis set. Details on the calculation of transition moments, oscillator and rotational strengths are described in Ref. [[298\]](http://www.scm.com/Doc/Doc2010.01/ADF/ADFUsersGuide/ADFUsersGuide.html#reference 298).

Subsystem TDDFT (FDEc) calculations can be invoked with the SUBEXCI key.

# **SUBEXCI input**

FDEc calculations on coupled excited states first require that an uncoupled FDE-TDDFT calculation has been performed for every subsystem that should be included in the coupled calculation, and that the corresponding TAPE21 files, in which the considered subsystems are "active", have been saved (see the separate FDE input description). This means that it is not possible to use the information on frozen/inactive fragments from a TAPE21 file of a previous uncoupled FDE calculation, which contains all subsystems.

Although it is technically possible to use TAPE21 files from non-FDE calculations on the separate subsystems, this would lead to results that are inconsistent with the subsystem TDDFT methodology from Ref. [[296\]](http://www.scm.com/Doc/Doc2010.01/ADF/ADFUsersGuide/ADFUsersGuide.html#reference 296). In any case, a previous TDDFT calculation for each subsystem that should be included in the coupling procedure is necessary. If that is not the case, the subsystem will still be considered in the calculation of the total electron density (needed in the setup of the exchange-correlation kernel), but will not be included in the coupling procedure.

The first subsystem should always be one of the coupled subsystems. The input will then look like the corresponding input for an uncoupled FDE-TDDFT calculation, but in addition should contain the following block:

```
SUBEXCI
 {CTHRES coupling_threshold}
```

```
{SFTHRES solutionfactor_threshold}
  {COUPLBLOCK}
  {OPTSTATES list_of_optstates}
  {LOWEST nlowest}
END
```
The selection of the excited states to be coupled consists of two steps. First, a number of reference states are selected. As a default, the nlowest (default: 10) lowest excited states present on the fragment file for the first subsystem are considered. If the keyword OPTSTATES is given, only those excited states of the first subsystem are considered as reference states that are given in the list of optstates (numbers of states separated by blanks). Second, all excitations of all subsystems (present on the fragment TAPE21 files) with an excitation energy that differs by less than coupling threshold (to be given in units of eV; default: 30 eV) from one of the reference states are selected to be included in the coupling. Note that additional excited states of system 1 may be included here. If COUPLBLOCK is specified in the input, all couplings between all of these local excited states are included. Otherwise (default), the coupling threshold is also applied to select pairs of states for which couplings are calculated. I.e., couplings are not calculated if the two particular states to be coupled differ in energy by more than coupling\_threshold.

To reduce the computational effort, it is possible to ignore the effect of orbital pairs with coefficients less than solutionfactor threshold in the solution factors (TDDFT eigenvectors) of the underlying uncoupled calculation in the construction of the exact trial densities during the calculation of the coupling matrix elements. These orbital pair contributions are not ignored in the subsequent calculation of transition moments, oscillator, and rotational strengths. The default value of 0.00001 typically leads to a precision of the coupled excitation energies of about 0.0001 eV.

In addition, the input file may contain either an EXCITATION block or the keyword DIFFUSE. Both options lead to a slight adaption of the integration grid. Apart from this, the EXCITATION block will be ignored.

The key ALLOW PARTIALSUPERFRAGS is currently necessary to be able to use subsystem information for only one subsystem from a TAPE21 file of a previous FDE calculation:

ALLOW PARTIALSUPERFRAGS

#### **Restrictions and pitfalls**

In the current implementation, only the electron density of the embedded system is calculated. Therefore, with the exception of interaction energies, only properties that depend directly on the electron density (e.g., dipole moments) are available. In addition, the TDDFT extension allows the calculation of electronic excitation energies and polarizabilities, and NMR shieldings can be calculated.

# **EVERYTHING ELSE IS NOT YET IMPLEMENTED. THE RESULTS OBTAINED FOR OTHER PROPERTIES MIGHT BE MEANINGLESS.**

In particular, energy gradients are not yet available.

#### **Kinetic energy approximant:**

Although the effective embedding potential is derived from first principles using universal density approximants, the ADF implementation relies on approximations. Currently, two implemented approximations are recommended [[188\]](http://www.scm.com/Doc/Doc2010.01/ADF/ADFUsersGuide/ADFUsersGuide.html#reference 188): PW91k (also known as GGA97) which uses electron densities and the corresponding gradients to express the nonadditive kinetic energy component of the embedding potential, or TF (Thomas-Fermi LDA approximant), which does not use gradients at all. Either approximation is applicable only in cases where the overlap between electron densities of the corresponding interactions is small. Note: so far, no approximation has been developed for the strong-overlap case - two subsystem linked by covalent bonds for instance.

# **SCRF: Self-Consistent Reaction Field**

The following two sections describe the SCRF method and explain the related ADF input options. SCRF may not be available in the standard distribution on all platforms, contact SCM ([support@scm.com](mailto:support@scm.com)) to request SCRF on your platform.

# **Introduction**

## *by Donald Bashford, St. Jude Children's Research Hospital Memphis, July 8, 2009.*

SCRF (Self-Consistent Reaction Field) is a method of accounting for the effect of a polarizable solvent on the quantum system. The solvent is modeled as a dielectric continuum with a dielectric constant, EPSSOL, that fills the space outside the quantum system. The boundary between the interior (where the dielectric constant is unity) and the higher-dielectric exterior is the molecular surface, as defined by Connolly [[251](http://www.scm.com/Doc/Doc2010.01/ADF/ADFUsersGuide/ADFUsersGuide.html#reference 251)]. The charges of the quantum system cause polarization of this continuum, giving rise to a reaction field which then acts back on the quantum system potentially altering its charge distribution. The algorithm calculates the reaction field through solutions to the Poisson or Poisson-Boltzmann equation, and iteratively obtains self-consistency between the reaction field and charge distribution of the quantum system. These ideas have their roots in Onsager's consideration of a dipole and a dipole polarizability inside a sphere [[252\]](http://www.scm.com/Doc/Doc2010.01/ADF/ADFUsersGuide/ADFUsersGuide.html#reference 252), and have also been developed in the Polarizable Continuum Model of Tomasi and co-workers [[253,](http://www.scm.com/Doc/Doc2010.01/ADF/ADFUsersGuide/ADFUsersGuide.html#reference 253) [254\]](http://www.scm.com/Doc/Doc2010.01/ADF/ADFUsersGuide/ADFUsersGuide.html#reference 254). The first use of these ideas in DFT calculations using ADF was by Chen et al. [[255](http://www.scm.com/Doc/Doc2010.01/ADF/ADFUsersGuide/ADFUsersGuide.html#reference 255)] and Mouesca et al. [\[256](http://www.scm.com/Doc/Doc2010.01/ADF/ADFUsersGuide/ADFUsersGuide.html#reference 256)]. At around the same time the Tomasi group also used the PCM model with DFT [[257\]](http://www.scm.com/Doc/Doc2010.01/ADF/ADFUsersGuide/ADFUsersGuide.html#reference 257). In the past, SCRF calculations with ADF were done in the research groups of Noodleman, Bashford and Case using custom modifications of ADF. Now the method is available in a standardized form.

The specific algorithm is:

- 1. Solve for the electronic structure in vacuum by the usual QM methods.
- 2. Derive a nucleus-centered partial charges from the electronic structure using the CHELPG algorithm [[258](http://www.scm.com/Doc/Doc2010.01/ADF/ADFUsersGuide/ADFUsersGuide.html#reference 258)].
- 3. Using the CHELPG-calculated charges: (a) Solve the Poisson equation (or, if an ionic strength is specified, the Poisson-Boltzmann equation) for φ<sub>sol</sub>, the electrostatic potential in the presence of the above-described solvent dielectric environment. (b) Solve the Poisson equation for  $\varphi_{\text{vac}}$ , the electrostatic potential in a uniform vacuum environment. (c) The reaction field potential  $\varphi_{\text{rf}}$  is the difference between these two potentials:  $\varphi_{rf} = \varphi_{sol} - \varphi_{vac}$ .
- 4. Recalculate the electronic structure in the presence of the reaction field. This is done by adding  $\varphi_{rf}$ to the total potential evaluated on the numerical integration grid when calculating Fock matrix elements.
- 5. Check changes in energy for convergence. If not converged, return to step 2.

The algorithm also includes a correction for the small difference between the fit and true electron densities.

Several user-settable options can affect the SCRF procedure.

The choice of atomic radii and the probe radius determines the location of the dielectric boundary. This molecular surface comprises spherical patches of the contact surface generated by a solvent-sized probe rolling over the atomic radii, the toroidal surfaces swept out as the probe roles in grooves between pairs of atoms, and the inverse spherical patches generated when the probe simultaneously touches three or more atoms [[251,](http://www.scm.com/Doc/Doc2010.01/ADF/ADFUsersGuide/ADFUsersGuide.html#reference 251) [259\]](http://www.scm.com/Doc/Doc2010.01/ADF/ADFUsersGuide/ADFUsersGuide.html#reference 259). In volumetric terms, the molecular surface divides the space of all points that are accessible to any part of a probe sphere that cannot penetrate into any of the atomic spheres, from the space that is not accessible [[260](http://www.scm.com/Doc/Doc2010.01/ADF/ADFUsersGuide/ADFUsersGuide.html#reference 260)]. The solvent accessible volume is assigned the solvent dielectric constant, while the inaccessible volume is assigned a dielectric constant of unity (the vacuum dielectric constant). Smaller radii move the dielectric surface closer to the atomic nuclei which typically leads to stronger calculated solvent effects.

The CHELPG routine for calculating atomic partial charges chooses charges that best reproduce the potential outside the molecule that is generated by the nuclei and the electron density. It sets up a grid of potential-sampling points in a region outside the molecule, calculates the potential on this grid due to the electron density and nuclei, and then finds a set of nucleus-centered charges that provides the best fit, in a least-squares sense, to the potential on the sampling points. The charge optimization is done using a singular value decomposition (SVD) method described by Mouesca et al. [[256](http://www.scm.com/Doc/Doc2010.01/ADF/ADFUsersGuide/ADFUsersGuide.html#reference 256)]. These calculations can be affected by user options concerning constraints on total charge and dipole, charge-fitting grid spacing and SVs to be deleted.

The solution of the Poisson or Poisson-Boltzmann equation utilizes libraries from Donald Bashford's MEAD programming suite. These use a finite-difference method that involves setting up cubic lattices around the molecule. Finer grids can be nested inside coarser ones to help manage trade-offs between accuracy and computational cost. The finest grid should cover the entire quantum system (that is, regions of significant electron density), and for good accuracy of  $\varphi$ <sub>rf</sub> should be no coarser than about 0.15 Å. The outermost grid should extend 10 to 15 Å into the space beyond the model so that boundary conditions are accurate. A reasonable scheme for grid selection based on atomic coordinates is implemented as the default, but the MEAD grids are also user-adjustable.

The next section describes each input option in detail.

#### **Input**

The SCRF input is contained in an SCRF input block as shown below, optional keywords being surrounded by curly brackets.

```
SCRF
  MEADGRID string integer real
  RADIUS string real
 {BLAB integer}
  {CYCLES integer}
  {TOLERANCE real}
  {ATOM_MAXR real}
  {CHGFIT_CONSTRAIN string}
  {DELATOM integer}
  {GRID_SPACING real}
  {SVD_CONDITION real}
  {SV_DELETE integer}
  {EPSSOL real}
  {IONIC_STR real}
  {SOLRAD real}
END
```
The SCRF block contains two mandatory keys: MEADGRID and RADIUS. All other keys are optional.

```
MEADGRID string integer real
```
Specifies the centering style, dimension and spacing for the MEAD grid. Recognized centering styles are "ON\_ORIGIN" and "ON\_GEOM\_CENT". The grid dimension specifies the number of points on one edge of a cubic grid. The grid spacing is given in Angstroms. The edge length of the grid is the product of the dimension minus 1 and the spacing. Multiple records may be used to specify sequentially finer grid levels, but finer grids must fit within the coarsest grid.

RADIUS string real

Specifies the radius in Angstroms for an atom type. Used in fitting the ADF electronic structure to partial atomic charges and for defining the boundary between regions of low and high dielectric in MEAD. The

atom types should be the same as those used in the ATOMS input block. There must be one RADIUS record for each atom type in the ATOMS input block.

```
BLAB integer
```
Specifies the level of detail in the stdout for the SCRF process. BLAB level may be set at 1, 2 or 3. BLAB level = 3 gives the most detail and BLAB level = 1 gives the least. Defaults to 1.

#### CYCLES integer

Specifies the maximum number of cycles of SCRF to perform. Whether or not the SCRF run has converged, it will terminate when the number of cycles exceeds the value specified by CYCLES.

TOLERANCE real

Specifies convergence criterion in kcal/mol for SCRF. For each cycle of SCRF the sum of ADF energy, reaction energy, the energy correction and nuclear reaction energy is calculated. If the difference in subsequent sums is less than the TOLERANCE value, SCRF is considered to have converged. Defaults to 0.01.

#### ATOM\_MAXR real

Specifies the outer atomic radius in Angstroms for the system. For each atom, grid points that lie between the atomic radius specified by the RADIUS keyword and the outer atomic radius specified here are included in charge fitting. Defaults to 5.0.

#### CHGFIT CONSTRAIN string

Specifies the type of constraints to be used in charge fitting. Recognized constraints are "NONE", "CHARGE" or "DIPOLE". NONE specifies no constraints will be applied, CHARGE specifies that only the molecular charge will be constrained and DIPOLE specifies that both the molecular charge and dipole will be constrained. Default is DIPOLE.

#### DELATOM integer

Specifies which atoms should be excluded from the charge fitting procedure. The input order in the ATOMS input block is used to identify the excluded atom. Multiple DELATOM records may be declared and will be applied cumulatively. The default is to include all atoms.

```
GRID_SPACING real
```
Specifies the grid spacing in Angstroms for the charge fitting grid. The default is 0.2.

```
SVD_CONDITION real
```
Specifies a condition number threshold for inclusion of singular values (SV) in singular value decomposition (SVD) during charge fitting. The default is 0.000001.

```
SV_DELETE integer
```
Instead of using a condition number threshold for deciding which SV to include in charge fitting, SV DELETE may be used to specify how many SV should be excluded. The smallest SV are excluded first. The default is to use a condition number threshold. If both SV\_DELETE and SVD\_CONDITION are specified, the SV\_DELETE value will take precedence.

#### EPSSOL real

Specifies the solvent dielectric for MEAD. Defaults to the dielectric of water: 80.0.

IONIC\_STR real

Specifies an ionic strength in mol/L for the solvent in MEAD. Defaults to 0.0.

SOLRAD real

Specifies the radius in Angstroms of a solvent-sized probe that rolls along the surface of the molecular system to define the dielectric boundary. Defaults to a water-sized probe size of 1.4.

# **3D-RISM: 3D Reference Interaction Site Model**

#### **Introduction**

The three-dimensional reference interaction site model with the closure relation by Kovalenko and Hirata (3D-RISM-KH) provides the solvent structure in the form of a 3D site distribution function, *gγ UV(r)*, for each solvent site, γ.

It enables, at modest computational cost, the calculations of thermodynamics, electronic properties and molecular solvation structure of a solute molecule in a given molecular liquid or mixture. Using 3D-RISM, one can study chemical reactions, including reaction coordinates and transition state search, with the molecular solvation described from the first principles. The method yields all of the features available by using other solvation approaches.

Details on the implementation of 3D-RISM-KH in ADF can be found in Ref. [[300\]](http://www.scm.com/Doc/Doc2010.01/ADF/ADFUsersGuide/ADFUsersGuide.html#reference 300), with applications in Ref. [[301\]](http://www.scm.com/Doc/Doc2010.01/ADF/ADFUsersGuide/ADFUsersGuide.html#reference 301). The theory of 3D-RISM-KH in combination with DFT can be found in Refs. [[302-304\]](http://www.scm.com/Doc/Doc2010.01/ADF/ADFUsersGuide/ADFUsersGuide.html#reference 302). A combination of 3D-RISM-KH with FDE (frozen-density embedding) can be found in Ref. [[305\]](http://www.scm.com/Doc/Doc2010.01/ADF/ADFUsersGuide/ADFUsersGuide.html#reference 305).

Similar to explicit solvent simulations, 3D-RISM properly accounts for chemical peculiarities of both solute and solvent molecules, such as hydrogen bonding and hydrophobic forces, by yielding the 3D site density distributions of the solvent. Moreover, it readily provides, via analytical expressions, all of the solvation thermodynamics, including the solvation free energy potential, its energetic and entropic decomposition, and partial molar volume and compressibility. The expression for the solvation free energy (and its derivatives) in terms of integrals of the correlation functions follows from a particular approximation for the so-called closure relation used to complete the integral equation for the direct and total correlation functions.

#### **Input**

When performing 3D-RISM simulations, each atom in the **ATOMS** block must have two parameters specified, SigU and EpsU, for example:

```
ATOMS
C 0.00 0.00 0.00 SigU=3.50 EpsU=0.066
 ...
END
```
The SigU and EpsU parameters have the same meaning as Sigma alpha and Eps alpha for atoms of the solvent in the SOLVENT sub-block below. They can be obtained from a Lennard-Jones force-field parameter sets.

All 3D-RISM-related input keys are contained in a **RISM** input block. Below, only the mandatory keywords are shown. Optional keywords are described in the next section.

```
RISM title
 RISM1D
   FLUIDPARAM temper=298. DielConst=78.497 UTotDens=1/A3 TotDens=0.03333
  SUBEND
 SOLVENT ArbitrarySolventName
```

```
UNITS uWeight=g/mol ULJsize=A ULJenergy=kcal/mol Ucoord=A Udens=1/A3
   PARAMETERS Weight NAtomTypes
     N1 Z alpha1 Sigma alpha1 Eps alpha1 X1 1 Y1 1 Z1 1
                                              X1_2 Y1_2 Z1_2
                                              ... ... ...
     N2 Z alpha2 Sigma alpha2 Eps alpha2 X2 1 Y2 1 Z2 1
                                              X2_2 Y2_2 Z2_2
                                               ... ... ...
     ...
     DENSPE=density
  SUBEND
  SOLUTE ArbitrarySoluteName
   BOXSIZE sizeX sizeY sizeZ
   BOXGRID npX npY npZ
 SUBEND
END
```
The **RISM1D** sub-block contains general parameters for the 1D-RISM calculation of the solvent(s). Even though all RISM1D sub-keys have reasonable defaults, the FLUIDPARAM sub-key deserves a special attention because its default values are only applicable if the solvent is water. Thus, you may need to change some of these values when modeling a different solvent, at least the dielectric constant and the desity. Note that even when using all default values from the RISM1D sub-block the sub-block itself must be specified, even if empty. See below for complete description of the RISM1D sub-block.

The **SOLVENT** sub-block can be repeated if the solvent is a mixture. Each SOLVENT sub-block contains parameters for one solvent. First, each solvent has a name, which is specified on the SOLVENT keyword's line and is arbitrary. The first line in the SOLVENT sub-block must contain the UNITS key. You should leave it at the default values. Then follow the actual solvent parameters. In principle, each solvent consists of multiple atoms and functional groups. For simplicity, we will call each of them an atom. For example, in 3D-RISM therms, methanol consists of 3 "atoms": CH3, O, and H. Each such atom has a set of three parameters, shared between all atoms of the same type, and the coordinates. These parameters follow the PARAMETERS keyword. The line with the PARAMETERS keyword itself must specify the molecular weight of the solvent and the number of atom types that follow. The first line for each atom type contains, in this order: number of atoms of this type,  $z_\alpha$ ,  $\sigma_\alpha$ ,  $\epsilon_\alpha$ , three coordinates for the first atom of this type. If there is more than one atom of this type then the coordinates for the 2nd and other atoms follow on subsequent lines. The SOLVENT sub-block is concluded by the specific density of this solvent, by default, in molecules per cubic angstrom. This number should be equal to the total density for mono-component solvents.

For example, the SOLVENT block for water would typically look as:

```
SOLVENT water
  UNITS uWeight=g/mol ULJsize=A ULJenergy=kcal/mol Ucoord=A
Udens=1/A3
  PARAMETERS Weight=18.015 nAtoms=2
    1 -0.8476 3.166 0.1554 0.000000 0.00000 0.000000
    2 0.4238 1.000 0.0460 -0.816490 0.00000 0.577359
                                  0.816490 0.00000 0.577359
  DENSPE=0.03333
 SUBEND
```
The **SOLUTE** sub-block specifies 3D-RISM parameters for your molecule. The BOXSIZE and BOXGRID sub-keys specify dimensions of the simulation box, in Angstrom, and the number of points of grid in each direction. The box should be twice as large as the molecule and the BOXGRID values must be a power of 2. The size/np ratio defines the grid spacing in each direction and this should be not larger than 0.5 angstrom.

The **optional** 3D-RISM keys for the RISM1D and SOLUTE sub-blocks are listed below together with their defaults.

```
...
 RISM1D Theory=RISM Closure=KH
! optional RISM1D subkeys with their default values:
   FLUIDPARAM temper=298. DielConst=78.497 UTotDens=1/A3 TotDens=0.03333
   OUTPUT PrintLev=5 File=solvent OutList=GXT
   GRID Nr=8192 dR=0.025 MaxRout=100.0 MaxKout=0.0
  MDIIS N=20 Step=0.5 Tolerance=1.e-12
  ELSTAT LRsmear=1.0 Adbcor=0.5
   ITER Ksave=-1 Kshow=1 Max=10000
 SUBEND
...
```
OUTPUT key:

PrintLev - print level; File - common base name for output files; OutList - which information will be written to output files: G - distribution function, C - direct correlation function, H - total correlation function, T - thermodynamics.

GRID key:

Nr - the size of the 1D-RISM grid, must be a power of 2; dR - mesh size in Angstrom; MaxRout – plot range in direct space; MaxKOut - plot range in reciprocal space.

MDIIS key: N - number of vectors in the DIIS space; Step - step size; Tolerance - convergence criterion.

ELSTAT key: LRsmear - smearing parameters for coulomb potential;

ITER key: Ksave – save the current solution every Ksave steps (0 - do not save); Kshow - print convergence progress every Kshow steps; Max – maximum number of iterations.

FLUIDPARAM key:

Temper – temperature; DielConst – dielectric constant; UTotDens – units for total density: g/cm3, kg/m3, 1/A3 are valid units; TotDens – total density in the units specified in UTotDens.

```
...
  SOLUTE ArbitrarySoluteName
   outlist=MH closure=KH xvvfile=solvent.xvv outfile=rism3d
   Nis=10 DELOZ=0.5 TOLOZ=2.0e-6
   Ksave=-1 Kshow=1 Maxste=10000
   Output=4
   CHRGLVL=MDCq
  SUBEND
...
```
Outlist – output requested: G - distribution function, C - direct correlation function, H - total correlation function

Closure – closure for the 3D problem: KH – Kovalenko-Hirata, HNC – hypernetted chain approximations, PY – Perkus-Yevik

Xvvfile - name of the file with the results of the 1D-RISM calculation specified in the RISM1D keyword above, with .xvv appended to it;

Outfile – name of the output text file;

Output – print level;

CHRGLVL - which charges computed by ADF to use. The Nis, DELOZ, and TOLOZ have the same meaning for 3D-RISM as parameters of the MDIIS keyword of the RISM1D block. Likewise, Ksave, Kshow, and Maxste are analogous to the parameters of the ITER key in RISM1D.

# **Parameters for some solvents.**

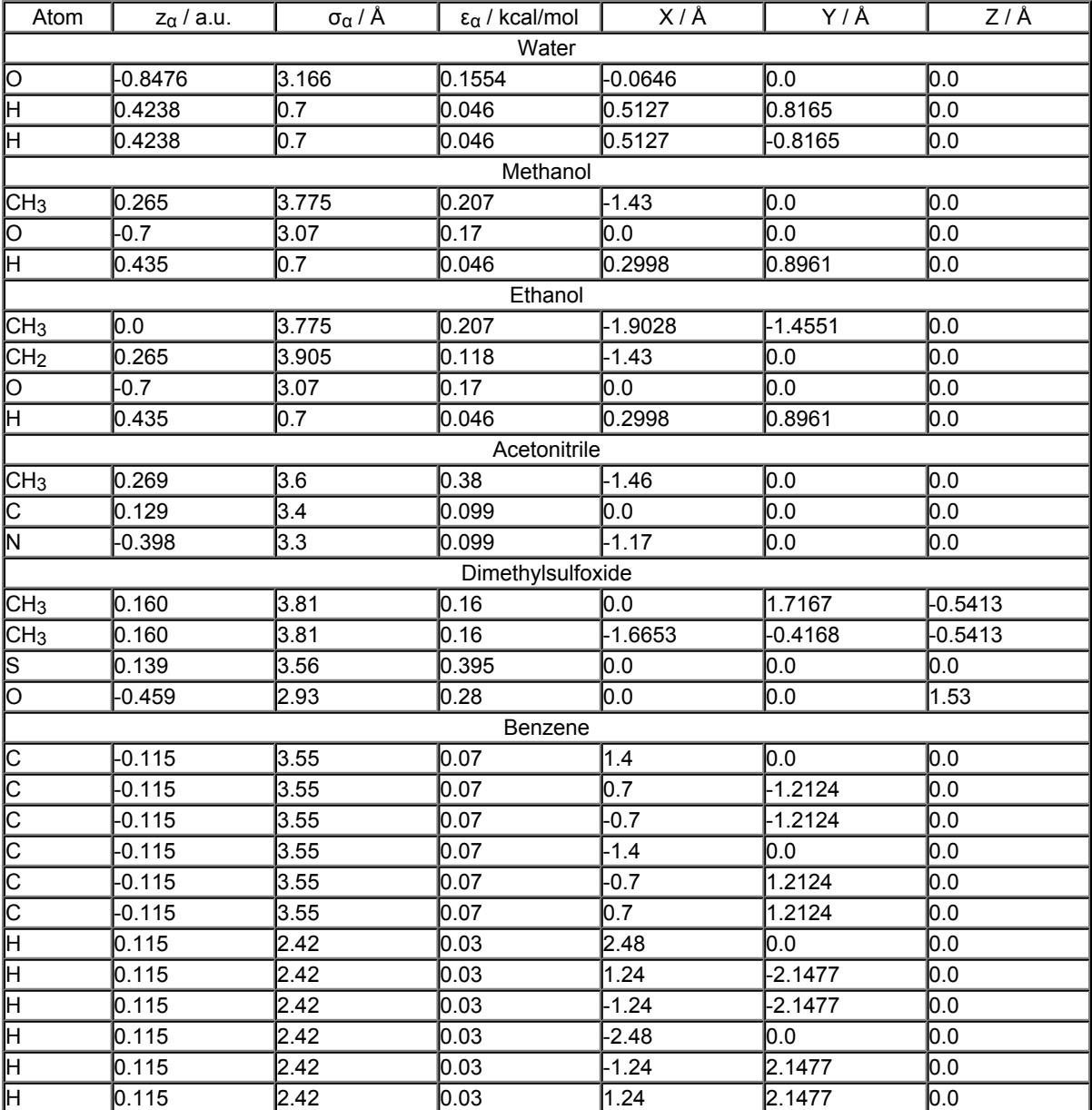

# **Electric Field: Homogeneous and Point Charges**

A homogeneous external electric field and/or the field due to point charges can be included in the Fock operator. Either can be applied in both a Single-Point calculation (or a Create run) or in geometry optimization. When applied in geometry optimization, it will allow for the molecule to rotate with respect to point charges or the field vector but not translate. Rigid translation is explicitly disabled to avoid drifting of the molecule in the external electric field.

```
EFIELD {ex ey ez}
 {x y z q
x y z q
  ...
end }
```
EFIELD

This *general* key can be used as a simple key or as a block key. The block form applies if no argument (ex, ey, ez) is given or when the argument is followed by the *continuation symbol* ( &).

ex,ey,ez

Define a homogeneous electric field in atomic units: hartree/(e bohr) = 27.211 V/bohr; the relation to SI units is: 1 hartree/(e bohr) =  $5.14$  ... \*10<sup>11</sup> V/m.

The units applied by ADF for the interpretation of homogeneous field values are not affected by any units used for specifying atomic coordinates. By default no homogeneous E-field is included.

x, y, z, q

The Cartesian coordinates and strength of a point charge (in elementary charge units, +1 for a proton). Each point charge must be specified on a separate line in the data block. The Cartesian coordinates are in the units of length that was set by units (for interpreting atomic coordinates input). By default no point charges are included.

# **Orientation of the fields**

When the atomic coordinates are input in z-matrix format, the direction of the homogeneous field and the location of the point charges as specified in input are interpreted as referring to the standard Cartesian frame associated with z-matrix input. The standard frame means: the first atom at the origin, the second on the positive x-axis, the third in the xy-plane with positive y.

If the program rotates (and translates, as the case might be) the atoms from the input frame - or the autogenerated frame in case of z-matrix input - to some other frame, for instance to accommodate the internal ADF symmetry orientation requirements, the fields are transformed along with the atoms.

# **Symmetry**

The homogeneous electric field and the point charge fields may polarize the electronic charge density. This must be accounted for in the point group symmetry. If symmetry is not specified in input, the program computes the symmetry from the nuclear frame and the fields.

# **Bonding energy**

The bonding energy is computed as: the energy of the molecule in the field minus the energy of the constituent fragments in the same field. Of course, the fragments may not be polarized and hence not be self-consistent in this field. This depends on how the fragments themselves were computed.

# **Polarizability and hyperpolarizability**

ADF supports a direct calculation of the (hyper) polarizability (see next section). The static (hyper) polarizabilities can also be computed by applying a small homogeneous field and comparing the results with the field-free data.

# **2.5 Structure and Reactivity**

# **Run Types**

The different *run types* are characterized by how the geometry is manipulated:

#### SinglePoint

The SCF solution is computed for the input geometry.

```
GeometryOptimization
```
The atomic coordinates are varied in an attempt to find a (local) energy minimum. One may let all coordinates free or only a subset, keeping the others frozen at their initial values.

TransitionState

Search for a saddle point. Similar to a GeometryOptimization, but now the Hessian at the stationary point presumably has one negative eigenvalue.

#### LinearTransit

The geometry is modified step by step from an initial to a final configuration. All of the coordinates or only a subset of them may be involved in the transit. The coordinates to be modified are the LinearTransit *parameters*. For each of the LinearTransit points (geometries) the computation may be a Single Point SCF calculation or a GeometryOptimization. In the latter case only those coordinates (or a subset of them) can be optimized that are not LinearTransit parameters. The LinearTransit feature can be used for instance to sketch an approximate reaction path in order to obtain a reasonable guess for a transition state, from where a true TransitionState search can be started.

#### IRC or IntrinsicReactionCoordinate

Tracing a reaction path from a transition state to reactants and/or products. A fair approximation of the transition state must be input. The end-point(s) - reactants / products - are determined automatically.

Frequencies

Computation of force constants and from these the normal vibrational modes and harmonic frequencies. The force constants can be calculated by numerical differentiation of the energy gradients at the equilibrium geometry and the slightly deviating geometries (making small displacements of the atoms). There is however also a possibility with the post-ADF program SD, to calculate the second derivatives analytically. This should usually be faster and in some cases more robust (no SCF convergence

problems in displaced geometries, as only a single SCF is required). Note that this program still has some limitations. Most importantly, it can only handle X\$alpha and VWN (LDA), but not GGA, calculations at this moment.

# CINEB

Calculation of the reaction path and transition state search using Climbing-Image Nudged Elastic Band method. This method is further referrer to as NEB or CI-NEB. Using this method one can find a transition state between two known states, further referred to as initial and final states. The choice which state is initial and which is final is arbitrary. During calculation with this method, a number of replicas, or images, of the system is calculated. These images can be considered as being linked by an elastic band. Each image is optimized in such a way that on each step the forces parallel to the reaction path are removed and spring forces are added that keep distances to this image's neighbors equal. At the end of the optimization the images are evenly distributed along the reaction path, the image highest in energy being the transition state (if the climbing-image option is on, the default).

For all features that involve changes in geometry, i.e. all run types except the SinglePoint, it is imperative that you use single-atom fragments. Larger molecular fragments can only be applied in SinglePoint calculations.

Four keys are involved in the specification of the geometry and its manipulation:

#### atoms

sets the atomic (starting) positions.

#### geometry

Controls the run type and strategy parameters, such as convergence thresholds and the maximum number of geometry steps to carry out.

#### atoms and geometry

These two keys together are sufficient for a straightforward Optimization, TransitionState search, IRC run or a Frequencies computation. (Of course, you also need to specify the Fragments or BASIS key.

```
constraints
```
May be used to impose constraints for geometry optimizations, LT, and TS, in the new branch for optimization, which is the default for these optimizations. This key can not be used for IRC, NEB, or for the old branch of optimizations.

## geovar

May be used to impose constraints, for instance when only a subset of all coordinates should be optimized. This key should be used for IRC, NEB, or for the old branch of optimizations, to impose constraints. GeoVar may also be used in a LinearTransit or NEB run to define the LinearTransit or NEB parameters, respectively, and their initial and final values.

Constraints and LinearTransit parameters in the old branch of optimizations may also be controlled within the atoms block if a MOPAC-style input format is used, see below.

#### **Runtype control and strategy parameters**

With the block key GEOMETRY you define the runtype and strategy parameters.

```
GEOMETRY {RunType { RunTypeData}}
 RunType {RunTypeData}
End
```
RunType

Can be:

- SinglePoint or SP
- GeometryOptimization or GeoOpt or GO
- TransitionState or TS
- IntrinsicReactionCoordinate or IRC
- LinearTransit or LT
- Frequencies or FREQ
- CINEB

If omitted the run type is GeometryOptimization.

If the key GEOMETRY is not used at all the run type is SinglePoint.

The run type specification can be given as argument to the geometry key, or in the data block, but not both. For some run types additional data may be given after the run type specification.

RunTypeData

(Optional) further specifications, depending on the run type. See the sections below.

Omission of the GEOMETRY key altogether effectuates a SinglePoint calculation. A straightforward optimization, with all features that can be set with geometry at their default values, is activated by supplying the key with an empty block:

```
GEOMETRY
End
```
More subkeys are available in the geometry block than just the run type specification. They are used to control strategy parameters such as convergence criteria. All subkeys are optional: default values take effect for those omitted. Some of the subkeys are only meaningful for certain run types. They will be ignored for other run types.

The initial approximation of the Hessian matrix may affect the number of optimization steps that are carried out to reach convergence. See the section Initial Hessian.

The convergence in geometry optimizations and frequency runs can be improved by smoothing the generation of integration points (implemented in ADF 2004.01), see the section Smoothing of Gradients.

# **Geometry Optimization**

Geometry Optimizations in ADF is based on a quasi Newton approach [[6-8\]](http://www.scm.com/Doc/Doc2010.01/ADF/ADFUsersGuide/ADFUsersGuide.html#reference 6), using the Hessian for computing changes in the geometry so as to make the gradients vanish. The Hessian itself is initialized (for instance based on a force field) and updated in the process of optimization.

Several subkeys in the geometry block can be used for control of the Geometry Optimization procedure and related strategy parameters.

```
GEOMETRY
 Optim {Delocal/ Cartesian / Internal } {All / Selected}
Branch {New / Old}
Iterations Niter {Niter2}
Hessupd HessUpdate
Converge {E=TolE} {Grad=tolG} {Rad=TolR} {Angle=tolA}
```
```
Step {Rad=MaxRadStep} {Angle=MaxAngleStep}
      {TrustRadius=MaxRadius}
DIIS {N=NVect} {CYC=Ncyc}
 Externprogram externprog.exe coord=coords.inp
               energy=energy.out grad=grads.out
 Inithess inithessian.file
End
```
# **Optim**

```
GEOMETRY
 Optim {Delocal/ Cartesian / Internal } {All / Selected}
..
END
```
## *Optim*

Delocal

Optimization in delocalized coordinates (Delocal) is the default in geometry optimizations, transition state searches, and (linear) transits. Starting from ADF2007 with delocalized coordinates you can use constraints (see also CONSTRAINTS key) and restraints, and you can supply the atoms in Zmatrix coordinates. You can not use dummy atoms, ghost atoms, or alternative elements. Starting from ADF2007 the adapted delocalized coordinates are used as described in Ref. [[225\]](http://www.scm.com/Doc/Doc2010.01/ADF/ADFUsersGuide/ADFUsersGuide.html#reference 225).

Cartesian / Internal

Cartesian or Zmatrix (equivalently: internal) specifies the type of coordinates in which the minimization is carried out. By default the coordinate type is applied that was used in the ATOMS key for the input of the (initial) atomic positions. (Cartesian if atoms were input in zcart format). Note that Zmatrix optimizations can only be done with the old branch of optimizations.

Cartesian optimization is allowed if the atoms were input in Z-matrix format, but no constraints (see the key GEOVAR) can then be used: *all* coordinates are optimized. An attempt to explicitly freeze variables may result in an error abort. Optimization in Z-matrix coordinates is not allowed if only Cartesian coordinates were supplied in atoms: the program does not construct a Z-matrix by itself. One should then use the zcart format: give Cartesian coordinates and supply the *structure* of the Zmatrix. Again, in this case you cannot use constraints.

```
Selected
```
For use with old branch of optimizations. Only those coordinates are optimized that are defined with the key GEOVAR.

All

(The default value) means that in principle all atomic coordinates will be varied. With the new branch of optimization the key CONSTRAINTS one may set constraints on the optimization. With the old branch of optimization one can use the key GEOVAR to set constraints.

### **Branch**

```
GEOMETRY
Branch {New / Old}
```

```
..
END
```
### *Branch*

Old / New

Expert option. Specifies which branch of the code to use for making steps. Default the branch of code used depends on the optimization used. Optimization in delocalized coordinates can only be done with the new branch. Optimization in Z-matrix coordinates can only be done with the old branch. In case of Cartesian optimization default the new branch is used, but the old branch can also be used. The new branch can be used (and is default) in geometry optimizations, transition state searches, and in LT. The old branch is default in IRC and NEB, for which one can not use the new branch.

# **Iterations**

```
GEOMETRY
 Iterations Niter {Niter2}
..
END
```
#### *Iterations*

Niter

The maximum number of geometry iterations allowed to locate the desired structure. The default is 30.

This is a fairly large number. If the geometry has not converged (at least to a reasonable extent) within that many iterations you should sit down and consider the underlying cause rather than simply increase the allowed number of cycles and try again.

Niter2

An optional second parameter that plays only a role in a LinearTransit run, see the LT section. It must not be used in other runtypes.

# **Hessupd**

```
GEOMETRY
Hessupd HessUpdate
..
END
```
### *Hessupd*

```
HessUpdate
```
Specifies how the Hessian matrix is updated, using the gradient values of the current and the previous geometry. The methods available depend on the optimization branch being used. For both the old and new branches, the following options are available: (i) BFGS : Broyden-Fletcher-Goldfarb-Shanno (ii) MS : Murtagh-Sargent (iii) FARKAS : Farkas-Schlegel, Eq. (15) and (16) of Ref. [[139](http://www.scm.com/Doc/Doc2010.01/ADF/ADFUsersGuide/ADFUsersGuide.html#reference 139)] (iv) FARKAS-BOFILL : Farkas-Schlegel-Bofill, Eq. (15) and (14) of Ref. [[139](http://www.scm.com/Doc/Doc2010.01/ADF/ADFUsersGuide/ADFUsersGuide.html#reference 139)] In the old branch, the following extra options are available:

(i) DFP : Davidon-Fletcher-Powell (ii) FS : Fletcher switch (iii) HOSHINO : Hoshino In the new branch, the following extra option is available: (i) BAKKEN-HELGAKER: Bakken-Helgaker, see Ref. [[219\]](http://www.scm.com/Doc/Doc2010.01/ADF/ADFUsersGuide/ADFUsersGuide.html#reference 219) The default is BFGS for geometry optimizations.

# **Converge**

```
GEOMETRY
 Converge {E=TolE} {Grad=tolG} {Rad=TolR} {Angle=tolA}
..
END
```
# *Converge*

Convergence is monitored for three items: the energy, the Cartesian gradients and the estimated uncertainty in the (chosen type of optimization) coordinates. For the latter, lengths (Cartesian coordinates, bond-lengths) and angles (bond-, dihedral-) are considered separately. Convergence criteria can be specified separately for each of these items:

#### TolE

The criterion for changes in the energy, in Hartrees. Default: 1e-3.

TolG

Applies to gradients, in Hartree/angstrom. Default: 1e-3. Note, the default value has been changed in ADF2008.01, before it was 1e-2.

### TolR

Refers to changes in the Cartesian coordinates or bond lengths, depending on in what coordinates you optimize, in angstrom. Default: 1e-2.

#### TolA

Refers to changes in bond- and dihedral angles, in degrees. This is only meaningful if optimization takes place in Z-matrix coordinates. Default: 0.5 degree.

If only a numerical value is supplied as argument for *converge*, rather than a specification by name, it is considered to apply to the gradients (only). The other aspects (energy and coordinates) retain their default settings then.

#### **Remarks:**

1. Molecules may differ very much in the stiffness around the energy minimum. Application of standard convergence thresholds without second thought is therefore not recommended. Strict criteria may require a large number of steps, a loose threshold may yield geometries that are far from the minimum as regards atom-atom distances, bond-angles etc. even when the total energy of the molecule might be very close to the value at the minimum. It is good practice to consider first what the objectives of the calculation are. The default settings in ADF are intended to be reasonable for most applications but inevitably situations may arise where they are inadequate.

2. The numerical integration precision parameter accint (see the key INTEGRATION) should match the required level of convergence in gradients. Gradients are computed as a combination of various integrals that are evaluated by numerical integration in ADF. The integral values have a limited precision: roughly speaking the accint value is the number of decimal digits in the value of the integrals

that are correct. As soon as the gradients, which are supposedly zero at the exact energy minimum, are of the order or 10\*\*(-accint) they will, in worst cases, become arbitrary and any attempt to continue convergence may not really improve things. You may even find that, due to the numerical-integration noise, the geometries start moving around in a random fashion, while the gradients vary more or less arbitrarily. As a general rule: set the integration value higher (by *at least* 1.0) than the convergence level required for the gradients. Example: if gradients are to be converged to 1e-3, set integration 4.5 (implying: higher by 1.5 than the gradients convergence level).

3. The convergence threshold for the coordinates (TolL, TolA) is *not a* reliable measure for the precision of the final coordinates. Usually it yields a reasonable estimate (order of magnitude), but to get accurate results one should tighten the criterion on the gradients, rather than on the steps (coordinates). The reason for this is that the program-estimated uncertainty in the coordinates is related to the used Hessian, which is updated during the optimization. Quite often it stays rather far from an accurate representation of the true Hessian. This does usually not prevent the program from converging nicely, but it does imply a possibly incorrect calculation of the uncertainty in the coordinates.

# **Step**

```
GEOMETRY
 Step {Rad=MaxRadStep} {Angle=MaxAngleStep} {TrustRadius=MaxRadius}
..
END
```
#### *Step*

Controls that changes in geometry from one cycle to another are not too large:

#### MaxRadStep

Can only be used in combination with the old branch. An upper bound on changes in Cartesian coordinates or bond lengths, as the case may be. Default: 0.3 angstrom when optimization is carried out in internal coordinates, 0.15 angstrom for Cartesian optimizations.

#### MaxAngleStep

Can only be used in combination with the old branch. Similarly this option limits changes in bond angles and dihedral angles. Default: 10 degrees. Input for MaxRadStep, MaxAngleStep is in angstrom and degrees respectively, independently of

the units used for atomic coordinates input.

Note: Optimization of ring structures carried out in internal (z-matrix) coordinates is sometimes tricky due to the ill-defined last segment of the ring. When problems arise, try Cartesian optimization or consider using smaller limits on the steps (in particular the angles) so as to prevent the program from breaking the ring beyond repair.

#### MaxRadius

Can only be used in combination with the new branch. By default, the trust radius is set to 0.2. Using the key, the user can override this, setting a constant value. A conservative value is 0.2. A large system (eg 100 atoms) typically needs a larger trust radius (eg 0.8).

# **DIIS**

```
GEOMETRY
DIIS {N=NVect} {CYC=Ncyc}
```

```
..
END
```

```
DIIS N=NVect CYC=Ncyc
```
Can only be used in combination with the new branch. NVect is the number of vectors used by the DIIS interpolation method. NCYC is the number of geometry cycles run before the DIIS starts to modify the geometry steps. Default DIIS is used and default N=5 and CYC=0.

# **Externprogram**

```
GEOMETRY
 Externprogram externprog.exe coord=coords.inp
              energy=energy.out grad=grads.out
..
END
```
*Externprogram*

Expert option, can only be used in combination with the new branch. Subkey EXTERNPROGRAM has been added to to allow energies and gradients to be calculated by an external program for use in a geometry optimization.

Note that you need to supply information about atomic fragments, such as the basis set, even though these are not actually used in the calculations.

When ADF is ready to perform an energy and gradient calculation, it writes the current cartesian coordinates to the file name given in the input. The format is similar to the ATOMS block in the ADF input file: it has one atom per line, with the element symbol given, followed by the x, y, and z coordinates.

ADF will then run the executable program, and then read in the energy and gradients from the file names given in the input file. The external program is thus responsible for reading the coordinates (in atomic units) written by ADF from file, generating the corresponding energy and gradients (in atomic units), and writing these to the appropriate files. ADF will then take another geometry step, and the process will repeat.

# **Inithess**

```
GEOMETRY
 Inithess inithessian.file
..
END
```
## *Inithess*

Can only be used in combination with the new branch. With this INITHESS subkey it is possible to read a hessian from a text files. The only argument is the name of the file containing the initial hessian. The hessian must be given in full, in non-mass-weighted cartesian coordinates, and in atomic units (hartree/ bohr\*\*2).

# **Transition State**

A transition state (TS) search is very much like a minimization: the purpose is to find a stationary point on the energy surface, primarily by monitoring the energy gradients, which should vanish. The difference between a transition state and a (local) minimum is that at the transition state the Hessian has a negative eigenvalue.

Because of the similarities between a minimization and a TS search most subkeys in geometry are applicable in both cases, see the Geometry Optimization section. However, practice shows that transition states are much harder to compute than a minimum. For a large part this is due to the much stronger anharmonicities that usually occur near the ts, which threaten to invalidate the quasi-Newton methods to find the stationary point. For this reason it is good advice to be more cautious in the optimization strategy when approaching a Transition State and for some subkeys the default settings are indeed different from those for a simple optimization. In addition, certain additional aspects have to be addressed.

```
GEOMETRY
TransitionState {Mode=Mode} {NegHess=NegHess}
end
```
#### NegHess

The number of negative eigenvalues that the Hessian should have at the saddle point. In the current release it is a rather meaningless key, which should retain its default value (1).

### Mode

Controls the first step from the starting geometry towards the saddle point: it specifies in which direction the energy is to be *maximized* while the optimization coordinates will otherwise be varied so as to *minimize* the energy. A positive value means that the eigenvector #mode of the (initial) Hessian will be taken for the maximization direction. This means: put all Hessian eigenvalues in ascending order, ignoring those that correspond to impossible movements (rigid rotations and translations, symmetry breaking) and then take the eigenvector of #mode in the remaining list. A negative value for mode instructs the program to take the eigenvector that makes the largest change of the abs(mode)-th atomic coordinate (counting only the coordinates that are allowed to be changed independently, in order as they occur in the input list of coordinates under atoms).

Default: mode=1. Generally the program performs best with this default: it will simply concentrates on the mode with the lowest eigenvalue, which should of course finally be the path over the transition state (negative eigenvalue!).

After the first geometry step, the subsequent steps will attempt to maximize along the eigenvector that resembles most (by overlap) the previous maximization direction until the Hessian is found to have a negative eigenvalue. At that point the program switches to that mode. As soon as the program has focused on the eigenvector with the lowest eigenvalue (mode=1) the overlap criterion to select the search direction is internally discarded and subsequently only the lowest eigenvector is taken. An input value mode=0 effectuates this immediately: the direction with the lowest eigenvalue will be the maximization direction for all iterations.

As mentioned before, the other subkeys have the same functionality as for minimizations, but different defaults or options may apply:

#### *Hessupd*

#### HessianUpdate

Different (fewer) options apply now. The methods available depend on the optimization branch being used. For both the old and new branches, the following options are available:

(i) Powell: Powell (ii) BFGS: Broyden-Fletcher-Goldfarb-Shanno (iii) BOFILL : Bofill, Eq.  $(13)$  and  $(14)$  of Ref.  $[139]$  $[139]$ (iv) MS : Murtagh-Sargent In the old branch, the following extra option is available: (i) DFP : Davidon-Fletcher-Powell The default is Powell for transition state searches.

### *Step*

MaxRadStep

Default: 0.2 angstrom for Z-matrix optimization, 0.1 angstrom for Cartesian optimization. Not used in the new branch.

MaxAngleStep

Default: 5 degrees. Not used in the new branch.

Note: in Transition State searches precision is often much more critical than in minimizations. One should set the Numerical Integration precision at a fair value (4.5 at least). The *default* (i.e. automatic) value is 5.0 in a Transition State search.

# **Transition State Reaction Coordinate (TSRC)**

Starting from ADF2010 it is possible to specify a reaction coordinate for transition state search via a TSRC input block, similar to QUILD. This feature is especially useful when an accurate Hessian is not available. In such a case ADF uses an approximate Hessian that can be poor when weak interactions and/or transition metals are involved. What then happens is that the mode with the lowest Hessian eigenvalue does not correspond to the reaction coordinate along which transition state is sought for, thus leading optimization in the wrong direction.

This problem can now be solved by specifying a reaction coordinate along which the transition state is sought for. Such a reaction coordinate can consist of one or more distance, valence or dihedral angle, or just a combination of vectors on certain atoms.

```
TSRC
  {ATOM i x y z {fac}}
  {DIST i j {fac}}
  {ANGLE i j k {fac}}
  {DIHED i j k l {fac}}
end
```
i, j, k, l, x, y, z, fac

Here, *i*, *j*, *k*, and *l* are atom indices, *x*, *y*, and *z* are corresponding components of a TSRC vector for atom *i*, and *fac* is the factor (and thus also the sign) of a particular coordinate in the TSRC. By default *fac* = 1.0.

#### **Restrictions and notes:**

The TSRC feature does **not** work in combination with the old optimization branch. In general, the old branch is no longer developed so all new features related to geometry optimization work with the new branch only.

The DIST, ANGLE and DIHED specifications should be used in combination with optimization in delocalized coordinates only (i.e. not with Cartesian).

Only one type of the keyword is allowed in a TSRC block. That is, the keys must be either all ATOM or all DIST, etc. Thus, mixing of different keywords is not allowed.

One should be careful when specifying more than one bond or angle as a TSRC. For example, suppose atom 2 is located between atoms 1 and 3. Then the following TSRC block:

```
TSRC
  DIST 1 2 1.0
  DIST 3 2 -1.0
END
```
means that the TSRC consists of two distances: R(1-2) and R(2-3). The positive direction of the TSRC is defined as increase of the distance R(1-2) and decrease of the distance R(2-3), which, in turn, means that this TSRC corresponds to atom 2 is moving along the R(1-3) axis.

# **Linear Transit**

In a Linear Transit (LT) run you define a number of atomic coordinates (at least one) to be the LT *parameters*: these get an initial and a final value. The LT is defined as the simultaneous linear change of these parameters from their initial to their final values. This is carried out in a number of equidistant steps. In a non-linear transit calculation these may be not equidistant steps. The total number of LT *points* is specified on input. At each LT point the remaining atomic coordinates - those that are not LT parameters - may or may not be optimized: the (final) structure and energy at each LT point are computed. A Linear Transit (LT) run is therefore just a sequence of (related) constrained Geometry Optimizations.

The LT scan may be used for instance to sketch an approximate path over the transition states between reactants and products. From this a reasonable guess for the Transition State can be obtained which may serve as starting point for a true transition state search for instance.

Whenever a geometry subkey is applicable in a Geometry Optimization, it will apply in a Linear Transit run in each of the optimizations that are carried out at the distinct Linear Transit points, and the same default values apply.

# **Linear Transit (new branch)**

A transit calculation option has been added in the new optimization branch. This is capable of performing both linear transits, and non-linear transits, and is the default when the LINEARTRANSIT or TRANSIT subkey is included in the GEOMETRY block key.

The new transit code works differently to the old: the transit is represented as a sequence of constrained optimizations. The CONSTRAINTS block key should be used to delineate the constraints applied at each stage of the transit.

To perform a linear transit, start and end values are supplied.

```
Constraints
  angle 2 1 3 start=100.0 end=120.0
End
Geometry
  Transit 4
  Optim Deloc
End
```
In the example above, 4 stages are required; ADF will interpolate the start and end values supplied for the angle between atoms 2, 1, and 3. Note that TRANSIT can now be used in place of LINEARTRANSIT, due to the more general nature of the new transit calculations.

Non-linear transits are possible, and can even be combined with linear transits in other coordinates. To perform a non-linear transit in a particular coordinate, explicit values must be given.

```
Constraints
  dist 1 2 0.8 0.9 1.1 1.15
  angle 2 1 3 start=100.0 end=120.0
End
Geometry
 Transit 4
 Optim Deloc
End
```
In the example above, 4 values are given for the distance between atoms 1 and 2. This distance constraint will be applied simultaneously with the linear transit constraints for the angle, with other degrees of freedom optimized at each stage of the transit.

It is worth noting that fixed constraints can also be used in a transit.

```
Constraints
  dist 1 2 0.8 0.9 1.1 1.15
  angle 2 1 3 100.0
End
Geometry
 Transit 4
 Optim Deloc
End
```
In this example, the angle between atoms 2, 1, and 3 will be fixed at 100.0 degrees at all stages of the transit.

Finally, it should be pointed out that fully converged constraints are used by default in the transit calculations. They do not have to be fully met in the input, but if the input geometry is far from meeting the constraints, a large, erratic first geometry step may result.

You can avoid fully enforcing constraints, by addind a CONSTRAINTS subkey to the geometry block key:

```
Geometry
  ..
  CONSTRAINTS partialconverge
End
```
In this case the constraints are not required to be fully met at each intermediate geometry, but are fully met at the converged geometries,

# **Linear Transit (old branch)**

The LINEARTRANSIT runtype has to be specified. Additional specifications are optional.

```
GEOMETRY
Branch Old
```

```
LinearTransit {NPoints}
end
```

```
NPoints
```
The number of LT points for which an optimization will be carried out If no value is supplied the default takes effect: 5.

There are a few obvious differences between a single optimization and a LT run. Most important is that the coordinate(s) that describe the LT path, the LT *parameters*, cannot be optimized: at each of the LT points they are frozen. This implies that technically speaking at each LT point a *constrained* optimization is carried out. One of the consequences is that the atoms coordinate type - Cartesian or Z-matrix - must also be the optimization coordinate type. The LT parameters themselves must be defined with the key GEOVAR, see below.

It is possible to freeze *all* coordinates so that the LT run is similar to a sequence of Single Point runs. However, energy gradients will be computed at each step, so that more CPU time is spent at each LT point than for just a Single Point calculation.

The number of LT points by which the path is traced is defined by the npoints argument to the subkey LinearTransit. It is possible to execute only a subset of these points, usually with the purpose to complete the calculation by using the restart facility of ADF. In this way you can break down a very large calculation into several smaller ones, or have the opportunity to check how things have been going for the first few LT points before deciding whether a continuation is useful. This may be achieved of course by simply defining different start- and end-values for the LT parameters in a related series of calculations, but it is more comfortable to specify the complete path once and just execute parts of it at a time. This is accomplished by giving a *second* value to the *iterations* subkey in the geometry block.

```
...
iterations Niter Niter2
...
```
Niter

The first argument of the subkey iterations in the GEOMETRY block, controlling the maximum number of iterations allowed to reach convergence, applies now for each LT point separately.

```
Niter2
```
The second argument specifies the maximum number of LT *points* to calculate in this run. If omitted (default) the whole LT scan is completed. Doing only part of the scan may be combined with the restart feature, so that the remainder can be done in a continuation run. See the restart key. A too large value of LT points is automatically adjusted: no more LT points are computed than required to complete the LT path as defined by the lineartransit subkey. A negative or zero value is not accepted and internally reset to one (1).

WARNING: if you use the QMMM functionality in combination with a Linear Transit, then only the coordinates of the true QM atoms can be used as LT parameters, no MM atoms must be involved in the LT parameter set.

# **Symmetry in a Linear Transit**

In a Linear Transit run it is imperative that the complete Linear Transit path as defined by the parameters conforms to the specified symmetry. If such is not the case, an error will occur or possibly the program will continue but not produce correct results. Note that when no symmetry is specified in input, the initial geometry defines the specified symmetry.

# **Intrinsic Reaction Coordinate**

The path of a chemical reaction can be traced from the Transition State to the products and/or to the reactants, using the Intrinsic Reaction Coordinate method (IRC) [[9](http://www.scm.com/Doc/Doc2010.01/ADF/ADFUsersGuide/ADFUsersGuide.html#reference 9),[10\]](http://www.scm.com/Doc/Doc2010.01/ADF/ADFUsersGuide/ADFUsersGuide.html#reference 10). The starting coordinates should be a fair approximation of the Transition State. The final values at the endpoint(s) - reactants, products - are computed. The IRC path is defined as the steepest-descent path from the Transition State down to the local energy minimum. The energy profile is obtained as well as length and curvature properties of the path, providing the basic quantities for an analysis of the reaction path. Additional properties along the path (dipole moment, atomic charges) are computed.

Technically speaking the path is computed by taking small steps along the path meanwhile optimizing all atomic coordinates *orthogonal to it* so that, like in a Linear Transit run, a sequence of constrained optimizations is carried out. The total number of steps along the path is not known in advance. The maximum number of such steps can be set in input. If the path is not completed in the run, a Restart can be used to finish it. Each of the constrained optimizations in the run is treated as it would be in a Linear Transit run: convergence thresholds, maximum numbers of optimization iterations et cetera are set with subkeys in the geometry block.

You can set the IRC runtype by typing it in the geometry block

```
GEOMETRY
 IRC {Forward} {Backward} {Points=Points} {Step=Step}
     {StepMax=StepMax} {StepMin=StepMin} {Start=Start}
End
```
IRC

The runtype IntrinsicReactionCoordinate would also be recognized.

#### Forward, Backward

Specifies execution of the two possible paths from the Transition State to the adjacent local minima. By default both are computed. If Forward is specified only, the other path is turned off and similarly for Backward. For the definition of which of the two directions down from the Transition State to an adjacent minimum is 'forward' see below.

## Points

The maximum number of IRC points computed in the run, for both paths together and including the initial (TS) central point (as far as applicable). Default 100.

#### Step

The (initial) step length when proceeding from one IRC point to another along the path. The difference between two geometries, to which the step quantity applies, is measured in mass-weighted coordinates. The default value for step is 0.2 (amu)<sup>1/2</sup> bohr. Larger steps reduce, in principle, the required number of IRC points from the transition state to the minimum, but usually at the expense of more optimization steps at each of the points so the net gain in computation time may not be very large, or even negative. The default size is rather conservative and in many cases you may increase it to save a few steps. However, to some extent you can leave that to the program. When going from one point to the next, the program will increase or decrease the stepsize depending on whether or not the previous point to a large number of geometry cycles to converge. The adjusting algorithm also tends to be more cautious when the successive IRC points show more drastic changes in the atomic geometrical configuration. In all cases the IRC step sizes remain between pre-set maximum and minimum values, see the next items.

StepMax

The maximum step length that the program will select in the step-adjusting algorithm. Default: 1.0 or 10 times the initial step length, whichever is larger.

#### StepMin

The minimum step length that the program will select in the step-adjusting algorithm. Default: 0.03 or 0.3 times the initial step length, whichever is smaller.

### Start

Defines how the initial direction of the path is chosen to move away from the Transition State. It does *not* imply whether the first step along this direction is taken positively or negatively. See for this aspect the section about Forward/Backward IRC paths.

The admissible values for start are:

*Grad*: compute the gradient and take that direction right from the start. Obviously, if we start perfectly at the Transition State this will be meaningless since the gradient vanishes there completely. *Read* : the initial path direction is read in with the key IRCstart, see the section IRC Start Direction.

*Hess n* : the initial path coincides with the n-th Hessian eigenvector (ordered by ascending eigenvalues); *n* must be an integer in the appropriate range.

The default (omission of any start specification at all) is the first Hessian eigenvector, presumably corresponding to the path over the Transition State (negative Hessian eigenvalue!).

# **IRC start direction**

As mentioned above, the IRC path is initialized by a first step away from the Transition State. If perfect information is available this should be along the unique Hessian eigenvector with a negative eigenvalue. Therefore, it is preferable to supply (with a restart file) a good approximation of the Hessian at the Transition State. This can be computed in a Frequencies run. In many cases the automatic internally generated (force field based) Hessian will not severely disturb the procedure and may only require a few more initial search steps for the right direction to take, while saving a potentially expensive Frequencies calculation.

If you decide to use a precalculated Hessian, then usually the approximate Hessian resulting from a Transition State run will be good enough. The latter approach is more attractive of course since the TS run will usually be done anyway, as a preliminary to the IRC run, while an additional Frequencies run would be very demanding. At the other hand, Transition State runs often require a preceding Frequencies run. In such case, the Frequencies result file may be used both for the TS run and for the IRC run. The fact that the Frequencies run may have been performed not at the exact TS may affect slightly the adequacy for using it as a start-up for the IRC run, but this is likely not significant.

In some case you may want to specify the initial direction of the IRC path explicitly. This is done as follows:

```
IRCSTART
 data
 data
 ...
end
```
IRCstart

A block-type key. The data in the data block are values for *all* atomic coordinates (Cartesian or Z-matrix, as the case may be) that are not frozen and not (by geovar) explicitly instructed to remain equal. All such coordinate data together define a direction vector in the space of all (free) coordinates, which then serves as the initial segment of the IRC path.

Note that only a direction vector is defined here: the *size* of the total vector plays no role.

Furthermore, the initial step may be in the positive or negative direction along the so-defined initial path, see the section Forward / Backward IRC paths.

# **Forward / Backward IRC paths**

Obviously there are two IRC paths down the transition state: Forward and Backward. We would have liked to chemically define forward and backward by determining (in advance!) which of the endpoints is reactants and which products. This is not well doable in practice. Therefore we define the directions in terms of the initial path vector: select simply the atomic coordinate with the largest (absolute) change in the initial vector and define *Forward* as the direction in which this coordinate *increases* and *Backward* as the direction in which it *decreases*.

# **Climbing-Image Nudged Elastic Band**

The reaction path can be found by simultaneous optimization of a number of replicas of the system in question starting from some rough approximation [[159\]](http://www.scm.com/Doc/Doc2010.01/ADF/ADFUsersGuide/ADFUsersGuide.html#reference 159). In the simplest case, implemented in ADF, the initial approximation is just a polynomial interpolation between initial and final states (see keyword geovar). The images are optimized not independently of each other but, in fact, forces on each image depend on its neighbors. At each step the forces parallel to the reaction path are eliminated and a so-called spring force is added which keeps the image in the middle between its neighbors. This does not let images slide to the initial or final reaction state and ensures that they are evenly distributed along the reaction path. There are also options to distribute images more densly near the transition state (energy-dependent spring force).

### Below is the list of NEB options:

```
GEOMETRY
CINEB {NumImages}
  {NEBSPRING Nspring Spring Spring2 Spower}
  {NEBOPT OptMethod}
  {NEBECONO}
  {NOCLIMB}
  {NONEBOPTENDS}
End
```
CINEB

The runtype. Nudged will also be recognized.

NumImages

The number of NEB images excluding initial and final stated. The default is 8.

NEBSPRING Nspring Spring Spring2 Spower

Nspring determines the type of spring used, which, in turn, determines which of the spring parameters are used:

1: constant spring, spring=Spring 2: exponential scaling, spring = Spring+Spring2\*exp((dE-dEmax)\*\*Spower) 3: power scaling, spring = Spring+Spring2\*(dE/dEmax)\*\*Spower 4: another exponential with different meaning of Spower, spring = Spring+Spring2\*exp((dEdEmax)\*Spower) 5: another exponential scaling very close to #4, spring = Spring+Spring2\*(2\*\*(dEdEmax))\*\*Spower)

Units for Spring and Spring2 are Hartree/bohr. Default values, when NEBSPRING is not present in the input, are 1 for Nspring and 0.1 for Spring. If NEBSPRING is specified with Nspring 1 then the Spring parameter is required. If Nspring>1 is specified then also Spring2 and Spower are required.

#### NEBOPT OptMethod

### Specifies the optimization procedure.

Since NEB is conceptually different from simple optimization, not all or not always options used in simple geometry optimization applicable to NEB. There are two optimization modes available for NEB: global (covering all images simultaneously) and local (that is, local to each image). Each method has its pro's and con's. The global method usually converges in fewer steps than local because its Hessian takes into account all degrees of freedom at once. On the other hand, the size of the matrix may become too large for moderate-size system, which might lead to problems (one dimension of the Hessian matrix may be as large as N(atoms)\*3\*N(images)).

There are two geometry update methods available for both global and local optimization: Quasi-Newton and Conjugate-Gradient. Quasi-Newton is the preferred method at all times. NEB optimization in Zmatrix coordinates is not available at this time.

OptMethod can take any of the following values:

GLOBALQN: global Quasi-Newton. QN: Local Quasi-Newton. The preferred (and default) method.

#### NEBECONO

(local optimization only) Requests that when at some point an image's geometry converges this image will not be recalculated in subsequent steps. This option can be used to speed up calculation in the end when some images have already converged. Please note though that even if an image has converged at one point it may become "un-converged" at a subsequent point due to increase in spring force (which is determined by position of the image with respect to its neighbors). This option is irrelevant in case of the global optimization because then the convergence state of a single image is not determined.

#### NOCLIMB

Switches off the climbing-image feature. This option is generally not recommended and exists for debugging and troubleshooting purposes.

## NONEBOPTENDS

Do not optimize geometries the initial and final reaction states during NEB optimization.

# **Recommendations concerning the NEB method.**

#### **Preparing input**

Please pay attention to the following points when preparing input for a NEB calculation:

- If an approximated transition state is known then try to use this information when preparing the input: do not just specify the initial and final state coordinates in the GEOVAR input section but also add some values in between to take advantage of the higher-order interpolation of the initial reaction path approximation.
- Try to optimize geometries of the initial and final reaction states (the end-points) as good as possible. ADF will by default optimize them too but doing this in advance can save quite a bit of time.
- If you do not want to optimize the end-points during NEB optimization you can use the NoNEBOptEnds input keyword and you know that the end-point geometries do **not** correspond to local minima, then you **must** make sure that they lie on the reaction path. If one (or both) of the

end-points lie off the path then this may result in the images next to them sliding downhill behind the end-points, which will inevitably break the optimization.

• **Choosing an optimization method.** There are several optimization methods used in NEB but you should probably use one of the two Quasi-Newton methods: local (default) or global (*NEBOPT GlobalQN* input option). The main difference in functionality between the wto methods is that the Climbing image technique is possible only with the GlobalQN method. In the default (local) method, the images are optimized in such a way that the cartesian distance between them is always constant. This means that the image with the highest energy is not necessarily the transition state. With the GlobalQN method, you are guaranteed that the image with the highest energy is at the point of the maximum energy on the reaction path.

## **Problems during optimization**

Many problems may be avoided if you follow the recommendations above. If, however, you did follow the recommendations and still have problems then please read below. Here follows a list of common problems with possible solutions:

## **Optimization stops with a message that the angle has become too small.**

- Provided that the end-points **are** local minima, this may still happen if the initial guess for the reaction path was too rough an approximation. This usually result in very large forces on some of the images, which may result in very large steps. This is not a problem in itself but a problem may be that neighboring images get significantly different steps. If this happens, the NEB chain becomes jagged. This may get quickly out of hands if the Cartesian distances between images are comparable with the steps taken during optimization. The cure in this case is to either reduce the number of images (to increase distances between them) or to decrease the max step size (the *STEP RAD=* parameter).
- Another reason for the angle becoming too sharp is that the reaction path is very complex. In this case, it may help to use more images to "smoothen" it.

In all other cases it is recommended to contact the SCM support and specify exactly what went wrong and send along the input and output files. It is recommended to use the *DEBUG NEB* input keyword, which produces extra debugging information. Doing so will speed things up a lot because we won't have to repeat your calculation.

# **Special Features**

# **Initial Hessian**

In a Geometry Optimization (or Transition State search) the Hessian matrix - second derivatives of the energy with respect to changes in coordinates - is updated while the program steps around in an attempt to find the (local) energy minimum. The quality of the initial Hessian may have a considerable impact on the required number of steps to reach geometric convergence.

By default the initial Hessian is read from a restart file (see the key RESTART) if a restart file is present. Otherwise it is constructed from a force field [[11](http://www.scm.com/Doc/Doc2010.01/ADF/ADFUsersGuide/ADFUsersGuide.html#reference 11)] that is implemented in the program. In case of the old branch of optimization one can modify this with the key HESSDIAG. With the new branch of optimization it is possible to read an Hessian from an input file, see subkey INITHESS of the key GEOMETRY.

# **Constrained optimizations, LT (new branch)**

The key CONSTRAINTS can only be used in case of the New branch for optimization of coordinates. The input for this key is very similar to that of the RESTRAINT keyword. The key CONSTRAINTS can, however, also be used to constrain Cartesian coordinates. Note that the key RESTRAINT and freezing of coordinates with the GEOVAR key can also be used in the New branch for optimization of coordinates. In ADF2007 the New branch for optimization can only be used in geometry optimizations and transition state searches.

The constraints do not have to be satisfied at the start of the geometry optimization.

The CONSTRAINTS keyword allows geometry optimizations with constraints for the distance between two atoms, an angle defined by three atoms, (and) or a dihedral angle defined by four atoms:

```
CONSTRAINTS
ATOM Ia1 {Xa1 Ya1 Za1}
DIST Ia1 Ia2 Ra
ANGLE Ib1 Ib2 Ib3 Rb
DIHED Ic1 Ic2 Ic3 Ic4 Rc
BLOCK bname
end
```
#### ATOM

When *ATOM* is specified, the Cartesian coordinates of atom Ia1 are constrained to: Xa1 Ya1 Za1. The atom number should be given in *Input order*; the value for the coordinates in Angstrom. Optionally one can give the three Cartesian coordinates a value. This key can only be used in Cartesian optimizations.

### DIST

When *DIST* is specified, the distance between atoms Ia1 and Ia2 is constrained to the value Ra. The atom numbers should be given in *Input order*; the value for the distance in Angstrom.

#### ANGLE

When *ANGLE* is specified, the angle between atoms  $|b1|$ ,  $|b2|$  and  $|b3|$  ( $|b1-|b2-|b3|$ ) is constrained to the value Rb. The atom numbers should be given in *Input order*; the value for the angle in degrees.

#### DIHED

When *DIHED* is specified, the dihedral angle between atoms Ic1, Ic2, Ic3 and Ic4 (Ic1-Ic2-Ic3-Ic4) is restrained to the value Rc. The atom numbers should be given in *Input order*; the value for the angle in degrees. The dihedral angle Ic1-Ic2-Ic3-Ic4 is defined in the same way as for the Z-matrix in ADF. The dihedral angle is projected onto the [0,2π] interval, so there should be no difference between specifying -30° or 330°.

### BLOCK

 $\overline{A}$  mo $\overline{A}$ 

Block constraints allow the internal degrees of freedom of a block of atoms to be frozen, so that the block moves as a whole. To apply block constraints, you add block labels to atoms in the Atoms block, and then add the block constraint in the Constraints input block:

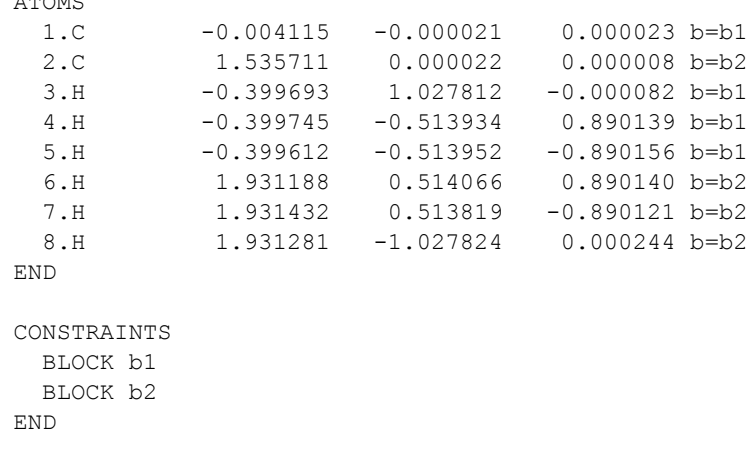

# **Constrained optimizations, LT (old branch), IRC, NEB**

## **GEOVAR**

The block key GeoVar is used

- In case of the old branch of optimizations
- To put restrictions on the number of coordinates that are varied and
- To define Linear Transit or NEB parameters and assign them initial and final (and in case of NEB also intermediate) values.

geovar can also be used to assign (initial) values to coordinates without other implications, but this feature is accidental.

In the input section of atomic coordinates (key ATOMS) identifiers (names) may be used rather than numerical values wherever coordinate values are expected: x, y, z in case of Cartesian coordinate input; r, q, f in case of internal coordinates. All such identifiers must then be specified under geovar and assigned a value.

```
GEOVAR
Name Data
 ...
end
```
Name

An identifier that can be used in place of a numerical value for one or more of the atomic coordinate values under atoms.

Data

Either of the following three formats:

1 A single value simply assigns the value to the corresponding atomic coordinate(s).

2 Two or more values (separated by a delimiter) imply that the corresponding atomic coordinate is a Linear Transit or a Nudged Elastic Band parameter. For Linear Transit, only two values are allowed in which case they specify initial and final values of the LT path, respectively. In case of a NEB calculation one can provide more than just initial and final values to get a better initial approximation of the reaction path. It is generally recommended (and in some cases necessary) to use more values. Intermediate images will be obtained by polynomial interpolation of degree N-1, where N is the number of values.

3 A single value followed by a letter F assigns the value to the corresponding atomic coordinates *and* specifies that these coordinates are frozen: they will not be optimized.

As regards the optimization of coordinates other than the frozen ones and the LT or NEB parameters, the meaning and effect of the input under geovar depends on the subkey *optim* in the geometry block:

If selected has been set, optimizations are carried out only for the coordinates that are referred to under geovar (and that are not Linear Transit parameters or Frozen). All coordinates that were input as simple numerical data under atoms are kept frozen then.

Alternatively, if selected has *not* been set (: all, the default) all atomic coordinates are optimized (except the Linear Transit parameters and the explicitly frozen coordinates). In that case, each assignments under geovar other than to freeze the coordinate or to define it as a Linear Transit parameter simply assigns an initial value to the pertaining coordinates. In this respect it is not different from typing the numerical value directly in the atoms block, except for the next aspect. Please note that whereas during a linear transit run

the LT parameters are *never* optimized, the NEB parameters specified in the *geovar* section are always optimized.

The same identifier may be used for two or more coordinates in atoms. If they are varied (i.e. if they are not frozen) they will forcibly be kept equal throughout the optimization so that they constitute only one degree of freedom. Don't use the same geovar variable for coordinates that belong to atoms of different chemical types or to different *types* of coordinates (an angle and a bond length for instance). It is not sensible to do so and it will very probably lead to an error abort or to stupid results.

It is allowed to put as atomic coordinate under atoms *minus* a geovar variable name, i.e. the name preceded directly by a minus sign (without a blank in between!). The coordinate will then be kept equal, but with opposite sign, to coordinates that are defined by the same variable without the minus sign. The initial (and final, in case of a LT or NEB run) value for that coordinate is the negative of the geovar value.

#### **coordinate types**

Restricted optimizations are performed by freezing certain coordinates, by explicitly referring to one and the same geovar identifier for different coordinates, or by using the selected option. In addition, they are implicit in each Linear Transit or IRC run. All restricted optimizations demand that the *type* of optimization variables (Cartesian or Z-matrix) equal the type of coordinates used in atoms. zcart input under atoms is considered to be *Cartesian* in this respect.

If this is violated in a Linear Transit calculation the program will abort. If you apply the Frozen option under geovar, while not using the same coordinate type for atoms as for optimization, an error will occur. If you refer to the same geovar identifier for distinct coordinates while the atoms and the optimization types of variables do not match, the program will continue and assume that you only have assigned the same *starting* values to the pertaining coordinates. No equality constraints will be in effect then during the optimization.

## **linear combinations of constraint**

It is often desirable to carry out a geometry optimization in internal coordinates where two or more of the coordinates are required to maintain constant values relative to each other. The most simple case, where two internal coordinates a kept equal can be achieved by referencing both coordinates to a single variable in the GEOVAR block. Ensuring a different relationship, such as forcing one bond length in a molecule to be 0.5 Angstrom longer than another is more difficult to achieve. These kind of constraints can often be be managed through the creative use of dummy atoms but this is generally laborious and not always possible at all.

This key can not be used in case of optimization in delocalized coordinates.

The LINEARCONSTRAINTS keyword allows geometry optimizations with constraints defined by arbitrary linear combinations of internal coordinates to be performed quite straightforwardly. The keyword allows the linear combination to be constrained or used as part of a linear transit calculation with the constrained value being stepped as would a variable from the GEOVAR block.

```
LINEARCONSTRAINTS
Name1 Data1
VAR11 Coef11
VAR12 Coef12
...
SUBEND
Name2 Data2
VAR21 Coef21
```

```
VAR22 Coef22
 ...
 SUBEND
 ....
end
```
Namex

Identifier of the xth linear constraint.

#### Datax

Either of two formats

1) A single number, giving the value of the xth constraint

2) Two numbers, the first as in 1) and the second the final value in a linear transit calculation. The LINEARTRANSIT keyword must be present in the GEOMETRY block.

#### Varxy

Name of the yth variable in that is part of the xth constraint. Varxy must be defined in the GEOVAR block.

### Coeffxy

Coefficient of Varxy in the linear combination defining the constraint. Thus: Coeff11\*Var11 + Coeff12\*Var12 ...= Data1 The summation must be consistent with the initial values of the Varxy.

This procedure is only possible when the geometry is defined in terms of internal coordinates. Although the program will not complain, it makes no sense to have linear combinations containing both bonds and angles of course.

The number of linear constraints must be less than or equal to the number of entries in the GEOVAR block. Only internal coordinates involving QM atoms can be included at this stage.

As a geometry optimization is run, the force acting on the linear constraints will be printed immediately after the forces on the internal coordinates. The constraint forces may be useful in the search for a transition state for instance.

#### **Z-matrix and symmetry**

If the structure of the Z-matrix does not reflect the symmetry of the molecule *and* constraints are applied the program may encounter algorithmic problems to match all demands. As a result some of the *frozen* coordinates may be found to change. Usually these changes are very small. To cure this: build the Z-matrix in a symmetric way.

### **Summary of geovar, optim, and atoms**

For *unconstrained* optimization: don't use geovar, apply *optim* if *Cartesian* optimization is required while the data in the atoms block was in z-matrix format or when *z-matrix* optimization is required while the atoms input was in zcart format. Provide the atomic coordinates (atoms) directly as numerical data.

For optimizations where only very few coordinates are frozen: use geovar to set a few coordinates to frozen and/or to enforce equality of optimization coordinates whose values should remain equal. Don't use *optim*: the type of optimization coordinates - Cartesian or internal - must be identical to what is used in the atoms

input part because you're using constraints now. In the atoms section, use identifiers for the frozen coordinates and for those that should satisfy equality conditions; use numerical input for all other (optimization) coordinates.

For very limited optimization: turn on the selected option with *optim* and assign with geovar initial values to the coordinates that you want to optimize. In the atoms input use identifiers for these coordinates. The numerical input coordinates are kept frozen automatically now.

# **Initial Hessian**

By default the initial Hessian is read from a restart file - see the key RESTART - or constructed from a force field [[11\]](http://www.scm.com/Doc/Doc2010.01/ADF/ADFUsersGuide/ADFUsersGuide.html#reference 11) that is implemented in the program. In the latter case the user can modify the so-generated initial Hessian in four ways:

- 1. By setting all diagonal elements to some constant.
- 2. By defining *three* constants, one for distances (or Cartesian displacements, as the case may be), one for bond angles, and one for dihedral angles. All diagonal elements of the Hessian are adapted accordingly.
- 3. By supplying a list of diagonal values.
- 4. By giving diagonal-Hessian values for one or more specific coordinates.

For each element *i* for which a diagonal Hessian value Hii is supplied the off-diagonal elements Hij, (all j i≠j) are set to zero.

A combination of the above options is possible. The rules of how combinations are interpreted by the program are:

- The program first initializes the Hessian using the force field (or restart data).
- If a single constant (*1*) or three constants (*2*) are supplied, all diagonal elements are adjusted (and all off diagonal elements are set to zero).
- If a list of diagonal values is supplied (*3*), this overrides the first so many values of the diagonal. Such a list is not required to cover *all* diagonal elements. If the list is shorter than the dimension of the Hessian, i.e. the number of atomic coordinates, only the first so many elements will be adjusted.
- If any individual elements are supplied specifically (*4*), their values are replaced in the diagonal defined thus far.

All input values of the Hessian are in units of Hartree/bohr2 for Cartesian coordinates and bond lengths. Hartree/radian2 for bond angles and dihedral angles.

The first 3 options are controlled by the key HESSDIAG:

```
HESSDIAG {General}
 { List
end }
```
#### HESSDIAG

A *general* key: it has either an argument (General), or a data block (List). It is also possible to supply the argument *and* the data block, but this requires that the continuation symbol (&) is given after the argument, separated from the argument by at least one blank.

#### General

Must be either a single numerical value, or one or more named specifications of options, in the format optionname=value.

If a single numerical value is given, this value is assigned to all the options that are available. If the named-option format is applied, any named options that are not found get the value 1.0. The options are: rad=radvalue to assign a value to all Hessian diagonal elements that refer to distance coordinates (bond length in case of z-matrix coordinates, Cartesian coordinates otherwise),

ang=angvalue to assign a value to all elements that refer to bond angles, and finally dih=dihvalue for dihedral angles.

ang and dih are not significant in Cartesian optimizations.

List

A list of numerical values, which may expand over any number of lines. If *n* numbers are supplied, they are assigned to the first *n* diagonal elements of the Hessian. The remaining diagonal elements, if any, are not effected. The maximum number of Hessian diagonal elements equals the number of atomic coordinates.

The force field derived initial Hessian can be printed for inspection. Type in input:

HESSTEST

ADF will construct and print the initial Hessian and then abort.

### **Hessian values for selected coordinates**

The diagonal elements for selected free coordinates can be given if these free variables are named in the geovar block.

```
GEOVAR
 Varname Data H=HessValue
end
```
Varname, Data

The name of the variable and any data as discussed in the sections above: assignment of initial value, final value (in case of a Linear Transit run), or a Frozen specification.

HessValue

The value for the diagonal element of the Hessian associated with that variable. All atomic coordinates that are defined by this variable will get the HessValue as diagonal element in the initial force field. Specification of a HessValue for a frozen coordinate or a Linear Transit parameter is meaningless.

## **Restrained optimizations**

Up to now, the only way to constrain distances, angles or dihedral angles within a geometry optimization is by using a Z-matrix, and freezing that particular coordinate. With the key RESTRAINT it is possible to select **any** coordinate (distance, angle, dihedral), irrespective of the coordinates used, and restrain this coordinate.

Note the difference between *constrained* and *restrained* coordinates. At every step in the geometry optimization, the value of a *constrained* coordinate should match exactly a predefined fixed value. On the other hand, with *restraints*, a potential is added to the potential energy in order to satisfy the *restraint*, which means that the *restraint* does not have to be satisfied exactly. For example, one can start with a geometry in a geometry optimization run in which the restraint is not satisfied.

The RESTRAINT keyword allows geometry optimizations with restraints for the distance between two atoms, an angle defined by three atoms, (and) or a dihedral angle defined by four atoms:

```
RESTRAINT
DIST Ia1 Ia2 Ra {[Aa] [Ba]}
ANGLE Ib1 Ib2 Ib3 Rb {[Ab] [Bb]}
DIHED Ic1 Ic2 Ic3 Ic4 Rc {[Ac] [Bc]}
end
```
### DIST

When *DIST* is specified, the distance between atoms Ia1 and Ia2 is restrained to the value Ra. The atom numbers should be given in *Input order*; the value for the distance in Angstrom. The Aa and Ba values are mere technical values, that don't have to be specified (in fact, recommended not to change these values); the default values of 2.0 resp. 0.1 have been chosen on sensible grounds.

#### ANGLE

When *ANGLE* is specified, the angle between atoms  $lb1$ ,  $lb2$  and  $lb3$  ( $lb1$ - $lb2$ - $lb3$ ) is restrained to the value Rb. The atom numbers should be given in *Input order*; the value for the angle in degrees. The Aa and Ba values are mere technical values, that don't have to be specified (in fact, recommended not to change these values); the default values of 1.0 resp. 0.1 have been chosen on sensible grounds.

#### DIHED

When *DIHED* is specified, the dihedral angle between atoms Ic1, Ic2, Ic3 and Ic4 (Ic1-Ic2-Ic3-Ic4) is restrained to the value Rc. The atom numbers should be given in *Input order*; the value for the angle in degrees. The Aa and Ba values are mere technical values, that don't have to be specified (in fact, recommended not to change these values); the default values of 0.5 resp. 0.1 have been chosen on sensible grounds. The dihedral angle Ic1-Ic2-Ic3-Ic4 is defined in the same way as for the Z-matrix in ADF. The dihedral angle is projected onto the [0,2π] interval, so there should be no difference between specifying -30° or 330°.

# **Symmetry versus constraints**

The symmetry of the atomic system defined by the input Schönfliess symbol is preserved during optimization. If the input information (which coordinates are kept frozen and which are optimized) conflicts with the symmetry, the latter will prevail and an error exit may occur. In the program the geometric step is first computed according to the user-specified constraints (or restraints) and then symmetrized. This symmetrized geometry update is applied, regardless whether this results in frozen coordinates being changed.

Input specifications that are in conflict with the point group symmetry may lead to an error abort.

# **Frequencies**

Harmonic frequencies can be computed in ADF either numerically or analytically. The frequencies are computed numerically by differentiation of energy gradients in slightly displaced geometries [[12,](http://www.scm.com/Doc/Doc2010.01/ADF/ADFUsersGuide/ADFUsersGuide.html#reference 12) [13\]](http://www.scm.com/Doc/Doc2010.01/ADF/ADFUsersGuide/ADFUsersGuide.html#reference 13). The analytical second derivatives implementation in ADF is based on [[208,](http://www.scm.com/Doc/Doc2010.01/ADF/ADFUsersGuide/ADFUsersGuide.html#reference 208) [209,](http://www.scm.com/Doc/Doc2010.01/ADF/ADFUsersGuide/ADFUsersGuide.html#reference 209) [210\]](http://www.scm.com/Doc/Doc2010.01/ADF/ADFUsersGuide/ADFUsersGuide.html#reference 210).

# **Analytical Frequencies**

The frequencies are calculated analytically by specifying the **AnalyticalFreq** block keyword (see below for more details). The analytical frequencies are as accurate as the numerical frequencies for the same

integration accuracy, but can be up to 3 to 5 times quicker to compute, depending on the molecule, integration grid parameters, and choice of basis set. The analytical frequencies are fully parallelized and linearly scaled.

**Note:** The analytical calculation of frequencies in case of ZORA and frozen cores contains a bug in all version up to and including ADF2006.01b. In this case the numerical frequencies are more reliable. The analytical calculation of frequencies in case of ZORA and all electron basis sets does not give problems. In ADF2010 the accuracy of the calculation of analytical frequencies in case of ZORA using the large QZ4P basis sets for heavy elements, like uranium, has been improved a lot compared to ADF2009 and before. The calculated numerical frequencies were already reliable in these cases.

Calculating the analytical frequencies requires the solution of the Coupled Perturbed Kohn-Sham (CPKS) equations, which is an iterative process. This part of the process is of order 3 x *number of atoms*, and is generally the main bottle neck in calculating the frequencies. (The immediate result of the solution of the CPKS equations is the U1 matrix, the components of which are closely related to the derivatives of the MO coefficients. One of the adjustable parameters in the input of an analytical frequencies calculation can be used to control the accuracy of the U1 matrix components.)

One disadvantage in calculating analytical frequencies is that the range of exchange-correlation functionals is limited. (This is because derivative formulas have to be derived for each exchange-correlation functional in ADF, which is not an straight forward task). Here are the currently available functionals:

**LDA:** XONLY, VWN, STOLL, PW92 **Exchange GGA:** Becke88, OPTx, PBEx, rPBEx, revPBEx **Correlation GGA:** LYP, Perdew86, PBEc **XC GGA shortcuts:** BP86, PBE, RPBE, revPBE, BLYP, OLYP, OPBE

Any functional not mentioned above is not implemented, including PW91 and Hartree-Fock.

To calculate the frequencies analytically, include the block key word ANALYTICALFREQ. Subkeys are available, but in general, to calculate the frequencies, no subkeys are required, and including the following in your run file is sufficient:

```
AnalyticalFreq
End
```
Unlike the numerical frequencies, the analytical frequencies can be computed immediately after a geometry optimization by including both block keywords in the same input file.

```
Geometry
 ... Geometry optimization options here ...
End
AnalyticalFreq
End
```
**A note of caution:** For accurate frequencies it is especially important to also have an accurately optimized geometry. During a geometry optimization the integration accuracy is set by default to 4, and so the resulting frequencies will also have this level of integration accuracy while it may be desirable to have frequencies computed with a higher accuracy. If accurate frequencies are required, then one should change the integration accuracy by using the INTEGRATION keyword, and set the convergence criteria for the geometry optimization tighter.

The format for the AnalyticalFreq block key is:

```
AnalyticalFreq
  PRINT {eigs} {u1} {parts} {raw freq}
    DEBUG {fit} {hessian} {b1} {densities} {numbers}
```

```
{symmetry} {all}
   MAX_CPKS_ITERATIONS Niter
    CHECK_CPKS_FROM_ITERATION N
    U1_ACCURACY x
    NUC N1 N2 ... Nk
End
```
#### An explanation of the subkeys follow.

#### PRINT

This is primarly for debugging purposes. Choosing EIGS results in the print out of the MO eigenvectors, while U1 results in the print out of the U1 matrices. Except for small molecules this will result in a lot of data being output, and so they are not recommended. Choosing PARTS results in the print out of various sub-hessians that add up to give the final analytical hessian. RAW\_FREQ gives the eigenvalues of the initial force matrix, which are essentially the frequencies before rotational and translational degrees of freedom have been removed from the force matrix.

#### DEBUG

This is for debugging purposes. The choice FIT results in the print out of information related to the calculation of the fit coefficients and their derivatives. HESSIAN results in the printing out of many of the sub-Hessians that add ups to give the final Hessian. Many more Hessians are printed out with this option that with the print parts subkey option (mentioned above). Choosing B1 gives data related to the frozen core orthogonalization coefficients and their derivatives. DENSITIES gives the integrals and moments of various densities computed during the calculation of the frequencies. Including NUMBERS results in the print out of numbers of basis functions, fit functions etc, as well as various integer arrays that are crucial to the calculation of the analytical second derivatives. SYMMETRY results in symmetry information and symmetry matrices being printed out. ALL can be used to print out all debug information.

### MAX\_CPKS\_ITERATIONS Niter

Calculating the analytical frequencies requires the solution of the Coupled Perturbed Kohn-Sham (CPKS) equations, which is an iterative process. For most systems tested so far, convergence to the required accuracy in the U1 matrix is achieved within Niter=20 iterations, which is the default. If convergence is not achieved (a warning will be printed in the output if this is the case) then this subkey can be used to increase the number of iterations, although convergence is not guaranteed. The user required accuracy of the U1 matrix, as well as the ADF integration accuracy, can effect the rates of convergence.

# CHECK\_CPKS\_FROM\_ITERATION N

Solution of the CPKS equations is an iterative process, and convergence is achieved if the difference between U1 matrix of successive iterations falls below a certain threshold. This key can be used to determine at which iteration the checking should start taking place. The default is 1.

#### U1\_ACCURACY x

Solution of the CPKS equations is an iterative process, and convergence is achieved if the difference between U1 matrix of successive iterations falls below a certain threshold. This subkey can be used to set the threshold. The accuracy of the U1 will be 10\*\*(-x). So, the higher the number the more accurate the U1 will be (similar to the integration accuracy parameter). The default is 4. While this parameter effects the accuracy of the frequencies, other factors also effect the accuracy of the frequencies, especially the ADF integration accuracy.

NUC N1 N2 ... Nk

By default, when calculating the frequencies analytically, the derivatives of the energy with respect to all nuclei are calculated. This gives a complete Hessian (second derivative) matrix, from which the vibrational frequencies of the molecule can be calculated. However, there may be certain cases where only derivatives with respect to a subset of all the nuclei are required. In this case it is a considerable saving in time if only a partial Hessian is calculated. With this subkey, a list of the nuclei for which the derivatives are required can be specified. However, the frequencies in this case are not the vibrational frequencies of the molecule, but may be used in guiding certain transition state searches.

### **Restarting Analytical Frequency jobs**

Analytical frequency jobs can be restarted if a previous job did not finish. A restart can be done if the file TAPE21 has been saved without any corruption to the file. Upon doing a restart for analytical frequencies, the ADF program will check for the presence of an incomplete Hessian and/or for the presence of an incomplete U1 matrix, then attempt to figure out what more needs to be done.

The restart option may also be useful in combination with the atom selection option (i.e. by specifying a list of atoms following the keyword nuc in the analyticalfreq block key, see previous notes in this section). So for instance, you could calculate the partial Hessian for a subset of atoms of a molecule, and at a later time add another subset of atoms, or the rest of the atoms of the molecule to complete the Hessian.

# **Numerical Frequencies**

## **Input options**

Calculation of the numerical frequencies is specified using the FREQUENCIES keyword in the GEOMETRY block. Most of the subkeys in the geometry block are meaningless for the calculation of frequencies. Indeed, a Frequencies calculation is not a variation on optimization, but rather a sequence of Single Point runs for the equilibrium geometry and a series of slightly different geometries. By comparison of the computed gradients the force constants and hence the frequencies are computed (in the harmonic approximation of the energy surface).

```
GEOMETRY
 Frequencies {Symm} {Allowed} {Numdif=Numdif} {Disrad=drad}
           {Disang=dang} {SCANALL} {NOSCAN}
iterations Niter
end
```
Symm

This switch requests that frequencies are calculated in symmetric displacements. During such a calculation first symmetric atomic displacements are constructed. The number of such displacements in each irreducible representation corresponds to the number of frequencies with the corresponding symmetry. All displaced geometries within one representation have the same symmetry, which enables us to use it to speed up the computation significantly. Another advantage of having the same symmetry is that the numerical integration data can be reused efficiently (see SMOOTH option) thus reducing the level of numerical noise in gradients and force constant matrix. This is a new option and for now it only works with geometries specified in Cartesian coordinates. This option does not work correctly with a restart file. **This option does not work correctly when symmetry is explicitly specified in the input file.**

### Allowed

Another advantage of the symmetric displacements is that only a subset of frequencies can be calculated. The ALLOWED option requests computation of only IR-visible frequencies. This option is only useful for symmetric molecules where it can be a big time-saver.

#### Numdif

Must have the value between 1 and 4 and specifies the type of numerical differentiation that is applied to compute the force constants from gradients in slightly displaced geometries: 1-, 2-, 3-, or 4-point numerical differentiation. In the case of 1-point differentiation the gradients of the displaced geometry are compared with the gradients at the input (equilibrium) geometry. In 2-point case both a negative and a positive displacement are applied, yielding much more accurate results but at the expense of more computations. This option is the default.

In certain cases the 3-point differentiation method gives better result than 2-point because it also takes gradients in the middle point into account. This is the case when geometry has not completely converged and the residual gradients are not quite close to zero. In this method, a formula is used that interpolates the second derivative (i.e. force constant) at the zero-force point. This way, the error due to a small deviation from the minimum geometry is decreased. The requirement is that the residual forces are small enough, more precisely, less that forces at displaced geometries (that is, using numdif=3 for arbitrary geometries is a bad idea).

When Numdif=4 is specified, force constants matrix will be computed by making two displacements in each direction, the standard (see drad, dang below) and twice as short. The force constant is then computed using the Romberg formula that reduces the higher-order and noise components: H(tot)=(4\*H(dx/2)-H(dx))/3. Although this method requires twice as many single-point evaluations, one can probably get reliable results using lower integration accuracy, which might be faster than the default.

#### dang and drad

The displacements of the coordinates that will be varied. Dang applies to angles (bond and dihedral) in degrees and drad applies to Cartesian (x, y, z) coordinates and to bond lengths, in angstrom. Defaults: 1 degree and 0.01 angstrom.

#### Niter

In a calculation of frequencies it is the total number of (displaced) geometries for which gradients are computed. By default this is internally determined such that the calculation of frequencies can be completed. If you reduce it, the run will only partially build the matrix of force constants and a restart is required to complete the computation.

WARNING: you cannot combine a Frequencies calculation with the QM/MM feature.

#### SCANALL and NOSCAN

ADF can scan some or all normal modes after a frequency calculation to verify the corresponding frequencies. By default, the normal modes corresponding all found imaginary frequencies are scanned. This can be switched off by specifying NOSCAN. Specifying SCANALL will tell ADF to scan along **all** normal modes. These options apply only to calculations in atomic displacements, that is when SYMM is not specified. These two options are mutually exclusive, the one specified last taking precedence.

#### **Cartesian versus Z-matrix displacements**

*Cartesian* displacements yield usually a higher accuracy than *Z-matrix* displacements because in the former case cancellation of numerical integration errors between the different geometries is (almost always) larger.

If Z-matrix coordinates are used as the displacement variables, then make sure that no bond angles of 180 (or zero) degrees are among them. They will very probably be treated incorrectly. If your molecule has such bond angles, use dummies to redefine the coordinates or use Cartesian displacements.

## **Frequencies and GEOVAR keyword**

The use of the GEOVAR keyword in combination with a Frequencies run implies that constraints may be applied to the displacements, even if no coordinates are explicitly frozen. If different coordinates are connected to the same variable in the GEOVAR block, only combined displacements of the atoms will be allowed that correspond to a small change in the GEOVAR variable. For this reason, the combination of the GEOVAR and Frequencies keywords is to be handled with extreme caution. If no constraints are intended, it is recommended not to use the GEOVAR keyword, but to use DEFINE instead, or to specify the coordinates explicitly

# **Mobile Block Hessian (MBH)**

The mobile block Hessian (MBH) method [[282](http://www.scm.com/Doc/Doc2010.01/ADF/ADFUsersGuide/ADFUsersGuide.html#reference 282), [283](http://www.scm.com/Doc/Doc2010.01/ADF/ADFUsersGuide/ADFUsersGuide.html#reference 283)] is useful when calculating vibrational frequencies of a small part of a very large system (molecule or cluster). Calculation of the full spectrum of such a system may be inefficient and is unnecessary if one is interested in one particular part. Besides, it may be difficult to extract normal modes related to the interesting sub-system out of the whole spectrum. Using MBH it is possible to treat parts of the system as rigid blocks. Each block will usually have only six frequencies related to its rigid motions compared to 3\*N for when each atom of the block is treated separately.

The calculation of frequencies using mobile blocks is invoked by specifying FREQUENCIES and MBH keywords at the same time in the GEOMETRY input block:

```
GEOMETRY
 FREQUENCIES
 MBH blockname1 blockname2 ...
End
```
The names of blocks must correspond to the ones specified in the *b=* parameter in the ATOMS input block.

The second derivatives with respect to block motions are calculated by numerical differentiation. Since the number of degrees of freedom is reduced, the number of second derivatives is reduced as well. Therefore the MBH can realize a speed-up in the calculation of the Hessian compared to a full numerical frequency calculation.

## **MBH for partially optimized structures**

MBH is suitable to calculate frequencies in partially optimized structures. Assume a geometry optimization is performed with the BLOCK subkey in the CONSTRAINTS section [see constrained geometry optimizations]. During the geometry optimization, the shape of the block is not changed. The internal geometry of the block is kept fixed, but the block as a whole can still translate or rotate.

At the end of such a partial geometry optimization, the position and orientation of the block are optimized. The total force on the block is zero. However, there might be still some residual forces within a block, since those degrees of freedom were not optimized.

A traditional frequency calculation performed on this partially optimized structure might result in non-physical imaginary frequencies without a clear interpretation. Therefore one should use an adapted formulation of normal mode analysis: the Mobile Block Hessian method. The MBH does not consider the internal degrees of freedom of the block (on which residual forces) apply, but instead uses the position/orientation of the block as coordinates. In the resulting normal mode eigenvectors, all atoms within the same block move collectively.

Of course, MBH can also be applied on a fully optimized structure.

### **Accuracy**

The second derivatives with respect to Cartesian displacements (3 translations) of the free atoms (atoms not belonging to any block) and those with respect to block motions (3 block translation/3 block rotations) are calculated by numerical differentiation of the gradient. The accuracy of the second derivatives is mainly influenced by the accuracy of the gradient evaluation (e.g. accuracy numerical integration) and the step size in the numerical differentiation. The parameters DISRAD and DISANG can be specified to set the step size for Cartesian displacements (translations) and block rotations respectively. The step size for angles is automatically scaled with the block size.

FREQUENCIES {DISRAD=drad} {DISANG=dang}

The default values for drad and dang are the same as in the case of a standard numerical frequency run.

#### **MBH Notes**

Blocks consisting of 1 or 2 atoms are not supported and are ignored. This means that each atom of such a block is treated separately.

At this moment, it is not possible to calculate IR intensities with the MBH method.

The printed output of the MBH normal mode analysis lists all frequencies, including the ones corresponding to rotations and translation of the molecule as the whole. Note that while frequencies corresponding to translations should always be close to zero, the magnitude of the ones corresponding to rotations depends on how well the geometry is optimized.

Debug information can be obtained if one includes DEBUG MBHNormalModes.

## **Thermodynamics**

At the end of a completed Frequencies calculation, a survey is given of thermodynamic properties: Heat Capacity, Internal Energy, Entropy. The computed results assume an ideal gas, and electronic contributions are ignored. The latter is a serious omission if the electronic configuration is (almost) degenerate, but the effect is small whenever the energy difference with the next state is large compared to the vibrational frequencies.

```
THERMO {P=pressure} {T=temp1 {temp2}} {nT=nT}
```
pressure

The Pressure in atmospheres. Default value: 1.0. A zero or negative pressure is adjusted by the program to a (very) small number 1e-4

temp1, temp2

The endpoints of the Temperature range (in K), for which the results are computed. By default only room temperature is considered (298.15 K).

If the option T= is used and only one value supplied (temp1), then temp2 is assumed to be equal to temp1.

A zero or negative temparture is adjusted by the program to a (very) small number 1e-4

nT

The number of steps by which the temperature interval is scanned. By default it is computed by the program from the temperature range (temp1, temp2), such that the step size is as close as possible to

10 K. Note that the number of temperatures for which the calculations are done is one more than the number of temperature *steps*.

The thermal analysis is based on the temperature dependent partition function. The energy of a (non-linear) molecule is

*E/NkT* = 3/2 + 3/2 + ∑j 3N-6[ *h*νj/(2*kT*) + *h*νj/(*kT*(e*h*νj/(*kT*) -1)) ] - *D/kT* (5.1.2)

The summation is over all harmonic νj, *h* is Planck's constant and *D* is the dissociation energy

 $D = D_0 + \sum_i h v_i / 2$  (5.1.3)

# **Accuracy**

Accuracy is a crucial aspect in the computation of frequencies, in particular for modes with low frequencies: the gradients at the geometries displaced along that mode will hardly change - analytically - from their equilibrium values, so numerical integration noise may easily affect the reliability of the computed *differences* in gradients. It is worthwhile to consider carefully the *size* of the displacements. At one hand they should be small in order to suppress the effect of higher order (anharmonic) terms in the energy surface around the minimum, at the other hand they should be large enough to get significant differences in gradients so that these are computed reliably.

High precision calculations where low frequency modes are involved may require high integration settings [[14\]](http://www.scm.com/Doc/Doc2010.01/ADF/ADFUsersGuide/ADFUsersGuide.html#reference 14). The default (i.e. automatic) value in a FREQUENCIES run is 6.0 (!). This may not be necessary in all cases, but it turns out to be required quite often in order to get accurate results. The calculation of frequencies by evaluating a series of displaced geometries, as it is implemented in ADF, is very timeconsuming. This is even more so in view of the high (default) integration precision. This means that you should be prepared for long calculations.

Using 2-point differentiation rather than 1-point differentiation implies two-sided displacements of the atoms. This doubles the computational effort but in the so-computed force constants all anharmonic terms of *odd* order are eliminated. Since in general the lowest anharmonicity is third order this eliminates the first anharmonicity. Again, this is a feature directed primarily at obtaining highly accurate and reliable results.

The 3- and 4-point methods are intended to assist in special cases and as an extra check when the results obtained with the 2-point formula are not satisfactory. The 3-point formula should be used when residual forces after geometry optimization are between 0.01 and 0.0001 a.u./angstrom. In this case frequencies obtained with the 3-point formula are much closer to those that would be computed at the exact optimum geometry.

If a Frequencies calculation is carried out only to construct a good start-up Hessian for a TS search (see the restart key), accurate results are not crucial. The most important thing in such a situation is to get a fair guess for the negative eigenvalue and its associated mode, and to avoid spurious additional negative eigenvalues. We recommend to avoid the rather time-consuming standard Hessian-computing preparation run for a TS search and to lower the precision of the Frequencies run. A reasonable value should be 4.0.

## **Isotope Shifts of Vibrational Frequencies**

To calculate isotopic shifts using ADF do the following:

- Calculate frequencies and save TAPE21 with a different name, say result.t21
- Modify the input file as follows:
	- add "RESTART result.t21" anywhere in the input file
	- create new fragment file with different mass
- specify the fragment file in FRAGMENTS section
- Run ADF with the new input

Please note that if you change the fragment file for an atom that has symmetry-equivalent ones then the new fragment file will be applied to all of the atoms.

Example: first calculate the NH3 frequencies in the C(3v) symmetry and then change H to D. This will mean that one calculates the frequencies of a ND3 molecule and not of NH2D as one might want to do. If one wants to calculate the frequencies of NH2D one first has to do a calculation with lower symmetry, say C(s), to be able to change isotope of only one of the hydrogens.

# **Scanning a Range of Frequencies**

In ADF2006 it was already possible to request a full scan of all frequencies obtained by finite differences. This was originally done to help identify spurious imaginary frequencies that sometimes appear where one would expect a very low (nearly zero) frequency. Most frequently this happens when there is a barrier-free rotation of, for example, methyl groups.

Starting from ADF2007.01, it is possible to scan any range of frequencies calculated in the same run or found in a restart file. Note that one should not use the key SCANFREQ in combination with the key SYMMETRY. The input keyword used to request the scan is as follows:

SCANFREQ low high {NUM=num DISRAD=disrad}

low, high

Two values defining an interval of frequencies to scan. Frequencies that fall within the interval will be recalculated by numerical differentiation of the gradient along the respective frequency's normal mode. This means that 2\**N* single-point calculations with gradients will be performed, where *N* is the number of frequencies within the range. Imaginary frequencies are specified using negative values, which is consistent with the notation adopted within ADF.

num

Num is an integer number specifying how many points are to be used for numerical differentiation: 2, 4, or 6. The default value is 2.

### disrad

Disrad specifies the step size (in Angstrom) to be made in each direction for 2-point differentiation. For the 4-point differentiation the maximum deviation from the equilibrium geometry will be twice as large as for the 2-point one and so on. The default value for disrad is the same as used for numerical frequencies.

The main advantage of this method is that single-point calculations used to obtain a force constant are performed within the same symmetry and, usually, with the same numerical integration grid, which significantly reduces the level of numerical noise and thus increases accuracy of the calculated frequency.

# **Smoothing of Gradients**

In ADF 2004.01 a method is implemented which is designed to smooth the gradient for small-ish perturbations in molecular geometry. This should help convergence in the last stages of a geometry optimization, and frequency calculations. We anticipate, for example, that it will be possible to perform frequency calculations with accint 4 with this option, rather than 5 or 6.

The reason for the smoothing is as follows: ADF generates integration points by dividing the 3D space up into Voronoi cells, and a spherical region around each atom. Unfortunately, the topology of the Voronoi cells is not always stable. The result is that in virtually every step in a geometry optimization the number of integration points changes. This can cause 'noise' in the gradient: even though the error in the gradient may not be excessively large, its magnitude and sign varies randomly with each change in geometry. This can cause the hessian (second derivative matrix) to be of poor quality. The new smoothing method is designed to make the error in the gradient vary systematically.

The way the smoothing works is to freeze the Voronoi cells in place from one step to the next whenever possible. The atoms are allowed to move (with their spherical regions) within these cells. Obviously after the atoms have been perturbed, the cells are no longer Voronoi cells of the molecular geometry, but there is nothing in the integration scheme that requires this.

By fixing the cells, we are able to regenerate the same integration points and weights each step. These points are shifted, and the weights adjusted, according to the atom's position in the cell. If an atom gets too close to the side of a cell, the freezing is relaxed, and the Voronoi cells recalculated. Another attempt to freeze the cells is then made at the next step. The smoothing can be made more effective if the DISHUL parameter in the INTEGRATION block key is increased, for example, to dishul=5.

This smoothing technique has been tested and found to considerably improve geometry optimization and frequency calculation results due to reduction of the numerical noise. As of ADF2005 smoothing is switched on for frequency calculations. It is off in all other cases by default. You can turn it on for any geometry run (e.g. geometry optimization, TS search, linear transit, etc) by using the 'smooth' subkey. You can use this in several ways. The first option is less dramatic:

```
GEOMETRY
 smooth freezecells
end
```
This option attempts to freeze the Voronoi cells between geometry steps, but does not reuse the points from the previous step. The points are instead recalculated, using the standard test integrals. Because the topology of the cells does not change, it is thought this may help somewhat, whilst still providing a rigorously tested integration grid.

The second option is more severe, but also more effective.

```
GEOMETRY
 smooth conservepoints
end
```
This option not only freezes the cells between steps, but also reuses the integration points of the previous step. It is recommended for frequency runs, as it should result in better gradient smoothing. The only disadvantage of this method is that there is no guarantee that the integral tests that ADF uses would be passed by the perturbed grid.

The third option is the most aggressive, but can be also most effective.

```
GEOMETRY
 smooth aggressive
end
```
This option not only freezes the cells between steps, reuses the integration points of the previous step, but also ignores some checks, which might lead to extra cells. By default, this option is on during frequency calculations.

The smoothing should be particularly effective for frequency calculations of molecules with no symmetry. In theory one should be able to rerun old frequency calculations with lower accint, for example, and still accurately reproduce the frequencies.

The method should help in the last stages of geometry optimizations, where the geometry is almost converged. In theory, you should now be able to use much lower gradient tolerances than were previously possible. It should also be possible to converge optimizations with lower accint than previously possible. accint 4 should suffice, rather than accint 6.

Geometry optimizations in which the molecule almost reaches convergence, but then continuously takes small steps around the minimum, should benefit greatly from the gradient smoothing.

# **Excited state (geometry) optimizations**

See the key [EXCITEDGO](http://www.scm.com/Doc/Doc2010.01/ADF/ADFUsersGuide/ADFUsersGuide.html#keyscheme EXCITEDGO).

# **DFTB**

The DFTB (Density Functional Tight Binding) program can be orders of magnitude faster than DFT for optimizations, but requires parameter files for all pair-wise combinations of atoms, see the separate [DFTB](http://www.scm.com/Doc/Doc2010.01/ADF/DFTB/page1.html) [manual.](http://www.scm.com/Doc/Doc2010.01/ADF/DFTB/page1.html)

# **2.6 Spectroscopic properties**

# **IR spectra, (resonance) Raman, VCD**

In ADF infrared and Raman spectroscopy can be studied for molecular vibrations. In the Born-Oppenheimer and harmonic approximations the vibrational frequencies are determined by the normal modes corresponding to the molecular electronic ground state potential energy surface. In resonance Raman spectroscopy the molecule is excited to near one of its electronic excited states, to improve the sensitivity compared to traditional Raman spectroscopy. Vibrational circular dichroism (VCD) is the differential absorption of left and right circularly polarized infrared light by vibrating molecules.

# **IR spectra**

The IR frequencies can be calculated with the FREQUENCIES subkey of the key GEOMETRY (numerical frequencies),

```
GEOMETRY
  FREQUENCIES
END
```
or with the block key ANALYICALFREQ (analytical frequencies),

```
ANALYICALFREQ
END
```
These keys are described more extensively here: [IR Frequencies.](http://www.scm.com/Doc/Doc2010.01/ADF/ADFUsersGuide/ADFUsersGuide.html#index IR frequencies)

# **Raman scattering**

Raman scattering intensities and depolarization ratios for all molecular vibrations at a certain laser frequency can be calculated in a single run. The run type must be Frequencies, which is arranged with the

FREQUENCIES subkey of the key GEOMETRY (numerical frequencies), or with the block key ANALYICALFREQ (analytical frequencies), see [IR Frequencies.](http://www.scm.com/Doc/Doc2010.01/ADF/ADFUsersGuide/ADFUsersGuide.html#index IR frequencies)

The RESPONSE key is used to specify that Raman intensities are computed. The frequency dependent Raman scattering can be calculated for 1 laser frequency at the time.

```
RESPONSE
  RAMAN
  Nfreq 1
  FrqBeg Laserfreq
  [Optional Frequency/Energy Unit]
END
```

```
Frequencies or wavelengths
```
The number of frequencies Nfreq should be 1. With subkey Frqbeg the value of the Laser frequency value (Laserfreq) can be given. Default frequency unit is eV. This can be changed into Hartree units (a.u.) or in wavelengths (angstroms) by typing HARTREE or ANGSTROM on a separate line within the RESPONSE block, instead of [Optional Frequency/Energy Unit].

For static Raman scattering ( $\omega$  = 0) use:

```
RESPONSE
 RAMAN
END
```
The Raman scattering calculation is very similar to an IR intensity calculation. In fact, all IR output is automatically generated as well. At all distorted geometries the dipole polarizability tensor is calculated. This is very time-consuming and is only feasible for small molecules. More details on the RESPONSE key can be found [here.](http://www.scm.com/Doc/Doc2010.01/ADF/ADFUsersGuide/ADFUsersGuide.html#index polarizability)

There are a few caveats:

- Numerical integration accuracy must be high

- A calculation in which only a subset of the atoms is displaced is not possible for Raman calculations.

- For good results, a well converged (with the same basis and functional) equilibrium geometry must be used.

Because of this last point, it is wise to always start the RAMAN calculation with a TAPE13 restart file from a previous geometry optimization with the same basis, accuracy parameters, and density functional.

Atomic coordinate displacements in a RAMAN calculation must be Cartesian, not Z-matrix. Furthermore, the current implementation does not yet support constrained displacements, i.e. you must use *all* atomic coordinate displacements. However, one can calculate Raman for selected frequencies, see next section.

The alternative Raman implementation with the [AORESPONSE](http://www.scm.com/Doc/Doc2010.01/ADF/ADFUsersGuide/ADFUsersGuide.html#keyscheme AORESPONSE) offers some unique features like lifetime options.

```
AORESPONSE
 RAMAN
END
```
# **Raman Intensities for Selected Frequencies**

The RAMANRANGE keyword can be used to calculate Raman intensities for a range of frequencies only. Recommended to be used in the case one use a t21 as a restart file, which has frequencies on them. Using this option is a fast alternative for the existing method of calculating Raman intensities. Note that one should not use the key RAMANRANGE in combination with the key SYMMETRY. The input keyword is as follows:

RAMANRANGE low high {NUM=num DISRAD=disrad}

low, high

Two values defining an interval of frequencies to calculate the Raman intensities for. The Raman intensities are calculated by numerical differentiation of the polatizability tensor. Only frequencies within the interval that are known to be Raman-active will be included. This means that 2\**N* single-point TDDFT calculations will be performed, where *N* is the number of Raman-active frequencies within the range. Imaginary frequencies are specified using negative values, which is consistent with the notation adopted within ADF.

### num

Num is an integer number specifying how many points are to be used for numerical differentiation: 2, 4, or 6. The default value is 2.

### disrad

Disrad specifies the step size (in Angstrom) to be made in each direction for 2-point differentiation. For the 4-point differentiation the maximum deviation from the equilibrium geometry will be twice as large as for the 2-point one and so on. The default value for disrad is the same as used for numerical frequencies.

Main advantages of the method:

- Full symmetry at each displaced geometry is used, which does not only speeds the calculation up but also makes it more accurate.
- Only Raman-active modes are included in the calculation, which may save a lot of time for molecules with symmetry.
- There is no need to recalculate frequencies if you already have a t21 file with them as it can be used as a restart file.

For static Raman scattering ( $\omega$  = 0) one does not need to add the RESPONSE block key. However, for the calculation of the frequency dependent Raman scattering the following RESPONSE block key is needed in the input:

```
RESPONSE
RAMAN
Nfreq 1
FrqBeg Laserfreq
[Optional Frequency/Energy Unit]
END
```
Frequencies or wavelengths

The number of frequencies Nfreq should be 1. With subkey Frqbeg the value of the Laser frequency value (Laserfreq) can be given. Default frequency unit is eV. This can be changed into Hartree units (a.u.) or in wavelengths (angstroms) by typing HARTREE or ANGSTROM on a separate line within the RESPONSE block, instead of [Optional Frequency/Energy Unit].

## **Resonance Raman: excited-state finite lifetime**

In this method (Ref.[[266](http://www.scm.com/Doc/Doc2010.01/ADF/ADFUsersGuide/ADFUsersGuide.html#reference 266)]) the resonance Raman-scattering (RRS) spectra is calculated from the geometrical derivatives of the frequency-dependent polarizability. The polarizability derivatives are calculated from resonance polarizabilities by including a finite lifetime (phenomenological parameter) of the electronic excited states using time-dependent density-functional theory.

It is similar to the simple excited-state gradient approximation method (see next section) if only one electronic excited state is important, however, it is not restricted to only one electronic excited state. In the limit that there is only one possible state in resonance the two methods should give more or less the same results. However, for many states and high-energy states and to get resonance Raman profiles (i.e., Raman intensities as a function of the energy of the incident light beam) this approach might be more suitable. The resonance Raman profiles in this approach are averaged profiles since vibronic coupling effects are not accounted for. At the moment this method needs numerically calculated frequencies in Cartesian coordinates. The method described in the next section can use a basis of normal coordinates rather than Cartesian coordinates, so that in that method the calculation can be restricted to a couple of modes.

```
GEOMETRY
FREQUENCIES
END
ALLPOINTS
AORESPONSE
RAMAN
FREQUENCY 1 freq1 units
LIFETIME width
END
```
This method needs ALLPOINTS, because of the AORESPONSE key, and numerically calculated frequencies. The RRS is not calculated if one uses symmetric displacements in the numerically calculated frequencies or if one uses analytically calculated frequencies. The [documentation of the AORESPONSE key](http://www.scm.com/Doc/Doc2010.01/ADF/ADFUsersGuide/ADFUsersGuide.html#keyscheme AORESPONSE) explains in more detail the meaning of the subkeywords in the block key AORESPONSE, which are required to calculate RRS. Similarly to the normal Raman module, the AOREPONSE-Raman only works with one frequency.

# **Resonance Raman: excited-state gradient**

According to a the time-dependent picture of resonance-Raman (RR) scattering the relative intensities of RR scattering cross sections are, under certain assumptions, proportional to the square of the excited-state energy gradients projected onto the ground-state normal modes of the molecule (see Ref. [[202\]](http://www.scm.com/Doc/Doc2010.01/ADF/ADFUsersGuide/ADFUsersGuide.html#reference 202)). For an alternative implementation of RR scattering using a finite lifetime of the excited states, and a discussion of some of the differences, see the previous section.

The excited-state gradients which are needed in this method can be computed numerically by ADF's VIBRON module, which is invoked by selecting the VIBRON runtype in the GEOMETRY block key, the use of the VIBRON block key and the EXCITATION block key:

```
GEOMETRY
  VIBRON
END
VIBRON
 NMTAPE filename
RESRAMAN
\{\ldots\}..}
END
EXCITATIONS
  LOWEST nlowest
END
```
The VIBRON module always requires an EXCITATIONS input block, in which the total number of excited states to be calculated must be specified. NMTAPE is the only obligatory keyword for the VIBRON module. It specifies the name of a TAPE21 file from a previous frequency calculation. This TAPE21 file is needed to read the normal modes w.r.t. which the derivatives are computed. I.e., a separate frequency calculation

must be carried out first. The second subkeyword RESRAMAN invokes the resonance Raman calculation. Note that the VIBRON module is not suited for open-shell TDDFT.

## **Resonance Raman for several excited states**

The numerical evaluation of resonance Raman intensities has the advantages that

- Relative Intensities can be computed for several excited states at a time, since all excitation energies are determined simultaneously.
- Intensities can be computed for a selected no. of modes.

The intensities calculated for two different states cannot directly be compared, since the excited-state gradients only provide relative intensities for each excited state in resonance. For RR intensities from different excited states, also other quantities play a role. The most important one is the transition dipole moment to the excited state in resonance, which enters the intensity expression with to the fourth power.

## **Restrictions: (avoided) crossings between excited-states**

The numerical calculation of excited-state gradients has a number of advantages, but also a possible problem: If the step size is chosen too large, or if there are close-lying excited-states, then the order of the excited states can change. For such cases, the excited-state gradient method to estimate relative RR intensities is not reliable: If states with different electronic character (but of the same symmetry) are close in energy, this will cause an avoided crossing. If the numerical derivatives are, in this case, computed w.r.t. the adiabatic states, they will probably not reflect the true situation. Especially if the coupling matrix elements between the two excited states is small, the spectroscopic properties often behave as if there is no avoided crossing, i.e., according to the diabatic states. Such cases should be handled with extreme care, since it is often not possible in advance to see whether the adiabatic or the diabatic picture should be invoked.

Because of the possible (avoided) crossings the user must make sure that always enough excited states are calculated to include the state(s) of interest. E.g., if the resonance Raman intensities are required for the first excited state, also some higher excited states have to be included in the excitation calculation, as the first excited state at the ground-state equilibrium might be higher in energy for displaced structures.

## **Restrictions: results not trustworthy for higher excited states**

Users should be aware of another technical point: Excited states are usually calculated from a Davidson diagonalization procedure, i.e., only a small number of eigenvalues and eigenvectors describing the lowest excitations are obtained. During finite displacements, some of the higher calculated states might leave the calculated energy window, while others enter it. Hence, the character of some of the higher calculated states can change. In such a case, the numerical differentiation based on a (simple) diabatic pictures will fail for the higher states, since no mapping between the excited states for reference (equilibrium) and displaced structure can be carried out.

The solution is rather simple: Users should always ask for more excited states than they are actually interested in, and discard the data for higher states, in particular for those which could not successfully be mapped for displaced structures (look for messages in the output like 'State No. X cannot be expressed in terms of reference states').

For advanced users it should be mentioned that it is possible to set an energy window within the range of states calculated, and only the states within this energy window will be taken into account in the evaluation. See the subkey ELTHRESH and EUTHRESH of the block key VIBRON.
Furthermore, it is possible to pick out certain states from this energy window, and only perform the mapping (and diabatization, if requested) and differentiation for them. See the subkey SELSTATE of the block key VIBRON.

#### **Advanced Restarts**

In some cases, it only becomes obvious which states have to be included in a (simple) diabatization after excitation energies for all displaced structures are calculated. Therefore, the selected states and the energy window settings can also be adjusted in a restart (with the usual restart key) after all single-point calculations are done. However, this is only possible if all raw data are saved to TAPE21, which might be an enormous amount of data.

Therefore, the user has to specify the subkeyword SAVERAWDAT of the key VIBRON in the production run, and the subkeyword USERAWDAT of the key VIBRON in the (evaluation) restart. Such a restart does not invoke any new SCF and will, therefore, typically only take a couple of seconds or minutes. If SAVERAWDAT is not specified, restarts are still possible, but the energy window cannot be adjusted differently, and no new state selection can be performed.

#### **Resonance Raman Input options**

A number of options are available for the VIBRON module, most of which are for special applications. All the options mentioned below have to appear in the VIBRON block. The VIBRON module always requires an EXCITATION input block, in which the total number of excited states to be calculated must be specified.

```
VIBRON
NMTAPE filename
RESRAMAN
{DISPTYPE disptype}
{STPSIZE stpsize}
{ONLYSYM}
{NOTONLYSYM}
{DOMODES list}
{DONTMODES list}
{DSCHEME dscheme}
 {EUTHRES euthres}
 {ELTHRES elthres}
 {SELSTATE list}
{SAVERAWDAT}
 {USERAWDAT}
END
```
The most important ones in connection with RR calculations are:

NMTAPE filename

NMTAPE is the only obligatory keyword for the VIBRON module. It specifies the name of a TAPE21 file from a previous frequency calculation. This TAPE21 file is needed to read the normal modes w.r.t. which the derivatives are computed. I.e., a separate frequency calculation must be carried out first.

RESRAMAN

The second subkeyword RESRAMAN invokes the resonance Raman calculation.

DISPTYPE disptype

Select type of displacement steps; possible values are:

- MASSWE: steps in terms of mass-weighted normal mode vectors [default]
- CARTES: steps in terms of cartesian normal mode vectors
- REDUCE: steps in terms of reduced normal modes
- ENERGY: steps in terms of expected energy change (according to harmonic approximation)
- ZPELEV: like energy, but energy is expressed in ZPE units

#### STPSIZE stpsize

Sets the step size for the numerical differentiation in the default unit for the given DISPTYPE

#### ONLYSYM

Calculate derivatives only for totally symmetric modes (this is useful since this RR estimate only holds for Franck-Condon type Raman scattering, which is zero for non-symmetric modes). This option is ON per default in RR calculations, it can be switched off with the key NOTONLYSYM.

DOMODES list

Calculate derivatives only for the normal modes with numbers mentioned in list.

#### DONTMODES list

Calculate derivatives for all normal modes except the ones with numbers mentioned in list.

DSCHEME dscheme

The type of differentiation to be used can be set. Three different values for dscheme are available:

#### ELCHAR

A simple diabatic picture in which adiabatic states are mapped to the adiabatic states for the references structure based on a maximum transition density overlap criterion [default].

#### EIGVEC

A diabatic picture in which a diabatization is carried out as explained in Ref. [[203](http://www.scm.com/Doc/Doc2010.01/ADF/ADFUsersGuide/ADFUsersGuide.html#reference 203)]. I.e. the energies used here are the diagonal elements of the potential energy matrix for the nuclear Schrödinger Equation.

#### ADIABS

The adiabatic picture; can only be used if the symmetry of the excited states is supplied from a separate calculation, since the VIBRON module cannot check which states are allowed to cross as no symmetry is used in the excitation calculations. Consult the ADF-VIBRON manual [[204\]](http://www.scm.com/Doc/Doc2010.01/ADF/ADFUsersGuide/ADFUsersGuide.html#reference 204) for information.

```
ELTHRESH elthresh
EUTHRESH euthresh
```
For advanced users it is possible to set an energy window within the range of states calculated, and only the states within this energy window will be taken into account in the evaluation.

- elthresh: lower bound in eV, default 0 eV.
- euthresh: upper bound in eV, default 1.0E10 eV.

SELSTATE list

For advanced users it is furthermore possible to pick out certain states from the energy window, and only perform the mapping (and diabatization, if requested) and differentiation for them. Here list includes the number (in ascending excitation energy) of the excited state at the reference (equilibrium) structure.

#### SAVERAWDAT

All raw data are saved to TAPE21, which might be an enormous amount of data. The selected states and the energy window settings can then be adjusted in a restart (with the usual restart key) and the inclusion of the subkey USERAWDATA after all single-point calculations are done.

### USERAWDAT

All raw data are read from a previous calculation. The selected states and the energy window settings can now be adjusted. You need to invoke the usual restart key. Such a restart does not invoke any new SCF and will, therefore, typically only take a couple of seconds or minutes. If SAVERAWDAT is not specified in the previuous calculation, restarts are still possible, but the energy window cannot be adjusted differently, and no new state selection can be performed.

### **VROA: (Resonance) vibrational Raman optical activity**

In ADF2010 a method is implemented to calculate both on- and off-resonance vibrational Raman optical activities (VROAs) of molecules using time-dependent density functional theory, see Ref. [[306](http://www.scm.com/Doc/Doc2010.01/ADF/ADFUsersGuide/ADFUsersGuide.html#reference 306)]. This is an extension of a method to calculate the normal VROA by including a finite lifetime of the electronic excited states in all calculated properties. The method is based on a short-time approximation to Raman scattering and is, in the off-resonance case, identical to the standard theory of Placzek. The normal and resonance VROA spectra are calculated from geometric derivatives of the different generalized polarizabilites obtained using linear response theory which includes a damping term to account for the finite lifetime. Gauge-origin independent results for normal VROA have been ensured using either the modified-velocity gauge or gaugeincluded atomic orbitals.

For the normal VROA use numerical frequencies, and the subkey VROA of the key AORESPONSE. Example input:

```
GEOMETRY
 frequencies
END
AORESPONSE
NEWPOLCODE
VROA
scf converge 1d-6 iterations 100
frequency 1 5145 Angstrom
ALDA
FitAOderiv
EL_DIPOLE_EL_DIPOLE VELOCITY
EL_DIPOLE_EL_QUADRUPOLE VELOCITY
EL_DIPOLE_MAG_DIPOLE VELOCITY
END
```
For the resonance VROA use numerical frequencies, and the subkey VROA and LIFETIME of the key AORESPONSE. Example input:

GEOMETRY frequencies END AORESPONSE NEWPOLCODE VROA

```
scf converge 1d-6 iterations 100
frequency 1 5.15462 eV
lifetime 0.0037
ALDA
FitAOderiv
EL_DIPOLE_EL_DIPOLE VELOCITY
EL_DIPOLE_EL_QUADRUPOLE VELOCITY
EL_DIPOLE_MAG_DIPOLE VELOCITY
END
```
### **Vibrational Circular Dichroism (VCD) spectra.**

Starting from ADF2007.01 it has become possible to calculate VCD spectra. The following keyword enables calculation of rotational strength during an analytical frequencies calculation:

VCD

It is important to note that the VCD keyword only works in combination AnalyticalFreq and symmetry NOSYM.

```
AnalyticalFreq
End
SYMMETRY NOSYM
```
The VCD intensities are calculated using Stephens' equations for VCD. For the calculation of the atomic axial tensors (AATs), analytical derivatives techniques and London atomic orbitals (the so called GIAO) are employed. As a result the calculated rotational strengths are origin independent, and therefore the common origin gauge is used [[216\]](http://www.scm.com/Doc/Doc2010.01/ADF/ADFUsersGuide/ADFUsersGuide.html#reference 216).

Calculation of the AATs requires an analytical frequencies calculation. This limits the choice of functionals that can be used for VCD calculations. See the ANALYTICALFREQ keyword for a complete list of the available functionals. The VCD calculations can be done immediately after a geometry optimization, just like analytical frequencies calculations.

The accuracy of the vibrational rotational strengths are determined by the accuracy of the harmonic force field, atomic polar tensors (APTs) and AATs. The most critical parameter being the harmonic force field. Thus, for a fair comparison with experimental data, accurate geometries and functionals that yield accurate force fields (e.g. BP86, OLYP, etc) should be used. Our tests showed that the BP86 functional in combination with TZP basis sets is always a safe choice. For a comparison of VCD spectra calculated with various functionals (e.g BP86, OLYP, BLYP, B3PW91 and B3LYP) see [[216\]](http://www.scm.com/Doc/Doc2010.01/ADF/ADFUsersGuide/ADFUsersGuide.html#reference 216). Regarding the geometries, we recommend the following strict settings,  $10^{-4}$  for the geometry convergence of the gradients, and integration accuracy 6. The default settings should be used for the calculation of the frequencies.

The current VCD implementation does not support symmetry and therefore  $symmetry$  NOSYM should be specified in the input file. The frozen core approximation and open shell systems are also not supported.

By default, only the vibrational rotational strengths are printed in the ADF output file. The AATs can also be printed by specifying the keyword:

PRINT VCD

#### **Vibrationally resolved electronic spectra**

See [the section on vibrationally resolved electronic spectra](http://www.scm.com/Doc/Doc2010.01/ADF/ADFUsersGuide/ADFUsersGuide.html#index vibrationally resolved electronic spectra).

# **Time-dependent DFT**

Excitation energies, frequency-dependent (hyper) polarizabilities, Van der Waals dispersion coefficients, higher multipole polarizabilities, Raman scattering intensities and depolarization ratios of closed-shell molecules are all available in ADF [[71,](http://www.scm.com/Doc/Doc2010.01/ADF/ADFUsersGuide/ADFUsersGuide.html#reference 71)[72](http://www.scm.com/Doc/Doc2010.01/ADF/ADFUsersGuide/ADFUsersGuide.html#reference 72)] as applications of time-dependent DFT (TDDFT) ; see [[73\]](http://www.scm.com/Doc/Doc2010.01/ADF/ADFUsersGuide/ADFUsersGuide.html#reference 73) for a review.

New in ADF2004.01 is the calculation of circular dichroism (CD) spectra, and the calculation of the optical rotation (dispersion).

Starting from the ADF2005.01 version it is possible to calculate excitation energies for open-shell systems with TDDFT, including spin-flip excitation energies. New in ADF2005.01 is the possibility to use timedependent current-density functional theory (TDCDFT).

New in ADF2006.01 is the possibility to calculate excitation energies for closed-shell molecules including spin-orbit coupling.

New in ADF2008.01 is the possibility to calculate lifetime effects in (dynamic) polarizabilities (AORESPONSE key).

The input description for these properties is split in three parts: (a) general advice and remarks, (b) excitation energies, and (c) frequency-dependent (hyper) polarizabilities (two alternative implementation: RESPONSE key and AORESPONSE key) and related properties.

### **General remarks on the Response and Excitation functionality**

#### Symmetry

As in calculations without TDDFT the symmetry is automatically detected from the input atomic coordinates and need not be specified, except in the following case: infinite symmetries cannot be handled in the current release (ATOM, C(lin), D(lin)). For such symmetries a subgroup with finite symmetry must be specified in the input. The usual orientation requirements apply. If higher multipole polarizabilities are required, it may also be necessary to use a lower subgroup (the program will stop with an error message otherwise). For verification of results one can always compare to a NOSYM calculation.

Closed-shell

The current implementation often supports only closed-shell molecules. If occupation numbers other than 0 or 2 are used the program will detect this, (but only at a later stage of the calculation) and abort. All 'RESPONSE' calculations must be spin-restricted.

Open-shell

Excitation energies can be obtained for open-shell systems in a spin-unrestricted TDDFT calculation. Spin-flip excitation energies can only be obtained in a spin-unrestricted TDDFT calculation.

```
Atomic coordinates in a RAMAN calculation
```
Atomic coordinate displacements in a RAMAN calculation must be Cartesian, not Z-matrix. Furthermore, the current implementation does not yet support constrained displacements, i.e. you must use *all* atomic coordinate displacements.

Use of diffuse functions

The properties described here may require diffuse functions to be added to the basis (and fit) sets. Poor results will be obtained if the user is unaware of this. As a general rule, diffuse functions are more important for smaller than for larger molecules, more important for hyperpolarizabilities than for normal polarizabilities, more important for high-lying excitation energies (Rydberg states) than for low-lying excitations, more important for higher multipole polarizabilities than for dipole polarizabilities. The user should know when diffuse functions are required and when they are not: the program will not check anything in this respect. For example, in a study on low-lying excitation energies of a large molecule, diffuse functions will usually have little effect, whereas a hyperpolarizability calculation on a small molecule is pointless unless diffuse functions are included. Diffuse even tempered basis sets are included in the ET/ directory of the database), for the elements H-Kr. Somewhat older basis sets can be found in the Special/Vdiff directory in the database. For other atoms, the user will have to add diffuse basis and fit functions to the existing data base sets. It is not necessary to start from basis V as was done for the basis sets in Special/Vdiff. For example, for heavier elements it may be a good idea to start from the ZORA/QZ4P basis sets. It may be expected that even more extensive basis sets will come available in the future, when usage and experience increase.

#### Linear dependency in basis

If large diffuse basis sets are used, or if diffuse functions are used for atoms that are not far apart the calculation may suffer from numerical problems because of (near-) linear dependencies in the basis set. The user should be aware of this danger and use the DEPENDENCY key to check and solve this.

#### The LINEARSCALING input keyword

For reasons of numerical robustness and safety rather strict defaults apply for the neglect of tails of basis and fit functions (see the key LINEARSCALING) in a Response or Excitation calculation. This may result in longer CPU times than needed for non-TDDFT runs, in particular for larger molecules. Possibly this precaution is not necessary, but we have not yet tested this sufficiently to relax the tightened defaults.

#### Relativistic effects

The Response and Excitations options can be combined with scalar relativistic options (ZORA or Pauli). The one-electron relativistic orbitals and orbital energies are then used as input for the property calculation. Spin-orbit effects have been incorporated only in this part of the code (excitation energies). In case of a ZORA calculation, the so-called 'scaled' orbital energies are used as default.

#### Choice of XC potential

For properties that depend strongly on the outer region of the molecule (high-lying excitation energies, (hyper) polarizabilities), it may be important to use a XC potential with correct asymptotic behavior (approaching -1/r as r tends to infinity). Finally, several asymptotically correct XC potentials have been implemented in ADF, like the LB94 potential [[15](http://www.scm.com/Doc/Doc2010.01/ADF/ADFUsersGuide/ADFUsersGuide.html#reference 15)] and the statistical average of orbital potentials SAOP [[244,](http://www.scm.com/Doc/Doc2010.01/ADF/ADFUsersGuide/ADFUsersGuide.html#reference 244)[17](http://www.scm.com/Doc/Doc2010.01/ADF/ADFUsersGuide/ADFUsersGuide.html#reference 17)]. SAOP is recommended. Because of the correct asymptotic behavior the SAOP potential (and the LB94 potential) can describe Rydberg states correctly. The potentials based upon the so-called GRadient regulated seamless connection of model potentials (GRAC) for the inner and the outer region [[16,](http://www.scm.com/Doc/Doc2010.01/ADF/ADFUsersGuide/ADFUsersGuide.html#reference 16)[18](http://www.scm.com/Doc/Doc2010.01/ADF/ADFUsersGuide/ADFUsersGuide.html#reference 18)] have similar performance to SAOP, but have the disadvantage that the ionization energy of the molecule has to be used as input.

With the SAOP and GRAC functionals for the potential (as well as for LB94), the XC potential is computed from the exact charge density for reasons of stability and robustness (whereas for other functions the (cheaper) fit density is used). This implies that computation times may be longer. Another 'side effect' is that, since there is no energy expression corresponding to these potentials, the final (bonding) energy of such calculations uses another GGA and hence the energy result is not (exactly) consistent with the SCF procedure. Note, finally, that these potentials have been found to be not suitable for geometry optimizations because they maybe are not sufficiently accurate in the bonding region, see the discussion of the XC input key. Applications with SAOP to (hyper)polarizabilities and excitation energies, also for Rydberg transitions, can be found in [[17](http://www.scm.com/Doc/Doc2010.01/ADF/ADFUsersGuide/ADFUsersGuide.html#reference 17)] and with SAOP and BeckePerdew-GRAC in [[16](http://www.scm.com/Doc/Doc2010.01/ADF/ADFUsersGuide/ADFUsersGuide.html#reference 16),[18\]](http://www.scm.com/Doc/Doc2010.01/ADF/ADFUsersGuide/ADFUsersGuide.html#reference 18). Applications with the old LB94 potential to response calculations can be found in [[74](http://www.scm.com/Doc/Doc2010.01/ADF/ADFUsersGuide/ADFUsersGuide.html#reference 74)] (polarizabilities), [\[75-77](http://www.scm.com/Doc/Doc2010.01/ADF/ADFUsersGuide/ADFUsersGuide.html#reference 75)] (hyperpolarizabilities), [[78\]](http://www.scm.com/Doc/Doc2010.01/ADF/ADFUsersGuide/ADFUsersGuide.html#reference 78) (high-lying excitation energies), [\[79](http://www.scm.com/Doc/Doc2010.01/ADF/ADFUsersGuide/ADFUsersGuide.html#reference 79)] (multipole polarizabilities and dispersion coefficients).

#### XC kernel

If most cases the adiabatic local density approximated (ALDA) kernel is used in the TDDFT functionality. In case of calculating excitation energies with a hybrid functionals the Hartree-Fock percentage times the Hartree-Fock kernel plus one minus the Hartree-Fock percentage times the ALDA kernel is used.

#### COSMO

The COSMO model for solvation is a cheap method to include solvation effects in the TDDFT applications, see the SOLVATION key. One can include the subkey CSMRSP in the block key SOLVATION, such that the induced electronic charges which are present in the TDDFT calculations, will also influence the COSMO surface charges.

Accuracy check list

As mentioned before, the TDDFT module is relatively new and not extensively tested for a wide range of applications. Therefore, we strongly recommend the user to build experience about aspects that may affect the accuracy of TDDFT results. In particular we advise to 'experiment' with

- Varying integration accuracy
- Varying the SCF convergence
- Varying the ORTHONORMALITY and TOLERANCE values in an Excitation calculation
- Varying the linearscaling parameters
- Using diffuse functions
- Using the Dependency key
- Applying the ZORA relativistic corrections for molecules containing heavy nuclei
- Using an asymptotically correct XC potential such as SAOP

### **Analysis options for TDDFT (excitation energies and polarizabilities)**

Several options are available to obtain more detailed results than a few bare numbers for excitation energies, oscillator strengths, transition dipole moments, and (hyper)polarizabilities. For a zero-order understanding of which occupied and virtual orbitals play an important in the polarizability or intensity of an absorption peak,

it may be useful to know the values of the dipole matrix elements between (ground-state) occupied and virtual Kohn-Sham orbitals. If these dipole matrix elements are large for a particular occupied-virtual orbital pair, then this pair is almost certainly of great importance for the whole spectrum or polarizability. This information can be obtained by specifying somewhere in the input file (but NOT inside the RESPONSE or EXCITATION block keys):

PRINT DIPOLEMAT

### **Time-dependent Current DFT**

The time-dependent current-density-functional (TDCDFT) implementation is built entirely upon the normal TDDFT implementation. Therefore all general remarks that are made for the TDDFT part of the program are also valid for TDCDFT. Only the polarizability and excitation energies of closed shell molecules can be calculated with TDCDFT in the present implementation.

If TDCDFT is used together with the ALDA functional (NOVK option) it will give the same results for the polarizability and excitation energies as TDDFT in a complete basis set. TDCDFT in ADF by default uses the VK functional [[160](http://www.scm.com/Doc/Doc2010.01/ADF/ADFUsersGuide/ADFUsersGuide.html#reference 160),[161\]](http://www.scm.com/Doc/Doc2010.01/ADF/ADFUsersGuide/ADFUsersGuide.html#reference 161), since this is the only current dependent functional that is known presently. Many aspects of the functional are still unknown and the functional should therefore be used with caution. The user is referred to the references for more information on when the VK functional gives good results and when not.

For more information on the implementation and applications of the TDCDFT and the VK functional please read the references: [[162-165\]](http://www.scm.com/Doc/Doc2010.01/ADF/ADFUsersGuide/ADFUsersGuide.html#reference 162). For more details on the theory and implementation in ADF see: [[166\]](http://www.scm.com/Doc/Doc2010.01/ADF/ADFUsersGuide/ADFUsersGuide.html#reference 166).

To activate TDCDFT and the VK functional one should add the following block key to the input file:

```
CURRENTRESPONSE
END
```
To calculate the polarizability the keyword Response can be used with the following options:

```
RESPONSE
ALLCOMPONENTS
Nfreq Nfreq
FrqBeg FirstFreq
FrqEnd LastFreq
[Optional Frequency/Energy Unit]
END
```
The block key EXCITATION can be used with all of its options.

In default the VK functional will be applied where the NCT parameterization [[167](http://www.scm.com/Doc/Doc2010.01/ADF/ADFUsersGuide/ADFUsersGuide.html#reference 167)] is chosen for the transverse exchange-correlation kernel for the polarizability and singlet excitation energies (giving the best results for the systems studied so far). For triplet excitation energies the only available parameterization will be used [[168](http://www.scm.com/Doc/Doc2010.01/ADF/ADFUsersGuide/ADFUsersGuide.html#reference 168)]. This option is not tested much and the results are in general much worse than ALDA [[166](http://www.scm.com/Doc/Doc2010.01/ADF/ADFUsersGuide/ADFUsersGuide.html#reference 166)]. It is therefore suggested that VK is not used to calculate triplet excitation energies.

In the output the polarizability tensor (in case of an ALLCOMPONENTS calculation) has a different shape. the results are printed in the more intuitive order x, y, z, instead of y, z, x that the TDDFT implementation uses.

The following subkeys are available within the datablock of CURRENTRESPONSE

```
CURRENTRESPONSE
QIANVIGNALE
NOVK
END
```
QIANVIGNALE

The QV parameterization [[168\]](http://www.scm.com/Doc/Doc2010.01/ADF/ADFUsersGuide/ADFUsersGuide.html#reference 168) will be used for the transverse exchange-correlation kernel instead of NCT.

NOVK

TDCDFT will be applied with the ALDA functional instead of the VK functional. In a complete basis this will give the same results as a TDDFT calculation.

### **Excitation energies: UV/Vis spectra, X-ray absorption, CD, MCD**

Ultraviolet-visible (UV/Vis) spectroscopy studies electronic excitations of valence electrons, whereas X-ray spectroscopy studies electronic excitations of core electrons. Excitation energies and oscillator strengths are all available in ADF as applications of time-dependent DFT (TDDFT). Excitation energies can be calculated for closed-shell as well as for open-shell molecules. It is also possible to include spin-orbit coupling and to calculate core excitations (X-ray absorption spectra). Circular dichroism (CD) is the differential absorption of left- and right-handed circularly polarized light.

### **Excitation energies, UV/Vis spectra**

You can perform a calculation of singlet-singlet and singlet-triplet excitation energies of a closed-shell molecule by supplying in the input file the block key EXCITATION. See the next sections for settings of technical parameters, the calculation of excitation energies for open shell molecules, inclusion of spin-orbit coupling, and the calculation of CD spectra.

```
EXCITATIONS
EXACT &
  IRREP1 N1
  IRREP2 N2
SUBEND
DAVIDSON &
  IRREP3 N3
  IRREP4 N4
SUBEND
ALLOWED
ONLYSING
 ONLYTRIP
LOWEST nlowest
End
```
Several options can be addressed with subkeys in the data block. This functionality is based on TDDFT and consequently has a different theoretical foundation than the SCF techniques described elsewhere in this User's Guide. Two possible ways are available to solve the eigenvalue equation from which the excitation energies and oscillator strengths are obtained, of which the iterative Davidson procedure is the default. In this case, the program needs to know how many excitation energies are needed per irrep, what accuracy is required, and what type of excitation energies are required (singlet-singlet or singlet-triplet). Suitable defaults have been defined for all of these. Each of these points is discussed below.

Exact diagonalization vs. iterative Davidson procedure

The most straightforward procedure is a direct diagonalization of the matrix from which the excitation energies and oscillator strengths are obtained. Since the matrix may become very large, this option is possible only for very small molecules. It can be activated by specifying the word EXACT as one of the subkeys in the Excitations data block. The default is the iterative Davidson method. A few of the lowest excitation energies and oscillator strengths are then found within an error tolerance. An advantage of the EXACT option is that additional information is produced, such as the Cauchy coefficients that determine the average dipole polarizability. The EXACT option not be used in unrestricted calculations.

Singlet versus triplet

By default, the singlet-singlet and singlet-triplet excitation energies are both calculated. The singlets are handled first, then the corresponding triplet excitation energies. One can skip one of these two parts of the calculation by specifying either ONLYSING or ONLYTRIP as a subkey in the data block.

In case of a calculation including spin-orbit coupling one can not separate the singlet-singlet and singlettriplet excitations. The subkeys ONLYSING and ONLYTRIP are misused in this case to do a spinrestricted calculation, or a spin-polarized calculation, respectively. One should in fact only use the results of the spin-polarized calculation.

Dipole-allowed versus general excitations.

If you are interested in the optical absorption spectrum, you may not want to compute singlet-triplet excitation energies, nor singlet-singlet excitation energies which, by symmetry, have zero oscillator strengths. This subkey should not be used in case of spin-orbit coupling. The subkey ALLOWED tells ADF to treat only those irreducible representations for which the oscillator strengths will be nonzero. Of course, the oscillator strengths may still be negligibly small. The ALLOWED subkey automatically implies ONLYSING. The simplest, fastest, and recommended way to obtain information about the ten lowest dipole-allowed excitation energies would be:

```
EXCITATIONS
ALLOWED
LOWEST 10
END
```
Which excitation energies and how many?

The user can specify how many excitation energies per irrep should be calculated. If no pertaining input is available the program determines these numbers from the smallest differences between occupied and virtual Kohn-Sham orbital energies. By default it looks at the 10 lowest orbital energy differences. This number can be modified, by specifying inside the Excitation block key, for example:

LOWEST 30

One should be aware that this procedure does not guarantee that the lowest 10 (or 30) excitation energies will actually be found, since the orbital energy difference approximation to the excitation energy is rather crude. However, if the program decides on the basis of this procedure to calculate 4 excitation energies in a certain irreducible representation, these 4 excitation energies are certainly the lowest in that particular irrep.

The user has more control when the number of excitations per irrep is explicitly specified within the EXCITATION block key by the Davidson subkey:

```
DAVIDSON &
E'' 5
T1.u 2
SUBEND
```
The DAVIDSON sub key is a general (simple or block type) subkey. For usage as block type it must, be followed by the continuation code ( &). Its data block may contain any number of records and must end with a record SUBEND. In the subkey data block a list of irreps, followed by the number of requested excitation energies is specified. Note that the irrep name may not be identical to the usual ADF name. For example E'' is called EEE in ADF. The Excitation code will skip an irrep if the label is not recognized. For multidimensional irreps, only the first column is treated, because the other would produce identical output. This implies that the oscillator strengths for E-irreps have to be multiplied by 2 and the oscillator strengths for T-irreps by 3.

The EXACT subkey, mentioned already above, can also be used as a block type subkey to treat only a few irreps instead of all. The number of excitation energies does not have to be specified then.

#### **Tamm-Dancoff approximation**

Excitation energies can be calculated using the Tamm-Dancoff approximation (TDA) [[158](http://www.scm.com/Doc/Doc2010.01/ADF/ADFUsersGuide/ADFUsersGuide.html#reference 158)] if one includes, besides the EXCITATION block key, the key TDA:

TDA

#### **Accuracy and other technical parameters**

A summary of technical parameters with their defaults is:

```
EXCITATIONS
VECTORS 40
TOLERANCE 1e-6
 ORTHONORMALITY 1e-8
ITERATIONS 200
END
```
VECTORS: the maximum number of trial vectors in the Davidson algorithm for which space is allocated. If this number is small less memory will be needed, but the trial vector space is smaller and has to be collapsed more often, at the expense of CPU time. The default if usually adequate.

TOLERANCE: specifies the error tolerance in *the square* of the excitation energies in hartree units. The default is probably acceptable but we recommend that you verify the results against a stricter default (e.g. 1e-8) for at least a few cases.

ORTHONORMALITY: the Davidson algorithm orthonormalizes its trial vectors. Increasing the default orthonormality criterion increases the CPU time somewhat, but is another useful check on the reliability of the results.

ITERATIONS: the maximum number of attempts within which the Davidson algorithm has to converge. The default appears to be adequate in most cases.

### **Excitation energies for open-shell systems**

Excitation energies can be obtained for open-shell systems in a spin-unrestricted TDDFT calculation [[154](http://www.scm.com/Doc/Doc2010.01/ADF/ADFUsersGuide/ADFUsersGuide.html#reference 154)]. This can not be used in case of spin-orbit coupling. To perform an open-shell TDDFT calculation one just needs to do an unrestricted SCF calculation and use the EXCITATION keyword. Presently the excitation energies can only be found with Davidson's procedure.

The printed symmetry in the output in TDDFT calculations is actually the symmetry of transition density. For closed-shell systems, the symmetry of the excited state is the same as the symmetry of the transition density, while for open-shell systems, the symmetry of the excited states is the direct product between the symmetry of the transition density and the ground state symmetry. Note that the ground state symmetry of an open shell molecule is not necessarily A1.

For degenerate representations such as the 2-dimensional E-representations or the 3-dimensional Trepresentations, the occupation should be either fully occupied or zero. For example, for an orbital in an Erepresentation the α and β occupation number should be either 2 or 0. The α occupation number can of course be different from the β occupation number.

As for the spin-state, the general rule is that if the excited state mainly results from transitions from the singly occupied orbitals to virtual orbitals or from fully occupied orbitals to the singly occupied orbitals, the spin state of the excited state should roughly be the same as that of the ground state. However, if the excited

state mainly comes from transitions from fully occupied orbitals to virtual orbitals, the spin state of the excited state are usually a mixture since TDDFT can only deal with single excitations within adiabatic approximation for the XC kernel [[155\]](http://www.scm.com/Doc/Doc2010.01/ADF/ADFUsersGuide/ADFUsersGuide.html#reference 155). Sometimes we just suppose the spin state of this kind of excited states to be the same as that of ground state [[154](http://www.scm.com/Doc/Doc2010.01/ADF/ADFUsersGuide/ADFUsersGuide.html#reference 154)]. In the MO  $\rightarrow$  MO transitions part for the excitations of the output file, the spin of each molecular orbitals are also specified to help assign the spin state of the excited states. The transitions are always from α spin-orbital to α spin-orbital or from β spin-orbital to β spinorbital.

### **Spin-flip excitation energies**

Spin-flip excitation energies [[156](http://www.scm.com/Doc/Doc2010.01/ADF/ADFUsersGuide/ADFUsersGuide.html#reference 156),[157\]](http://www.scm.com/Doc/Doc2010.01/ADF/ADFUsersGuide/ADFUsersGuide.html#reference 157) can only be obtained in a spin-unrestricted TDDFT calculation. This can not be used in case of spin-orbit coupling. At present, the spin-flip excitation energies can only be calculated with Tamm-Dancoff approximation (TDA) [[158\]](http://www.scm.com/Doc/Doc2010.01/ADF/ADFUsersGuide/ADFUsersGuide.html#reference 158) and Davidson's method.

To calculate spin-flip excitation energies, one must specify two keys:

```
SFTDDFT
and
     TDA
```
anywhere in the input file in addition to the EXCITATION block keyword.

In spin-flip TDDFT, the XC kernel can be calculated directly from the XC potential. To use the LDA potential for the XC kernel, which roughly corresponds to the ALDA in ordinary TDDFT, one must specify the key

FORCEALDA

anywhere in the input file. Only calculations using the LDA potential in the SCF are fully tested. Using other GGA potentials in the SCF and using the FORCEALDA key at the same time may introduce unreasonable results, while using LB94 or SAOP potential in the SCF without the FORCEALDA key may give unstable results. Unstable results have been reported for the PW91 functional.

For open-shell molecules, spin-flip transition can result in transition to the ground state with a different  $S_z$ value, while the symmetry of the transition density is A1. The excitation energy of this transition should be zero and this can be used to test the reliability of spin-flip TDDFT.

The symmetry of the excited states can be determined in the same way as that in spin-unrestricted TDDFT calculations. As for the spin state, similar to that in the spin-unrestricted TDDFT calculations, some states may be more or less pure spin states, others may just be mixtures. The users can interpret the excited state through the transitions that contribute to this state. Note that the transitions are always from α spin-orbital to β spin-orbital in spin-flip calculations, or from β spin-orbital to α spin-orbital.

### **Select range of excitation energies, Core Excitation energies, X-ray absorption**

The key MODIFYEXCITATION can be used to reduce the computational costs of, for example, core excitation energies. This key can also be used in case of spin-orbit coupling.

One possibility is to allow only selected occupied orbitals and or selected virtual orbitals in the TDDFT calculations. In this scheme the complete one-electron excited state configuration space is reduced to the subspace where only the core electrons are excited, see Stener et al. [[169\]](http://www.scm.com/Doc/Doc2010.01/ADF/ADFUsersGuide/ADFUsersGuide.html#reference 169). In the actual implementation this is done by artificially changing the orbital energies of the uninteresting occupied orbitals to a large negative value (default -1d6 hartree), and by by artificially changing the orbital energies of the uninteresting virtual orbitals to a large positive value (default 1d6).

In ADF2010 an extra possibility is added with the new subkey UseOccVirtRange, which restricts the space of excitation energies, by allowing only pairs of occupied and virtual orbitals, for which the difference in orbital energy is between a certain range.

```
MODIFYEXCITATION
   UseOccVirtRange elowoccvirt ehighoccvirt
  UseOccRange elowocc ehighocc
  UseVirtRange elowvirt ehighvirt
   UseOccupied
     irrep orbitalnumbers
     irrep orbitalnumbers
      ...
   SubEnd
   UseVirtuaL
     irrep orbitalnumbers
     irrep orbitalnumbers
     ...
   SubEnd
   SetOccEnergy esetocc
   SetLargeEnergy epsbig
   UseScaledZORA
end
```
UseOccVirtRange elowoccvirt ehighoccvirt

Use only pairs of an occupied and virtual orbital, for which the orbital energy difference is between elowoccvirt and ehighoccvirt.

UseOccRange elowocc ehighocc

Use only occupied orbitals which have orbital energies between elowocc and ehighocc.

UseVirtRange elowvirt ehighvirt

Use only virtual orbitals which have orbital energies between elowvirt and ehighvirt.

#### UseOccupied

Use only the occupied orbitals which are specified.

```
UseVirtual
```
Use only the virtual orbitals which are specified.

irrep

The name of one of the irreducible representations (not a subspecies) of the point group of the system. See the Appendix for the irrep names as they are used in ADF.

orbitalnumbers

A series of one or more numbers: include all numbers of the orbitals that are to be used. In an unrestricted calculation the same numbers are used for the spin-α orbitals and the spin-β orbitals.

SetOccEnergy esetocc

All occupied orbitals that have to be used will change their orbital energy to esetocc. In practice only useful if one has selected one occupied orbital energy, and one want to change this to another value. Default: the orbital energies of the occupied orbitals that are used are not changed.

SetLargeEnergy epsbig

The orbital energies of the uninteresting occupied orbitals are changed to -epsbig hartree, and the orbital energies of the uninteresting virtual orbitals are changed to epsbig hartree (Default: epsbig = 1d6 hartree).

UseScaledZORA

Use everywhere the scaled ZORA orbital energies instead of the ZORA orbital energies in the TDDFT equations. This can improve deep core excitation energies. Only valid if ZORA is used. Default: use the unscaled ZORA orbital energies.

### **Excitation energies and Spin-Orbit coupling**

Spin-orbit coupling can be included in the TDDFT calculation of excitation energies for closed-shell molecules. Two methods can be used in ADF. The first one includes spin-orbit coupling as a perturbation to a scalar relativistic calculation of excitation energies. The second one includes spin-orbit coupling selfconsistently in the ground state calculation. If spin-orbit coupling is large, the second one is more accurate, but is also more time-consuming.

The results of these spin-orbit coupled TDDFT calculations include the calculation of the zero field splitting (ZFS) of triplet excited states and the calculation of radiative rate constants, which could be used to calculate radiative phosphorescence lifetimes.

#### **Perturbative inclusion of spin-orbit coupling**

```
SOPERT {NCALC=ncalc} {ESHIFT=eshift}
RELATIVISTIC SCALAR ZORA
EXCITATIONS
END
```
The perturbative method, which is described in Ref.[[280\]](http://www.scm.com/Doc/Doc2010.01/ADF/ADFUsersGuide/ADFUsersGuide.html#reference 280), is an approximate time-dependent densityfunctional theory (TDDFT) formalism to deal with the influence of spin-orbit coupling effect on the excitation energies for closed-shell systems. In this formalism scalar relativistic TDDFT calculations are first performed to determine the lowest single-group excited states and the spin-orbit coupling operator is applied to these single-group excited states to obtain the excitation energies with spin-orbit coupling effects included. The computational effort of the present method is much smaller than that of the two-component TDDFT formalism. The compositions of the double-group excited states in terms of single-group singlet and triplet excited states are obtained automatically from the calculations. In Ref.[[280\]](http://www.scm.com/Doc/Doc2010.01/ADF/ADFUsersGuide/ADFUsersGuide.html#reference 280) it was shown that the calculated excitation energies based on the present formalism affords reasonable excitation energies for transitions not involving 5p and 6p orbitals. For transitions involving 5p orbitals, one can still obtain acceptable results for excitations with a small truncation error, while the formalism will fail for transitions involving 6p orbitals, especially 6p1/2 spinors.

Although this method is not completely correctly implemented for (meta-)hybrids or Hartree-Fock, it may stll give reasonable excitation energies, and can thus be useful also in that case.

NCALC=ncalc

Number of spin-orbit coupled excitation energies to be calculated. Default (and maximum) value: 4 times the number of scalar relativistic singlet-singlet excitations.

ESHIFT=eshift

The actually calculated eigenvalues are calculated up to the maximum singlet-singlet or singlet-triplet scalar relativistic excitation energy plus eshift (in hartree). Default value: 0.2 hartree.

#### **Self-consistent spin-orbit coupling**

```
RELATIVISTIC SPINORBIT ZORA
EXCITATIONS
  {ALSORESTRICTED}
END
```
Starting from the ADF2006.01 version in ADF the relativistic TDDFT formalism, including spin-orbit coupling, is implemented for closed-shell molecules with full use of double-group symmetry [[182](http://www.scm.com/Doc/Doc2010.01/ADF/ADFUsersGuide/ADFUsersGuide.html#reference 182)]. This relativistic time-dependent density-functional theory (TDDFT) is based on the two-component zeroth-order regular approximation (ZORA) and a noncollinear exchange-correlation (XC) functional. This two-component TDDFT formalism has the correct nonrelativistic limit and affords the correct threefold degeneracy of triplet excitations.

In case of a calculation including spin-orbit coupling one can not separate the singlet-singlet and singlettriplet excitations. By default the spin-polarized excitation energies are calculated (the noncollinear scheme is used for the spin-dependent exchange-correlation kernel). The subkeys ALSORESTRICTED can be used to include also excitation energies in which a spin-restricted exchange-correlation kernel is used. One should in fact only use the results of the spin-polarized calculation, which is based on the noncollinear exchange-correlation (XC) functional. For the same reason, the ALLOWED subkey should not be used if spin-orbit coupling is included.

To perform a spin-orbit coupled TDDFT calculation one just needs to do a spin-orbit coupled SCF calculation and use the EXCITATION keyword. The molecule needs to be closed shell, and should be calculated spin-restricted. Thus do not use the UNRESTRICTED, COLLINEAR, or NONCOLLINEAR keyword.

The contribution to the double group excited states in terms of singlet and triplet single group excited states can be estimated through the inner product of the transition density matrix obtained from two-component and scalar relativistic TDDFT calculations to better understand the double group excited states [[183\]](http://www.scm.com/Doc/Doc2010.01/ADF/ADFUsersGuide/ADFUsersGuide.html#reference 183). In order to get this analysis one needs to perform a scalar relativistic TDDFT calculation of excitation energies on the closed shell molecule first, and use the resulting TAPE21 as a fragment in the spin-orbit coupled TDDFT calculation of excitation energies, including the keyword STCONTRIB (Singlet and Triplet CONTRIButions):

STCONTRIB

This STCONTRIB analysis is not performed for (meta-)hybrids, unless one uses the Tamm-Dancoff approximation (TDA) approximation, but then it may also fail. If one wants this STCONTRIB analysis for (meta-)hybrids one may consider to the perturbative inclusion of spin-orbit coupling in the calculation of excitation energies.

#### **CD spectra**

Circular dichroism (CD) is the differential absorption of left- and right-handed circularly polarized light. Staring from ADF2010 Hartree-Fock and hybrids can also be used to calculate CD spectra.

```
EXCITATIONS
 CDSPECTRUM
ANALYTIC
VELOCITY
End
```
#### CDSPECTRUM

If the subkey *CDSPECTRUM* is included in the key EXCITATIONS the rotatory strengths for the calculated excitations are calculated, in order to simulate Circular Dichroism (CD) spectra [[80](http://www.scm.com/Doc/Doc2010.01/ADF/ADFUsersGuide/ADFUsersGuide.html#reference 80),[81\]](http://www.scm.com/Doc/Doc2010.01/ADF/ADFUsersGuide/ADFUsersGuide.html#reference 81). Interesting for chiral molecules. This subkey should not be used in case of spin-orbit coupling. For accuracy reasons you should also use the subkey *ANALYTIC* in the block key EXCITATIONS, otherwise the results may be nonsense.

#### ANALYTIC

If the subkey *ANALYTIC* is included the required integrals for the CD spectrum are calculated analytically, instead of numerically. Only used in case of CD spectrum.

#### Velocity

If the subkey *VELOCITY* is included ADF calculates the dipole-velocity representation of the oscillator strength. If applicable (use of subkey *CDSPECTRUM*) the dipole-velocity representation of the rotatory strength is calculated. Default the dipole-length representation of the oscillator strength and rotatory strength is calculated.

### **MCD**

MCD or magnetic circular dichroism is the differential absorption of left and right circularly polarized light in the presence of a magnetic field. MCD intensity is usually described in terms of different contributions called A, B and C terms, see Refs. [[273,](http://www.scm.com/Doc/Doc2010.01/ADF/ADFUsersGuide/ADFUsersGuide.html#reference 273)[274](http://www.scm.com/Doc/Doc2010.01/ADF/ADFUsersGuide/ADFUsersGuide.html#reference 274)]. A further parameter D is often discussed in MCD studies. D is proportional to the intensity of an absorption band and is closely related to the oscillator strength. A and B terms for closed and open-shell molecules and C terms of open-shell molecules induced by spin-orbit coupling can be calculated. Starting from ADF2010 C terms related to spatially degenerate states, i.e. breaking of degeneracies can be calculated.

#### **Input options**

```
EXCITATIONS
 MCD {options}
ONLYSINGLET
{SELECT transition number}
End
ALLPOINTS
{RELATIVISTIC ZORA}
{SOMCD}
```
MCD

If the subkey MCD is included in the key EXCITATIONS the MCD parameters of some or all of the excitations considered in the TDDFT procedure are calculated [[275-278](http://www.scm.com/Doc/Doc2010.01/ADF/ADFUsersGuide/ADFUsersGuide.html#reference 275)]. This subkey should not be used with spin-orbit coupling (but, see below). Several other keywords could be important. ALLPOINTS: required for an MCD calculation.

ONLYSINGLET: this keyword should be used in combination with and MCD calculation. RELATIVISTIC ZORA: required for a calculation of temperature-dependent C terms. In this case the keyword SOMCD must also be added as a key by itself. If only A and B terms are calculated then ZORA is not needed but can be included if desired.

In ADF2010 the temperature-dependent MCD due to the breaking of degeneracies of excited states by spin-orbit coupling can be calculated. Although all temperature-dependent MCD is typically called "C terms", the parameters associated with the MCD are labeled "CE" to distinguish them from the MCD

due to mixing between states caused by spin-orbit coupling that is labeled "C". The CE terms have a derivative shape like A terms. They have the same temperature-dependence as normal C terms. If they are present, CE terms are calculated automatically along with C terms if the keyword SOMCD is included in the input.

#### MCD {options}

Options include NMCDTERM, NMIX, DCUTOFF, MCDOUT, CGOUT, NANAL, NANAL2, FULLOMEGA, NOAB, NODIRECT, NOCG, CONVCG, ITERCG, ITER2CG, BMIN, BMAX, TMIN, TMAX and NTEMP.

#### NMCDTERM=nmcdterm

Number of excitations for which MCD parameters are to be calculated. The nmcdterm lowest energy excitations are treated. The default is the number of transitions considered in the TDDFT calculation.

#### NMIX=nmix

Number of transitions allowed to mix in a SOS calculation. Default is the number of transitions considered in the TDDFT calculation.

#### DCUTOFF=dcutoff

MCD parameters will only be calculated for transitions with sufficient intensity. Each cartesian component of each transition is considered separately. If the dipole strength D of that component is below dcutoff then the MCD is not calculated. The default is 1.0e-6.

#### MCDOUT=mcdout

Number that determines the amount of output to be printed about the MCD calculation. Higher means more output. Possible values are 0, (orientationally averaged and cartesian components of MCD parameters only) 1 (as for 0 but with the addition of a short analysis) or 2 (as for 1 but with the addition of a lengthy analysis). Theoretical analyses of MCD parameters are presented in several places including Refs. [[273-274](http://www.scm.com/Doc/Doc2010.01/ADF/ADFUsersGuide/ADFUsersGuide.html#reference 273),[276-278\]](http://www.scm.com/Doc/Doc2010.01/ADF/ADFUsersGuide/ADFUsersGuide.html#reference 276). The default for MCDOUT is 0.

#### CGOUT=cgout

The perturbed transition densities used to evaluate the B and C term parameters can be obtained through an iterative conjugate-gradient procedure. Convergence information of the conjugategradient algorithm is printed every cgout iterations. Default is 10.

#### NANAL=nanal, NANAL2=nanal2

If MCDOUT is set to 2, a detailed analysis of the B and/or C term parameters in terms of which states mix and how much MCD each mixing causes, is presented. The parameters NANAL and NANAL2 determine how many contributions are included in the analyses. Defaults are 10 for NANAL and 5 for NANAL2.

#### FULLOMEGA

A standard TDDFT calculation involves the solution of an eigenvalue equation to obtain the excitation energies and transition densities of interest. ADF can solve this eigenvalue equation two ways: through diagonalization of the full Omega matrix or through the Davidson procedure where Omega is never explicitly constructed. Construction of the complete Omega matrix is generally only feasible for smaller problems. The matrix Omega appears again in the equations solved to obtain MCD. Here again Omega can be built or only the products of Omega with a vector can be used as is the case in the Davidson procedure. The default is to not construct Omega. If the keyword FULLOMEGA is included then Omega is constructed. Note that the choice of FULLOMEGA is

completely independent of whether EXACT or DAVIDSON is chosen in the earlier TDDFT calculation.

#### NOAB

If this keyword is included then A and B terms are not calculated. NOAB only makes sense if SOMCD is included in the input otherwise no MCD will be calculated at all.

#### NODIRECT

The perturbed transition density needed to evaluate B and C term parameters is obtained through the solution of a large system of equations. This system of equations is solved in two ways: through a sum-over-states (SOS) type approach where the solution is expanded in a known set of transition densities or through the direct solution of the system of equations by the conjugate gradient procedure. The SOS method is much faster but also less accurate, particularly for larger systems. By default MCD parameters are evaluated through both approaches. If the NODIRECT keyword is included then only the SOS calculation is performed.

#### NOCG

The conjugate gradient procedure is first used in combination with a preconditioner that generally speeds up convergence significantly. If no solution is found in a reasonable number of iterations then the procedure is restarted without the preconditioner. If the NOCG keyword in included then the preconditioner is never used.

#### CONVCG

Convergence criterion for the CG iterative methods. The default value of 0.01 is probably good enough for most applications. This choice seems to produce B and C terms that are converged to 3 significant figures. Except for small systems, it is not recommended that CONVCG be set to a much smaller number as this will probably cause a large number of convergence failures.

#### ITERCG=itercg

Number of iterations before failure in the first (preconditioned) CG solver. This solver either suceeds quickly or not at all so the default value is 30.

#### ITER2CG=iterc2g

Number of iterations before failure in the B of C term parameter calculation of the unconditioned CG solver. This solver is often slow so the default value is 200.

BMIN=bmin, BMAX=bmax, NBFIELD=nbfield, TMIN=tmin, TMAX=tmax, NTEMP=ntemp

Temperature dependent MCD intensity often varies nonlinearly with T and B when T is small and/or B is large. It may therefore be of interest to evaluate the MCD intensity over a range of temperatures and/or magnetic fields. This can be achieved through the use of the BMIN, BMAX, NBFIELD, TMIN, TMAX and NTEMP keywords. The MIN and MAX keywords give the maximum values of B or T. NBFIELD and NTEMp indicate how many values are to be considered. Note that magnetic fields are assumed to be given in Tesla and temperatures in Kelvin. For example, BMIN=1, BMAX=5, NBFIELD=5 means that fields of 1,2,3,4 and 5 T will be considered. Defaults are BMIN=BMAX=1, TMIN=TMAX=5 and NBFIELD=NTEMP=1.

### SELECT nselect1 nselect2 nselect3...

Rather than selecting the first nmcdterm transitions for consideration individual transitions can be selected through the SELECT keyword. The transitions of interest are listed after the SELECT keyword. Note that the numbering follows that given in the summary table at the end of the TDDFT calculation.

To consider a degenerate transition only the first component need be included. Note that it makes no sense to use both the SELECT and NMCDTERM keywords together.

#### **Notes**

If an MCD calculation is run, the transition densities obtained in the TDDFT calculation are saved to TAPE21. For large molecules this can result in a very large TAPE21 file.

An MCD calculation relies on the excitation energies and, in particular, the transition densities that result from the preceding TDDFT calculation. If the results of the TDDFT calculation are poor then it is likely that the results of the MCD calculation will be poor. It therefore should be kept in mind that most TDDFT calculations will make use of the Davidson method for finding the eigenvalues and eigenvectors of the TDDFT equation. The Davidson approach involves some approximations that can lead to some variation in results with the applied parameters. The most important example of this is the fact that the results vary depending on how many eigenvalue/eigenvector pairs are calculated, ie how many transitions are selected through the LOWEST keyword. The variation is small for the eigenvalues (excitation energies) but can be significant for the eigenvectors (transition densities). A variation in the transition densities leads to variation in the transition dipoles which can significantly impact calculated MCD parameters. The moral of this story is that when calculating MCD parameters it is best to choose one value of LOWEST and stick with it.

The most time-consuming part of an MCD calculation is the solution of the system of equations through the conjugate-gradient solver. The solver can fail so be aware of warnings concerning convergence in the output. A few hints to improve convergence are: a) choose a value of LOWEST that is at least double the number of transitions for which you desire MCD parameters. This helps to improve the SOS calculation which provides an initial guess for the conjugate gradient solver. The solver is sensitive to the initial guess so changing LOWEST by a small amount may help (or hinder) convergence significantly. Keep the previous note in mind when playing with LOWEST however. b) The preconditioned conjugate gradient solver is usually fast but does not converge monotonically to the correct answer. The unpreconditioned solver is much slower but tends to converge monotonically. If the preconditioned solver fails but leaves a fairly well converged result for the unpreconditioned solver the latter usually converges quickly. If the preconditioned solver does not leave a fairly well converged result it may be worth changing the number of iterations it uses since a few iterations earlier or later may provide a much better converged answer. c) The SELECT keyword can be used to work on the remaining transitions for which converged results have not been obtained.

All MCD parameters are presented in au. To convert A and C terms to the alternative unit D<sup>2</sup> (Debye squared) the value in au should be multiplied by 6.46044. To convert the B term to the alternative unit of  $D^2$ /cm-1 the value in au should be multiplied by 2.94359e-05.

The A, B and C terms are defined through the equation suggested by Stephens (equation 1 in [[278\]](http://www.scm.com/Doc/Doc2010.01/ADF/ADFUsersGuide/ADFUsersGuide.html#reference 278) and also see [[273-274,](http://www.scm.com/Doc/Doc2010.01/ADF/ADFUsersGuide/ADFUsersGuide.html#reference 273)[107](http://www.scm.com/Doc/Doc2010.01/ADF/ADFUsersGuide/ADFUsersGuide.html#reference 107)]). This equation assumes that MCD intensity varies linearly with applied magnetic field and that the temperature-dependent component varies linearly with temperature as 1/T. For the most part, these assumptions are reasonable. An exception is that the temperature-dependent part varies from linearity when T is very small. To allow for this situation a temperature and magnetic field dependent multiplicative constant (chi(B,T)) is evaluated whenever temperature-dependent MCD parameters are considered. This constant includes all magnetic field and temperature dependence of the temperature-dependent MCD. Thus chi(B,T)\*C can be used in place of B\*C/kT in equation 1 of [[278\]](http://www.scm.com/Doc/Doc2010.01/ADF/ADFUsersGuide/ADFUsersGuide.html#reference 278) when MCD spectra are to be simulated. Note that, since the g-factor for all states is here approximated by 2.0, chi applies to all transitions.

### **Applications of the Excitation feature in ADF**

It may be useful to consult the following (early) applications of the Excitation feature in ADF:

- 1. For excitation energies based on *exact* XC potentials: [\[82](http://www.scm.com/Doc/Doc2010.01/ADF/ADFUsersGuide/ADFUsersGuide.html#reference 82)]
- 2. Calculations on Free Base Porphin: [[83\]](http://www.scm.com/Doc/Doc2010.01/ADF/ADFUsersGuide/ADFUsersGuide.html#reference 83); calculations on metal-porphyrins: a series of papers by Rosa, Ricciardi, Baerends, e.g. [[84](http://www.scm.com/Doc/Doc2010.01/ADF/ADFUsersGuide/ADFUsersGuide.html#reference 84),[85\]](http://www.scm.com/Doc/Doc2010.01/ADF/ADFUsersGuide/ADFUsersGuide.html#reference 85).
- 3. Calculations on MnO<sub>4</sub>-, Ni(CO)<sub>4</sub> and Mn<sub>2</sub>(CO)<sub>10</sub>: [[86\]](http://www.scm.com/Doc/Doc2010.01/ADF/ADFUsersGuide/ADFUsersGuide.html#reference 86)
- 4. Calculations on M(CO)5 (M=Cr, Mo, W), using the scalar ZORA relativistic approach: [[87](http://www.scm.com/Doc/Doc2010.01/ADF/ADFUsersGuide/ADFUsersGuide.html#reference 87)]
- 5. Excitation energies of open-shell molecules: [[154,](http://www.scm.com/Doc/Doc2010.01/ADF/ADFUsersGuide/ADFUsersGuide.html#reference 154)[157](http://www.scm.com/Doc/Doc2010.01/ADF/ADFUsersGuide/ADFUsersGuide.html#reference 157)]
- 6. Calculations on  $[PtCl<sub>4</sub>]<sup>2</sup>$ ,  $[PtBr<sub>4</sub>]<sup>2</sup>$ , and  $[Pt(CN)<sub>4</sub>]<sup>2</sup>$ , using the ZORA relativistic approach including spin-orbit coupling: [[183\]](http://www.scm.com/Doc/Doc2010.01/ADF/ADFUsersGuide/ADFUsersGuide.html#reference 183)
- 7. For details regarding the (near linear scaling and parallelized) implementation, please check Refs.[[71,](http://www.scm.com/Doc/Doc2010.01/ADF/ADFUsersGuide/ADFUsersGuide.html#reference 71)[88](http://www.scm.com/Doc/Doc2010.01/ADF/ADFUsersGuide/ADFUsersGuide.html#reference 88)]

# **Excited state (geometry) optimizations**

Starting from ADF2010 it is possible to do excited state geometry optimizations. Note that not all aspects of such calculations have been tested thoroughly.

With the keyword EXCITEDGO the gradients of the TDDFT excitation energy can be calculated. Naturally, the EXCITATIONS block must also be included in the input. The excitation energy gradients will only be calculated if the ground state gradients are calculated. Thus, the GEOMETRY keyword is also required.

The gradients of the excitation energy are combined with the ground state gradients to give the gradients of the excited state. These gradients can be used in much the same way as ground state gradients are used. The type of calculation is chosen in the same way as for a ground state calculation. Possible run types are:

- Geometry optimization
- Frequency analysis with numerical second derivatives: (analytical second derivatives (ANALYTICALFREQ) are not possible).
- Linear transit
- Transition state search
- IRC calculations may be possible but this possibility has not been tested yet.

In general, an option that applies to a ground state geometry optimization will also apply to an excited state geometry optimization. For example, convergence criteria can be set and constraints can be used. These options are set through the GEOMETRY block as usual. A TDDFT geometry optimization will proceed in very much the same way as a ground state geometry optimization. The major difference will be that a TDDFT calculation will take place after the SCF and before the ground state gradients are evaluated. TDDFT gradients are calculated after the ground state gradients.

Gradients for closed-shell singlet-singlet, closed shell singlet-triplet, conventional open shell and spin-flip open-shell TDDFT calculations can be evaluated. The FORCEALDA option and TDA options should be used with spin-flip calculations.

Not all functionals can be used in combination with TDDFT gradients. The following should work: LDA: VWN, XALPHA

GGA: Any allowed combination of the Perdew86, LYP and PBEc correlation functionals and the Becke88, revPBEx, RPBEx, PBEx and OPTx exchange functionals.

Hybrid: B1LYP, B3LYP, B3LYP\*, BHANDHLYP, BHANDH, O3LYP, X3LYP, B1PW91, MPW1PW, PBE0, OPBE0

QM/MM TDDFT gradients can be calculated.

Scalar relativistic effects can be included with the ZORA or mass-velocity-Darwin Hamiltonians.

At this time, gradients involving frozen cores, spin-orbit TDDFT and solvation can not be calculated.

TDDFT gradients can take advantage of symmetry but if the point group of interest includes degenerate irreducible representations then all grid points are needed in integration (equivalent to the ALLPOINTS keyword). This situation is detected automatically. This use of the full grid may make it more efficient to use a point group with only one-dimensional irreducible representations where only the symmetry-unique slice is utilized.

Degenerate excitations can be optimized. However, since in reality such degeneracies will be split by a Jahn-Teller distortion it is recommended that the symmetry of the chosen point group be lowered so that the transition of interest is no longer labeled by a degenerate representation. A Jahn-Teller distortion will not occur when the degeneracy cannot be broken by nuclear motion, e.g. for a diatomic molecule.

The EXCITEDGO block key has the following form:

```
EXCITEDGO
{STATE Irreplab nstate}
{SINGLET/TRIPLET}
{OUTPUT=n}
 {CPKS EPS=err PRECONITER=precon NOPRECONITER=noprecon ITEROUT=iter}
END
```
#### STATE Irreplab nstate

Choose the excitation for which the gradient is to be evaluated.

Irreplab

Irreplab is the label from the TDDFT calculation. NOTE: the TDDFT module uses a different notation for some representation names, for example, A′ is used instead of AA.

nstate

This value indicates that the nstate-th transition of symmetry Irreplab is to be evaluated. Default is the first fully symmetric transition.

Note that in a numerical FREQUENCIES calculation symmetry is turned off except to reduce the number of points calculated so irrespective of the specified point group Irreplab is A in this case. Care should be taken to ensure that nstate is correct in a frequencies calculation as this number can change when the point group is changed.

#### SINGLET/TRIPLET

SINGLET: A singlet-singlet excitation is considered. The default. TRIPLET: A singlet-triplet excitation is considered.

#### OUTPUT=n

The amount of output printed. A higher value requests more detailed output. Default: Output=0

CPKS EPS=err PRECONITER=precon NOPRECONITER=noprecon ITEROUT=iter

Some control parameters for the CPKS(Z-vector) part of the TDDFT gradients calculation.

EPS=err

err is a real number that gives the convergence requirement of the CPKS. Default is 0.0001

PRECONITER=precon

precon is the maximum number of iterations allowed for the preconditioned solver. Default = 30.

NOPRECONITER=noprecon

noprecon is the maximum number of iterations allowed for the unpreconditioned solver. Default=200.

ITEROUT=iter

Details of the CPKS calculation are printed every iter iterations. Default is 5.

At each iteration of a TDDFT-gradients calculation the excited state electric dipole moment is also calculated. If the Output parameter is 1 or greater then the excited state dipole moment will be printed out.

### **Vibrationally resolved electronic spectra**

To calculate vibrational effects on the electronic excitations (Uv/vis, X-ray), one needs to do a frequency calculation both at the ground state as well as the excited state of interest. Next Franck-Condon factors need to be calculated for the transition between the two electronic states, which can be done with [the FCF](http://www.scm.com/Doc/Doc2010.01/ADF/Properties/metatagFCF.html) [program.](http://www.scm.com/Doc/Doc2010.01/ADF/Properties/metatagFCF.html) These Franck-Condon factor can then be used to predict the relative intensities of absorption or emission lines in the electronic spectra. Note that the Herzberg-Teller effect is not taken into account.

### **Example absorption and fluorescence**

In this example it is assumed that the molecule has a singlet ground state S<sub>0</sub>, and the interesting excited state is the lowest singlet excited state  $S_1$ . First one needs to a the ground state geometry optimization, followed by a frequency calculation. The TAPE21 of the ground state frequency calculation will be called s0.t21. Next one needs to do an excited state geometry optimization. Here it is assumed that the lowest singlet excited state  $S_1$  is of interest:

```
EXCITATION
   Onlysing
   Lowest 1
END
EXCITEDGO
  State A 1
   Singlet
END
GEOMETRY
END
```
To get the frequencies for this excited state, numerical frequencies need to be calculated, at the optimized geometry of the first excited state.

```
EXCITATION
ONLYSING
lowest 1
END
EXCITEDGO
   State A 1
   Singlet
END
GEOMETRY
    frequencies
END
...
mv TAPE21 s1.t21
```
Next for the absorption spectrum, we look at excitations from the lowest vibrational state of the electronic ground state to the vibrational levels of the first singlet excited state  $S_1$  ( $S_1 \leftarrow S_0$ ), using the [FCF program,](http://www.scm.com/Doc/Doc2010.01/ADF/Properties/metatagFCF.html) which calculates the Franck-Condon factors between the vibrational modes of the two electronic states, with input

```
STATES s0.t21 s1.t21
QUANTA 0 5
SPECTRUM 0 10000 1001
TRANSLATE
ROTATE
```
The number of vibrational quanta for [the](http://www.scm.com/Doc/Doc2010.01/ADF/Properties/metatagFCF.html) excited state should be larger in case of small molecules. See the [description of FCF program](http://www.scm.com/Doc/Doc2010.01/ADF/Properties/metatagFCF.html) for more details.

For the fluorescence spectrum, we look at excitations from the lowest vibrational state of the first singlet excited state S<sub>1</sub> to the vibrational levels of the singlet ground state state S<sub>0</sub> (S<sub>1</sub>  $\rightarrow$  S<sub>0</sub>). Input for the [FCF](http://www.scm.com/Doc/Doc2010.01/ADF/Properties/metatagFCF.html) [program](http://www.scm.com/Doc/Doc2010.01/ADF/Properties/metatagFCF.html) is in this case:

```
STATES s0.t21 s1.t21
QUANTA 5 0
SPECTRUM -10000 0 1001
TRANSLATE
ROTATE
```
The number of vibrational quanta for the ground state should be larger in case of small molecules.

### **Example phosphorescence**

In this example it is assumed that the molecule has a singlet ground state  $S_0$ , and the interesting excited state is the lowest triplet excited state  $T_1$ . Emission from a triplet state to a singlet state is spin forbidden, however, due to spin-orbit coupling such transitions may occur. In the following we assume that the geometry of the triplet excited state is not influenced much by spin-orbit coupling.

First one needs to a the ground state geometry optimization, followed by a frequency calculation. The TAPE21 of the ground state frequency calculation will be called s0.t21. Next one needs to do an excited state geometry optimization of the lowest triplet excited state, followed by a frequency calculation.

```
CHARGE 0.0 2.0
UNRESTRICTED
GEOMETRY
END
AnalyticalFreq
End
...
mv TAPE21 t1.t21
```
For the phosphorescence spectrum, we look at excitations from the lowest vibrational state of the first triplet excited state T<sub>1</sub> to the vibrational levels of the singlet ground state state S<sub>0</sub> (T<sub>1</sub>  $\rightarrow$  S<sub>0</sub>). Input for the [FCF](http://www.scm.com/Doc/Doc2010.01/ADF/Properties/metatagFCF.html) [program](http://www.scm.com/Doc/Doc2010.01/ADF/Properties/metatagFCF.html) is in this case:

```
STATES s0.t21 t1.t21
QUANTA 5 0
SPECTRUM -10000 0 1001
TRANSLATE
ROTATE
```
The number of vibrational quanta for the ground state should be larger in case of small molecules.

Zero field splitting (ZFS) and the radiative rate constants (i.e. radiative phosphorescence lifetimes) could be calculated with spin-orbit coupled ZORA time-dependent density functional theory (ZORA-TDDFT). In ADF spin-orbit couping can be treated self-consistently (i.e. non perturbatively) during both the SCF and TDDFT parts of the computation, see [the section on excitation energies and spin-orbit coupling](http://www.scm.com/Doc/Doc2010.01/ADF/ADFUsersGuide/ADFUsersGuide.html#index TDDFT SO).

An alternative to the use of the unrestricted formalism to calculate the lowest triplet excited state is to use the TDDFT formalism:

```
EXCITATION
   Onlytrip
   Lowest 1
END
EXCITEDGO
  State A 1
   Triplet
END
GEOMETRY
END
```
To get the frequencies for this excited state, numerical frequencies need to be calculated, at the optimized geometry of the first excited state.

```
EXCITATION
  Onlytrip
   Lowest 1
END
EXCITEDGO
   State A 1
   Triplet
END
GEOMETRY
   frequencies
END
...
mv TAPE21 t1.t21
```
# **(Hyper-)Polarizabilities, dispersion coefficients, ORD, magnetizabilities**

A (frequency dependent) electric field induces a dipole moment in a molecule, which is proportional to the (frequency dependent) molecular polarizability. Van der Waals dispersion coefficients describe the longrange dispersion interaction between two molecules. Frequency-dependent (hyper)polarizabilities and van der Waals dispersion coefficients are available in ADF as applications of time-dependent DFT (TDDFT). Optical rotation or optical activity (ORD) is the rotation of linearly polarized light as it travels through certain materials. A (frequency dependent) magnetic field induces a magnetic moment in a molecule, which is proportional to the (frequency dependent) molecular magnetizability.

### **Polarizabilities**

The calculation of frequency-dependent (hyper)polarizabilities and related properties (Raman, ORD) is activated with the block key RESPONSE

```
RESPONSE
END
```
In this example only the *zz* component of the dipole polarizability tensor is calculated, at zero frequency. The orientation of the molecule is therefore crucial. Be aware that the program may modify the orientation of the molecule if the input coordinates do not agree with the symmetry conventions in ADF! (This calculation could equivalently be done through a finite field method).

See also the alternative implementation with the AORESPONSE key that offers some unique features like magnetizability, and lifetime options.

The impact of various approximations on the quality of computed polarizabilities has been studied in, for instance, Refs. [[74,](http://www.scm.com/Doc/Doc2010.01/ADF/ADFUsersGuide/ADFUsersGuide.html#reference 74)[82](http://www.scm.com/Doc/Doc2010.01/ADF/ADFUsersGuide/ADFUsersGuide.html#reference 82),[89\]](http://www.scm.com/Doc/Doc2010.01/ADF/ADFUsersGuide/ADFUsersGuide.html#reference 89). If you are new to this application field, we strongly recommend that you study a few general references first, in particular when you consider hyperpolarizability calculations. These have many pitfalls, technically (which basis sets to use, application of the DEPENDENCY key) and theoretically (how do theoretical tensor components relate to experimental quantities, different conventions used). Please, take a good look both at ADF-specific references [[75-77](http://www.scm.com/Doc/Doc2010.01/ADF/ADFUsersGuide/ADFUsersGuide.html#reference 75),[90\]](http://www.scm.com/Doc/Doc2010.01/ADF/ADFUsersGuide/ADFUsersGuide.html#reference 90) and at general references related to this subject: Refs. [[91-93\]](http://www.scm.com/Doc/Doc2010.01/ADF/ADFUsersGuide/ADFUsersGuide.html#reference 91), the entire issues of Chem.Rev.**94**, the ACS Symposium Series #628, and further references in the ADF-specific references.

```
RESPONSE
ALLCOMPONENTS
Nfreq Nfreq
FrqBeg FirstFreq
FrqEnd LastFreq
[Optional Frequency/Energy Unit]
ALLTENSOR
 Quadrupole
 Octupole
END
```
Entire tensor or only one component

You specify the ALLCOMPONENTS subkey to get the entire polarizability tensor, instead of just the *zz* component.

Frequencies or wavelengths

Instead of performing the calculation at zero frequency (which results in the *static* polarizability), one can specify an even-spaced sequence of frequencies, using the subkeys Nfreq, FrqBeq, and FrqEnd with obvious meaning. The (first and last) frequency values are by default in eV. This can be changed into Hartree units (a.u.) or in wavelengths (angstroms) by typing HARTREE or ANGSTROM on a separate line within the RESPONSE block, instead of [Optional Frequency/Energy Unit].

```
Higher multipole polarizabilities
```
Instead of just calculating the dipole-dipole polarizability, one may address the dipole-quadrupole, quadrupole-quadrupole, dipole-octupole, quadrupole-octupole, and octupole-octupole polarizability tensors. These can all be calculated in a single run, using the subkey ALLTENSOR. If only quadrupolequadrupole or octupole-octupole tensors are needed, the subkey quadrupole or octupole should be used.

#### **Accuracy and convergence, RESPONSE key**

```
RESPONSE
     erralf 1e-6
     erabsx 1e-6
    errtmx 1e-6
    ncycmx 30
    END
erralf, erabsx, errtmx
```
The subkeys erralf, erabsx, errtmx determine the convergence criteria for a polarizability calculation. The strict defaults are shown. It is rarely necessary to change the defaults, as these are rather strict but do not lead to many iterations.

ncycmx

The maximum number of attempts within which the algorithm has to converge. The default appears to be adequate in most cases.

### **Hyperpolarizabilities**

```
Hyperpolarizabilities
```

```
RESPONSE
HYPERPOL LaserFreq
END
```
The first hyperpolarizability tensor b is calculated (in atomic units in the 'theoreticians convention', i.e. convention T=AB in Ref. [\[92](http://www.scm.com/Doc/Doc2010.01/ADF/ADFUsersGuide/ADFUsersGuide.html#reference 92)]) if the subkey HYPERPOL is present with a specification of the laser frequency (in hartree units). If also the subkey ALLCOMPONENTS is specified, all components of the hyperpolarizability tensor will be obtained.

As mentioned before, by default only the static dipole hyperpolarizability tensor is computed. If one is interested in the frequency-dependent hyperpolarizability, the input could look like:

```
RESPONSE
ALLCOMPONENTS
HYPERPOL 0.01
DYNAHYP
END
```
The subkey DYNAHYP has to be added and the main frequency  $\omega$  has to be specified in Hartrees after the subkey hyperpol. In the output all nonzero components of the tensors governing the static first hyperpolarizability, second harmonic generation, electro-optic pockels effect, and optical rectification are printed.

Note: Second hyperpolarizabilities are currently not available analytically. Some can however be obtained by calculating the first hyperpolarizability in a finite field. The effect of using different DFT functionals (LDA, LB94, BLYP) on hyperpolarizabilities in small molecules has been investigated in [[77](http://www.scm.com/Doc/Doc2010.01/ADF/ADFUsersGuide/ADFUsersGuide.html#reference 77)].

#### **Van der Waals dispersion coefficients**

```
RESPONSE
 ALLCOMPONENTS
 VANDERWAALS NVanderWaals
 {ALLTENSOR}
END
```
Dispersion coefficients

Simple dispersion coefficients (the dipole-dipole interaction between two identical molecules, the  $C_6$ coefficient) are calculated in a single ADF calculation. General dispersion coefficients are obtained with the auxiliary program DISPER, which uses two output files (file named TENSOR) of two separate ADF runs as input. See the Properties and the Examples documents.

To get the dispersion coefficients one has to calculate polarizabilities at imaginary frequencies between

0 and infinity. The ADF program chooses the frequencies itself. The user has to specify the number of frequencies, which in a sense defines the level of accuracy, as an argument to the subkey VanDerWaals.

NVanderWaals

One can specify the number of frequencies with NVanderWaals. Ten frequencies is reasonable. Without the key ALLTENSOR only dipole-dipole interactions are considered. If ALLTENSOR is specified, higher dispersion coefficients are also calculated. This ADF calculation generates a file with name TENSOR, which contains the results of multipole polarizabilities at imaginary frequencies. This TENSOR file has to be saved. Similarly, the TENSOR file for the second monomer has to be saved. The files have to be renamed to files 'tensorA' and 'tensorB' (case sensitive) respectively. Then the program DISPER has to be called in the same directory where the 'tensorA' and 'tensorB' files are located. DISPER needs no further input. See the Properties document.

### **Optical rotation dispersion (ORD)**

```
RESPONSE
 OPTICALROTATION
END
```
OPTICALROTATION

With the subkey OPTICALROTATION the (frequency dependent) optical rotation [[80,](http://www.scm.com/Doc/Doc2010.01/ADF/ADFUsersGuide/ADFUsersGuide.html#reference 80)[94](http://www.scm.com/Doc/Doc2010.01/ADF/ADFUsersGuide/ADFUsersGuide.html#reference 94)] will be calculated. For correct calculations one should calculate the entire tensor (see also the subkey ALLCOMPONENTS), which is done automatically.

An alternative implementation uses the AORESPONSE key, in which life time effects can be included.

### **AORESPONSE: Lifetime effects, polarizabilities, ORD, magnetizabilities**

The AORESPONSE key offers some unique features compared to the RESPONSE key, namely lifetime effects (polarizabilities at resonance), polarizabilities in case of spin-orbit coupling, the calculation of (dynamic) magnetizabilities, Verdet constants, the Faraday B terms, and an alternative way to calculate (resonance) Raman scattering factors. Note that the RESPONSE key also has many unique features, like the use of symmetry during the calculation.

#### **AORESPONSE key**

If the block key AORESPONSE is used, by default, the polarizability is calculated. This can be modified using one of the keys below. Note that if the molecule has symmetry the key ALLPOINTS should be included.

```
AORESPONSE
OPTICALROTATION
VELOCITYORD
MAGNETICPERT
MAGOPTROT
RAMAN
 FREQUENCY Mfreq freq1 freq2 ... freqN units
 FREQRANGE freq1 freqN TotFreq units
LIFETIME width
ALDA|XALPHA
```
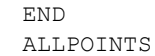

#### OPTICALROTION

Specify OPTICALROTION to calculate optical rotatory dispersion spectrum instead of polarizabilities.

#### VELOCITYORD

This option should be used instead of OPTICALROT with GIAO if the finite lifetime effects need to be taken into account (LIFETIME option).

#### MAGNETICPERT

Calculate static or time-dependent magnetizability.

#### MAGOPTROT

Specify MAGOPTROT to calculate the Verdet constant instead of polarizability, see for the details of the implementation Ref. [[307](http://www.scm.com/Doc/Doc2010.01/ADF/ADFUsersGuide/ADFUsersGuide.html#reference 307)]. When it is specified together with the LIFETIME key the real and imaginary part of the damped Verdet constant will be calculated. Combination of three keys MAGOPTROT, LIFETIME and FREQRANGE yields the magnetic optical rotatory dispersion and magnetic circular dichroism spectrum (Faraday A and B terms) calculated simultaneously in the range from freq1 to freqN. It is also possible to combine MAGOPTROT, LIFETIME and FREQUENCY. In order to obtain the Faraday B terms from the Verdet constant calculations it is necessary to perform several steps, involving a fit of the imaginary Verdet data to the MCD spectrum. You can request SCM for details on the fitting procedure. For details of the method, see Ref. [[272\]](http://www.scm.com/Doc/Doc2010.01/ADF/ADFUsersGuide/ADFUsersGuide.html#reference 272).

#### RAMAN

Calculates the Raman scattering factors. The AOREPONSE-Raman only works with one frequency. If one frequency is specified the Raman scattering factors are calculated at that frequency. The Raman option is compatible with the lifetime option so that resonance Raman scattering can be calculated. For details of this method, see Ref. [[266\]](http://www.scm.com/Doc/Doc2010.01/ADF/ADFUsersGuide/ADFUsersGuide.html#reference 266). To get Raman intensities with AORESPONSE, numerical frequencies need to be calculated using a FREQUENCIES key in the GEOMETRY input block. Nonresonance Raman intensities can also be obtained using the RESPONSE key or, alternatively, using RAMANRANGE in combination with analytically or numerically pre-calculated frequencies.

FREQUENCY Nfreq freq1 freq2 ... freqN units

To calculate time-dependent properties, one needs to specify frequency of perturbation field. Here Nfreq specifies the number of frequencies that follow. The last item on the line specifies the units and is one of EV, HARTREE, ANGSTROM.

FREQRANGE freq1 freqN TotFreq units

This key is useful when it is necessary to specify more than 20 equally spaced frequencies for the response calculations. The first frequency is freq1 and the last one is freqN. The total number of frequencies including the first and the last one is TotFreq. The last item specifies the units: EV, HARTREE or ANGSTROM.

#### LIFETIME width

Specify the resonance peak width (damping) in Hartree units. Typically the lifetime of the excited states is approximated with a common phenomenological damping parameter. Values are best obtained by fitting absorption data for the molecule, however, the values do not vary a lot between similar molecules, so it is not hard to estimate values. A value of 0.004 Hartree was used in Ref. [[266](http://www.scm.com/Doc/Doc2010.01/ADF/ADFUsersGuide/ADFUsersGuide.html#reference 266)].

ALDA|XALPHA

If ALDA is specified the VWN kernel is used. This option is the default. If ALPHA is specified the Xα kernel is used instead of the default VWN one.

The spin-orbit ZORA polarizability code (Ref. [[311\]](http://www.scm.com/Doc/Doc2010.01/ADF/ADFUsersGuide/ADFUsersGuide.html#reference 311)) is automatically selected if the AORESPONSE keyword is given in a spin-orbit coupled calculation. In this case a spin-restricted calculation is required, but, unlike the rest of AORESPONSE, also SYMMETRY NOSYM. Spin-polarization terms in the XC response kernel are neglected. In Ref. [[311](http://www.scm.com/Doc/Doc2010.01/ADF/ADFUsersGuide/ADFUsersGuide.html#reference 311)] the imaginary polarizability dispersion curves (spin-restricted) match well the broadened spin-orbit TDDFT data from Ref. [[182](http://www.scm.com/Doc/Doc2010.01/ADF/ADFUsersGuide/ADFUsersGuide.html#reference 182)]. Thus the corrections from the spin-polarization terms appear to be rather minor. No picture change corrections were applied in the ZORA formalism.

#### **Technical paramaters and expert options**

```
AORESPONSE
 ...
 SCF {NOCYC} {NOACCEL} {CONV=conv} {ITER=niter}
GIAO
FITAODERIV
END
```
SCF {NOCYC} {NOACCEL} {CONV=conv} {ITER=niter}

Specify CPKS parameters such as the degree of convergence and the maximum number of interations: NOCYC - disable self-consistence altogether NOACCEL - disable convergence acceleration CONV - convergence criterion for CPKS. The default value is 10<sup>-6</sup>. The value is relative to the uncoupled result (i.e. to the value without self-consistence). ITER - maximum number of CPKS iterations, 50 by default. Specifying ITER=0 has the same effect as specifying NOCYC.

GIAO

Include the Gauge-Independent Atomic Orbitals (GIAO). This option should not be used with damping (LIFETIME keyword) and the VELOCITYORD option should be used instead.

#### FITAODERIV

Use fitted AO Derivatives.

COMPONENTS {XX} {XY} {XZ} {YX} {YY} {YZ} {ZX} {ZY} {ZZ}

Limit the tensor components to the specified ones. Using this option may save the computation time.

#### **Applications of AORESPONSE**

It may be useful to consult the following applications of the AORESPONSE key in ADF:

- 1. Calculation of static and dynamic linear magnetic response in approximate time-dependent density functional theory [[230](http://www.scm.com/Doc/Doc2010.01/ADF/ADFUsersGuide/ADFUsersGuide.html#reference 230)]
- 2. Calculation of CD spectra from optical rotatory dispersion, and vice versa, as complementary tools for theoretical studies of optical activity using time-dependent density functional theory [[231\]](http://www.scm.com/Doc/Doc2010.01/ADF/ADFUsersGuide/ADFUsersGuide.html#reference 230)
- 3. Calculation of origin independent optical rotation tensor components for chiral oriented systems in approximate time-dependent density functional theory [[232](http://www.scm.com/Doc/Doc2010.01/ADF/ADFUsersGuide/ADFUsersGuide.html#reference 230)]
- 4. Time-dependent density functional calculations of optical rotatory dispersion including resonance wavelengths as a potentially useful tool for determining absolute configurations of chiral molecules [[233\]](http://www.scm.com/Doc/Doc2010.01/ADF/ADFUsersGuide/ADFUsersGuide.html#reference 230)
- 5. Calculation of optical rotation with time-periodic magnetic field-dependent basis functions in approximate time-dependent density functional theory [[234](http://www.scm.com/Doc/Doc2010.01/ADF/ADFUsersGuide/ADFUsersGuide.html#reference 230)]
- 6. A Quantum Chemical Approach to the Design of Chiral Negative Index Materials [[235\]](http://www.scm.com/Doc/Doc2010.01/ADF/ADFUsersGuide/ADFUsersGuide.html#reference 230)
- 7. Calculation of Verdet constants with time-dependent density functional theory. Implementation and results for small molecules [[236](http://www.scm.com/Doc/Doc2010.01/ADF/ADFUsersGuide/ADFUsersGuide.html#reference 230)]
- 8. Calculations of resonance Raman [[266,267\]](http://www.scm.com/Doc/Doc2010.01/ADF/ADFUsersGuide/ADFUsersGuide.html#reference 266)
- 9. Calculations of surface-enhanced Raman scattering (SERS) [[268,269](http://www.scm.com/Doc/Doc2010.01/ADF/ADFUsersGuide/ADFUsersGuide.html#reference 268)]
- 10. Calculation of magnetic circular dichroism spectra from damped Verdet constants [[272\]](http://www.scm.com/Doc/Doc2010.01/ADF/ADFUsersGuide/ADFUsersGuide.html#reference 272)
- 11. Calculation of the polarizability in case of spin-orbit coupling [[311](http://www.scm.com/Doc/Doc2010.01/ADF/ADFUsersGuide/ADFUsersGuide.html#reference 311)]

### **NMR**

### **NMR Chemical Shifts**

NMR Chemical shifts have been implemented [[113-117\]](http://www.scm.com/Doc/Doc2010.01/ADF/ADFUsersGuide/ADFUsersGuide.html#reference 113) in a separate property program NMR. It requires the TAPE21 result file from an ADF calculation. See the 'ADF Property Programs' document for the input description of the NMR module. The NMR module can be combined with the ZORA treatment for relativistic effects and with Spin-Orbit effects, making it suitable for treatment of heavy elements.

Note: NMR calculations on systems computed with Spin-Orbit relativistic effects can only be performed by the NMR module if the ADF calculation has suppressed usage of symmetry, i.e. when the symmetry used in the ADF calculation has been NOSYM.

The program EPR, described separately, also contains NMR are absent. Furthermore, if there is more than one unpaired electron, the computed results will simply be incorrect, without any warning from the program.

For the computation of the A-tensor, the Nuclear Magnetic Dipole Hyperfine interaction, an accurate evaluation of the spin-polarization density at the nucleus is important. This is best achieved in an all-electron calculation, avoiding any frozen core approximation.

Warning: the NMR and EPR property program will not always give the correct result for every SCF potential in the ADF calculation, like for example the SAOP potential, or if one uses COSMO in the ADF calculation. This is due to the GIAO method used in these property programs, which requires the calculation of the SCF potential, which is not done correctly for potentials, other than the standard LDA and GGA potentials. To obtain correct results one should, in addition to the use of TAPE21, also use TAPE10 that ADF generates, using the keywords SAVE TAPE10, and use it as input for the NMR or EPR property program. On this TAPE10 the SCF potential is written. See also the separate 'ADF Property Programs' documentation.

Links: [NMR chemical shift \(NMR module\),](http://www.scm.com/Doc/Doc2010.01/ADF/Properties/metatagNMR_SHIELDING_NMR.html) [EPR/NMR module](http://www.scm.com/Doc/Doc2010.01/ADF/Properties/metatagNMR_SHIELDING_EPR.html), [NICS](http://www.scm.com/Doc/Doc2010.01/ADF/Properties/metatagNICSNMR)

### **NMR spin-spin coupling constants**

The NMR spin-spin coupling constants [[118, 119](http://www.scm.com/Doc/Doc2010.01/ADF/ADFUsersGuide/ADFUsersGuide.html#reference 118)] have been implemented in a separate program CPL . It can be combined with ZORA and Spin-Orbit treatment of relativistic effects to study heavy elements.

Link to the CPL documentation: [NMR spin-spin couplings](http://www.scm.com/Doc/Doc2010.01/ADF/Properties/metatagNMR_SPINSPIN.html)

# **ESR/EPR g-tensor and A-tensor**

Electron Spin Resonance properties are accessible with the keywords ESR (g-tensor and A-tensor) and QTENS (Q-tensor).

ESR is a block-type keyword that invokes calculation of the g-tensor [[95\]](http://www.scm.com/Doc/Doc2010.01/ADF/ADFUsersGuide/ADFUsersGuide.html#reference 95) as well as the Nuclear Magnetic Dipole Hyperfine interaction (A-tensor) [[96](http://www.scm.com/Doc/Doc2010.01/ADF/ADFUsersGuide/ADFUsersGuide.html#reference 96)].

ESR END

You can use the key in three situations:

- 1. In a Spin-Orbit spin restricted relativistic calculation the program will compute the G-tensor (Zeeman interaction). There must be exactly one unpaired electron (Kramer's Pair).
- 2. In a Spin-Orbit spin unrestricted relativistic calculation the program will compute the G-tensor and the Nuclear Magnetic Dipole Hyperfine interaction (A-tensor). The calculation must use the collinear approximation. There may be more than one unpaired electron.
- 3. If the Spin-Orbit feature is turned off, the calculation must be spin-*un*restricted and apply to an open-shell system. The program will compute the Nuclear Magnetic Dipole Hyperfine interaction (A-tensor).

In case (1), the program will also calculate and print the Nuclear Magnetic Dipole Hyperfine interaction, but the terms due to the spin-polarization density at the nucleus are absent. Furthermore, if there is more than one unpaired electron, the computed results will simply be incorrect, without any warning from the program.

For the computation of the A-tensor, the Nuclear Magnetic Dipole Hyperfine interaction, an accurate evaluation of the spin-polarization density at the nucleus is important. This is best achieved in an all-electron calculation, avoiding any frozen core approximation.

Somewhat different ESR/EPR functionality is available from the EPR program which is described in the 'ADF Property Programs' documentation.

### **EPR program**

A separate program EPR supports calculations of Electron Paramagnetic Resonance (EPR) g-tensors of closed-shell and open-shell molecules[[120, 121\]](http://www.scm.com/Doc/Doc2010.01/ADF/ADFUsersGuide/ADFUsersGuide.html#reference 120). Low-spin and high-spin EPR g-tensors can both be calculated. Both non-relativistic and scalar Pauli Hamiltonians are supported. Spin-orbit and ZORA are not supported however. A detailed breakdown of the orbital contributions can be provided on output. Please check the separate 'ADF Property Programs' documentation for details and also compare to the functionality of the ESR calculation described in this manual (ESR and QTENS keywords) to find the most suitable approach for your problem.

Warning: the NMR and EPR property program will not always give the correct result for every SCF potential in the ADF calculation, like for example the SAOP potential, or if one uses COSMO in the ADF calculation. This is due to the GIAO method used in these property programs, which requires the calculation of the SCF potential, which is not done correctly for potentials, other than the standard LDA and GGA potentials. To obtain correct results one should, in addition to the use of TAPE21, also use TAPE10 that ADF generates, using the keywords SAVE TAPE10, and use it as input for the NMR or EPR property program. On this TAPE10 the SCF potential is written. See also the separate 'ADF Property Programs' documentation.

# **Nuclear Quadrupole Interaction (EFG)**

### **OTENS**

This key activates the computation of the Nuclear Electric Quadrupole Hyperfine interaction. It can be applied to open-shell and to closed-shell systems. QTENS gives you the Nuclear Electric Quadrupole Hyperfine interaction (Q-tensor) [[97](http://www.scm.com/Doc/Doc2010.01/ADF/ADFUsersGuide/ADFUsersGuide.html#reference 97)]. The latter is directly related to the Electric Field Gradient (EFG) . The Q-tensor elements (in MHz) equal the the electric field gradient tensor elements (in a.u.) times 234.9647 times the nuclear quadrupole moment (NQM in barn units, 1 barn = 10-28m<sup>2</sup> = 10-24cm<sup>2</sup>) and divided by

2I(2I-1), where I is the nuclear spin. The Nuclear Quadrupole Coupling Constant (NQCC) (in MHz) is the largest value of the principal values of the EFG (in a.u.) times 234.9647 times the nuclear quadrupole moment (in barn units). The electric field gradient tensor is printed next to the Q-tensor.

In the case of ZORA the program will also calculate the EFG in the so called ZORA-4 approximation, which includes a small component density ("picture-change correction"), see [[97](http://www.scm.com/Doc/Doc2010.01/ADF/ADFUsersGuide/ADFUsersGuide.html#reference 97)]. If one includes spin-orbit coupling the EFG in the ZORA-4 approximation is only calculated if the symmetry in the calculation is NOSYM.

In case QTENS is used for <sup>57</sup>Fe, <sup>119</sup>Sn, <sup>125</sup>Te, <sup>193</sup>Ir, and <sup>197</sup>Au, quadrupole splittings are written in units of mm/s, used in Mössbauer spectroscopy.

# **Mössbauer spectroscopy**

### **Isomer shifts**

By default the electron density at the nuclei is calculated, no input key is required. In the implementation in ADF, the electron density is not calculated exactly at the center of the nucleus, however, at points on a small sphere around the center of a nucleus. The printed electron density in the output of ADF is the average electron density on these points. The radius of the sphere is an approximated finite nuclear radius. The electron density at the nuclei could be used for the interpretation of isomer shifts in Mössbauer spectroscopy. Typically one needs to perform a fit of the experimentally measured isomer shifts and calculated electron densities, like, for example, is done in Ref. [[281](http://www.scm.com/Doc/Doc2010.01/ADF/ADFUsersGuide/ADFUsersGuide.html#reference 281)].

One should use all electron basis sets for the Mössbauer active elements. Important is to use the same basis set, same exchange correlation functional, same integration accuracy, and same nuclear model (see key NUCLEARMODEL), if electron densities at nuclei in different molecules are compared. Note that the absolute electron density at a nucleus heavily depends on the accuracy of the basis set in the core region of this nucleus, especially if relativistic effects are included.

### **Quadrupole splittings**

For the calculation of Mössbauer quadrupole splittings see the key [QTENS.](http://www.scm.com/Doc/Doc2010.01/ADF/ADFUsersGuide/ADFUsersGuide.html#keyscheme QTENS)

### **Nuclear resonance vibrational spectroscopy (NRVS)**

The nuclear resonance vibrational spectroscopy (NRVS) experiment can be thought of as Mösbauer spectroscopy with vibrational sidebands. The NRVS experiment provides the complete set of bands corresponding to modes that involve motion of the Mössbauer active atoms. In order to calculate this with the ADF program a partial vibrational Density-Of-States (PVDOS) has been implemented. A PVDOS factor for a given atom is the ratio of this atom nucleus kinetic (vibrational) energy to the total vibrational energy of all nuclei, for a given mode. PVDOS factors for every atom and every mode are written to TAPE21 if [IR](http://www.scm.com/Doc/Doc2010.01/ADF/ADFUsersGuide/ADFUsersGuide.html#index IR frequencies) [Frequencies](http://www.scm.com/Doc/Doc2010.01/ADF/ADFUsersGuide/ADFUsersGuide.html#index IR frequencies) are calculated. To visualize the calculated PVDOS use the ADFspectrum program: select the PVDOS spectrum type. Next select one or more atoms to get the PVDOS spectrum generated by the selected atoms. This is useful for analysis of NRVS spectra in bioinorganic chemistry for NRVS-active nuclei.

# **2.7 Analysis**

### **Molecules built from fragments**

ADF analyzes the results in terms of user-specified subsystems from which the total system is built. The program tells you how the 'Fragment orbitals' (FO's) of the chemically meaningful sub-units mix with FO's on other fragments to combine to the final molecular orbitals.

Link: [molecular fragments](http://www.scm.com/Doc/Doc2010.01/ADF/ADFUsersGuide/ADFUsersGuide.html#index molecular fragments)

# **Bond energy analysis**

No special input keys are required.

### **Total energy evaluation**

In addition to bond energies it is now possible to compute total energies with ADF by including the keyword TOTALENERGY in the input. This work is in progress.

TOTALENERGY

The total energy will be computed for the chosen XC functional (LDA, GGA, hybrid functionals, or Hartree-Fock). MetaGGA functionals, (ZORA) scalar relativistic and relativistic spin-orbit calculations, electric fields and QM/MM are not supported yet.

The total energies have not been tested extensively and should therefore be used with caution. In particular the requirements to the integration accuracy are somewhat higher than for bond energies. Tests have shown that one can expect an accuracy of roughly accint-2 decimal places in the total energies, where accint is the general integration accuracy parameter (see keyword INTEGRATION). The accuracy may be a bit higher if the investigated compound contains only first and second row atoms and a bit lower if the investigated compound also contains heavier elements. Reaction energies or relative energies obtained as difference of total energies in general benefit from error cancellation and a higher accuracy than for absolute total energies should be achieved. It is recommended to use an integration accuracy setting of 6, but at least 5. If in doubt, a convergence test with respect to the integration accuracy is recommended.

ADF normally does not calculate total energies. It calculates difference energies with respect to fragment energies. By default, these are the spherical spin-restricted atoms. For this reason total energies from other programs could not be compared to ADF directly. With the key TOTALENERGY this is now possible. Note, however, that only energy difference comparisons are meaningful. These are the only energies that play a role in chemistry of course, and for this one does not need total energies.

# **Symmetry**

Together with the point group symmetry, a tolerance parameter can be supplied.

SYMMETRY {symbol} {tol=tolerance}

symbol

The Schönfliess symmetry symbol. A complete list of allowed values for this argument is given in [Appendix 5.3.](http://www.scm.com/Doc/Doc2010.01/ADF/ADFUsersGuide/ADFUsersGuide.html#index symmetry)

#### tolerance

The tolerance (absolute deviation in the Cartesian coordinates) for atomic positions being symmetry equivalent. The same tolerance applies to check the mapping of fragments on attached fragment files with the actual fragments.

If the tolerance is specified it is interpreted in the chosen unit of length (units). The default tolerance is 0.001 Angstrom and the maximum is 0.1 a.u.

Input atomic coordinates that are slightly (within the tolerance) off from their correct positions are adjusted by the program.

### **Localized Molecular Orbitals**

ADF provides the Boys-Foster method for localization of Molecular Orbitals [[122-124](http://www.scm.com/Doc/Doc2010.01/ADF/ADFUsersGuide/ADFUsersGuide.html#reference 122)]. This implies a unitary transformation of the occupied molecular orbitals as computed in the SCF procedure, with the objective to obtain a (transformed) set of orbitals that represent exactly the same charge density but with molecular orbitals that are more localized in space than the original MOs.

The goal of orbital-localization lies in analysis: the localized orbitals provide an easier-to-interpret picture.

Orbital localization procedures require a measure of the localization of the orbitals which can then be optimized in the space of the allowed unitary transformations. Methods advocated in the literature differ in the definition of this measure. The Boys-Foster method minimizes the mean extension of the occupied orbitals around their center of gravity; see the literature for details.

Occasionally it is useful to apply the localization only to a subset of the MOs, with the objective to expose certain features better. This is accomplished by performing the localization in a number of distinct steps, where at each step the localization is restricted by keeping a subset of the MOs frozen. A case is worked out in the Examples document.

The computation of localized orbitals is controlled with the block-type key. By default (if the key is not supplied in input) no orbital localization is carried out.

```
LOCORB {nopop store}
   Spintype FrozenMOs
  Spintype FrozenMOs
   ...
end
```
nopop

Specifies that no SFO population analysis is to be carried out on the localized MOs. By default this population analysis will be printed in the output file.

#### store

Specifies that the transformation from MOs to localized MOs is stored on TAPE21.

#### Spintype

Must be either alfa or beta (not case sensitive) and refers to spin-A and spin-B orbitals respectively. In a spin-restricted run beta records are meaningless and must not be used.

#### FrozenMOs

A list (possibly empty) of integers, referring to a list of MOs from the SCF, and/or labels of irreducible representations. The integers and/or labels may be given in any order.

Each record Spintype FrozenMOs in the data block defines a localization *cycle* in which the localization procedure is carried out on all orbitals (of the indicated spin), except those indicated by the FrozenMOs.

For either spin at least one localization cycle is carried out. If no data record for that spin is found in the data block, a full localization is performed, without any MOs excluded.

The data block may be completely empty (but the record end must be supplied since the key is block-type) and would be equivalent with specifying two records, one for either spin, without any FrozenMOs:

```
LOCORB {nopop}
end
```
is equivalent with

```
LOCORB {nopop}
  alfa
  beta
end
```
The integers in FrozenMOs refer to an overall list of SCF MOs consisting of all valence MOs in each symmetry representation up to and including the highest non-empty one. So, when for instance in the first irrep MO #4 is the highest non-empty one and in the second irrep mo #2 is the highest non-empty one, then in the overall list the first 4 are the orbitals of the first irrep, the no.s 5 and 6 are from the second irrep, etcetera.

Each symmetry label in FrozenMOs collectively denotes in one stroke all molecular orbitals of that representation up to and including the highest occupied one (in that symmetry). The label may be the name of an irreducible representation or of a subspecies. In the former case all partner representations are denoted collectively. In an atom symmetry for instance, specifying P would be equivalent to P:x P:y P:z.

Note that if the final SCF has in any symmetry representation empty orbitals *below* the highest non-empty orbital in that symmetry - violating the Aufbau principle - then these empty orbitals are included in the abovedefined overall list and hence a FrozenMOs specification is necessary, namely to avoid mixing MOs with different occupation numbers in the localization.

Note:

It is imperative that in a particular localization cycle only MOs from the SCF are combined that have identical occupation numbers. If this is violated the program will carry out the localization without error message, but the results are incorrect in the sense that the density defined by the localized orbitals is *not* the same anymore as the SCF density.

So, if any of the MOs in the overall list defined above is not *fully* occupied (open shell, excited state, ...) you need to define precisely the localization cycles - localizing in each cycle only MOs with identical occupations and freezing all others - in order to obtain sensible results.

In the output file the localized MOs are printed as expansions in SFOs and (optionally) a population analysis is given, again in terms of the SFOs. Furthermore, each localized MO has associated with it an energy value and an occupation number. The energy is the expectation value of the Fock operator for the orbital. The occupation number is obtained as a weighted sum from the SCF MOs that were combined into the localized orbital. As mentioned before one should combine only SCF MOs with identical occupations into a localized orbital, in which case its occupation number will be the same. The printout of the occupation number of the localized orbital allows therefore a verification that a correct localization procedure has been carried out.

# **Advanced charge density and bond order analysis**

In addition to Mulliken charge analysis, ADF calculates several atomic charges that do not share the flaws of Mulliken (strong basis set dependence). The multipole-derived charge analysis exactly reproduces dipole and higher multipole moments of the molecule. Other charge analysis methods ('Voronoy deformation density' and 'Hirshfeld' provide atomic charges that agree well with chemical intuition. Nalewajski bond orders can be calculated and show good agreement with experimental trends and chemical intuition, even for transition metal compounds.

Note that the amount of data can be regulated with the keys PRINT, NoPrint, EPrint and Debug.

### **Mulliken populations**

See the key EPRINT.

### **Hirshfeld charges, Voronoi deformation density**

No special input key required.

### **Multipole derived charges**

No special input key required.

### **Nalewajski-Mrozek Bond orders**

Bond order analysis in ADF is activated by keyword

```
BONDORDER {tol=xxx} {printall}
```
By default bond order indices calculated by the Nalewajski-Mrozek [[148-152\]](http://www.scm.com/Doc/Doc2010.01/ADF/ADFUsersGuide/ADFUsersGuide.html#reference 148) method are calculated. There exist three alternative definitions of the valence and bond order indices within the Nalewajski-Mrozek approach. By default the values obtained from partitioning of Tr(PΔP) are calculated and printed in the output. For more information on alternative Nalewajski-Mrozek bond order indices see Results/Properties section (4.1).

tol=xxx

The tol=xxx option specifies the threshold value for bond orders to be printed in the output (default=0.2).

printall

The values calculated from all three versions of the Nalewajski-Mrozek approach are printed when the option printall is present; in addition the Gopinathan-Jug [[153\]](http://www.scm.com/Doc/Doc2010.01/ADF/ADFUsersGuide/ADFUsersGuide.html#reference 153) and Mayer [\[140](http://www.scm.com/Doc/Doc2010.01/ADF/ADFUsersGuide/ADFUsersGuide.html#reference 140)] bond order indices are calculated for comparison.

Present bond order analysis is based on SFOs. Symmetry used in the calculation should be NOSYM. For this reason the analysis may be used only if the symmetry in the calculation is NOSYM. The analysis may be used also for multi-atomic fragments, the fragment-fragment bond orders are printed in such a case. Note that in the present implementation all fragment types should be different.
# **Mayer Bond orders**

The Mayer bond orders are calculated and printed if the keyword

EXTENDEDPOPAN

is included in the input. Next to the Mayer bond orders Mulliken atom-atom populations per l-value will be calculated and printed if this keyword is included in the input. Note that this keyword is not a subkey.

# **ETS-NOCV: Natural Orbitals for Chemical Valence**

The Natural Orbitals for Chemical Valence (NOCV) approach has been derived from the Nalewajski-Mrozek valence theory [[148,](http://www.scm.com/Doc/Doc2010.01/ADF/ADFUsersGuide/ADFUsersGuide.html#reference 148) [150\]](http://www.scm.com/Doc/Doc2010.01/ADF/ADFUsersGuide/ADFUsersGuide.html#reference 150). From the mathematical point of view, each NOCV ψi is defined as an eigenvector of the deformation density matrix in the basis of fragment orbitals.

ΔP ψi = νi ψi

Thus, the deformation density Δρ can be expressed in the NOCV representation as a sum of pairs of complimentary eigenfunctions ( $\psi_{-k}, \psi_k$ ) corresponding to eigenvalues -ν<sub>k</sub> and ν<sub>k</sub> with the same absolute value but opposite signs:

$$
\Delta \rho(r) = \Sigma \Delta \rho_k(r) = \Sigma v_k[-\psi^2_{-k}(r) + \psi^2_{k}(r)]
$$

here, k goes over the pairs of NOCV's.

In the combined ETS-NOCV scheme the orbital interaction term  $\Delta E_{orb}$  is expressed in terms of NOCV's as [[261,](http://www.scm.com/Doc/Doc2010.01/ADF/ADFUsersGuide/ADFUsersGuide.html#reference 261) [262\]](http://www.scm.com/Doc/Doc2010.01/ADF/ADFUsersGuide/ADFUsersGuide.html#reference 262):

$$
\Delta E_{\text{orb}} = \Sigma \, \Delta E_{\text{k}}^{\text{orb}} = \Sigma \, v_{\text{k}} [-F^{\text{TS}}_{-\text{k}} + F^{\text{TS}}_{\text{k}}]
$$

here,  $F^{TS}$ <sub>-k</sub> and  $F^{TS}$ <sub>k</sub> are diagonal transition-state Kohn-Sham matrix elements corresponding to NOCV's with eigenvalues -ν<sub>k</sub> and ν<sub>k</sub>, respectively. The advantage of this expression is that usually only a few complimentary NOCV pairs significantly contribute to the total ΔEorb. Another advantage of this approach is that not only can each  $\Delta p_k(r)$  be visualized but there is also a well defined bonding energy contribution ΔEk orb corresponding to it.

# **Remarks**

The ETS-NOCV analysis is only useful when non-atomic fragments are used. No symmetry must be used in the final calculation, thus, use a Symmetry NOSYM keyword if your molecule is symmetric.

# **Usage**

In order to perform the ETS-NOCV analysis, the following two keywords must be specified at the same time:

```
ETSNOCV RHOKMIN=rhokmin EKMIN=ekmin ENOCV=enocv
PRINT {ETSLOWDIN | ETSLOWDIN-Unrestricted}
```
ETSNOCV

The ETSNOCV keyword specifies thresholds for printing of NOCV-related information. All three arguments are optional and when all three are omitted only the NOCV's corresponding to eigenvalues  $abs(v_k) \ge 0.05$  are included in the analysis.

RHOKMIN

The threshold for population analysis of each deformation density contribution in terms of individual SFO's.

```
EKMIN
```
The threshold for orbital interaction energy contributions corresponding to deformation density components originating from each NOCV-pairs.

ENOCV

The threshold for NOCV-eigenvalues.

PRINT {ETSLOWDIN | ETSLOWDIN-Unrestricted}

Only one of the two PRINT options is supposed to be used to activate printing of ETS-NOCV results. The choice depends on the bonding situation.

#### ETSLOWDIN

If one is interested in a description of bonding between closed-shell molecular fragments, then 'PRINT ETSLOWDIN' keyword must be used. In such a case one set of NOCV's originating from the total deformation density matrix  $\Delta P = (\Delta P_\alpha + \Delta P_\beta)$  will be printed out. See the example of carbene bonding between closed shell CH2 and Cr(CO)5.

ETSLOWDIN-Unrestricted

If, however, one is interested in a description of bonding between open-shell molecular fragments then the 'PRINT ETSLOWDIN-Unrestricted' keyword must be used. In this case two sets of NOCV's originating from ΔP<sub>α</sub> and ΔP<sub>β</sub> will be printed out. See the example of CH3-CH3 bonding between two CH3 radicals with opposite spins. This option must also be used when one wants to analyze bonding in a molecule with unpaired electrons.

# **NBO analysis**

The ADF release contains a simple input file generator, called adfnbo, for the GENNBO program of Prof. Weinholds Natural Bond Orbital (NBO) 5.0 package:

## <http://www.chem.wisc.edu/~nbo5>

The GENNBO executable is included in the ADF distribution and can be enabled via the license file for all those who buy an NBO manual from SCM. An extensive documentation of GENNBO is part of the NBO manual. Usage can be found in the Analysis and Examples Document.

# **AIM: Atoms in Molecules**

Starting from the ADF2008.01 version in ADF one can calculate Bader atomic charges using a grid based method. Another possibility for Bader's analysis is to use the *adf2aim* utility such that a third party program Xaim can be used.

### **Bader atomic properties (grid based method)**

A fast Bader atomic property calculation is performed by specifying the BADER keyword in the input file. This calculation can be used for relatively big systems (hundreds of atoms). The default calculation

produces atomic electron density populations, charges, density Laplacian, dipole moments and quadrupole moments.

BADER

The accuracy of this this calculation [[228,229\]](http://www.scm.com/Doc/Doc2010.01/ADF/ADFUsersGuide/ADFUsersGuide.html#reference 228) can be determined by the standard method: the integration of the Laplacian of the electron density must vanish over the Bader atomic basins. The default output produces these integrations. The accuracy of the method can be improved by using larger integration grids. Usually the default grid suffices an average atomic integration accuracy of  $10^{-3}$  a.u. (differences of milliHartree in the energies energies). For calculations of molecules with heavy atoms an integration 6 is recommended:

INTEGRATION 6

The convergence of the integration of the electron density Laplacian is not monotone but sinusoidal. So the integration of the Laplacian is not always closer to zero as a larger grid is used. So this type of Bader atomic property calculation might be considered as an approach where computational efficiency is critical and moderate accuracy is sufficient [[228,229](http://www.scm.com/Doc/Doc2010.01/ADF/ADFUsersGuide/ADFUsersGuide.html#reference 228)].

# **ADF2AIM**

The ADF utility adf2aim (original name rdt21) developed by Xavi López, Engelber Sans and Carles Bo (see [http://www.quimica.urv.es/ADF\\_UTIL\)](http://www.quimica.urv.es/ADF_UTIL): convert an ADF TAPE21 to WFN format (for Bader analysis)

The program rdt21 is now called adf2aim and is part of the ADF package, starting from ADF2004.01.

The WFN file is an input file for the third party program Xaim (see <http://www.quimica.urv.es/XAIM> for details), which is a graphical user interface to programs that can perform the Bader analysis. Usage of adf2aim can be found in the Analysis and Examples Document.

# **Printed Output**

The amount of printed output is regulated with the keys Print, NoPrint, EPrint and Debug. (No)Print and Debug are simple keys, EPrint is a block type key.

Many print options pertain to debugging situations and are included here only for completeness. This section is intended to give a survey of all possibilities. Some items may be mentioned again in other sections where the subject of a particular print switch is discussed.

# **Print / NoPrint**

```
PRINT Argumentlist
Print Argumentlist
NoPrint Argumentlist
```
Argumentlist

A sequence of names separated by blanks or commas.

The keys Print and NoPrint may occur any number of times in the input file. The names in the argument list may refer to various items. For some of them printing is normally on, and you can turn them off with NoPrint. For others the default is not printing; use Print to override that.

Follows a list of the recognized items that are applicable in the argument lists, with a short explanation and defaults. Item names must be used exactly as given in the table - abbreviated or elongated forms will not be recognized - but they are not case sensitive.

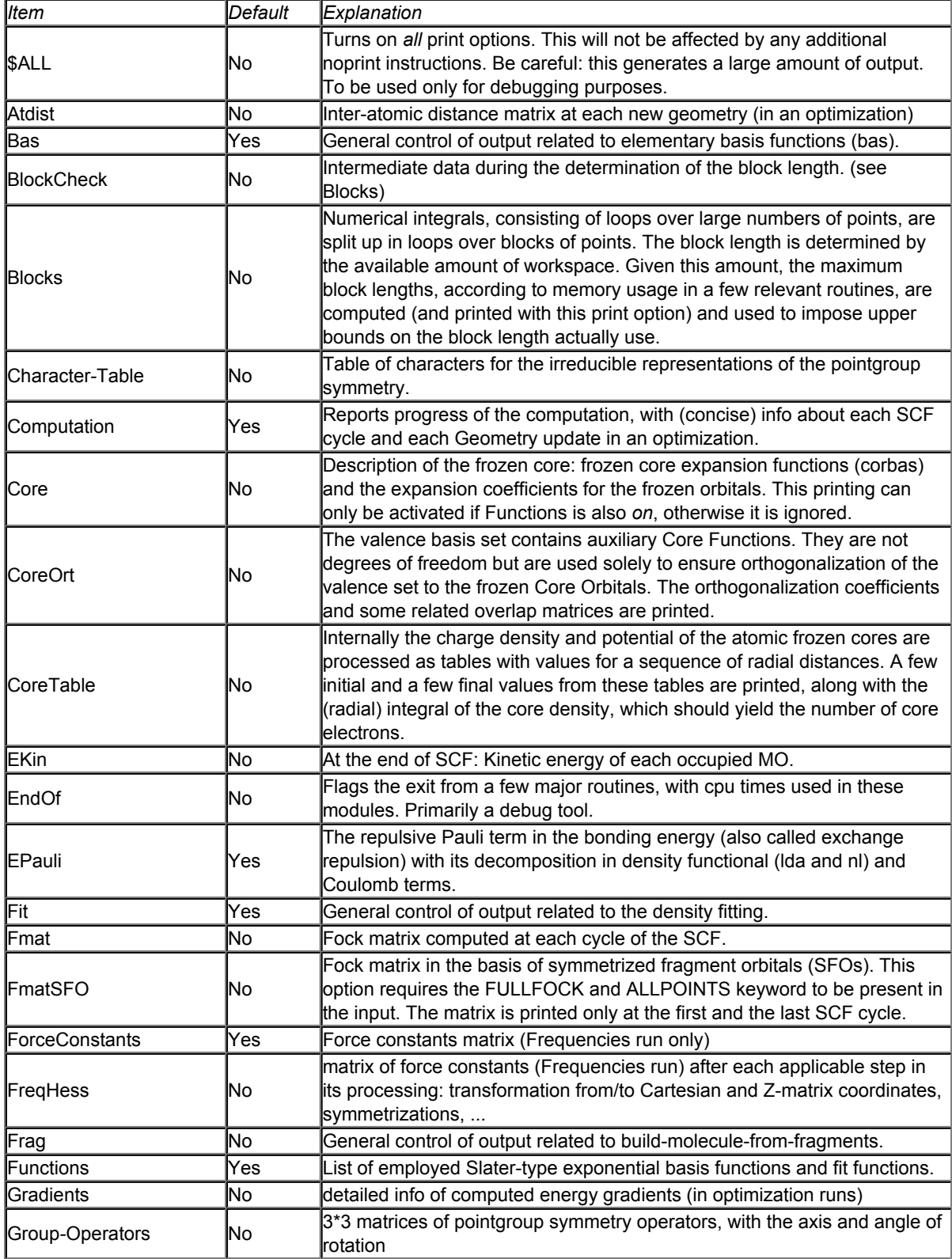

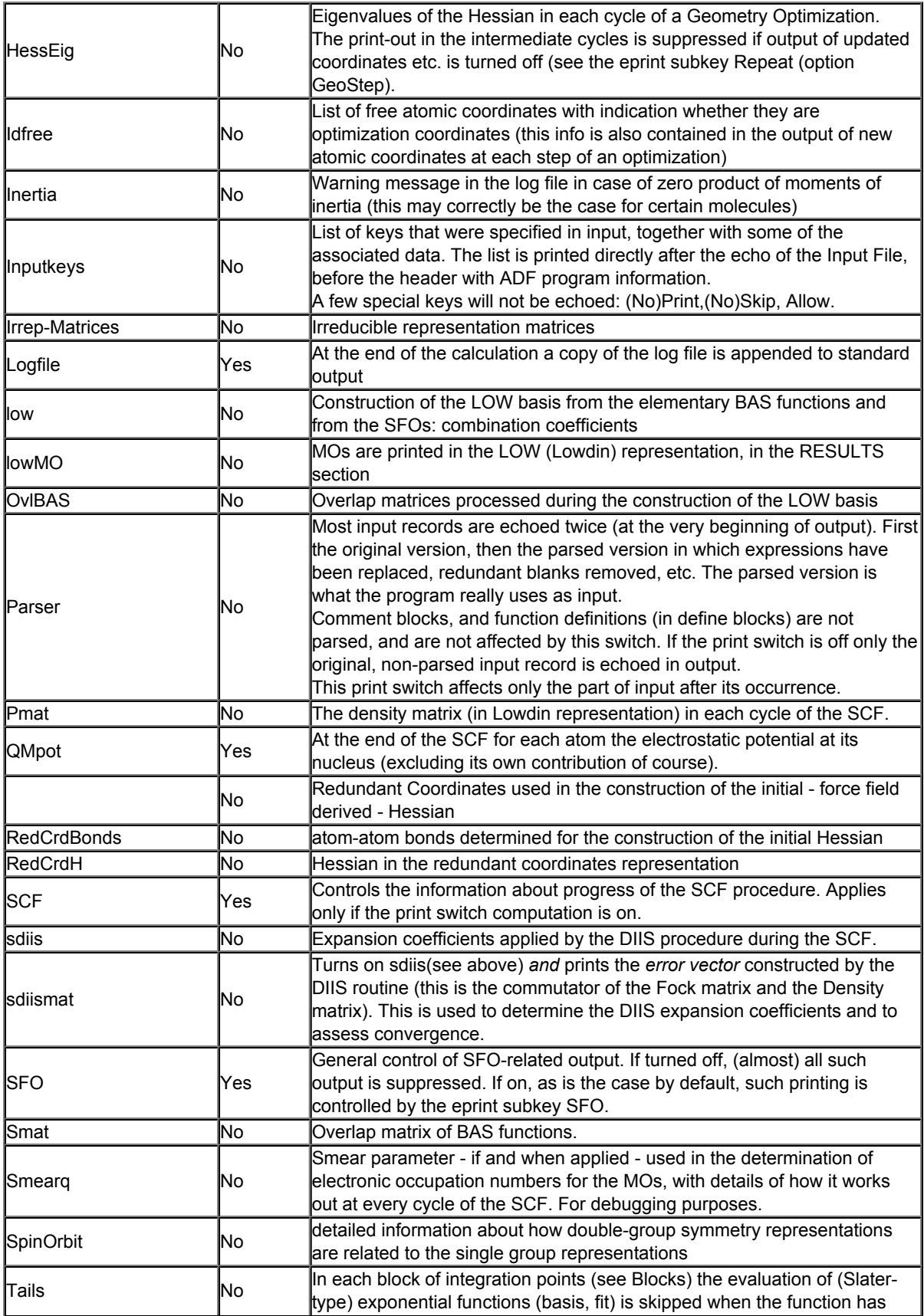

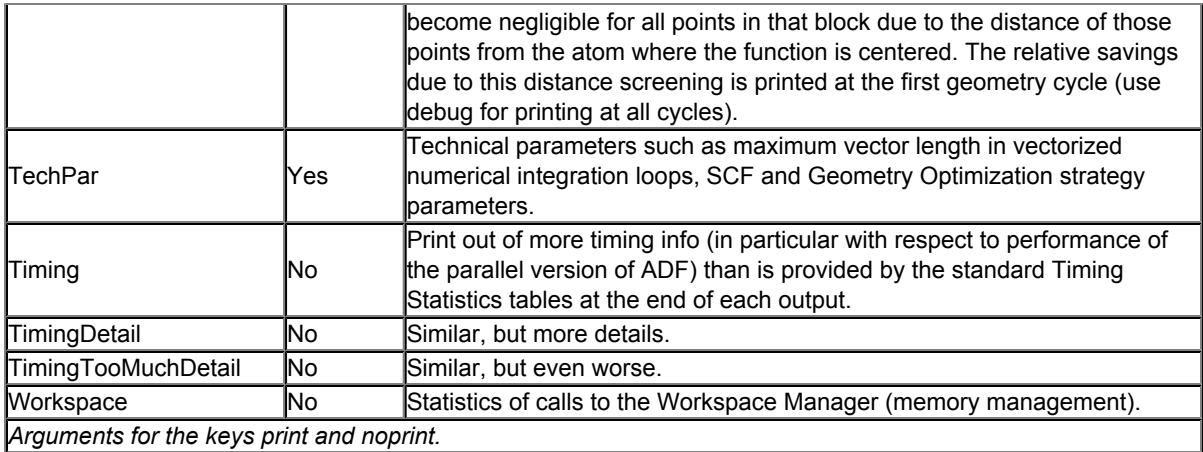

For print switches that start with Frag.., Fit.., Freq..,Geostep..., Numint.., Repeat..., SCF..., TF..., see the key EPRINT below.

# **Debug**

The key DEBUG is used to generate extensive output that is usually only relevant for debugging purposes. It operates exactly like the PRINT key but there is no converse: nodebug is not recognized; it would be irrelevant anyway because by default all debug print switches are off.

A list of the possible items for the DEBUG key is given below.

All items of the print list can also be used with the debug key. If they are not mentioned in table III, the meaning is the same as for the print key, but the corresponding output may be generated more often, for instance at every SCF cycle rather than at the last one only.

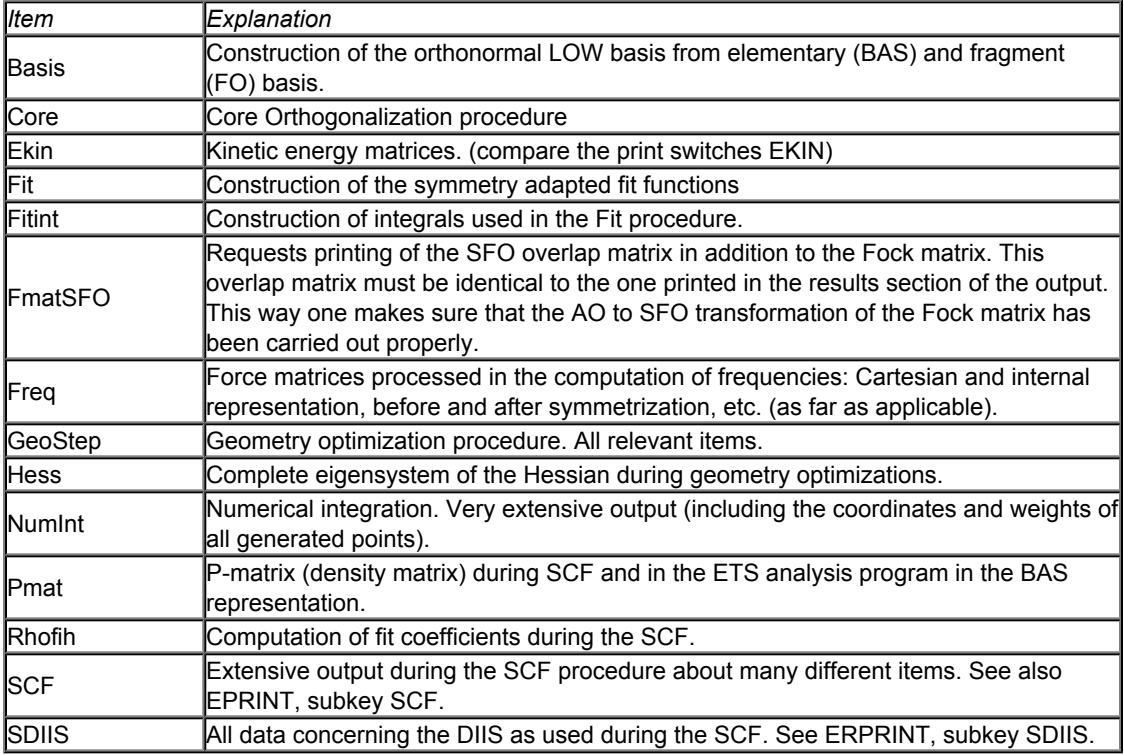

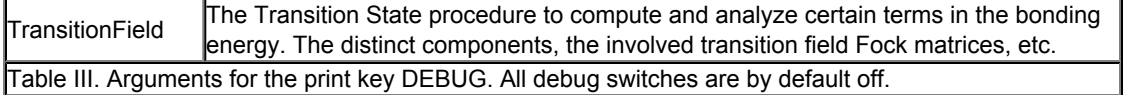

# **Eprint**

The key EPRINT is an extended version of the (no)print key, employed for print switches that require more specification than just off or on.

Contrary to what is the case for the keys print and noprint, the key EPRINT must occur only once in the input file; any subsequent occurrences are incorrect and ignored or lead to abort.

```
EPRINT
  subkey
  subkey
  ...
end
```
subkey

A subkey-type structure: it consists of a keyword followed by data, so that it functions as a simple (sub)key, *or* it is a keyword followed by a data *block* which must then end with the word subend.

The subkeys used in the eprint data block are called Eprint keys. A complete list of them is given below. All available eprint keys are discussed in the schemes below. The enclosing records eprint and end are omitted in these schemes.

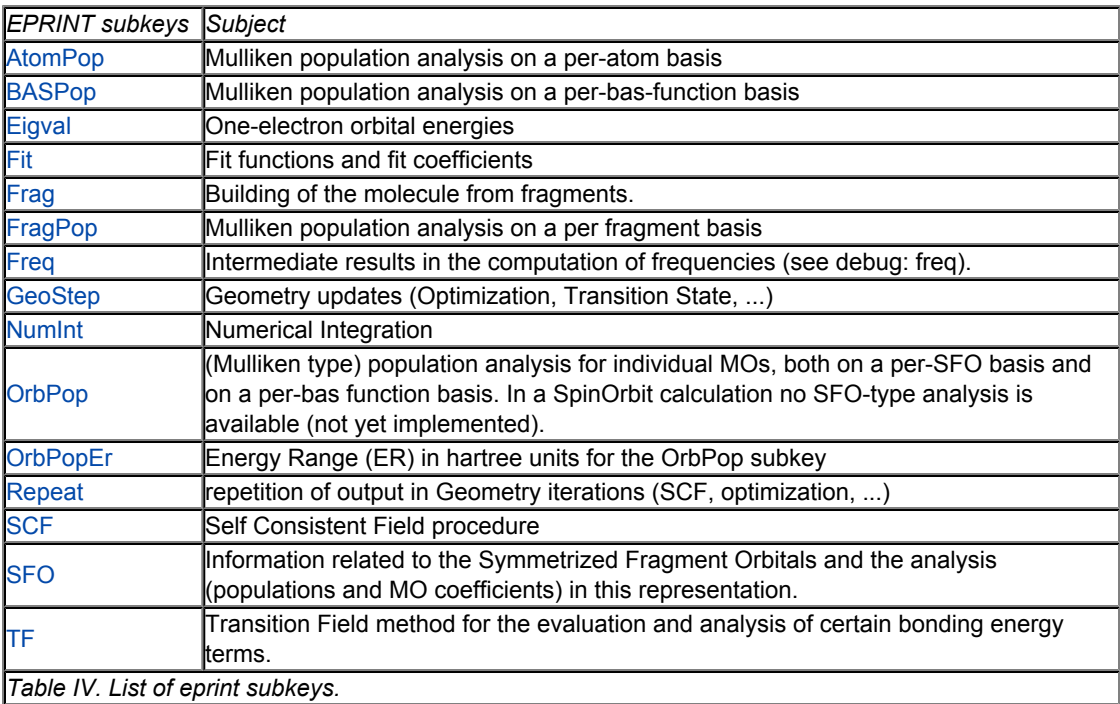

# **Eprint subkeys vs. Print switches**

Several eprint subkeys are merely shortcuts for normal (no)print switches. All such simple subkeys are used in the following way:

```
EPRINT
  ESUBKEY argumentlist
END
```
Esubkey

One of the following eprint subkeys: Fit, Frag, GeoStep, NumInt, Repeat, SCF, sdiis, SFO, TF, Time.

argumentlist

A sequence of names, separated by delimiters. Each of these names will be concatenated with the esubkey and the combination will be stored as a normal print switch. Example: Frag rot, SFO will be concatenated to fragrot and fragsfo and both will be stored as print switches. All such combinations can also be specified directly with the key PRINT. The example is therefore exactly equivalent with the input specification: print FragRot, Fragsfo

If any of the names starts with the two characters no, the *remainder* of the name will be concatenated with the eprint, but now the result will be stored and treated as a noprint switch. Items that are on by default can in this way be turned off. Example:

```
EPRINT
  FRAG noRot Eig
END
```
This turns Rot *off* and Eig *on* for the eprint subkey Frag. Equivalent would be:

```
NOPRINT FragRot
Print FragEig
```
Follows a description of all simple EPrint subkeys:

# **Fit**

The subkey fit controls output of how the elementary fit functions are combined into the symmetric (A1) fit functions. It controls also printing of the initial (start-up) and the final (SCF) fit coefficients.

```
EPRINT
  FIT list
END
```
list

A list of items, separated by blanks or commas. The following items are recognized: Charge, Coef, Comb.

Charge

The amount of electronic charge contained in the fit (start-up), total and per fragment.

Coef

The fit coefficients that give the expansion of the charge density in the elementary fit functions.

Comb

The construction of the totally symmetric (A1) fit function combinations from the elementary fit functions.

By default all options are off.

# **Frag**

The subkey frag controls output of how the molecule is built up from its fragments.

```
EPRINT
  FRAG list
END
```
list

A list of items, separated by blanks or commas. The following items are recognized: Eig, Fit, Rot, SFO.

Eig

The expansion coefficients in elementary functions (bas) of the fragment Molecular Orbitals as they are on the fragment file.

#### Rot

The rotation (and translation) required to map the master fragment (i.e. the geometrical data on the fragment file) onto the actual fragment which is part of the current molecule. N.B.: if eig and rot are both *on*, the rotated fragment orbitals are printed also.

### Fit

The fit coefficients that describe the fitted charge density of the fragments after the rotation from the *master* fragment on file to the actual fragment. These are the molecular fit coefficients that are used (by default) to construct the total molecular start-up (fitted) charge density and hence the initial Coulomb and XC potential derived from it.

#### SFO

The Symmetry-adapted combinations of Fragment Orbitals that are used in the current calculation. This feature ensures that the definition of the SFOs is printed. This will happen anyway whenever the eprint subkey SFO itself is activated.

By default all options are off.

Remark: SFO analysis in a Spin-Orbit relativistic calculation is implemented only in the case there is one scalar relativistic fragment., which is the whole molecule.

# **Freq**

Controls printing of Force matrices and a few more data that are intermediate results in the computation of frequencies after all coordinate displacements have been carried out.

```
EPRINT
  FREQ list
END
```
list

contains any of the items SymCoord, DMuRot, Hess.

### SymCoord

print the Symmetry Coordinates, both as they are generated, and some related info in their processing later on. The Symmetry Coordinates are symmetry-adapted combinations of cartesian displacements, with the pure translations and rotations projected out.

```
dmuRot
```
info about generating Dipole-Derivative information in transformation between cartesian and internal coordinate representation as regards the rotational aspects.

#### Hess

processing of the completed matrix of force constants, symmetrization, transformation to other coordinates.

By default all options are off.

# **GeoStep**

Controls output concerning the geometry update method, parameters, energy gradients, etc. It plays no role in a SinglePoint calculation.

```
EPRINT
  GEOSTEP list
END
```
list

A list of items, separated by blanks or commas. The following items are recognized: Energy, GradientTerms, Gradients, Upd.

# Energy

summary of the (bonding) energy and its components as computed in the geometry update procedure.

#### Gradients

Energy gradients on the free variables. These may be all or some of the cartesian or the Z-matrix coordinates, depending on the case.

```
GradientTerms
```
The decomposition of the gradients in computed terms, as described in the thesis of L.Versluis [[7\]](http://www.scm.com/Doc/Doc2010.01/ADF/ADFUsersGuide/ADFUsersGuide.html#reference 7).

Upd

parameters used and adapted in the geometry update procedure.

By default Gradients, Upd are on, the other items off.

# **NumInt**

Output related to the numerical integration procedure: parameters, generated points, tests on the accuracy of the generated scheme, etc.

```
EPRINT
  NUMINT list
END
```
list

A list of items, separated by blanks or commas. The following items are recognized: All, Geo, Ovl, Par, Pnt, Res, Sym, Test.

All

includes all other options and prints in addition the coordinates and weights of all generated points. *This can be a lot of output!*

Geo

geometric data such as boundary planes around the molecule, as they are computed and used in the program section where the point grid is generated.

### Ovl

numerically integrated are the auto-overlaps of symmetry-adapted combinations of elementary basis functions SBAS. The deviations from the analytically computed values is printed. The test option, see below, yields a summary of these data: the maximum error and the root-mean-square error.

# Par

employed precision parameters, atomic spheres radii etc.

#### Pnt

the generated *numbers* of points in each of the subregions processed in the point-generating procedure.

#### Res

results as regards the total number of points, the sum-of-weights and the partitioning of the points in blocks (for segmented vectorization).

### Sym

the symmetry operators that are computed directly from the coordinates (irrespective of the input Schönfliess symbol) and that are used to construct thec numerical integration grid in a symmetric fashion.

#### Test

a few external tests are performed after the grid has been generated, such as the numerical integration of the sum-of-fragment densities. See also the norms option.

By default Res and Test are on, the other options off.

# **OrbPop**

Specifies that (Mulliken type) population analysis should be printed for individual MOs, both on a per-SFO basis and on a per-bas function basis. The format of the subkey is as follows:

```
EPRINT
  ORBPOP TOL=X Nocc Nunocc
  SUBEND
END
```
X is the threshold for the SFO coefficient value to include in the listing for the per-SFO analysis. Nocc is the number of the highest occupied and Nunocc is the number of the lowest unoccupied orbitals to analyze.

# **OrbPopER**

Specifies the energy range for the MOs to which the OrbPop key applies. The default range is from -0.7 below the HOMO to 0.2 hartree above the LUMO. Usage:

```
EPRINT
 OrbPopER minEn maxEn
END
```
where minEn and maxEn are both in hartree, and have the defaults just specified. In order to get information on many more orbitals, simply specify a large negative value for minen and a large positive value to maxen.

### **Repeat**

Control the repetition of output in Geometry iterations: optimization, computation of frequencies, transition state search.

```
EPRINT
  Repeat list
END
```
list

contains one or more of the following items: NumInt, SCF.

NumInt

Output from the numerical integration procedure, like parameters, numbers of points generated, test data is controlled by the *numint* subkey (see below). The *repeat* subkey controls whether the output is repeated for all geometries (if the flag is on) or only for the first (if the flag is off). Some concise info is produced (repeatedly) anyway if the print switch computation is on.

SCF

Controls similarly the SCF output, like population analysis and orbital eigenvalues. If the flag is on, these items are printed at the last SCF cycle in every geometry, otherwise only at the last (in case of an optimization, not in case of a Frequencies calculation).

By default both options are off.

**SCF**

Output during the SCF procedure.

```
EPRINT
  SCF list
END
```
list

is a list of items, separated by blanks or commas. The following items are recognized: Eigval, Eigvec, Err, Fmat, Keeporb, MOPop, Occ, Pmat, Pop, Start.

## Eigval

Eigenvalues of the one-electron orbitals at the last SCF cycle. In a run with multiple SCF runs (Geometry Optimization,..) this printing occurs only for the last SCF procedure. See also the eigval subkey of EPRINT. (Use debug or the *repeat* subkey of EPRINT to get output on *all* cycles).

### Eigvec

MO eigenvector coefficients in the BAS representation. Only printed on the last SCF cycle.

# Err

SCF error data which are checked for convergence. By default this takes effect after cycle 25 of the SCF. If the key is set it takes effect at the first cycle. Optionally one may type ErrN,where n is an integer (written directly after Err without a blank in between), in which case the key takes effect at cycle n.

#### Fmat

Fock matrix in the low representation.

#### Keeporb

If the KeepOrbitals option is activated (see the key SCF), output is generated whenever this option actually results in a change of occupation numbers as regards the energy ordering.

### Occ

concise output of SCF occupation numbers on last SCF cycle if no eigenvalues are printed (see: Eigval).

### moPop

Mulliken populations in terms of the elementary basis functions (bas), per MO, for input-specified MOs (see the eprint subkey *orbpop*)

# Pmat

Density matrix

### Pop

General control of bas Mulliken populations. This supervises all printing (whether populations are printed or not) according to the eprint subkeys *atompop, fragpop, orbpop* (the latter only as regards the bas population analysis at the end of the SCF procedure).

Start

Data pertaining to the *first* SCF cycle (of the *first* SCF procedure, in case of an optimization; use *repeat* to get this for *all* SCFs).

By default Eigval, Keeporb, Occ, and Pop are on, the others off.

# **SFO**

Information pertaining to the use of Symmetrized Fragment Orbitals (for analysis purposes).

```
EPRINT
  SFO list
END
```
list

A list of items, separated by blanks or commas. The following items are recognized: eig, eigcf, orbpop, grosspop, fragpop, ovl.

# Eig

The MO coefficients in terms of the SFOs.

# Eigcf

idem, but now also containing the coefficients pertaining to the CoreFunctions.

# OrbPop

population analysis of individual orbitals. The orbitals analyzed are set with the eprint subkey *orbpop*.

GrossPop

Gross populations of the SFOs, split out in symmetry representations. GrossPop is automatically turned on when OrbPop is activated.

# FragPop

Population analysis on a per-FragmentType basis. This analysis does in fact not depend on the SFOs (ie, the result does not depend on how the SFOs are defined), but the computation of these populations takes place in the SFO-analysis module, which is why it is controlled by the SFO print option. FragPop output is given per orbital when OrbPop is activated, per symmetry representation when GrossPop is activated, and as a sum-over-all-orbitals-in-all-irreps otherwise (if FragPop is active).

#### Ovl

Overlap matrix of the SFO basis, separately for each symmetry representation.

By default orbpop is on, the other options off. Note that before ADF2008.01 eig en ovl were on by default.

In a Spin-Orbit calculation the SFO analysis is not yet implemented completely.

*Remark*: the options eig, eigcf replace the previous (now disabled) simple print options eigsfo and eigsfo.

Note that the simple print key SFO controls whether or not the eprint subkey *sfo* is effective at all.

# **TransitionField**

Part of the bonding energy is computed and analyzed by the so-called Transition State procedure [[3](http://www.scm.com/Doc/Doc2010.01/ADF/ADFUsersGuide/ADFUsersGuide.html#reference 3), [110](http://www.scm.com/Doc/Doc2010.01/ADF/ADFUsersGuide/ADFUsersGuide.html#reference 110)]. This has nothing to do with physical transition states, but is related to the Fock operator defined by an average charge density, where the average is taken of the initial (sum-of-orthogonalized-fragments) and the final (SCF) charge density. There is also an analogous term where the average is taken of the sum-offragments and the sum-of-orthogonalized-fragments. Various terms, Fock operators and Density Matrices used in this approach may be printed. To avoid confusion with real Transition States (saddle points in the molecular Energy surface) the phrase TransitionField is used here.

```
EPRINT
  TF list
END
```
List

A list of items, separated by blanks or commas. The following items are recognized: Energy, Fmat, DiagFmat, FragPmat, DiagFragPmat, F\*dPmat, DiagF\*dPmat, OrbE.

#### Energy

Energy terms computed from the TransitionField.

#### Fmat

TransitionField Fock matrices.

### DiagFmat

Idem, but only the diagonal elements.

### FragPmat

The molecular P-matrix constructed from the sum-of-fragments.

### DiagFragPmat

idem, but only the diagonal elements.

#### F\*dPmat

The TransitionField energy term can be expressed as a Fock operator times the difference between two P-matrices (initial and final density).

#### DiagF\*dPmat

only diagonal elements

#### OrbE

Orbital energies in the TransitionField.

By default all options are off.

### **Other Eprint subkeys**

We discuss now the remaining eprint sub keys that are not simple shortcuts for print switches.

# **Orbital Energies**

```
EPRINT
  Eigval noccup {nvirtual}
END
```
This specifies the *number* of one-electron orbitals for which in the SCF procedure energies and occupation numbers are printed whenever such data is output: the highest noccup occupied orbitals and the lowest nvirtual empty orbitals. Default values are noccup=10, nvirtual=10. If only one integer is specified it is taken as the noccup value and nvirtual is assumed to retain its standard value (10). Printing can be turned off completely with the eprint sub key SCF, see above.

# **Mulliken Population Analysis**

All population subkeys of eprint refer to *Mulliken* type populations.

```
EPRINT
 ATOMPOP level
END
```
Populations accumulated per atom.

level must be none, gross or matrix. none completely suppresses printing of the populations; gross yields the gross populations; matrix produces the complete matrix of net and overlap populations. Default value: matrix.

```
EPRINT
  BASPop level
END
```
Populations are printed per elementary (bas) basis function. The level options are none, short, gross, matrix. none, gross and matrix are as for atompop.

short yields a summary of BAS gross populations accumulated per angular momentum (*l*) value and per atom.

Default value: gross.

```
EPRINT
  FragPop level
END
```
Completely similar to the atompop case, but now the populations per *fragment*. Of course in the case of single-atom fragments this is the same as atompop and only one of them is printed. Default: matrix.

For all three population keys atompop, fragpop and baspop, specification of a higher level implies that the lower-level data, which are in general summaries of the more detailed higher level options, are also printed.

Printing of any populations at the end of the SCF procedure is controlled with the eprint sub key *SCF* (pop).

# **Population Analysis per MO**

A very detailed population analysis tool is available: the populations *per orbital* (MO). The printed values are independent of the occupation numbers of the MOs, so they are not populations in a strict sense. The actual populations are obtained by multiplying the results with the orbital occupations.

The analysis is given in terms of the SFOs and provides a very useful characterization of the MOs at the end of the calculation, after any geometry optimization has finished. This feature is now also available in a Spin-Orbit coupled relativistic calculation, in the case there is one scalar relativistic fragment, which is the whole molecule.

The same analysis is optionally (see EPRINT subkey *SCF*, option mopop also provided in terms of the elementary basis functions (bas).

```
EPRINT
 OrbPop {noccup {nvirtual}} {tol=tol}
   subspecies orbitals
   subspecies orbitals
    ...
 subend
END
```
#### noccup

Determines how many of the highest occupied orbitals are analyzed in each irrep. Default noccup=10.

nvirtual

Determines in similar fashion how many of the lowest virtual orbitals are analyzed in each irrep. Default nvirtual=4.

tol

Tolerance parameter. Output of SFO contributions smaller than this tolerance may be suppressed. Default: 1e-2.

subspecies

One of the subspecies of the molecular symmetry group. Can not be used (yet) in a Spin-Orbit coupled calculation.

orbitals

A list of integers denoting the valence orbitals (in energy ordering) in this subspecies that you want to analyze. This overrules the noccup,nvirtual specification for that symmetry representation. In an unrestricted calculation two sequences of integers must be supplied, separated by a double slash (//).

Any subset of the subspecies can be specified; it is not necessary to use all of them. No subspecies must occur more than once in the data block. This can not be used in a Spin-Orbit coupled equation (yet).

A total SFO gross populations analysis (from a summation over the occupied MOs) and an SFO population analysis per fragment type are preformed unless *all* MO SFO-populations are suppressed.

# **Reduction of output**

One of the strong points of ADF is the analysis in terms of fragments and fragment orbitals (SFOs) that the program provides. This aspect causes a lot of output to be produced, in particular as regards information that pertains to the SFOs.

Furthermore, during the SCF and, if applicable, geometry optimizations, quite a bit of output is produced that has relevance merely to check progress of the computation and to understand the causes for failure when such might happen.

If you dislike the standard amount of output you may benefit from the following suggestions:

If you are not interested in info about progress of the computation:

```
NOPRINT Computation
```
If you'd like to suppress only the SCF-related part of the computational report and make the GeometryUpdates related part more concise:

```
NOPRINT SCF, GEO
```
(Keep computation on, so you get at least some info about the GeometryUpdates)

If you don't want to see any SFO stuff:

```
NOPRINT SFO
```
To keep the SFO *definitions* (in an early part of output) but suppress the SFO-mo coefficients and the SFO overlap matrix:

```
EPRINT
 SFO noeig, noovl
END
```
Note: the SFO-overlap matrix is relevant only when you have the SFO-MO coefficients: the overlap info is needed then to interpret the bonding/anti-bonding nature of the various SFO components in an MO.

If you are not interested in the SFO *populations*:

```
EPRINT
 SFO noorbpop
END
```
# **Charge transfer integrals (transport properties)**

ADF does not calculate charge transport properties. However, it can provide input parameters, such as charge transfer integrals, that are needed in approximate methods that model these charge transport properties. ADF has the unique feature that it can (also) calculate such transfer integrals based on the direct method by the use of its unique fragment approach.

In theoretical models of charge transport in organic materials, see Refs. [[293-295\]](http://www.scm.com/Doc/Doc2010.01/ADF/ADFUsersGuide/ADFUsersGuide.html#reference 293), the whole system is divided into fragments, in which an electron or hole is localized on a fragment, and can hop from one fragment to another. In the tight-binding approximation that is used in these models the electron or hole is approximated with a sinlge orbital, and it is assumed that only the nearest neighboring fragments can couple. The models require accurate values of electronic couplings for charge transfer (also referred to as charge transfer integrals or hopping matrix elements) and site energies (energy of a charge when it is

localized at a particular molecule) as a function of the geometric conformation of adjacent molecules. Charge transfer integrals for hole transport can be calculated from the energetic splitting of the two highestoccupied molecular orbitals (HOMO and HOMO-1) in a system consisting of two adjacent molecules, also called "energy splitting in dimer" (ESID) method. For electron transport these can be calculated from the two lowest-unoccupied orbitals (LUMO and LUMO+1) in this ESID method. ADF can also calculate transfer integrals based on the direct method by the use of its unique fragment approach. see Refs. [[294,295](http://www.scm.com/Doc/Doc2010.01/ADF/ADFUsersGuide/ADFUsersGuide.html#reference 294)]. ADF allows one to use molecular orbitals on individual molecules as a basis set in calculations on a system composed of two or more molecules. The charge transfer integrals obtained in this way differ significantly from values estimated from the energy splitting between the highest occupied molecular orbitals in a dimer. The difference is due to the nonzero spatial overlap between the molecular orbitals on adjacent molecules. Also, ADF's method is applicable in cases where an orbital on one molecule couples with two or more orbitals on another molecule.

To calculate the charge transfer integrals, spatial overlap integrals and site energies, include the key TRANSFERINTEGRALS in the input for ADF. Symmetry NOSYM should be used. The molecular system typically should be build from 2 fragments. In the fragment calculation full symmetry can be used.

```
TRANSFERINTEGRALS
Symmetry NOSYM
Fragments
frag1 frag1.t21
frag2 frag2.t21
End
```
# **2.8 Accuracy and Efficiency**

# **Precision and Self-Consistency**

The precision of a calculation is determined by

- The function sets (basis sets, levels of frozen core approximation, and fit sets for the computation of the Coulomb potential)
- Numerical integration settings in real space
- Convergence criteria (for the SCF procedure and the geometry optimization)
- A few more items that are rather technical and usually irrelevant (these are not discussed here).

The fragments you attach determine, through the fragment files, the function sets. Since each fragment traces back to one or more Create runs, the employed data base files in the Create runs determine the finally employed function sets.

For convergence of the geometry optimization see the key GEOMETRY.

In this part we examine numerical integration and the SCF procedure.

# **Numerical Integration**

# **Integration key**

Many integrals in ADF are evaluated by numerical integration: Fock matrix elements, several terms in the (bonding) energy, gradients in geometry optimization, and so on. A sophisticated numerical integration procedure is used [[104,](http://www.scm.com/Doc/Doc2010.01/ADF/ADFUsersGuide/ADFUsersGuide.html#reference 104) [105\]](http://www.scm.com/Doc/Doc2010.01/ADF/ADFUsersGuide/ADFUsersGuide.html#reference 105). It requires only one input parameter which determines the precision of numerical integrals and derives from that the number of integration points.

INTEGRATION accint

accint

A positive real number: the numerical integration scheme generates points and weights such that a large number of representative test integrals are evaluated with an accuracy of accint significant digits. The default for accint depends on the runtype: 4.0 for Single Point runs and simple Geometry Optimizations, including Linear Transits; 5.0 for Transition State searches; 6.0 for the computation of Frequencies; 10.0 in Create runs.

The *number* of integration points varies strongly with accint, and this determines to a large extent the computational effort. Decreasing accint from 4.0 to 3.0 for instance roughly halves the number of points (this depends somewhat on the molecule).

The defaults should yield good precision for the very large majority of applications. Lower values (3.0 or even 2.0) can be used if precision is not crucial and the purpose is to get an impression. We recommend that you experiment for yourself to get a feel for how results may vary in quality and computing time.

The default in Create mode is very large: 10.0. This is computationally no problem thanks to the simplicity of the single atom case, in particular due to the high symmetry. There is no reason to override the default integration settings when creating basic atoms.

# **Frequencies**

The computation of *frequencies* should always be carried out with accint at least 4.0 to get results that make sense; many molecules, in particular those than contain metals, require higher precision, which is why the default is 6.0. The reason is that frequencies are computed by numerical differentiation of gradients computed in slightly displaced geometries. Obviously the *noise* in the gradients due to numerical integration errors should be small compared to the difference in gradients across the different geometries and since the latter are very close, a high numerical accuracy is required [[106-107\]](http://www.scm.com/Doc/Doc2010.01/ADF/ADFUsersGuide/ADFUsersGuide.html#reference 106).

# **Self-adapting precision during optimizations**

In Geometry Optimizations and Transition State searches, the gradients at the initial geometry may be quite large and in such case there is no need to apply the same high integration precision as may be required close to convergence when the gradients become very small. Therefore, ADF tries to reduce the numerical integration accuracy during optimization to save time, and use the user-specified precision only in the final stage of the optimization.

The program starts with an initial value accfirst, to get an assessment of the (local) gradients. Subsequently it adjusts it according to the progress towards convergence. All values are kept between a lower and an upper bound: accmin and accmax respectively.

All three parameters, accfirst, accmin, accmax, are controlled by the key INTEGRATION.

```
INTEGRATION acc1 {acc2 {acc3}}
```
The simplest application, discussed above, specifies *one* value (acc1). This defines then both the upper bound (accmax) and the first value (accfirst). The lower bound accmin is by default 3.0 (adjusted internally to acc1, if that is lower); 3.5 in Transition State searches.

If *two* values are supplied, the smallest is taken for the lower bound, the larger for the upper bound. The value for the first cycle equals the upper bound.

If *three* values are supplied, the smallest is the lower bound, the largest the upper bound, the remaining value is used to start with.

### **More integration options**

We've now only explained the normal, simple application of the Integration key, which we hope and expect is adequate for all your computations. Next additional details will be discussed. The distribution of points over space is internally regulated by quite a few parameters. Each of these parameters can be controlled in input. By default they depend on one another, and all of them depend on the main parameter accint. Advanced users may wish to experiment and override the default relations between the parameters.

You may also have rather non-standard applications where the default relations are less adequate. A thorough understanding of the underlying method is required to make a sensible choice for all parameters [[105,](http://www.scm.com/Doc/Doc2010.01/ADF/ADFUsersGuide/ADFUsersGuide.html#reference 105) [109\]](http://www.scm.com/Doc/Doc2010.01/ADF/ADFUsersGuide/ADFUsersGuide.html#reference 109).

The key INTEGRATION has been introduced in its simple form before.

```
INTEGRATION accint
```
accint is a real number. The key is used as a simple key here.

Alternatively you can use it as a block key. This is activated if you give no argument. In the data block you specify which of several integration methods you want to use, and you give values for the involved parameters. Consult the literature for detailed information about the various schemes.

INTEGRATION data data ... end

The block form is used to override default relations between various parameters that are applied in the generation of the integration grid in the polyhedron method [[105\]](http://www.scm.com/Doc/Doc2010.01/ADF/ADFUsersGuide/ADFUsersGuide.html#reference 105). All these parameters are accessible with subkeys in the data block of Integration. Most of the subkeys are simple keys with one single value as argument; a few subkeys are block-type (sub) keys themselves and hence require the usual format of a data block closed by subend.

```
accint
```
The main precision parameter

Its value defines the number of significant digits by which an internal set of standard integrals must be evaluated. The number and distribution of integration points is tuned accordingly. For normal applications this should yield a nearly optimal (given the underlying method) generation of points and weights. The default depends on the run type.

```
accsph
```
The polyhedron method of generating integration points partitions space in atomic polyhedrons, partitioned in pyramids with their tops at the atom in the center of the polyhedron. A core like atomic sphere is constructed around the atom; this truncates the tops of the pyramids. accsph specifies the test precision for the generation of points within the spheres. By default accsph=accint.

accpyr

Similarly this subkey sets the test level for the parts of the pyramids outside the atomic sphere. Default: accpyr=accint.

accpyu, accpyv, accpyw

The truncated pyramids are mathematically transformed into unit cubes. A product Gauss integration formula is applied to the cubes, with three (test precision) parameters for the three dimensions. Accpyw controls the direction that is essentially the radial integration from the surface of the atomic sphere to the base of the pyramid. The other two control the orthogonal directions (angular). By default all three equal accpyr.

#### accout

The region of space further away from the atoms, outside the polyhedrons, has its own precision parameter. By default accout=accint.

### nouter

This outer region is treated by a product formula: outwards times parallel. The latter involves two dimensions: the surface of the molecule say. The outward integration is performed with Gauss-Legendre quadrature, in a few separate steps. The lengths of the steps are not equal, they increase by constant factors. The total length is fixed. The number of steps is controlled with this subkey; default: 2.

#### outrad

The parameter that defines the number of Gauss-Legendre integration points for each outward step. The precise relation between the actual number of points and this subkey, and the default relation between outrad and accout can be found in the implementation.

#### outpar

Similarly the integration in the directions parallel to the surface of the atomic system is controlled by a parameter. See the implementation for details.

#### dishul

Sets the distance between the outermost nuclei of the molecule and the boundary planes that define the boundary between the polyhedrons and the outer region. By default dishul=2.3\*R, where Ris the radius of the largest atomic sphere in the molecule.

#### frange

The outward range of the *outer region*: integration is not performed to infinity but to a distance frange from the outermost atoms, where all functions can be assumed to be essentially zero. By default frange is derived both from accint, the general precision parameter, and from the present chemical elements: heavier atoms have longer-range functions than hydrogen say. The precise relations can be found in the implementation.

### linrot

This parameter is significant only for symmetries with an axis of infinite rotational symmetry: Cand D It is the highest rotational quantum number around this axis that occurs among the integrands. This depends on the employed basis functions and fit functions. By default the program finds this out for itself.

#### qpnear

If you specify point charges in the input file, there are two considerations implied for the numerical integration grid.

First, since the point charges create a Coulomb singularity. The integrands (of for instance the basis function products against the Coulomb potential) can only be evaluated with high precision if the grid around the point charges has spherical symmetry and uses local spherical coordinates, exactly as is done for the atomic nuclei. Second, the point charges do not carry fit or basis functions, hence they play only a role in the more diffuse tails of the actual functions involved in integrals. Therefore, a relative low precision of the integral part close to the point charge may have little effect on the total integration accuracy.

Since additional 'spherical centers' with their own surrounding grids increase the total number of points significantly, typically a few thousands *per Coulomb center*, this may result in high computational effort. Therefore, the program generates spherical grids only about those point charges that are close to the other atoms. The criterion, input with the qpnear subkey, is the closest distance between the point charge at hand and any real atom. Default 4.0 Angstrom. Any input value is interpreted in the unit-oflength specified with the Units key.

Next come the subkeys that require a list of data. The subkey must be placed on one line, the data on the next. This somewhat peculiar structure suggests that the subkeys are block keys; however their data blocks have no end code (subend) as for normal block type subkeys.

The list of data for such a subkey contains one value for each atom type. The data must be in the order in which the atom types were defined under atoms, implicitly or explicitly: remember that atoms belonging to different fragment types automatically have different atom types, even if their atom type *names* have been specified as identical under atoms.

#### rspher

gives the radii of the atomic spheres, one value for each atom type. By default, the radii are derived from the chemical element (heavier atoms get larger spheres) and from the environment: the sphere must not be too large for the atomic cell (polyhedron).

### linteg

The maximum angular momentum quantum number of integrands centered on an atom of that type (one value for each atom type). This depends on the basis functions and on the fit functions. By default the program checks the function sets and sets the linteg values accordingly. This subkey is applied for the generation of grid points in the atomic spheres.

Items that relate to geometric lengths (dishul, frange, rspher) must be given in bohr (=atomic units), irrespective of the unit of length defined with units.

# **Atomic radial grid**

For each atom the charge densities and the coulomb potentials of frozen core and valence electrons are computed in a radial grid and stored on TAPE21. The values in the points of the molecular numerical integration grid are then evaluated by interpolation from the table of radial values.

The radial grid consists of a sequence of r-values, defined by a smallest value, a constant multiplication factor to obtain each successive r-value, and the total number of points. Equivalently it can be characterized by the smallest r-value, the largest r-value, and the number of points; from these data the program computes then the constant multiplication factor. The characteristics are set with

RADIALCOREGRID {nrad=points} {rmin=rmin} {rmax=rmax}

points

The number of radial grid points; default: 5000.

rmin

The shortest distance used in the radial grid; default 1e-6 Angstrom

rmax

The largest distance in the radial grid; default: 100 Angstrom.

rmin and rmax, when specified, are interpreted as specified in units of length defined by units.

The keyword name radialcoregrid has historical reasons: in earlier releases the radial grid was used only for the frozen core density and potential.

# **SCF**

The SCF procedure is regulated with keys that set the maximum number of iterations, the convergence criterion, and various items that control the iterative update method. Molecules may display wildly different SCF-iteration behavior, ranging from easy and rapid convergence to troublesome oscillations. We expect that the default settings take care of most cases, but one should realize that this is a difficult and tricky subject. The user has a few (main) options to adapt the procedure to the situation at hand: simple damping or the DIIS procedure (Direct Inversion in the Iterative Subspace). Either of them can be combined with Level-Shifting.

At each cycle the density is computed as a summation of occupied orbitals (squared); the new density defines the new potential from which the orbitals are re-computed, et cetera, until convergence is reached. To speed-up convergence and to avoid non-convergent oscillatory behavior the values at the next iteration are constructed as a mixture of the computed new data and those used at the cycles before. This may involve only the previous cycle and is then called *damping*. Alternatively the DIIS procedure can be invoked, which is a generalization of damping to include more previous iterations.

In ADF2009.01 two methods, called ARH and Energy-DIIS, have been implemented that can solve problematic cases for SCF convergence. These methods will be discussed separately, after the main options of the SCF key. Both methods require the total energy to be calculated at each step, which makes them much more expensive compared to the standard SCF procedure, and not applicable in all cases. Therefore, these methods should only be used when the standard SCF procedure fails.

In ADF2010.01 ADIIS was implemented, which performs similar to the Energy-DIIS scheme but it does not require calculation of the total energy. Therefore it is much faster than E-DIIS.

### **Main options**

Subkeys in the data block of the master key SCF control the aspects mentioned above. Each subkey is optional. Omission means the application of default values. Omission of the SCF key altogether implies defaults for all subkeys.

```
SCF
 Iterations Niter
Converge SCFcnv { sconv2 }
Mixing mix
Diis {N=n} {OK=ok} {CX=cx} {CXX=cxx} {BFAC=bfac} {cyc=cyc}
Lshift vshift {Err=shift_err} {Cyc=shift_cyc}
End
```
Iterations Niter

Niter

The maximum number of SCF cycles allowed. In case of Geometry Optimizations it applies separately to each of the SCF procedures that are executed. Default is 50 (in Create mode: 100). The program executes at least one cycle, even if you specify a non-positive number.

Converge SCFcnv { sconv2 }

#### SCFcnv

The criterion to stop the SCF updates. The tested error is the commutator of the Fock matrix and the P-matrix (=density matrix in the representation of the basis functions) from which the F-matrix was obtained. This commutator is zero when absolute self-consistency is reached. Convergence is considered reached when the maximum element falls below SCFcnv and the norm of the matrix below 10\*SCFcnv. The default is 1e-6 (in Create mode: 1e-8).

## sconv2

A second criterion which plays a role *a*) during geometry optimizations and *b*) when the SCF procedure has difficulty converging.

*a*) During an optimization the SCF convergence criterion is relaxed as long as the geometry has not yet converged. At the start-up geometry, and at the final geometry, the normal criterion (SCFcnv) is applied, at intermediate cycles the criterion is adjusted depending on how far the geometry has converged. sconv2 defines a minimum criterion: the actual criterion in effect will not be less than sconv2.

*b*) When in any SCF procedure the currently applicable criterion does not seem to be achievable, the program stops the SCF. When the secondary criterion (sconv2) has been met, only a warning is issued and the program continues normally. If the secondary criterion was not met either, the program terminates any further geometry optimizations, frequency steps, etc. You can prevent the program from terminating in such a case with the key ALLOW. The default for sconv2 is 1e-3.

# Mixing mix

### mix

The relative weight of the new potential, as computed from the occupied orbitals, to be mixed with the potential that was used in the previous cycle, to define the potential for the next. Mixing is used only if, and as long as, the DIIS procedure (see below) is not operational. Default: 0.2. For problematic systems that require strong damping, one should *decrease* the mix-parameter.

Diis {N=n} {OK=ok} {CX=cx} {CXX=cxx} {BFAC=bfac} {cyc=cyc}

The DIIS subkey specification(s) can be given to control the DIIS procedure. Each of these specifications is optional. Simple damping will be used during the first few cycles, until the DIIS procedure becomes operational. Two conditions must be satisfied for this: 1) at least two iterations must have been done anyway (to build up sufficient information for the DIIS to work at all) and 2) the error must be small enough; see however the cyc option below.

There have been claims in the literature that the DIIS should not be used until fair convergence has been reached. Our experience thus far does not indicate that this should be taken too seriously, except in special situations. To allow the user complete control, the start-up criteria can be set in input.

N

The number of expansion vectors used in the DIIS. The number of previous cycles taken into the linear combination is then n-1 (the new computed potential is also involved in the linear combination.

Default n=10. An input value smaller than 2 disables the DIIS.

The DIIS starting criterion. The DIIS procedure is not invoked until a) the maximum commutator element is smaller than OK (default: 0.5) or *b*) a certain number of SCF cycles has been executed.

Cyc

The SCF cycle no. at which the DIIS will start irrespective of the OK value above. Default: 5.

 $Cx$ 

An upper bound on linear combination coefficients as applied in the DIIS. As soon as any coefficient exceeds cx, all information about older cycles but the last two is discarded and the DIIS starts again to accumulate info from the current cycle on. The computed linear combination, with the large coefficient(s), is used for the next iteration, however. Default=5.0

Cxx

A second upper bound on the coefficients (should in principle be bigger than cx). When a coefficient exceeds cxx, the computed linear combination is not used for the next cycle, but simple damping is applied.

Bfac

A factor to bias the DIIS combination vector in favor of the new computed potential. Default=0 (no bias). A sensible alternative value is 0.2

Lshift vshift {Err=shift\_err} {Cyc=shift\_cyc}

VShift

The level shifting parameter. The diagonal elements of the Fock matrix, in the representation of the orbitals of the previous iteration, are raised by vshift hartree energy units for the virtual orbitals. This may help to solve convergence problems when during the SCF iterations charge is sloshing back and forth between different orbitals that are close in energy and all located around the Fermi level. Level shifting is not supported in the case of Spin-Orbit coupling. **At the moment properties that use virtuals, like excitation energies, response properties, NMR calculations, will give incorrect results if level shifting is applied.**

```
Shift_err
```
Specifies that level shifting will be turned off by the program as soon as the SCF error drops below a threshold; default value: 0. (Note that the default value has changed in ADF2004.01, previous value: 1e-2).

Shift\_cyc

Specifies that level shifting is not turned on before the given SCF cycle number (for the start-up geometry); default value: 1.

**Note1:** very strong damping, i.e. a very small value of mix such as 1e-3, may not combine very well with the DIIS procedure. The reason is that with strong damping successive SCF cycles tend to be very similar and the vectors building up the DIIS space become linearly dependent. We recommend in difficult cases either to use a not too strong damping (mix=0.03) *or* to use strong damping while the DIIS is disabled (by setting n=0 for the DIIS subkey) during a limited number of SCF iterations, and then *restart* with DIIS activated and less stringent damping.

**Note2:** Another feature, *electron smearing*, may be used to overcome convergence difficulties. The idea is to distribute electron occupations fractionally over a few states around the Fermi level, by a pseudo-thermal distribution function. This aspect is controlled with the Smear option to the Occupations key. One should be aware that the applied distribution of occupations is not really an approximation to the finite-temperature

case. In fact, the results are unphysical and one should not use the results as a meaningful outcome. The smearing trick is *only* to be used to overcome convergence difficulties. Having reached convergence with it, one should typically do a follow-up restart calculation without smearing, using the converged outcomes to hopefully get the thing to converge properly. A typical 'allowed' application is the usage of smearing during geometry optimizations, because the intermediate geometries are not relevant anyway and only a step towards the final results. By default, the program does *not* apply any smearing unless during a geometry optimization. See the Occupations key for more details.

# **Energy-DIIS**

```
SCF
 EDIIS
 ...
End
```
IN ADF2009 Energy-DIIS is implemented following the paper by Kudin, Scuseria, and Cances [[289\]](http://www.scm.com/Doc/Doc2010.01/ADF/ADFUsersGuide/ADFUsersGuide.html#reference 289). The method is invoked by specifying an EDIIS keyword in the SCF block. Please note that similar to ARH and unlike the standard SCF procedure in ADF this method requires energy evaluation at each SCF cycle, which makes it significantly slower compared to energy-free SCF. You might need a higher integration accuracy to get an accurate total energy. The same restrictions apply as for the key [TOTALENERGY.](http://www.scm.com/Doc/Doc2010.01/ADF/ADFUsersGuide/ADFUsersGuide.html#keyscheme TOTALENERGY) The EDIIS method will start at the 2nd SCF cycle, and the size of the DIIS space will be the same as for the normal DIIS. This subkey EDIIS can be used in addition to the other subkeys of the block key SCF.

# **ADIIS**

In ADF2010 ADIIS is implemented following the paper by Hu and Wang [[291\]](http://www.scm.com/Doc/Doc2010.01/ADF/ADFUsersGuide/ADFUsersGuide.html#reference 291). The method is invoked by specifying an ADIIS keyword in the SCF block. According to some test, ADIIS performs similar to the Energy-DIIS scheme but it does not require calculation of the total energy. Therefore it is much faster than E-DIIS.

```
SCFADIIS {THRESH1=a1 THRESH2=a2}
 ...
End
```
a1, a2

Here, *a1* and *a2* (*a1* > *a2*) correspond to values of the maximum element of the [F,P] commutator matrix, ErrMax. If ErrMax ≥ *a1*, only A-DIIS coefficients are used to determine the next Fock matrix. If ErrMax < *a2* then only SDIIS coefficients are used. For ErrMax between *a2* and *a1* the total DIIS coefficients are calculated from SDIIS and A-DIIS values weighted proportionally according to the ErrMax value. Thus, the weight of A-DIIS coefficients decreases with the ErrMax value. The default values for a1 and a2 are 0.01 and 0.0001, respectively.

ADIIS is automatically switched on when there is no SCF convergence after 15 iterations. To disable this behavior, specify NoDIIS in the SCF block.

# **Augmented Roothaan-Hall (ARH)**

# **ARH Introduction**

The Augmented Roothaan-Hall method has been developed by T. Helgaker and coworkers and is extensively discussed in Ref. [[271\]](http://www.scm.com/Doc/Doc2010.01/ADF/ADFUsersGuide/ADFUsersGuide.html#reference 271). The basic idea of the method is that the density matrix is optimized directly to minimize total energy. At each step, the new density matrix is parametrized in terms of matrix exponent:

 $P_{new} = exp(-X) P_{old} exp(X),$ 

here, X is an anti-symmetric step matrix subject to the following conditions:

 $X = \text{argmin} \{E(P(X))\} - X$  minimizes the energy

 $|X|$  < h - length of X is smaller than or equal to some trust radius

The optimal X is found using a Conjugate Gradient method, possibly with pre-conditioning. The trust radius is updated based on how well the energy change is predicted.

### **ARHOPTIONS Input**

It is possible to specify ARH options without turning on the method itself unconditionally. The ARHOPTIONS subkey has the same arguments as the ARH subkey (see below). It should be used in combination with the ALLOW ARH keyword. The ARH procedure will then be invoked automatically if SCF has trouble converging.

```
SCF
  ARHOPTIONS ....
  ...
End
SYMMETRY NOSYM
ALLOW ARH
```
### **ARH Input**

The ARH procedure is invoked using an ARH keyword in the SCF input block. This subkey ARH can be used in addition to the other subkeys of the block key SCF.

```
SCF
  ARH {CONV=conv} {ITER=iter} {NSAVED=nsaved} {START=start}
    {FINAL} ...
  ...
End
SYMMETRY NOSYM
```
All parameters in the ARH keyword are optional. The following arguments determine the main parameters of the ARH procedure.

#### CONV=conv

ARH convergence criterion. When the RMS gradient and its maximum components are both lower than the criterion, the ARH procedure will be considered converged. The default value is 10<sup>-4</sup>.

ITER=iter

Maximum number of ARH iteration to perform. Please note that in difficult cases a huge number of iterations may be required for complete SCF convergence. The default value is 500.

FINAL

Determines whether SCF is continued after ARH has completed. If this option is set, one Fock matrix diagonalization will be performed to get orbitals and the SCF procedure will be halted. By default this option is OFF.

# START=start

Sets the SCF cycle number on which the ARH method is invoked. The default value is 2. Using a larger value may provide a better starting guess for the ARH minimization.

#### NSAVED=nsaved

Sets the number of saved density and Fock matrices used for augmentation of the electronic Hessian. The default value is 8. A larger nsaved value should be used in difficult cases when the number of orbitals very close to the Fermi level is large.

The default minimization method is Untransformed Pre-conditioned Conjugate Gradient. The following two parameters may be used to change this.

#### NOPRECOND

Disables pre-conditioning during the CG minimization. This option should not be used if atoms heavier than the second-row elements are present.

# TRANSPCG

Specifying this option will enable the use of the Transformed Pre-conditioned CG method, which may result in better SCF convergence in some cases.

At each SCF step, the procedures begins by performing usual CG minimization keeping track of the total step length. If at some micro-iteration the step length exceeds the trust radius, the procedure switches to trust-radius optimization in the reduced space, which, in turn, is halted as soon as the level-shift parameter *mu* has converged. The final step is then calculated as a Newton step in the reduced space of all the trial vectors generated during CG minimization. The following options may be used to modify this behavior.

#### NOSWITCHING

Setting this option turns OFF the switching from the normal CG to a trust-radius minimization in reduced space. Using this option helps to reduce the total number of SCF cycles is some cases.

# SHIFTED

Setting this option will turn ON the trust-radius optimization from the first micro- iteration.

#### CGITER=cgiter

Sets the maximum number of micro-iterations.

The next two options determine the trust radius.

#### TRUSTR=trustr

Initial value for the trust radius. Default: 0.5

```
MAXTRUSTR=maxtrustr
```
The maximum trust radius value. This is set to 0.5 by default and should never be changed.

### **ARH Notes and Recommendations**

**Restriction:** The method currently works for symmetry NOSYM calculations only. The NOSYM requirement comes from the fact that during direct optimization of the density matrix it may have a symmetry lower than that of the molecule.

The method requires the total energy to be calculated at each step, which makes it much more expensive compared to the standard SCF procedure that does not need or use the energy. Therefore, the method should only be used when the standard SCF procedure fails. Another complication caused by the use of the total energy is that somewhat higher integration accuracy may be required to get stable SCF convergence, and that the method may not be applicable in all cases. It is also recommended to use the [ADDDIFFUSEFIT](http://www.scm.com/Doc/Doc2010.01/ADF/ADFUsersGuide/ADFUsersGuide.html#keyscheme ADDDIFFUSEFIT) keyword to increase accuracy of the total energy and, thus, improve convergence. Please refer to the [TOTALENERGY](http://www.scm.com/Doc/Doc2010.01/ADF/ADFUsersGuide/ADFUsersGuide.html#keyscheme TOTALENERGY) keyword for more information.

# **Density fitting**

# **Symmetric density fit**

The density fitting procedure in ADF is carried out separately for each pair of atoms. The implemented approach has several advantages in efficiency but it has a drawback in that it necessitates the use of all available fit functions rather than only the symmetric combinations although the final result of course needs only a symmetric fit because the total density is a symmetric (A1) function. For atoms far apart the density fitting is performed with only symmetric functions. Given the implemented algorithm this entails an approximation which can be tuned:

```
A1FIT atomicseparation
```
atomicseparation

is the threshold distance between atoms, *in Angstrom*. The symmetric fit approximation is applied only for atoms farther apart. Default is 10.0 Angstrom

### **Fit integrals**

For the computation of the Coulomb potential the program uses a large number of so-called *fit integrals*: the overlap integrals of a fit function with a *product* of two basis functions, where at least two of the involved three functions are centered on the same atom. In fact these are ordinary overlap integrals of STOs because the fit and basis functions are all STOs and a product of STOs on a center is itself also an STO.

Obviously, when the two involved atoms are far enough apart, such overlap integrals become negligibly small. All fit integrals are ignored (and not computed) that are smaller - according to a rough but reasonable estimate - than a preset threshold.

The value of this treshold can be set via input:

```
EPSFIT accfitint
```
accfitint

The threshold for ignoring fit integrals is 10-accfitint. The default for accfitint is 4.0.

# **True density in XC potential**

For the computation of the exchange-correlation potential (XC-potential) the program uses as default the fitted density. This is an approximation. For the XC potential the true density can be used if one includes the keyword EXACTDENSITY:

EXACTDENSITY

Using the EXACTDENSITY keyword makes the calculation more time-consuming but more accurate in the following cases:

- calculations that require accurate description of virtual orbitals, such as most of the TDDFT;
- when studying systems where weak interaction, such Van der Waals forces and hydrogen bonds, are important. For example, EXACTDENSITY should be switched on when performing geometry optimization of DNA pairs.

# **Dependency (basis set, fit set)**

Conceivably the sizes of basis and/or fit sets may be so large that the function sets become almost linearly dependent. Numerical problems arise when this happens and results get seriously affected (a strong indication that something is wrong is if the core orbital energies are shifted significantly from their values in normal basis sets). Although for the fit set a few (incomplete) tests are carried out, the program will generally not check such aspects and carry on without noticing that results may be unreliable.

A new feature has been implemented to take care of this. For reasons of compatibility with previous versions and also because our experience with it is limited so far, we have chosen to make application of it not the default.

You have to activate it explicitly. Our experience so far suggests that real problems only arise in case of large basis sets with very diffuse functions (i.e.: not with the normal basis sets provided in the standard package).

Use of the key DEPENDENCY turns internal checks on and invokes countermeasures by the program when the situation is suspect. A few technical (threshold-type) parameters can be set as well, but this is not necessary, assuming that the defaults are adequate.

DEPENDENCY {bas=tolbas} {eig=BigEig} {fit=tolfit}

tolbas

A criterion applied to the overlap matrix of unoccupied normalized SFOs. Eigenvectors corresponding to smaller eigenvalues are eliminated from the valence space. Default value: 1e-4. Note: if you choose a very coarse value, you'll remove too many degrees of freedom in the basis set, while if you choose it too strict, the numerical problems may not be countered adequately.

#### BigEig

Merely a technical parameter. When the DEPENDENCY key is activated, any rejected basis functions (i.e.: linear combinations that correspond with small eigenvalues in the virtual SFOs overlap matrix) are normally processed until diagonalization of the Fock matrix takes place. At that point, all matrix elements corresponding to rejected functions are set to zero (off-diagonal) and BigEig (diagonal). Default: 1e8.

#### tolfit

Similar to tolbas. The criterion is now applied to the overlap matrix of fit functions. The fit *coefficients*, which give the approximate expansion of the charge density in terms of the fit functions (for the evaluation of the coulomb potential) are set to zero for fit functions (i.e.: combinations of) corresponding to small-eigenvalue eigenvectors of the fit overlap matrix. Default 1e-10.

### Notes:

• Application / adjustment of tolfit is not recommended: it will seriously increase the cpu usage while the dependency problems with the fit set are usually not so serious anyway. • Application of the dependency/tolbas feature should not be done in an automatic way: one should test

and compare results obtained with different values: some systems look much more sensitive than others.

We have, so far, not been able to understand an unambiguous pattern in these experiences. Of course,

when things become clearer in this respect, we will implement the corresponding intelligence into the program.

• When the dependency key is used, the numbers of functions that are effectively deleted is printed in

the output file, in the SCF part (cycle 1) of the computation section.

• The TAPE21 result file of a calculation that used the DEPENDENCY key contains information about the omitted

functions and these will also be omitted from the fragment basis when the TAPE21 is used as a fragment file.

# **Basis Set Superposition Error (BSSE)**

The Ghost Atom feature enables the calculation of Basis Set Superposition Errors (BSSE). The idea is as follows. In a normal calculation of the bonding energy of a molecule c, composed of fragments a and b, one compares the total energies of c vs. those of isolated a and isolated b added together. In ADF this can be done in one stroke by running c from fragments a and b.

The BSSE is determined as the bonding energies of a pseudo-molecule d composed of (1) a plus a ghost b and (2) b plus a ghost a. The ghost atoms in the calculations are at their normal positions in the true molecule c, and they have their normal basis (and fit) functions. However, they do not have a nuclear charge and no electrons to contribute to the molecule. To set such a calculation up one needs first to make the appropriate ghost database files: for each involved atom, copy the database file that was used for its creation and modify it so as to remove the frozen core. Next, Create the ghosts with zero mass and zero nuclear charge. Apply these ghost fragments in the BSSE runs.

An example is worked out in the Examples document.

# **Control of Program Flow**

# **Limited execution**

STOPAFTER programpart

programpart

Must be a predefined name associated with a (major) part of the program With this key you tell ADF to terminate the job after the named program part has been executed.

A survey of the recognized names with a brief explanation follows below. The program parts are listed in order of execution: by taking a name further down the list you execute a larger part of the program.

init

initialization procedure, input reading and printing of the output header with the job identification.

input

input-reading module.

### geomet

geometry section: organization of atoms in types of atoms and fragments, checks of the actual fragments against information on the attached fragment files.

#### config

electronic configuration (if not determined only by the SCF procedure), printout of symmetry subspecies.

# mainsy

generation of symmetry information, representation matrices, etc.

symfit

construction of symmetry adapted fit functions.

# cblock

generation of integration points and the distribution of them in the blocks that control the internally used segmented vectorization loops.

engrad

Relevant only in an optimization calculation. Engrad calculates energy gradients. The geometry is not yet updated and no printing of convergence tests and new coordinates is carried out.

geopt

This routine evaluates energy gradients and updates the geometry accordingly; it also prints the convergence tests and the computed new coordinates. Compare 'stopafter engrad'.

## forcematrix

in a Frequencies run, terminate the calculation when all displacements have been done and before any further processing of the computed hessian, such as the determination of normal modes, takes place.

# **Direct SCF: I/O vs. recalculation of data**

The program's performance can be defined in terms of the amounts of time (cpu and i/o seconds) and disk space used in a calculation. Also important for the human user is the turn-around time. On multi-user machines cpu-cheap jobs may take a lot of real time to execute due to i/o scheduling.

Therefore it can be a good idea to recompute some items rather than store them on disk. This will increase the amount of cpu time but reduce disk access and it may also improve the turn-around. Another consideration is of course that storage of data on disk may exhaust the available disk space in case of big calculations so that recalculation rather than storage is unavoidable.

#### DISK {{no}fit} {{no}basis}

instructs ADF how to handle the values of the fit functions and basis functions in all integration points: calculate once and store on disk or recompute whenever needed. The (optional) arguments are fit or nofit, and basis or nobasis.

fit and basis tell ADF to store the corresponding data on file; the prefix no induces recalculation whenever the data is needed.

Defaults are nofit and nobasis: direct-SCF mode for both features (this can be modified at the installation of ADF, see the Installation Manual).

The key DISK has replaced in ADF 2.0 the key directSCF in ADF 1.x, and extended the applicability of the I/O versus recalculation choice from fit functions-only to basis functions as well.

# **Skipping**

With the following key you can restrict which parts of the program are actually executed:

SKIP argumentlist

argumentlist

A sequence of names, separated by blanks or commas. skip may occur any number of times in input. The names in the argument list refer to various items that are associated with parts of the program. With this key you tell ADF to skip the named program part(s) and to continue execution thereafter. The program does not check any consequences and may even crash when variables have not been initialized or have attained incorrect values due to the skipping.

Use of this key should be contemplated only in debugging and testing sessions, in which you may skip the computation of certain data when before that data will be needed you'll halt the program to inspect something.

Recognized and operational arguments are for instance (possibly not complete due to frequent extensions in this respect): atpair, ets, fitint, orthon, qmpot

# **Ignore checks**

ADF performs several checks during a calculation, and stops with an error message when intermediate results are suspicious, when input-specified instructions are incompatible, etc. These controlled aborts can in some cases be overruled. Of course, the checks have been inserted for good reasons and one should realize that ignoring them probably produces incorrect results and/or may lead to a program-crash.

ALLOW argumentlist

argumentlist

A sequence of names, separated by blanks or commas. allow may occur any number of times in input, see the list below for the names that can be used.

# BadCoreInt

Numerical integration of the frozen core density should closely approximate the analytical value. If the deviation is large compared to the user-specified numerical integration precision the program aborts with an error message like 'BAD CORE INTEGRAL'. This control is overruled by using this ALLOW option.

BadIntegrals

Only applicable when the direct-SCF option is turned off for the basis functions. (This happens automatically for ZORA full-potential calculations). In that case, a sequence of elementary overlap integrals are evaluated with the numerical integration grid and the outcomes tested against the analytical value. If the deviation is too large a warning is issued. Above a certain threshold the program will abort, unless you override the exit with this Allow option.

# BadSCF

If the SCF procedure hasn't converged, any geometry manipulations (optimization, linear transit ...) will be aborted because the energy gradients are not reliably computed in a non-self-consistent field.

```
CloseAtoms
```
Atom-atom distances should not be less than 0.2 Bohr. This is checked in the program section where the numerical integration grid is generated.

#### RelGeo

Geometry manipulation (optimization, linear transit...) is not supported for all of the relativistic options. See Relativistic

SmallBlocks

The list of numerical integration points is partitioned in blocks, so as to fit data arrays (for instance values of all basis functions in the points of a block) in available memory. The program computes the maximum block length from available memory and size parameters such as numbers of basis functions. A small block size implies a severe reduction in CPU efficiency. Therefore, the program aborts (by default, to override by this ALLOW option) if the block length turns out to be very small (less than 10).

xc

Certain combinations of the Density Functional options or application of them with some other features are not allowed. See XC.

# **Parallel Communication Timings**

With the key

COMMTIMING

in the input you instruct ADF to skip normal execution and perform only a test on the gather, broadcast and combine routines, used in a PVM version of ADF. Obviously, this is only meaningful if such an ADF version has been installed.

# **Technical Settings**

# **Memory usage**

The amount of memory used by the program during a calculation is determined by three quantities:

- The size of the program itself (executable statements, static arrays). This quantity depends on the program version and is currently around 20 MB.
- Buffer space used by ADF for more efficient I/O handling. This quantity is set at installation. See the Installation Manual.
- Dynamically allocated arrays. The program allocates memory dynamically during the run conform the requirements of the actual calculation.

Starting from ADF2010 in case of parallel calculations some of the data arrays that are used within ADF will be shared by processes on the same node, provided the operating system allows shared memory. This will reduce the total amount of memory used by all ADF processes on each node becuase only one copy of

certain large arrays per node will be present. Note that shared arrays is not the same as distributed arrays. To disable the use of shared memory one can specify the following keyword:

NoSharedArrays

# **Vector length**

Numerical integration is applied in ADF to evaluate Fock matrix elements and many other quantities that are defined as integrals over basis functions, the charge density, the potential, etc. As a consequence a large part of the CPU time is spent in simple do-loops over the integration points. The total number of points depends on the required precision and on the number of atoms, the geometry and symmetry. All such numerical integration loops are segmented into loops over *blocks* of points, each block consisting of a certain number of points. This latter defines the most inner do-loop and hence determines vectorization aspects.

Depending on the computer, c.f. the compiler, vector operations may be executed more efficiently using longer vectors. Long vectors increase the demand on Central Memory however because the program may sometimes have to access large numbers of such vectors in combination (for instance all basis functions) so that they must be available in memory simultaneously. The optimum vector length depends therefore on the balance between vectorization efficiency and memory usage. The maximum vector length that you allow the program to use can be set via input.

VECTORLENGTH vectorlength

The default is set at the installation of ADF on your platform, see the Installation manual. For organizational reasons the true vector length actually used in the computation may be smaller than the value defined with this key, but will not exceed it (except in a Create run, but in that case performance and memory usage are no hot topics).

# **Tails and old gradients**

The key TAILS is currently obsolescent because of the introduction of the LINEARSCALING keyword and may be removed in future versions. The key TAILS was used in older versions, ADF2004.01 and before, in the calculation of the gradients.

Each block of points (see above) covers (more or less) a certain region in space and can hence be assigned a distance value with respect to a particular atom. These distances are used to control whether or not to evaluate functions centered on that atom in that particular block of points.

```
TAILS {bas=tailbas} {fit=tailfit}
```
tailbas, tailfit

Accuracy levels, similar to the integration parameter: a higher value implies higher precision: in this case, basis functions and fit functions respectively are assumed zero in blocks of points that are at a sufficiently large distance from the atom at which the function is centered. Sufficiently large is defined by comparing the integral of the (radial part of the) function beyond that distance with the total integral. By default tailbas and tailfit both depend on the numerical integration parameter

Note: in contrast with some of the older versions, supplying only the keyword without parameters does not switch off the use of function cutoffs. To effectively switch off the distance effects in gradients evaluation one should specify large values for the BAS and FIT parameters. The value of 100 should be more than enough, thus, for example:

TAILS bas=100 fit=100
Improved performance in geometry optimizations and frequency runs is achieved by a new implementation of the calculation of the gradients that now uses linear scaling techniques. This is now the default. One can still use the old implementation if one includes in the input:

OLDGRADIENTS

The key TAILS is not used in geometry optimizations anymore. For controlling the use of distance effects in normal SCF calculations, and for calculations with the RESPONSE or EXCITATIONS keywords, please check the LINEARSCALING keyword.

## **Linearscaling**

The LINEARSCALING keyword has a very similar function to the TAILS keyword described above. In addition to defining the precision of operations related to operations in the numerical integration grid, it also defines the precision for the calculation of the overlap matrix, the fit integrals, and the density fit procedure. Default values have been chosen which result in negligible differences in the results for our test calculations, so that these defaults can be considered safe. They have been chosen similarly to the defaults for the TAILS keyword.

However, it may be advisable to modify the settings for the linear scaling parameters in two cases. First, if a very accurate result is needed, and numerical noise is to be completely eliminated, strict values can be specified. Especially for small molecules, where timings are not so large anyway, this may be of interest. Second, for large molecules, in which the calculations are very time-consuming, one can experiment with less strict values for the LINEARSCALING block keyword. In such a case one should be aware of the reduced accuracy and preferably test the influence of the changes on the results.

In the simplest application of the LINEARSCALING keyword, only one parameter is provided. All the subkeys described below will then be given this value. A very large value implies a calculation where no distance cut-offs are used. A normal value (almost default situation) would be 8 for linscal, 6 gives a faster but somewhat sloppier result. Whether this is acceptable is strongly case-dependent. A value of 10 or 12 is already quite strict and, unless there are some sort of numerical problems, there should not be much influence on the results by choosing a stricter value than that. A value of 99 for linscal virtually excludes the possibility that something will be neglected.

LINEARSCALING linscal

More refined control is possible by using the full block key

```
LINEARSCALING
  CUTOFF_FIT epsfit
  OVERLAP_INT ovint
  PROGCONV progconv
  CUTOFF_COULOMB epsvc
  CUTOFF_MULTIPOLES epsmp
END
```

```
CUTOFF_FIT
```
determines how many atom pairs are taken into account in the calculation of the fit integrals and the density fit procedure. If the value is too low, charge will not be conserved and the density fitting procedure will become unreliable. This parameter is relevant for the timings of the FITINT and RHOFIH routines of ADF.

The default value for epsfit is accint + 4 (typically 8) and, where accint is the value specified for numerical integration accuracy (see INTEGRATION keyword). This implies that the cut-off criteria are automatically made more strict if a higher numerical integration accuracy is chosen. The same is true for the other parameters in the LINEARSCALING block.

#### OVERLAP\_INT

determines the overlap criterion for pairs of AO's in the calculation of the Fock-matrix in a block of points. Indirectly it determines what the cut-off radii for AO's should be. The value of ovint has a strong influence on the timing for the evaluation of the Fock matrix, which is very important for the overall timings. The default value for ovint is accint + 2 (typically 6). Again, a higher value implies a safer but slower calculation.

#### PROGCONV

determines how the overall accuracy changes during the SCF procedure ('progressive convergence'). The idea is that one might get away with a lower accuracy during the initial SCF cycles, as long as the last cycle(s) is/are sufficiently accurate. The current default is that progconv has the value 0, which means that the accuracy in the beginning of the SCF is the same as in the rest of the SCF. This keyword is currently still in the testing phase, so we do not recommend changing its default value. The value of progconv determines how much lower the other parameters in the LINEARSCALING input block are at the beginning of the SCF than at the end.

#### CUTOFF\_COULOMB

determines the radii for the fit functions in the evaluation of the (short-range part of) the Coulomb potential. As the Coulomb potential may take a sizable amount of time, the value chosen for epsvc may influence the total ADF timing significantly as well. The default value for epsvc is accint + 4 (typically 8).

#### CUTOFF\_MULTIPOLES

determines the cut-offs in the multipole (long-range) part of the Coulomb potential. This term scales quadratically with system size, but has a small prefactor. In most cases, change in the epsmp value will not affect the CPU time significantly. The default value for epsmp is accint + 4 (typically 8).

## **All Points**

ADF makes use of symmetry in the numerical integrations. Points are generated for the *irreducible wedge,* a symmetry unique sub region of space. Optionally the symmetry equivalent points are also used. This is achieved by setting the key

ALLPOINTS

The key has no argument. The CPU time increases roughly by a factor equal to the number of symmetry operators, and the results should be the same. This key is available only as a debugging feature, to check the correctness of certain symmetry related algorithms.

## **Full SCF**

During a geometry optimization the SCF convergence criterion is relaxed as long as the geometry has not yet converged. The value actually in effect depends on the current maximum (Cartesian) gradient as printed in the geometry update section. The effective convergence criterion is kept between the primary (final) and secondary criterion respectively which are both controlled by the key SCF (subkey *convergence*). The key FULLSCF turns this feature off: the primary criterion will apply always.

FULLSCF

The same effect is achieved by specifying the secondary criterion (key SCF) to be the same as the primary one.

## **Full Fock**

At every cycle in the SCF procedure the Fock operator is computed in all integration points. By default the *difference* with the values of the previous cycle are used to compute *changes* in the Fock matrix elements. This leads in general to better computational efficiency in two ways: 1) when all such difference values in a block of integration points are very small such a block is skipped in the calculation. 2) if the values are not negligible but still rather small, the contribution from such a block to matrix elements between basis functions with small overlaps are neglected.

With the key

FULLFOCK

this is turned off, so that the complete matrix elements are computed, no blocks are skipped and the neglect of matrix elements between functions with small overlaps (see also the key TAILS) is controlled solely by the function characteristics and precision requirements, not by the development of the SCF.

## **Electrostatic interactions from Fit density**

By default the program tries to evaluate the electrostatic Coulomb interaction energy between the fragments in a molecule using the exact fragment charge densities. The implemented algorithm requires that all fragments are spherically symmetric. This is checked by the program by verifying that all fragments have been computed in atom symmetry. It that is not the case, an alternative method is applied, using the fitted charge densities of the atoms; this is an approximation with a small, but not insignificant error. The following key forces the program to apply the fit density approach even in the case of spherically symmetric fragments. This aspect applies only to the final bonding energy analysis, not to energy computations and their gradients within the automatic geometry optimizer. The purpose of this option is to simulate a previously existing situation where the electrostatic term in the bonding energy was computed from the fit density regardless of the fragments and their internal symmetries.

FITELSTAT

presence of this key in the input file triggers using the fit density.

## **Save info**

Several types of information, gathered during the run, are lost on exit. The SAVE key allows you to prevent the removal of such information.

SAVE info

info

A sequence of names separated by blanks or commas. save may occur any number of times in the input file.

save can also be used in the negative form:

NOSAVE info

The structure is similar:

info is a list of arguments and nosave may, like save, occur any number of times in the input file.

save and nosave turn save-info options on and off. A lists of the available options, with their default status.

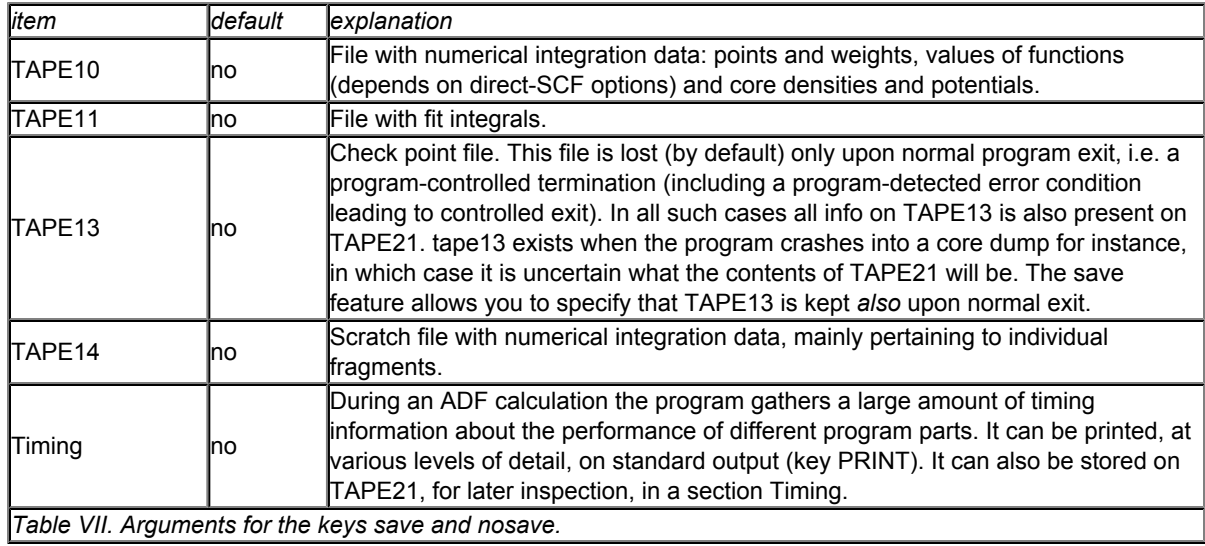

# **2.9 Restarts**

# **Restart files**

## **Check-point file**

When an ADF calculation terminates abnormally - not controlled by the program itself, for instance after a core dump due to some bug - there will usually be a file TAPE13, which serves as a checkpoint file. tape13 can be used to restart the calculation at a point not too far before the fatal condition occurred. It contains only data for the restart, but none of the special analysis data on TAPE21 that would be useful for analysis, to serve as fragment file, etc.

TAPE13 is upgraded during the calculation but discarded upon normal termination, namely when all relevant information has been saved on TAPE21. At that point all info that would have been on TAPE13 is present on TAPE21. If you wish to keep tape13 anyway - for instance because you plan a restart after normal termination and don't intend to keep the substantially bigger TAPE21 - you must use the save key.

Upon normal (i.e. program-controlled) termination of a calculation, the TAPE21 result file can be used for restart purposes. When a crash occurs, however, chances are that TAPE21 has not correctly been closed and that its data structure is inconsistent: during the calculation large portions of TAPE21 are kept in memory rather than on file, and only at the point of final termination, all data is flushed to file.

## **General remarks**

In all restart calculations a normal input file must be supplied (you can, for instance, simply take the original one), with a specification of the restart file added: the restart file does *not replace* the input file. From the program's point of view, it first reads the 'normal' input file and then inspects whether a restart file is present to replace some of the information read from input.

The concept of restarts in ADF is rather simple and primarily directed at increasing computational efficiency by providing cost-expensive data. The continuation run is to a large extent independent from the one that

generated the restart file. The runtype, the choice of density-functional and other features in the Hamiltonian, precision of numerical integration, thresholds on convergence, et cetera are all determined solely from the input file for the new run: no such data is read from the restart file. Most input items should, therefore, be supplied in the restart run again, even if it is a direct continuation of a previous calculation: omission implies using the standard defaults, which are not necessarily the settings of the calculation that generated the restart file.

Even the key ATOMS with the list of atomic coordinates must be supplied again: the program needs the information herein to deduce what fragments are used, which coordinates are free or frozen respectively in an optimization, etc. The coordinate *values* may be supplied with the restart file and these will then overwrite those specified in the input file.

Obviously, the two runs cannot be completely unrelated. To let the restart data make sense the runs should correspond to the same molecule (i.e. its general definition in terms of fragment building blocks). The program does not check all aspects related to this and certain abuses will therefore survive the internal tests, but will surely lead to some error later on: it is the user's responsibility to ensure that the restart data match the calculation one has in mind.

Interdependencies between data read from the restart file (rather than from input or fragment files) and other items imply that some input keys and some options to specific keys may be inaccessible when restart data are provided. In most cases supplying such inaccessible input options will simply be ignored; in some cases a warning is issued or an error abort occurs.

A restart file supplies data from a previous run that might be useful in the current one. The applications are (combinations are possible):

- Get a better start in the (first) SCF procedure by providing the electronic charge density (in the form of fit coefficients) from the preceding run,
- Continue an optimization by supplying the latest geometry (coordinates) from a previous run via the restart file (rather than typing them in),
- Get faster geometry convergence by supplying a Hessian,
- Breaking large jobs (Linear Transits, Frequencies) in smaller ones, each time doing a part and passing this on to the continuation run.

WARNING**.** The SCF and optimization procedures use *history* to improve convergence behavior. Most of such history information is not stored on a restart file. As a consequence, a restart may not continue exactly as the original run would have done if it hadn't terminated. In a SCF restart, for instance, the DIIS procedure has to rebuild the information. The same holds for geometry optimizations, although history plays usually not a very big role there.

## **The restart key**

The name of the restart file must be provided with the key RESTART (see below). A list of data items is read from the file (if present on the file and only as far as significant for the new run) and used unless their usage is explicitly suppressed by the user.

Simple key:

RESTART restartfile

Block key:

```
RESTART restartfile &
  optionlist
  optionlist
 ...
end
```
#### restart

This *general* key can be used as a simple key - to supply the name of the restart file - or as a block key. In the latter case the continuation code (&) must be applied to tell the program that a data block follows.

#### restartfile

The name of a file with restart data. The path (absolute or relative) to the file must be included if the file is not local to the directory where the calculation executes. In most cases it will be a TAPE21 file from an ADF calculation, but this is not necessary. It may be any file - constructed by the user for instance provided it has the right structure. It must be a kf file and the data to be used must be stored in sections and under variable names as defined below, which is exactly how such data are generated by a normal ADF run on TAPE21 or on the checkpoint file TAPE13.

Note: the filename must not be one of the standard filenames used internally by the program, such as TAPE21, TAPE13 etc. Generally: don't use a name like tapenn where nn is a two-digit number.

#### optionlist

A list of options, separated by blanks or commas. The following options are applicable:

#### noSCF

Do not use any fit coefficients from the restart file as a first approximation to the (fitted) SCF density for the new calculation. Instead, the sum-of-fragments density will be used, as in a non-restart run. Note, typically noSCF should be used in combination with noORB.

#### noORB

Do not use orbitals from the restart file.

#### nogeo

Do not use the geometry - Cartesian, Z-matrix, etc. coordinates - from the restart file.

#### nohes

Do not use any Hessian from the restart file.

#### SPINFLIP atomnumbers

See the separate [section about the spin-flip method](http://www.scm.com/Doc/Doc2010.01/ADF/ADFUsersGuide/ADFUsersGuide.html#index spin-flip broken symmetry) for converging broken-symmetry systems.

Note: in the continuation of a Linear Transit, IRC or Frequencies run, geometric data are read from the restart file and will be used: the option nogeo is ignored. In a continued Frequencies run the input coordinates (key ATOMS) must be correct (i.e. the equilibrium geometry). In a continued LT or IRC run, the input coordinate values from atoms are ignored (but they must be supplied to give the program a preliminary count of atoms and fragments involved).

## **Structure of the restart file**

All data that may be retrieved from the restart file must be stored in a specific location on the restart file. If you're simply using a TAPE21 result file or a TAPE13 checkpoint file you don't need to bother about this: ADF has put all data in the right place; the following discussion is primarily for those who want to manipulate the restart file or even construct one themselves.

Since the restart file must be a kf file, the location of the data is of the form Section%Variable, specifying the section and the variable name. The section and variable names are case sensitive. See the utilities document for general information about kf files.

If the specified variable is not present in the specified section on the restart file - or if there is no such section at all - the data is not used, usually without an error message. In some cases a few global tests are carried out on the retrieved data; if they fail the tests the data are not used and a warning - in some cases an error abort - may be issued by the program.

KF files are binary files and so are the TAPE21 result file, the TAPE13 checkpoint file and generally any restart files. If you wish to edit and modify the contents, or just inspect them, the standard KF utilities can be used. Apply pkf to get a survey of the sections and variables on the file, dmpkf to get a complete ASCII version of the file and udmpkf to transform an ASCII version - presumably edited and modified - back into binary format. See the utilities document.

## **Data on the restart file**

Follows a survey of all data items that the program may search for on the restart file.

## **SCF data**

```
Fit%coef_SCF
```
The fit-expansion of the charge density to be used as start-up for the next SCF. Without these restart fit data the first SCF will start from the (fitted) sum-of-fragments charge density.

Fit%coef\_FreqCenter

Only in a Frequencies run: the fit-expansion of the SCF-converged equilibrium geometry. It usually helps to get a somewhat better start-up of the SCF in displaced geometries.

If the noSCF option is used to the restart key, any Fit%coef ? data on the restart file are ignored.

## **Coordinates**

#### Geometry%xyz

Cartesian atomic coordinates. The option nogeo suppresses using such data. In a Frequencies or continued Linear Transit run, they may be read but will be ignored (i.e. replaced by other coordinates data from the restart file, see below).

In most applications, when coordinates are read (and used) from the restart file, only *Cartesian* coordinates are retrieved and the corresponding Z-matrix values are computed from them, using the Z-matrix *structure* defined in the atoms data block. This is one of the reasons why the ATOMS key must be used even when the atomic coordinates are supplied on the restart file.

### **Hessian**

```
GeoOpt%Hessian_cart
```
GeoOpt%Hessian inverted\_cart

GeoOpt%Hessian\_zmat

GeoOpt%Hessian inverted\_zmat

All these four varieties are searched for if the new run searches for a restart Hessian matrix at all, that is: in an optimization, Linear Transit or Transition State search. As the names should suggest these

variables stand for the Hessian, respectively the inverse of the Hessian in Cartesian or z-matrix coordinates.

In all cases the full square matrix must be present, with dimension the number of atomic coordinates, 3 times the number of atoms. This holds also for z-matrix coordinates. The 6 dummy coordinates play no role, the corresponding matrix elements in the Hessian should be zero.

If a Hessian is searched for on the restart file, all four possibilities above are tried and the first one found is used, the other ones being ignored. The order in which they are tried is:

If the current run uses *Cartesian* coordinates as optimization variables, then first the two cart varieties are tried, and vice versa for *z-matrix* optimization.

In a minimization (simple optimization or Linear Transit) first the *inverted* variety is tried; in a Transition State search the normal (not inverted) Hessian is looked for first.

Note**:** If a z-matrix Hessian is retrieved from the restart file the program will use the underlying z-matrix *structure* to derive a Cartesian Hessian from it. In such case the restart file must also contain:

GeoOpt%kmatrix

The z-matrix structure (references to the atoms in this matrix assume the ordering of atoms as used internally by the program).

Note: the kmatrix on the file need not be identical to the kmatrix used in the current calculation. In fact, the current calculation may not even have a z-matrix structure.

## **Transition State**

In a continued TS run the program retrieves, apart from general geometry *optimization* data such as the Hessian - see above - only the latest TS search vector: the eigenvector of the (approximate) Hessian that points to the Transition State. All other TS-specific data are input-determined with corresponding defaults.

The TS search vector is stored in:

TS%mode to follow

A list of atomic coordinates (Cartesian or Z-matrix, depending on the type of optimization variables used. The underlying list of atoms has the atoms not necessarily in the order in which they have been given in input: rather they are grouped together by atom type.

## **Linear Transit**

In a continued Linear Transit (LT) calculation the continuation run proceeds from where the previous run stopped. The total number of points by which the transit is scanned, the current point (its index and the Cartesian coordinates), the accumulated results of completed points on the transit etc. are copied from the restart file. If the restart file contains a section LT, then all relevant data must be present on it and correct (i.e. matching those of the current run: same number of LT *parameters*, and of course the same molecule.

LT%nr of points

The number of points by which the LT is scanned; this is identical to the Fortran variable ltimax in the code. The value on the restart file applies in the calculations and overwrites any input/default value (see the subkey *lineartransit* of the geometry block)

lt%current point

Index of the current LT scan point. This is where the program will continue. In a non-restart LT run, this index initializes at 1.

#### LT%Energies

An array with energy values, one for each LT point. When the LT run is completed, this array allows you to map out the energy along the LT path. The values for the completed LT points are stored on the restart file. This size of the array on the restart file must (at least) be the total number of points on the complete path.

#### LT%Parameters

Initial and final values for the LT parameters, which describe roughly the path (all other coordinates may be optimized at each point, depending on other input keys). The values from the restart file overwrite input values. The input values should be supplied, however, as if it were a non-restart run.

#### LT%atmcrd

zmat if a z-matrix structure is available for the molecule, cart otherwise. This is used to control printing of results. It does not define the type of optimization variables: see the next item.

#### LT%geocrd

zmat or cart: the type of optimization variables. This defines in which type of coordinates the LT parameters are defined and any optimization of other coordinates takes place.

#### LT%xyz

Cartesian coordinates for *all* LT points: 3\*atoms\*ltpoints. The size of the array must conform to this. Only the values of the completed LT points *and* those of the current point are relevant. Those of the current LT point are used as initial coordinates to start the current run.

#### LT%zmatrix

Same for the Z-matrix coordinates. They should match the Cartesian coordinates for the completed LT points (this is not checked). Those for the current LT point will be recomputed from the current *Cartesian* coordinates.

## **IRC**

In a continued Intrinsic Reaction Coordinate (IRC) calculation, the continuation run processes the path(s) as specified in input. Any info for such path(s) on the restart file will then be used to continue from there. If the restart file contains the relevant IRC sections, see below, then all relevant data must be present on it and correct (i.e. matching those of the current run.

The sections on file pertaining to the IRC are:

IRC: this section contains information about the central (TS) point, which variables are optimized in each of the IRC points, the connection matrix defining the z-matrix structure, etc.

IRC\_Forward and IRC\_Backward: these sections contain the data of the two paths from the Transition State down to the two adjacent local energy minima: for each point the distance from the previous point and the local curvature and molecular properties such as energy, atomic charges and dipole moment.

LT%nr of points

The number of points by which the LT is scanned; this is identical to the Fortran variable ltimax in the code. The value on the restart file applies in the calculations and overwrites any input/default value (see the subkey *lineartransit* of the geometry block)

```
LT%current point
```
Index of the current LT scan point. This is where the program will continue. In a non-restart LT run, this index initializes at 1.

lt%Energies

An array with energy values, one for each LT point. When the LT run is completed, this array allows you to map out the energy along the LT path. The values for the completed LT points are stored on the restart file. This size of the array on the restart file must (at least) be the total nr of points on the complete path.

lt%Parameters

Initial and final values for the LT parameters, which describe roughly the path (all other coordinates may be optimized at each point, depending on other input keys). The values from the restart file overwrite input values. The input values should be supplied, however, as if it were a non-restart run.

#### lt%atmcrd

zmat if a z-matrix structure is available for the molecule, cart otherwise. This is used to control printing of results. It does not define the type of optimization variables: see the next item.

lt%geocrd

zmat or cart: the type of optimization variables. This defines in which type of coordinates the LT parameters are defined and any optimization of other coordinates takes place.

#### lt%xyz

Cartesian coordinates for *all* LT points: 3\*atoms\*ltpoints. The size of the array must conform to this. Only the values of the completed LT points *and* those of the current point are relevant. Those of the current LT point are used as initial coordinates to start the current run.

LT%zmatrix

Same for the Z-matrix coordinates. They should match the Cartesian coordinates for the completed LT points (this is not checked). Those for the current LT point will be recomputed from the current *Cartesian* coordinates.

#### **Frequencies**

In the continuation of a Frequencies calculation all Frequencies-related data are retrieved from the section Freq on the restart file. (SCF fit data are, as always, retrieved from the section Fit). A fairly large number of items will be read and must all be present (*if* a section Freq is present in a restart file supplied to a Frequencies run). Technical parameters such as the type of numerical differentiation, size of displacements etc. are read from the restart file. Any input specifications are ignored.

#### Freq%kountf

Counter of number of geometries completed. In a non-restart run this is initialized at zero; in a restart it is read from the file.

Freq%nraman

#### Flag for RAMAN calculations

### Freq%numdif

1 or 2: defines numerical differentiation used to compute the force constants from the gradients in slightly displaced geometries (by 1-point or 2-point differentiation).

#### Freq%disrad

Size of displacement for cartesian or bond-length displacements.

#### Freq%disang

Size of angular (bond angle, dihedral angle) displacements.

#### Freq%atmcrd

zmat or cart: specifies whether a z-matrix structure is present. This does not define the type of displacement coordinates, see the next item.

#### Freq%geocrd

Type of coordinates in which the displacements are carried out: zmat or cart

#### Freq%nfree

Number of free and independent displacement variables.

#### Freq%idfree

References from the atomic coordinates (in internal order) to the independent displacement variables.

#### Freq%all freedoms

(logical) flags whether or not the complete energy surface is scanned around the equilibrium or only part of the internal degrees of freedom are used.

### Freq%xyz

equilibrium coordinates (internal order of atoms).

#### Freq%kmatrix

Z-matrix structure. Pointers are indexed by and refer to atoms in the internally used order.

#### Freq%zmatrix

Z-matrix coordinates of the equilibrium geometry (internal ordering of atoms).

#### Freq%rigids

6 rigid motion vectors (one may be zero, in case of a linear molecule). Each vector has as many components as there are atomic coordinates. The values correspond to the internal ordering of atoms.

### Freq%xyz displaced

Cartesian coordinates of displaced geometry to carry out now. In a non-restart run this would be the equilibrium geometry.

#### Freq%zmatrix displaced

Similar for the Z-matrix coordinates.

Freq%Dipole previous

dipole vector (3 components) for the last geometry handled.

Freq%Dipole

dipole at the equilibrium geometry.

Freq%Dipole derivatives

Derivatives of the dipole wrt atomic coordinate displacements.

Freq%Gradients previous

Energy gradients (derivatives wrt atomic coordinate displacements) in the last handled geometry.

Freq%Force constants

Matrix of force constants. This is, together with the *Dipole derivatives* the final quantity to compute. At each cycle of the Frequencies data are added to it. Upon completion of the Frequencies cycles the frequencies and normal modes are computed from it. Together with the dipole derivatives it then also yields the InfraRed intensities.

# **3 Recommendations, problems, Questions**

# **3.1 Recommendations**

# **Precision**

The quality of the calculation, *given* the selected model Hamiltonian - density-functional, relativistic features, spin-restricted/unrestricted... - is determined to a large extent by several technical precision parameters.

The most significant ones are:

Basis set

Obviously, the quality of the basis set may have a large impact on the results. As a general rule, minimum and almost-minimum basis sets (types SZ and DZ, old names I and II) may be used for pilot calculations, but polarization functions should be included (DZP, TZP, old names III, IV) for more reliable results.

#### SCF convergence

The self-consistent-field (SCF) and geometry optimization procedures terminate when convergence criteria are satisfied. If these are set sloppy the results may carry large *error bars*. The default SCF convergence tolerance is tight enough to trust the results from that aspect. However, when the SCF procedure encounters severe problems an earlier abort may occur, namely if a secondary (less stringent) criterion has been satisfied (see the key SCF). Although this still implies a reasonable convergence, one should be aware that for instance the energy may be off by a few milli hartree (order of magnitude, may depend quite a bit on the molecule). It is recommended that in such cases you try to overcome the SCF problems in a secondary calculation, by whatever methods and tricks you can come up with, rather than simply accept the first outcomes.

Note: in a geometry optimization the SCF convergence criteria are relaxed as long as the geometry optimization has not yet converged. This should generally not affect the final results: the SCF density and hence the energy gradients may be somewhat inaccurate at the intermediate geometries, but since these are not a goal in themselves the only concern is whether this might inhibit convergence to the correct final geometry. Our experiences so far indicate that the implemented procedure is reliable in this aspect.

Geometry convergence

This is a far more troublesome issue. Three different types of convergence criteria are monitored: energy, gradients and coordinates. The energy does not play a critical role. Usually the energy has converged well in advance of the other items. The coordinates are usually what one is interested in. However, the program-estimated uncertainty in the coordinates depends on the Hessian, which is not computed exactly but estimated from the gradients that are computed in the various trial geometries. Although this estimated Hessian is usually good enough to guide the optimization to the minimum - or transition state, as the case may be - it is by far not accurate enough to give a reasonable estimate of force constants, frequencies, and as a consequence, neither of the uncertainties in the coordinates. An aspect adding to the discrepancy between the Hessian-derived coordinate-errors and the true deviations of the coordinates from the minimum-energy geometry is that the true energy surface is not purely quadratic and using the Hessian neglects all higher order terms. The gradients provide a better criterion for convergence of the minimizer and therefore it is recommended to tighten the criterion on the gradients, rather than anything else, when stricter convergence than the default is required. The default convergence criteria, in particular for the gradients, are usually more than adequate to get a fair estimate of the minimum energy. Tighter convergence should only be demanded to get more

reliable coordinate values (and in particular, when the equilibrium geometry needs to be determined as a preliminary for a Frequencies run).

Numerical integration accuracy

The key INTEGRATION determines the numerical precision of integrals that are evaluated in ADF by numerical integrals, primarily the Fock matrix elements and most of the terms in the gradients. In addition the integration settings also determine several other computational parameters. The demands on numerical integration precision depend quite a bit on the type of application. The SCF convergence seems to suffer hardly from limited integration precision, but geometry convergence does, especially when tight convergence is required and also in transition state searches, which are generally more sensitive to the quality of the computed energy gradients. An extreme case is the computation of frequencies, since they depend on differences in gradients of almost-equal geometries. Frequency calculations on molecules with sloppy modes suggest that a NumInt precision value of 6.0 may be required. We recommend at least 5.0 in TS searches and in tricky optimizations, and 4.0 in normal optimizations. For optimizations with user-set convergence criteria we recommend to set the integration precision at least 1.5 higher than the requested level of convergence for the gradient. For examples, a convergence threshold of 1e-3, should be combined with integration=(3+1.5)=4.5 Note: a large integration value implies that a lot more points will be used in the numerical integrals, thereby increasing the computational effort (roughly linear in the number of points). However, in optimizations and TS searches, the program will internally reduce the integration settings as long as the geometry is far from convergence, so the costs in intermediate geometry steps may not so large. See the key INTEGRATION.

# **Electronic Configuration**

Not specifying occupation numbers in input will *not* automatically result in the computational of the ground state. It may even lead to non-convergence in the SCF and/or in the determination of minimum-energy geometries or transition states. Therefore: whenever possible, specify occupation numbers explicitly in input (key OCCUPATIONS)!

Misunderstanding results of a calculation may easily result from a lack of awareness of how ADF treats the electronic configuration, which orbitals are occupied and which are empty. Unless you specify occupation numbers in input they will be determined from the aufbau principle but only during the first few SCF cycles. Thereafter the distribution of electrons over the different symmetry representations is frozen (see the key OCCUPATIONS, options AUFBAU and aufbau2). If at that point the potential has not yet sufficiently relaxed to self-consistency the *final* situation may be non-aufbau.

A related aspect is that the *ground state* does not necessarily *have* an aufbau occupation scheme. In principle, different competing electronic states have to be evaluated to determine which has the lowest total (strongest bonding) energy.

*Check output always carefully as to which orbitals are occupied.* In general, whenever possible, supply occupation numbers in input. Be aware that the automatic choice by the program may in a Geometry Optimization result in different configurations in successive geometries: the automatic assessment by the program will be carried out anew in each SCF procedure. If competing configurations with comparable energies have different equilibrium geometries, the geometry optimization has a high failure probability. The gradients computed from the SCF solution of a particular configuration drive the atoms in a certain direction, but in the next geometry, when the program re-determines the occupations and finds a different configuration, the resulting gradients may drive the atoms in another direction.

See the keys CHARGE and OCCUPATIONS for user-control of occupation numbers.

## **Spin-unrestricted versus spin-restricted, Spin states**

If your molecule has unpaired electrons, you should run an unrestricted calculation, in principle. However, if this exhibits convergence problems (or if you simply want to save time: an unrestricted calculation takes a factor 2 more CPU time and data storage), you may consider to do it in two steps. First, run a spin-*restricted* calculation. Then perform a spin-unrestricted calculation using the restricted TAPE21 as a restart file. In the follow-up calculation you should specify the precise occupation numbers for the state you're interested in, *and* use the SCF input key to specify *only one* SCF cycle (iterations=1). This prohibits convergence (so you keep the converged *restricted* orbitals) and gives you a fairly adequate approximation to a converged unrestricted result. See also the H2 example run for a discussion in the Examples document.

An unrestricted calculation does not necessarily yield the multiplet configuration (triple, doublet ...). This is a rather complicated matter, see the discussion in the Theory document.

# **Geometry Optimization**

## **Bond angles of zero or 180 degrees**

Avoid bond angles of 0 or 180 degrees. Use a dummy atom at a location orthogonal to the co-linear triple and define angles w.r.t. the dummy atom.

Be aware that bond angles can be explicit - these are easily recognized - but also implicit, in the definition of dihedral angles: it is absolutely imperative that such implicit bond angles are never 0 or 180 degrees: the dihedral angle will not be properly defined and an error will occur.

The program may in some cases be able to recover from 0/180 degree bond angles, but this is not a certainty. If it fails, the geometry update steps may go completely wild. Even worse: the steps may remain small but convergence is not reached, without a clear and explicit indication in the output about the cause.

## **Sloppy modes**

Many molecules have sloppy modes, implying that geometric departures along these modes from the true minimum hardly change the energy and do not result in sizeable gradients. This usually shows up in slow convergence: energy and gradients appear to be converged but the computed step lengths, an assessment of the error in the geometry itself, do not disappear.

Starting from ADF2005.01 delocalized coordinates can be used in geometry optimizations and transition state searches. The use of delocalized coordinates often help in convergence of these problematic sloppy modes.

It depends then on the purpose of the run whether a continued search for the minimum is useful if one has slow convergence: not if you only want to know the energy at the minimum, but certainly so if you want to determine all geometric parameters to high precision. Depending on the case you may therefore want to relax the convergence criterion on the coordinate steps. In the case of Z-matrix optimization this has to be done primarily for the *angular* coordinates because the bond lengths are usually much stiffer and will therefore not suffer from sloppy mode problems. If you insist on strict convergence of sloppy modes you should use a fair integration precision (at least 4.0, preferably 5.0).

## **Step convergence**

The criterion on convergence of the coordinates (steps) is often *not* a reliable measure for the precision of the final coordinates, although it does give a reasonable estimate (order of magnitude). To get accurate results you should tighten the criterion for the gradients, rather than for the steps.

# **Basis Sets for Organic Molecules: Single-zeta vs. Double-zeta**

A few tests have been done on small (less than 10 atoms) and medium sized (20-30 atoms) *organic* molecules (not containing transition metals) to compare double-zeta with single-zeta (minimal) basis sets. The two procedures were: *a*) a straightforward geometry optimization with the double-zeta basis set, and *b*) a geometry optimization with a single zeta basis, followed by a double zeta *single-point* calculation in the optimized geometry to evaluate the bonding energy and other properties. The results differed very little as regards the final geometry and therefore also as regards the energy etc.: from less than 0.01eV for small molecules to 0.25eV for a 26-atom case (debrisoquine CHN).

The additional single-point double-zeta calculation, required to obtain the bonding energy, makes that the computational costs are not automatically lower for the single-zeta optimization procedure. For the smaller molecules they take indeed some 25% *more* time. For the larger molecules this seems to get reversed however, the single-zeta approach being less than half as expensive as the double zeta.

Results for optimized bond-lengths in single-zeta bases are found to be very *in*accurate when Sulphur atoms occur in *chains*. In such molecules these atoms need a 3d-polarization function, as provided in ADF's standard type-DZP (old name III) (double-zeta plus polarization) basis sets. Results so far suggest that this particular problem with single-zeta bases does not occur when such atoms occur in a *ring* rather than in a *chain* within the molecule. Probably this is related to the empty d-shell in the atom being rather close to the valence p-shell. It can be expected that the same behavior will be displayed by Phosporus. Obviously one should not rely on such generalizations too strongly; it is sensible to always run a few tests and verify whether it can be applied to the case at hand.

Although the remarks above suggest a promising time-saving approach for the optimization of larger organic molecules, the conclusions must be considered with very great care since these investigations have been carried out only for a very small number of molecules. Also one should be *extremely* careful to extend the conclusions to transition metal complexes.

# **Frequencies**

Outcomes of Frequencies calculations are usually quite sensitive to the geometry, so before computing the frequencies, one should make sure that the geometry is well converged *at the level of the subsequent Frequencies calculation:* the same model parameters and basis sets.

In all cases one should take care that the precision of Numerical Integration is adequate, preferably *at least* 5.0 (this is good advice anyway for a sound Frequencies calculation).

Doing one-point, rather than two-point differentiation will roughly save you half of the time needed to complete the calculation. Increasing the integration precision will work the other way. To obtain highprecision results using one-point differentiation requires for one thing that you use very small displacements (smaller than the defaults) *and* high accuracy of numerical integration. Some studies [\[14](http://www.scm.com/Doc/Doc2010.01/ADF/ADFUsersGuide/ADFUsersGuide.html#reference 14), [107](http://www.scm.com/Doc/Doc2010.01/ADF/ADFUsersGuide/ADFUsersGuide.html#reference 107)] suggest to use *a*) two-sided displacements, *b*) an integration precision of 6.0 (!!).

This may not always be feasible due to the high CPU costs, but it should at least stress the importance of accuracy in the computation of frequencies.

A computation of frequencies runs over discrete displacements of atomic coordinates. When using Cartesian displacement coordinates, the program applies symmetry to skip symmetry-equivalent displacements and thereby save CPU time. In the output and logfile you'll find in such a case that the 'frequency displacement counter' skips one or more values: the counter counts all possible displacements, while only the symmetry-unique ones are actually carried out.

Starting from ADF2005.01 symmetric displacements can be used. This speeds up the computation significantly and reduces the level of numerical noise in gradients by using the SMOOTH option.

# **Relativistic methods**

The ZORA relativistic approach is often superior and in other cases at least similar to the older Pauli method. In particular for all-electron calculations generally, and for very heavy elements even within the frozen core approach, the Pauli method may exhibit significant shortcomings. This is mostly due to the variational instability of the Pauli formalism in the deep-core region near the nucleus. The bigger the basis set and the smaller the frozen core, the more likely this will show up, while generally speaking you might be tempted to use smaller cores and bigger basis sets to *improve* your results. The ZORA approach does not suffer from these problems and is, therefore, highly recommended over the Pauli formalism.

# **3.2 Trouble Shooting**

This chapter contains hints to help you solve some problems and comments on frequently asked questions.

# **License file corrupt**

You may find that, after having installed the license file, the program still doesn't run and prints a message like 'your license file is corrupt'. To explain how this may come about, and how you overcome this, a few words on license files.

Each license file consists of pairs of lines. The first of each pair is text that states, in more or less readable format typical aspects such as an expiration date, the version number of the software and so on. The second line contains the same information in encrypted format: a (long) string of characters that seem to make little sense. The program reads the license file and checks, with its internal encrypting formulas, that the two lines match. If not, it stops and prints the 'corrupt' message. So, there are two common reasons why it may happen to you:

• You are using a license file for another version of the software than your executables correspond to.

Newer (major) releases may contain a different encrypting formula, so that the match in old license files

is not recognized anymore.

- So, please verify that your license file and executable belong to the same major release.
- More likely: the license file as it has been created has been modified in some way. Sometimes, people inspect it and 'clean it up' a little bit, for instance by removing 'redundant' spaces,

or by making some other 'improvements'.

Unfortunately, every such modification will destroy the encryption match and lead to the 'corrupt' error.

Most of the times, however, the reason lies in the mailing system, by which the license file has been sent

to you. If the encrypted line is rather long, the mailer may have cut it in two shorter lines. To verify (and correct) this: edit the license file and see if it consists of pairs of lines as described above.

If not, re-unify the broken lines and try again.

• Finally, the problem may lie in your O/S, which may have inserted additional hidden <CR> characters

(Carriage-Return) into the license file. You can remove them with our fix\_license utility (in \$ADHFOME/Install), see the Installation manual.

# **Recover from Crash**

A calculation may terminate in two ways: controlled or uncontrolled. Controlled termination includes cases where the program itself detects an error and decides that continuation of the calculation is impossible or pointless. In all such cases the standard exit routine is executed, resulting in an output section with some final information. This also ensures that the general result file TAPE21 is closed properly and all relevant information flushed to it.

*Uncontrolled* termination may occur, for instance when some bug causes the program to divide by zero, violate memory access restrictions, etc. Usually this leads to an immediate abort of the program by the Operating System and hence loss of control by the program. In such situations the information on TAPE21 may be incomplete because some of the data are kept in memory until the final termination of the program is carried out. It would be a terrible nuisance to see all time spent so far being lost. To remedy this ADF supports a check point file, named TAPE13, to help you recover at least some, if not most, of the results: not for analysis, but for continuation from a point not too long before the fatal condition occurred. TAPE13 can be used, just like TAPE21, as a normal restart file. See the restart key.

# **Memory Management**

*Problem*: The program aborts with an error message "MEMORY ALLOCATION ERROR". This message is issued both in the logfile and in the output file.

*Cause*: Memory allocation may fail due to:

- 1. Insufficient virtual (i.e. total RAM + swap) memory
- 2. On Unix: too low values for per-process memory limits
- 3. Restrictions of the 32-bit architecture

*Cure*: Problem 1: add more physical RAM or increase the size of the swap space (page file). Problem 2: add one or more ulimit commands to your run script setting relevant limits to "unlimited". Problem 3: Perform your calculations on a 64-bit system. ADF version for the most common 64-bit operating systems are available so use them!

All the three problems above can be avoided by reducing the size of the calculation. The most important parameter defining the amount of used memory is the size of the basis set or, more precisely, the total number of Cartesian Slater functions, naos. Current value can always be found in the out file of the calculation, just search for the "naos" string. The amount of memory used by a particular calculation depends on the naos value and of the type of the calculation and, for large naos, it scales as naos<sup>2</sup>. For example, a non-relativistic calculation during SCF can use up to 40 naos<sup>2</sup> bytes of memory. Using spin-orbit coupling may double this amount and using a hybrid or a meta-GGA XC functional will add extra on top of it. Also TDDFT calculations require additional memory.

What can be done to reduce memory usage? First of all, reducing the basis set size for non-critical parts of the molecule will reduce the memory requirement without reducing the quality of the results. Secondly, performing a calculation with a pure GGA instead of B3LYP will not only reduce the amount of memory used but also make the calculation faster. The latter especially applies to geometry optimizations because there B3LYP does not perform any better than some of the GGAs.

*Note*: If workspace problems occur for relatively small calculations, there might be a bug. Notify your ADF contact: send us the output file so that we can have a look and check things out.

**SCF**

SCF convergence problems can have various reasons. Thus, finding the reasons for a particular SCF behavior is half of solving the problem. You'll be surprised but the majority of SCF convergence problems are caused by an **unphysical calculation setup**, such as mistakes in the geometry or a too large negative charge. Thus, the first thing to do is to check if the geometry is really what it is meant to be. Check for too short interatomic distances, make sure the coordinates are specified in the right units. By default ADF expects atomic coordinates in Andgstrom so check that the coordinates are provided in these units. Also check that no atoms got "lost" when importing coordinates.

So, your calculation is set up correctly, but the SCF still does not converge. Before discussing other options, let's look at how the SCF process in ADF is organized. In a nutshell, it consists of the following steps:

- 1. A Fock matrix is constructed from the current density and the potential.
- 2. The Fock matrix is used in a DIIS procedure where it is mixed with some previous Fock matrices to construct a new one.
- 3. This new Fock matrix is diagonalized to obtain molecular orbitals (MOs).
- 4. MOs are populated by electrons following the *aufbau* principle or, if the KeepOrbitals feature is ON, by overlap with a previous density matrix.
- 5. A new density matrix is constructed from occupied MOs and the steps 1-5 are repeated.

Problems on any of the steps 1, 2, and 4 above can cause problems in the whole SCF process. Usually one can identify which step causes the problems by looking in the logfile and in the output file. In the logfile, two values are printed for each SCF cycle: ErrMat and MaxEl. Both values are related to commutator of the current Fock and density matrices, [F,P]. ErrMax is a sum of squares of the commutator matrix elements while MaxEl is its largest (by absolute value) element. Below, different SCF patterns will be discussed with suggestions on how to solve them.

By far the most common reason for non-converging SCF is a very small or absent HOMO-LUMO gap. This problem is most frequently observed for compounds containing d- and f-elements (transition and rare-earth metals). This causes different MOs to be populated in subsequent cycles at the step 4 above, which, in turn, leads to large changes in the density and Fock matrices between cycles. In the logfile, the problem manifests itself by the ErrMat and MaxEl values remaining rather large (in the order of 0.1 to a few tens) sometimes going down to smaller values but then jumping back up. By looking at the MO population numbers in the output file one can sometimes see that the HOMO changes from cycle to cycle. There are a few ways to get the SCF converged in such a situation.

For open-shell electronic configurations, it is possible that a spin-unrestricted calculation will converge better than a spin-restricted one. Thus, if the molecule is not going to be used as a fragment (in which case it *must be* spin-restricted) then it is recommended to perform a spin-unrestricted calculation in a high-spin configuration. This is particularly useful for molecules with multiple radical centra, such bi- or multi-nuclear transition metal complexes. After a high-spin calculation of the complex has converged one can perform a broken-symmetry low-spin calculation using the high-spin results as a restart and a [SpinFlip](http://www.scm.com/Doc/Doc2010.01/ADF/ADFUsersGuide/ADFUsersGuide.html#index spin-flip broken symmetry) feature. See also [Tutorial 11](http://www.scm.com/Doc/Doc2010.01/ADFGUI/ADFGUI_tutorial/page1.html) for an example of this approach.

If a spin-unrestricted calculation is not desirable or if it also has SCF convergence problems one may consider trying different DIIS methods in the step 2 above or try a completely different SCF method, preferrably in the order listed below:

• **[A-DIIS](http://www.scm.com/Doc/Doc2010.01/ADF/ADFUsersGuide/ADFUsersGuide.html#index ADIIS)** is a recently published alternative DIIS procedure that combines the strength of E-DIIS and ARH methods discussed below, but does not require (time-consuming) evaluation of the energy.

By varying the two threshold parameters (see the link above) one can control the switching between A-DIIS and Pulay DIIS, which can get the SCF converged even in very difficult cases. To enable A-DIIS from the 1st SCF cycle, just add ADIIS to the SCF input block. A-DIIS is also automatically invoked when ADF detects SCF problems. In some rare cases, A-DIIS may fail while the Pulay DIIS converges, even if after many cycles. In this case adding NoADIIS to the SCF block will disable the automatic switching on the A-DIIS.

- **[Energy-DIIS](http://www.scm.com/Doc/Doc2010.01/ADF/ADFUsersGuide/ADFUsersGuide.html#index Energy-DIIS)** by Scuseria and Kudin is a powerful method. It requires evaluation of the total energy, which is its strong point and a weakness at the same time. It is a strong point because it lets the algorithm converge the SCF to a configuration with the lowest energy and it is a weakness because energy evaluation is a computationally expensive procedure in ADF. To use Energy-DIIS just add an EDIIS keyword to the SCF input block.
- The **[Augmented Roothaan-Hall \(ARH\)](http://www.scm.com/Doc/Doc2010.01/ADF/ADFUsersGuide/ADFUsersGuide.html#index ARH)** method is an alternative SCF method that combines steps 2-4 above into a single step. Essentially, ARH performs a direct minimization of the energy as a function of the density matrix combining a preconditioned conjugate-gradient method with a trust-radius approach. This is probably the most powerful SCF method to date because it can converge even the most difficult cases. However, it also has its limitations and drawbacks discussed in the corresponding section of the ADF User's Guide. The most important drawback is that, like Energy-DIIS, it also requires evaluation of the total energy. Besides, for the method to work reliably, the energy must be accurate, which means that a large fit set and a high integration accuracy should be used.

As mentioned above, A-DIIS and Energy-DIIS affect only the DIIS step of the whole SCF process. Thus, it is possible that the SCF still has trouble converging even with the best DIIS method, because different MOs are occupied in different SCF cycles, which induces large changes in the density. ADF has a built-in feature called KeepOrbitals that assigns electrons to MOs based on their overlap with occupied MOs from the previous SCF cycle. KeepOrbitals is usually enforced starting from the 25th SCF cycle. However, if there are SCF problems, switching on KeepOrbitals may not have the desired effect. For example, the system may be trapped in an excited state due to it. Changing the SCF cycle at which KeepOrbitals kicks in may affect the final electronic configuration. Thus, playing with KeepOrbitals and trying different values for its parameter (the SCF cycle number) is encouraged.

Another trick that may help sometimes is allowing more cycles with simple damping before switching to DIIS. It is also recommended to use a smaller damping factor in this case. The following SCF settings are then recommended:

```
SCF
! The default value of 0.2 may be too high for some systems
! so we change it to 0.1
  Mixing 0.1
! The default value DIIS ok=0.5 might make DIIS kick in too soon
! thus making it unstable. The cycle starting from which DIIS is
! enforced may also be shifted forward.
 DIIS ok=0.01 cyc=20
! Set the max number of SCF cycles to 100 but you can use an
! even larger value.
  Iterations 100
END
```
**Numerical noise** in the exchange-correlation potential may also contribute to SCF convergence probems. If this is the case, the SCF process starts off converging quite well until some point after which the ErrMat and MaxEl values remain relatively small but do not decrease further. This behavior is typically observed for systems where weak (Van der Waals or hydrogen bonding) interactions are present. It is caused by a relatively low accuracy of the density fit in the chemically relevant region between weakly bonded fragments.

This problem can be resolved by adding the [EXACTDENSITY](http://www.scm.com/Doc/Doc2010.01/ADF/ADFUsersGuide/ADFUsersGuide.html#keyscheme EXACTDENSITY) keyword to the input file. When using ADFinput, the corresponding option called "Density used in XC-potential" found on the Accuracy tab should be set to "Exact" or "Exact MO-based", "Exact" being preferred.

# **Geometry Optimization**

## **No convergence**

*Problem*: In a Geometry Optimization there is no progress: the atomic positions hardly change or oscillate around, while the energy *gradients* don't go to zero.

*Possible Cause*: Occupation numbers have not been supplied in input (OCCUPATIONS). For some molecules the procedure gets stuck between two (or more) different electronic configurations, with gradients pointing in different directions for the competing states. In each new SCF procedure, after a geometry update, the occupation numbers are re-determined, by default according to the aufbau principle. As a consequence, the successive SCF procedures may handle different electronic configurations and hence produce contradicting geometry-updates. See the key OCCUPATIONS.

*Check*: in the output file the occupation numbers that have been in effect during the successive SCF procedures. If they are different, then:

*Cure:* supply occupation numbers in input.

*Alternative cause*: SCF convergence not reached, or the criterion was too weak, or the precision of numerical integration in insufficient. Such causes may lead to inconsistencies between the true energy surface properties and the computed gradients. Usually this will only slow down the convergence but not prohibit it. However, if the SCF convergence is really problematic, it might get more serious. Reconsider the SCF strategy parameters, the Numerical Integration precision, or try keeporbitals (a subkey to the key OCCUPATIONS). When calculating weakly bound systems, you may also want to use the ExactDensity keyword, which significantly reduces the numerical noise due to density fit for such structures.

*Notes*: The accuracy of the gradients can be made higher if the DISHUL parameter in the INTEGRATION block key is increased, for example, to dishul=5. One can use the same integration and convergence criteria for successive cycles, for example: INTEGRATION 5 5, and in the SCF key use the option: converge  $1e-6$   $1e-6$ . The errors then can become more systematic (instead of random).

## **Spurious jumps**

## **OLD Branch:**

*Problem*: during geometry optimization, the atomic configuration makes a large and unrealistic jump.

*Possible cause 1*: the triplet of atoms to which the current atom is related by the Z-matrix is (almost) colinear. When, in a geometry step, the triplet passes through co-linearity, the dihedral angle for the current atom should make a discontinuous jump of 180 degrees. This is not checked in the program and the dihedral angle may not get corrected, resulting in a geometric jump of the atom (and hence of all atoms related to it by the Z-matrix).

*Check*: the triplets of atoms, used in your Z-matrix to define the dihedral angles. If one of them is almost colinear, then:

*Cure*: redefine the Z-matrix or use *Cartesian* optimization.

*Alternative cause 2*: the connectivity of the Z-matrix does not reflect the important bonds. Especially when the molecule contains (a large number of) rings, this badly affects the stability of the geometry update step. The reason is basically that computed *Cartesian* forces are transformed into changes of the curvilinear *internal* coordinates. The transformation between the two systems of coordinates is non-linear, but mathematically assumed to be linear. This is only a good approximation for small steps.

*Cure*: redefine the Z-matrix and/or (if the geometry steps are very large) set a smaller upper bound on the maximum step (key GEOMETRY, subkey *step*).

## **Constraints are violated**

### **OLD Branch:**

*Problem*: constraints are violated: coordinates that were specified as frozen turn out to change during the optimization or coordinates that should remain the same start to differ after a few geometry update cycles.

**Possible cause**: there is an internal conflict between different demands, usually: symmetry versus constraints. The problem arises easily when a constrained optimization is requested for a molecule with some symmetry while the coordinates were defined with a Z-matrix structure that does not properly reflect the symmetry. Usually the deviations from the requested constraints are small. If they are really large, there might be a bug and you should contact an ADF representative.

*Cure*: redefine the Z-matrix and/or use Cartesian optimization (if the constraints are expressible in Cartesians).

## **Clearly wrong results (bond lengths)**

If the computed equilibrium geometry appears to exhibit unlikely values, typically significantly *too short* bond lengths, you may have run into a basis set problem, in particular (but not only) if the Pauli relativistic method is applied.

**Problem:** Optimized bond lengths are clearly too short. The energy may also look suspicious.

**Possible cause 1**: Basis set trouble: onset of Pauli variational collapse, if you have applied the Pauli relativistic option. Caused by small (or absent) frozen cores and/or relatively large basis sets, applied to heavy elements.

*Possible cause 2*: Basis set trouble also, but quite different from the previous potential cause: you have used relatively *large* frozen cores. When the atoms approach each other during the optimization and the frozen cores start to overlap, the energy computation and the computed energy gradients become more and more incorrect. This is a result of the inappropriateness of the frozen core approximation, which indeed assumes that frozen cores of neighboring atoms do not significantly overlap. Without going into a detailed explanation here, the net effect is that certain repulsive terms in the energy computation are missing and hence a spurious tendency to a 'core collapse' arises, yielding too short bond lengths.

*Cure*: Best is to abandon the Pauli method and use the ZORA approach instead for any relativistic calculation. If for whatever reason you insist on using the Pauli formalism, apply bigger frozen cores and, if that doesn't help, reduce the basis set (not by deleting polarization functions, but by reducing the flexibility of the occupied-atomic-orbitals space, in particular *s*- and *p*-functions). Note, however, that large frozen cores can be a cause for trouble by themselves, irrespective of any relativistic feature. If you have reason to believe that your frozen cores might be too *large*, given the resulting bond lengths in your calculation, you have to pick smaller cores (and hence be very wary of using the Pauli formalism for any relativity).

## **Frequencies**

## **Imaginary Frequencies**

**Problem**: totally unexpected significant imaginary frequencies are obtained (in a Frequencies run) where you are pretty convinced that all frequencies should be real.

**Possible cause 1:** problems with the electronic configuration. If there are competing configurations, the electronic *states* in the different displaced geometries may be different, resulting in energies and gradients belonging to different potential energy surfaces to be compared and combined into force constants (frequencies).

*Check*: orbital occupations and SCF convergence behavior: if the SCFs in the displaced geometries start with large errors and/or converge very slowly you are likely to have stumbled into different configurations, so that the results from the displaced geometries are incompatible.

*Cure*: This is a difficult situation that may require some experimenting and judicious manipulation of the various SCF options. The bottom line is that you should try anything you can to ensure that all involved geometries have the same electronic configuration. As long as you fail to achieve this, the results are meaningless.

*Possible cause 2*: flat potential energy surface (think about almost free rotation modes) coupled with relatively high noise level in gradients caused by numerical integration errors or not sufficiently converged geometry optimization.

*Check*: visualize the imaginary frequencies in ADFspectra and check that their respective normal modes correspond to movements that are expected to be have (nearly) flat energy profile.

*Cure*:

- restart geometry optimization with more strict convergence criteria. The default criterion on gradients 0.001 Hartree/Angstrom may be not strict enough for some systems. In such cases a value of 0.0001 is recommended, and for accuracy reasons use at least INTEGRATION 6 6 6, and EXACTDENSITY (important for GGA's).
- use [DISHUL](http://www.scm.com/Doc/Doc2010.01/ADF/ADFUsersGuide/ADFUsersGuide.html#keyscheme INTEGRATION 2) option of the INTEGRATION keyword to a higher value, for example 5. A higher value makes gradients smoothing more efficient. See also the [SMOOTH subkeyword](http://www.scm.com/Doc/Doc2010.01/ADF/ADFUsersGuide/ADFUsersGuide.html#keyterm SMOOTH)
- a possibility to increase the accuracy is to increase the number of fit functions, for example, use the subkey 'FitType ZORA/QZ4P' of the key BASIS, and use all electron basis sets.

Example input with strict settings using analytical frequencies, and a TZ2P basis set. Unlike the numerical frequencies, the analytical frequencies can be computed immediately after a geometry optimization by including both block keywords in the same input file.

```
Geometry
  converge grad=1e-4
End
AnalyticalFreq
End
Integration 6 6 6
ExactDensity
Basis
 Type TZ2P
 Core None
 FitType ZORA/QZ4P
End
```
## **Geometry-displacement numbers in the logfile are not contiguous**

*Problem*: successive displaced geometries in the logfile are numbered, but in your case these numbers make sudden jumps, like '0, 1, 2, 5, 6, 13...'

*Cause*: you're using Cartesian displacements in a system that has some symmetry in its equilibrium geometry. The program skips the displacements of symmetry-equivalent atomic coordinates to save time. The displacement counts in the logfile do not run over the actually performed displacements but over all atomic coordinates that could be displaced if no use were made of symmetry properties.

*Cure:* there is no error, don't worry.

## **Input ignored**

**Problem**: the program doesn't get past input and aborts with a message eof while reading (....). Or the program seems to ignore some parts of input and as a consequence goes wrong somewhere. Or it seems that part of the input has not been read correctly or not at all.

*Cause 1*. You have used tab characters in your input file. These are not normally visible when you edit your file, but they will affect the program's scanning of the input. When you use tab characters in the input, it is very likely that the program will do something wrong somewhere. Tabs may be ignored by the program, so that items that you believed were separate (by a tab!) are in fact read as contiguous.

*Check:* the input file on tab characters.

*Cause 2*: misusage of one of the block-type keys or general keys.

A case that relatively often shows up is typing a title as first line of the input file, *without preceding it by the keyword title*. The program does not understand this as the title, but rather tries to interpret the first word as a keyword. This leads to an error if the first word is recognized as one of the pre-defined block-type keys (possibly abbreviated).

*Check*: the input file on usage of block-type keys and on proper usage of a title.

*Cause 3:* incorrect processing of expressions or unintended replacement of names by numerical values. Various kinds of mis-typing or incorrect usage of variables may cause this.

*Check*: how the program sees input, *after parsing*. This can be done by rerunning the job, with as first line in input : print parser.

This will cause the program to copy each input line *twice* to output, the second time after having parsed it. You may use StopAfter Input or StopAfter Init to let the program quit early so you can inspect what is going on with the input reading.

# **SFO Populations**

In the section that prints the SFO populations of (selected) MOs you may occasionally find, for some SFOs in some MOs, *negative* SFO contributions. This may seem unphysical and hence suspicious, but it is 'only' a result of the Mulliken-type analysis method that underlies the computation of the SFO contributions. See the section below that discusses the output file. Likewise for larger-than-100% contributions: don't worry too much, these numbers may be correct (mathematically, given the Mulliken population formulas).

# **Error Aborts**

The program performs a large number of checks during the calculation and may stop when it detects and error. It is close to impossible to show here a complete list of all possible error messages. In a large number of cases, additional information is printed in the output file to provide a clue as to the cause of the error. It is always useful to carefully inspect the printed info and to try to understand the meaning of any error- or warning messages. If you can't find your way out, try to get help from your ADF provider. If that fails, contact us directly at support@scm.com

# **Warnings**

The program attempts to detect bugs, instabilities, convergence problems, et cetera and may issue warnings when something looks suspicious. This is not necessarily fatal to your results, but you should be cautious and try to understand what the messages are about. Most warnings are printed in the logfile. Usually there is corresponding and more extensive information in the standard output file.

# **3.3 Questions**

Overlap matrix in BAS representation

How do I get the overlap (S) matrix in the BAS representation? It is stored on a scratch file TAPE15, which is normally deleted at the end of the calculation because it can be pretty big. To retain that file, insert 'SAVE TAPE15' in your input, see the Save key. TAPE15 is a KF file, which you can manipulate with the KF utilities. On TAPE15 the overlap matrix is stored as the variable 'smat' in the section 'Matrices', in reduced (triangular) format: (1,1), (1,2), (2,2), (1,3) et cetera

# **4 RESULTS**

ADF produces two ASCII files: standard output and the log file. The latter is a very concise summary of the calculation's progress during the run. Furthermore, ADF produces and reads binary data files. Most of these files have the so-called KF format. KF stands for Keyed File: KF files are keyword oriented, which makes them easy to process by simple procedures. KF files are Direct Access binary files. Consult the utilities document for how to use some standard utilities for processing kf files.

# **4.1 Results on standard output**

The (standard) output file contains information of the main characteristics of the run, the SCF and geometry optimization results, bonding energy and population analyzes. Major parts of output can be regulated with print switches, see the keys (no)print and eprint.

By default the program produces quite a bit of output, for a large part related to (Mulliken-type) population analyzes of the molecule in total, as well as of individual orbitals, both in terms of the elementary basis functions and in terms of the SFOs, the symmetry-adapted Fragment Orbitals.

The fragment-oriented approach of ADF is very suitable for a thorough chemical analysis of molecular orbital properties and a conceptual representation of results. New users are advised to spend time and get familiar with the SFO-type analysis. It is an extremely more powerful tool to understand the electronic structure of the molecule than the classical atomic orbital populations.

A summary of output is given below, assuming that default values apply for all print switches. Keep one of the Example outputs at hand when reading the description below.

# **Job Characteristics**

## **Input Echo, Output Header**

• Copy of the input file, except any InLine records: these are expanded and the contents of the inlinefile

replaces the InLine command in the echo.

- Header with the program name, the release number and a copyright statement.
- Directly below the header are printed the job identification, title, and any comments that may have been

supplied via input (key COMMENT).

The job identification is comprised of the ADF release number and the date and time of the calculation.

## **Main Job Characteristics**

- The Model Parameters such as the Density Functional and relativistic options.
- A list of attached files: restart data files and fragment files.
- The run type: Geometry Optimization, Frequencies...
- (Initial) geometric data: atomic positions, atom types, defined fragments, and the inter-atomic distance matrix.
- The point group symmetry, with a list of the irreducible representations and subspecies.
- The electronic configuration: occupation numbers (if specified), their distribution over spin-α and spin-β,

and the net charge of the molecule.

## **Build Info: Fragments and Function Sets**

See the print options eprint:*frag*, eprint:*sfo* and functions.

- Correspondence between fragments in the molecule and the corresponding *master* fragments on the pertaining fragment file. (This output is by default off)
- SFOs: the Symmetry combinations of Fragment Orbitals. The SFOs are the basic conceptual entities

for the analysis of MOs and other results.

Note: The FO *coefficients* that expand the SFOs are normalized in the sense that they add up (squared) to unity.

The resulting SFO *function* is not necessarily a normalized function. The FOs are normalized, so it depends on the *overlap* between the FOs what the self-overlap and hence the norm of the SFO is.

Also printed are, for each subspecies in each irrep separately, the indices of the elementary basis functions

from which the FOs and hence the SFOs are built up. (The overlap matrix of SFOs is printed much later,

in the SFO Populations section after everything (SCF, Geometry) has cycled to convergence). The elementary basis functions, fit functions, and the frozen-core levels of the atoms.

First the lists of function *sets*, defined by radial behavior and the angular quantum number, are printed for all atom types on which the functions are centered. Thereafter follows the complete BAS

list where the function sets have been expanded over all atoms (the *sets* are printed only for the atom *types*) and also over all Cartesian harmonics (6, not 5 *d*-functions, et cetera). In this printout the numbering can be found to which the SFO survey above refers.

## **Technical Parameters**

See the PRINT key techpar.

- Parallelization and vectorization characteristics.
- *Direct* versus *Store-On-Disk* options.
- Update strategy parameters for Geometry updates (if applicable) and for the SCF procedure.
- General precision settings for numerical integration and neglect-of-small function values (in integral evaluations).

## **Computational Report**

See the print switches computation, eprint:*numint*, eprint:*SCF*, eprint:*geo*.

Numerical integration

General grid-generating parameter(s) and the number of generated (symmetry unique) integration points, with their distribution over the distinct kinds of integration regions: the atomic (core-like) spheres, the remaining interstitial regions between the atoms (atomic polyhedra), and the outer region, i.e. the part of space around the molecule.

Partitioning of the points in blocks. In general there are too many integration points to have all pertaining data (values of basis functions in the points etc.) in memory. A segmentation in blocks of points is therefore applied, processing a block of data at a time after loading it from disk or recomputing it (depending on the *Direct* options). This also determines vector lengths and hence vectorization performance in numerical integral evaluations.

Integration Tests. The generation of the points involves an adaptive procedure to tune the point distribution such that a pre-set precision of several test integrals is achieved with a minimal number of points. The generated scheme is *a posteriori* tested by evaluating a few integrals in the actual molecule. This does not result in any subsequent adaptation of the grid but only produces info for the user to verify that all goes well. If the results are suspicious a warning is issued and if the results are too bad, the program will abort.

The most important and significant test is the evaluation of the self-overlaps of all symmetry-adapted elementary basis functions. The maximum and root-mean-square (relative) errors are printed. The number of significant figures suggested by the rms error should roughly equal the accuracy parameter. This may not hold so well for extremely low values of the parameter (less than 1.5 say) where results become unpredictable. Likewise for very high values (greater than 6.0 say) where the adaptive procedure has not extensively been tested and hence the results might deviate more (not necessarily in the wrong direction!). This extensive testing is not carried out in Direct-SCF (bas) mode because in that case the necessary information is not available (basis functions are only computed when needed in the SCF).

A test that is always carried out is the numerical integration of the total frozen core density (summed over all atoms in the molecule). Also here a warning or even abort will occur when the result indicates that the integral has insufficient accuracy compared with the integration precision parameter.

#### SCF procedure

at each cycle: for each irreducible representation: the one-electron orbital energies and the occupation numbers for a contiguous sequence of orbitals. The indices of the lowest and highest MOs (in energy ordering) are printed directly after the irrep label. With this information you can check the electronic configuration. When convergence is problematic, more info appears at the higher iterations. The involved orbitals are usually the highest few occupied and the lowest few unoccupied orbitals, see the eprint subkey eigval. During the SCF, as soon as the distribution of electrons over irreps is frozen, only the occupied orbital energies are computed and hence printed.

Also printed at each SCF cycle is the difference of the density matrix (P-matrix) with the previous cycle: the average and maximum difference in the diagonal elements.

At the end of the SCF: concise information about the density-fit precision: the error integral for the SCF density. The error integral is the integral of the difference between the exact density and the fit density, squared. Such values have very little to do with numerical integration, rather they show whether or not the employed set of fit functions are adequate to describe the SCF density. Error integral values that significantly exceed 1e-4 times the number of atoms are suspicious and may indicate some deficiency in the fit set for the actual calculation.

On the last geometry (in an optimization) the fit-error integrals are also printed (in the Results section, see below) for the initial (sum-of-fragments) density and the orthogonalized fragments (see Chapter 1.2)

- Gross atomic charges, computed from a Mulliken population analysis.
- Geometry Updates. The contents of this section depends on the RunType: Geometry Optimization, Frequencies.... It is absent in a Create run and in a SinglePoint calculation.
- Gradients on the atoms: derivatives of the energy w.r.t. changes in the nuclear coordinates.
- Summary of convergence issues. One of the items considered for convergence is the maximum **Cartesian**

gradient. This value corresponds in principle to one of the Gradients on the Atoms. Differences may occur due to user-set and automatic constraints.

The printed Gradients are the raw gradients, the maximum Cartesian gradient is the maximum over

*relevant* gradients: this ignores gradients in frozen coordinates.

Furthermore, gradients in coordinates that are forced to remain equal are averaged before the maximum

is selected; finally the raw gradients are processed to eliminate spurious components such as gradients

in rigid motions (translations and possibly rotations).

In a Z-matrix optimization any user-set constraints apply to the Z-matrix coordinate-derivatives

and the maximum Cartesian gradient is selected from the Cartesian gradients that are recomputed from the constrained z-matrix gradients.

• New coordinates: Cartesian and z-matrix if applicable. Optionally the new inter-atomic distance matrix

is given (not by default).

The Computational info is repeated in all cycles (SCF and geometry) until the iterations have terminated.

## **Exit Procedure**

normal termination or an error message.

A list of all files that are (still) open when the exit routine is called. The program closes such files at this point.

Information about buffered I/O processing during the calculation.

A check of workspace to see whether all dynamically allocated arrays have been cleaned-up. If so the program mentions All Arrays Delocated. Otherwise there is something wrong and the situation will be summarized. If the calculation seems to have completed normally, but nevertheless workspace has been found not-clean, we would appreciate to get the complete output file because it might signal a programming error. This does not apply when you have used the stopafter feature: the program will then abort before the standard termination and usually not all workspace will have been cleaned up then.

Timing Statistics: a survey of cpu, System (I/O) and Elapsed times spend in various sections of the program.

## **Logfile**

At the end of the calculation the log file is copied (optionally, see print) to the tail of the standard output file. The log file contains a concise summary of the run.

# **Results**

Details of the Results part in the output file depend on the run type. For output in a Frequencies run, see below. In other applications:

## **Nuclear and Electronic Configuration**

- The final atomic coordinates (only in an optimization run).
- One-electron orbital data: occupation numbers and energies, HOMO and LUMO energies and, if applicable, a list of partially occupied MOs.
- Orbital energies of the Core Orbitals

The direct results from the SCF are the orbital energies and occupation numbers. This defines the electronic configuration: the occupation numbers and HOMO and LUMO energies for instance show whether or not the aufbau principle is satisfied in the final situation.

The energies of the Core Orbitals can be used to interpret for instance XPS (X-ray Photoelectron Spectroscopy) data: from Koopman's theorem these core orbital energies are an approximation to the core ionization energies. This neglects the effect of relaxation upon the ionization so that absolute energy values may not be very good; relative values, however, should be fair and can therefore be used to study (relative) chemical shifts.

## **Structure and Reactivity**

## **Summary of LT or IRC path(s)**

At the very end of the results section, a completed LT or IRC calculation will show tables of a few key properties in each point of the scanned path: atomic coordinates, energy, dipole moment, atomic charges and a few others, depending on the case. This gives you a quick survey of the computed profile.

### **Frequencies Results**

In a Frequencies calculation the computed harmonic frequencies are printed. If a complete variation of coordinates has taken place, the program will compute the frequencies and normal modes also in terms of Symmetry Coordinates, along with the representation in the coordinates that were specified in input.

The zero-point energy is printed, computed as sum over frequencies:

*E*0 = ∑ ν/2 (4.2.1)

Any imaginary frequencies (printed in the output file as *negative* frequencies) are not included in the summation.

Thermodynamic properties (Heat Capacity, Entropy, Internal Energy) are printed, based on the ideal gas approximation. Electronic contributions are omitted. These are small when the energy gap with the next electronic configuration is large compared with the vibrational frequencies. For (near) degenerate configurations this assumption is incorrect.

Imaginary frequencies and very small frequencies are ignored in this calculation.

## **Spectroscopic Properties**

The results for the spectroscopic properties that are printed are meant to be self-explanatory. See also the input options for each spectroscopic property.

## **Analysis**

### **Mulliken populations**

Mulliken populations are based on the elementary atomic basis functions (bas). The individual BAS populations are printed together with summaries of the populations in all basis functions with the same angular moment quantum number on the same atom.

A final summary is obtained by adding all functions on each atom, yielding the atom-atom populations. The atom-atom populations per l-value can be obtained if the key EXTENDEDPOPAN is included. The atomic gross charges are derived from the net and the overlap populations in the usual way.

In addition, a population analysis may be given of individual MOs (by default this is suppressed). See the EPrint keys SCF (option mopop) and orbpop.

Mulliken-type populations are computed and printed at various levels of refinement (ranging from *per-basis function* to *per-fragment type*, data for the whole molecule as well as for individual MOs), and in two different representations, one based on the elementary basis functions (bas), the other on SFOs (Symmetrized Fragment Orbitals). This is potentially a very large amount of data. Precisely what is printed by default, and how this can be modified so as to suppress output or, alternatively, to get more information, is regulated by the print keys (print, eprint).

## **Hirshfeld charges, Voronoi deformation density**

Mulliken populations can be summarized to yield atomic charges. Alternative methods exist to deduce atom charges from the self-consistent results of a molecular calculation. Three of those alternatives are provided by ADF: Hirshfeld analysis, Voronoi analysis, and multipole derived charges.

Of the three methods applied in ADF to compute charges (Mulliken, Hirshfeld, Voronoi) we recommend the Hirshfeld analysis [[125,](http://www.scm.com/Doc/Doc2010.01/ADF/ADFUsersGuide/ADFUsersGuide.html#reference 125) [126\]](http://www.scm.com/Doc/Doc2010.01/ADF/ADFUsersGuide/ADFUsersGuide.html#reference 126) and the analysis based on Voronoi *deformation* density (VDD) charges [[109,](http://www.scm.com/Doc/Doc2010.01/ADF/ADFUsersGuide/ADFUsersGuide.html#reference 109) [127](http://www.scm.com/Doc/Doc2010.01/ADF/ADFUsersGuide/ADFUsersGuide.html#reference 127)], see below. The fragments to which the Hirshfeld charges apply are enumerated in the early geometry part of the output file, where for each fragment the numbers of the atoms are given that belong to the fragment. The sum of the Hirshfeld charges may not add up to the analytical net total charge of the molecule. Any deviation from this is caused by numerical integration precision (small effect) and the neglect of long-distance terms that ADF uses to speed up the integral evaluations. This approximation does not affect very much the energy and molecular orbital properties, but it does show up in the sum-of-charges somewhat more. It does not indicate an error (unless the deviation is really large, say in the order of 1‰ of the total number of electrons).

The Hirshfeld analysis produces a charge value per fragment, computed as the integral of the SCF charge density over space, in each point weighted by the relative fraction of the (initial) density of that fragment in the total initial (sum-of-fragments) density:

$$
Q^{frag(i)} = \int \rho^{SCF} \rho^{initial\,frag(i)/}(\sum j \rho^{initial\,frag(j)}) \quad (5.1.1)
$$

The VDD method is based on the *deformation* density and a rigorous partitioning of space into nonoverlapping atomic areas, the so-called Voronoi cells [[109,](http://www.scm.com/Doc/Doc2010.01/ADF/ADFUsersGuide/ADFUsersGuide.html#reference 109) [127,](http://www.scm.com/Doc/Doc2010.01/ADF/ADFUsersGuide/ADFUsersGuide.html#reference 127) [128\]](http://www.scm.com/Doc/Doc2010.01/ADF/ADFUsersGuide/ADFUsersGuide.html#reference 128). The Voronoi cell of an atom *A* is the region in space closer to nucleus *A* than to any other nucleus (cf. Wigner-Seitz cells in crystals). The VDD charge of an atom *A* monitors the *flow* of charge into, or out of the atomic Voronoi cell as a result of 'turning on' the chemical interactions between the atoms. The VDD method summarizes the three-dimensional deformation density on a per-atom basis. It is conceptually simple and affords a transparent interpretation based on the plausible notion of charge redistribution due to chemical bonding, i.e. the gain or loss of charge in well-defined geometrical compartments of space. For the use of VDD in analyzes involving molecular fragments, see Ref. [[129\]](http://www.scm.com/Doc/Doc2010.01/ADF/ADFUsersGuide/ADFUsersGuide.html#reference 129).

In the same fashion as for the Hirshfeld analysis, a summation over all atoms is given which should yield zero (for a neutral molecule). The deviation from zero is caused by numerical integration and by neglect-oflong-distance-terms; the same remarks apply as for the Hirshfeld analysis above.

The partitioning of space, using mid-way separation planes, is inappropriate to produce useful absolute numbers when neighboring atoms have very different sizes, for instance, Hydrogen and a heavy metal. However, *changes* in the density analyzed in this way do give a reasonable general insight in the effect of bonding on the location of charge densities, in particular because the Voronoi data per atom are split up in contributions within the atomic sphere and the rest of its Voronoi cell.

Hirshfeld and Voronoi charge analyzes are printed at the end of the SCF (of the last geometry, in case of an Optimization).

The Hirshfeld analysis in ADF produces charges *per fragment*, so that *atomic* charges are obtained only if single-atom fragments are used. This limitation does not apply to Voronoi charges (data per atom). Mulliken charges are given both per atom *and* per fragment.

In the printout of charges per fragment (as for the Hirshfeld analysis), you have to be aware of the *ordering* of fragments. A complete list of fragments is printed in the early GEOMETRY section of standard output, where you also find which atom(s) correspond(s) to which fragment. Note that even when you use singleatom fragments only, the order of fragments is usually quite different from the order of atoms in your input file. Typically (but not necessarily exactly in each case), when you use single-atom fragments: consider the first non-dummy atom in your ATOMS block. This defines the first atom *type*. Then browse the ATOMS list until you find an atom of a different type. This defines the second atom type, and so on. The single-atom fragment list will often be such that you first get *all* atoms of the first atom type, then all atoms of the second type, and so on. Check the printed list-of-fragments always, to avoid mistakes in assigning Hirshfeld charges to atoms (fragments).

#### **Multipole derived charges**

The multipole derived charges (MDC) analysis [[170\]](http://www.scm.com/Doc/Doc2010.01/ADF/ADFUsersGuide/ADFUsersGuide.html#reference 170) uses the atomic multipoles (obtained from the fitted density) up to some level X, and reconstructs these multipoles exactly (up to level X) by distributing charges over all atoms. This is achieved by using Lagrange multipliers and a weight function to keep the multipoles local. Since the atomic multipoles are reconstructed up to level X, the molecular multipoles are represented also up to level X. The recommended level is to reconstruct up to quadrupole: MDC-q charges. The SCF should have converged for a meaningful MDC analysis.

#### **Bond order analysis**

The Mayer bond order between two atoms is calculated from the density and the overlap matrices (key EXTENDEDPOPAN), see Ref. [[140](http://www.scm.com/Doc/Doc2010.01/ADF/ADFUsersGuide/ADFUsersGuide.html#reference 140)].

The bond order analysis with the key BONDORDER produces the output in which the bond order values are printed for each pair of atoms for which the Nalewajski-Mrozek bond order value is larger than the threshold that can be specified with the keyword BONDORDER. For convenience the printed bond orders are accompanied by the corresponding inter-atomic distance. In the Nalewajski-Mrozek approach [[148-153](http://www.scm.com/Doc/Doc2010.01/ADF/ADFUsersGuide/ADFUsersGuide.html#reference 148)] the bond order indices b<sub>AB</sub> are calculated based on the one- and two-center valence indices

$$
b_{AB} = V_{AB} + w^{AB}{}_{A} V_{A} + w^{AB}{}_{B} V_{B}
$$

with the weighting factors for one-center indices given by

$$
w^{XY}x = V^{cov}xy/\Sigma zV^{cov}xz
$$

Unlike other definitions of covalent bond orders, the Nalewajski-Mrozek valence indices comprise both, covalent and ionic contributions. There exist three alternative sets of the Nalewajski-Mrozek valence indices, [[148-153,](http://www.scm.com/Doc/Doc2010.01/ADF/ADFUsersGuide/ADFUsersGuide.html#reference 148) [140\]](http://www.scm.com/Doc/Doc2010.01/ADF/ADFUsersGuide/ADFUsersGuide.html#reference 140). The bond order indices calculated from each set of the valence indices differ slightly due to arbitrariness in the way of splitting the one-center terms between bonds. More detailed description of alternative valence indices and their physical meaning is summarized in [[148](http://www.scm.com/Doc/Doc2010.01/ADF/ADFUsersGuide/ADFUsersGuide.html#reference 148)]; see also original papers [[149-153\]](http://www.scm.com/Doc/Doc2010.01/ADF/ADFUsersGuide/ADFUsersGuide.html#reference 149)

By default the bond order indices based on the valence indices obtained from partitioning of Tr(PΔP) are printed in the ADF output. Note that in this version the covalent two-center part (also printed in the output) is equal to the Gopinathan-Jug [[153\]](http://www.scm.com/Doc/Doc2010.01/ADF/ADFUsersGuide/ADFUsersGuide.html#reference 153) bond order. The default values are:

$$
V_A = V^{ion}_A + V^{cov}_A
$$
  

$$
V^{ion}_A = \sum_{a \in A} {P^{\alpha}}_{aa} \Delta P^{\alpha}_{aa} + P^{\beta}_{aa} \Delta P^{\beta}_{aa}
$$

$$
V^{cov}{}_{A} = 2 \sum_{a \in A} \sum_{a' \in A, a \le a'} \{P^{\alpha}{}_{aa'} \Delta P^{\alpha}{}_{a'a} + P^{\beta}{}_{aa'} \Delta P^{\beta}{}_{a'a}\}
$$

$$
V^{cov}_{AB} = 2 \sum_{a \in A} \sum_{b \in B} \{ P^{\alpha}_{ab} \Delta P^{\alpha}_{ba} + P^{\beta}_{ab} \Delta P^{\beta}_{ba} \}
$$

To produce the values from all alternative versions of Nalewajski-Mrozek valence indices, accompanied by the Gopinathan-Jug [[153](http://www.scm.com/Doc/Doc2010.01/ADF/ADFUsersGuide/ADFUsersGuide.html#reference 153)] and Mayer [[140\]](http://www.scm.com/Doc/Doc2010.01/ADF/ADFUsersGuide/ADFUsersGuide.html#reference 140) bond orders, see the keyword BONDORDER.

The Mayer [[140](http://www.scm.com/Doc/Doc2010.01/ADF/ADFUsersGuide/ADFUsersGuide.html#reference 140)] bond orders can also be calculated using the keyword EXTENDEDPOPAN. The two implementations of calculating the Mayer bond orders differ slightly if one uses frozen cores. They should agree exactly in all electron calculations.

#### **Dipole moment, Quadrupole moment, Electrostatic potential**

Dipole moment. Note that in a ion the value of the dipole moment depends on the choice of the origin, as follows from elementary electrostatic theory.

Quadrupole moment. Note that the value of the quadrupole moment often depends on the choice of the origin, as follows from elementary electrostatic theory.

Electrostatic potential at the nuclei: the Coulomb potential of the molecule at the nuclear positions, where the contribution from the nucleus itself is omitted.

#### **MO analysis**

#### MOs expanded in SFOs

This gives a useful characterization of the character of the self-consistent molecular orbitals. Additional information is supplied by the SFO population analysis, see below.

The definition of the SFOs in terms of the Fragment MOs has been given in a earlier part of output (section build). The SFO occupation numbers that applied in the fragments are printed. This allows a determination of the orbital interactions represented in a MO.

Be aware that the bonding/antibonding nature of a SFO combination in a mo is determined by the relative signs of the coefficients *and* by the overlap of the SFOs. This overlap *may be negative!* Note also that SFOs are generally *not* normalized functions. The SFO overlap matrix is printed later, in the SFO-populations part below.

#### SFO population analysis

For each irrep:

- Overlap matrix of the SFOs. Diagonal elements are not equal to 1.0 if the SFO is a linear combination of two or more Fragment Orbitals. The Fragment Orbitals themselves are normalized so the diagonal elements of the SFO overlap matrix give information about the overlap of the Fragment Orbitals that were combined to build the SFO.

- Populations on a per-fragment basis for a selected set of MOs (see EPrint, subkey *OrbPop*). This part is by default *not* printed, see EPRINT subkey *SFO*.

- SFO contributions per MO: populations for each of the selected MOs. In these data the MO occupation numbers are not included, so that also useful information about the virtual MOs is obtained. The printout is in matrix form, with the MOs as columns. In each printed matrix a row (corresponding to a particular SFO) is omitted if all populations of that SFO are very small in all of the MOs that are represented in that matrix. See eprint, subkey *orbpop*.

Note that this method to define SFO populations (for orbitals) is very similar to the classical Mulliken type analysis, in particular regarding the aspect that *gross* populations are obtained as the diagonal

(*net*) populations plus half of the related off-diagonal (overlap) populations. Occasionally this may result in negative (!) values for the population of certain SFOs, or in percentages higher than 100%. If you have such results and wonder if they can be right, work out one of the offending cases by hand, using the printed SFO overlap matrix and the printed expansion of the MOs in SFOs to compute 'by hand' the population matrix of the pertaining MO. To avoid doing large calculations it is usually sufficient to take only the few largest MO expansion coefficients; this should at least qualitatively give the correct outcomes.

- Total SFO gross populations in a symmetry representation: from a summation over all MOs (not only those analyzed in the previous section of output) in the symmetry representation under consideration. In the gross populations the MO occupation numbers have been included.

- (Per spin): A full list of all MOs (combining all symmetry representations), ordered by energy, with their most significant SFO populations. Since there might be several significant SFO populations for a particular MO, and an SFO may actually be a linear combination of several (symmetry-related) Fragment Orbitals, this table could get quite extensive. In order to confine each SFO population specification to one line of output, the SFOs are indicated by the characteristics of the first term (Fragment Orbital) of its expansion in Fragment Orbitals. So, if you see the SFO given as the '2 P:x on the first Carbon fragment', it may actually refer to the symmetry combination of, for instance, 2P:x and 2P:y orbitals on the first, second and third Carbon fragments. A full definition of all SFOs in terms of the constituting Fragment Orbitals is given in an early part of the output.

### **Bond energy analysis**

The bond energy and its decomposition in conceptually useful terms: Pauli (exchange) repulsion, total steric repulsion, orbital interactions (partitioned into the contributions from the distinct irreducible representations), and corrections for some approximations (fitting and Transition State analysis procedure). For a discussion of bonding energy decompositions and applications see e.g. [[3](http://www.scm.com/Doc/Doc2010.01/ADF/ADFUsersGuide/ADFUsersGuide.html#reference 3), [110](http://www.scm.com/Doc/Doc2010.01/ADF/ADFUsersGuide/ADFUsersGuide.html#reference 110), [112](http://www.scm.com/Doc/Doc2010.01/ADF/ADFUsersGuide/ADFUsersGuide.html#reference 112), [130-136](http://www.scm.com/Doc/Doc2010.01/ADF/ADFUsersGuide/ADFUsersGuide.html#reference 130)]

The program prints the bonding energy (not in a Create or Frequencies run) and its decomposition in terms that are useful for chemical interpretation. The *total* energy is not computed. The bonding energy is defined relative to the fragments. When *basic atoms* are employed as fragments one should realize that these do not represent the atomic ground state since they are computed as spin-restricted and spherically symmetric objects, with possibly fractional occupation numbers. The correct multiplet state is not computed. To obtain the bonding energy with respect to isolated atoms you should therefore add atomic correction terms to account for spin polarization and the multiplet state. See also the SLATERDETERMINANTS key and the discussion in the Theory document on multiplet states.

The spin polarization energy can be computed by running the single atom unrestricted, using as fragment the corresponding (restricted) basic atom. The true multiplet state is not necessarily obtained in this way.

For the comparison of computed bonding energies with experimental data one should furthermore be aware of any aspects that are not represented in the computational formalism, such as zero-point motions and environment (solvent) effects.

In a Geometry Optimization or Transition State search, the program may print a bonding energy evaluation at each geometry (depending on print switches). A test-energy value is written in the log file. This is *not* the bonding energy, although the difference is usually small. The test-energy printed in the log file is the energy expression from which the energy gradients are computed. The true bonding energy contains in addition a few (small) correction terms that are mostly related to the fit incompleteness. These correction terms are usually very small.

If Electric Fields are used in the computation (homogeneous and/or point charges), the printed Bonding Energy is the energy of the molecule in the field minus the energy of the fragments in the same field. The energy terms due to the field are also printed separately so that one can subtract them from the total bonding energy to obtain the energy-change without field-terms.

# **4.2 Log file**

The log file (logfile) is generated during the calculation and flushed after (almost) each message that is sent to it by the program. Consequently, the user can inspect it and see what is going on without being delayed by potentially large system I/O buffers. Each message contains date and time of the message plus additional info.

A major part of the messages simply states the name of a procedure. Such messages are sent when the procedure is entered. During the SCF procedure, the SCF errors, which are a measure for non-selfconsistency, are written at every cycle. In calculations where the geometry is changing (optimization, frequencies...) each set of new coordinates is sent to the log file (Cartesian, in angstrom and also Z-matrix, if a Z-matrix structure was provided in the input file). Other messages should be self-explanatory.

Be alert on error messages. Take them seriously: inspect the standard output carefully and try to understand what has gone wrong. Be also alert to warnings. They are not necessarily fatal but you should understand what they are about before being satisfied with the results of the calculation. Do not ignore them just because the program has not aborted: in some cases the program may not be able to determine whether or not you really want to do what appears to be wrong or suspicious. If you believe that the program displays erratic behavior, then the standard output file may contain more detailed information. Therefore, in such case save the complete standard output file, together with the logfile, in case we need these files for further analysis.

# **4.3 TAPE21**

TAPE21 is the general result file of an ADF calculation. It is a kf file: Direct-Access, binary, and keyword driven. It contains information about the calculation. You can use it as a fragment file in a subsequent calculation on a bigger molecule, where the current one may be a part, or in an analysis program.

The contents of TAPE21 is keyword-accessible and you may use the KF utilities (see the utilities document) for conversion of TAPE21 from binary to ASCII format and vice versa. This facility is also useful when you intend to use a TAPE21 result file produced on one type of hardware, for a continuation run on a quite different computer: Transform the binary file to ASCII format with the KF utilities on the first machine. Then transport the ASCII file to the other machine, and make a binary out of it again.

Another utility (*pkf*) can be used to obtain a summary of the contents of TAPE21. The output should be more or less self-documenting: all variables are listed by name, type (integer, real, ..) and size (number of array elements) and grouped in named sections.

The data on TAPE21 is organized in Sections which group together related data. Each section contains a number of variables. Each variable may be an array or a scalar and may be integer, real, logical or character type.

A complete dump of the contents of TAPE21 is obtained with *dmpkf*. The resulting ASCII file contains for all variables on the file:

- The name of the section it belongs to;
- The name of the variable itself;
- Three integers coding for the data of the variable:
	- The number of data elements reserved on the file for the variable;
	- The number of data elements actually used for the variable.
	- In virtually all cases the number of *used* elements is equal to the number of *reserved* elements.

The number of *used* elements is relevant for interpreting the data, the number of *reserved* elements

has only relevance for the management of data on the file by kf-specific modules and utilities;

- An integer code for the data type: 1=integer, 2=real, 3=character, 4=logical;
- The variable value(s).

A typical case of the contents of TAPE21 obtained by *dmpkf* operating on the binary TAPE21 file from an optimization run on H2O would be:

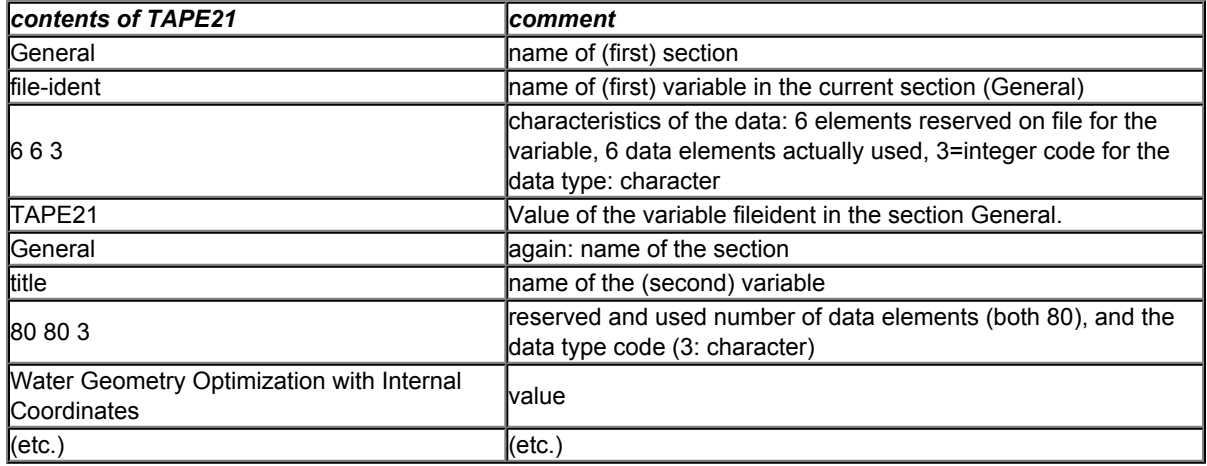

For a description of the various utilities that can be used to process TAPE21 see the ADF Properties and Analysis documents.

# **Contents of TAPE21**

Follows a survey of the sections and variables on TAPE21. Details may differ between different run types (SinglePoint, Frequencies...). Most items should be self-explanatory. Some are only significant for internal proceedings of the program and will not be explained in detail. The sections are described in an order that corresponds to the order in which they are generated and hence printed by the KF utility programs. However, the order of generation depends somewhat on the type of application, so some difference may be found when comparing to your own TAPE21 printout.

Note that variable and section names may contain spaces: these are significant.

A special section is the 'SUPERINDEX' section, which is in fact a table-of-contents that lists all the sections in the file, with technical information regarding their position on the file, the amount of data corresponding to that section and similar items. The SUPERINDEX section is not discussed further here. See the KF documentation for more details.

## **Section General**

General information about the calculation and the file

fileident

Name of the file. Here: TAPE21

## jobid

ADF release number with date and time of the calculation
## title

Title of the calculation. This may have been set in the input file, or be internally generated. In a create run it is picked up from the Create database file (if no input value for the title key has been given).

### runtype

The type of calculation, for instance SinglePoint or Frequencies

#### nspin

1 for a spin-restricted calculation, 2 for spin-unrestricted

### nspinf

Similar for the fragment occupation numbers as they are used in the calculation, See the key FRAGOCCUPATIONS

## ldapot

An integer code for the applied LDA part of the XC potential functional used in the SCF. 1 for VWN, 2 for VWN+Stoll ...

### xcparv

X-alpha parameter value. Only relevant for the X-alpha LDA potential, meaningless if another LDA potential functional has been selected.

## ldaen

As for ldapot: integer code for the LDA part of the Density Functional, now however pertaining to the (post-SCF) energy evaluation. Usually ldaen and ldapot are identical. See the key XC for details.

#### xcpare

As xcparv, but now for the energy evaluation.

### ggapot

Specification (string) of the GGA part of the XC potential used in the SCF, for instance 'Becke Perdew'. If no GGA potential is applied, the string ggapot is empty.

### ggaen

Similar for the GGA part of the XC energy evaluation

### iopcor

Code for usage of frozen core: 1=use frozen cores, 0=pseudopotentials. Pseudopotentials are not supported anymore in ADF, so this variable must always be 1.

### electrons

The number of valence electrons

Note that this is not necessarily the same as what may consider, chemically, as the valence space. Rather, it equals the total number of electrons in the calculation minus the electrons in the frozen core orbitals.

unit of length

Transformation factor between input-used geometrical units (for distances) and atomic units (bohr). If input of, say, the atomic coordinates is in Angstrom, the unit of length is approximately 1.89

```
unit of angle
```
Similar for angles. Internal units in the program are radians. Input (bond and dihedral angles) may be in degrees, in which case the unit of angle equals approximately 0.017

## **Section Geometry**

Geometrical data such as number of atoms, coordinates, etc: Most variable names should be selfexplanatory

grouplabel

Point group symmetry (string) used in the calculation, for instance O(H). This may be set in the input file.

Geometric Symmetry

Auto-determined ('true') symmetry (considering the nuclear frame and any external fields, but not taking into account any user-defined MO occupation numbers and hence the electronic charge distribution.

symmetry tolerance

Threshold for allowed deviation of input atomic coordinates from symmetry to be detected or verified.

orient

Affine transformation (3,4 matrix: rotation and translation) between the input coordinates and the frame in which the program processes the atoms. ADF has certain orientation requirements for all supported point group symmetries and may rotate and translate the input coordinates accordingly.

### oinver

The inverse transformation of orient

lrotat

A logical flag to signal whether or not a rotation has been applied between the input frame and the internally used frame.

nr of fragmenttypes

The number of distinct types of fragments

```
nr of dummy fragmenttypes
```
Idem, but counting only dummy atom fragments. A dummy fragment, if it exists, must consist of one single (dummy) atom.

fragmenttype

Names (string) of the fragment types.

fragment mass

Sum of atomic masses in the fragment.

fragment charge

An array with 3 values per fragment type (nftypes,3): 1=sum of nuclear charges, 2=sum of effective nuclear charges (discounting for the frozen core shells), 3=nr of valence electrons

```
fframe
```
Signals whether or not special local coordinate frames are used for the atoms. Usually this is not so, in which case the variable has the value DEFAULT. fframe is an array that runs over the atoms. See the 'z=' option to the data in the ATOMS input key block.

cum nr of fragments

An array (0:nftyps) that gives the total number of fragments for the fragment types up to and including the indexed one. The ordering of fragments and fragment types is printed in the standard output file.

```
nr of fragments
```
The total number of fragments in the calculation This equals the last element of the previous variable 'cum nr of fragments'

```
nr of dummy fragments
```
The total number of fragments that each consist of a single dummy atom.

fragment mapping

Affine transformation matrices (3,4: rotation and translation), one for each fragment in the molecule, that transform the fragment coordinates as they are on the fragment file(s), to the actual position of the fragments in the molecule.

cum nr of atomtypes

An array (0:fragmenttypes) that counts the number of atom types up to and including the indexed fragment type.

```
nr of atomtypes
```
Total number of atom types in the molecule. Must equal the last element of the 'cum nr of atomtypes' array

```
nr of dummy atomtypes
```
Similar, now counting only the atom types consisting of a dummy atom.

atomtype

Names (strings) of the atom types

```
mass
```
Atomic masses: array running over the atom types. Compare 'fragment mass'.

charge

Similar as for 'fragment charge', but now the values per atom type.

cum nr of atoms

An array (0:atomtypes) that counts the number of atoms up to and including the indexed atom type.

### nr of atoms

Total number of atoms. Must equal the last element of the array 'cum nr of atoms'.

nr of dummy atoms

Total number of dummy atoms

#### atmcrd

Type of atomic coordinates in input: CART (Cartesian) or ZMAT (Internal).

kmatrix InputOrder

The connection matrix listing (and referencing) the atoms in the order as they were in the input file. This ordering aspect is significant because internally the program reorders the atoms and groups them together by atom type and fragment type. Hence it is relevant to know what ordering (input- or internal-) is assumed in data arrays.

zaxis

For each atom the direction of the local z-axis. Normally this is identical to the standard (0,0,1), but it may be different for analysis purposes. See the 'z=' option to the data records in the ATOMS block.

fragment and atomtype index

An integer array (natoms,2) that specifies for each atom the fragment and the atom type it belongs to.

```
atom order index
```
An integer array (natoms,2) that defines the re-ordering of atoms between the list in the input file and the internally used list (which is driven by fragment types, fragments, atom types; dummies come last). The internally used list can be derived from the printout of the fragments, early in the standard output.

kmatrix

The connection matrix using the internally applied ordering of atoms

xyz

Cartesian coordinates of the atoms, in the internally used ordering of atoms

xyz Inputorder

Similar, but now for the ordering of atoms as in the input file.

zmatrix

Internal (Z-matrix) atomic coordinates

zmatrix Inputorder

Internal coordinates in the input-order of atoms

Atomic Distances

Inter atomic distance matrix

ntyp

Number of atom types, not counting dummy atoms,

nqptr

A cumulative counting array, very similar to 'cum nr of atoms' Differences: it runs only over 'ntyp' atom types (not including dummy atoms) and its indexing as well as its values are shifted by one: nqptr(k) is the total number of atoms plus one, counting the atom types up to and including #(k-1)

nnuc

Total number of non-dummy atoms

qtch

Nuclear charges of the non-dummy atoms

qeff

Effective nuclear charges (subtracting charge for the frozen core shells) of the non-dummy atoms

nfragm

Total number of non-dummy fragments

nofrag\_1

Integer array specifying for each non-dummy atom the fragment it belongs to.

nofrag\_2

Integer array specifying for each non-dummy atom the fragment type it belongs to

nuclab

Names of the non-dummy atom types.

## **Section Fragments**

(To be completed)

FragmentFile

Names of all used fragment files

FragRun Ident,Title

Job identification and title of each fragment run that is used in the current molecule

## **Section AtomTypes**

(To be completed)

## **Section Properties**

AtomCharge Mulliken

Atomic charges derived from Mulliken population analysis.

## Dipole

Dipole moment in atomic units.

```
FragmentCharge Hirshfeld
```
Fragment charges derived from Hirshfeld analysis

AtomCharge\_initial Voronoi

Atomic charges derived from Voronoi analysis for the initial (sum-of-fragments) charge density

AtomCharge\_SCF Voronoi

Similar as the previous item, but now for the SCF density

Electrostatic Pot. at Nuclei

Coulomb potentials at the positions of the atoms, not including the contribution from the nucleus itself

## **Section Basis**

Information about the (valence) basis set

nbset

The total number of basis 'sets', where a 'set' here means a Cartesian function set (3 for a *p*-type function, 6 for a *d*-type function, and so on), given by an entry in the 'list-of-basis-functions' in the data base file.

nbaspt

Cumulative number of basis sets (see previous variable, for 'set'), on a per atom type basis. Only nondummy atoms (type) are considered. nbaspt(k) is 1+nr-of-basis sets up to, but not including atom type #k

```
nqbas
```
Main quantum number of each basis set. A 1s function has nqbas()=1

## lqbas

Angular momentum quantum number of each basis set. The current implementation of ADF supports only *l, p, d,* and *f* basis functions, so the allowed lqbas values are 0, 1, 2, and 3

## alfbas

The exponential decay parameters of the STO functions in the basis set

basnrm

Normalization coefficients for the basis sets

naos

The total number of basis functions, counting all Cartesian polynomials and all copies of the functions on the atoms of the pertaining atom type

nbos

The total number of Cartesian basis functions, *not* counting the copies of the functions on the different atoms of the atom type: the functions are defined per atom type and are (for nbos) counted only once. The next few variables relate to lists of basis functions that run from 1 to nbos: all the Cartesian polynomials, but counting the function only once per atom type. Essentially, this means counting all functions with distinct characteristics (apart from their geometrical center).

nbptr

Index array of the nbos functions, where the entries are the cumulative numbers of functions (+1) up to, but not including the atom type. The size of the array is (ntyp+1): one plus the number of (non-dummy) atom types.

kx

Powers of x of the nbos Cartesian STO basis functions

### ky

Powers of y of the nbos Cartesian STO basis functions

### kz

Powers of z of the nbos Cartesian STO basis functions

### kr

Powers of r of the nbos Cartesian STO basis functions

### alf

Exponential decay factors of the nbos Cartesian STO basis functions

#### bnorm

Normalization factors for the nbos Cartesian STO basis functions

#### nprta

Consider a list of all (naos) Cartesian STO basis functions, including copies of the functions on all atoms of the same atom type. Build that list by first taking all true valence functions on all atoms (loop over atom types, inner loops over atoms, inner loop over basis sets of the atom type, inner loop over Cartesian polynomials for the function set), then all auxiliary core-orthogonalization functions (similar loop structure). nprta(i) gives the index in that list of function #*i*, where *i* corresponds to a similar list of all naos functions in which the core and valence subsets are not separated.

### norde

An array that runs over the non-dummy atom types. Each element gives the maximum of the main quantum number for all STO basis and fit functions corresponding to that atom type.

### lorde

As norde, but lorde applies to the angular momentum quantum numbers.

# **Section Core**

Information about frozen core orbitals and the Slater-type exponential functions used to describe them.

nrcset

The number of STO function sets to describe the frozen core orbitals in the calculation. The array is sized (0:llqcor,1:ntyp). Ilqcor is the maximum l-value in core orbitals (3), ntyp is the number of nondummy atom types.

### nrcorb

An array (0:llqcor, 1:ntyp) specifying the number of frozen core orbitals per *l*-value and per non-dummy atom type.

## ncset

The total number of core expansion STO function sets, not counting copies on all atoms, and not counting the Cartesian polynomials (1 value per *p*-set, et cetera)

### ncorpt

Index array: 1 + cumulative number of core expansion sets up to, but not including, the indexed atom type. The array runs from 1 to ntyp+1

### nqcor

Main quantum numbers for the core expansion sets

#### lqcor

Angular momentum quantum numbers for the core expansion sets.

## alfcor

Exponential decay factors for the core expansion sets.

#### cornrm

Normalization factors for the core expansion sets.

### ncos

Total number of core expansion functions, counting all copies on different atoms of each atom type, and counting all Cartesian polynomials.

### nccpt

Index array: 1 + cumulative number of core orbitals, counting all copies on different atoms and all Cartesian (sub) functions.

#### ncptr

Similar, but applying to the STO core expansion functions.

#### ccor

All core expansion coefficients, which express the core orbitals in the core expansion functions. The array stores the expansion coefficient sequence for each core orbital shell (not for each Cartesian sub function) and only one sequence per orbital per atom type (no duplication for the different atoms of the atom type).

npos

An index array. For each atom type: the index where its data are stored on the TAPE12 core data file. npos(k) may be zero if no data for atom type #k are available on TAPE12.

kcos

The total number of core expansion functions, like ncos, but now counting only the truly independent functions. For instance: 5 functions per *d*-set, while in ncos there are 6 functions per *d*-set. The *s*-type combination in the 6-membered *d*-set is in the calculation projected out and does not represent a degree of freedom.

s

The (kcos,kcos) overlap matrix of the core expansion functions. Note that, since the dimension is (kcos,kcos), the *s*-type combination has been eliminated, and likewise for the 3 *p*-type functions in each *f*-set.

#### idfcor

Integer that indicates whether or not the core set contains *d*- and/or *f*-type functions. 1=yes, 0=no

nd

Total number of *d*-type core orbital sets (not counting the Cartesian sub functions)

nf

Total number of *f*-type core orbital sets (not counting the Cartesian sub functions)

ndorb

An array running over the *d*-type core orbital sets (loop over atom types, loop over atoms, loop over core orbitals with  $l=2$ ). It gives for each the index of the orbital (the first of the Cartesian subset) in the overall list of all core orbitals in the molecule (including the spurious *s*-type functions in the *d*-sets, and so on)

nforb

Similar as ndorb, but now for the *f*-type core orbitals.

cmat

Overlap matrix between core-orbitals (ncos, counting all Cartesian functions including the *s*-type function in each *d*-set, et cetera), and the basis functions. In the list of basis functions, all core functions (the auxiliary orthogonalization functions) come before all true valence basis functions, see array NPRTA.

## **Section Fit**

This section stores information about the fit functions, which are used for the Coulomb potential evaluation.

Unrestr.SumFrag

A logical that flags whether or not the fit coefficients have been set and stored for the sum-of-fragments, but adjusted for the unrestricted fragments option (see the keys UnrestrictedFragments, ModifyStartPotential).

```
coef_SumFrag
```
Fit coefficients pertaining to the sum-of-fragments charge density.

coef\_SCF

SCF fit coefficients.

nfset

Total number of fit function sets (not counting the Cartesian sub functions, not counting the copies of the functions on the atoms of an atom type)

nfitpt

Index array: 1+the total number of fit function sets up to, but not including, the indicated atom type.

#### nqfit

Main quantum numbers of the fit sets

lqfit

Angular momentum quantum numbers of the fit sets

### alffit

Exponential decay factors of the STO fit sets.

### fitnmr

Normalization factors for the STO fit sets.

### nfos

Total number of Cartesian fit functions, not counting copies on all atoms of an atom type, but including all (for instance, 6 for a *d*-set) Cartesian sub functions.

nfptr

Index array: 1+ total number of Cartesian (see variable nfos) fit functions, up to but not including the indicated atom type.

### nprimf

Total number of Cartesian ('primitive') fit functions, counting also the copies on all atoms of each atom type.

### nsfos

The total number of fully symmetric (A1 symmetry) fit function combinations that represent the true dimension (variational freedom) of the space of fit functions in the calculation.

### na1ptr

Index array, like nfptr, but applying to the nsfos symmetric function combinations.

## niskf

This refers to an atom-limited symmetry combination of primitive fit functions, in the code and some documentation indicated as a 'g'. A 'g' is the specific part of a molecule-wide A1 fit function combination (see nsfos) that consists of all the terms that are centered on one particular atom. The number niskf gives the total number of such 'g' function combinations.

To clarify this, consider an A1 fit function combination in the molecule. Assume, that it consists of a specific linear combination the following functions: a p-x function on atom A, its partner p-y function, and the corresponding p-x and p-y functions on atom B. (Atoms A and B must be symmetry equivalent). In this example we have one A1 function (in the list of nsfos such functions) and two 'g''s. Each 'g' consists of a p-x and a p-y function combination on a specific atom.

### iskf

Compound index array. It runs over the niskf 'g' fit function combinations and has 4 entries for each function (1:4,1:niskf). The meaning of the entries is as follows. #1=number of the fit set (not counting the copies of fit functions on different atoms of an atom type, and not counting the Cartesian sub functions) this 'g' belongs to. #2=index where the combination coefficients for this 'g' start in the arrays cofcom and numcom (see next). #3=number of terms in the expansion of this 'g'. #4=number of the molecular fit A1 function combination this 'g' belongs to.

### na1cof

Length of the arrays numcom and cofcom, see next

### numcom

Numcom (and cofcom) consists of a sequence of smaller sub arrays. Each sub array gives the expansion of a 'g' function in terms of the Cartesian functions in the pertaining fit function set. The elements of numcom specify the particular Cartesian sub functions that participate in the expansion. Its values are therefore limited to lie between 1 and (L+1)(L+2)/2, where L is the maximum *l*-value occurring in the fit function sets.

## cofcom

Compare numcom: cofcom gives the actual expansion coefficients for the expression of a 'g' function in primitive Cartesian fit functions.

# **Section Num Int Params**

Numerical integration parameters: the general precision parameter, but also more technical parameters used by the grid-generating modules.

#### method

Label of the method used to generate the grid. Usually: 'polyhedra'

```
accint min
```
Minimum integration precision parameter. It is the lower bound of the range in which the value of the actual numerical integration precision parameter may vary.

accint max

Maximum value of the precision general parameter

accint

Actual value of the precision parameter. This variable governs by default almost all other integration parameters.

### ldim

In fact, this a geometric parameter: the number of dimensions in which the system is periodic. For molecules this is zero.

### PointChargeTypes

The number of point charges types used in the calculation. Point charges belong to a different point charge type if, and only if, their strengths are not equal.

## accsph

The precision parameter that determines the (radial) integration grid in the atomic spheres

#### accpyr

The precision parameter that determines the general precision level of the grid in the atomic polyhedra

#### accout

The precision parameter that determines the general precision level of the grid in the outer region

### accpyu

The precision parameter that determines the 1D grid along the first direction in the quadrangles and triangles of the bases of the atomic pyramids

### accpyv

The precision parameter that determines the 1D grid along the second direction in the quadrangles and triangles of the bases of the atomic pyramids

#### accpyw

The precision parameter that determines the 1D radial integration in the atomic pyramids, between the atomic sphere surfaces and the pyramid basis

### frange

Estimated maximum range of functions, to determine how far the integration grid has to extend outwards, away from the molecule

### rspher

An array with the radii of the atomic sphere (a value per atom type)

#### rsph0

The smallest sphere radius

### rsphx

The largest sphere radius

dishul

The distance between the innermost boundary planes, which separate the atomic pyramids from the outer region, and the surfaces of the outermost atoms

nouter

The number of intervals in which the outward (radial) integration in the outer region is broken up

outrad

The precision parameter that determines the outward radial integration in the outer region

#### outpar

The precision parameter that determines the 2D integrals in the outer region parallel to the boundary planes

### linteg

An array with maximum angular momentum quantum numbers (one value per atom type), to determine the angular integration grid in the atomic spheres

#### lintgx

Maximum of linteg()

### linrot

Angular momentum quantum number to determine the rotational integration parameter around the molecular axis (in linear molecules only)

### ntyps

The number of atom types as seen by the numerical integration grid generator. This means in practice: the number of non-dummy atom types plus the number of point charge types.

#### nnucs

The number of atoms as seen by the numerical integration grid generator. This means in practice: the number of non-dummy atoms plus the number of point charges.

### qatm

Nuclear charges for all ntyps atom types

### nratst1

The numerical integration grid generator automatically determines the symmetry of the nuclear (nnucs atoms!) frame and then puts the atoms in sets of symmetry equivalent ones. nratst1() is an array (0:ntyps) that contains the cumulative number of atoms in the symmetry sets. nratst1(k) is the total number of atoms in the sets up to and including set #k

### xyzatm

Cartesian coordinates of the atoms.

#### linteg all

Similar to array linteg(), extended to include also the point charge types

npowx

Maximum power of the radial variable *r*, in the set of test functions that the grid generator uses to tune the grid

alfas

An array that stores the exponential decay factors of all test functions, ordered by atom type and by the power of the radial variable *r*.

## **Section Symmetry**

Symmetry related data.

nogr

The number of symmetry operators in the point group used in the calculation. NB, for the special cases of infinite symmetries, only the operators corresponding to finite elements are counted. Therefore, ATOM has nogr=1 (only the unit operator); C(LIN) has nogr=1, D(LIN) has nogr=2.

faith

An array that stores all the (3,3) symmetry operator matrices in the real space representation

nsetat

The number of sets of symmetry equivalent atoms under the used symmetry

napp

An array that stores for each atom the number of the symmetry set it belongs to

notyps

An array that stores for each set of symmetry equivalent atoms, the atom type to which the set belongs

noat

Map between the normal list of atoms and the symmetry sets. When you loop over the symmetry sets and, inside, loop over the atoms in each set, you thereby run over the index of noat(). The value points to the position of that atom in the original (not set-ordered) list.

ntr

An array (nogr,nnuc) that stores for the each atom A and each symmetry operator R, the atom onto with A is mapped by R. The row index runs over all symmetry operators, the column index over the atoms.

npeq

The number of symmetry unique pairs of atoms

## jjsym

An array that runs over the npeq sets of symmetry equivalent atom pairs. Its value gives for the indicated set the index of a (c.f. the first) atom pair in that set.

### jasym

An array that runs over the npeq sets of equivalent atom pairs. Its value gives for the indicated the set the number of pairs in that set.

## ja1ok

An array (1:npeq), with values 0 or 1. 1=the pair density can be fitted using A1 fit functions only. 0=all fit functions (on the involved atoms) are to be used. The value 1 may arise because of symmetry properties, or because the distance between the atoms is so large that the inaccuracy from using only A1 fit functions can be neglected.

## ntr\_setat

A condensed variety of array ntr: the columns are not the atoms, but the nsetat sets of symmetry equivalent atoms. The value is the index of the atom, onto which a representative (c.f. the first) atom of the indicated symmetry set is mapped by the given symmetry operator.

## igr

A code that fixes, together with nogr and ngr, the point group symmetry. See the header of routine adf/ maisya for a list

#### ngr

One of the code components that fix the symmetry group. See routine adf/maisya

#### grouplabel

Schönfliess symbol as used in ADF

nsym

The number of symmetry representation (including subspecies) used in the calculation.

norb

For each of the nsym representations the number of basis function combinations (SFOs) that belong to it.

nfcn

For each of the nsym representations the number of primitive atom centered basis functions that participate in the representation.

#### ncbs

For each of the nsym representations the number of core orthogonalization functions that participate in the representation.

### jsyml

For each of the nsym representations: if it belongs to a one-dimensional irrep, the value is 1, otherwise: for the first subspecies in the irrep the value is the dimension of the irrep, for the other subspecies in the same irrep the value is 0

### symlab

For each of the nsym representations the label (string) of the representation

norboc

An array (-2:2,nsym). The column runs over the symmetry representations. The positive row indices (1,2) specify for spin-A and spin-B (the latter only if the calculation is spin-unrestricted), the highest nonempty orbital. The negative indices (-1,-2) specify for spin-A and spin-B (if the unrestricted fragment option is used) the total number of non-empty SFOs. The zero row index specifies the number of nonempty SFOs, before applying any fragment occupation changes.

## **Section Spin\_orbit**

(To be completed)

## **Section Energy**

#### XC energies

16 elements of an array enxc(2,2,4): exchange-correlation energies of various charge densities: first index: 1=exchange term, 2=correlation term second index: 1=lda tern, 2=gga term third index: 1=energy of fragments (summed over fragments), 2=energy of sum-of-fragments density, 3=energy of orthogonalized fragments, 4=SCF.

Pauli TS Correction (LDA)

Correction to the 'Transition State' method to compute terms in the bonding energy, in this case the Pauli exchange energy term. The Pauli TS Correction is not separately printed in the standard output file, but included in the Pauli interaction term.

Pauli FitCorrection

The first-order correction to the Pauli exchange interaction term, for the error in the Coulomb energy due to the fit incompleteness. This correction term is not printed in the output file but included in the Pauli interaction term

Elstat Core terms

An obsolete variable, not used in the energy computation

Elstat Fitcorrection

The first-order correction to the electrostatic interaction term (putting the fragments together, without any relaxation of Pauli orthogonalization), for the error in the Coulomb energy due to the fit incompleteness

Orb.Int. FitCorrection

The first-order correction to the electrostatic interaction term in the SCF relaxation energy (Orbital Interactions), for the error in the Coulomb energy due to the fit incompleteness. This term is not printed (anymore) separately, but incorporated in the symmetry-specific interaction terms.

```
Orb.Int. TSCorrection (LDA)
```
The difference between the representation-specific orbital interaction terms added, and a straightforward computation of the SCF relaxation energy is the result of the neglect of higher order terms in the Taylor expansion that underlies the 'Transition State' method. This difference, therefore, corrects exactly this neglect. It is not printed separately anymore in the output, but incorporated in (distributed over) the representation-specific orbital interaction terms.

Ebond due to Efield

Bond energy term due to any homogeneous electric field

Corr. due to Orthogonalization

For analysis purposes, the concept of 'orthogonalized fragments' has been introduced and the bonding energy is split in a part that describes the difference between the sum-of-fragments situation and the orthogonalized-fragments density at the one hand, and the SCF relaxation (from the orthogonalized fragments density) at the other. Both terms contain a first order fit correction term. The result of adding the two parts is not identical to computing the total bonding energy directly and applying the first order correction to that approach. The difference is given by this term, which therefore corrects for the additional second order fit errors caused by using the orthogonalized fragments split-up

SumFragmentsSCF FitCorrection

The 'true' first order fit correction for the complete bonding energy, resulting from a direct calculation that takes the sum-of-fragments as starting point and the SCF as final situation, without the intermediate step of orthogonalized fragments.

Pauli Efield

The contribution to the Pauli interaction energy due to any electric field

Orb.Int. Efield

The contribution to the SCF relaxation energy (orbital interactions) due to any electric field

Electrostatic Interaction

The electrostatic interaction energy including any first order fit correction (if computed from the fit density)

Pauli Total

The Pauli exchange (orbital orthogonalization) interaction energy

Steric Electrostatic

INCORRECT. Do not use. The electrostatic interaction energy including any first order fit correction (if computed from the fit density)

Steric Total

The total steric interaction energy, consisting of the electrostatic and the Pauli interactions

Orb.Int. *Irrep*

*Irrep* stands for one of the irreps of the point group symmetry. The value gives the orbital interaction (SCF relaxation) term for that symmetry representation

Orb.Int. Total

The total orbital interaction energy

SCF Bond Energy

Total bonding energy

elstat

INCORRECT. Do not use. Electrostatic interaction energy. Same as the 'Electrostatic Interaction' variable in this section

Bond Energy

Total bonding energy, same as the 'SCF Bond Energy' variable

```
Pauli Kinetic
```
Kinetic energy term in the Pauli exchange interaction energy

```
Pauli Coulomb
```
Coulomb energy term in the Pauli exchange interaction energy

Pauli Kinetic+Coulomb

Sum of the kinetic and Coulomb terms in the Pauli exchange interaction energy

## **Section Point\_Charges**

#### NumberofPointCharges

The total number of point charges used

PointCharges

The array with point charge values: (4,np), where np is the number of point charges and the 4 components are, respectively, the x y z components and the strength.

## **Section GeoOpt**

### Optimization data.

Where references are made to the list of atoms, the atoms are assumed to be in internal order. This may be different from the input-list of atoms.

nfree

number of independent optimization variables

## idfree

indices (3,nr-of-atoms) for all atomic coordinates referring to the optimization variables (values 1..nfree) and/or LinearTransit parameters (values nfree+k, k being the k-th LT parameter). A zero value means that the coordinate is frozen.

all freedoms

A logical the flags whether or not all fundamental degrees of freedom in the system are allowed to vary. This is not the case when constraints are applied.

Gradients

The most recent values for the derivatives of the energy with respect to the atomic coordinates (cartesian or z-matrix, depending on the type of optimization variables).

Displacements

The most recent step executed for the atomic coordinates (optimization variables)

kmatrix

The connection matrix.

Hessian\_CART

The Hessian matrix (second derivatives) as a n\*n matrix, in the Cartesian coordinates representation. Note that the reduced storage mode (typically, Fortran upper-triangular) is not applied.

Hessian\_ZMAT

Same, but now in the internal coordinates representation

Hessian inverted\_CART

The *inverted* Hessian, in Cartesian coordinates

Hessian inverted\_ZMAT

Likewise, in internal coordinates

Note: in most cases only one, or maybe two of the Hessian cases are present on TAPE13. They can be transformed into each other quite easily.

xyz old

cartesian coordinates at previous geometry cycle

zmatrix old

idem for internal coordinates

# **Section TS**

Information about the Transition State search

modtrc

Defines the initial search direction. Positive value *n*: the n-th Hessian eigenvector (default:1). Negative value *n*: the Hessian eigenvector with the largest (absolute value) component in the n-th optimization variable

```
itrace
```
Index of the Hessian eigenvector that is being followed

```
neghes
```
The assumed number of negative eigenvalues of the Hessian at the Transition State. Should be 1: searches for higher-order transition states are not supported.

mode to follow

Direction vector in atomic coordinates (Cartesian or Z-matrix, depending on the variable geocrd) that corresponds to the current estimate of the unique Hessian eigenvector with negative eigenvalue

# **Section LT**

Information about the Linear Transit calculation

```
nr of points
```
The total number of LT points to be computed.

```
current point
```
Index of point that is currently computed

Energies

Energy values in the LT points

Dipole

Dipole moments in the LT points

```
Parameters
```
LT parameters, initial and final values (along the path, the values are obtained by even-spaced linear interpolation)

atmcrd

ZMAT if a Z-matrix structure (connection matrix) is available. CART otherwise. Used for printing

geocrd

Type of coordinates to optimize and scan along the path (CART or ZMAT)

xyz

Cartesian coordinates in the LT points (3,natoms,nlt)

zmatrix

Internal coordinates in the LT points

AtomCharge Mulliken

Mulliken atomic charges in the LT points

FragmentCharge Hirshfeld

### Hirshfeld fragment charges in the LT points

AtomCharge\_initial Voronoi

Voronoi atomic charges corresponding to the sum-of-fragment densities in the LT points

AtomCharge\_SCF Voronoi

Voronoi atomic charges corresponding to the SCF densities in the LT points

# **Section IRC**

This section contains general information about the IRC (Intrinsic Reaction Coordinate) calculation. Details of the computed reaction path are in sections IRC\_Forward and IRC\_Backward.

### atmcrd

ZMAT is a Z-matrix structure (connection matrix) is available. CART otherwise

## geocrd

CART or ZMAT: the type of coordinates to change, optimize and trace

## PointStatus

A string status variable of the current IRC point. Value can be 'DONE' (if the point has been computed), 'EXEC' if its computation has not yet finished.

## nfree

Number of optimization coordinates that can be varied. See section GeoOpt

### idfree

(3,natoms) pointers to the optimization variables for each of the atomic coordinates. A zero means: frozen by constraint

#### xyz

#### Cartesian coordinates

## kmatrix

Connection matrix, if a Z-matrix structure is available

### zmatrix

Internal coordinates

### Energies

Energy at the Transition State

### Dipole

Dipole moment at the Transition State

## Gradients

Computed energy gradients at the (assumed) Transition State (should be very small)

AtomCharge Mulliken

Mulliken atomic charges, for the TS geometry

AtomSpinDen Mulliken

Atomic spin densities (Mulliken) at the TS

AtomCharge\_initial Voronoi

Voronoi atomic charges at the TS, from the sum-of-fragments density

AtomCharge\_SCF Voronoi

Similar, for the SCF density

modtrc

Defines the start direction for the IRC path. A positive value *n* selects the n-th eigenvector of the Hessian. A value -1 selects the gradient vector (which must then, of course, not be exactly zero). A value -2 specifies that the start direction is specified in the input file.

step

Step length (in mass-weighted metric) between successive points of the IRC path.

stepMin

The minimum value for the step

stepMax

The maximum value for the step

```
Hessian inverted_ZMAT
```
Inverse Hessian in internal coordinates.

lfree

The number of independent optimization step directions (for the restricted optimization orthogonal to the IRC path.

vfree

Direction vectors (3,natoms,lfree) for the independent optimization directions

GradientVector

The current gradient vector (during optimization)

## **Section IRC\_Forward**

Information about the 'forward' IRC path. The choice, which direction down from the Transition State is forward or backward is arbitrary. By definition, in ADF the forward direction is in the positive direction along the first Hessian eigenvector, for which the sign convention is that the largest coefficient is positive.

PathStatus

Status (string) variable for the 'forward' half of the IRC path. May be 'EXEC', or 'DONE', 'UNKNOWN', 'WAIT', 'OFF'

PointStatus

Status variable for the current point at the 'forward' path. May be 'DONE', 'EXEC'

## nset

Size of arrays to store data in the IRC points along the path. Will be increased when too small

## pivot

Coordinates of the current pivot point

### xyz

Cartesian coordinates of the IRC points (3,natoms,nset)

zmatrix

Internal coordinates of the IRC points (3,natoms,nset)

## Path

Lengths measures in mass-weighted metric along the path to the IRC points

## Curvature

Local curvature values of the path at the IRC points

## Energies

Energy values at the IRC points

# Gradients

Energy gradients at the IRC points (one value: the gradient along the path. The orthogonal components are presumably zero)

## Dipole

Dipole moments at the IRC points

### AtomCharge Mulliken

Mulliken atom charges at the IRC points

FragmentCharge Hishfeld

## Hirshfeld fragment charges at the IRC points

AtomCharge\_initial Voronoi

Voronoi atomic charges at the IRC points, corresponding to sum-of-fragments densities

```
AtomCharge_SCF Voronoi
```
Voronoi atomic charges at the IRC points, corresponding to the SCF densities

CurrentPoint

Integer index of the current IRC point (in the set of nset points)

step

Current step length

## **Section IRC\_Backward**

All entries in this section match those in the section IRC\_Forward. Of course, here they refer to the other half of the IRC path.

# **Section Freq**

This section contains information about (progress) of the Frequencies calculation and results.

kountf

An integer counter that keeps track of how many geometric displacements have been carried out to scan the potential energy surface around the equilibrium

nraman

Integer to flag whether or not Raman intensities are computed

#### numdif

Integer to determine the type of numerical differentiation (of gradients, to get the second derivative): 1=one-sided, 2=two-sided displacements.

disrad

Size of displacements of Cartesian coordinates or bond lengths (in case of displacements in internal coordinates)

### disang

Size of displacements of angular coordinates

#### geocrd

Type (string) of coordinates to displace: CART or ZMAT

atmcrd

ZMAT if a z-matrix structure is available. This determines printed output but does not affect the computation. Compare the variable geocrd

## nfree

The number of degrees of freedom

### idfree

An array (3,natoms) that stores for each atomic coordinates (Cartesian or internal, depending on geocrd) the number of the (1..nfree) variational freedom it corresponds to. If zero, the coordinate is frozen by constraint.

xyz

Cartesian coordinates of the equilibrium geometry

kmatrix

Connection matrix that defines a Z-matrix

### zmatrix

The Z-matrix variable values of the equilibrium geometry

all freedoms

Logical: true if all atomic coordinates are allowed to be displaced, not restricted by constraints.

nr of atoms

The total number of atoms, including dummy's

rigids

Vectors of rigid motion directions, expressed in the atomic coordinates (3,natoms,6)

```
Dipole previous
```
The dipole moment of the previous geometry. This is used to compute dipole derivatives by numerical differentiation. The 'previous' geometry is the equilibrium geometry in case of one-sided displacements.

### Dipole

The dipole moment corresponding to the current geometry

```
Dipole derivatives
```
The matrix of dipole derivatives with respect to atomic displacements

```
Polbty previous
```
The polarizability tensor (6 elements, triangular representation) of the 'previous' geometry. See the remarks about the dipole moment

## Polbty

The polarizability tensor corresponding to the current geometry

```
Polbty derivatives
```
The matrix of derivatives (w.r.t. the atomic coordinates) of the polarizability tensor

## Gradients

The energy gradients corresponding to the current geometry

```
Gradients previous
```
The energy gradients of the 'previous' geometry. See the remarks about 'previous' dipole moment

Force constants

The matrix of force constants (second derivatives), built up during the frequencies calculation.

xyz displaced

The Cartesian coordinates of the current (displaced) geometry

zmatrix displaced

Internal coordinates of the current (displaced) geometry

Dipole derivatives\_CART

Dipole derivatives with respect to Cartesian coordinate changes

Hessian\_CART

The Hessian matrix in Cartesian coordinates, computed at the end, when the construction of the 'Force constants' has been completed.

Frequencies

An array with harmonic frequencies.

# **Sections Ftyp n**

*n* is an integer. All such sections give general information about fragment type #n, and more specifically about the ADF calculation that produced the corresponding fragment file.

jobid

Job identification of the fragment run

title

Title of that calculation

nsym

Number of symmetry representations (subspecies) used

norb

For each representation the size of the Fock matrix (variational degrees of freedom)

bb

Labels of the subspecies

igr

(Partial) code for the point group symmetry

ngr

(Partial) code for the point group symmetry

grouplabel

Schönfliess symbol of the point group symmetry (of the fragment calculation)

nfcn

An array over the representation: for each subspecies the number of primitive STO basis functions that participate in that subspecies

## jsyml

An array (1:nsym). Value 1 means that the corresponding subspecies belongs to a 1D irrep. A value larger than 1 means a correspondingly higher dimensionality of the irrep *and* indicates that that subspecies is the first in that irrep. A value 0, finally, means that it is not the first subspecies in its irrep.

## nfrag

Number of fragments used in that fragment calculation

### natom

Number of atoms in the fragment

naos

Number of primitive atomic basis functions

## nrat 1

Maps the atoms of this fragment (the '1' signals the first fragment of this type) onto the list of all atoms

rotfrg

Rotation matrix to map the fragment coordinates as they are on the fragment file onto their actual orientation in the molecule

nsot

Total number of MO degrees of freedom, summation over all subspecies

nmis

The number of symmetry representations that could not be spanned by the basis set

mis

Indices of the missing symmetry representations

# **Sections Ftyp n?**

*n* stands for the n-th fragment type. The ? stands for one of the symmetry representations (of the point group symmetry used in the fragment calculation)

froc

MO occupation numbers for the MOs in this subspecies

eps

Orbital energies When they result from a ZORA calculation, the non-scaled values are stored on file (the scaled values are printed in the standard output file).

eigvf

Fragment MO eigenvectors, expressed in all the primitive atomic orbitals of the fragment.

nsos 1

Total number of MOs in this subspecies: size of variational problem

nbas 1

Number of primitive atomic basis functions that participate in this subspecies

npart 1

Indices that give for each of the nbas functions, the number of the basis function in the list of all basis functions

FO 1

The fragment MOs (nbas\*nsos coefficients)

nocc 1

Number of non-empty orbitals

## **Section Freq Symmetry**

Information about the true (possibly input-specified) symmetry of the equilibrium geometry (in a frequencies calculation). The displaced geometries may loose symmetry. Therefore, the program uses NOSYM symmetry, internally, for a frequencies calculation. The 'true' symmetry of the system is used for analysis purposes.

nr of operators

Number of symmetry operators used

operators

(3,3) matrices of the operators

```
nr of symmetries
```
Number of subspecies

symmetry labels

### Names of the subspecies

atom indices

List of indices to map the symmetry-ordered atoms (loop over symmetry sets, loop over atoms in each set) to the 'normal' list of all atoms

nr of atomsets

Number of sets of symmetry equivalent atoms

```
atom mappings
```
Integer array that provides mapping (back and forth) between the atom list in the input file and the internally used list, which is atom type driven

atomset indices

The number of atoms in each of the sets of symmetry equivalent atoms

nr of displacements\_X

(X must be one of the symmetry representations.) The number of symmetry-combined atomic displacements that transform as X

```
degeneracy_X
```
Degeneracy of X

```
displace_X
```
The actual displacement direction vectors (3,natoms,N). N is the number of symmetry displacements for X.

```
nr of rigids_X
```
The number of rigid motion direction vectors that transform as symmetry representation X

displ\_InputOrder\_X

The displacement vectors, but now expressed in the atomic coordinates using the ordering of atoms in the input file

NormalModes\_X

Harmonic frequency normal modes in representation X

Frequencies\_X

The harmonic frequency values

IR intensities\_X

The infrared intensities

# **Sections X**

X stands here for the label of a subspecies of the point group symmetry, for instance A1. Depending on the point group symmetry, there may be many such sections, each corresponding to one of the subspecies. All such sections have an identical structure.

nmo\_A

The number of MOs with spin-A, for which the coefficient vectors are calculated. During the SCF this may be severely reduced, at the end it is usually the complete basis in the pertaining symmetry representation.

```
nmo_B
```
Similar for spin b. This variable is not present in a restricted calculation.

SFO

The definition of the SFOs in the representation, consisting of expansion coefficients in terms of the primitive atomic STO basis functions

frocf

The occupation numbers of the SFOs in this representation

### npart

A list of indices of the bas functions that are used in this symmetry representation

froc\_A

The occupation numbers of the MOs in the representation, for spin-A

froc\_B

Similar for spin-B, if a spin-unrestricted calculation is performed

### smx

Overlap matrix between core functions and SFOs

### frocor

SFO occupation numbers

Orth-Bas

The orthogonalized fragment orbitals in the BAS representation.

Low-Bas

The Lowdin orbitals in the BAS representation: the matrix to transform the MOs from Lowdin representation (orthonormalized SFOs) to the BAS representation

```
Eigen_Bas_A
```
mo expansion coefficients in the bas representation for all nmo\_A orbitals. The coefficients run over all bas functions indicated by npart

Eigen\_Bas\_B

Similar for spin-B, if present

## eps\_A

The orbital energies for the nmo\_A orbitals of spin-A When they result from a ZORA relativistic calculations, the non-scaled values are stored on file. (The scaled energies are printed in standard output.

```
eps_B
```
Similar for spin-B, if present

Eig-CoreSFO\_A

MOs expressed in SFOs, for spin-A MOs

Eig-CoreSFO\_B

Similar for spin-B

## **Sections Atyp n X**

Each such section contains the (core- and possibly also valence-) radial density and potential of one particular atom type. *X* is the atom type label and *n* is an index running over all atom types in the calculation. The list of all atom types is printed on standard output in the early geometry section.

The radial densities and potentials may be represented as simple tables - a sequence of values for *r*, the distance to the nucleus, and the corresponding density or potential - or as a piecewise expansion in Chebyshev polynomials over a sequence of intervals (r1,r2).

The core density and potential have been constructed from the Frozen Core orbitals, which are defined in the section Core. If a TAPE12 (corepotentials) file has been attached to the calculation the core data is read off from that TAPE12 and stored also.

rx val

Maximum r-value for which the valence density is non-negligible

nrint val

Number of intervals for piecewise expansion of the valence density in Chebyshev polynomials

rup val

Arrays (1..nrint) of upper bounds of the intervals. The lower bound of the first interval is zero

ncheb val

Array (1..nrint) with the number of expansion coefficients for each interval

ccheb val

Coefficients of the expansion. All coefficients, for all intervals, are stored contiguously in one linear array. The parts pertaining to a particular interval are determined by using the arrays ncheb()

nrad

Number of points used in the direct tabular representation of the atomic densities and potentials

rmin

The first r-value of the table: the radial grid is defined by a first value (rmin), a constant multiplication factor defining rk+1 w.r.t. rk (rfac, see next), and the total nr of points (nrad).

rfac

The multiplication factor of the radial grid

```
valence den
```
The valence density, in a table of nrad values.

valence pot

Similar for the Coulomb potential of the density, including a nuclear term Q/r, such that the long-range monopole term in the potential is zero

### qval

The number of electrons contained in the valence density

### rx core

Maximum r-value for which the core density is non-negligible

## nrint core

Number of intervals for piecewise expansion of the core density in Chebyshev polynomials

rup core

Arrays (1..nrint) of upper bounds of the intervals. The lower bound of the first interval is zero

ncheb core

Array (1..nrint) with the number of expansion coefficients for each interval

ccheb core

Coefficients of the expansion. All coefficients, for all intervals, are stored contiguously in one linear array. The parts pertaining to a particular interval are determined by using the arrays ncheb()

qcore

The number of electrons contained in the core density

core den

The core density, in a table of nrad values.

core pot

Similar for the Coulomb potential of the density, including a nuclear term Q/r, such that the long-range monopole term in the potential is zero

## **Section LqbasxLqfitx\_xyznuc**

This section will be removed again in the future. Temporarily it serves to transfer data from the calling program to the grid generator.

#### lqbasx

An array with for each atom type the maximum angular moment quantum number in the basis functions for that type

#### lqfitx

An array with for each atom type the maximum angular moment quantum number in the fit functions for that type

xyznuc

Cartesian coordinates of the non-dummy atoms

## **Section GenptData**

This section will be removed in the future. It serves, temporarily, to transfer data from the calling program to the numerical integration grid generator. Most of the entries here occur also in other sections but are packed together as replacement for previous common block structure.

numint

Integer code for the type of integration grid. Usual value: 2 (polyhedra method)

iexcit

Integer flag for excitations (response) calculation

lpolar

Integer flag for polarizability (response) calculation

## ldim

Number of dimensions of periodicity

#### mdim

Dimensionality of the molecule, for instance a linear molecule has mdim=1

r0mult

A technical parameter that sets the radius outside which the multipole part of the fit coulomb potential functions is separated (from the exponentially decaying part), for separate treatment in the evaluation of the molecular coulomb potential.

### avec

(3,3) matrix with lattice vectors. Only the (ldim,ldim) sub matrix is significant.

### bvec

Inverse of avec (apart from a factor of 2 pi): lattice vectors in reciprocal space.

## ngimax

Maximum number of geometry optimization iterations

## llbloc

Block length determination parameter (maximum)

## ipnbl

Number of integration blocks processed by the current process

### nbleqv

The number of symmetry equivalent blocks to each symmetry unique block of points. This value is 1 if any equivalent blocks are not constructed and used.

ngmax

The number of integration points, accumulated over all parallel processes

nblock

The number of integration blocks

## lblock

The block length

## lblx

An upper bound of the block length applied during the computation of the block length

nmax

The number of integration points generated by this process

twopi

Value of the constant 2π

fourpi

Value of the constant 4π

# **Section Multipole matrix elements**

Information in a response calculation

dipole elements

The matrix elements of the 3 dipole operator components between occupied and virtual orbitals: outer loop over the operators (in order: y, z, x), loop over virtual MOs, inner loop over occupied MOs

quadrupole elements

Similar as for dipole. Order of operators: √(3)\*xy √(3)\*yz z2-(x2+y2)/2 √(3)\*xz √(3)\*(x2-y2)/2

octupole elements

Similar as for dipole and quadrupole. Order of operators: √(10)\*y\*(3\*x2-y2)/4 √(15)\*xyz √(6)\*y\*(4\*z2-x2-y2)/4 z\*(z2-3(x2-y2)/2) √(6)\*x\*(4\*z2-x2-y2)/4 √(15)\*z\*(x2-y2)/2 √(10)\*x\*(x2-3y2)/4

hexadecapole elements

Similar as for dipole and quadrupole. Order of operators: √(35)\*xy\*(x2-y2)/2 √(70)\*z\*(3x2y-y3)/4 √(5)\*xy\*(6z2-x2-y2)/2 √(10)\*(4yz3-3yz\*(x2+y2))/4 (8z4-24\*z2\*(x2+y2)+3(x4+2x2y2+y4))/8 √(10)\*(4xz3-3xz\*(x2+y2))/4 √(5)\*(x2-y2)\*(6z2-x2-y2)/4 √(70)\*z\*(x3-3xy2)/4 √(35)(x4-6x2y2+y4)/8

## **Section Irreducible matrix elements**

Information in a response calculation

irreducible dipole elements

The dipole matrix elements between occupied and virtual MOs, as in the section Multipole matrix elements. Here, however, the matrix elements are ordered by symmetry representations and 'symmetry zeros' are omitted. The stored arrays, however, have the same size as in the previous section. See the implementation for details about the storage of this data. (Directory \$ADFHOME/adf/response/)

irreducible quadrupole elements

Similar as for the dipole elements

irreducible octupole elements

Similar as for the dipole elements

irreducible hexadecapole elements

Similar as for the dipole elements

# **Section ETS**

Technical data used in the ets procedure.

nff

Size of array ncspt (next)

ncspt

Pointer array to find, for each atom type, the first element corresponding to that atom type's section in the arrays ncsett, alfcst, and cfcset, see below

ncs

Size of the matrices ncsett, alfcst, and cfcset, see below

ncsett

Build a list of products of core orbital expansion functions, taking only the one-center products and looping over the atom types (not the atoms). ncsett stores the powers of the radial variable *r* for the

products (from the main quantum numbers, one subtracted). A product of a 1s and a 2p yields ncsett()=1

alfcst

Similar as ncsett: the sum of the exponential decay factors of the factor functions

cfcset

The density matrix corresponding build from the frozen core orbitals (all atom types, but no copies for the distinct atoms of a type), in the representation of the core orbital expansion functions. Stored are, per atom and per *l*-value (0..3) the upper-triangles of the corresponding density matrices, one after the other, all in cfcset

nnuc

The number of (non-dummy) nuclei

qcore

For each atom the number of electrons summed over its core orbitals, resulting from analytical integration of the core orbital expansions in STO core expansion functions.

# **Using Data from TAPE21**

An ASCII dump of TAPE21 (complete or partial) can be obtained with the kf utility dmpkf, see the utilities document. Alternatively you may build your own small program to extract any required information, using the KF library routines in the ADF package. Consult the KFS documentation for a description of this software.

# **Representation of functions and frozen cores**

adf uses the cartesian representation for the spherical harmonics part in functions:

f(x,y,z)=xaybzcrde-ar

The angular momentum quantum number *l* is then given by *l*=a+b+c, and the main quantum number *n*=*l*+d+1.

There are (*l*+1)(*l*+2)/2 different combinations of (a, b, c) for a given *l*-value, rather than (2*l*+1). The excess is caused by the presence of spurious non-*l* Functions in the set; a Cartesian d-set for instance consists of six functions, five of which are true d-functions while one linear combination is in fact an s-type function (x2+y2+z2). Only the five true d-combinations are actually used as degrees of freedom in the basis set, but lists of primitive basis functions (bas) for instance run over all Cartesian functions including the improper ones.

A function *set* in ADF is characterized by the quantum numbers *l* and *n*, and by the exponential decay factor a. A set thus represents (*l*+1)(*l*+2)/2 Cartesian functions and (2*l*+1) degrees of freedom.

The atomic frozen core orbitals are described as expansions in Slater-type functions; these are not the functions of the normal basis set but another set of functions, defined on the data files you use in Create mode.

Orthogonality of the valence space to the frozen core states is enforced as follows: for each frozen core shell (characterized by the quantum numbers *l* and *n*: all orbitals with *m*=-*l*...+*l* are identical apart from rotation in space) the set of valence basis functions is augmented with a so-called core orthogonalization function set. You may conceptually interpret the core orthogonalization functions as single zeta expansions
of the true frozen core states. Each of the normal valence basis functions is now transformed into a linear combination of that valence function with all core orthogonalization functions, where the coefficients are uniquely defined by the requirement that the resulting function is orthogonal to all true core functions.

So the list of all Cartesian basis functions is much larger than the degree of freedom of the basis: it contains the spurious *non-l* combinations and it contains also the core orthogonalization functions.

#### **Evaluation of the charge density and molecular orbitals**

TAPE21 contains all the information you need to evaluate the charge density or a Molecular Orbital (MO) in any point in space. Most of the information is located in section Basis:

A list of function characteristics (kx,ky,kz,kr,alf), including the core orthogonalization functions. This list does *not* run over *all* bas functions used in the molecule: if a particular function is used on the atoms of a given atomtype, the function occurs only once in the list, but in the molecule it occurs as many times as there are atoms of that type.

With array nbptr you locate the subsections in the function list that correspond to the different types of atoms: for atom type i the functions nbptr(i)...nbptr(i+1)-1. The distinct atom types are listed in an early section of the standard output file.

Array nqptr gives the number of atoms for type i: nqptr(i+1)-nqptr(i). With this information you construct the

complete list of all functions. Repeat the subsection of type i as many times as there are atoms of that type: the complete list can be considered to be constructed as a double loop, the outer being over the atom types, the inner over the atoms that belong to that type.

The total 'overall' list of functions you obtain in this way contains naos functions.

Note that in this way we have implicitly also defined a list of all atoms, where all atoms that belong to a particular atom type are contiguous. This list is the so-called 'internal' atom ordering, which may not be identical to the order in which atoms were specified in input, under atoms.

For a given symmetry representation (Sections S) the array npart gives the indices of the basis functions in the overall list that are used to describe orbitals in this representation.

In case of an unrestricted run the array npart applies for either spin: the same basis functions are used; the expansion coefficients for the molecular orbitals are different of course.

In the symmetry-representation sections Eigen bas gives the expansion coefficients that describe the MOs. The expansion refer to the functions indicated by npart, and the function characteristics are given by the arrays kx,ky,kz,kr,alf, *and* bnorm, i.e. the expansion is in *normalized* functions.

The value of an MO is now obtained as a summation of values of primitive basis functions. For the evaluation of any such basis function you have to take into account that its characteristics are defined in the local coordinate system of its atom.

To obtain the charge density you sum all MOs, squared and multiplied by the respective occupation numbers (array froc in the appropriate irrep section).

Note that the auxiliary program densf, which is provided with the ADF package, generates orbital and density values on a user-specified grid. See the utilities document.

### **4.4 TAPE13**

TAPE13 is the checkpoint file for restarts after a crash. It is a concise version of TAPE12, containing only the data the program uses for restarting the calculation. See the restart keyword.

Like TAPE21, TAPE13 is a binary, keyword driven KF file. You can manipulate it with the KF utilities, to get a print-out of its 'table of contents', or a complete ASCII dump of its full contents.

The calculation that produces TAPE13 determines which section are written on it. The following sections may occur (and if they occur, the listed variables are stored in them). The actual values of the variables should be identical to the corresponding variables on TAPE21. Also they should have the same names and be located in the same sections. In some cases, TAPE13 contains the complete corresponding section of TAPE21.

### <span id="page-289-0"></span>**Contents of TAPE13**

#### **Section Fit**

#### coef\_SCF

SCF fit coefficients. Total number of them is nprimf, the number of primitive fit functions (counting all *Cartesian* spherical polynomials: 3 for a *p*-set, 6 for a *d*-set, and so on). If the calculation is spinunrestricted, each spin has its own set of fit coefficients: first all coefficients of spin-A, then those of spin-B

coef\_FreqCenter

Only in a Frequencies calculation: the fit coefficients that correspond to the equilibrium geometry. The variable coef\_SCF corresponds always to the current geometry, or the previous one if the geometry has just been changed and the new SCF has yet to start.

#### **Section Freq**

This section is identical to the same section on TAPE21.

#### **Section Geometry**

This section is identical to the same section on TAPE21

#### **Section GeoOpt**

This section is identical to the same section on TAPE21

#### **Section IRC**

This section is identical to the same section on TAPE21

#### **Section IRC\_Forward**

This section is identical to the same section on TAPE21

### **Section IRC\_Backward**

This section is identical to the same section on TAPE21

### **Section LT**

This section is identical to the same section on TAPE21

### **Section TS**

This section is identical to the same section on TAPE21

### **4.5 Plots: Density, Potential, Orbitals**

To compute the electrostatic potential, charge density or molecular orbital values in a regular 2-D or 3-D grid, a separate program densf can be used. It requires the TAPE21 result file from the calculation and produces a TAPE41 files with the required data.

Other programs may process the TAPE41 data.

Cntrs processes computes contours.

Adfplt displays orbitals, densities, potentials on your screen (2D, 3D) and can be used to print the pictures [[137\]](http://www.scm.com/Doc/Doc2010.01/ADF/ADFUsersGuide/ADFUsersGuide.html#reference 137).

densf, cntrs and adfplt are auxiliary programs in the ADF package. See the Analysis document.

Note that the graphical user interface [ADF-GUI](http://www.scm.com/Doc/Doc2010.01/ADFGUI/Welcome.html) enables all users to set up complicated calculations with a few mouse clicks, and provides graphical representations of calculated data fields.

# **5 APPENDICES**

# **5.1 Database**

<span id="page-291-0"></span>The database contains standard basis sets (and fit sets, frozen core orbitals) for all chemical elements of the periodic table at different levels of accuracy. The database is partitioned in subdirectories. Some of these are special: the subdirectory Dirac contains input files for the program *dirac* (computation of relativistic potentials and charge densities). Most subdirectories contain files for the create runs: subdirectories SZ through TZ2P.

The names of the files in the database consist of two parts: the standard symbol for the chemical element and the level of frozen core approximation. Mn.2p for instance is a data file for Manganese with a frozen core up to and including the 2p shell.

Polarization functions are not provided for all elements because our experience with them is limited. If you contemplate to compile more extended basis sets, by including one or more polarization functions, a good rule of thumb to choose the functional characteristics, is the following. Take the next higher *l*-value that does not yet occur in the function set (however, do not go beyond *f*-functions: the program cannot (yet) handle *g*type basis functions), select the minimum value for the main quantum number *n* that is compatible with the *l*value (i.e.: 2p, 3d, 4f), and determine the exponential decay factor such that the function attains its maximum value at somewhere between 1/3 and 1/2 times the bond length; the functional maximum for a Slater-type exponential function is at R=(*n*-1)/ a.

A few all-electron basis are included in the data base. In addition, some all-electron sets are provided in the subdirectory Special/ae of the database. However, the files in Special/AE do NOT contain fit functions so they cannot be used directly in Create runs. Fit functions for the all-electron basis sets must include more, in particular more contracted functions that the standard fit sets that are provided in the normal database files. If you would combine the all-electron basis set with an inadequate fit set the results are unreliable and absolutely in adequate, in the same fashion as when you would have used a highly inadequate basis set.

### **Data File for Create**

The data file supplied to ADF in Create mode contains the following sections:

```
Title
Basis Functions
Core Expansion Functions
Core Description
Fit Functions
Start-up Fit Coefficients
```
Each of these items is discussed below. The data file does *not* define the applied density functional, the electronic configuration, precision parameters (numerical integration, SCF convergence criterion...), etc etera. These items can be set in the normal input file if the default is not satisfactory.

#### **Title**

is the first record of the file. It may contain any text. Only the first 60 characters are actually used. This title is (by default) printed in the output; it is also used to stamp an identification on the result file (TAPE21). The file stamp will be printed whenever you use it as a fragment file in another calculation.

#### **Basis functions**

A list of Slater type basis function characteristics. This part has the following format (example):

```
BASIS
 1s 5.4
 2s 1.24
  ...
  (etc.)
  ...
end
```
The words basis and end signal the beginning and the end of this section in the data file. The records inbetween list the basis functions; each record contains the main quantum number, the angular quantum number, and the exponential decay factor for a *set* of Slater type basis functions. A function description *3d 2.5* for instance represents the functions *re*Y, *m*=-2,...,2.

The order of specification of the basis functions is not free. First must come the Core Functions used for core-orthogonalization, see Chapter 1.2. The CFs must be in order: s-functions first, then p-functions, then d-functions, and finally f-functions (as far as applicable). In the valence basis set there must be exactly one core-orthogonalization function for each frozen core shell (1s, 2s, 2p, ...).

Here as well as in all other function definitions below, the unit of length, implicit in the exponential decay factor, is bohr (atomic units), irrespective of the unit of length used in input for geometric items such as atomic positions (see units).

#### **Core expansion functions**

This part has the form

```
CORE ns, np, nd, nf
  1s 7.68
  ...
  (etc.)
  ...
end
```
It looks very much like the *basis functions*: a list of Slater type function descriptions, closed by end. The header record however (core...) contains in addition four integers ns, np, nd, nf. They are the numbers respectively of *s-, p-, d-, and f-* frozen core shells in the atom. If you create for instance a Ruthenium atom with a frozen core up to the 4p shell, these numbers would be *4 3 1 0* : four frozen *s-*shells (1s,2s,3s,4s), three frozen *p-*shells (2p,3p,4p), one frozen *d-*shell (3d), and no frozen *f-*shells.

The core expansion sets defined in this section are used to describe the frozen core orbitals; they are not included in the valence basis set. In the list of core expansion sets all *s-*type functions must come first, then the *p-*type functions, then the *d-*functions, and then the *f-*functions (as far as applicable).

#### **Core description**

Describes the frozen core shells as linear combinations of the core expansion functions. This section has the form

```
COREDESCRIPTION
  coefficients for the first frozen s-shell
  for the second s-shell
```

```
...
 for the n-th shell
  coefficients for the first frozen p-shell
 for the second p-shell
  ...
 for the d-shells
 for the f-shells
 pseudopotential parameters
end
```
For each of the angular momentum quantum numbers *l=s, p, d, f* all n*l* frozen shells are described by giving expansion coefficients. There are as many coefficients as there are function *sets* with the pertaining *l-*value in the list of expansion functions. There are no separate coefficients for all *m-*values: all *m*-values are equivalent in a spherically symmetric model atom. See the Ca example below.

At the end of the (core) description section there is a record with pseudopotential parameters. The pseudopotential option, as an alternative to the frozen core approximation, is currently not supported, all values in this record must be zero, one for each frozen core shell. Equivalently you can put one zero, followed by a slash (/).

#### **Fit functions**

is again a list of Slater type functions. These are used for an expansion of the density. The Coulomb potential due to the electronic charge distribution is computed from this expansion, see Chapter 1.2.

The format of this section is similar to the *basis functions*:

```
FIT
  1s 10.8
  ...
  ...
  (etc.)
  ...
end
```
The program cannot handle fit functions with *l*-value higher than 4, i.e. not higher than *g*-type functions. Bear this in mind if you construct alternative fit sets.

In view of the next item, one is well advised to put the *s-*functions first.

#### **Start-up fit coefficients**

The initial (start-up for the SCF procedure) expansion of the atomic charge density in terms of the fit functions. Since the atom is spherically symmetric, only *s-*type functions should have non-zero coefficients. This is why the *s-*type fit functions should be listed first: the list of coefficients can then, after the *s-*set, be closed by a slash, rather than putting a long series of zeros.

The higher *l-*values (p, d...) in the fit set play no role in the creation of the basic atom, because it is spherically symmetric. They should not be omitted however as they will be needed when the atom is used as a fragment in a molecule: the charge density around the atom is then not spherically symmetric anymore.

The form of this section is simple:

```
FITCOEFFICIENTS
coefficients
end
```
### **Example: Calcium**

An example may serve to illustrate the format of a Create data file for Ca (DZ, note that compared to the old basis II an extra 3D polarization function is added) (empty records inside and between the various sections are meaningless and ignored):

```
Calcium (II, 2p frozen)
BASIS
1S 15.8
2S 6.9
2P 8.1
3S 2.6
3S 3.9
3P 2.1
3P 3.4
4S 0.8
4S 1.35
4P 1.06
3D 2.000
END
CORE 2 1 0 0
1S 24.40
1S 18.25
2S 7.40
 2S 4.85
 3S 4.00
 3S 2.55
 4S 0.70
 4S 1.05
 4S 1.65
 2P 10.85
 2P 6.45
 3P 1.85
3P 2.70
3P 4.00
END
DESCRIPTION
0.2076143E+00 0.7975138E+00 -0.7426673E-04 0.1302616E-03 -0.6095738E-04
 0.1508446E-04 0.1549420E-06 -0.2503155E-07 -0.1843317E-05
 0.8487466E-01 -0.4505954E+00 0.1009184E+01 0.9627952E-01 -0.3093986E-01
 0.1678301E-01 -0.2381843E-02 0.6270439E-02 -0.8899688E-02
 0.3454503E+00 0.6922138E+00 -0.1610756E-02 0.5640782E-02 -0.5674517E-02
0/
END
FIT
1S 31.80
2S 29.37
 3S 25.15
4S 21.06
```

```
4S 13.99
 5S 11.64
 5S 8.05
 6S 6.69
 6S 4.76
 6S 3.39
 7S 2.82
 7S 2.06
 7S 1.50
 2P 24.10
 3P 14.78
 4P 9.29
 5P 5.98
 6P 3.94
 6P 2.24
 7P 1.50
 3D 16.20
 4D 10.47
 5D 6.91
 6D 4.65
 6D 2.70
 7D 1.85
 4F 7.00
 5F 4.00
 5G 3.50
END
FITCOEFFICIENTS
  .567497268648811470E+02 -.452377281899367176E+03 .326145159087736033E+03
  .337765644703942453E+05 .131300324467109522E+04 -.704903218559526340E+04
  .755210587728052587E+03 .281241738156731174E+03 .864928185630532020E+01
  -.230025056878739281E+00 .366639011114029689E-01 .905663001010961841E-03
   .160080832168547530E-04 .000000000000000000E+00 .000000000000000000E+00
/
END
```
### **5.2 Elements of the Periodic Table**

<span id="page-295-0"></span>A few characteristics are predefined in ADF for all elements of the periodic table, as shown below.

The electronic configuration defines the default occupation numbers in Create mode. Basis sets for the elements Rf-Uuo (Z=104-118) are only available in the ZORA atomic database.

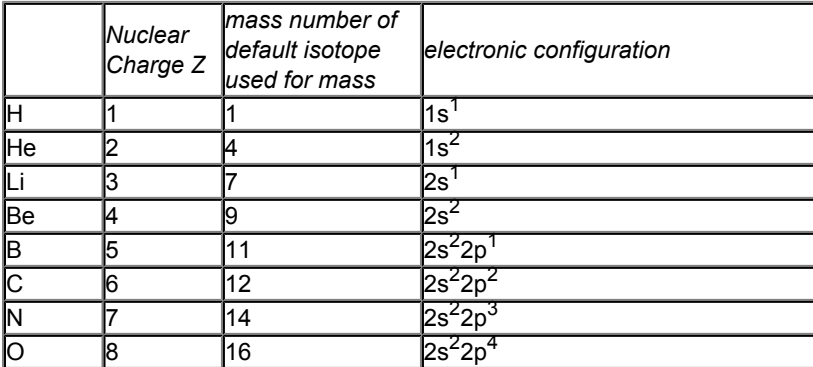

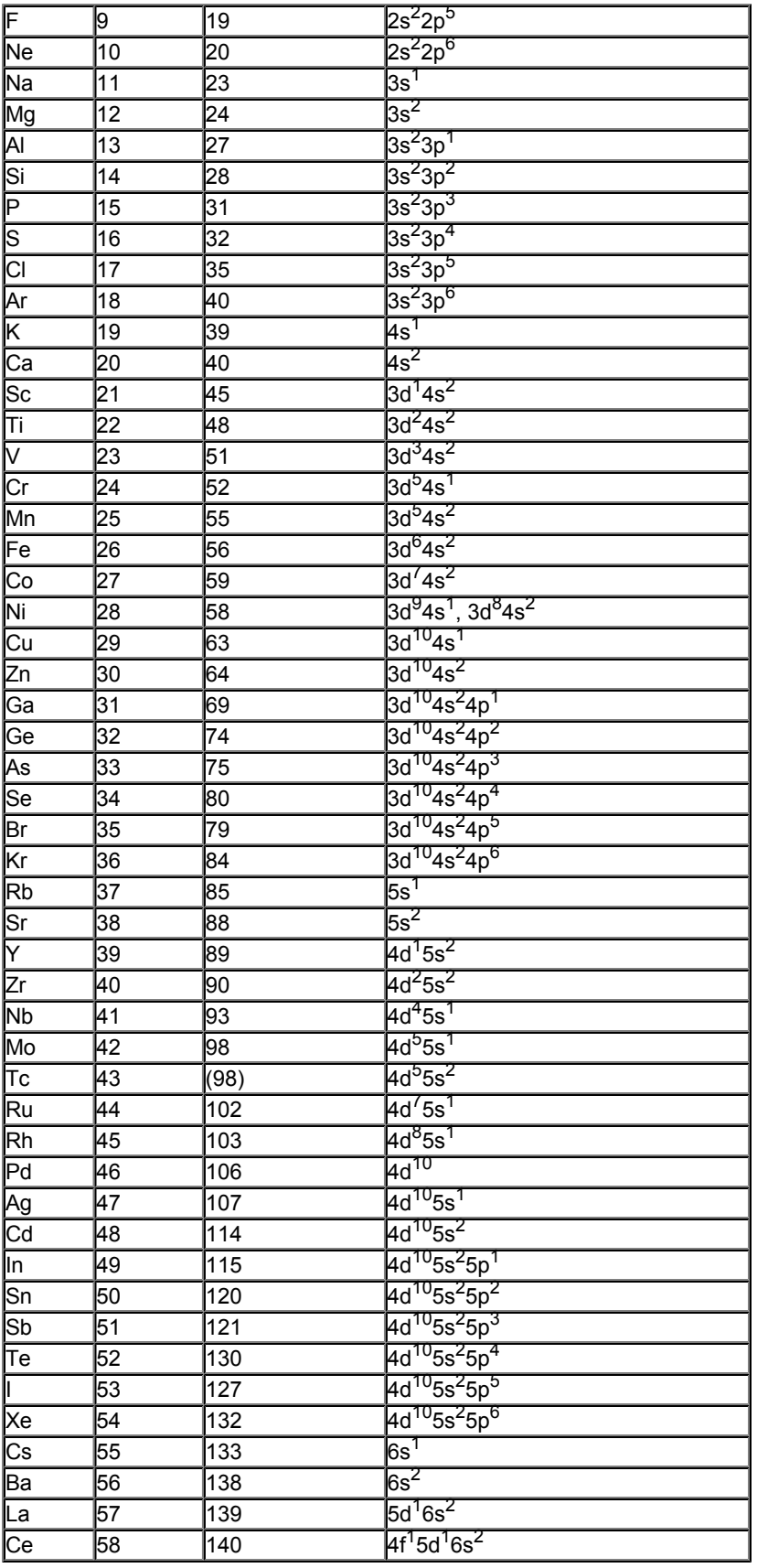

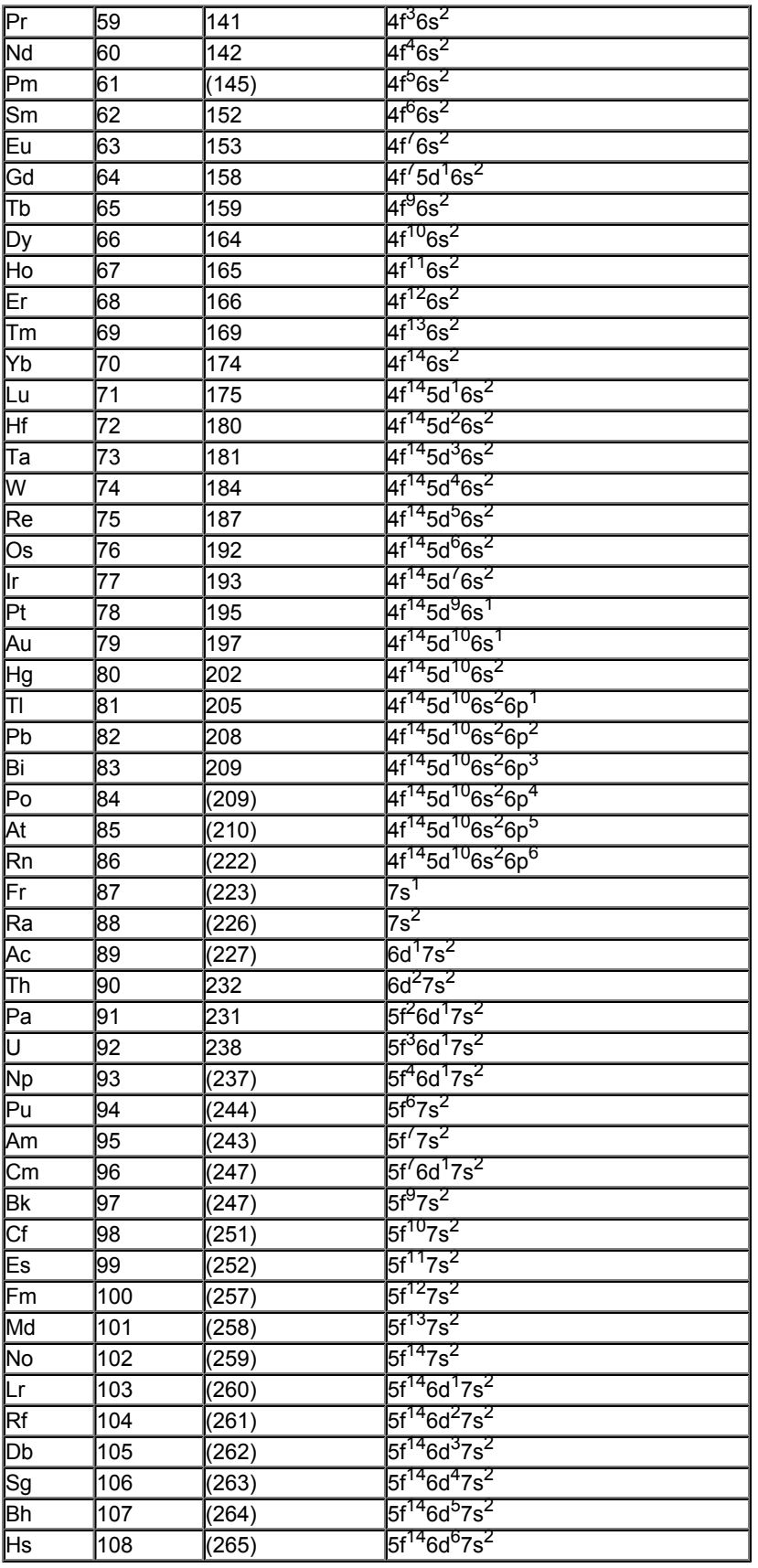

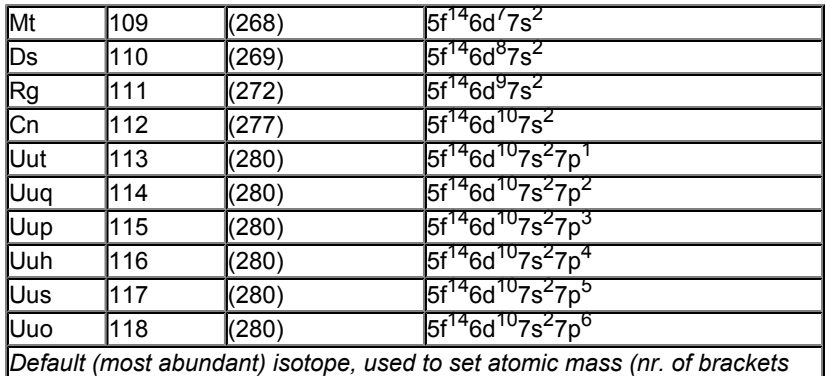

*gives mass directly). Default electronic configurations used in Create mode.*

# **5.3 Symmetry**

### **Schönfliess symbols and symmetry labels**

<span id="page-298-0"></span>A survey of all point groups that are recognized by ADF is given below. The table contains the Schönfliess symbols together with the names of the subspecies of the irreducible representations as they are used internally by ADF. The subspecies names depend on whether single-group or double-group symmetry is used. Double-group symmetry is used only in relativistic spin-orbit calculations.

Note that for some input of TDDFT (Response) calculations, other conventions apply for the subspecies. This is explicitly mentioned in the discussion of that application.

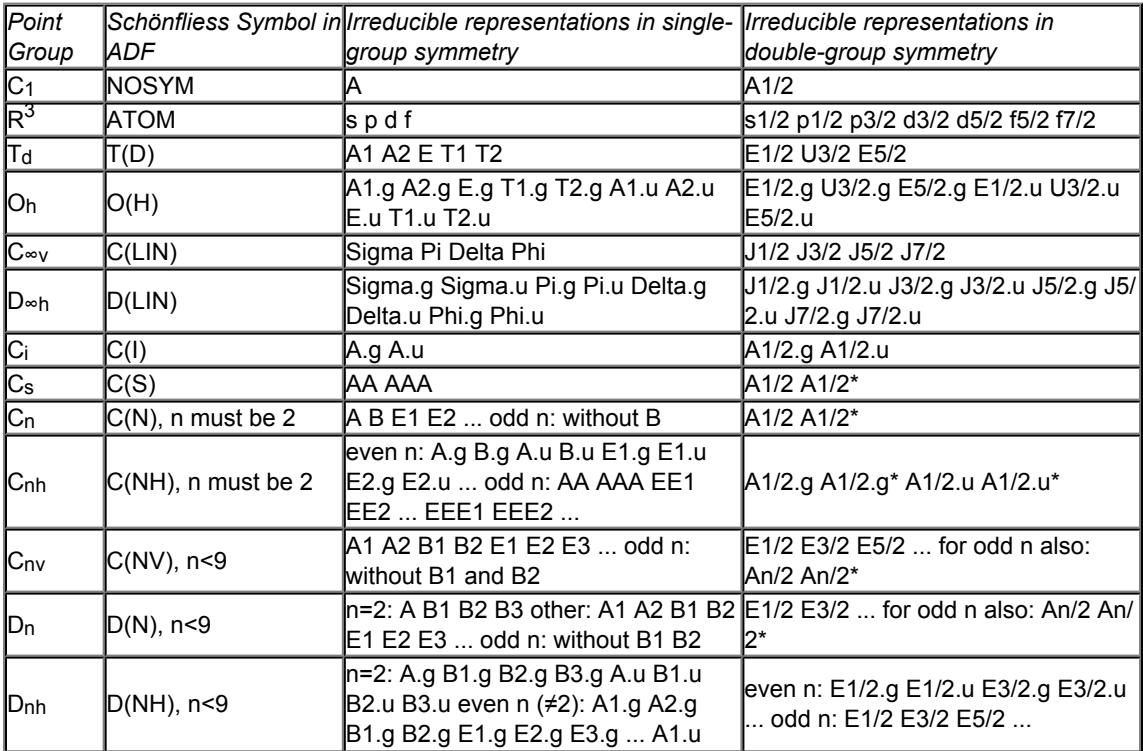

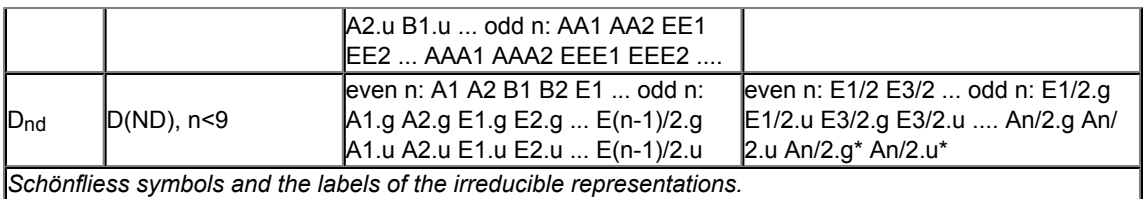

Most labels are easily associated with the notation usually encountered in literature. Exceptions are AA, AAA, EE1, EEE1, EE2, EEE2, etcetera. They stand for A', A'', E1', E1'', and so on. The AA, etc. notation is used in ADF to avoid using quotes in input files in case the subspecies names must be referred to.

The symmetry labeling of orbitals may depend on the choice of coordinate system. For instance, B1 and B2 representations in  $C_{\text{nv}}$  are interchanged when you rotate the system by 90 degrees around the z-axis so that x-axis becomes y-axis and vice-versa (apart from sign).

Labels of the symmetry subspecies are easily derived from those for the irreps. For one-dimensional representations they are identical, for more-dimensional representations a suffix is added, separated by a colon:

For the two- and three-dimensional E and T representations the subspecies labels are obtained by adding simply a counting index (1, 2, 3) to the name, with a colon in between; for instance, the EE1 irrep in the Dnh pointgroup has EE1:1 and EE1:2 subspecies. The same holds for the two-dimensional representations of  $C_{\infty}$  and  $D_{\infty}$ . For the R3 (atom) point group symmetry the subspecies are p:x, p:y, p:z, d:z2, d:x2-y2, etc.

All subspecies labels are listed in the Symmetry section, very early in the ADF output. To get this, perform a quick run of the molecule using the STOPAFTER key (for instance: stopafter config).

### **Molecular orientation requirements**

ADF requires that the molecule has a specific orientation in space, as follows:

- The origin is a fixed point of the symmetry group.
- The z-axis is the main rotation axis, xy is the  $\sigma_h$ -plane (axial groups,  $C(s)$ ).
- The x-axis is a  $C_2$  axis (D symmetries).
- The xz-plane is a  $\sigma_{V}$ -plane (C<sub>nv</sub> symmetries).
- In T<sub>d</sub> and O<sub>h</sub> the z-axis is a fourfold axis (S<sub>4</sub> and C<sub>4</sub>, respectively) and the (111)-direction is a threefold axis.

If the user-specified symmetry equals the true symmetry of the nuclear frame (including electric field and point charges) the program will adapt the input coordinates to the above requirements, if necessary. If no symmetry has been specified at all ADF assumes you have specified the symmetry of the nuclear frame, accounting for any fields. If a subgroup has been specified for the molecular symmetry the input coordinates will be used as specified by the user. If a Z-matrix input is given this implies for the Cartesian coordinates: first atom in the origin, second atom on the positive x-axis, third atom in the xy-plane with positive y value.

# **6 References**

1. E.J. Baerends, V. Branchadell and M. Sodupe, *Atomic reference energies for density functional calculations.* [Chemical Physics Letters](http://dx.doi.org/10.1016/S0009-2614(96)01449-2) **265**,481 (1997)

2. F.M. Bickelhaupt and E.J. Baerends, *Kohn-Sham DFT: Predicting and Understanding Chemistry*, in *Reviews in Computational Chemistry*, D.B. Boyd and K.B. Lipkowitz, Editors. 2000, Wiley-VCH: New York. p. 1-86.

3. T. Ziegler and A. Rauk, *On the calculation of Bonding Energies by the Hartree Fock Slater method. I. The Transition State Method.* [Theoretica Chimica Acta](http://dx.doi.org/10.1007/BF00551648) **46**, 1 (1977)

4. P.J. van den Hoek, A.W. Kleyn and E.J. Baerends, *What is the origin of the repulsive wall in atom-atom potentials.* Comments Atomic and Molecular Physics **23**, 93 (1989)

5. E.J. Baerends, *Pauli repulsion effects in scattering from and catalysis by surface*, in *[Cluster models for](http://isbndb.com/d/book/cluster_models_for_surface_and_bulk_phenomena.html) [surface and bulk phenomena](http://isbndb.com/d/book/cluster_models_for_surface_and_bulk_phenomena.html)*, G. Puccchiori, P.S. Bagus and F. Parmigiani, Editors. 1992, Springer: New-York. p. 189-207.

6. L. Versluis and T. Ziegler, *The determination of Molecular Structure by Density Functional Theory.* [Journal](http://link.aip.org/link/JCPSA6/v88/i1/p322/s1) [of Chemical Physics](http://link.aip.org/link/JCPSA6/v88/i1/p322/s1) **88**, 322 (1988)

7. L. Versluis, *The determination of molecular structures by the HFS method.* 1989, University of Calgary.

8. L. Fan and T. Ziegler, *Optimization of molecular structures by self consistent and non-local density functional theory.* [Journal of Chemical Physics](http://link.aip.org/link/JCPSA6/v95/i10/p7401/s1) **95**, 7401 (1991)

9. L. Deng, T. Ziegler and L. Fan, *A combined density functional and intrinsic reaction coordinate study on the ground state energy surface of H2CO.* [Journal of Chemical Physics](http://link.aip.org/link/JCPSA6/v99/i5/p3823/s1) **99**, 3823 (1993)

10. L. Deng and T. Ziegler, *The determination of Intrinsic Reaction Coordinates by density functional theory.* [International Journal of Quantum Chemistry](http://www3.interscience.wiley.com/journal/109574618/abstract) **52**, 731 (1994)

11. T.H. Fischer and J. Almlöf, *General Methods for Geometry and Wave Function Optimization.* [Journal of](http://pubs.acs.org/doi/abs/10.1021/j100203a036) [Physical Chemistry](http://pubs.acs.org/doi/abs/10.1021/j100203a036) **96**, 9768 (1992)

12. L. Fan and T. Ziegler, *Application of density functional theory to infrared absorption intensity calculations on main group molecules.* [Journal of Chemical Physics](http://link.aip.org/link/?JCPSA6/96/9005/1) **96**, 9005 (1992)

13. L. Fan and T. Ziegler, *Nonlocal density functional theory as a practical tool in calculations on transition states and activation energies.* [Journal of the American Chemical Society](http://pubs.acs.org/doi/abs/10.1021/ja00053a027) **114**, 10890 (1992)

14. A. Bérces, *[Application of density functional theory to the vibrational characterization of transition metal](http://www.cobalt.chem.ucalgary.ca/group/Ind_Home_Pages/berces/thesis.zip) [complexes.](http://www.cobalt.chem.ucalgary.ca/group/Ind_Home_Pages/berces/thesis.zip)* 1995, University of Calgary: Calgary.

15. R. van Leeuwen and E.J. Baerends, *Exchange-correlation potential with correct asymptotic behavior.* [Physical Review A](http://link.aps.org/doi/10.1103/PhysRevA.49.2421) **49**, 2421 (1994)

16. M. Grüning, O.V. Gritsenko, S.J.A. van Gisbergen and E.J. Baerends, *Shape corrections to exchangecorrelation Kohn-Sham potentials by gradient-regulated seamless connection of model potentials for inner and outer region.* [Journal of Chemical Physics](http://link.aip.org/link/?JCPSA6/114/652/1) **114**, 652 (2001)

17. P.R.T. Schipper, O.V. Gritsenko, S.J.A. van Gisbergen and E.J. Baerends, *Molecular calculations of excitation energies and (hyper)polarizabilities with a statistical average of orbital model exchange-correlation potentials.* [Journal of Chemical Physics](http://link.aip.org/link/?JCPSA6/112/1344/1) **112**, 1344 (2000)

18. M. Grüning, O.V. Gritsenko, S.J.A. van Gisbergen and E.J. Baerends, *On the required shape correction to the LDA and GGA Kohn Sham potentials for molecular response calculations of (hyper)polarizabilities and excitation energies.* [Journal of Chemical Physics](http://link.aip.org/link/?JCPSA6/116/9591/1) **116**, 9591 (2002)

19. D.P. Chong, O.V. Gritsenko and E.J. Baerends, *Interpretation of the Kohn-Sham orbital energies as approximate vertical ionization potentials.* [Journal of Chemical Physics](http://link.aip.org/link/?JCPSA6/116/1760/1) **116**, 1760 (2002)

20. S.H. Vosko, L. Wilk and M. Nusair, *Accurate spin-dependent electron liquid correlation energies for local spin density calculations: a critical analysis.* [Canadian Journal of Physics](http://www.nrcresearchpress.com/doi/abs/10.1139/p80-159) **58** (8), 1200 (1980)

21. H. Stoll, C.M.E. Pavlidou, and H. Preuss, *On the calculation of correlation energies in the spin-density functional formalism.* [Theoretica Chimica Acta](http://www.springerlink.com/content/p6l2m67764730v76/?p=6cb9571b4f994e7a87424a7e4c8632fc&pi=14) **49**, 143 (1978)

22. A.D. Becke, *Density-functional exchange-energy approximation with correct asymptotic behavior.* [Physical Review A](http://link.aps.org/doi/10.1103/PhysRevA.38.3098) **38**, 3098 (1988)

23. J.P. Perdew and Y. Wang, *Accurate and simple density functional for the electronic exchange energy: generalized gradient approximation.* [Physical Review B](http://link.aps.org/doi/10.1103/PhysRevB.33.8800) **33**, 8822 (1986)

24. J.P. Perdew, J.A. Chevary, S.H. Vosko, K.A. Jackson, M.R. Pederson, D.J. Sing and C. Fiolhais, *Atoms, molecules, solids, and surfaces: Applications of the generalized gradient approximation for exchange and correlation.* [Physical Review B](http://link.aps.org/doi/10.1103/PhysRevB.46.6671) **46**, 6671 (1992)

25. C. Adamo and V. Barone, *Exchange functionals with improved long-range behavior and adiabatic connection methods without adjustable parameters: The mPW and mPW1PW models.* [Journal of Chemical](http://link.aip.org/link/?JCPSA6/108/664/1) Physics **108**[, 664 \(1998\)](http://link.aip.org/link/?JCPSA6/108/664/1)

26. J. P. Perdew, K. Burke and M. Ernzerhof, *Generalized Gradient Approximation Made Simple.* [Physical](http://link.aps.org/doi/10.1103/PhysRevLett.77.3865) [Review Letters](http://link.aps.org/doi/10.1103/PhysRevLett.77.3865) **77**, 3865 (1996)

27. B. Hammer, L.B. Hansen, and J.K. Norskøv, *Improved adsorption energetics within density-functional theory using revised Perdew-Burke-Ernzerhof functionals.* [Physical Review B](http://link.aps.org/doi/10.1103/PhysRevB.59.7413) **59**, 7413 (1999)

28. Y. Zhang and W. Yang, *Comment on "Generalized Gradient Approximation Made Simple".* [Physical](http://link.aps.org/doi/10.1103/PhysRevLett.80.890) [Review Letters](http://link.aps.org/doi/10.1103/PhysRevLett.80.890) **80**, 890 (1998)

29. N.C. Handy and A.J. Cohen, *Left-right correlation energy.* [Molecular Physics](http://www.informaworld.com/smpp/content~content=a713832409~db=all~order=page) **99**, 403 (2001)

30. J.P. Perdew, *Density-functional approximation for the correlation energy of the inhomogeneous electron gas.* [Physical Revied B](http://link.aps.org/doi/10.1103/PhysRevB.33.8822) **33**, 8822 (1986) Erratum: J.P. Perdew, [Physical Review B](http://prola.aps.org/abstract/PRB/v34/i10/p7406_1) **34**, 7406 (1986)

31. C. Lee, W. Yang and R.G. Parr, *Development of the Colle-Salvetti correlation-energy formula into a functional of the electron density.* [Physical Review B](http://prola.aps.org/abstract/PRB/v37/i2/p785_1) **37**, 785 (1988)

32. B.G. Johnson, P.M.W. Gill and J.A. Pople, *The performance of a family of density functional methods.* [Journal of Chemical Physics](http://link.aip.org/link/?JCPSA6/98/5612/1) **98**, 5612 (1993)

33. T.V. Russo, R.L. Martin and P.J. Hay, *Density Functional calculations on first-row transition metals.* [Journal of Chemical Physics](http://link.aip.org/link/?JCPSA6/101/7729/1) **101**, 7729 (1994)

34. R. Neumann, R.H. Nobes and N.C. Handy, *Exchange functionals and potentials.* [Molecular Physics](http://www.informaworld.com/smpp/content~content=a713827940~db=all~order=page) **87**, [1 \(1996\)](http://www.informaworld.com/smpp/content~content=a713827940~db=all~order=page)

35. J.P. Perdew, K. Burke and M. Ernzerhof, *ERRATA for "Generalized Gradient Approximation Made Simple [Phys. Rev. Lett. 77, 3865 (1996)]"* [Physical Review Letters](http://link.aps.org/doi/10.1103/PhysRevLett.78.1396) **78**, 1396 (1997)

36. F.A. Hamprecht, A.J. Cohen, D.J. Tozer and N.C. Handy, *Development and assessment of new exchange-correlation functionals.* [Journal of Chemical Physics](http://link.aip.org/link/?JCPSA6/109/6264/1) **109**, 6264 (1988)

37. A.D. Boese, N.L. Doltsinis, N.C. Handy and M. Sprik, *New generalized gradient approximation functionals.* [Journal of Chemical Physics](http://link.aip.org/link/?JCPSA6/112/1670/1) **112**, 1670 (2000)

38. A.D. Boese and N.C. Handy, *A new parametrization of exchange-correlation generalized gradient approximation functionals.* [Journal of Chemical Physics](http://link.aip.org/link/?JCPSA6/114/5497/1) **114**, 5497 (2001)

39. T. Tsuneda, T. Suzumura and K. Hirao, *A new one-parameter progressive Colle.Salvetti-type correlation functional.* [Journal of Chemical Physics](http://link.aip.org/link/?JCPSA6/110/10664/1) **110**, 10664 (1999)

40. J.B. Krieger, J. Chen, G.J. Iafrate and A. Savin, in *[Electron Correlations and Materials Properties](http://isbndb.com/d/book/electron_correlations_and_materials_properties.html)*, A. Gonis and N. Kioussis, Editors. 1999, Plenum: New York.

41. J.P. Perdew, S. Kurth, A. Zupan and P. Blaha, *Erratum: Accurate Density Functional with Correct Formal Properties: A Step Beyond the Generalized Gradient Approximation [Phys. Rev. Lett. 82, 2544 (1999)].* [Physical Review Letters](http://link.aps.org/doi/10.1103/PhysRevLett.82.5179) **82**, 5179 (1999)

42. T. van Voorhis and G.E. Scuseria, *A novel form for the exchange-correlation energy functional.* [Journal](http://link.aip.org/link/?JCPSA6/109/400/1) [of Chemical Physics](http://link.aip.org/link/?JCPSA6/109/400/1) **109**, 400 (1998)

43. M. Filatov and W. Thiel, *A new gradient-corrected exchange-correlation density functional.* [Molecular](http://www.informaworld.com/smpp/content~db=all~content=a713829186) Physics **91**[, 847 \(1997\)](http://www.informaworld.com/smpp/content~db=all~content=a713829186)

44. M. Filatov and W. Thiel, *Exchange-correlation density functional beyond the gradient approximation.* [Physical Review A](http://link.aps.org/doi/10.1103/PhysRevA.57.189) **57**, 189 (1998)

45. E.I. Proynov, S. Sirois and D.R. Salahub, *Extension of the LAP functional to include parallel spin correlation.* [International Journal of Quantum Chemistry](http://www3.interscience.wiley.com/journal/42701/abstract) **64**, 427 (1997)

46. E.I. Proynov, H. Chermette and D.R. Salahub, *New tau-dependent correlation functional combined with a modified Becke exchange.* [Journal of Chemical Physics](http://link.aip.org/link/?JCPSA6/113/10013/1) **113**, 10013 (2000)

47. S. Patchkovskii, J. Autschbach and T. Ziegler, *Curing difficult cases in magnetic properties prediction with self-interaction corrected density functional theory.* [Journal of Chemical Physics](http://link.aip.org/link/?JCPSA6/115/26/1) **115**, 26 (2001)

48. S. Patchkovskii and T. Ziegler, *Improving "difficult" reaction barriers with self-interaction corrected density functional theory.* [Journal of Chemical Physics](http://link.aip.org/link/?JCPSA6/116/7806/1) **116**7806 (2002)

49. S. Patchkovskii and T. Ziegler, *Phosphorus NMR chemical shifts with self-interaction free, gradientcorrected DFT.* [Journal of Physical Chemistry A](http://pubs.acs.org/doi/abs/10.1021/jp014184v) **106**, 1088 (2002)

50. P.H.T. Philipsen, E. van Lenthe, J.G. Snijders and E.J. Baerends, *Relativistic calculations on the adsorption of CO on the (111) surfaces of Ni, Pd, and Pt within the zeroth-order regular approximation.* [Physical Review B](http://link.aps.org/doi/10.1103/PhysRevB.56.13556) **56**, 13556 (1997)

51. J.G. Snijders and E.J. Baerends, *A perturbation theory approach to relativistic calculations. I. Atoms.* [Molecular Physics](http://www.informaworld.com/smpp/content~db=all~content=a751111546) **36**, 1789 (1978)

52. J.G. Snijders, E.J. Baerends and P. Ros, *A perturbation theory approach to relativistic calculations. II. Molecules.* [Molecular Physics](http://www.informaworld.com/smpp/content~db=all~content=a751207317) **38**, 1909 (1979)

53. T. Ziegler, J.G. Snijders and E.J. Baerends, *Relativistic effects on bonding.* [Journal of Chemical Physics](http://link.aip.org/link/?JCPSA6/74/1271/1) **74**[, 1271 \(1981\)](http://link.aip.org/link/?JCPSA6/74/1271/1)

54. R.L. DeKock, E.J. Baerends, P.M. Boerrigter and J.G. Snijders, *On the nature of the first excited states of the uranyl ion.* [Chemical Physics Letters](http://dx.doi.org/10.1016/0009-2614(84)85036-8) **105**, 308 (1984)

55. R.L. DeKock, E.J. Baerends, P.M. Boerrigter and R. Hengelmolen, *Electronic structure and bonding of Hg(CH3)2, Hg(CN)2, Hg(CH3)(CN), Hg(CCCH3)2, and Au(PMe)3)(CH3).* [Journal of the American Chemical](http://pubs.acs.org/doi/abs/10.1021/ja00324a001) Society **106**[, 3387 \(1984\)](http://pubs.acs.org/doi/abs/10.1021/ja00324a001)

56. P.M. Boerrigter, *Spectroscopy and bonding of heavy element compounds.* 1987, Vrije Universiteit.

57. P.M. Boerrigter, M.A. Buijse and J.G. Snijders, *Spin-Orbit interaction in the excited states of the dihalogen ions F2 + , Cl2 + and Br2 + .* [Chemical Physics](http://dx.doi.org/10.1016/0301-0104(87)87007-6) **111**, 47 (1987)

58. P.M. Boerrigter, E.J. Baerends and J.G. Snijders, *A relativistic LCAO Hartree-Fock-Slater investigation of the electronic structure of the actinocenes M(COT)2, M=Th, Pa, U, Np and Pu.* [Chemical Physics](http://dx.doi.org/10.1016/0301-0104(88)80018-1) **122**, [357 \(1988\)](http://dx.doi.org/10.1016/0301-0104(88)80018-1)

59. T. Ziegler, V. Tschinke, E.J. Baerends, J.G. Snijders and W. Ravenek, *Calculation of bond energies in compounds of heavy elements by a quasi-relativistic approach.* [Journal of Physical Chemistry](http://pubs.acs.org/doi/abs/10.1021/j100345a036) **93**, 3050 [\(1989\)](http://pubs.acs.org/doi/abs/10.1021/j100345a036)

60. J. Li, G. Schreckenbach and T. Ziegler, *A Reassessment of the First Metal-Carbonyl Dissociation Energy in M(CO)4 (M = Ni, Pd, Pt), M(CO)5 (M = Fe, Ru, Os), and M(CO)6 (M = Cr, Mo, W) by a Quasirelativistic Density Functional Method.* [Journal of the American Chemical Society](http://pubs.acs.org/doi/abs/10.1021/ja00106a056) **117**, 486 (1995)

61. E. van Lenthe, A.E. Ehlers and E.J. Baerends, *Geometry optimization in the Zero Order Regular Approximation for relativistic effects.* [Journal of Chemical Physics](http://link.aip.org/link/?JCPSA6/110/8943/1) **110**, 8943 (1999)

62. E. van Lenthe, E.J. Baerends and J.G. Snijders, *Relativistic regular two-component Hamiltonians.* [Journal of Chemical Physics](http://link.aip.org/link/?JCPSA6/99/4597/1) **99**, 4597 (1993)

63. E. van Lenthe, E.J. Baerends and J.G. Snijders, *Relativistic total energy using regular approximations.* [Journal of Chemical Physics](http://link.aip.org/link/?JCPSA6/101/9783/1) **101**, 9783 (1994)

64. E. van Lenthe, J.G. Snijders and E.J. Baerends, *The zero-order regular approximation for relativistic effects: The effect of spin-orbit coupling in closed shell molecules.* [Journal of Chemical Physics](http://link.aip.org/link/?JCPSA6/105/6505/1) **105**, 6505 [\(1994\)](http://link.aip.org/link/?JCPSA6/105/6505/1)

65. E. van Lenthe, R. van Leeuwen, E.J. Baerends and J.G. Snijders, *Relativistic regular two-component Hamiltonians.* [International Journal of Quantum Chemistry](http://www3.interscience.wiley.com/journal/60384/abstract) **57**, 281 (1996)

66. C.C. Pye and T. Ziegler, *An implementation of the conductor-like screening model of solvation within the Amsterdam density functional package.* [Theoretical Chemistry Accounts](http://dx.doi.org/10.1007/s002140050457) **101**, 396 (1999)

67. A. Klamt and G. Schüürmann, *COSMO: a new approach to dielectric screening in solvents with explicit expressions for the screening energy and its gradient.* [Journal of the Chemical Society: Perkin Transactions](http://www.rsc.org/Publishing/Journals/P2/article.asp?doi=P29930000799) **2**[, 799 \(1993\)](http://www.rsc.org/Publishing/Journals/P2/article.asp?doi=P29930000799)

68. A. Klamt, *Conductor-like Screening Model for real solvents: A new approach to the quantitative calculation of solvation phenomena.* [Journal of Physical Chemistry](http://pubs.acs.org/doi/abs/10.1021/j100007a062) **99**, 2224 (1995)

69. A. Klamt and V. Jones, *Treatment of the outlying charge in continuum solvation models.* [Journal of](http://link.aip.org/link/?JCPSA6/105/9972/1) [Chemical Physics](http://link.aip.org/link/?JCPSA6/105/9972/1) **105**, 9972 (1996)

70. J.L. Pascual-ahuir, E. Silla and I. Tuñon, *GEPOL: An improved description of molecular surfaces. III. A new algorithm for the computation of a solvent-excluding surface.* [Journal of Computational Chemistry](http://www3.interscience.wiley.com/journal/109583068/abstract) **15**, [1127 \(1994\)](http://www3.interscience.wiley.com/journal/109583068/abstract)

71. S.J.A. van Gisbergen, J.G. Snijders and E.J. Baerends, *Implementation of time-dependent density functional response equations .* [Computer Physics Communications](http://dx.doi.org/10.1016/S0010-4655(99)00187-3) **118**, 119 (1999)

72. S.J.A. van Gisbergen, *[Molecular Response Property Calculations using Time Dependent Density](http://www.scm.com/Doc/gisbergen.pdf.tar.gz) [Functional Theory](http://www.scm.com/Doc/gisbergen.pdf.tar.gz)* , in *Chemistry*. 1998, Vrije Universiteit: Amsterdam. p. 190.

73. E.K.U. Gross, J.F. Dobson and Petersilka, in *Density Functional Theory*, R.F. Nalewajski, Editor. 1996, Springer: Heidelberg.

74. S.J.A. van Gisbergen, V.P. Osinga, O.V. Gritsenko, R. van Leeuwen, J.G. Snijders and E.J. Baerends, *Improved density functional theory results for frequency-dependent polarizabilities, by the use of an exchange-correlation potential with correct asymptotic behavior.* [Journal of Chemical Physics](http://link.aip.org/link/?JCPSA6/105/3142/1) **105**, 3142 [\(1996\)](http://link.aip.org/link/?JCPSA6/105/3142/1)

75. S.J.A. van Gisbergen, J.G. Snijders, and E.J. Baerends, *Time-dependent Density Functional Results for the Dynamic Hyperpolarizability of C60.* [Physical Review Letters](http://prola.aps.org/abstract/PRL/v78/i16/p3097_1) **78**, 3097 (1997)

76. S.J.A. van Gisbergen, J.G. Snijders and E.J. Baerends, *Calculating frequency-dependent hyperpolarizabilities using time-dependent density functional theory.* [Journal of Chemical Physics](http://link.aip.org/link/?JCPSA6/109/10644/1) **109**, [10644 \(1998\)](http://link.aip.org/link/?JCPSA6/109/10644/1)

77. S.J.A. van Gisbergen, J.G. Snijders and E.J. Baerends, *Accurate density functional calculations on frequency-dependent hyperpolarizabilities of small molecules.* [Journal of Chemical Physics](http://link.aip.org/link/?JCPSA6/109/10657/1) **109**, 10657 [\(1998\)](http://link.aip.org/link/?JCPSA6/109/10657/1)

78. M.E. Casida, C. Jamorski, K.C. Casida and D.R. Salahub, *Molecular excitation energies to high-lying bound states from time-dependent density-functional response theory: Characterization and correction of the time-dependent local density approximation ionization threshold.* [Journal of Chemical Physics](http://link.aip.org/link/?JCPSA6/108/4439/1) **108**, 4439 [\(1998\)](http://link.aip.org/link/?JCPSA6/108/4439/1)

79. V.P. Osinga, S.J.A. van Gisbergen, J.G. Snijders and E.J. Baerends, *Density functional results for isotropic and anisotropic multipole polarizabilities and C6, C7, and C8 Van der Waals dispersion coefficients for molecules.* [Journal of Chemical Physics](http://link.aip.org/link/?JCPSA6/106/5091/1) **106**, 5091 (1997)

80. J. Autschbach and T. Ziegler, *Calculating molecular electric and magnetic properties from timedependent density functional response theory.* [Journal of Chemical Physics](http://link.aip.org/link/?JCPSA6/116/891/1) **116**, 891 (2002)

81. J. Autschbach, T. Ziegler, S.J.A. van Gisbergen and E.J. Baerends, *Chiroptical properties from timedependent density functional theory. I. Circular dichroism spectra of organic molecules.* [Journal of Chemical](http://link.aip.org/link/?JCPSA6/116/6930/1) Physics **116**[, 6930 \(2002\)](http://link.aip.org/link/?JCPSA6/116/6930/1)

82. S.J.A. van Gisbergen, F. Kootstra, P.R.T. Schipper, O.V. Gritsenko, J.G. Snijders and E.J. Baerends, *Density-functional-theory response-property calculations with accurate exchange-correlation potentials.* [Physical Review A](http://link.aps.org/doi/10.1103/PhysRevA.57.2556) **57**, 2556 (1998)

83. S.J.A. van Gisbergen, A. Rosa, G. Ricciardi and E.J. Baerends, *Time-dependent density functional calculations on the electronic absorption spectrum of free base porphin.* [Journal of Chemical Physics](http://link.aip.org/link/?JCPSA6/111/2499/1) **111**, [2499 \(1999\)](http://link.aip.org/link/?JCPSA6/111/2499/1)

84. A. Rosa, G. Ricciardi, E.J. Baerends and S.J.A. van Gisbergen, *The Optical Spectra of NiP, Nipz, NiTBP, and NiPc. Electronic effects of meso-tetraaza substitution and tetrabenzoannulation.* [Journal of](http://pubs.acs.org/doi/abs/10.1021/jp003508x) [Physical Chemistry A](http://pubs.acs.org/doi/abs/10.1021/jp003508x) **105**, 3311 (2001)

85. G. Ricciardi, A. Rosa and E.J. Baerends, *Ground and Excited States of Zinc Phthalocyanine studied by Density Functional Methods.* [Journal of Physical Chemistry A](http://pubs.acs.org/doi/abs/10.1021/jp0042361) **105**, 5242 (2001)

86. S.J.A. van Gisbergen, J.A. Groeneveld, A. Rosa, J.G. Snijders and E.J.Baerends, *Excitation energies for transition metal compounds from time-dependent density functional theory. Applications to MnO4- , Ni(CO)4 and Mn<sup>2</sup> (CO)10.* [Journal of Physical Chemistry A](http://pubs.acs.org/doi/abs/10.1021/jp991060y) **103**, 6835 (1999)

87. A. Rosa, E.J. Baerends, S.J.A. van Gisbergen, E. van Lenthe, J.A. Groeneveld and J. G. Snijders, *Article Electronic Spectra of M(CO)6 (M = Cr, Mo, W) Revisited by a Relativistic TDDFT Approach.* [Journal](http://pubs.acs.org/doi/abs/10.1021/ja990747t) [of the American Chemical Society](http://pubs.acs.org/doi/abs/10.1021/ja990747t) **121**, 10356 (1999)

88. S.J.A. van Gisbergen, C. Fonseca Guerra and E.J. Baerends, *Towards excitation energies and (hyper)polarizability calculations of large molecules. Application of parallelization and linear scaling techniques to time-dependent density functional response theory.* [Journal of Computational Chemistry](http://www3.interscience.wiley.com/journal/74500790/abstract) **21**, [1511 \(2000\)](http://www3.interscience.wiley.com/journal/74500790/abstract)

89. S.J.A. van Gisbergen, J.G. Snijders and E.J. Baerends, *A Density Functional Theory study of frequencydependent polarizabilities and van der Waals dispersion coefficients for polyatomic molecules.* [Journal of](http://link.aip.org/link/?JCPSA6/103/9347/1) [Chemical Physics](http://link.aip.org/link/?JCPSA6/103/9347/1) **103**, 9347 (1995)

90. B. Champagne, E.A. Perpète, S.J.A. van Gisbergen, E.J. Baerends, J.G. Snijders, C. Soubra-Ghaoui, K.A. Robins and B.Kirtman, *Assessment of conventional density functional schemes for computing the polarizabilities and hyperpolarizabilities of conjugated oligomers: An ab initio investigation of polyacetylene chains.* [Journal of Chemical Physics](http://link.aip.org/link/?JCPSA6/109/10489/1) **109**, 10489 (1998) Erratum: [Journal of Chemical Physics,](http://link.aip.org/link/?JCPSA6/110/11664/1) **111**, 6652 (1999)

91. D.M. Bishop, *Aspects of Non-Linear-Optical Calculations.* [Advances in Quantum Chemistry](http://dx.doi.org/10.1016/S0065-3276(08)60017-9) **25**, 3 (1994)

92. A. Willets, J.E. Rice, D.M. Burland and D.P. Shelton, *Problems in comparison of experimental and theoretical hyperpolarizabilities.* [Journal of Chemical Physics](http://link.aip.org/link/?JCPSA6/97/7590/1) **97**, 7590 (1992)

93. D.P. Shelton and J.E. Rice, *Measurements and calculations of the hyperpolarizabilities of atoms and small molecules in the gas phase.* [Chemical Reviews](http://pubs.acs.org/doi/abs/10.1021/cr00025a001) **94**, 3 (1994)

94. J. Autschbach, S. Patchkovskii, T. Ziegler, S.J.A. van Gisbergen and E.J. Baerends, *Chiroptical properties from time-dependent density functional theory. II. Optical rotations of small to medium sized organic molecules.* [Journal of Chemical Physics](http://link.aip.org/link/?JCPSA6/117/581/1) **117**, 581 (2002)

95. E. van Lenthe, A. van der Avoird and P.E.S. Wormer, *Density functional calculations of molecular gtensors in the zero order regular approximation for relativistic effects.* [Journal of Chemical Physics](http://link.aip.org/link/?JCPSA6/108/4783/1) **107**, 2488 [\(1997\)](http://link.aip.org/link/?JCPSA6/108/4783/1)

96. E. van Lenthe, A. van der Avoird and P.E.S. Wormer, *Density functional calculations of molecular hyperfine interactions in the zero order regular approximation for relativistic effects.* [Journal of Chemical](http://link.aip.org/link/?JCPSA6/108/4783/1) Physics **108**[, 4783 \(1998\)](http://link.aip.org/link/?JCPSA6/108/4783/1)

97. E. van Lenthe and E.J. Baerends, *Density functional calculations of nuclear quadrupole coupling constants in the zero-order regular approximation for relativistic effects.* [Journal of Chemical Physics](http://link.aip.org/link/?JCPSA6/112/8279/1) **112**, [8279 \(2000\)](http://link.aip.org/link/?JCPSA6/112/8279/1)

98. R.E. Bulo, A.W. Ehlers, S. Grimme and K. Lammertsma, *Vinylphosphirane.Phospholene Rearrangements: Pericyclic [1,3]-Sigmatropic Shifts or Not?* [Journal of the American Chemical Society](http://pubs.acs.org/doi/abs/10.1021/ja027925u) **124**, [13903 \(2002\)](http://pubs.acs.org/doi/abs/10.1021/ja027925u)

99. R. Pauncz, *[Spin Eigenfunctions.](http://isbndb.com/d/book/spin_eigenfunctions.html)* 1979, New York: Plenum Press.

100. A. Szabo and N.S. Ostlund, *[Modern Quantum Chemistry.](http://isbndb.com/d/book/modern_quantum_chemistry_a01.html)* 1st ed. revised ed. 1989: McGraw-Hill.

101. H. Eschrig and V.D.P. Servedio, *Relativistic density functional approach to open shells.* [Journal of](http://www3.interscience.wiley.com/journal/30001187/abstract) [Computational Chemistry](http://www3.interscience.wiley.com/journal/30001187/abstract) **20**, 23 (1999)

102. C. V. Wüllen, *Spin densities in two-component relativistic density functional calculations: Noncollinear versus collinear approach.* [Journal of Computational Chemistry](http://www3.interscience.wiley.com/journal/92512832/abstract) **23**, 779 (2002)

103. S.G. Wang and W.H.E. Schwarz, *Simulation of nondynamical correlation in density functional calculations by the optimized fractional orbital occupation approach: Application to the potential energy surfaces of O3 and SO2.* [Journal of Chemical Physics](http://link.aip.org/link/?JCPSA6/105/4641/1) **105**, 4641 (1996)

104. P.M. Boerrigter, G. te Velde and E.J. Baerends, *Three-dimensional Numerical Integration for Electronic Structure Calculations.* [International Journal of Quantum Chemistry](http://www3.interscience.wiley.com/journal/109577072/abstract) **33**, 87 (1988)

105. G. te Velde and E.J. Baerends, *Numerical Integration for Polyatomic Systems.* [Journal of](http://dx.doi.org/10.1016/0021-9991(92)90277-6) [Computational Physics](http://dx.doi.org/10.1016/0021-9991(92)90277-6) **99**, 84 (1992)

106. A. Bérces and T. Ziegler, *The harmonic force field of benzene calculated by local density functional theory.* [Chemical Physics Letters](http://dx.doi.org/10.1016/0009-2614(93)85316-G) **203**, 592 (1993)

107. A. Bérces and T. Ziegler, *The harmonic force field of benzene. A local density functional study.* [Journal](http://link.aip.org/link/?JCPSA6/98/4793/1) [of Chemical Physics](http://link.aip.org/link/?JCPSA6/98/4793/1) **98**, 4793 (1993)

108. F. Neese and E. I. Solomon, *MCD C-Term Signs, Saturation Behavior, and Determination of Band Polarizations in Randomly Oriented Systems with Spin S ≥ 1/2. Applications to S = 1/2 and S = 5/2*, [Inorganic Chemistry](http://pubs.acs.org/doi/abs/10.1021/ic981264d) **38**, 1847 (1999)

109. G. te Velde, *Numerical integration and other methodological aspects of bandstructure calculations*, in *Chemistry*. 1990, Vrije Universiteit: Amsterdam.

110. T. Ziegler and A. Rauk, *A theoretical study of the ethylene-metal bond in complexes between copper(1+), silver(1+), gold(1+), platinum(0) or platinum(2+) and ethylene, based on the Hartree-Fock-Slater transition-state method.* [Inorganic Chemistry](http://pubs.acs.org/doi/abs/10.1021/ic50196a034) **18**, 1558 (1979)

111. L. Noodleman, and E.J. Baerends, *Electronic Structure, Magnetic Properties, ESR, and Optical Spectra for 2-Fe Ferredoxin Models by LCAO-Xa Valence Bond Theory.* [Journal of the American Chemical Society](http://pubs.acs.org/doi/abs/10.1021/ja00320a017) **106**[, 2316 \(1984\)](http://pubs.acs.org/doi/abs/10.1021/ja00320a017)

112. F.M. Bickelhaupt, N.M. Nibbering, E.M. van Wezenbeek and E.J. Baerends, *The Central Bond in the Three CN\* Dimers NC\_CN, CN-CN, and CN-NC: Electron Pair Bonding and Pauli Repulsion Effects.* [Journal](http://pubs.acs.org/doi/abs/10.1021/j100191a027) [of Physical Chemistry](http://pubs.acs.org/doi/abs/10.1021/j100191a027) **96**, 4864 (1992)

113. G. Schreckenbach and T. Ziegler, *The calculation of NMR shielding tensors using GIAO's and modern density functional theory.* [Journal of Physical Chemistry](http://pubs.acs.org/doi/abs/10.1021/j100002a024) **99**, 606 (1995)

114. G. Schreckenbach and T. Ziegler, *The calculation of NMR shielding tensors based on density functional theory and the frozen-core approximation.* [International Journal of Quantum Chemistry](http://www3.interscience.wiley.com/journal/60642/abstract) **60**, 753 [\(1996\)](http://www3.interscience.wiley.com/journal/60642/abstract)

115. G. Schreckenbach and T. Ziegler, *Calculation of NMR shielding tensors based on density functional theory and a scalar relativistic Pauli-type Hamiltonian. The application to transition metal complexes.* [International Journal of Quantum Chemistry](http://www3.interscience.wiley.com/journal/42474/abstract) **61**, 899 (1997)

116. S.K. Wolff and T. Ziegler, *Calculation of DFT-GIAO NMR shifts with inclusion of spin-orbit coupling.* [Journal of Chemical Physics](http://link.aip.org/link/?JCPSA6/109/895/1) **109**, 895 (1998)

117. S.K. Wolff, T. Ziegler, E. van Lenthe and E.J. Baerends, *Density functional calculations of nuclear magnetic shieldings using the zeroth-order regular approximation (ZORA) for relativistic effects: ZORA nuclear magnetic resonance.* [Journal of Chemical Physics](http://link.aip.org/link/?JCPSA6/110/7689/1) **110**, 7689 (1999)

118. J. Autschbach and T. Ziegler, *Nuclear spin-spin coupling constants from regular approximate density functional calculations. I. Formalism and scalar relativistic results for heavy metal compounds.* [Journal of](http://link.aip.org/link/?JCPSA6/113/936/1) [Chemical Physics](http://link.aip.org/link/?JCPSA6/113/936/1) **113**, 936 (2000)

119. J. Autschbach, and T. Ziegler, *Nuclear spin-spin coupling constants from regular approximate relativistic density functional calculations. II. Spin-orbit coupling effects and anisotropies.* [Journal of](http://link.aip.org/link/?JCPSA6/113/9410/1) [Chemical Physics](http://link.aip.org/link/?JCPSA6/113/9410/1) **113**, 9410 (2000)

120. G. Schreckenbach and T. Ziegler, *Calculation of the G-tensor of electron paramagnetic resonance spectroscopy using Gauge-Including Atomic Orbitals and Density Functional Theory.* [Journal of Physical](http://pubs.acs.org/doi/abs/10.1021/jp963060t) Chemistry A **101**[, 3388 \(1997\)](http://pubs.acs.org/doi/abs/10.1021/jp963060t)

121. S. Patchkovskii and T. Ziegler, *Calculation of the EPR g-Tensors of High-Spin Radicals with Density Functional Theory.* [Journal of Physical Chemistry A](http://pubs.acs.org/doi/abs/10.1021/jp010457a) **105**, 5490 (2001)

122. C. Edmiston and K. Rudenberg, *Localized Atomic and Molecular Orbitals.* [Reviews of Modern Physics](http://link.aps.org/doi/10.1103/RevModPhys.35.457) **35**[, 457 \(1963\)](http://link.aps.org/doi/10.1103/RevModPhys.35.457)

123. J.M Foster and S.F. Boys, *Canonical Configurational Interaction Procedure.* [Reviews of Modern](http://link.aps.org/doi/10.1103/RevModPhys.32.300) Physics **32**[, 300 \(1960\)](http://link.aps.org/doi/10.1103/RevModPhys.32.300)

124. W. von Niessen, *Density Localization of Atomic and Molecular Orbitals. I.* [Journal of Chemical Physics](http://link.aip.org/link/?JCPSA6/56/4290/1) **56**[, 4290 \(1972\)](http://link.aip.org/link/?JCPSA6/56/4290/1)

125. F.L. Hirshfeld, *Bonded-atom fragments for describing molecular charge densities.* [Theoretica Chimica](http://dx.doi.org/10.1007/BF00549096) Acta **44**[, 129 \(1977\)](http://dx.doi.org/10.1007/BF00549096)

126. K.B. Wiberg and P.R. Rablen, *Comparison of atomic charges derived via different procedures.* [Journal](http://www3.interscience.wiley.com/journal/109582919/abstract) [of Computational Chemistry](http://www3.interscience.wiley.com/journal/109582919/abstract) **14**, 1504 (1993)

127. F.M. Bickelhaupt, N.J.R. van Eikema Hommes, C. Fonseca Guerra and E.J. Baerends, *The Carbon-Lithium Electron Pair Bond in (CH3Li)n (n = 1, 2, 4).* [Organometallics](http://pubs.acs.org/doi/abs/10.1021/om950966x) **15**, 2923 (1996)

128. C. Fonseca Guerra, J.-W. Handgraaf, E. J. Baerends and F. M. Bickelhaupt, *Voronoi Deformation Density (VDD) charges. Assessment of the Mulliken, Bader, Hirshfeld, Weinhold and VDD methods for Charge Analysis.* , [Journal of Computational Chemistry](http://www3.interscience.wiley.com/journal/106566098/abstract) **25**, 189 (2004)

129. C. Fonseca Guerra, F.M. Bickelhaupt, J.G. Snijders and E.J. Baerends, *The Nature of the Hydrogen Bond in DNA Base Pairs: The Role of Charge Transfer and Resonance Assistance.* [Chemistry - A European](http://www3.interscience.wiley.com/journal/67501690/abstract) Journal **5**[, 3581 \(1999\)](http://www3.interscience.wiley.com/journal/67501690/abstract)

130. K. Kitaura and K. Morokuma, *A new energy decomposition scheme for molecular interactions within the Hartree-Fock approximation.* [International Journal of Quantum Chemistry](http://www3.interscience.wiley.com/journal/109578067/abstract) **10**, 325 (1976)

131. T. Ziegler and A. Rauk, *Carbon monoxide, carbon monosulfide, molecular nitrogen, phosphorus trifluoride, and methyl isocyanide as sigma donors and pi acceptors. A theoretical study by the Hartree-Fock-Slater transition-state method.* [Inorganic Chemistry](http://pubs.acs.org/doi/abs/10.1021/ic50197a006) **18**, 1755 (1979)

132. H. Fujimoto, J. Osamura and T. Minato, *Orbital interaction and chemical bonds. Exchange repulsion and rehybridization in chemical reactions.* [Journal of the American Chemical Society](http://pubs.acs.org/doi/abs/10.1021/ja00478a004) **100**, 2954 (1978)

133. S. Wolfe, D.J. Mitchell and M.-H. Whangbo, *On the role of steric effects in the perturbational molecular orbital method of conformational analysis.* [Journal of the American Chemical Society](http://pubs.acs.org/doi/abs/10.1021/ja00474a055) **100**, 1936 (1978)

134. A.J. Stone and R.W. Erskine, *Intermolecular self-consistent-field perturbation theory for organic reactions. I. Theory and implementation; nucleophilic attack on carbonyl compounds.* [Journal of the](http://pubs.acs.org/doi/abs/10.1021/ja00544a003) [American Chemical Society](http://pubs.acs.org/doi/abs/10.1021/ja00544a003) **102**, 7185 (1980)

135. F. Bernardi, A. Bottoni, A. Mangini and G. Tonachini, *Quantitative orbital analysis of ab initio SCF=MO computations : Part II. Conformational preferences in H2N---OH and H2N---SH*, [Journal of Molecular](http://dx.doi.org/10.1016/0166-1280(81)85082-8) [Structure: THEOCHEM](http://dx.doi.org/10.1016/0166-1280(81)85082-8) **86**, 163 (1981)

136. P.J. van den Hoek and E.J. Baerends, *Chemical bonding at metal-semiconductor interfaces.* [Applied](http://dx.doi.org/10.1016/0169-4332(89)90063-9) [Surface Science](http://dx.doi.org/10.1016/0169-4332(89)90063-9) **41/42**, 236 (1989)

137. J. Autschbach, *[On the calculation of relativistic effects and how to understand their trends in atoms and](http://www.ub.uni-siegen.de/epub/diss/autschbach.htm) [molecules](http://www.ub.uni-siegen.de/epub/diss/autschbach.htm)*, in *Chemistry*. 1999, University of Siegen: Siegen.

138. M.A. Watson, N.C. Handy and A.J. Cohen, *Density functional calculations, using Slater basis sets, with exact exchange.* [Journal of Chemical Physics](http://link.aip.org/link/?JCPSA6/119/6475/1) **119**, 6475 (2003)

139. Ö. Farkas and H.B. Schlegel, *Methods for optimizing large molecules. Part III. An improved algorithm for geometry optimization using direct inversion in the iterative subspace (GDIIS).* [Physical Chemistry](http://www.rsc.org/publishing/journals/CP/article.asp?doi=b108658h) [Chemical Physics](http://www.rsc.org/publishing/journals/CP/article.asp?doi=b108658h) **4**, 11 (2002)

140. I. Mayer, *Charge, bond order and valence in the ab inition SCF theory.* [Chemical Physics Letters](http://dx.doi.org/10.1016/0009-2614(83)80005-0) **97**, [270 \(1983\)](http://dx.doi.org/10.1016/0009-2614(83)80005-0)

141. L. Jensen, P.T. van Duijnen and J.G. Snijders, *A discrete solvent reaction field model within density functional theory.* [Journal of Chemical Physics](http://link.aip.org/link/?JCPSA6/118/514/1) **118**, 514 (2003)

142. L. Jensen, P.T. van Duijnen and J.G. Snijders, *A discrete solvent reaction field model for calculating molecular linear response properties in solution.* [Journal of Chemical Physics](http://link.aip.org/link/?JCPSA6/119/3800/1) **119**, 3800 (2003)

143. L. Jensen, P.T. van Duijnen and J.G. Snijders, *A discrete solvent reaction field model for calculating frequency-dependent hyperpolarizabilities of molecules in solution.* [Journal of Chemical Physics](http://link.aip.org/link/?JCPSA6/119/12998/1) **119**, 12998 [\(2003\)](http://link.aip.org/link/?JCPSA6/119/12998/1)

144. L. Jensen, M. Swart and P.T. van Duijnen, *Microscopic and macroscopic polarization within a combined quantum mechanics and molecular mechanics model.* [Journal of Chemical Physics](http://link.aip.org/link/?JCPSA6/122/034103/1) **122**, 34103 [\(2005\)](http://link.aip.org/link/?JCPSA6/122/034103/1)

145. L. Jensen, *[Modelling of optical response properties: Application to nanostructures.](http://www.scm.com/Doc/jensen.pdf)* , PhD thesis, Rijksuniversiteit Groningen, 2004.

146. P.T. van Duijnen and M. Swart, *Molecular and Atomic Polarizabilities: Thole's Model Revisited.* [Journal](http://pubs.acs.org/doi/abs/10.1021/jp980221f) [of Physical Chemistry A](http://pubs.acs.org/doi/abs/10.1021/jp980221f) **102**, 2399 (1998)

147. L. Jensen, P.-O. Astrand, A. Osted, J. Kongsted and K.V. Mikkelsen, *Polarizability of molecular clusters as calculated by a dipole interaction model.* [Journal of Chemical Physics](http://link.aip.org/link/?JCPSA6/116/4001/1) **116**, 4001 (2002)

148. A. Michalak, R.L. De Kock and T. Ziegler, *Bond Multiplicity in Transition-Metal Complexes: Applications of Two-Electron Valence Indices.* [Journal of Physical Chemistry A](http://pubs.acs.org/doi/abs/10.1021/jp800139g) **112**, 7256 (2008)

149. R.F. Nalewajski and J. Mrozek, *Modified valence indices from the two-particle density matrix.* [International Journal of Quantum Chemistry](http://www3.interscience.wiley.com/journal/109574513/abstract) **51**, 187 (1994)

150. R.F. Nalewajski, J. Mrozek and A. Michalak, *Two-electron valence indices from the Kohn-Sham orbitals.* [International Journal of Quantum Chemistry](http://www3.interscience.wiley.com/journal/42430/abstract) **61**, 589 (1997)

151. R.F. Nalewajski, J. Mrozek and A. Michalak, *Exploring Bonding Patterns of Molecular Systems Using Quantum Mechanical Bond Multiplicities.* [Polish Journal of Chemistry](http://ichf.edu.pl/pjch/pj-1998/pj07s98.htm#1779) **72**, 1779 (1998)

152. R.F. Nalewajski, J. Mrozek and G. Mazur, *Quantum chemical valence indices from the onedeterminantal difference approach.* [Canadian Journal of Chemistry](http://dx.doi.org/10.1139/v96-126) **74**, 1121 (1996)

153. M.S. Gopinathan and K. Jug, *Valency. I. A quantum chemical definition and properties.* [Theoretica](http://dx.doi.org/10.1007/BF00552652) [Chimica Acta 1983](http://dx.doi.org/10.1007/BF00552652) **63**, 497 (1983)

154. F. Wang and T. Ziegler, *Excitation energies of some d1 systems calculated using time-dependent density functional theory: an implementation of open-shell TDDFT theory for doublet-doublet excitations.* [Molecular Physics](http://dx.doi.org/10.1080/0026897042000275080) **102**, 2585 (2004)

155. Z. Rinkevicius, I. Tunell, P. Salek, O. Vahtras and H. Agren, *Restricted density functional theory of linear time-dependent properties in open-shell molecules.* [Journal of Chemical Physics](http://link.aip.org/link/?JCPSA6/119/34/1) **119**, 34 (2003)

156. F. Wang and T. Ziegler, *Time-dependent density functional theory based on a noncollinear formulation of the exchange-correlation potential.* [Journal of Chemical Physics](http://link.aip.org/link/?JCPSA6/122/074109/1) **121**, 12191 (2004)

157. F. Wang and T. Ziegler, *The performance of time-dependent density functional theory based on a noncollinear exchange-correlation potential in the calculations of excitation energies.* [Journal of Chemical](http://link.aip.org/link/?JCPSA6/122/074109/1) Physics **122**[, 74109 \(2005\)](http://link.aip.org/link/?JCPSA6/122/074109/1)

158. S. Hirata and M. Head-Gordon, *Time-dependent density functional theory within the Tamm-Dancoff approximation.* [Chemical Physics Letters](http://dx.doi.org/10.1016/S0009-2614(99)01149-5) **314**, 291 (1999)

159. G. Henkelman, B.P. Uberuaga and H. Jonssón, *A climbing image nudged elastic band method for finding saddle points and minimum energy paths.* [Journal of Chemical Physics](http://link.aip.org/link/?JCPSA6/113/9901/1) **113**, 9901 (2000)

160. G. Vignale and W. Kohn, *Current-Dependent Exchange-Correlation Potential for Dynamical Linear Response Theory.* [Physical Review Letters](http://link.aps.org/doi/10.1103/PhysRevLett.77.2037) **77**, 2037 (1996)

161. G. Vignale and W. Kohn, in *[Electronic Density Functional Theory: Recent Progress and New Direction](http://isbndb.com/d/book/electronic_density_functional_theory.html)*, J. F. Dobson, G. Vignale, and M. P. Das, Editors. 1998, Plenum: New York.

162. M. van Faassen, P. L. de Boeij, R. van Leeuwen, J. A. Berger and J. G. Snijders, *Ultranonlocality in Time-Dependent Current-Density-Functional Theory: Application to Conjugated Polymers.* [Physical Review](http://link.aps.org/doi/10.1103/PhysRevLett.88.186401) Letters **88**[, 186401 \(2002\)](http://link.aps.org/doi/10.1103/PhysRevLett.88.186401)

163. M. van Faassen, P. L. de Boeij, R. van Leeuwen, J. A. Berger and J. G. Snijders, *Application of timedependent current-density-functional theory to nonlocal exchange-correlation effects in polymers.* [Journal of](http://link.aip.org/link/?JCPSA6/118/1044/1) [Chemical Physics](http://link.aip.org/link/?JCPSA6/118/1044/1) **118**, 1044 (2003)

164. M. van Faassen and P. L. de Boeij, *Excitation energies for a benchmark set of molecules obtained within time-dependent current-density functional theory using the Vignale-Kohn functional.* [Journal of](http://link.aip.org/link/?JCPSA6/120/8353/1) [Chemical Physics](http://link.aip.org/link/?JCPSA6/120/8353/1) **120**, 8353 (2004)

165. M. van Faassen and P. L. de Boeij, *Excitation energies of pi-conjugated oligomers within timedependent current-density-functional theory.* [Journal of Chemical Physics](http://link.aip.org/link/?JCPSA6/121/10707/1) **121**, 10707 (2004)

166. M. van Faassen, *[Time-Dependent Current-Density-Functional Theory for Molecules](http://www.scm.com/Doc/faassen.pdf)*, PhD thesis, Rijksuniversiteit Groningen, 2004.

167. R. Nifosi, S. Conti and M. P. Tosi, *Dynamic exchange-correlation potentials for the electron gas in dimensionality D=3 and D=2.* [Physical Review B](http://link.aps.org/doi/10.1103/PhysRevB.58.12758) **58**: p. 12758 (1998)

168. Z. X. Qian and G. Vignale, *Dynamical exchange-correlation potentials for the electron liquid in the spin channel.* [Physical Review B](http://link.aps.org/doi/10.1103/PhysRevB.68.195113) **68**, 195113 (2003)

169. M. Stener, G. Fronzoni and M. de Simone, *Time dependent density functional theory of core electrons excitations.* [Chemical Physics Letters](http://dx.doi.org/10.1016/S0009-2614(03)00543-8) **373**, 115 (2003)

170. M. Swart, P.Th. van Duijnen and J.G. Snijders, *A charge analysis derived from an atomic multipole expansion.* [Journal of Computational Chemistry](http://www3.interscience.wiley.com/journal/76501737/abstract) **22**, 79 (2001)

171. T.W. Keal and D.J. Tozer, *The exchange-correlation potential in Kohn.Sham nuclear magnetic resonance shielding calculations.* [Journal of Chemical Physics](http://link.aip.org/link/?JCPSA6/119/3015/1) **119**, 3015 (2003)

172. X. Xu and W.A. Goddard III, *The X3LYP extended density functional for accurate descriptions of nonbond interactions, spin states, and thermochemical properties.* [Proceedings of the National Academy of](http://www.pnas.org/content/101/9/2673.abstract) Sciences **101**[, 2673 \(2004\)](http://www.pnas.org/content/101/9/2673.abstract)

173. J. Baker, A. Kessi and B. Delley, *The generation and use of delocalized internal coordinates in geometry optimization.* [Journal of Chemical Physics 1996](http://link.aip.org/link/?JCPSA6/105/192/1) **105**, 192 (1996)

174. C. Adamo and V. Barone, *Physically motivated density functionals with improved performances: The modified Perdew.Burke.Ernzerhof model.* [Journal of Chemical Physics 1996](http://link.aip.org/link/?JCPSA6/116/5933/1) **116**, 5933 (1996)

175. M. Swart, A.W. Ehlers and K. Lammertsma, *Performance of the OPBE exchange-correlation functional.* [Molecular Physics 2004](http://www.informaworld.com/smpp/content~db=all~content=a714031642) **102**, 2467 (2004)

176. P.J. Stephens, F.J. Devlin, C.F. Chabalowski and M.J. Frisch, *Ab Initio Calculation of Vibrational Absorption and Circular Dichroism Spectra Using Density Functional Force Fields.* [Journal of Physical](http://pubs.acs.org/doi/abs/10.1021/j100096a001) Chemistry **98**[, 11623 \(1994\)](http://pubs.acs.org/doi/abs/10.1021/j100096a001)

177. M. Reiher, O. Salomon and B.A. Hess, *Reparameterization of hybrid functionals based on energy differences of states of different multiplicity.* [Theoretical Chemistry Accounts](http://dx.doi.org/10.1007/s00214-001-0300-3) **107**, 48 (2001)

178. C. Adamo and V. Barone, *Toward reliable adiabatic connection models free from adjustable parameters.* [Chemical Physics Letters](http://dx.doi.org/10.1016/S0009-2614(97)00651-9) **274**, 242 (1997)

179. J.K. Kang and C.B. Musgrave, *Prediction of transition state barriers and enthalpies of reaction by a new hybrid density-functional approximation.* [Journal of Chemical Physics](http://link.aip.org/link/?JCPSA6/115/11040/1) **115**, 11040 (2001)

180. A.J. Cohen and N.C. Handy, *Dynamic correlation.* [Molecular Physics](http://dx.doi.org/10.1080/00268970010023435) **99**, 607 (2001)

181. B.J. Lynch, P.L. Fast, M. Harris and D.G. Truhlar, *Adiabatic Connection for Kinetics.* [Journal of Physical](http://pubs.acs.org/doi/abs/10.1021/jp000497z) Chemistry A **104**[, 4811 \(2000\)](http://pubs.acs.org/doi/abs/10.1021/jp000497z)

182. F. Wang, T. Ziegler, E. van Lenthe, S.J.A. van Gisbergen and E.J. Baerends, *The calculation of excitation energies based on the relativistic two-component zeroth-order regular approximation and timedependent density-functional with full use of symmetry.* [Journal of Chemical Physics](http://link.aip.org/link/?JCPSA6/122/204103/1) **122**, 204103 (2005)

183. F. Wang and T. Ziegler, *Theoretical study of the electronic spectra of square-planar platinum (II) complexes based on the two-component relativistic time-dependent density-functional theory.* [Journal of](http://link.aip.org/link/?JCPSA6/123/194102/1) [Chemical Physics](http://link.aip.org/link/?JCPSA6/123/194102/1) **123**, 194102 (2005)

184. T.A. Wesolowski and A. Warshel, *Frozen Density Functional Approach for ab-initio Calculations of Solvated Molecules.* [Journal of Physical Chemistry](http://pubs.acs.org/doi/abs/10.1021/j100132a040) **97**, 8050 (1993)

185. J. Neugebauer, C.R. Jacob, T.A. Wesolowski and E.J. Baerends, *An Explicit Quantum Chemical Method for Modeling Large Solvation Shells Applied to Aminocoumarin C151.* [Journal of Physical Chemistry](http://pubs.acs.org/doi/abs/10.1021/jp0528764) A **109**[, 7805 \(2005\)](http://pubs.acs.org/doi/abs/10.1021/jp0528764)

186. M.E. Casida and T.A. Wesolowski, *Generalization of the Kohn-Sham equations with constrained electron density formalism and its time-dependent response theory formulation.* [International Journal of](http://www3.interscience.wiley.com/journal/105057240/abstract) [Quantum Chemistry](http://www3.interscience.wiley.com/journal/105057240/abstract) **96**, 577 (2004)

187. T.A. Wesolowski, *Hydrogen-Bonding-Induced Shifts of the Excitation Energies in Nucleic Acid Bases: An Interplay between Electrostatic and Electron Density Overlap Effects.* [Journal of the American Chemical](http://pubs.acs.org/doi/abs/10.1021/ja048846g) Society **126**[, 11444 \(2004\)](http://pubs.acs.org/doi/abs/10.1021/ja048846g)

188. T.A. Wesolowski, *Density functional theory with approximate kinetic energy functionals applied to hydrogen bonds.* [Journal of Chemical Physics](http://link.aip.org/link/?JCPSA6/106/8516/1) **106**, 8516 (1997)

189. C.R. Jacob, T.A. Wesolowski and L. Visscher, *Orbital-free embedding applied to the calculation of induced dipole moments in CO2...X (X=He, Ne, Ar, Kr, Xe, Hg) van der Waals complexes.* [Journal of](http://link.aip.org/link/?JCPSA6/123/174104/1) [Chemical Physics](http://link.aip.org/link/?JCPSA6/123/174104/1) **123**, 174104 (2005)

190. C.R. Jacob, J. Neugebauer, L. Jensen and L. Visscher, *Comparison of frozen-density embedding and discrete reaction field solvent models for molecular properties.* [Physical Chemistry Chemical Physics](http://www.rsc.org/publishing/journals/CP/article.asp?doi=b601997h) **8**, [2349 \(2006\)](http://www.rsc.org/publishing/journals/CP/article.asp?doi=b601997h)

191. J. Neugebauer, M.J. Louwerse, E.J. Baerends and T.A. Wesolowski, *The merits of the frozen-density embedding scheme to model solvatochromic shifts.* [Journal of Chemical Physics](http://link.aip.org/link/?JCPSA6/122/094115/1) **122**, 94115 (2005)

192. J. Neugebauer, M.J. Louwerse, P. Belanzoni, T.A. Wesolowski and E.J. Baerends, *Modeling solvent effects on electron-spin-resonance hyperfine couplings by frozen-density embedding.* [Journal of Chemical](http://link.aip.org/link/?JCPSA6/123/114101/1) Physics **123**[, 114101 \(2005\)](http://link.aip.org/link/?JCPSA6/123/114101/1)

193. J. Neugebauer and E.J. Baerends, *Exploring the Ability of Frozen-Density Embedding to Model Induced Circular Dichroism.* [Journal of Physical Chemistry A](http://pubs.acs.org/doi/abs/10.1021/jp0622280) **110**, 8786 (2006)

194. L.H. Thomas, *The calculation of atomic fields.* [Mathematical Proceedings of the Cambridge](http://dx.doi.org/10.1017/S0305004100011683) [Philosophical Society](http://dx.doi.org/10.1017/S0305004100011683) **23**, 542 (1927)

195. E. Fermi, *Eine statistische Methode zur Bestimmung einiger Eigenschaften des Atoms und ihre Anwendung auf die Theorie des periodischen Systems der Elemente.* [Zeitschrift für Physik](http://dx.doi.org/10.1007/BF01351576) **48**, 73 (1928)

196. C.F. von Weizsäcker, *Zur Theorie der Kernmassen.* [Zeitschrift für Physik](http://dx.doi.org/10.1007/BF01337700) **96**, 431 (1935)

197. A. Lembarki and H. Chermette, *Obtaining a gradient-corrected kinetic-energy functional from the Perdew-Wang exchange functional.* [Physical Review A](http://link.aps.org/doi/10.1103/PhysRevA.50.5328) **50**, 5328 (1994)

198. H. Lee, C. Lee and R.G. Parr, *Conjoint gradient correction to the Hartree-Fock kinetic- and exchangeenergy density functionals.* [Physical Review A](http://link.aps.org/doi/10.1103/PhysRevA.44.768) **44**, 768 (1991)

199. J.P. Perdew and Wang Yue, *Accurate and simple density functional for the electronic exchange energy: Generalized gradient approximation.* [Physical Review B](http://prola.aps.org/abstract/PRB/v33/i12/p8800_1) **33**, 8800 (1996)

200. H. Ou-Yang and M. Levy, *Approximate noninteracting kinetic energy functionals from a nonuniform scaling requirement.* [International Journal of Quantum Chemistry](http://www3.interscience.wiley.com/journal/109573426/abstract) **40**, 379 (1991)

201. A.J. Thakkar, *Comparison of kinetic-energy density functionals.* [Physical Review A](http://prola.aps.org/abstract/PRA/v46/i11/p6920_1) **46**, 6920 (1992)

202. J. Neugebauer, E.J. Baerends, E. Efremov, F. Ariese and C. Gooijer, *Combined Theoretical and Experimental Deep-UV Resonance Raman Studies of Substituted Pyrenes.* [Journal of Physical Chemistry A](http://pubs.acs.org/doi/abs/10.1021/jp045360d) **109**[, 2100 \(2005\)](http://pubs.acs.org/doi/abs/10.1021/jp045360d)

203. J. Neugebauer, E.J. Baerends and M. Nooijen, *Vibronic coupling and double excitations in linear response time-dependent density functional calculations: Dipole-allowed states of N2.* [Journal of Chemical](http://link.aip.org/link/?JCPSA6/121/6155/1) Physics **121**[, 6155 \(2004\)](http://link.aip.org/link/?JCPSA6/121/6155/1)

204. J. Neugebauer, Vibronic Coupling Calculations using ADF, documentation on the VIBRON module available on request.

205. T.A. Wesolowski, in: Computational Chemistry: Reviews of Current Trends - Vol. 10, World Scientific, 2006.

206. M. Zbiri, M. Atanasov, C. Daul, J.-M. Garcia Lastra and T.A. Wesolowski, *Application of the density functional theory derived orbital-free embedding potential to calculate the splitting energies of lanthanide cations in chloroelpasolite crystals.* [Chemical Physics Letters](http://dx.doi.org/10.1016/j.cplett.2004.09.010) **397**, 441 (2004)

207. M. Zbiri, C.A. Daul and T.A. Wesolowski, *Effect of the f-Orbital Delocalization on the Ligand-Field Splitting Energies in Lanthanide-Containing Elpasolites.* [Journal of Chemical Theory and Computation 2006](http://pubs.acs.org/doi/abs/10.1021/ct060035a) **2**[, 1106 \(2006\)](http://pubs.acs.org/doi/abs/10.1021/ct060035a)

208. A. Bérces, R. M. Dickson, L. Fan, H. Jacobsen, D. Swerhone and T. Ziegler, *An implementation of the coupled perturbed Kohn-Sham equations: perturbation due to nuclear displacements.* [Computer Physics](http://dx.doi.org/10.1016/S0010-4655(96)00120-8) [Communications](http://dx.doi.org/10.1016/S0010-4655(96)00120-8) **100**, 247 (1997)

209. H. Jacobsen, A. Bérces, D. Swerhone and T. Ziegler, *Analytic second derivatives of molecular energies: a density functional implementation.* [Computer Physics Communications](http://dx.doi.org/10.1016/S0010-4655(96)00119-1) **100**, 263 (1997)

210. S. K. Wolff, *Analytical second derivatives in the Amsterdam density functional package.* [International](http://www3.interscience.wiley.com/journal/110497910/abstract) [Journal of Quantum Chemistry](http://www3.interscience.wiley.com/journal/110497910/abstract) **104**, 645 (2005)

211. S. Grimme, *Accurate description of van der Waals complexes by density functional theory including empirical corrections.* [Journal of Computational Chemistry](http://www3.interscience.wiley.com/journal/109075925/abstract) **25**, 1463 (2004)

212. M. Ernzerhof and G. Scuseria, *Assessment of the Perdew.Burke.Ernzerhof exchange-correlation functional.* [Journal of Chemical Physics](http://link.aip.org/link/?JCPSA6/110/5029/1) **110**, 5029 (1999)

213. C. Adamo and V. Barone, *Toward reliable density functional methods without adjustable parameters: The PBE0 model.* [Journal of Chemical Physics](http://link.aip.org/link/?JCPSA6/110/6158/1) **110**, 6158 (1999)

214. A.D. Buckingham, P.W. Fowler and J.M. Hutson, *Theoretical studies of van der Waals molecules and intermolecular forces.* [Chemical Reviews](http://pubs.acs.org/doi/abs/10.1021/cr00088a008) **88**, 963 (1988)

215. J.M. Ducéré and L. Cavallo, *Parametrization of an Empirical Correction Term to Density Functional Theory for an Accurate Description of .-Stacking Interactions in Nucleic Acids.* [Journal of Physical Chemistry](http://pubs.acs.org/doi/abs/10.1021/jp072317s) B **111**[, 13124 \(2007\)](http://pubs.acs.org/doi/abs/10.1021/jp072317s)

216. V.P. Nicu J. Neugebauer S.K. Wolff and E.J. Baerends, *A vibrational circular dichroism implementation within a Slater-type-orbital based density functional framework and its application to hexa- and heptahelicenes.* [Theoretical Chemical Accounts](http://dx.doi.org/10.1007/s00214-006-0234-x) **119**, 245 (2008)

217. C.R. Jacob, J. Neugebauer and L. Visscher, *A flexible implementation of frozen-density embedding for use in multilevel simulations.* [Journal of Computational Chemistry](http://www3.interscience.wiley.com/journal/116839019/abstract) **29**, 1011 (2008)

218. C.R. Jacob and L. Visscher, *Calculation of nuclear magnetic resonance shieldings using frozen-density embedding.* [Journal of Chemical Physics](http://link.aip.org/link/?JCPSA6/125/194104/1) **125**, 194104 (2006)

219. V. Bakken and T. Helgaker, *The efficient optimization of molecular geometries using redundant internal coordinates.* [Journal of Chemical Physics](http://link.aip.org/link/?JCPSA6/117/9160/1) **117**, 9160 (2002)

220. C.R. Jacob, S.M., Beyhan and L. Visscher, *Exact functional derivative of the nonadditive kinetic-energy bifunctional in the long-distance limit.* [Journal of Chemical Physics](http://link.aip.org/link/?JCPSA6/126/234116/1) **126**, 234116 (2007)

221. Y. Zhao, N.E. Schultz and D.G. Truhlar, *Exchange-correlation functional with broad accuracy for metallic and nonmetallic compounds, kinetics, and noncovalent interactions.* [Journal of Chemical Physics](http://link.aip.org/link/?JCPSA6/123/161103/1) **123**[, 161103 \(2005\)](http://link.aip.org/link/?JCPSA6/123/161103/1)

222. Y. Zhao, N.E. Schultz and D.G. Truhlar, *Design of Density Functionals by Combining the Method of Constraint Satisfaction with Parametrization for Thermochemistry, Thermochemical Kinetics, and Noncovalent Interactions.* [Journal of Chemical Theory and Computation](http://pubs.acs.org/doi/abs/10.1021/ct0502763) **2**, 364 (2006)

223. Y. Zhao and D.G. Truhlar, *A new local density functional for main-group thermochemistry, transition metal bonding, thermochemical kinetics, and noncovalent interactions.* [Journal of Chemical Physics](http://link.aip.org/link/?JCPSA6/125/194101/1) **125**, [194101 \(2006\)](http://link.aip.org/link/?JCPSA6/125/194101/1)

224. Y. Zhao and D.G. Truhlar, *The M06 suite of density functionals for main group thermochemistry, thermochemical kinetics, noncovalent interactions, excited states, and transition elements: two new functionals and systematic testing of four M06-class functionals and 12 other functionals.* [Theoretical](http://dx.doi.org/10.1007/s00214-007-0310-x) [Chemical Accounts](http://dx.doi.org/10.1007/s00214-007-0310-x) **120**, 215 (2008)

225. M. Swart and F.M. Bickelhaupt, *Optimization of strong and weak coordinates.* [International Journal of](http://www3.interscience.wiley.com/journal/112580065/abstract) [Quantum Chemistry](http://www3.interscience.wiley.com/journal/112580065/abstract) **106**, 2536 (2006)

226. S. Grimme, *Semiempirical GGA-Type Density Functional Constructed with a Long-Range Dispersion Correction.* [Journal of Computational Chemistry](http://www3.interscience.wiley.com/journal/112777030/abstract) **27**, 1787 (2006)

227. S. Grimme, , J. Antony, T. Schwabe and C. Mück-Lichtenfeld, *Density Functional Theory with Dispersion Corrections for Supramolecular Structures, Aggregates, and Complexes of (Bio)Organic Molecules.* [Organic & Biomolecular Chemistry](http://www.rsc.org/Publishing/Journals/OB/article.asp?doi=b615319b) **5**, 741 (2007)

228. J.I. Rodríguez, A.M. Köster, P.W. Ayers, A. Santos-Valle, A. Vela and G. Merino, *An efficient gridbased scheme to compute QTAIM atomic properties without explicit calculation of zero-flux surfaces.* [Journal of Computational Chemistry](http://www3.interscience.wiley.com/journal/121477307/abstract) **30**, 1082 (2009)

229. J.I. Rodríguez, R.F.W. Bader, P.W. Ayers, C. Michel, A.W. Götz and C. Bo, *A high performance gridbased algorithm for computing QTAIM properties.* [Chemical Physics Letters](http://dx.doi.org/10.1016/j.cplett.2009.02.081) **472**, 149 (2009)

230. M. Krykunov and J. Autschbach, *Calculation of static and dynamic linear magnetic response in approximate time-dependent density functional theory.* [Journal of Chemical Physics](http://link.aip.org/link/?JCPSA6/126/024101/1) **126**, 24101 (2007)

231. M. Krykunov, M.D. Kundrat and J. Autschbach, *Calculation of CD spectra from optical rotatory dispersion, and vice versa, as complementary tools for theoretical studies of optical activity using timedependent density functional theory.* [Journal of Chemical Physics](http://link.aip.org/link/?JCPSA6/125/194110/1) **125**, 194110 (2006)

232. M. Krykunov and J. Autschbach, *Calculation of origin independent optical rotation tensor components for chiral oriented systems in approximate time-dependent density functional theory.* [Journal of Chemical](http://link.aip.org/link/?JCPSA6/125/034102/1) Physics **125**[, 34102 \(2006\)](http://link.aip.org/link/?JCPSA6/125/034102/1)

233. J. Autschbach, L. Jensen, G.C. Schatz, Y.C.E. Tse and M. Krykunov, *Time-dependent density functional calculations of optical rotatory dispersion including resonance wavelengths as a potentially useful tool for determining absolute configurations of chiral molecules.* [Journal of Physical Chemistry A](http://pubs.acs.org/doi/abs/10.1021/jp054847z) **110**, 2461 [\(2006\)](http://pubs.acs.org/doi/abs/10.1021/jp054847z)

234. M. Krykunov and J. Autschbach, *Calculation of optical rotation with time-periodic magnetic fielddependent basis functions in approximate time-dependent density functional theory.* [Journal of Chemical](http://link.aip.org/link/?JCPSA6/123/114103/1) Physics **123**[, 114103 \(2005\)](http://link.aip.org/link/?JCPSA6/123/114103/1)

235. A. Baev, M. Samoc, P.N. Prasad, M. Krykunov and J. Autschbach, *A Quantum Chemical Approach to the Design of Chiral Negative Index Materials.* [Optics Express](http://www.opticsinfobase.org/oe/abstract.cfm?URI=oe-15-9-5730) **15**, 5730 (2007)

236. M. Krykunov, A. Banerjee, T. Ziegler and J. Autschbach, *Calculation of Verdet constants with timedependent density functional theory: Implementation and results for small molecules.* [Journal of Chemical](http://link.aip.org/link/?JCPSA6/122/074105/1) Physics **122**[, 74105 \(2005\)](http://link.aip.org/link/?JCPSA6/122/074105/1)

237. P. Cortona, *Self-consistently determined properties of solids without band-structure calculations.* [Physical Review B](http://link.aps.org/doi/10.1103/PhysRevB.44.8454) **44**, 8454 (1991)

238. T.A. Wesolowski and J. Weber, *Kohn-Sham equations with constrained electron density: The effect of various kinetic energy functional parametrizations on the ground-state molecular properties.* [International](http://www3.interscience.wiley.com/journal/42394/abstract) [Journal of Quantum Chemistry](http://www3.interscience.wiley.com/journal/42394/abstract) **61**, 303 (1997)

239. T.A. Wesolowski, H. Chermette and J. Weber, *Accuracy of Approximate Kinetic Energy Functionals in the Model of Kohn-Sham Equations with Constrained Electron Density: the FH...NCH complex as a Test Case.* [Journal of Chemical Physics](http://link.aip.org/link/?JCPSA6/105/9182/1) **105**, 9182 (1996)

240. T.A. Wesolowski and J. Weber, *Kohn-Sham equations with constrained electron density: an iterative evaluation of the ground-state electron density of interacting molecules.* [Chemical Physics Letters](http://dx.doi.org/10.1016/0009-2614(95)01281-8) **248**, 71 [\(1996\)](http://dx.doi.org/10.1016/0009-2614(95)01281-8)

241. Y.A. Bernard, M. Dulak, J.W. Kaminski and T.A. Wesolowski, *The energy-differences based exact criterion for testing approximations to the functional for the kinetic energy of non-interacting electrons.* [Journal of Physics A](http://www.iop.org/EJ/abstract/1751-8121/41/5/055302) **41**, 55302 (2008)

242. D.A. Kirzhnits, Soviet Physics JETP-USSR **5**, 64 (1957)

243. P. Fuentealba and O. Reyes, *Further evidence of the conjoint correction to the local kinetic and exchange energy density functionals.* [Chemical Physics Letters](http://dx.doi.org/10.1016/0009-2614(94)01321-L) **232**, 31 (1995)

244. O.V. Gritsenko, P.R.T. Schipper and E.J. Baerends, *Approximation of the exchange-correlation Kohn-Sham potential with a statistical average of different orbital model potentials.* , [Chemical Physics Letters](http://dx.doi.org/10.1016/S0009-2614(99)00128-1) **302**, [199 \(1999\)](http://dx.doi.org/10.1016/S0009-2614(99)00128-1)

245. B. Delley, *The conductor-like screening model for polymers and surfaces.* [Molecular Simulation](http://www.informaworld.com/smpp/content~content=a747854391~db=all~order=page) **32**, 117 [\(2006\)](http://www.informaworld.com/smpp/content~content=a747854391~db=all~order=page)

246. J. Tao, J.P. Perdew, V.N. Staroverov and G.E. Scuseria, *Climbing the Density Functional Ladder: Nonempirical MetaGeneralized Gradient Approximation Designed for Molecules and Solids* [Physical Review](http://link.aps.org/doi/10.1103/PhysRevLett.91.146401) Letters **91**[, 146401 \(2003\)](http://link.aps.org/doi/10.1103/PhysRevLett.91.146401)

247. V.N. Staroverov, G.E. Scuseria, J. Tao and J.P. Perdew, *Comparative assessment of a new nonempirical density functional: Molecules and hydrogen-bonded complexes* [Journal of Chemical Physics](http://link.aip.org/link/?JCPSA6/119/12129/1) **119**[, 12129 \(2003\)](http://link.aip.org/link/?JCPSA6/119/12129/1)

248. S. Ivanov, S. Hirata, R. J. Bartlett, *Exact Exchange Treatment for Molecules in Finite-Basis-Set Kohn-Sham Theory*, [Physical Review Letters](http://link.aps.org/doi/10.1103/PhysRevLett.83.5455) **83**, 5455 (1999)

249. A. F. Izmaylov, V. N. Staroverov, G. E. Scuseria, E. R. Davidson, G. Stoltz, E. Cancès, *The effective local potential method: Implementation for molecules and relation to approximate optimized effective potential techniques*, [Journal of Chemical Physics](http://link.aip.org/link/?JCPSA6/126/084107/1) **126**, 084107 (2007)

250. M. Krykunov and T. Ziegler, *On the use of the exact exchange optimized effective potential method for static response properties*, [International Journal of Quantum Chemistry](http://www3.interscience.wiley.com/journal/122241371/abstract) **109**, 3246 (2009)

251. M. L. Connolly, *Solvent-accessible surfaces of proteins and nucleic acids*, Science, **221**[, 709 \(1983\)](http://dx.doi.org/10.1126/science.6879170)

252. L. Onsager, *Electric moments of molecules in liquids*, [Journal of the American Chemical Society](http://pubs.acs.org/doi/abs/10.1021/ja01299a050) **58**, [1486 \(1936\)](http://pubs.acs.org/doi/abs/10.1021/ja01299a050)

253. S. Miertus, E. Scrocco and J. Tomasi, *Electrostatic interaction of a solute with a continuum: a direct utilization of ab initio molecular potentials for the prevision of solvent effects*, [Chemical Physics](http://dx.doi.org/10.1016/0301-0104(81)85090-2) **55**, 117 [\(1981\)](http://dx.doi.org/10.1016/0301-0104(81)85090-2)

254. J. Tomasi, R. Bonaccorsi, R. Cammi and F.J. Olivares del Valle, *Theoretical chemistry in solution. Some results and perspectives of the continuum methods and in particular of the polarizable continuum model*, [Journal of Molecular Structure: THEOCHEM](http://dx.doi.org/10.1016/0166-1280(91)89026-W) **234**, 401 (1991)

255. J.L. Chen, L. Noodleman, D.A. Case and D. Bashford, *Incorporating solvation effects into density functional electronic structure calculations*, [Journal of Physical Chemistry](http://pubs.acs.org/doi/abs/10.1021/j100094a013) **98**, 11059 (1994)

256. J.-M. Mouesca, J.L. Chen, L. Noodleman, D. Bashford and D.A. Case, *Density functional/Poisson-Boltzmann calculations of redox potentials for iron-sulfur clusters*, [Journal of the American Chemical Society](http://dx.doi.org/10.1021/ja00105a033) **116**[, 11898 \(1994\)](http://dx.doi.org/10.1021/ja00105a033)

257. A. Fortunelli and J. Tomasi, *The implementation of density functional theory within the polarizable continuum model for solvation*, [Chemical Physics Letters](http://dx.doi.org/10.1016/0009-2614(94)01253-9) **231**, 34 (1994)

258. C.M. Breneman and K.B. Wiberg, *Determining atom-centered monopoles from molecular electrostatic potentials. the need for high sampling density in formamide conformational analysis*, [Journal of](http://www3.interscience.wiley.com/journal/109584287/abstract) [Computational Chemistry](http://www3.interscience.wiley.com/journal/109584287/abstract) **11**, 361 (1990)

259. F.M. Richards, *Areas, volumes, packing and protein structurs*, [Annual Review of Biophysics and](http://arjournals.annualreviews.org/doi/abs/10.1146/annurev.bb.06.060177.001055) [Bioengineering](http://arjournals.annualreviews.org/doi/abs/10.1146/annurev.bb.06.060177.001055) **6**, 151 (1977)

260. T. You and D. Bashford, *An analytical algorithm for the rapid determination of the solvent accessibility of points in a three-dimensional lattice around a solute molecule*, [Journal of Computational Chemistry](http://www3.interscience.wiley.com/journal/109583314/abstract) **16**, [743 \(1995\)](http://www3.interscience.wiley.com/journal/109583314/abstract)

261. M. Mitoraj, A. Michalak and T. Ziegler, *A Combined Charge and Energy Decomposition Scheme for Bond Analysis*, [Journal of Chemical Theory and Computation](http://pubs.acs.org/doi/abs/10.1021/ct800503d) **5**, 962 (2009)

262. M. Mitoraj, A. Michalak and T. Ziegler, *On the Nature of the Agostic Bond between Metal Centers and Beta-Hydrogen Atoms in Alkyl Complexes. An Analysis Based on the Extended Transition State Method and the Natural Orbitals for Chemical Valence Scheme (ETS-NOCV)*, [Organometallics](http://pubs.acs.org/doi/abs/10.1021/om900203m) **28**, 3727 (2009)

263. A.W. Götz, S.M. Beyhan and L. Visscher, *Performance of Kinetic Energy Functionals for Interaction Energies in a Subsystem Formulation of Density Functional Theory*, [Journal of Chemical Theory and](http://pubs.acs.org/doi/abs/10.1021/ct9001784) Computation **5**[, 3161 \(2009\)](http://pubs.acs.org/doi/abs/10.1021/ct9001784)

264. M. Ernzerhof, *The role of the kinetic energy density in approximations to the exchange energy*, [Journal](http://dx.doi.org/10.1016/S0166-1280(99)00414-5) [of Molecular Structure: THEOCHEM](http://dx.doi.org/10.1016/S0166-1280(99)00414-5) **501-502**, 59 (2000)

265. J.P. Perdew, *Generalized gradient approximation for the fermion kinetic energy as a functional of the density*, [Physics Letters A](http://dx.doi.org/10.1016/0375-9601(92)91058-Y) **165**, 79 (1992)

266. L. Jensen, L. Zhao, J. Autschbach and G.C. Schatz, *Theory and method for calculating resonance Raman scattering from resonance polarizability derivatives*, [Journal of Chemical Physics](http://link.aip.org/link/?JCPSA6/123/174110/1) **123**, 174110 [\(2005\)](http://link.aip.org/link/?JCPSA6/123/174110/1)

267. L. Jensen, L. Zhao, J. Autschbach and G.C. Schatz, *Resonance Raman Scattering of Rhodamine 6G as calculated using Time-Dependent Density Functional Theory*, [Journal of Physical Chemistry A](http://dx.doi.org/10.1021/jp0610867) **110**, 5973 [\(2006\)](http://dx.doi.org/10.1021/jp0610867)

268. L.L. Zhao, L. Jensen and G.C. Schatz, *Pyridine - Ag20 Cluster: A Model System for Studying Surface-Enhanced Raman Scattering*, [Journal of the American Chemical Society](http://pubs.acs.org/doi/abs/10.1021/ja0556326) **128**, 2911 (2006)

269. L. Jensen, L.L. Zhao and G.C. Schatz, *Size-Dependence of the Enhanced Raman Scattering of Pyridine Adsorbed on Agn (n=2-8,20) Clusters*, [Journal of Physical Chemistry C](http://pubs.acs.org/doi/abs/10.1021/jp067634y) **111**, 4756 (2007)

270. J. Autschbach, *Magnitude of Finite-Nucleus-Size Effects in Relativistic Density Functional Computations of Indirect NMR Nuclear Spin-Spin Coupling Constants.* [ChemPhysChem](http://www3.interscience.wiley.com/journal/122542137/abstract) **10**, 2274 (2009)

271. S. Høst, J. Olsen, B. Jansík, L. Thøgersen, P. Jørgensen and T. Helgaker, *The augmented Roothaan-Hall method for optimizing Hartree-Fock and Kohn-Sham density matrices*, [Journal of Chemical Physics](http://link.aip.org/link/?JCPSA6/129/124106/1) **129**[, 124106 \(2008\)](http://link.aip.org/link/?JCPSA6/129/124106/1)

272. M. Krykunov, M. Seth, T. Ziegler and J. Autschbach, *Calculation of the magnetic circular dichroism B term from the imaginary part of the Verdet constant using damped time-dependent density functional theory*, [Journal of Chemical Physics](http://link.aip.org/link/?JCPSA6/127/244102/1) **127**, 244102 (2007)

273. S.B. Piepho and P. N. Schatz, *Group Theory in Spectroscopy With Application to Magnetic Circular Dichroism*, (Wiley, New York, 1983).

274. W.R. Mason, *A Practical Guide to Magnetic Circular Dichroism Spectroscopy*, (Wiley, New Jersey, 2007).

275. M. Seth and T. Ziegler, *Formulation of magnetically perturbed time-dependent density functional theory*, [Journal of Chemical Physics](http://link.aip.org/link/?JCPSA6/127/134108/1) **127**, 134108 (2007)

276. M. Seth, M. Krykunov, T. Ziegler, J. Autschbach and A. Banerjee, *Application of magnetically perturbed time-dependent density functional theory to magnetic circular dichroism: Calculation of B terms*, [Journal of](http://link.aip.org/link/?JCPSA6/128/144105/1) [Chemical Physics](http://link.aip.org/link/?JCPSA6/128/144105/1) **128**, 144105 (2008)

277. M. Seth, M. Krykunov, T. Ziegler and J. Autschbach, *Application of magnetically perturbed timedependent density functional theory to magnetic circular dichroism. II. Calculation of A terms*, [Journal of](http://link.aip.org/link/?JCPSA6/128/234102/1) [Chemical Physics](http://link.aip.org/link/?JCPSA6/128/234102/1) **128**, 234102 (2008)

278. M. Seth, T. Ziegler and J. Autschbach, *Application of magnetically perturbed time-dependent density functional theory to magnetic circular dichroism. III. Temperature-dependent magnetic circular dichroism induced by spin-orbit coupling*, [Journal of Chemical Physics](http://link.aip.org/link/?JCPSA6/129/104105/1) **129**, 104105 (2008)

279. J.M. Garcia Lastra, J.W. Kaminski and T.A. Wesolowski, *Orbital-free effective embedding potential at nuclear cusps*, [Journal of Chemical Physics](http://link.aip.org/link/?JCPSA6/129/074107/1) **129**, 074107 (2008)

280. F. Wang and T. Ziegler, *A simplified relativistic time-dependent density-functional theory formalism for the calculations of excitation energies including spin-orbit coupling effect*, [Journal of Chemical Physics](http://link.aip.org/link/?JCPSA6/123/154102/1) **123**, [154102 \(2005\)](http://link.aip.org/link/?JCPSA6/123/154102/1)

281. W.-G. Han, T. Liu, T. Lovell and L. Noodleman, *DFT calculations of <sup>57</sup>Fe Mössbauer isomer shifts and quadrupole splittings for iron complexes in polar dielectric media: Applications to methane monooxygenase and ribonucleotide reductase*, [Journal of Computational Chemistry](http://www3.interscience.wiley.com/journal/112657148/abstract) **27**, 1292 (2006)

282. A. Ghysels, D. Van Neck, V. Van Speybroeck, T. Verstraelen and M. Waroquier, *Vibrational Modes in partially optimized molecular systems*, [Journal of Chemical Physics](http://dx.doi.org/10.1063/1.2737444)**126**, 224102 (2007)

283. A. Ghysels, D. Van Neck and M. Waroquier, *Cartesian formulation of the Mobile Block Hessian Approach to vibrational analysis in partially optimized systems*, [Journal of Chemical Physics](http://link.aip.org/link/?JCPSA6/127/164108/1) **127**, 164108 [\(2007\)](http://link.aip.org/link/?JCPSA6/127/164108/1)

284. J. J. Mortensen, K. Kaasbjerg, S. L. Frederiksen, J. K. Nørskov, J. P. Sethna, and K. W. Jacobsen, *Bayesian Error Estimation in Density-Functional Theory*, [Physical Review Letters](http://link.aps.org/doi/10.1103/PhysRevLett.95.216401) **95**, 216401 (2005)

285. J.P. Perdew, A. Ruzsinszky, G.I. Csonka, O.A. Vydrov, G.E. Scuseria, *Restoring the Density-Gradient Expansion for Exchange in Solids and Surfaces*, [Physical Review Letters](http://link.aps.org/doi/10.1103/PhysRevLett.100.136406) **100**, 136406 (2008)

286. M. Swart, M. Solà and F.M. Bickelhaupt, *A new all-round DFT functional based on spin states and SN2 barriers*, [Journal of Chemical Physics](http://link.aip.org/link/?JCPSA6/131/094103/1) **131**, 094103 (2009)

287. M. Swart, M. Solà and F.M. Bickelhaupt, *Switching between OPTX and PBE exchange functionals*, [Journal of Computational Methods in Science and Engineering](http://iospress.metapress.com/content/0736k00r11272hm7) **9**, 69 (2009)

288. J.P. Perdew and Y. Wang, *Accurate and simple analytic representation of the electron-gas correlation energy*, [Physical Review B](http://link.aps.org/doi/10.1103/PhysRevB.45.13244) **45**, 13244 (1992)

289. K.N. Kudin, G.E. Scuseria and E. Cances, *A black-box self-consistent field convergence algorithm: One step closer*, [Journal of Chemical Physics](http://link.aip.org/link/?JCPSA6/116/8255/1) **116**, 8255 (2002)

290. N.L. Allinger, X. Zhou, J. Bergsma, *Molecular mechanics parameters*, [Journal of Molecular Structure:](http://dx.doi.org/10.1016/S0166-1280(09)80008-0) [THEOCHEM](http://dx.doi.org/10.1016/S0166-1280(09)80008-0) **312**, 69 (1994)

291. X. Hu and W. Yang, *Accelerating self-consistent field convergence with the augmented Roothaan-Hall energy function*, [Journal of Chemical Physics](http://link.aip.org/link/JCPSA6/v132/i5/p054109/s1) **132**, 054109 (2010)

292. S. Grimme, J. Anthony, S. Ehrlich, and H. Krieg, *A consistent and accurate* ab initio *parametrization of density functional dispersion correction (DFT-D) for the 94 elements H-Pu*, [The Journal of Chemical Physics](http://link.aip.org/link/JCPSA6/v132/i15/p154104/s1) **132**[, 154104 \(2010\).](http://link.aip.org/link/JCPSA6/v132/i15/p154104/s1)

293. M.D. Newton, *Quantum chemical probes of electron-transfer kinetics: the nature of donor-acceptor interactions*, [Chemical Reviews](http://dx.doi.org/10.1021/cr00005a007) **91**, 767 (1991).

294. K. Senthilkumar, F.C. Grozema, F.M. Bickelhaupt, and L.D.A. Siebbeles, *Charge transport in columnar stacked triphenylenes: Effects of conformational fluctuations on charge transfer integrals and site energies*, [The Journal of Chemical Physics](http://link.aip.org/link/JCPSA6/v119/i18/p9809/s1) **119**, 9809 (2003).

295. K. Senthilkumar, F.C. Grozema, C. Fonseca Guerra, F.M. Bickelhaupt, F.D. Lewis, Y.A. Berlin, M.A. Ratner, and L.D.A. Siebbeles, *Absolute Rates of Hole Transfer in DNA*, [Journal of the American Chemical](http://pubs.acs.org/doi/abs/10.1021/ja054257e) Society **127**[, 14894 \(2005\)](http://pubs.acs.org/doi/abs/10.1021/ja054257e)

296. J. Neugebauer, *Couplings between electronic transitions in a subsystem formulation of time-dependent density functional theory*, [The Journal of Chemical Physics](http://link.aip.org/link/JCPSA6/v126/i13/p134116/s1) **126**, 134116 (2007).

297. J. Neugebauer, *Photophysical Properties of Natural Light-Harvesting Complexes Studied by Subsystem Density Functional Theory*, [Journal of Physical Chemistry B](http://pubs.acs.org/doi/abs/10.1021/jp709956k) **112**, 2207 (2008)

298. J. Neugebauer, *On the calculation of general response properties in subsystem density functional theory*, [The Journal of Chemical Physics](http://link.aip.org/link/JCPSA6/v131/i8/p084104/s1) **131**, 084104 (2009).

299. T.N. Truong and E.V. Stefanovich, *A new method for incorporating solvent effect into the classical, ab initio molecular orbital and density functional theory frameworks for arbitrary shape cavity*, [Chemical Physics](http://dx.doi.org/10.1016/0009-2614(95)00541-B) Letters **240**[, 253 \(1995\)](http://dx.doi.org/10.1016/0009-2614(95)00541-B)

300. S. Gusarov, T. Ziegler, and A. Kovalenko, *Self-Consistent Combination of the Three-Dimensional RISM Theory of Molecular Solvation with Analytical Gradients and the Amsterdam Density Functional Package*, [Journal of Physical Chemistry A](http://pubs.acs.org/doi/abs/10.1021/jp054344t) **110**, 6083 (2006)

301. D. Casanova, S. Gusarov, A. Kovalenko, and T. Ziegler, *Evaluation of the SCF Combination of KS-DFT and 3D-RISM-KH; Solvation Effect on Conformational Equilibria, Tautomerization Energies, and Activation Barriers*, [Journal of Chemical Theory and Computation](http://pubs.acs.org/doi/abs/10.1021/ct6001785) **3**, 458 (2007)

302. A. Kovalenko and F. Hirata, *Self-consistent description of a metal-water interface by the Kohn-Sham density functional theory and the three-dimensional reference interaction site model*, [Journal of Chemical](http://link.aip.org/link/JCPSA6/v110/i20/p10095/s1) Physics **110**[, 10095 \(1999\)](http://link.aip.org/link/JCPSA6/v110/i20/p10095/s1)

303. A. Kovalenko and F. Hirata, *Evaluation of the SCF Combination of KS-DFT and 3D-RISM-KH; Solvation Effect on Conformational Equilibria, Tautomerization Energies, and Activation Barriers*, [Journal of](http://link.aip.org/link/JCPSA6/v112/i23/p10391/s1) [Chemical Physics](http://link.aip.org/link/JCPSA6/v112/i23/p10391/s1) **112**, 10391 (2000)

304. A. Kovalenko, *Three-dimensional RISM theory for molecular liquids and solid-liquid interfaces.*, In Molecular Theory of Solvation; Hirata, Fumio, Ed.; Understanding Chemical Reactivity (series); Mezey, Paul G., Series Ed.; Kluwer Acadamic Publishers: Dordrecht, The Netherlands, 2003; Vol. 24, pp 169-275.

305. J.W. Kaminski, S. Gusarov, A. Kovalenko, T.A. Wesolowski, *Modeling solvatochromic shifts using the orbital-free embedding potential at statistically mechanically averaged solvent density*, [Journal of Physical](http://pubs.acs.org/doi/abs/10.1021/jp100158h) Chemistry A **114**[, 6082 \(2010\)](http://pubs.acs.org/doi/abs/10.1021/jp100158h)

306. L. Jensen, J. Autschbach, M. Krykunov, and G.C. Schatz, *Resonance vibrational Raman optical activity: A time-dependent density functional theory approach*, [Journal of Chemical Physics](http://link.aip.org/link/JCPSA6/v127/i13/p134101/s1) **127**, 134101 [\(2007\)](http://link.aip.org/link/JCPSA6/v127/i13/p134101/s1)

307. M. Krykunov, A. Banerjee, T. Ziegler and J. Autschbach, *Calculation of Verdet constants with timedependent density functional theory. Implementation and results for small molecules*, [Journal of Chemical](http://link.aip.org/link/JCPSA6/v122/i7/p074105/s1) Physics **122**[, 074105 \(2005\)](http://link.aip.org/link/JCPSA6/v122/i7/p074105/s1)

308. E.J. Baerends, D.E. Ellis and P. Ros, *Self-consistent molecular Hartree-Fock-Slater calculations I. The computational procedure*, [Chemical Physics](http://dx.doi.org/10.1016/0301-0104(73)80059-X) **2**, 41 (1973)

309. E.J. Baerends and P. Ros, *Evaluation of the LCAO Hartree-Fock-Slater method: Applications to transition-metal complexes*, [International Journal of Quantum Chemistry](http://dx.doi.org/10.1002/qua.560140814) **14, S12**, 169 (1978)

310. G. te Velde, F.M. Bickelhaupt, E.J. Baerends, C. Fonseca Guerra, S.J.A. van Gisbergen, J.G. Snijders, T. Ziegler, *Chemistry with ADF*, [Journal of Computational Chemistry](http://dx.doi.org/10.1002/jcc.1056) **22**, 931 (2001)

311. A. Devarajan, A. Gaenko, and J. Autschbach, *Two-component relativistic density functional method for computing nonsingular complex linear response of molecules based on the zeroth order regular approximation*, [Journal of Chemical Physics](http://link.aip.org/link/JCPSA6/v130/i19/p194102/s1) **130**, 194102 (2009)

# **Keywords**

FORCEALDA [156](#page-155-1) RAMAN [141](#page-140-0)

A1FIT [210](#page-209-0) **FRAGMENTS [45](#page-44-0)** RAMANRANGE [142](#page-141-0) ADDDIFFUSEFIT [66](#page-65-0) FRAGMETAGGATOTEN [66](#page-65-1) RELATIVISTIC [77](#page-76-0) ALLOW [214](#page-213-0) **FRAGOCCUPATIONS [57](#page-56-0)** REMOVEFRAGORBITALS [58](#page-57-0) ALLPOINTS [218](#page-217-0) **FREQUENCIES** [133](#page-132-0) **RESPONSE** [169](#page-168-0) ANALYTICALFREQ [131](#page-130-0) FULLFOCK [219](#page-218-0) RESRAMAN [143](#page-142-0), [145](#page-144-0) AORESPONSE [171](#page-170-0) FULLSCF [218](#page-217-1) RESTART [221](#page-220-0) ARH [208](#page-207-0) GEOMETRY [108,](#page-107-0) [108](#page-107-1) RESTRAINT [130](#page-129-0) ATOMPROPS [40](#page-39-0) GEOSTEP [190](#page-189-0) RISM [101](#page-100-0) ATOMS [32](#page-31-0), [34](#page-33-0), [35](#page-34-0) GEOVAR [125,](#page-124-0) [129](#page-128-0) SAVE [219](#page-218-1) BADER [183](#page-182-0) HARTREEFOCK [69](#page-68-0) SCANFREQ [138](#page-137-0) BASIS [36](#page-35-0) **HESSDIAG** [128](#page-127-0) SCF [204](#page-203-0) BONDORDER [180](#page-179-0) HESSTEST [129](#page-128-1) SCRF [99](#page-98-0) CDSPECTRUM [159](#page-158-0) HFATOMSPERPASS [66](#page-65-2) SFTDDFT [156](#page-155-0) CHARGE [48](#page-47-0) **HFEXCHANGE [69](#page-68-1)** SICOEP [71](#page-70-0) CINEB [121](#page-120-0) HYPERPOL [170](#page-169-0), [27](#page-26-0) SINGULARFIT [70](#page-69-0) COLLINEAR [48](#page-47-1) INLINE [31](#page-30-0) SKIP [214](#page-213-1) COMMENT [32](#page-31-1) INTEGRATION [200,](#page-199-0) [200,](#page-199-1) [201](#page-200-0) SLATERDETERMINANTS [53](#page-52-0) COMMTIMING [215](#page-214-0) **IRC [119](#page-118-0)** IRC 119 SMOOTH [139](#page-138-0) CONSTRAINTS [124](#page-123-0) IRCSTART [120](#page-119-0) SOLVATION [79](#page-78-0) COREPOTENTIALS [54](#page-53-0) KEY [27](#page-26-1) SOMCD [160](#page-159-0) CREATE [14,](#page-13-0) [38,](#page-37-0) [41,](#page-40-0) [41](#page-40-1) LINEARCONSTRAINTS [126](#page-125-0) SOPERT [158](#page-157-0) CURRENTRESPONSE [152](#page-151-0) LINEARSCALING [217](#page-216-0) SPINFLIP [55](#page-54-0) DEBUG [186](#page-185-0) LINEARTRANSIT [117](#page-116-0) STCONTRIB [159](#page-158-1) DEFINE [30](#page-29-0) LOCORB [178](#page-177-0) STOPAFTER [212](#page-211-0) DEPENDENCY [211](#page-210-0) MBH [135](#page-134-0) SUBEXCI [96](#page-95-0) DISK [213](#page-212-0) MCD [160](#page-159-1) SYMMETRY [177](#page-176-0) DRF [87](#page-86-0) METAGGA [69](#page-68-2) TAILS [216](#page-215-0) EFIELD [105](#page-104-0) MMDISPERSION [75](#page-74-0) TDA [155](#page-154-0) ENERGYFRAG [70](#page-69-1) MODIFYEXCITATION [157](#page-156-0) THERMO [136](#page-135-0) EPRINT [187](#page-186-0) MODIFYSTARTPOTENTIAL [55](#page-54-1) TITLE [31](#page-30-1) EPSFIT [210](#page-209-1) NONCOLLINEAR [48](#page-47-2) TOTALENERGY [177](#page-176-1) ESR [175](#page-174-0) NOPRINT [188](#page-187-0) TRANSFERINTEGRALS [199](#page-198-0) ETSNOCV [181](#page-180-0) NOSAVE [219](#page-218-2) TRANSITIONSTATE [114](#page-113-0) EXACTDENSITY [210](#page-209-2) NOSHAREDARRAYS [216](#page-215-1) TSRC [115](#page-114-0) EXCITATIONS [153](#page-152-0) NUCLEARMODEL [42](#page-41-0) UNITS [29](#page-28-0) EXCITEDGO [165](#page-164-0) OCCUPATIONS [49](#page-48-0) UNRESTRICTED [47](#page-46-0) EXTENDEDPOPAN [181](#page-180-1) OLDGRADIENTS [217](#page-216-1) VANDERWAALS [170](#page-169-1) EXTERNALS [88](#page-87-0) OPTICALROTATION [171](#page-170-1) VCD [148](#page-147-0) FDE [89](#page-88-0), [92](#page-91-0), [95](#page-94-0) PRINT [183](#page-182-1) VECTORLENGTH [216](#page-215-2) FILE [35](#page-34-1) QTENS [175](#page-174-1) QTENS 175 VIBRON [145](#page-144-0) FITELSTAT [219](#page-218-3) RADIALCOREGRID [203](#page-202-0) XC [60,](#page-59-0) [67](#page-66-0)

# **Index**

3D-RISM [101](#page-100-1) fragments files [45](#page-44-1) PBEsol [61](#page-60-0) A-tensor [174](#page-173-0) **Franck-Condon factors [166](#page-165-0)** Perdew-Zunger SIC [70](#page-69-2) absorption spectrum [153](#page-152-1) frequencies [130](#page-129-1) periodic table [296](#page-295-0) adf2aim [183](#page-182-2) *h frequency scan [138](#page-137-1) phosphorescence [166](#page-165-0)* adfnbo [182](#page-181-0) **frozen core approximation [18](#page-17-0)** point charges [105](#page-104-1) ADIIS [207](#page-206-0) **Frozen-density embedding [89](#page-88-1)** polarizability [168,](#page-167-0) [106](#page-105-0) AIM [182](#page-181-1) g-tensor [174](#page-173-0), [175](#page-174-2) polarizability at resonance [171](#page-170-2) ALDA kernel [151](#page-150-0) **bilang provides a manufatura di manufata kernel 151** gennbo [182](#page-181-0) **provides a propulation analysis** [249](#page-248-0) alternative elements [40](#page-39-1) geometry optimization [108](#page-107-2) precision [199](#page-198-1) analytic second derivatives [130](#page-129-1) GGA functionals [59](#page-58-0) precision SCF [199](#page-198-2) ARH [207](#page-206-1) **big and 31 and 32 and 33 and 33 and 34 and 34 and 35 and 35 and 35 and 36 and 36 and 36 and 36 and 36 and 36 and 47 and 47 and 47 and 47 and 47 and 47 and 47 and 47 and 47 and 47 and 47 and 47 and 47 and 47 and 47** atomic coordinates [32](#page-31-2) GGA-D3 [74](#page-73-0) PW91 [61](#page-60-0) atomic database [15](#page-14-0), [292](#page-291-0) ghost atoms [40](#page-39-1) Q-tensor [175](#page-174-3) atoms in molecules [182](#page-181-1) GRAC [61](#page-60-1) GRAC 61 QM/MM [86](#page-85-1), 86 Augmented Roothaan-Hall [207](#page-206-1) Hartree-Fock (post SCF) [69](#page-68-3) quadrupole moment [249](#page-248-1) automatic mode [36](#page-35-1) **Hartree-Fock (SCF) [62](#page-61-0), [65](#page-64-0)** Quild [86](#page-85-2) B1LYP [62](#page-61-1) **Hessian [130](#page-129-1)** Raman (resonance) [142,](#page-141-1) [143](#page-142-1) B3LYP [62](#page-61-1) **Hirshfeld charges [247](#page-246-0)** Raman intensities [140](#page-139-0) B3LYP<sup>\*</sup> [62](#page-61-1) **hole mobility [198](#page-197-0)** Raman scattering [140](#page-139-0) Bader's analysis [182](#page-181-1) homogeneous electric field [105](#page-104-1) reaction path [119](#page-118-1) BAS [18](#page-17-1) hybrid (SCF) [62](#page-61-1), [65](#page-64-0) reduction of output [198](#page-197-1) basic atoms [14](#page-13-1) hybrid functionals (post SCF) [69](#page-68-3) relativistic core potentials [78](#page-77-0) basis functions [17](#page-16-0) hyperfine interaction [174](#page-173-0) relativistic effects [77](#page-76-1) basis set superposition error [212](#page-211-1) hyperpolarizability [170](#page-169-2), [106](#page-105-0) remove fragment orbitals [58](#page-57-1) basis sets [15](#page-14-0), [292](#page-291-0) imaginary frequencies [238](#page-237-0) resonance Raman [142,](#page-141-1) [143](#page-142-1) BEE [61](#page-60-0) infrared frequencies [130](#page-129-1) response properties [149](#page-148-0) BHandH [62](#page-61-1) **infrared intensities [130](#page-129-1)** restart file [220](#page-219-0) BHandHLYP [62](#page-61-1) **initial Hessian [123](#page-122-0)** restrained optimizations [129](#page-128-2) block constraints [124](#page-123-1) input keys [27](#page-26-0) revPBE [61](#page-60-0) BLYP [61](#page-60-0) **input parsing [28](#page-27-0)** RISM [101](#page-100-1) bond energy analysis [22](#page-21-0), [250](#page-249-0) internal coordinates [32](#page-31-2) RPBE [61](#page-60-0) bond order [180,](#page-179-1) [181,](#page-180-2) [248](#page-247-0) intrinsic reaction coordinate [119](#page-118-1) run types [106](#page-105-1) BP86 [61](#page-60-1) **IR frequencies [130](#page-129-1)** SAOP 61 broken symmetry [56](#page-55-0) **IRC** [119](#page-118-1) **IRC 119** SCF problems [235](#page-234-0) BSSE [212](#page-211-1) **irreducible representation [18](#page-17-2)** Schönflies symbol [299](#page-298-0) C6 coefficient [170](#page-169-3) isotope shift [137](#page-136-0) SCRF [98](#page-97-0) Cartesian functions [18](#page-17-1) KLI [62](#page-61-2) KLI 62 self-interaction correction [70](#page-69-2) CD spectrum [159](#page-158-2) KMLYP [62](#page-61-1) SFO [19](#page-18-0) CEDA [62](#page-61-2) **KT1 [61](#page-60-0)** SFO population analysis [249](#page-248-2) charge analysis [246](#page-245-0) **LB94 [61](#page-60-0)** LB94 61 shared arrays [215](#page-214-1) charge transport properties [198](#page-197-0) LDA functionals [59](#page-58-0) SIC potentials [70](#page-69-2) CINEB [121](#page-120-1) **CINEB 121 I** ifetime effects [171](#page-170-2) **singlet-singlet excitations** [153](#page-152-2) circular dichroism [159](#page-158-2) linear dependency [211](#page-210-1) singlet-triplet excitations [153](#page-152-2) climbing-image nudged elastic band dimbrig-image nudged elastic band linear scaling techniques [217](#page-216-2) smeared occupations [49](#page-48-1) collinear [48](#page-47-3) **collinear transit [116](#page-115-0)** smoothing of gradients [138](#page-137-2)

B1PW91 [62](#page-61-1) HF exchange percentage [65](#page-64-1) Raman for selected frequencies [141](#page-140-1)

constrained optimizations [123,](#page-122-1) [125,](#page-124-1) constrained optimizations 125, 125, localized orbitals [178](#page-177-1) solvent effects [79,](#page-78-1) [86](#page-85-1) constrained space orbital variation  $58$  LT (linear transit)  $116$  spin  $47$ convergence problems [235](#page-234-0) M06 [62](#page-61-3) spin-flip broken symmetry [55](#page-54-2) core excitations [156](#page-155-3) **M06-2X [62](#page-61-3)** spin-flip excitations 156 core potential [54](#page-53-1) M06-HF [62](#page-61-3) spin-orbit coupling [78](#page-77-1) COSMO [79](#page-78-1) **M06-L [61](#page-60-2)** Spin-orbit excitation energies [158](#page-157-1) COSMO non-electrostatic term [82](#page-81-0) magnetic circular dichroism [160](#page-159-2) spin-orbit polarizability [173](#page-172-0) COSMO TDDFT [85](#page-84-0) magnetizability [171](#page-170-2) spin-polarized calculation [47](#page-46-1) create mode [38](#page-37-1) Mayer bond order [181](#page-180-2) SSB-D [64](#page-63-0) CSOV analysis [58](#page-57-1) MBH [135](#page-134-1) STO [17](#page-16-0) Davidson algorithm [154](#page-153-0) MCD [160](#page-159-2) STO basis sets [15](#page-14-0), [292](#page-291-0) debug [186](#page-185-0) subspecies [299](#page-298-0) delocalized coordinates [108](#page-107-2) MEAD [99](#page-98-1) subsystem DFT [89](#page-88-1) density fitting [210](#page-209-3) memory usage [215](#page-214-2) memory usage 215 subsystem TDDFT [96](#page-95-1) dependency [211](#page-210-1) meta-GGA (SCF) [61,](#page-60-2) [64](#page-63-1) symmetry [18](#page-17-2) DFT-D [75](#page-74-1) meta-GGA functionals [69](#page-68-3) symmetry label [299](#page-298-0) DFT-D3 [74](#page-73-0) meta-hybrid (SCF) [62](#page-61-3), [65](#page-64-0) Tamm-Dancoff approximation [155](#page-154-1) DFTB [140](#page-139-1) minimal input [26](#page-25-0) TAPE13 [290](#page-289-0) DIIS [204](#page-203-1) MM dispersion [74,](#page-73-0) [75](#page-74-2) TAPE21 [251](#page-250-0) dipole allowed [154](#page-153-1) Mobile Block Hessian [135](#page-134-1) TDA [155](#page-154-1) dipole moment [249](#page-248-1) model potentials [59,](#page-58-0) [64](#page-63-2) TDCDFT [152](#page-151-1) discrete solvent RF model [86](#page-85-1) molecular fragments [42](#page-41-1) TDDFT [149](#page-148-0) dispersion (MM) [74](#page-73-0) MOPAC Z-matrix [32](#page-31-2) TDDFT COSMO [85](#page-84-0) dispersion coefficients [170](#page-169-3) Mossbauer isomer shifts [176](#page-175-0) TDDFT SO [158](#page-157-1) double group symmetry [78](#page-77-1) Mossbauer quadrupole splittings [175](#page-174-3) thermodynamics [136](#page-135-1) doublet-doublet excitations [155](#page-154-2) mPBE [61](#page-60-0) time-dependent current DFT [152](#page-151-1) doublet-quartet excitations [155](#page-154-2) mPW [61](#page-60-0) time-dependent DFT [149](#page-148-0) DRF [86](#page-85-1) mPW1K [62](#page-61-1) total energy [177](#page-176-2) EDIIS [207](#page-206-2) mPW1PW [62](#page-61-1) TPSS [61](#page-60-2) EFG [175](#page-174-3) Mulliken population [246](#page-245-1) TPSSH [62](#page-61-3) electric field (homogeneous) [105](#page-104-1) multiplet states [52](#page-51-0) transition state [114](#page-113-1) electric field gradient [175](#page-174-3) multipole derived charges [248](#page-247-1) trouble shooting [233](#page-232-0) electron mobility [198](#page-197-0) Nalewajski-Mrozek bond order [248](#page-247-0) TS (transition state) [114](#page-113-1) electron paramagnetic resonance [174,](#page-173-0) NBO-analysis 182 TSRC 115<br>[175](#page-174-2) electron smearing [49](#page-48-1) hew optimization branch [110](#page-109-0) unrestricted calculation [47](#page-46-1) electron spin resonance [174,](#page-173-0) [175](#page-174-2) NMR chemical shifts [174](#page-173-1) unrestricted fragments [56](#page-55-1) electronic configuration [46,](#page-45-0) [230,](#page-229-0) [245](#page-244-0) NOCV [181](#page-180-3) VIV/Vis [153](#page-152-2) end input [27](#page-26-0) non-collinear [48](#page-47-3) van der Waals interaction [170,](#page-169-3) [74](#page-73-0) Energy-DIIS [207](#page-206-2) NQCC [175](#page-174-3) VCD [148](#page-147-1) EPR [174,](#page-173-0) [175](#page-174-2) NRVS [176](#page-175-1) VDD charges [247](#page-246-0) ESR [174,](#page-173-0) [175](#page-174-2) **nuclear model [42](#page-41-2)** Verdet constant [172](#page-171-0) ETS-NOCV [181](#page-180-3) **nuclear resonance vibrational**<br>spectroscopy 176

excitation energies spin-orbit [158](#page-157-1) OLYP [61](#page-60-0) VROA [147](#page-146-0) excited state optimizations [164](#page-163-0) OPBE0 [62](#page-61-1) VWN [60](#page-59-1) execution of ADF [23](#page-22-0) open shell TDDFT [155](#page-154-2) Wesolowski-Warshel FDE [89](#page-88-1)

vibrational Raman optical activity [147](#page-146-0)

exchange-correlation [59](#page-58-1) O3LYP [62](#page-61-1) vibrationally resolved electronic spectra [166](#page-165-0) excitation energies [153](#page-152-2) OEP [62](#page-61-2) Voronoi deformation density [247](#page-246-0)

FDE [89](#page-88-1) optimized effective potential [62](#page-61-1) X3LYP 62 FDE energy [95](#page-94-1) orbital localization [178](#page-177-1) XC [59](#page-58-1) finite nucleus [42](#page-41-2) **ORD** [171](#page-170-2), 171 XLYP [61](#page-60-0) fit functions [20](#page-19-0) **b** orthonormal basis [19](#page-18-1) XPS [245](#page-244-1) fluorescence [166](#page-165-0) **parallel version [24](#page-23-0)** Z-matrix coordinates [32](#page-31-2) force constants [130](#page-129-1) partial Hessian [132](#page-131-0) Zeeman interaction [174](#page-173-0), [175](#page-174-2) fragment mode [42](#page-41-3) Pauli Hamiltonian [77](#page-76-2) zero-field splitting [158](#page-157-1) fragment orbitals [19](#page-18-0) **PBE [61](#page-60-0)** PBE 61 **PBE 61 ZFS** excited state [158](#page-157-1) fragments [14](#page-13-2) PBE0 [62](#page-61-1) ZORA [78](#page-77-2)

Faraday B term [172](#page-171-0) optical rotation (dispersion) [171](#page-170-2), 171 X-ray photoelectron spectroscopy [245](#page-244-1)